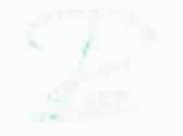

**KfK-PDV 186 August 1980** 

# **PDV-Berichte**

**Vergleich verschiedener Spezifikationsverfahren am Beispiel einer Paketverteilanlage Teil 1** 

> **G. Hommel Kernforschungszentrum Karlsruhe GmbH**

> > ø

## **Kernforschungszentrum Karlsruhe**

 $\cdot$ 

 $\tilde{\alpha}$ 

Teil 1

 $\overline{\phantom{a}}$ 

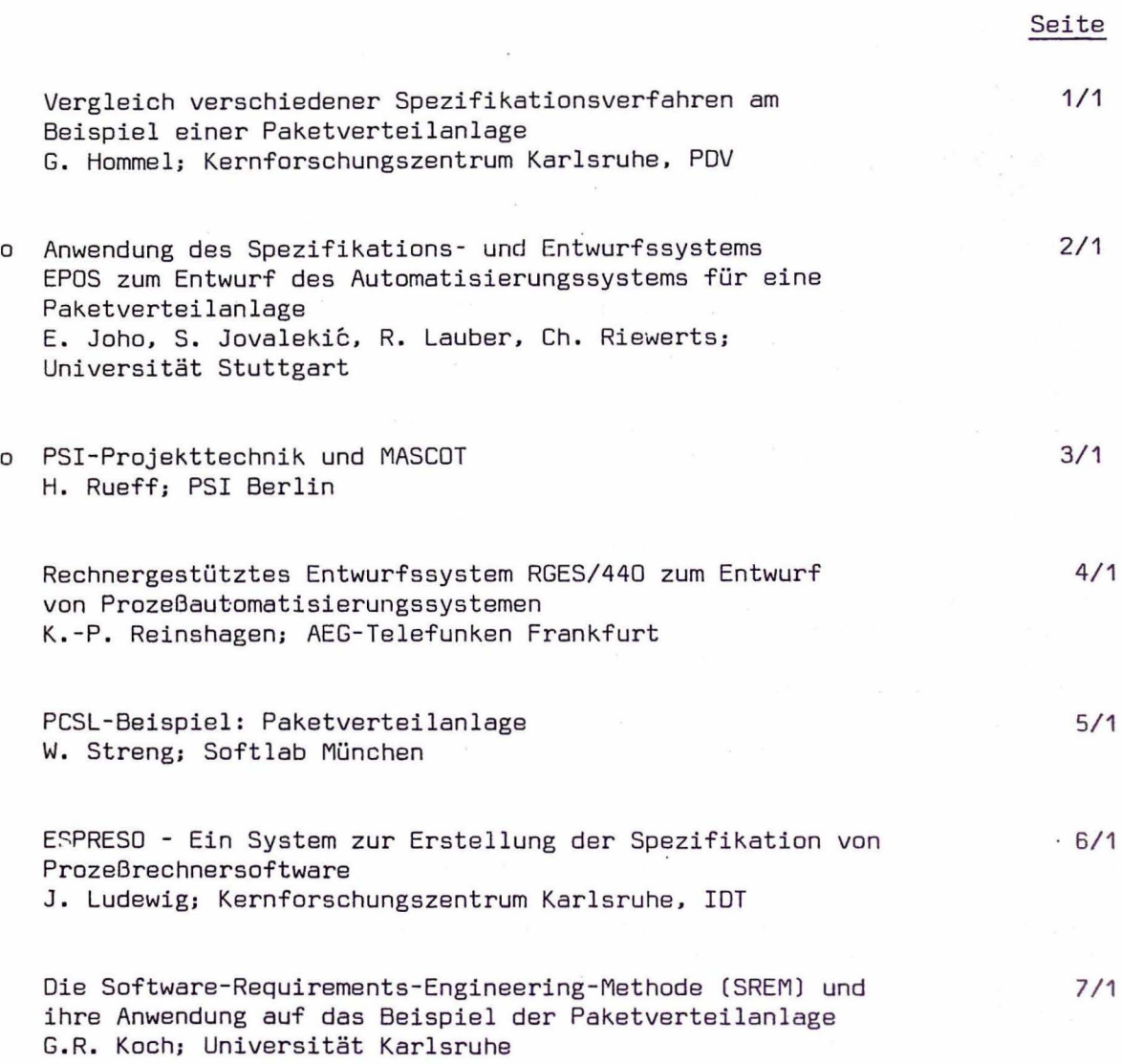

-----------------------

Die mit o gekennzeichneten Beiträge enthalten Ergebnisse aus Forschungsund Entwicklungsvorhaben, die im Rahmen des 3. DV-Programms vom Bundesminister für Forschung und Technologie gefördert wurden.

 $\lambda$ 

Günter Hommel, Kernforschungszentrum Karlsruhe, Projekt PDV

#### $\mathbf{1}$ Einleitung

Der vorliegende Sammelband enthält Ergebnisse der zweijährigen Arbeiten, die im Rahmen des PDV-Arbeitskreises "Systematische Entwicklung von PDV-Systemen" geleistet wurden. Der Arbeitskreis wurde im Juni 1978 nach einem internationalen Fachgespräch im Kernforschungszentrum Karlsruhe gegründet, das gemeinsam vom Institut für Datenverarbeitung in der Technik (IDT) und dem Projekt Prozeßlenkung mit DY-Anlagen (PDV) durchgefilhrt. wurde. Mitglieder des Arbeitskreises sind Fachleute aus Industrie und Wissenschaft, die sich einen Überblick über den Stand der Technik bei der Spezifikation von Prozeßautomatisierungssystemen verschaffen und Erfahrungen bei Entwicklung und Einsatz von Methoden und Hilfsmitteln austauschen wollen. Die Erfahrungen des Arbeitskreises werden der interessierten Fachöffentlichkeit zugänglich gemacht durch Publikationen und im Rahmen einer Interessen- und Arbeitsgruppe, die gemeinsam von den Fachausschüssen 2 ("Programmiersprachen") und 11 ("Automatisierung technischer Prozesse") der Gesellschaft für Informatik sowie vom Fachausschuß A 4 .2 ("Programmiertechnik") der VDI/VDE-Gesellschaft für Meßund Regelungstechnik (GMR) gegründet wird. Die Interessengruppe steht GI- und GMR-Mitgliedern, aber auch anderen fachlichen Interessierten offen.

#### 2 Aufgabenstellung: Paketverteilanlage

Der Arbeitskreis beschloß eine Reihe von Spezifikationsverfahren an einheitlichen Beispielen der Prozeßdatenverarbeitung zu erproben. Der Sinn dieser Vorgehensweise liegt darin, daß konkrete, vergleichbare Ergebnisse eine bessere Einschätzung der Verfahren erlauben, als die häufig für die einzelnen Verfahren sorgfältig abgestimmten, veröffentlichten Beispiele. Die bearbeiteten Beispiele sollten hinreichend groß und real sein, um überhaupt den Einsatz von Verfahren des Softwareengineering rechtzufertigen, andererseits aber noch mit vernünftigem Aufwand zu bearbeiten sein. Das erste bearbeitete Beispiel geht auf einen Vorschlag von Herrn Gottschalk zurück und stellt einen kontinuierlichen, diskreten Prozeß dar. Die Aufgabenstellung lautet, eine Paketverteilanlage mit folgenden Eigenschaften zu automatisieren:

2.1 Allgemeine Beschreibung (Bild 1)

Die in die Eingangsstation einlaufenden Pakete sind durch ein Codezeichen markiert, das die Zielstation angibt. Das Steuersystem liest das Codezeichen und steuert danach die einzelnen Verteilstationen , welche das Durchlaufen des Paketes melden.

2.2 Eingangsstation (Bild 2)

Sie besteht aus einem Freigabeorgan mit den Teilen F1 und F2. F2 hält das einlaufende Paket so lange fest, bis das Meldeorgan die Ankunft an das Steuersystem gemeldet hat und dieses mit Hilfe des Leseorgans das Codezeichen aufgenommen hat. Danach gibt das Steuersystem einen Auftrag an das Freigabeorgan, die Sperre F2 gibt den Weiterlauf für das Paket frei und das Beschleunigungsteil F1 neigt sich. Dadurch gleitet das Paket weiter, gleichzeitig wird das nachfolgende Paket so lange am Einlaufen gehindert, bis die Sperre F2 wieder eingetreten ist. Bei der Behandlung des nachfolgenden Paketes ist zu prüfen, ob sich sein Ziel von dem des Vorläufers unterscheidet. In diesem Fall ist die Freigabe seines Weiterlaufs so lange zu verzögern, daß in dieser Zeitspanne, die dadurch zwischen dem Passieren der einzelnen Verteilstationen durch die Pakete liegt, die Umstellung der Lenkorgane durchgeführt werden kann. Im anderen Fall können die Pakete unmittelbar aufeinander folgen,

2.3 Verteilstation (Bild 3)

Eingangs- und Ausgangspunkte jeder Verteilstation sind mit Lichtschranken versehen. Diese können das Passieren der einzelnen Pakete mit Sicherheit erkennen, auch wenn diese dicht aufeinander folgen. Die Meldungen werden im Steuersystem zur Laufwegverfolgung jedes einzelnen Pakets ausgewertet. Dadurch kann in Verbindung mit dem bereits markierten Ziel der Steuerauftrag ftir das nächste Lenkorgan ermittelt und ausgegeben **wer**den. Beim Ausgeben des Steuerauftrages ist darauf zu achten, daß alle Vorläufer die betreffende Verteilstation passiert haben. Die Verteilstation selbst muß frei sein, d.h. zwischen Eingangs- und Ausgangslichtschranke darf sich kein Paket befinden.

Es könnten u.U. mehrere sein, wenn es sich um Pakete mit gleichen Zielstationen handelt.

Tritt aufgrund unterschiedlicher Geschwindigkeiten der Fall ein, daß ein Paket, für das eine Verteilstation umzustellen ist, dessen Eingangsmeldepunkt erreicht, bevor der Vorläufer diese verlassen hat, muß die Umstellung unterbleiben, der Falschläufer b ekommt das Ziel seines Vorläufers und der Vorgang wird ausgedruckt.

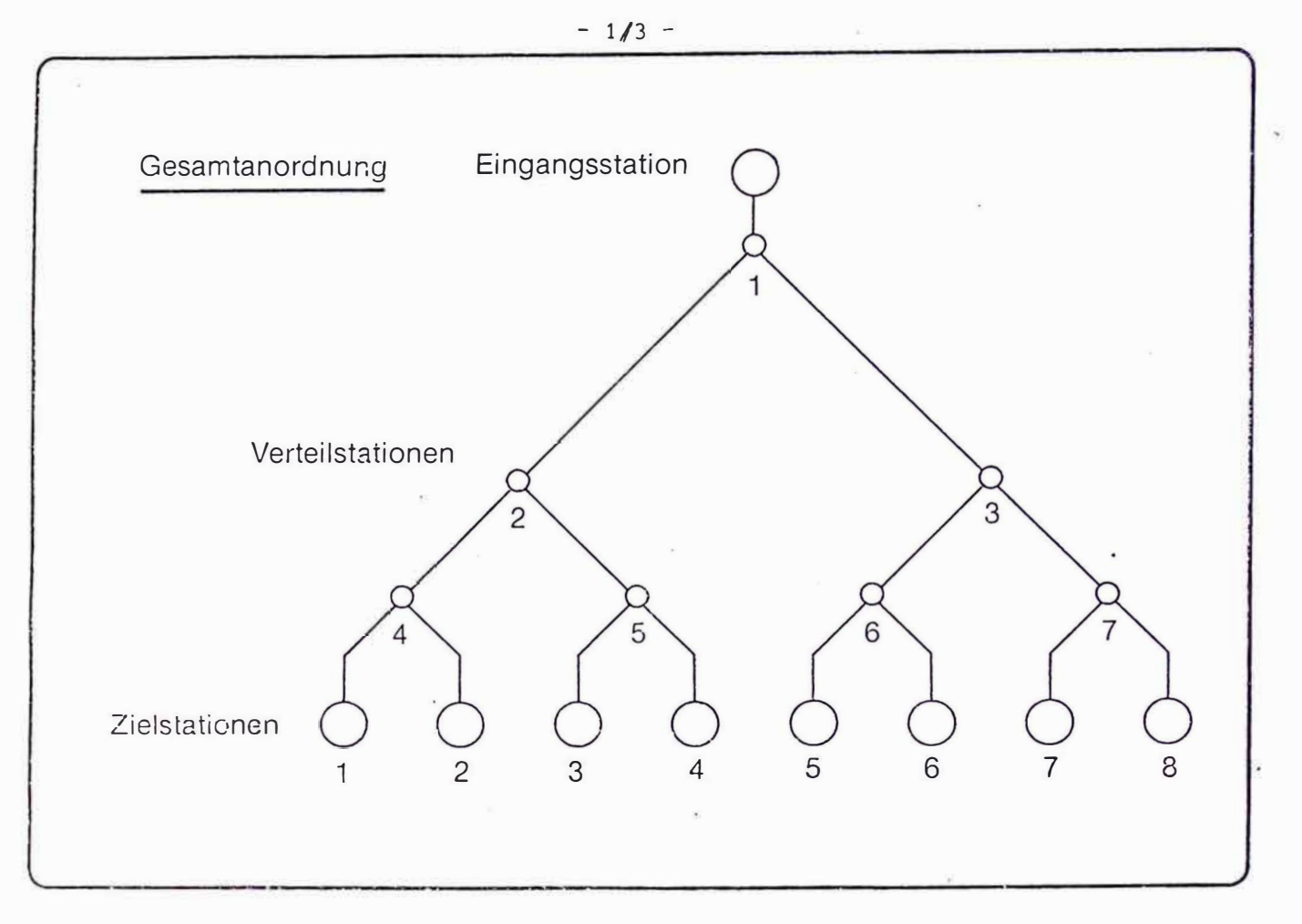

**Bild 1** 

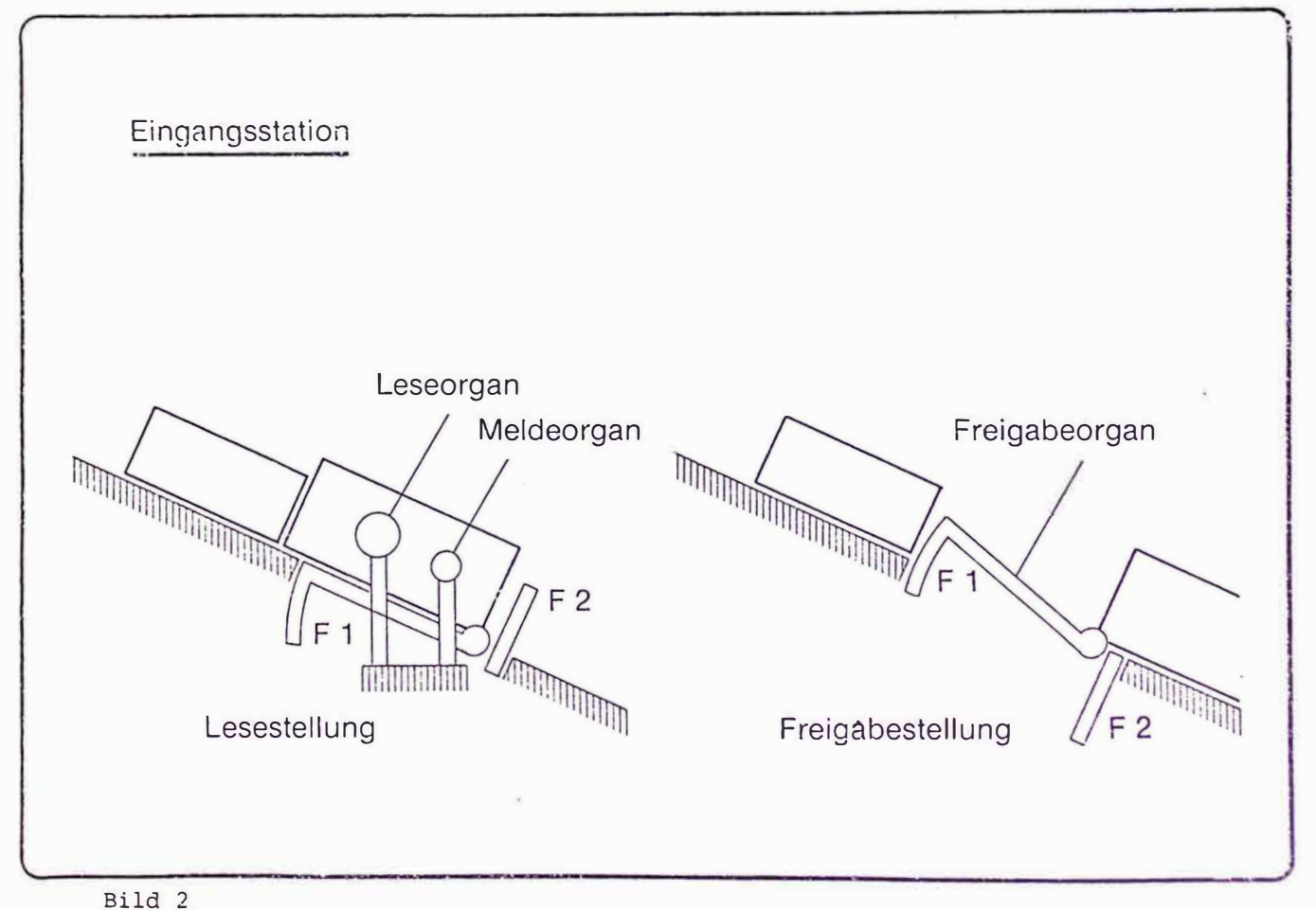

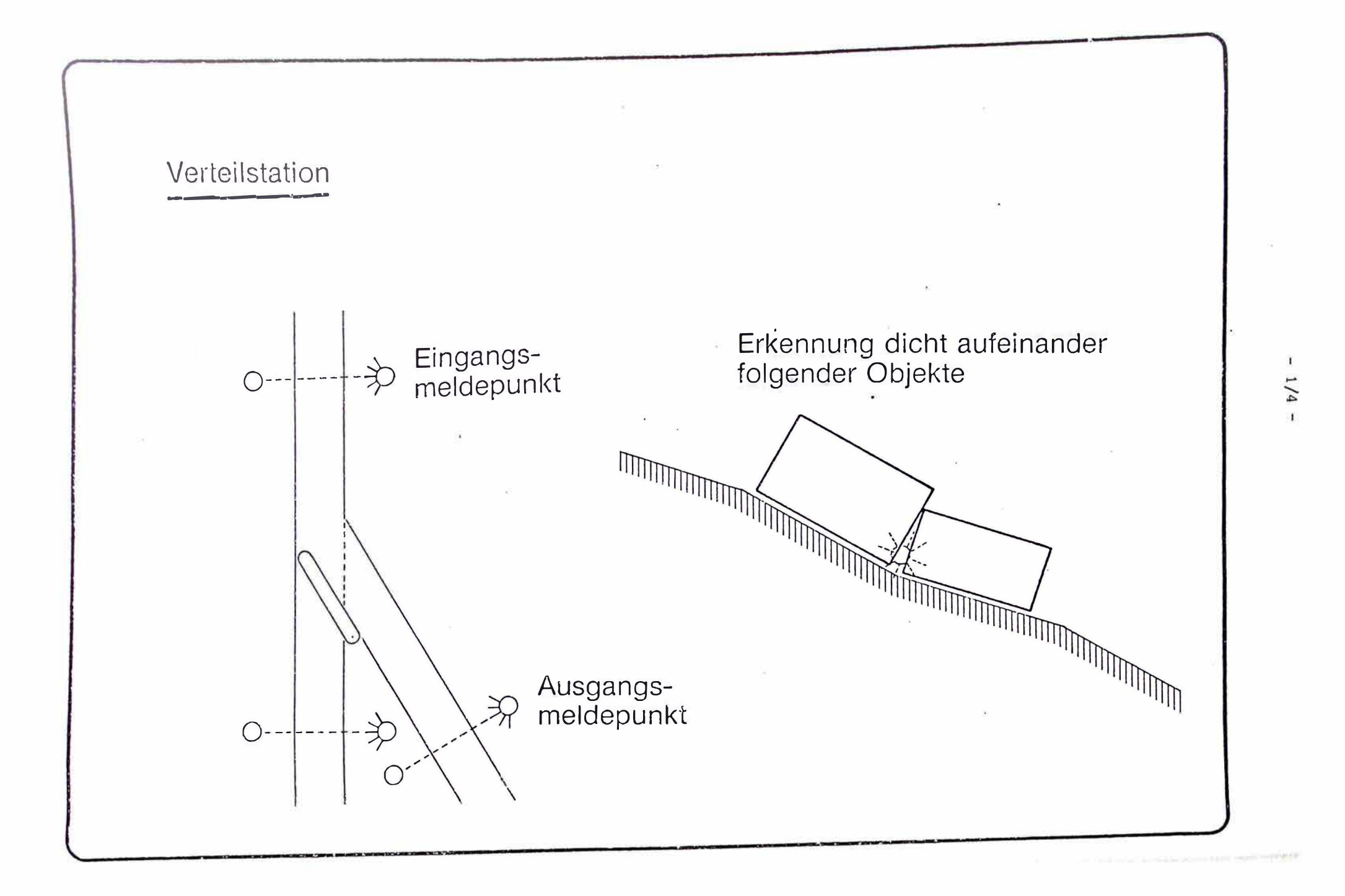

Wie auch bei realen Projekten üblich, wurde während der Bearbeitung festgestellt, daß die Aufgabenbeschreibung noch zu viele Unklarheiten enthält. Aus diesem Grund wurden folgende Präzisierungen vorgenommen:

- Die Fehlerfälle

- o fehlender Paketcode
- o kein passendes Ziel zum Code

führen auf extra Ausgang (=Ziel).

o Verklemmungen innerhalb einer Weiche (Fehler beim "Umschalten") o Verklemmungen zwischen zwei Weichen ("Bahnfehler")

kommen nicht vor.

- o Läuft ein Paket auf, so bekommt es das Ziel des Vorgängers. Dieser Fehler kann mehrfach auftreten (auflaufen, entfernen, wieder anlaufen auf ein anderes Paket etc.). Ein Fehlläufer soll am Ende (= im Ziel) erkennbar sein: Meldung mit Sollund Ist-Ziel.
- Es kann kein Paket aus dem System entfernt, "gestohlen" werden.
- Es gibt kein Durchsatzproblem bezüglich Rechengeschwindigkeit.
- Das physikalische Fassungsvermögen des Systems und der Speicherplatz für die Steuerungsdaten reicht aus.
- Die Ausgangslichtschranken-Impulse werden immer verarbeitet, u.U. Kontrolle des Paketwegs.
- Es wird ein Monoprozessor für die Bearbeitung des Systems zugrunde gelegt, keine Parallelarbeit in mehreren Prozessoren.
- Die zugrunde liegende abstracte Maschine soll durch eine höhere Programmiersprache (z.B. PEARL) definiert sein (betrifft Detaillierung des Entwurfs).

In der Zwischenzeit wurde die Paketverteilanlage als Fischer-Technik-Modell in Zusammenarbeit mit der Universität Stuttgart, Institut für Regelungstechnik und Prozeßautomatisierung, realisiert. Das Modell wird auf der INTERKAMA 80 ausgestellt.

#### 3 Versuch einer Systematisierung

Um die folgenden Beiträge besser einordnen zu können, wollen wir versuchen, eine Systematik der Softwareentwicklung zu geben. Die benutzten Begriffe konnten bisher im Arbeitskreis noch nicht einheitlich definiert werden, was auch in den folgenden Einzelbeiträgen zum Ausdruck kommt. In diesem Beitrag wird das Wort "Spezifikation" synonym mit "Beschreibung" benutzt. Häufig wird in der Literatur der Begriff "Spezifikation" für eine Aktivität bei der Softwareentwicklung gebraucht, die im Englischen "Requirement specification" heißt und die wir hier mit "Anforderungsbeschreibung" oder "Anforderungsspezifikation" bezeichnen. Andere Autoren benutzen den Begriff Spezifikation für eine möglichst formale Beschreibung der Zerlegung eines Systems in Moduln, eine Aktivität die in diesem Beitrag als Grobentwurf bezeichnet wird.

Folgende Aktivitäten lassen sich beim Entwurf eines Automatisierungssystems unterscheiden:

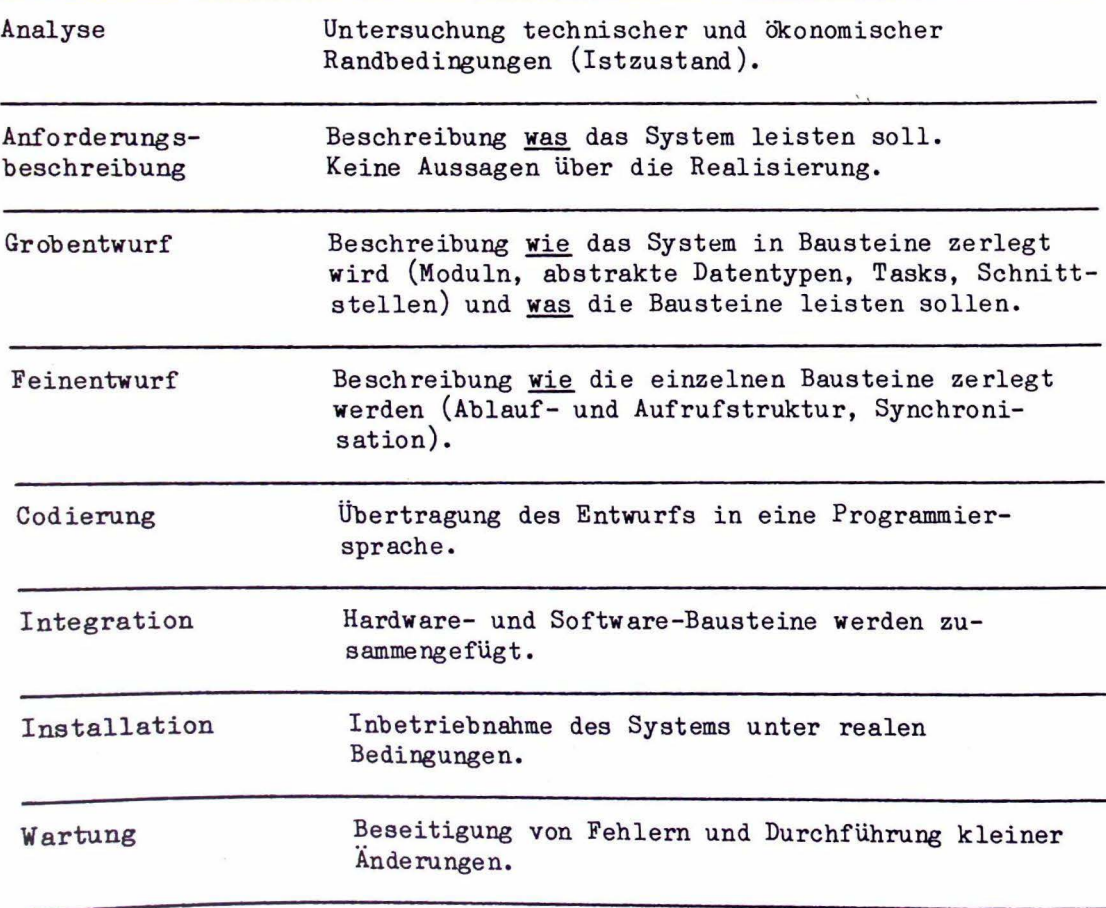

Bei der Entwicklung von Automatisierungssoftware treten neben Problemen, die aus der Entwicklung anderer Softwaresysteme bekannt sind, noch einige spezifische Probleme auf:

- Nebenläufigkeit von Prozessen.
- Auftreten äußerer Ereignisse (Interrupts).
- Notwendigkeit rechtzeitiger Reaktionen.
- Vielfalt von Prozeßperihieriegeräten.
- Räumliche Verteilung von Teilsystemen bedingt durch die Topologie des technischen Prozesses oder durch Zuverlässigkeitsanforderungen.
- Realisierung von Funktionen in Hardware, Firmware oder Software ist abhängig von der Anzahl der zu fertigenden Systeme, der Notwendigkeit, das technische Produkt flexibel zu gestalten und dem Stand der Halbleitertechnologie.

Bisher sind keine Verfahren verfügbar, die für alle angeführten Probleme Hilfsmittel bereitstellen. Wir können deshalb in den folgenden Beiträgen drei unterschiedliche Vorgehensweisen feststellen:

- Benutzung verfügbarer Verfahren aus der kommerziellen Datenverarbe itung, wobei die oben genannten spezifischen Probleme ungelöst bleiben.
- Modifikation und Erweiterung verfügbarer Verfahren.
- Entwicklung vollständig neuer Verfahren.

Die in diesem Sammelband enthaltenen Beiträge decken unterschiedliche Aktivitäten beim Entwurf der Paketverteilanlage ab. Die Gliederung der Beiträge ist hieran orientiert. Der erste Beitrag (EPOS) behandelt alle Aktivitäten von der Anforderungsbeschreibung bis zur Codierung in PEARL. Der zweite Beitrag (PSI-Projekttechnik und MASCOT) reicht von der Anforderungsbeschreibung bis zum Feinentwurf. Die Beiträge drei bis neun (RGES, PCSL, ESPRESO, RSL, Petri-Netze und SADT) überdecken Anforderungsbeschreibung und Grobentwurf, Beiträge zehn bis sechzehn (HIPO, Jackson, DSL, PDL, PLASMA, axiomatische Spezifikation und SPEZI) Grob- und Feinentwurf.

In der folgenden Tabelle versuchen wir einen groben Überblick über die folgenden Beiträge zu geben. In der Tabelle werden folgende Abkürzungen benutzt:

Aktivitäten: 1 Anforderungsbeschreibung

- 2 Grobentwurf
- 3 Feinentwurf

Es werden nur diese Aktivitäten betrachtet, da es selbstverständlich ist, daß eine Dokumentation von von 1, 2 und 3 beispielsweise für die Wartung nützlich ist.

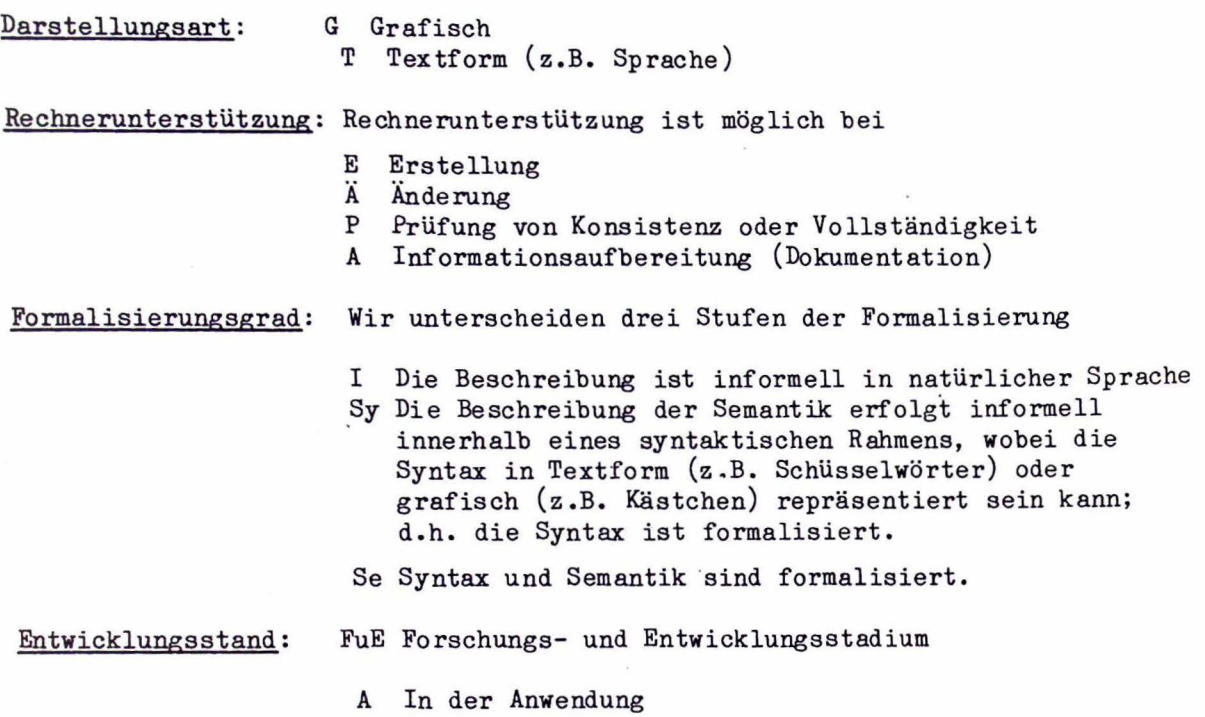

 $\sim$   $\sim$ 

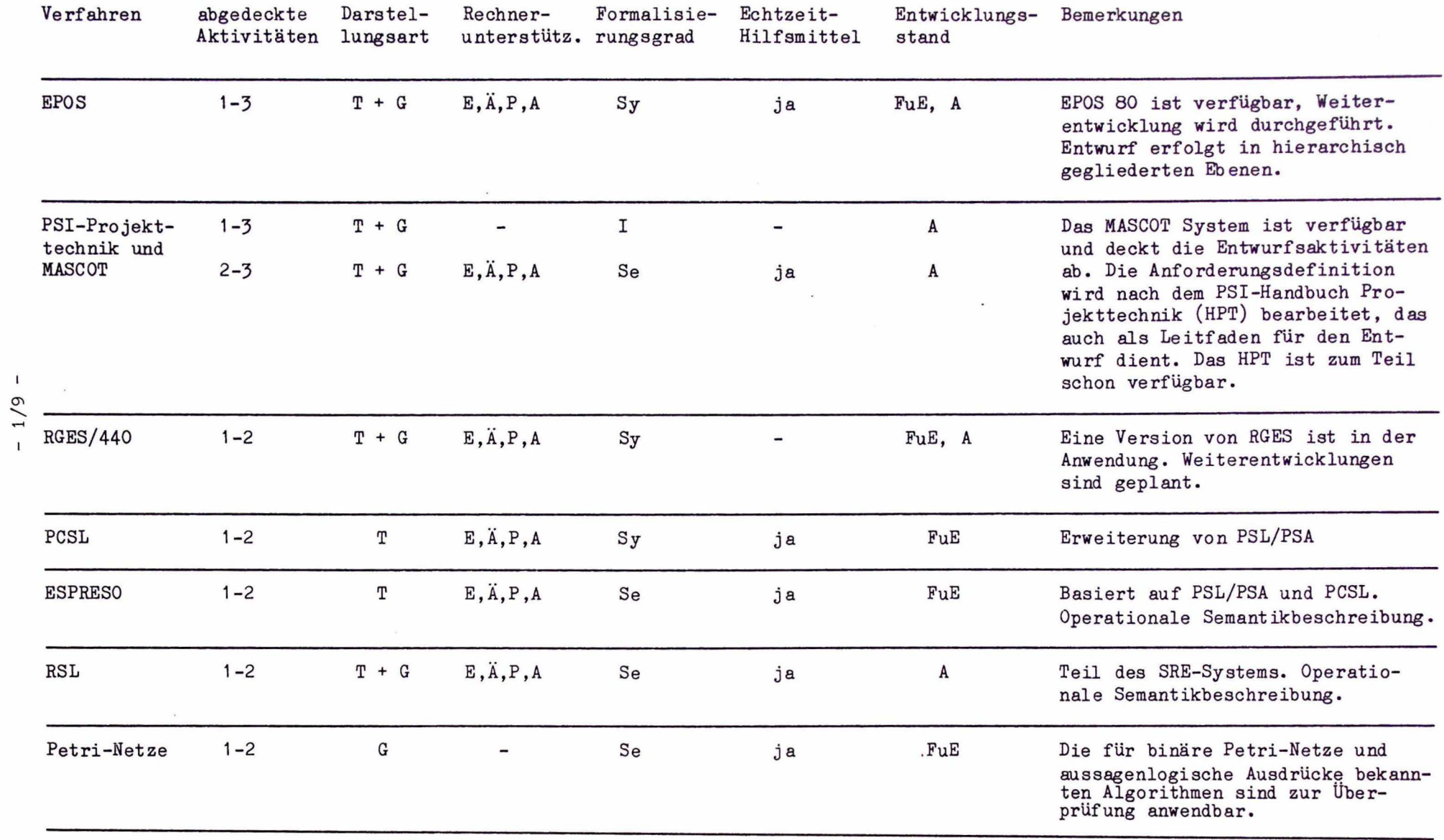

 $\sim$  $\mathbf{x}$ 

### ANWENDUNG DES SPEZIFIKATIONS- UND ENTWURFSSYSTEMS EPOS ZUM ENTWURF DES AUTOMATISIERUMGSSYSTEMS FÜR °EINE PAKETVERTEILANLAGE

von

E. Joho, S. Jovalekic, R. Lauber und Ch. Riewerts

#### Institut für Regelungstechnik und Prozeßautomatisierung Universität Stuttgart

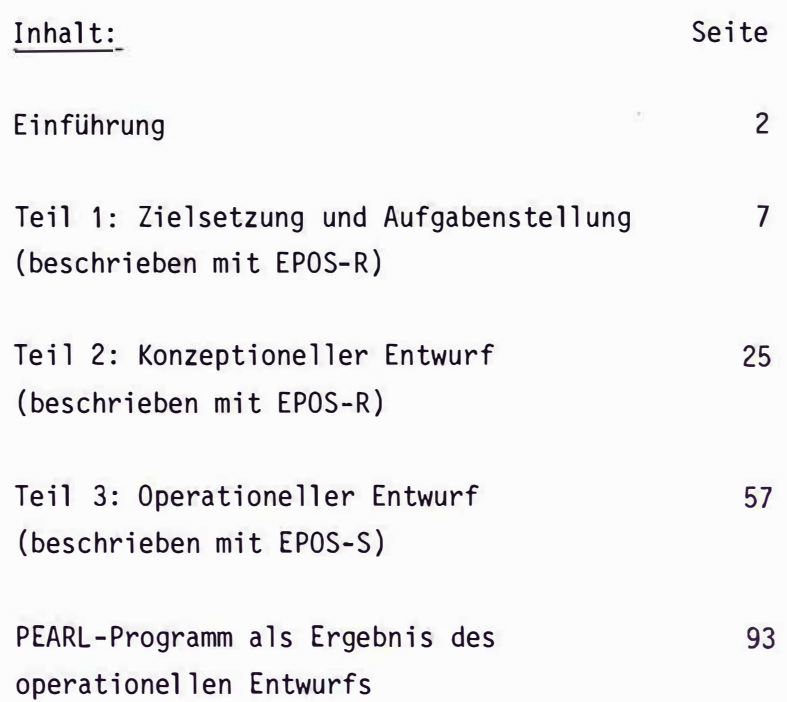

#### Einführung

EPOS (Entwurfsunterstützendes Prozeß-orientiertes Spezifikationssystem) ist ein Software-Werkzeug für Ingenieure, die Realzeitsysteme projektieren, entwickeln, in Betrieb nehmen, warten und handhaben. In Verbindung mit einem geeigneten Kleinrechnersystem läßt sich ein EPOS-Arbeitsplatz aufbauen, der eine Rechnerunterstützung für die Ingenieurtätigkeiten während des gesamten Lebenslaufs eines Prozeßautomatisierungssystems ermöglicht.

Das Spezifikations- und Entwurfssystem EPOS umfaßt 5 Komponenten:

- EPOS-R Zur Beschreibung der Zielsetzung, der Aufgabenstellung (Pflichtenheft) und des konzeptionellen Entwurfs.
- EPOS-S Zur formalen Spezifikation der Entwurfsobjekte und der Verbindungen zwischen Entwurfsobjekten beim operationellen Entwurf.
- EPOS-A Zur Durchführung von Analysen, ob die in EPOS-R formu-1 ierten Anforderungen beim Entwurf berücksichtigt wurden, sowie von Prüfungen auf Vollständigkeit, Widerspruchsfreiheit usw.
- EPOS-D Zur rechnergestützten Erstellung von Dokumenten für verschiedene Zielgruppen (Texte, graphische Darstellungen, Listen und Aufstellungen)
- EPOS-C Zur Kommunikation zwischen dem Benutzer und dem EPOS-Arbeitsplatzrechner.

Die Beschreibung des Entwurfs des Automatisierungssystems für eine Paketverteilanlage mit EPOS gliedert sich in 3 Teile:

- Im Teil 1 wird die Zielsetzung und Aufgabenstellung mit EPOS-R beschrieben. Um die Lesbarkeit und Verständlichkeit dieses Teils für einen breiten Personenkreis zu gewährleisten, werden in EPOS-R nur in geringem Maße formale Mittel verwendet. Sie beschränken sich auf ein fest vorgegebenes Gliederungsschema, auf graphische Darstellungen und auf sog. formale Einschübe. Diese formalen Einschübe (die z.B. durch das Schlüsselwort ANFORDERUNG und eine Nummer gekennzeichnet werden) bilden die Schnittstelle *iu* der formalen Spezifikationssprache EPOS-S. Sie dienen dazu, rechnergestützt zu überprüfen, ob die in der Aufgabenstellung enthaltenen Anforderungen bei dem mit EPOS-S beschriebenen operationellen Entwurf berücksichtigt wurden.
- Im Teil 2 wird der konzeptionelle Entwurf beschrieben, und zwar ebenfalls mit Hilfe von EPOS-R. Als "konzeptioneller Entwurf" wird das Suchen und Finden einer Lösungskonzeption bezeichnet, wobei diese Lösungskonzeption in Teillösungen, Lösungskomponenten, Lösungsalgorithmen usw. aufgegliedert werden kann. Zur Beschreibung einer in dieser Weise schrittweise verfeinerten Lösungskonzeption wird in EPOS-Reine Gliederung mit Dezimalklassifikation vorgegeben. Anforderungen, die sich lösungsabhängig während des konzeptionellen Entwurfs ergeben, werden (ebenso wie in Teil 1) durch formale Einschübe gekennzeichnet, um so den Bezug zum operationellen Entwurf herzustellen.
- Der Teil 3 enthält die Beschreibung des operationellen Entwurfs mit Hilfe der formalen Spezifikationssprache EPOS-S. Dieser "operationelle Entwurf" beinhaltet das Entwerfen von Subsystemen, Funktionsbausteinen, Prozeßrechnerprogrammen und -Geräten usw. des eigentlichen Automatisierungssystems. Mit dem operationellen Entwurf wird die in Teil 2 beschriebene Lösungskonzeption verwirklicht, wobei die in Teil 1 und Teil 2 aufgestellten und als formale Einschübe gekennzeichneten Anforderungen zu berücksichtigen sind.

Beim operationellen Entwurf wird - ebenso wie auch schon beim konzeptionellen Entwurf - ein Entwurfsebenen-Modell zugrunde gelegt, das von einer Strukturierung in Entwurfsebenen ausgeht. Das einer Entwurfsebene 1 zugeordnete Gesamtsystem wird dabei in Subsysteme aufgegliedert, die auf einer Entwurfsebene 2 ihrerseits wieder in Sub-Subsysteme verfeinert werden usw. Allgemein werden die als Ergebnis des Entwurfs auf den Entwurfsebenen definierten Systeme als Ebene-i-Systeme ( i **=** 1, 2, 3 ... n) bezeichnet.

Zur Beschreibung der Wirkungsweise der Ebene-i-Systeme mit Hilfe der formalen Spezifikationssprache EPOS-S werden 6 verschiedene Typen von Entwurfsobjekten, sowie Elementaroperationen und Kontrollflußkonstrukte definiert, zu deren Bezeichnung wahlweise englische oder deutsche Schlüsselwörter verwendet werden können.

Zur Dokumentation der Ergebnisse des operationellen Entwurfs können mit Hilfe von EPOS-D auf Grund der eingegebenen EPOS-S-Spezifikation formatierte Texte, graphische Darstellungen und Listen generiert werden. Da insbesondere Diagramme die Lesbarkeit und Verständlichkeit der Dokumentation erhöhen, bietet EPOS dem Benutzer die Möglichkeit, nach seinen Wünschen verschiedene Arten von Diagrammen mit Hilfe des Bediensystems EPOS-C auszuwählen.

Die im folgenden aufgeführten Diagrammarten können automatisch erzeugt und auf einem geeigneten Ausgabegerät des EPOS-Arbeitsplatzrechners (Plotter, Sichtgerät oder Zeilendrucker) ausgegeben werden:

 $\sim$ 

- Gesamt-Hierarchiediagramme
- Ebene-i-Hierarchiediagramme
- Ablauf-Hierarchiediagramme
- Datenstruktur-Diagramme
- Blockdiagramme
- Flußdiagramme
- Struktogramme
- Petri-Netze

Bei der Arbeit am Bildschirm können diese Diagramme in beliebiger Weise verschoben werden oder es kann ein Ausschnitt aus einem Diagramm angefordert werden.

Ober EPOS wurde auf zahlreichen wissenschaftlichen Tagungen sowie in Beiträgen für Fachzeitschriften berichtet. Interessenten finden Informationen über EPOS in folgenden Veröffentlichungen:

Lauber, R.: Rechnergestütztes Entwerfen und Dokumentieren von Prozeßautomatisierungssystemen mit EPOS. GI - 9. Jahrestagung Bonn. Springer-Verlag 1979

Biewald, J., Göhner, P. ,La�ber, R. und Schelling, H.: EPOS - <sup>a</sup> specification and design technique for computer controlled systems. Proc. 4<sup>th</sup> ICSE Munich 1979, pp. 245-250.

Lauber, R.: Modelle zur Beschreibung des Entwerfens von Prozeßautomatisierungssystemen. Regelungstechnik 27 (1979) S.373-379

Biewald, J., Göhner, P., Lauber, R. und Schelling, H.: Das Softwarewerkzeug EPOS zur Unterstützung der Ingenieurtätigkeiten beim Entwurf und bei der Wartung von Prozeßautomatisierungssystemen. Regelungstechnik 28 (1980) S.11-15

Lauber, R.: Strategies for the design and validation of safety related computer-controlled systems. In: Real-Time Data Handling and Process Control (Ed.: H. Meyer) North Holland Publ. Co., pp. 305-309

Biewald, J., Göhner, P. and Schelling, H.: Real-Time Features of EPOS: Formulation, Evaluation and Documentation. IFAC/IFIP Workshop on Real-Time-Programming, Leibnitz/AUSTRIA, April 14-16 (1980)

Göhner, P.: EPOS- Aladins Wunderlampe für Automatisierungsingenieure. lnt. Kongreß für Datenverarbeitung IKD '80, Berlin 7.-10.0kt. 1980

Joho, E., Biewald, J.: Was ist EPOS? Eigenschaften, Aufbau und Anwendung des Spezifikations- und Entwurfssystems EPOS. Kurzreferat zur Sonderausstellung "Angewandte Forschung" auf der INTERKAMA '80 9.-15.10.1980.

Darüber hinaus stehen den Anwendern von EPOS folgende Unterlagen zur Verfügung:

- Die Schrift "Einführung in EPOS 80". Zur Verwendung als Schulungsunterlage sind in dieser Schrift lehrbuchartig die wichtigsten Eigenschaften von EPOS 80 erläutert.
- Das "EPOS 80 Handbuch". Es enthält eine ausführliche Darstellung aller EPOS 80-Spracheigenschaften und Awendungsregeln.

EPOS **wurde** am Institut für Regelungstechnik und Prozeßautomatisierung der Universität Stuttgart entwickelt. Seit dem 1.1.1978 werden die Entwicklungsarbeiten teilweise durch das Projekt PDV (Projektträger: Kernforschungszentrum Karlsruhe) aus Mitteln des 3. Datenverarbeitungsförderungsprogramms des BMFT gefördert. Die 1980 fertiggestellte Version EPOS 80 ist für den industriellen Einsatz vorgesehen. Die Installation, Wartung und Pflege der EPOS 80 Programmsysteme bei den Anwendern wird von der Firma GPP Gesellschaft für Prozeßrechnerprogrammierung m.b.H. München durchgeführt.

EPOS 80 ist gegenwärtig auf den Minirechnern AEG 80-20 und Siemens 330 implementiert. Weitere Implementationen, u.a. für den Kleinrechner POP 11/23, werden in Kürze verfügbar sein.

 $-2/7 \bar{\bar{z}}$  $\sim$  $\mathcal{L}^{\text{max}}_{\text{max}}$  $\frac{1}{\sqrt{2}}$  .  $\alpha$  and  $\alpha$ ZIELSETZUNG UND AUFGABENSTELLUNG \*\*\*\*\*\*\*\*\*\*\*\*\*\*\*\*\*\*\*\*\*\*\*\*\*\*\*\*\*\*\*\*  $\ddot{\phantom{a}}$ 

#### INHALTSVERZEICHNIS \*\*\*\*\*\*\*\*\*\*\*\*\*\*\*\*\*\*

 $\mathcal{A}$ 

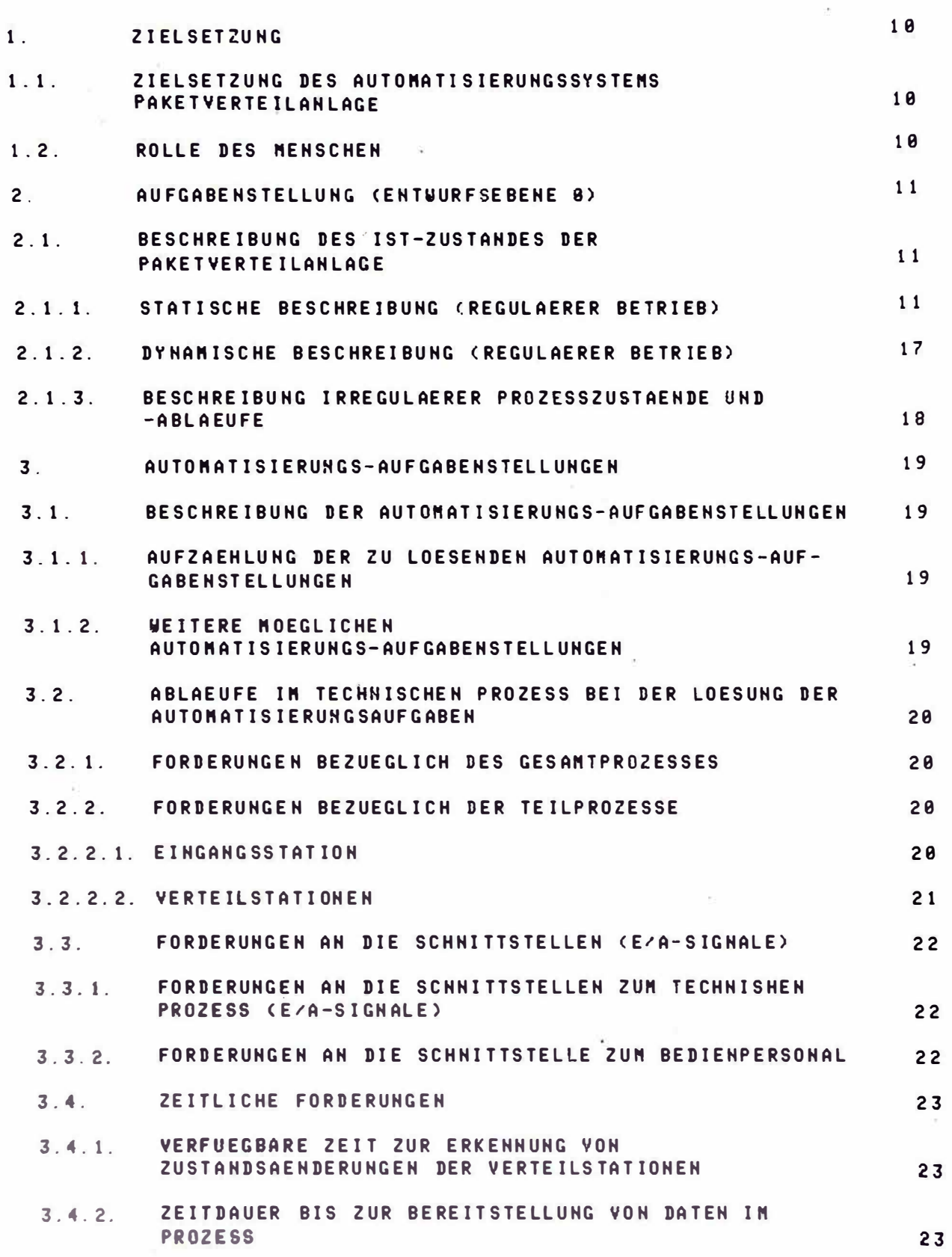

 $\overline{\phantom{a}}$ 

#### $3.5.$ AUFGABENSTELLUNG BEIM AUFTRETEN VON AUSFAELLEN UNB **FEHLBEDIENUNGEN**  $24$

1. ZIELSETZUNG -----------

1.1. ZIELSETZUNG DES AUTOMATISIERUNGSSYSTEMS PAKETVERTEILANLAGE 

 $\sim$ 

-KLEINERE ZEITEN FUER DIE ABWICKLUNG EINES AUFTRAGS

-ERHOEHUNG DES DURCHSATZES BEI DER PAKETVERTEILUNG

-RATIONALISIERUNG DER PAKETVERTEILUNG

-ERHOEHUNG DER ZUVERLAESSIGKEIT BEI DER PAKETVERTEILUNG, D.H. VERMINDERUNG DER ZAHL FALSCH SORTIERTER PAKETE

-SCHNELLE UNRUESTUNG UND ANPASSUNG AN DIE VERAENDERLICHEN ANFORDERUNGEN DER PAKETVERTEILUNG DURCH VARIABLE ZUTEILUNG DER ENDSTATIONEN

-OPTIMIERUNG DES VERTEILVORGANGES WAEHREND DES BETRIEBS

-UEBERWACHUNG UND STATISTISCHE ERFASSUNG DES VERTEILVORGANGS

-BEI AUSFALL EINES TEILS DER ANLAGE (Z.B. LENKORGANAUSFALL) SOLL (EINGESCHRAENKTER) WEITERBETRIEB GEWAEHRLEISTET SEIN

-IRREGULAERE PROZESSZUSTAENDE MUESSEN ERKANNT UND ANGEZEIGT WERDEN.

#### 1.2. ROLLE DES MENSCHEN ------------------

-BEDIENPERSONAL ZUR UEBERWACHUNG DES PROZESSAUTOMATISIERUNGS-SYSTEMS. IHM OBLIEGT AUCH DIE WARTUNG UND STOERBESEITIGUNG VON AUFGETRETENEN FEHLERN IN DER PAKETVERTEILANLAGE.

-INITIERUNG DER ANFAHRPHASE

- 2. AUFGABENSTELLUNG (ENTWURFSEBENE 0) ----------------------------------
- 2 1. BESCHREIBUNG DES IST-ZUSTANDES DER PAKETVERTEILANLAGE

2.1.1. STATISCHE BESCHREIBUNG (REGULAERER BETRIEB) 

DIE PAKETVERTEILANLAGE BESTEHT AUS DER EINGANGSSTATION, DEN VERTEILSTATIONEN UND ZIELSTATIONEN. DIE ANORDNUNG DER STATIONEN IST BILD 2.1 ZU ENTNEHMEN. DIE EINZELNEN STATIONEN SIND DURCH TRANSPORTWEGE VERBUNDEN. AUSGEHEND VON DER ERSTEN VERTEILSTATION SIND ANDERE VERTEILSTATIONEN SOWIE DIE ZIELSTATIONEN IN EINEM VOLLSTAENDIGEM BINAEREN BAUM ANGEORDNET.

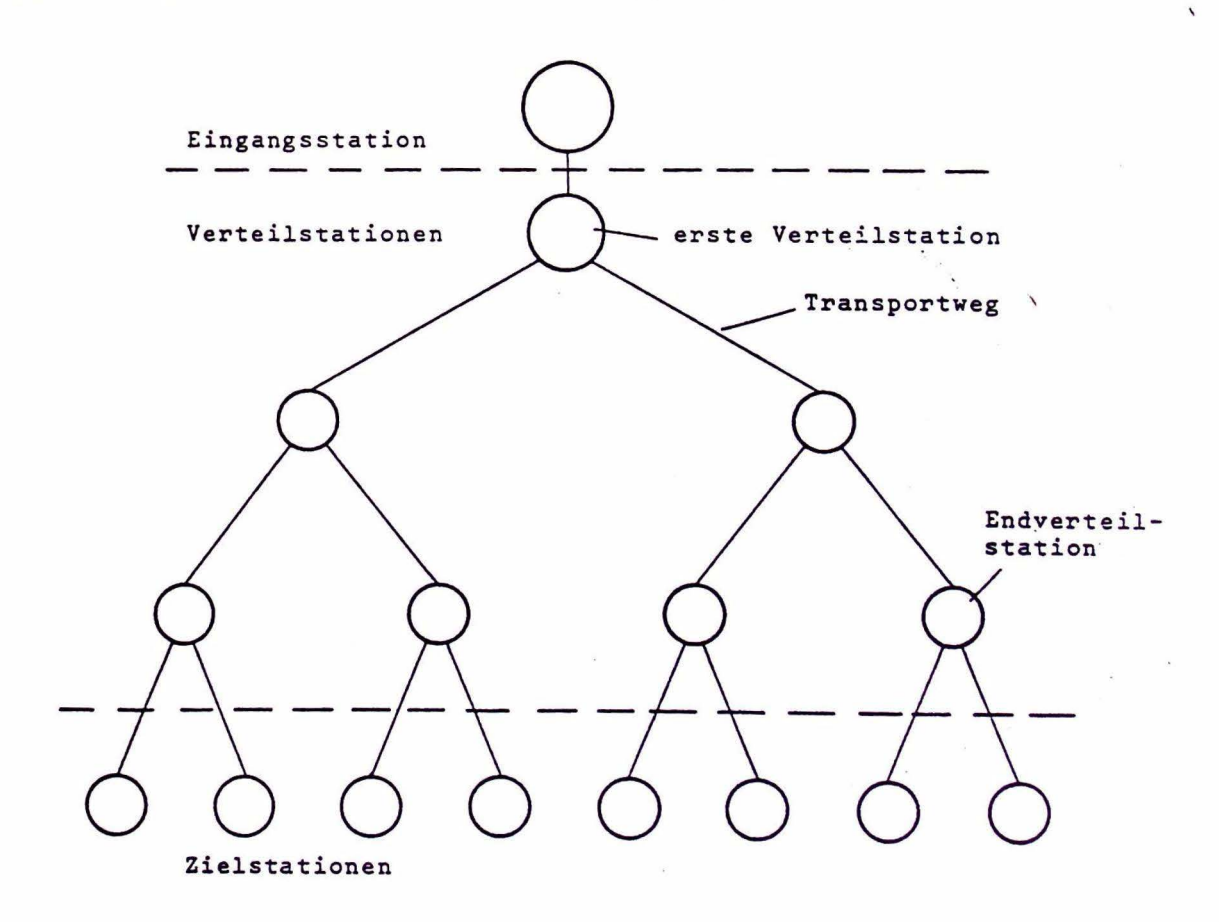

BILD 2.1. . GESAMTANORDNUNG DER PAKETVERTEILANLAGE

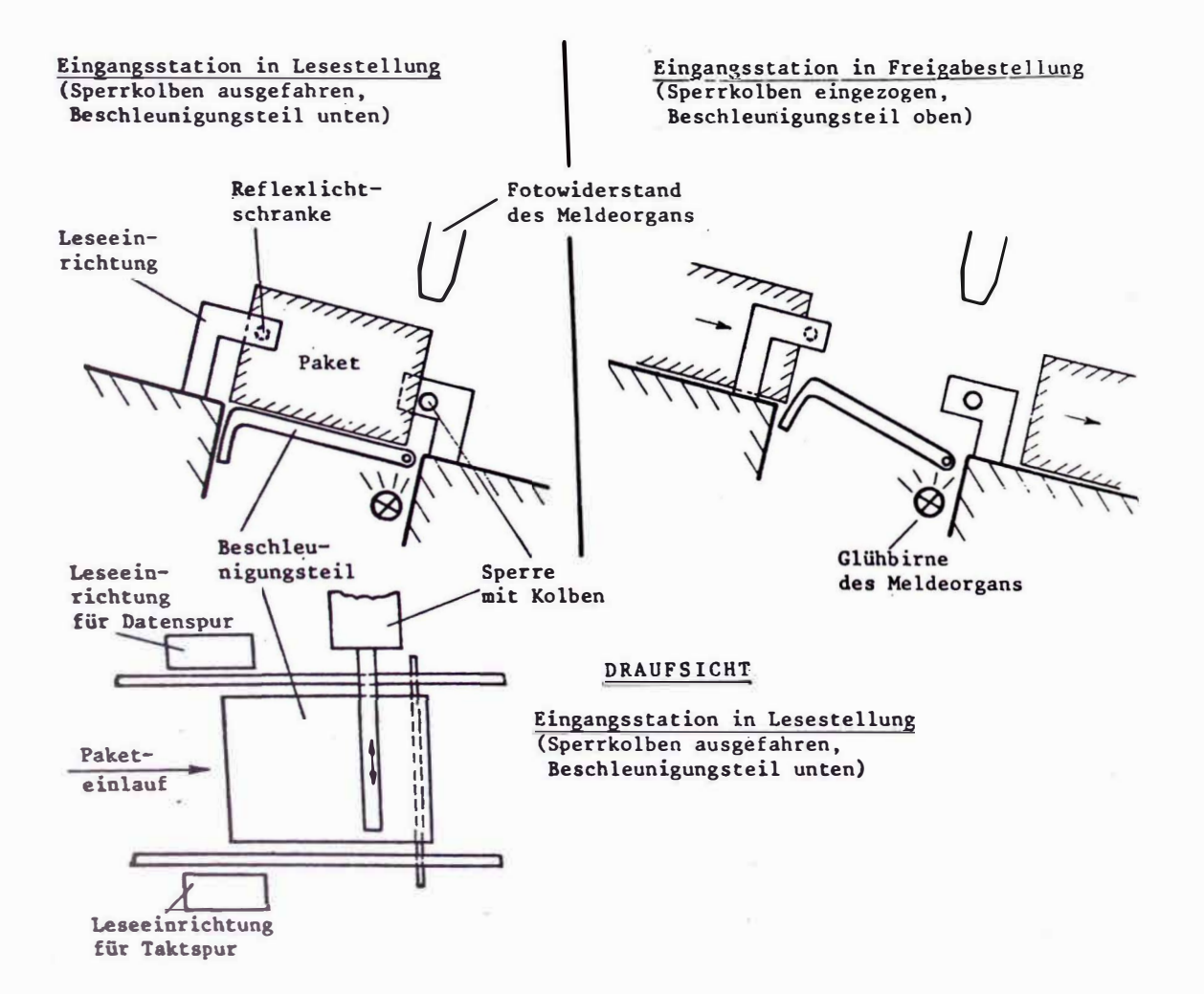

#### BILD 2.2. EINGANGSSTATION

EINE VERTEILSTATION BESTEHT AUS EINER WEGVERZWEIGUNG MIT EINEM LENKORGAN SOWIE DEM AUF SIE ZUFUEHRENDEN TRANSPORTWEG. VOR UND NACH DER WEGVERZUEIGUNG BEFINDEN SICH DIE MELDEPUNKTE (EINGANGSMELDEPUNKT, AUSGANGSMELDEPUNKTE). DIE MELDEPUNKTE SIND DURCH EINE 6V/6.2A GLUEHBIRNE UND EINEM FOTOWIDERSTAND LDR 03 REALISIERT. DIE LENKORGANE WERDEN PNEUMATISCH BETAETIGT. DIE PHEUMATISCHE ANSTEUERUNG BESTEHT AUS EINEM ORGAN MIT KOMBINIERTEM OEFFNER UND SCHLIESSER, DIE GETRENNT UEBER ZWEI PARALLEL GESCHALTETE MAGNETVENTILE GESCHALTET WERDEN.

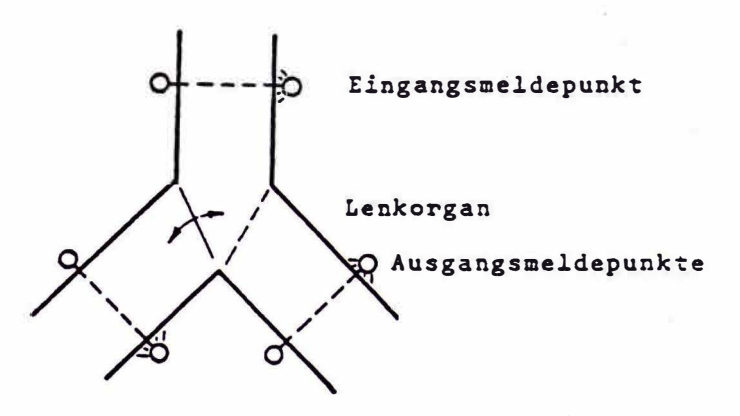

**EILD 2.3. VERTEILSTATION** 

DER TRANSPORTUEG BESTEHT AUS EINER SCHIEFEN EBENE, WOBEI DIE PAKETE AUF NICHT ANGETRIEBENEN ROLLEN GLEITEN. ZUR ERKENNUNG<br>DICHT AUFEINANDER FOLGENDER OBJEKTE SIND IN DIE TRANSPORTWEGE KLEINE KNICKE EINGEFUEGT.

**WWW.WWW** Lichtschranke  $\widehat{H}$ Erkennung dicht aufeinanderfolgender Objekte

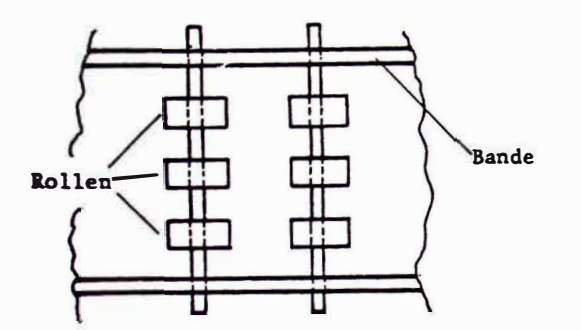

#### BILB 2.4.: TRANSPORTWEG

 $\mathbf{Q}$ 

BR ES SICH HIER UM EINEN MODELLPROZESS HANDELT, WERDEN DIE SORTIERTEN PAKETE VON DEN ZIELSTATIONEN UEBER ANGETRIEBENE FOERDERBAENDER WIEDER ZU DER EINGANGSSTATION ZURUECKGEFUEHRT. DIE RUECKFUEHRBAENDER WERDEN DURCH DEN PROZESSRECHNER EIN- UND AUSGESCHALTET. ALS ANTRIEB WERDEN 6V GLEICHSTROMMOTOREN DER FIRMA FISCHER-WERKE (3 LIEGEND, 5 STEHEND) VERWENDET.

**BILD 2.5. RUECKFUEHRUNG** 

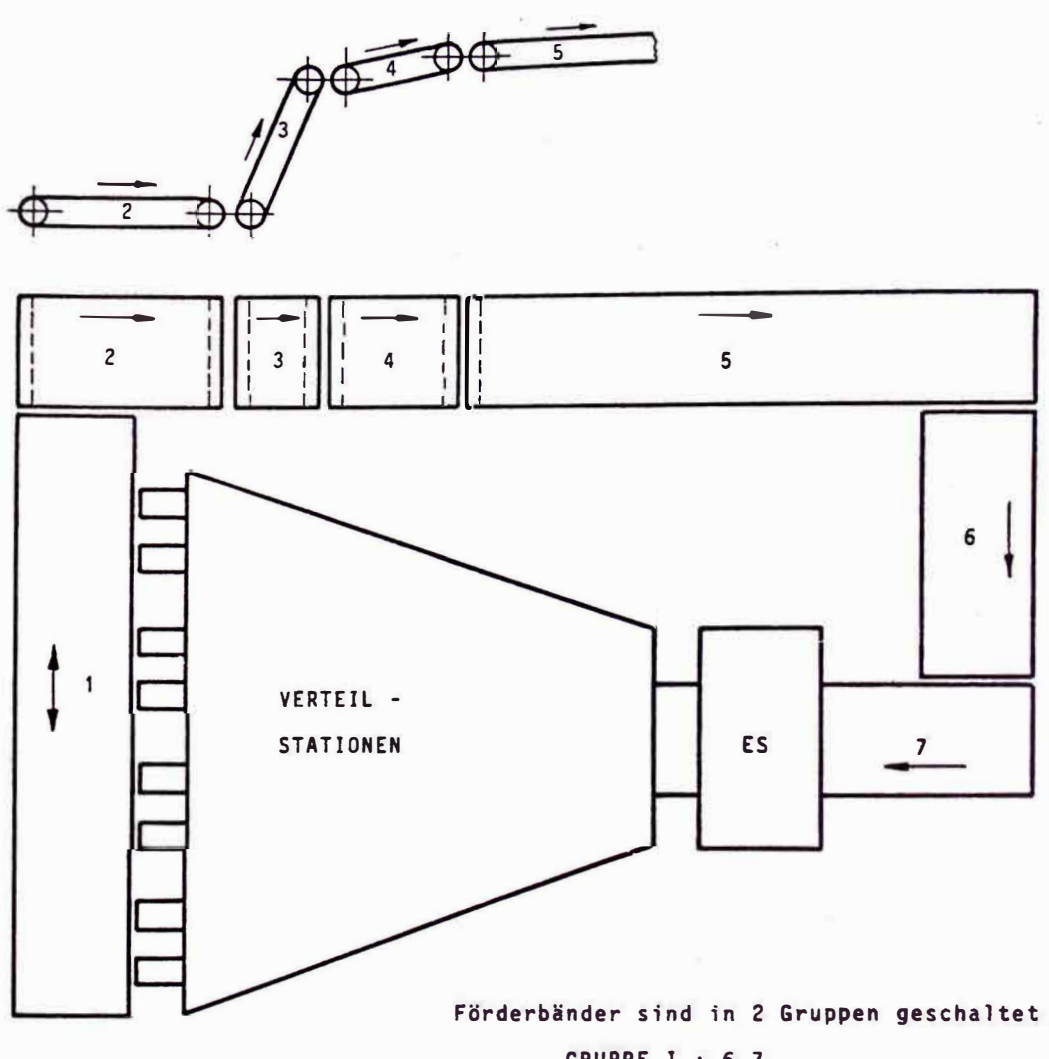

GRUPPE I : 6,7 GRUPPE II: 1, 2, 3, 4, 5 IN DIESEN MODELLPROZESS WERDEN NUR GLEICH GROSSE PAKETE<br>VERWENDET. AUFGRUND DER MECHANISCHEN ANORDNUNG DES LESEORGANS NUESSEN DIE INFORMATIONEN (TAKT UND ZIELINFORMATION) IN<br>DEFINIERTER FORM AUF DEM PAKET ANGEBRACHT WERDEN.

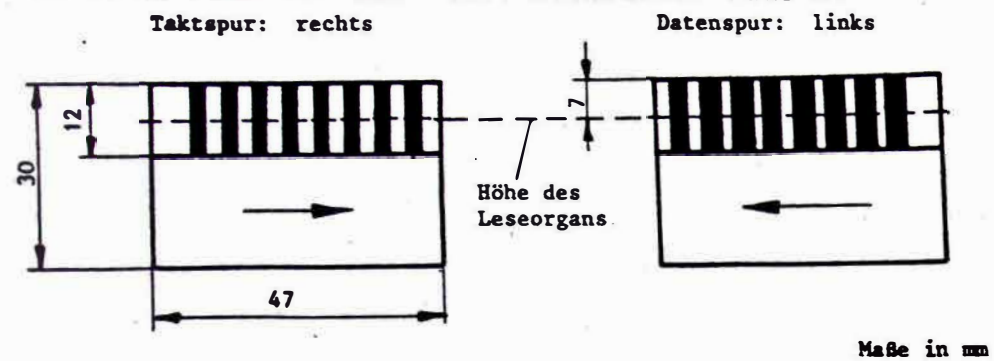

 $\mathcal{R}_{\rm{max}}$ 

**BILD 2.6.: PAKETE** 

 $\widetilde{\Delta}$ 

 $\sim$ 

ji.

#### 2.1.2. DYNAMISCHE BESCHREIBUNG (REGULAERER BETRIEB)

-ANFANGSZUSTAND DER ANLAGE:

ALLE LENKORGANE DER VERTEILSTATIONEN HABEN EINE DEFINIERTE STELLUNG: DAS FREIGABEORGAN DER EINGANGSSTATION IST IN FREIGABE-STELLUNG, DIE LENKORGANE SIND IN DER RECHTEN STELLUNG.

-DAS EINLAUFEN EINES PAKETS IN DIE EINGANGSSTATION WIRD DURCH DAS MELDEORGAN GEMELDET.

-DIE ZIELINFORMATION DES PAKETS WIRD BEIM EINLAUF IN DIE EINGANGS-STATION DURCH DAS LESEORGAN GELESEN.

-DAS PAKET IN DER EINGANGSSTATION WIRD FUER DEN AUSLAUF FREIGEGEBEN.

-DIE LENKORGANE DER VERTEILSTATIONEN WERDEN SO GESTEUERT, DASS DAS PAKET DIE ZIELSTATION ENTSPRECHEND SEINER ZIELINFORMATION (POSTLEITZAHL) ERREICHT.

-NACH DEM AUSLAUF EINES PAKETS AUS DER EINGANGSSTATION NIMMT DIESE DAS NAECHSTE PAKET AUF.

-PARALLELBETRIEB IST MOEGLICH, D.H. ES KOENNEN SICH MEHRERE PAKETE GLEICHZEITIG IN DER ANLAGE BEFINDEN.

-SPEZIELL BEI DIESEM MODELLPROZESS WERDEN DIE PAKETE NACH DEM VERLASSEN EINER ENDVERTEILSTATION UEBER DIE RUECKFUEHR-EINRICHTUNG ZUR EINGANGSSTATION ZURUECKGEFUEHRT.

2.1.3. BESCHREIBUNG IRREGULAERER PROZESSZUSTAENDE UND -ABLAEUFE 

IN DEM TECHNISCHEN PROZESS KOENNEN TEILKOMPONENTEN AUSFALLEN UND ZU IRREGULAEREN PROZESSZUSTAENDEN UND -ABLAEUFEN FUEHREN. AUSFALLGEFAEHRDET SIND ALLE NECHANISCH BEWEGLICHEN TEILE UND DIE EINRICHTUNGEN ZUR SIGNALERFASSUNG.

MECHANISCH BEWEGLICHE TEILE SIND.

-FREIGABEORGAN: DAS FREIGABEORGAN, DAS SICH ENTWEDER IM ZUSTAND LESESTELLUNG ODER IM ZUSTAND FREIGABESTELLUNG BEFINDEN KANN.

-LENKORGAN: BEI AUSFALL EINES LENKORGANS KOENNEN NICHT MEHR ALLE PAKETE IHRE RICHTICE ZIELSTATION ERREICHEN.

EINRICHTUNGEN ZUR SIGNALERFASSUNG SIND:

-MELDEORGAN

-LESEORGAN

-NELDEPUNKTE BEI DEN VERTEILSTATIONEN

SONSTIGE IRREGULAEREN PROZESSZUSTAENDE :

-PAKETE KOENNEN SICH IN DER ANLAGE ODER AUF DEN RUECKFUEHRBAENDERN VERKANTEN UND SOMIT ZU EINEM STAU FUEHREN. BEI AUSFALL EINES RUECKFUEHRBAENDERANTRIEBS WIRD DIE PAKETZUFUHR UNTERBROCHEN.

-FEHLER IN DER GERAETEHARDWARE UND BEI DER SIGNALUEBERTRAGUNG.

#### 3. AUTOMATISIERUNGS-AUFGABENSTELLUNGEN

- 3.1. BESCHREIBUNG DER AUTOMATISIERUNGS-AUFGABENSTELLUNGEN
- 3.1.1. AUFZAEHLUNG DER ZU LOESENDEN AUTOMATISIERUNGS-AUFGABEN-STELLUNGEN

-INITIALISIERUNG DER PAKETVERTEILANLAGE

-EINGANGSSTATIONSSTEUERUNG: EINLESEN DER ZIELINFORMATION UND PAKETFREIGABE

-VERTEILSTATIONSSTEUERUNG. LENKUNG DER PAKETE IN DER PAKET-VERTEILANLAGE

-ERKENNUNG DER FALSCHLAEUFER

-PAKETNACHFUEHRUNG

-ANZEICE UND/ODER PROTOKOLLIERUNG VON FEHLGELEITETEN PAKETEN

 $\sim$ 

 $\sim$ 

-ERKENNUNG VON DEFEKTEN IN DER ANLAGE (IRREGULAERE PROZESSZU-**STAENDEY** 

-BEDIENSYSTEM (BEDIENHANDLUNGEN)

#### 3.1.2. WEITERE MOEGLICHE AUTOMATISIERUNGS-AUFGABENSTELLUNGEN

DURCHFUEHRUNG VON STATISTISCHEN AUFGABEN.

-PAKETDURCHSATZ

 $-ZIELSTATISTIK$ 

-FALSCHLAEUFERSTATISTIK

#### 3.2. ABLAEUFE IN TECHNISCHEN PROZESS BEI DER LOESUNG DER AUTO-**MATISIERUNGSAUFGABEN**

#### 3.2.1. FORDERUNGEN BEZUEGLICH DES GESAMTPROZESSES ------------------------------

ANFORDERUNG 1(0) : "DURCH EINSCHALTEN DER PAKETVERTEILANLAGE MUSS DIE ANLAGE IN EINEN DEFINIERTEN ANFANGS-'ZUSTAND VERSETZT WERDEN."

- ANFORDERUNG 2(8) : "AUF WUNSCH DES BEDIENPERSONALS MUSS DER ANFANGSZUSTAND DER PAKETYERTEILANLAGE HERGESTELLT WERDEN."
- ANFORDERUNG 3(0) : "DIE PARALLELE SORTIERUNG MEHRERER PAKETE MUSS . GEWAEHRLEISTET WERDEN."
- ANFORDERUNG 4(0) : "DER DURCHSATZ DER SORTIERTEN PAKETE SOLL SO GROSS WIE MOEGLICH SEIN. DIESE OPTIMIERUNG<br>SOLL DURCH EINE VARIABLE ZUORDNUNG DER ZIELINFORMATION ZU EINER ZIELSTATION ERFOLGEN."

#### 3.2.2. FORDERUNGEN BEZUEGLICH DER TEILPROZESSE

- 3.2.2.1. EINGANGSSTATION --*----------*
- ANFORDERUNG 5(0) : "SOBALD EIN PAKET IN DIE EINGANGSSTATION EINGELAUFEN IST, MUSS SEINE ZIELINFORMATION GEPUFFERT SEIN."
- ANFORDERUNG 6(0) : "WURDE IN DER EINGANGSSTATION BEI DEM PAKET KEINE ODER KEINE PASSENDE ZIELINFORMATION VORGEFUNDEN, SO IST DAS PAKET ALS FALSCHLAEUFER ZU BEHANDELN."
- ANFORDERUNG 7(0) : "IST DIE ZIELINFORMATION EINES PAKETES GLEICH DER ZIELINFORMATION SEINES VORGAENGERS, MUSS DAS PAKET AUS DER EINGANGSSTATION UNVERZOEGERT FREIGEGEBEN WERDEN."
- ANFORDERUNG 9(0) . "IST DIE ZIELINFORMATION EINES PAKETS UNGLEICH DER ZIELINFORMATION SEINES VORGAENGERS, DARF DAS PAKET ERST FREIGEGEBEN WERDEN, WENN DIE ERSTE VERTEILSTATION UNBELEGT IST.

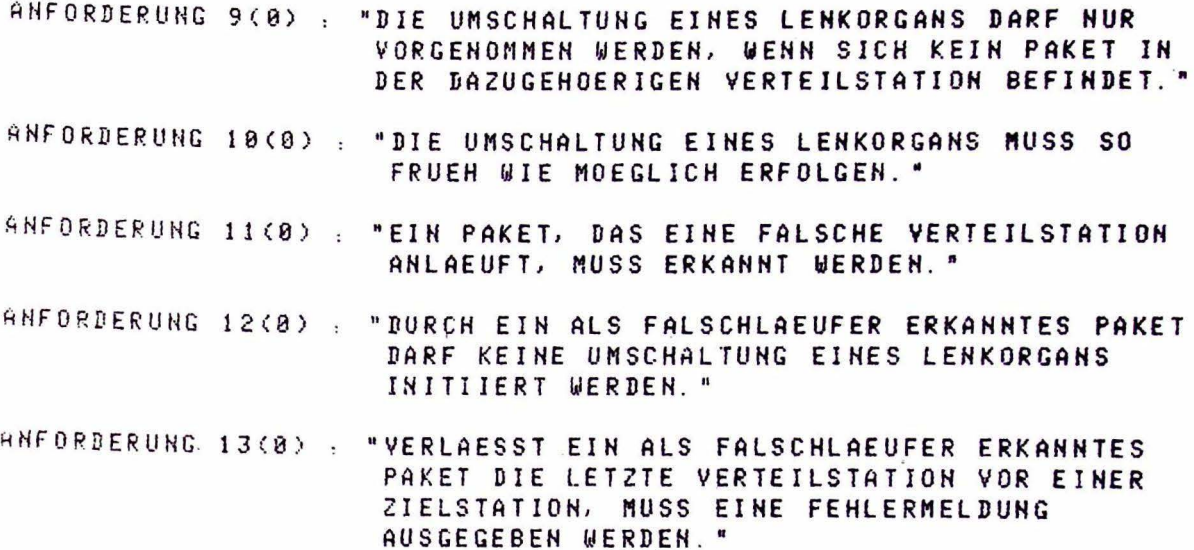

 $\mathbf{x}_i$  .  $\mathbf{x}_i$ 

- 3.3. FORDERUNGEN AN DIE SCHNITTSTELLEN (E/A-SIGNALE)
- 3.3.1. FORDERUNGEN AN DIE SCHNITTSTELLEN ZUM TECHNISHEN PROZESS  $\langle E/A-SIGNALE \rangle$

DIE PROZESSCHNITTSTELLE PAKETVERTEILANLAGE --> PROZESSRECHEN-SYSTEM BENOETIGT FOLGENDE VERBINDUNGEN.

- 14 LEITUNGEN VON DEN AUSGANGSMELDEPUNKTEN DER VERTEILSTATIONEN
- 7 LEITUNGEN VON DEN EINGANGSMELDEPUNKTEN DER VERTEILSTATIONEN
- 1 EINGABELEITUNG VON DEM MELDEORGAN DER EINGANGSSTATION
- S EINGABELEITUNGEN VON DER LESEEINRICHTUNG
- 7 AUSGABELEITUNGEN ZU DEN LENKORGANEN DER VERTEILSTATIONEN
- 2 AUSGABELEITUNGEN ZUM FREIGABEORGAN
- 2 AUSGABELEITUNGEN ZUM ANSTEUERN DER RUECKFUEHRBAENDER

3 3.2. FORDERUNGEN AN DIE SCHNITTSTELLE ZUM BEDIENPERSONAL 

DIE BEDIENSCHNITTSTELLE PAKETVERTEILANLAGE -- > BEDIENPERSONAL ERFORDERT EIN BEDIENGERAET (FERNSCHREIBER):

-ZUR ERTEILUNG DES BETRIEBSSTARTS

-ZUR ERTEILUNG DER BETRIEBSUNTERBRECHUNG

-ZUR ANZEIGE UND AENDERUNG VON BETRIEBSPARAMETERN

UND EINEN DRUCKER ZUR AUSGABE VON MELDUNGEN.

DEVICE FERNSCHREIBER.

DEVICE DRUCKER.

- 3.4 ZEITLICHE FORDERUNGEN ------<del>-------------------</del>
- 3.4.1. VERFUEGBARE ZEIT ZUR ERKENNUNG VON ZUSTANDSAENDERUNGEN DER VERTEILSTATIONEN

TRITT EINE ZUSTANDSAENDERUNG IN DEN VERTEILSTATIONEN DER PAKET-VERTEILANLAGE AUF. SO WIRD DIE VERFUEGBARE ZEIT ZUR ERKENNUNG DIESER ZUSTANDSAENDERUNG VON FOLGENDEN FAKTOREN BESTIMMT (UNTER EINER ZUSTANDSAENDERUNG WIRD Z.B. EIN HELL -> DUNKEL UEBERGANG EINER LICHTSCHRANKE EINER VERTEILSTATION VERSTANDEN).

- MINIMALE ZEIT BIS ZUR NAECHSTEN, VOM GLEICHEN PAKET HERVORGE-**RUFENEN ZUSTANDSAENDERUNG** 

- MAXIMALE BEARBEITUNGSDAUER NACH DER ERKENNUNG DER ZUSTANDSAEN-DERUNG

SHFORDERUNG 14(0) : "DIE FUER DIE ERKENNUNG EINER ZUSTANDS-AENDERUNG AN EINER VERTEILSTATION VERFUEG-BARE ZEIT MUSS KLEINER SEIN ALS DIE MINIMALE ZEIT BIS ZUR NAECHSTEN, VOM GLEICHEN PAKET HERVORGERUFENEN ZUSTANDSAENDERUNG. "

3.4.2. ZEITBAUER BIS ZUR BEREITSTELLUNG VON DATEN IM PROZESS 

DIE ZEITDAUER BIS ZUR BEREITSTELLUNG VON AUSGABEDATEN FUER DEN TECHNISCHEN PROZESS HAENGT VON FOLGENDEN FAKTOREN AB.

- ERFORDERLICHE ZEIT ZUR ERKENNUNG EINER ZUSTANDSAENDERUNG EINER **VERTEILSTATION** 

- ERFORDERLICHE BEARBEITUNGSZEIT DIESER ZUSTANDSAENDERUNG

ANFORDERUNG 15(0) : "TRITT AN EINER VERTEILSTATION EINE ZUSTANDS-AENDERUNG AUF, SO MUSS DIE FUER DIE BEREIT-STELLUNG DER AUSGABEDATEN BENOETIGTE ZEIT KLEINER SEIN ALS DIE MINIMALE ZEIT BIS ZUR HAECHSTEN, VOM GLEICHEN PAKET HERVOR-**GERUFENEN ZUSTANDSAENDERUNG.** "
3.5. AUFGABENSTELLUNG BEIN AUFTRETEN VON AUSFAELLEN UND FEHL-**BEDIENUNGEN** 

control of the

- ANFORDERUNG 16(8) : "BEIM AUSFALL VON MELDEPUNKTEN UND LENKORGANEN DUERFEN KEINE NICHTERKENNBAREN FALSCHLAEUFER ENTSTEHEN."
- ANFORDERUNG 17(0) + "AUSGEFALLENE MELDEPUNKTE MUESSEN ERKANNT **WERDEN.** "
- ANFORDERUNG 18(0) : "BEI FEHLERN UND IRREGULAEREN PROZESSZU-STAENDEN IN DER EINGANGSSTATION SIND DIE STEUERUNG DER EINGANGSSTATION UND DIE RUECKFUEHRBAEHDER ZU STOPPEN. AN DAS BEDIENPERSONAL IST EINE ENTSPRECHENDE MELDUNG AUSZUGEBEN."
- ANFORDERUNG 19(8) : "UM FEHLBEDIENUNGEN ZU VERMEIDEN, IST EIN AUSFUEHRLICHER DIALOGVERKEHR MIT  $\sim$ PLAUSIBILITAETSKONTROLLE DER EINGEGEBENEN WERTE ZU IMPLEMENTIEREN."

# TEIL-2

KONZEPTIONELLER ENTWURF \*\*\*\*\*\*\*\*\*\*\*\*\*\*\*\*\*\*\*\*\*\*\*

### **INHALTSVERZEICHNIS** ==================

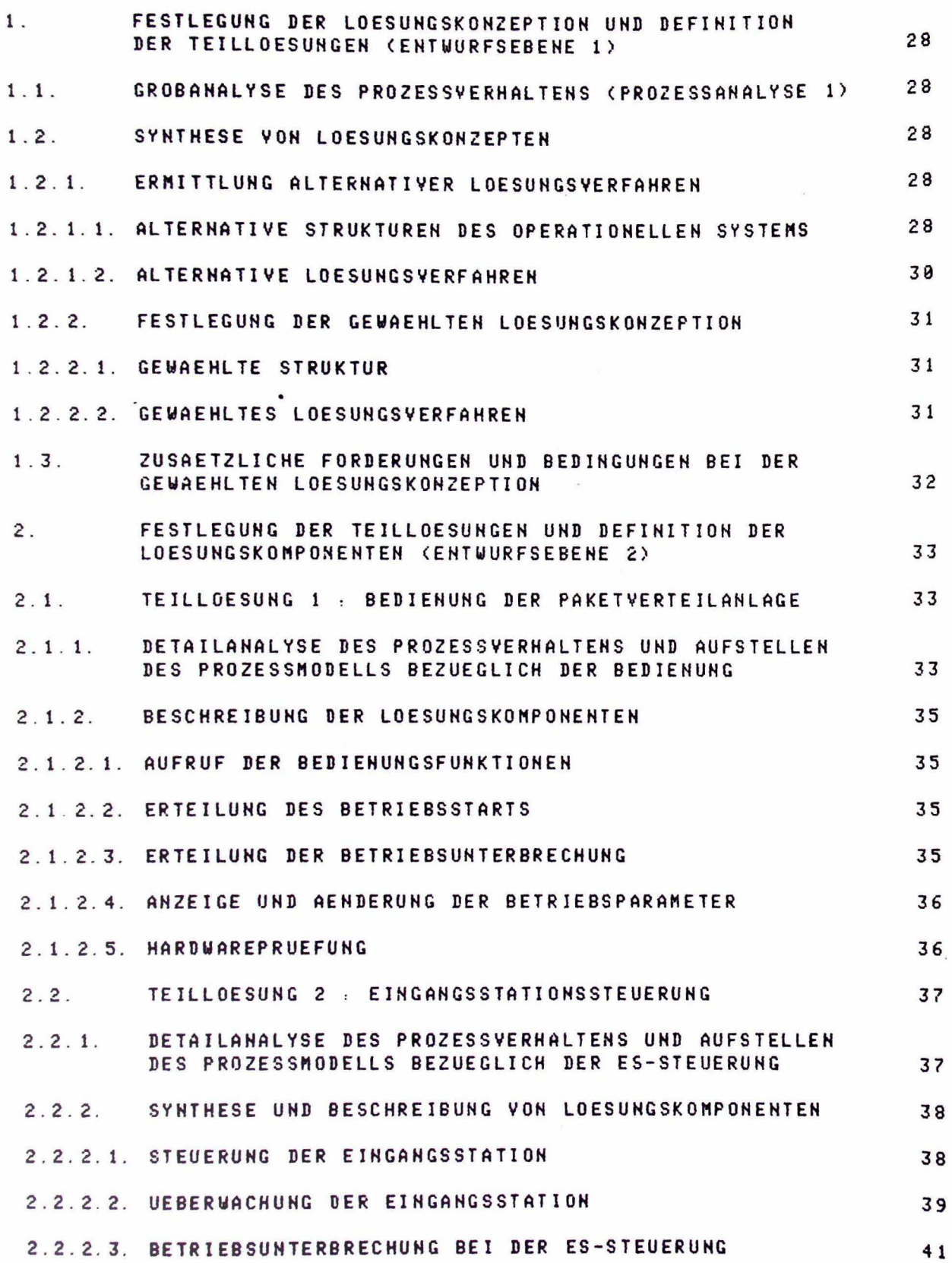

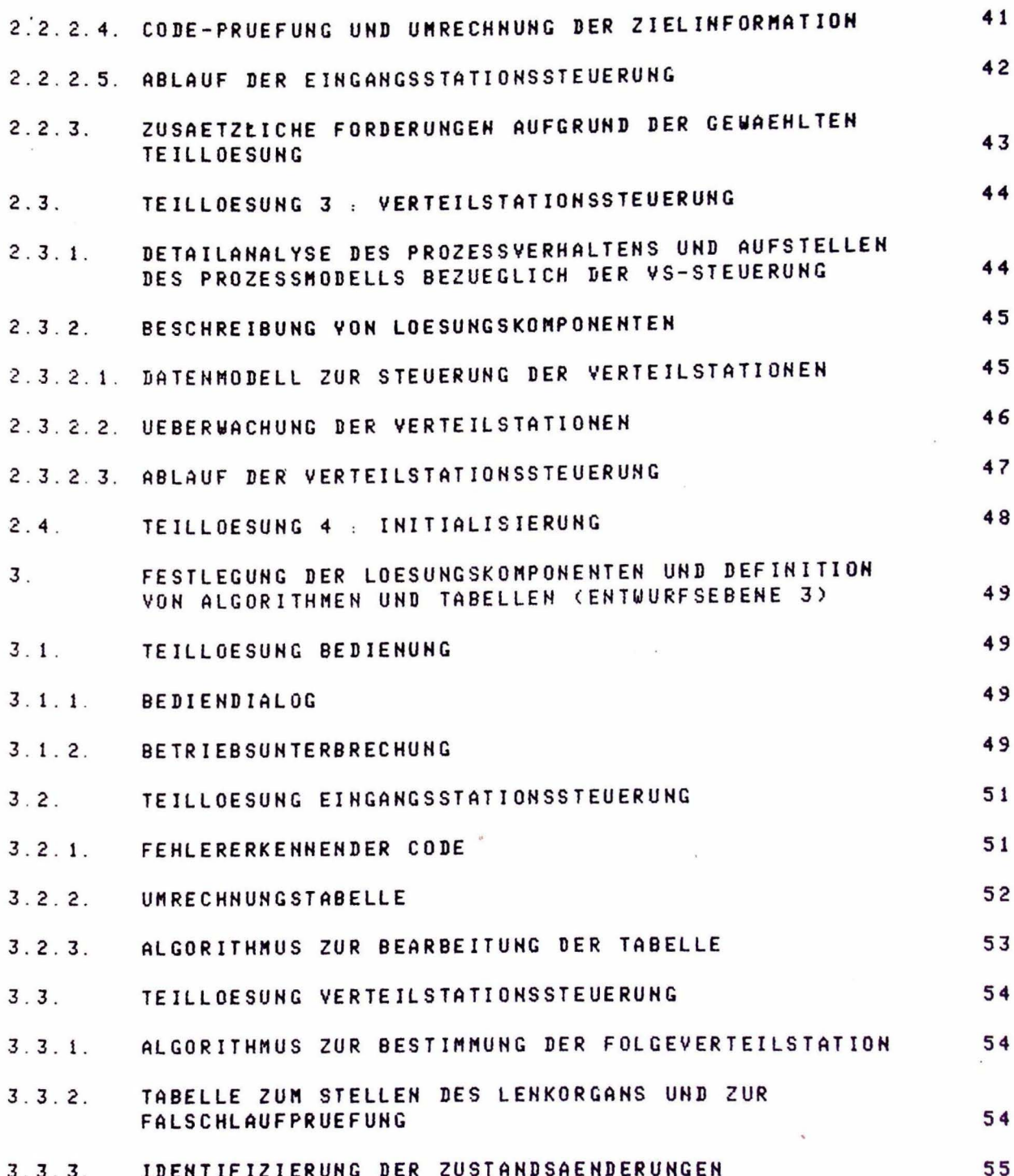

1. FESTLEGUNG DER LOESUNGSKONZEPTION UND DEFINITION DER TEIL-LOESUNGEN (ENTUURFSEBENE 1) -----------------------

1.1. GROBANALYSE DES PROZESSVERHALTENS (PROZESSANALYSE 1) 

DIE AUTOMATISIERUNG DER PAKETVERTEILANLAGE ERFORDERT DIE AUFSTELLUNG EINES PROZESSMODELLS. DIESES MODELL MUSS DEN ZUSTAND DER PAKETVERTEILANLAGE ABBILDEN. DABEI IST DIE PAKETZUFUHR DURCH DIE EINGANGSSTATION UND DIE VERTEILUNG DER PAKETE IM SYSTEM DER VERTEILSTATIONEN ZU BESCHREIBEN. DA DIE EINGANGSSTATION GANZ ANDERE VERARBEITUNGEN ALS DIE VERTEILSTATIONEN DURCHZUFUEHREN HAT, IST EINE AUFTEILUNG DER AUTOMATISIERUNGSFUNKTIONEN BEZUEGLICH EINGANGSSTATION UND VERTEILSTATIONEN ZWECKMAESSIG. BEI DER EINGANGSSTATION SIND IM WESENTLICHEN STEUERUNGSAUFGABEN ZU ERFUELLEN, WAEHREND BEI DEN VERTEILSTATIONEN EIN DATENMODELL ERFORDERLICH IST. DIESES DATENMODELL MUSS DIE DURCHSCHLEUSUNG DER PAKETE DURCH DIE VERTEILSTATIONEN NACHBILDEN UND STEUERN.

ANFORDERUNG 1(1) : "BIE OPERATIONELLE SOFTWARE IST SO AUFZUBAUEN, DASS EINE GEEIGHETE BEARBEITUNG DER ERFORDER-LICHEN STEUERUNGEN UND WARTESCHLANGEN ERFOLGEN KANN (SCHREIB-, LESEOPERATIONEN)."

ANFORDERUNG 2(1) : "MAN BENOETIST FOLGENDE TEILLOESUNGEN: -EINGANGSSTATIONSSTEUERUNG (ES-STEUERUNG) -VERTEILSTATIONSSTEUERUNG (VS-STEUERUNG) -BEDIENUNG DER PAKETYERTEILANLAGE -INITIALISIERUNG"

1.2. SYNTHESE VON LOESUNGSKONZEPTEN -----------------------

1.2.1. ERMITTLUNG ALTERNATIVER LOESUNGSVERFAHREN 

1.2.1.1. ALTERNATIVE STRUKTUREN DES OPERATIONELLEN SYSTEMS 

STRUKTUR 1: SAEMTLICHE AUTOMATISIERUNGSFUNKTIONEN WERDEN UEBER EINE ZENTRALE VERARBEITUNGSEINHEIT (VE) ABGEWICKELT. (SIEHE BILD  $1.2.1.A.$ 

STRUKTUR 2: ERFASSUNG DES PROZESSZUSTANDES, AKTUALISIERUNG DES PROZESSMODELLS EINERSEITS UND STEUERUNG DER PAKETVERTEILANLAGE ANDERERSEITS LAUFEN IN VERSCHIEDENEN VERARBEITUNGSEINHEITEN AB. (SIEHE BILD 1.2.1.B).

STRUKTUR 3. JEDER STATION WIRD EINE VERARBEITUNGSEINHEIT 2UGEORDNET (SIEHE BILD 1.2.1.C ).

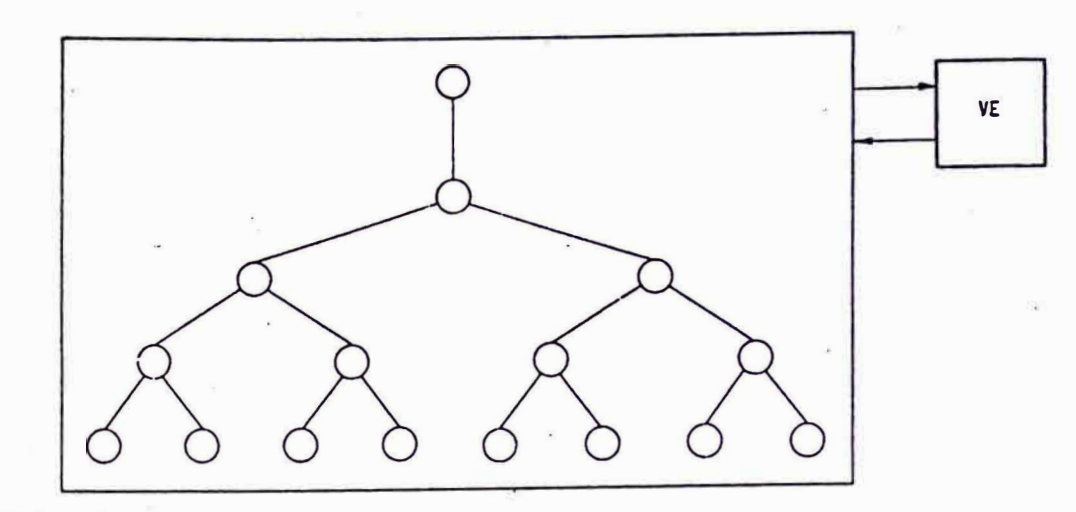

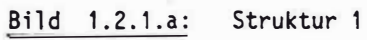

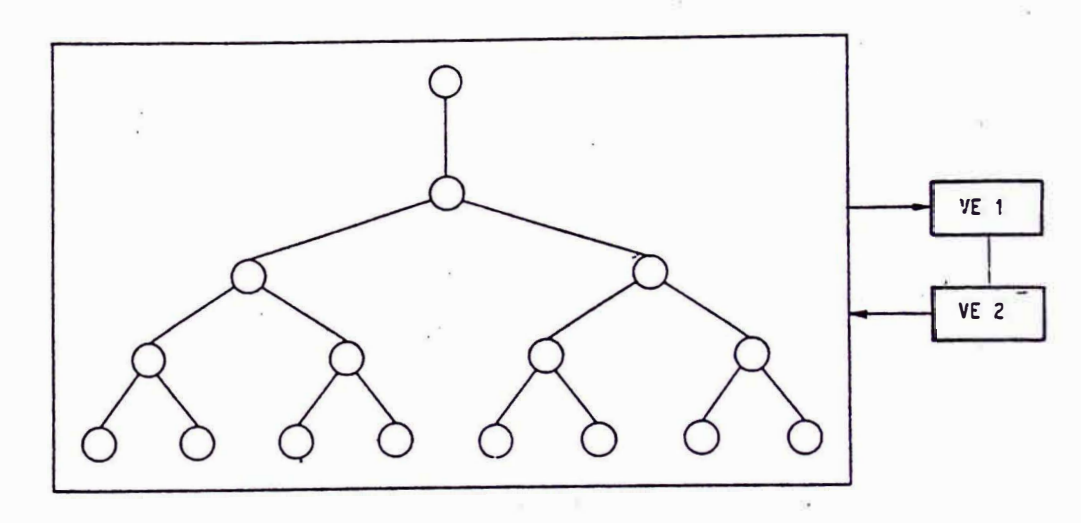

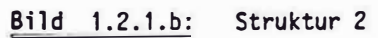

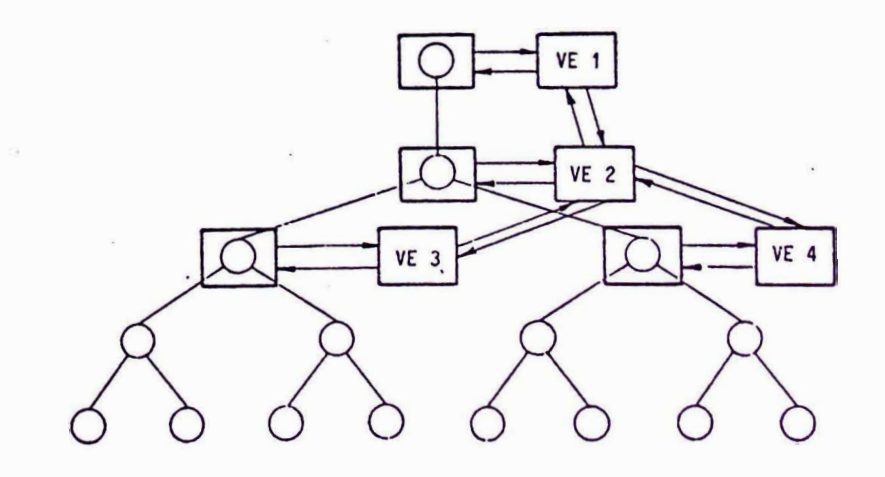

**Bild** 1.2.1.c: Struktur 3

1.2.1.2. ALTERNATIVE LOESUNGSVERFAHREN -----------------------------

ALTERNATIVE 1 .

-INITIALISIERUNG DER PAKETVERTEILANLAGE UND DES PROZESSMODELLS

 $\sim$  100  $\mu$ 

-INTERRUPTGESTEUERTE ERFASSUNG DES ZUSTANDES DER PAKETVERTEILANLAGE

-AKTUALISIERUNG DES PROZESSMODELLS

-STEUERUNG DER PAKETYERTEILANLAGE

-BEHANDLUNG VON FEHLERN

 $\mathcal{A}^{\mathcal{A}}_{\mathcal{A}}$  . The  $\mathcal{A}^{\mathcal{A}}_{\mathcal{A}}$ 

-BEDIENSYSTEM

ALTERNATIVE 2 :

-INITIALISIERUNG DER PAKETVERTEILANLAGE UND DES PROZESSMODELLS -ZYKLISCH GESTEUERTE ERFASSUNG DES ZUSTANDES DER PAKETVERTEILANLAGE - AKTUALISIERUNG DES PROZESSMODELLS -STEUERUNG DER PAKETVERTEILANLAGE -BEHANDLUNG VON FEHLERN -BEDIENSYSTEM

1.2.2. FESTLEGUNG DER GEWAEHLTEN LOESUNGSKONZEPTION 

1.2.2.1. GEWAEHLTE STRUKTUR ------------------

STRUKTUR 1 IST EINFACH UND UEBERSICHTLICH

STRUKTUR 2 IST AUFWENDIGER, BRINGT KOPPLUNGSPROBLEME MIT SICH, HAT ABER KUERZERE REAKTIONSZEITEN.  $\mathcal{L}(\mathcal{L}(\mathcal{L}^{\mathcal{L}})) = \mathcal{L}(\mathcal{L}^{\mathcal{L}}(\mathcal{L}^{\mathcal{L}})) = \mathcal{L}(\mathcal{L}^{\mathcal{L}}(\mathcal{L}^{\mathcal{L}}))$ 

STRUKTUR 3 IST NOCH AUFWENDIGER UND BRINGT NOCH MEHR KOPPLUNGS-PROBLEME.

的复数人名英法奥尼

AUS DIESEN GRUENDEN WURDE FUER DAS OPERATIONELLE SYSTEM DIE STRUKTUR 1 GEWAEHLT.

#### 1.2.2.2. GEWAEHLTES LOESUNGSVERFAHREN -----------------------------

ALTERNATIVE 1 HAT DEN VORTEIL, DASS DIE ERFASSUNG DES ZUSTANDES UNNITTELBAR NACH DER ZUSTANDSAENDERUNG DER PAKETVERTEILANLAGE ERFOLGT. DIES BEDEUTET EINE KURZE REAKTIONSZEIT. NACHTEILIG IST JEDOCH, DASS INTERRUPTVERARBEITENDE BAUSTEINE BENOETIGT WERDEN.

ALTERNATIVE 2 HAT DEN VORTEIL, DASS KEINE INTERRUPTVERARBEITENDE BAUSTEINE UND ZUSAETZLICHE BAUGRUPPEN BENDETIGT WERDEN. VON HACHTEIL IST. DASS DIE REAKTIONSZEIT AUF DIE ZUSTANDSAENDERUNG LAENGER ALS BEI ALTERNATIVE 1 IST. IN UNGUENSTIGSTEN FALL IST DIE REAKTIONSZEIT GLEICH DER ZYKLUSZEIT DER ERFASSUNG.

UM DIE REAKTIONSZEIT BEI DER GEWAEHLTEN STRUKTUR DES OPERATIONELLEN SYSTEMS KLEIN ZU HALTEN, WIRD DIE ALTERNATIVE 1 GEWAEHLT.

1.3. ZUSAETZLICHE FORDERUNGEN UND BEDINGUNGEN BEI DER GEWAEHLTEN LOESUNGSKONZEPTION

-----------------------------------

ANFORDERUNG 3(1) : "ZUR REALISIERUNG DES OPERATIONELLEN SYSTEMS IST EIN PROZESSRECHNER AEG 90-20 MIT DER ZUGEHOERIGEN PERIPHERIE ZU NEHMEN."

DAMIT DIE ANZAHL DER INTERRUPTEINGAENGE DES PROZESSRECHNERS MOEGLICHST KLEIN GEHALTEN WIRD, WERDEN ALLE MELDEPUNKTE DER VERTEILSTATIONEN EINEM INTERRUPT-MELDE-GERAET ZUGEFUEHRT. BEI ZUSTANDSAENDERUNG ERZEUGT DAS GERAET EINEN SAMMELINTERRUPT. DIE IDENTIFIZIERUNG DER VERTEILSTATION, DIE EINEN SAMMELINTERRUPT ERZEUGT HAT, WIRD UEBER EIN INTERRUPTANTWORTPROGRAMM DURCHGEFUEHRT. WAEHREND DES EINLESENS DER ZUSTANDSINFORMATION KOENNEN ZUSTANDSAENDERUNGEN AUFTRETEN, DIE IN EINEM ZUSTANDS-MELDE-GERAET ZWISCHENGESPEICHERT WERDEN MUESSEN DAMIT SIE NICHT VERLORENGEHEN.

ANFORDERUNG 4(1) : "ES WIRD EIN INTERRUPTANTWORTPROGRAMM BENOETIGT."

DEVICE PROZESSRECHNER.

*BEVICE ZUSTANDS-MELDE-GERAET.* 

BEVICE INTERRUPT-MELDE-GERAET.

BILD 1.3. ZUSAETZLICH BENDETIGTE PROZESSHARDWARE-KOMPONENTEN

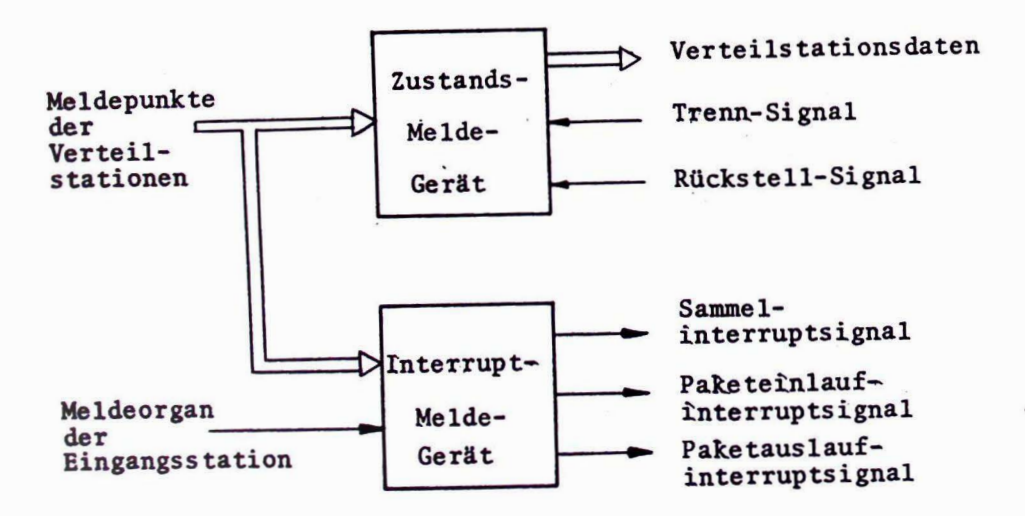

2. FESTLEGUNG DER TEILLOESUNGEN UND DEFINITION DER LOESUNGS-KOMPONENTEN (ENTWURFSEBENE 2) 

2.1. TEILLOESUNG 1 : BEDIENUNG DER PAKETVERTEILANLAGE 

2.1.1. BETAILANALYSE DES PROZESSVERHALTENS UND AUFSTELLEN DES 'PROZESSMODELLS BEZUEGLICH DER BEDIENUNG 

DIE PAKETVERTEILANLAGE BENOETIGT EIN BEDIENSYSTEM, MIT DEM AUF DAS PROZESSAUTOMATISIERUNGSSYSTEM EINGEWIRKT WERDEN KANN.

ANFORDERUNG 1(2) : "ES WIRD EIN BEDIENSYSTEM BENOETIGT ZUR ERTEILUNG DES BETRIEBSSTARTS, DER BETRIEBSUNTERBRECHUNG, ZUR ANZEIGE UND AENDERUNG DER BETRIEBSPARAMETER UND ZUR DURCH-FUEHRUNG EINER HARDWAREPRUEFUNG. \*

FUER DIE PAKETYERTEILANLAGE SIND DREI BETRIEBSZUSTAENDE VORGESEHEN.

-PAKETVERTEILANLAGE IN BETRIEB

-PAKETVERTEILANLAGE ANGEHALTEN

-PAKETVERTEILANLAGE AUSGESCHALTET

ANFORDERUNG 2(2) : "DIE OPERATIONELLE SOFTWARE IST SO AUSZULEGEN, DASS FOLGENDE, IN DILD 2.1. GEZEIGTEN ZUSTANDSUEBERGAENGE MOEGLICH SIND. "

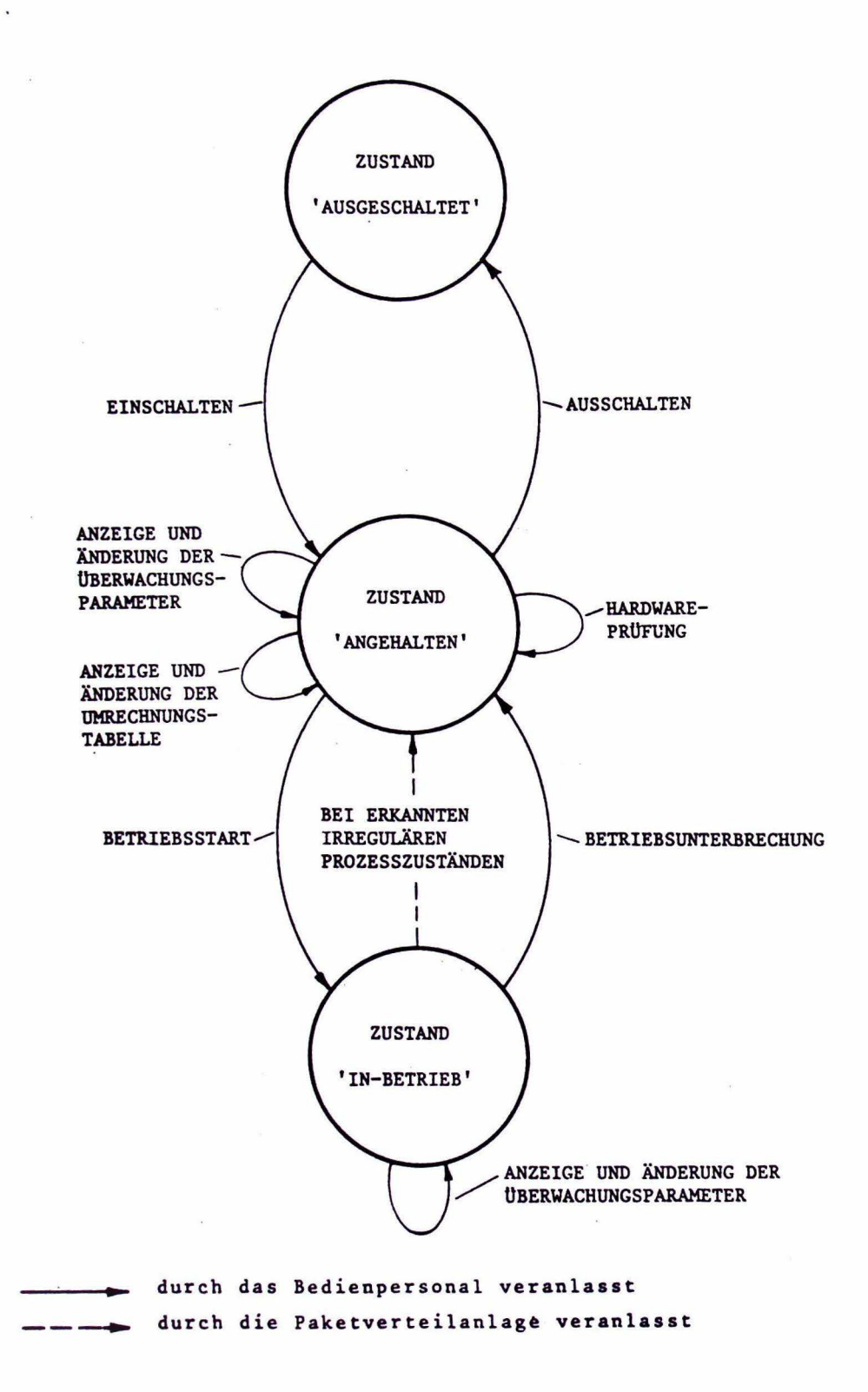

#### 2.1.2. BESCHREIBUNG DER LOESUNGSKOMPONENTEN ----------------------------------

#### 2.1.2.1. AUFRUF DER BEDIENUNGSFUNKTIONEN ----------------------------------

DIE BEDIENUNG DER PAKETVERTEILANLAGE WIRD DURCH DIE BEDIENTASK GESTEUERT. DIESE BEDIENTASK WIRD DURCH DEN BEDIENINTERRUPT GETRIGGERT. DARAUFHIN MELDET SICH DIESE TASK, FORDERT DIE EINGABE EINER KENNZIFFER AN UND FUEHRT DANN DIE DIESER KENNZIFFER ZUGEORDNETE TEILFUNKTION AUS.

ANFORDERUNG 3(2) : "DIE BEDIENTASK WIRD DURCH DEN BEDIENINTERRUPT ANGESTOSSEN."

2.1.2.2. ERTEILUNG DES BETRIEBSSTARTS ------------------------<mark>-</mark>----

DURCH ERTEILEN DES BETRIEBSSTARTS WIRD DIE PAKETVERTEILANLAGE VOM ZUSTAND 'ANGEHALTEN' IN DEN ZUSTAND 'IN BETRIEB' GEBRACHT. VORHER<br>SIND NOCH INITIALISIERUNGEN DURCHZUFUEHREN (Z.B. MUESSEN DIE INHALTE DES ZUSTANDS-MELDE-GERAETS UND DER LESEEINRICHTUNG SOWIE DIE STELLUNG DER LENKORGANE UND DAS DATENMODELL IN EINEN (DEFINIERTEN) ANFANGSZUSTAND VERSETZT WERDEN). ERST DANN IST DAS FREIGABEORGAN IN LESESTELLUNG ZU BRINGEN UND DIE RUECKFUEHRUNG EINZUSCHALTEN.

ANFORDERUNG 4(2) : "BEI ERTEILUNG DES BETRIEBSSTARTS MUSS. EIN DEFINIERTER ANFANGSZUSTAND HERGESTELLT WERDEN."

#### 2.1.2.3. ERTEILUNG DER BETRIEBSUNTERBRECHUNG -------------------------------------

DURCH DIESEN BEFEHL WIRD DIE PAKETVERTEILANLAGE VOM ZUSTAND 'IN BETRIEB' IN DEN ZUSTAND 'ANGEHALTEN' GEBRACHT. DABEI IST ZU ENTSCHEIDEN, OB DIE TASK ES-STEUERUNG LAUFEND ODER RUHEND IST. IST SIE LAUFEND, SO MUSS IN IHREM ABLAUF ABGEFRAGT WERDEN, OB EIN BETRIEBSUNTERBRECHUNGSWUNSCH VORLIEGT. IST DIES DER FALL, SO WIRD ENTSPRECHEND EINER IN DER ES-STEUERUNG ZU ENTWERFENDEN STRATEGIE VERFAHREN. DABEI WERDEN DIE RUECKFUEHRBAENDER GESTOPPT, DAS FREIGABEORGAN IN FREIGABESTELLUNG GEBRACHT UND LETZTENDLICH DIE PAKETVERTEILANLAGE GELEERT.

- ANFORDERUNG 5(2) : "IN DER ES-STEUERUNG MUSS ABGEFRAGT WERDEN, OB EIN WUNSCH NACH BETRIEBSUNTERBRECHUNG VORLIEGT."
- ANFORDERUNG 6(2) : "FUER DIE BETRIEBSUNTERBRECHUNG IST EINE STRATEGIE ZU ENTWERFEN. "

2.1.2.4. ANZEIGE UND AENDERUNG DER BETRIEBSPARAMETER 

ALS BETRIEBSPARAMETER WERDEN DIE UEBERWACHUNGSPARAMETER 'MAX-PAKETANZAHL', 'MAX-AUSLAUFZEIT' UND 'MAX-NACHFUEHRZEIT' SOWIE DIE UMRECHNUNGSTABELLE, DIE ZUR ERMITTLUNG DER INTERNEN ZIELSTATION AUS DER EXTERNEN ZIELINFORMATION BENOETIGT WIRD, BEZEICHNET. DIE OPERATIONELLE SOFTWARE SOLL SO AUSGELEGT WERDEN, DASS NACH AUFRUF DER BETRIEBSPARAMETER IHR WERT ANGEZEIGT UND AUF WUNSCH GEAENDERT WERDEN KANN.

ANFORDERUNG 7(2) : "ANZEIGE UND AENDERUNG DER BETRIEBSPARAMETER SOLL MOEGLICH SEIN."

ANFORDERUNG 9(2) : "DIE EINGEGEBENEN WERTE DER VERAENDERBAREN BETRIEBSPARAMETER SIND EINER PLAUSIBILITAETS-KONTROLLE ZU UNTERZIEHEN."

#### 2.1.2.5. HARDWAREPRUEFUNG ,,,,,,,,,,,,,,,,,,

ZUR KONTROLLE DER FUNKTIONSTUECHTIGKEIT DER PAKETVERTEILANLAGE IST EINE HARDWAREPRUEFUNG VORZUSEHEN. DIESE PRUEFUNG IST OPTIONAL UND KANN IM DIALOGVERFAHREN DURCHGEFUEHRT WERDEN.

ANFORDERUNG 9(2) : "NACH DEM EINSCHALTEN DER PAKETVERTEILANLAGE MUESSEN DIE FUNKTIONEN DER EINGANGSSTATION, DER VERTEILSTATIONEN UND DIE DER HARDWARE-KOMPONENTEN UEBERPRUEFBAR SEIN."

#### 2.2. TEILLOESUNG 2 : EINGANGSSTATIONSSTEUERUNG

#### 2.2.1. DETAILANALYSE DES PROZESSVERHALTENS UND AUFSTELLEN DES PROZESSMODELLS BEZUEGLICH DER ES-STEUERUNG

AUF DEN IN DIE PAKETVERTEILANLAGE EINLAUFENDEN PAKETEN IST DEREN ZIELINFORMATION IN CODIERTER FORM AUFGEBRACHT. SIE BESCHREIBT DEN ZIELORT DES PAKETS UND IST VOM UEBERGEORDNETEN SYSTEM VORGEGEBEN.

ES KANN DANN EIN PAKET IN DIE PAKETVERTEILANLAGE EINLAUFEN, WENN SICH DIE EINGANGSSTATION IN LESESTELLUNG BEFINDET. DER VON DEM EINLAUFENDEN PAKET AUSGELOESTE PAKETEINLAUFINTERRUPT TRIGGERT DANN DIE EINGANGSSTATIONSSTEUERUNG, DIE FOLGEHDE BEARBEITUNGEN **AUSZUFUEHREN HAT.** 

-DIE ZIELINFORMATION DES EINLAUFENDEN PAKETES WIRD VON DER LESEEINRICHTUNG GELESEN UND GEPUFFERT.

-UNSPEICHERN DER ZIELINFORMATION DES VORHERGEHENDEN PAKETS.

-AUS DER ZIELINFORMATION EINE ANLAGENSPEZIFISCHE ZIELINFORMATION ABLEITEN, DIE DEM PAKET WAEHREND DER VERTEILUNG ZUGEORDNET WIRD. DIESE ABLEITUNG ERFOLGE MIT EINER VOM BENUTZER NAEHER ZU SPEZIFIZIERENDEN UMRECHNUNGSTABELLE.

-VERGLEICH DER ZIELINFORMATION EINES PAKETS MIT DER SEINES **VORGAENGERS** 

-VEITERLEITUNG DER ZIELINFORMATION UND BEARBEITUNG DER ERSTEN VERTEILSTATION (EINSCHREIBEN DER ZIELINFORMATION INS DATENMODELL).

-PAKET FREIGEBEN DURCH UMSCHALTEN IN FREIGABESTELLUNG.

-NACH DEM AUSLAUF EINES PAKETS IN LESESTELLUNG ZURUECKSCHALTEN.

-FEHLER IN DER EINGANGSSTATION ERKENNEN.

2.2.2. SYNTHESE UND BESCHREIBUNG VON LOESUNGSKOMPONENTEN 

2.2.2.1. STEUERUNG DER EINGANGSSTATION ------------------------------

ALTERNATIVE 1:

STEUERUNG DER EINGANGSSTATION MITTELS INTERRUPTS UND WARTEZEITEN.

-EINLAUF EINES PAKETS WIRD DURCH DEN PAKETEINLAUFINTERRUPT GEMELDET.

-HAT DAS PAKET DIESELBE ZIELINFORMATION WIE SEIN VORGAENGER, SO WIRD ES SOFORT FREIGEGEBEN, BEI UNGLEICHER ZIELINFORMATION ERST NACH ABLAUF EINER WARTEZEIT.

-NACH EINTREFFEN DES PAKETAUSLAUFINTERRUPTS WIRD DIE EINGANGSSTATION NACH ABLAUF EINER WEITEREN WARTEZEIT WIEDER IN LESESTELLUNG GEBRACHT.

ALTERNATIVE 2.

STEUERUNG DER EINGANGSSTATION NUR MIT INTERRUPTS

DER EINLAUF EINES PAKETS WIRD DURCH DEN PAKETEINLAUFINTERRUPT GEMELDET.

-BEI GLEICHER ZIELINFORMATION WIRD DAS PAKET SOFORT, BEI UNCLEICHER ZIELINFORMATION ERST DANN FREIGEGEBEN, WENN DAS VORHERGEHENDE PAKET DIE ERSTE VERTEILSTATION VERLASSEN HAT, DER BELEGUNGSZUSTAND DER ERSTEN VERTEILSTATION ALSO LEER IST. ERST DANN WIRD DAS FREIGABEORGAN IN FREIGABESTELLUNG GEBRACHT.

-NACH EINTREFFEN DES PAKETAUSLAUFINTERRUPTS WIRD DAS FREIGABEORGAN WIEDER IN LESESTELLUNG GEBRACHT. SOLLTEN SICH BEIM AUSLAUF ZEITLICHE SCHWIERIGKEITEN ERGEBEN, KANN DAS FREIGABEORGAN AUCH DURCH DIE EINLAUFMELDUNG IN DIE ERSTE VERTEILSTATION WIEDER IN LESESTELLUNG GEBRACHT WERDEN.

IM REALEN PROZESS MUESSTEN AUS OPTIMIERUNGSGRUENDEN BIE WARTEZEITEN SEHR KLEIN SEIN (<1SEC). DEREN REALISIERUNG STOESST BEI DEM VORHANDENEN RECHNER AUF SCHWIERIGKEITEN. DA DIE EINGANGS-STATION UND DIE ERSTE VERTEILSTATION RAEUMLICH SEHR NAHE LIEGEN, KANN DIE EINGANGSSTATION OHNE NENNENSWERTE OPTIMIERUNGSVERLUSTE DURCH DEN BELEGUNGSZUSTAND DER ERSTEN VERTEILSTATION GESTEUERT WERDEN. FUER DEN VORLIEGENDEN FALL WIRD DESHALB ALTERNATIVE 2 GEWAEHLT.

FEHLER IN DER EINGANGSSTATION KOENNEN ZU AUSFAELLEN UND IRREGULAEREN PROZESSABLAEUFEN FUEHREN. DIE EINGANGSSTATIONS-STEUERUNG IST SO AUSZULEGEN, DASS FOLGENDE FAELLE ERKANNT WERDEN **KOENNEN.** 

AUSFALL DES MELDEORGANS, ES WIRD KEIN PAKETEIN- BZW. PAKETAUSLAUF-INTERRUPT ERZEUGT. DIE WEITERE PAKETZUFUHR WIRD BLOCKIERT.

AUSFALL DER LESEEINRICHTUNG: ES WIRD KEINE RICHTIGE ZIELINFORMATION EINGELESEN. DIE PAKETE WERDEN DANN ALS FALSCHLAEUFER BEHANDELT.

AUSFALL DES FREIGABEORGANS:

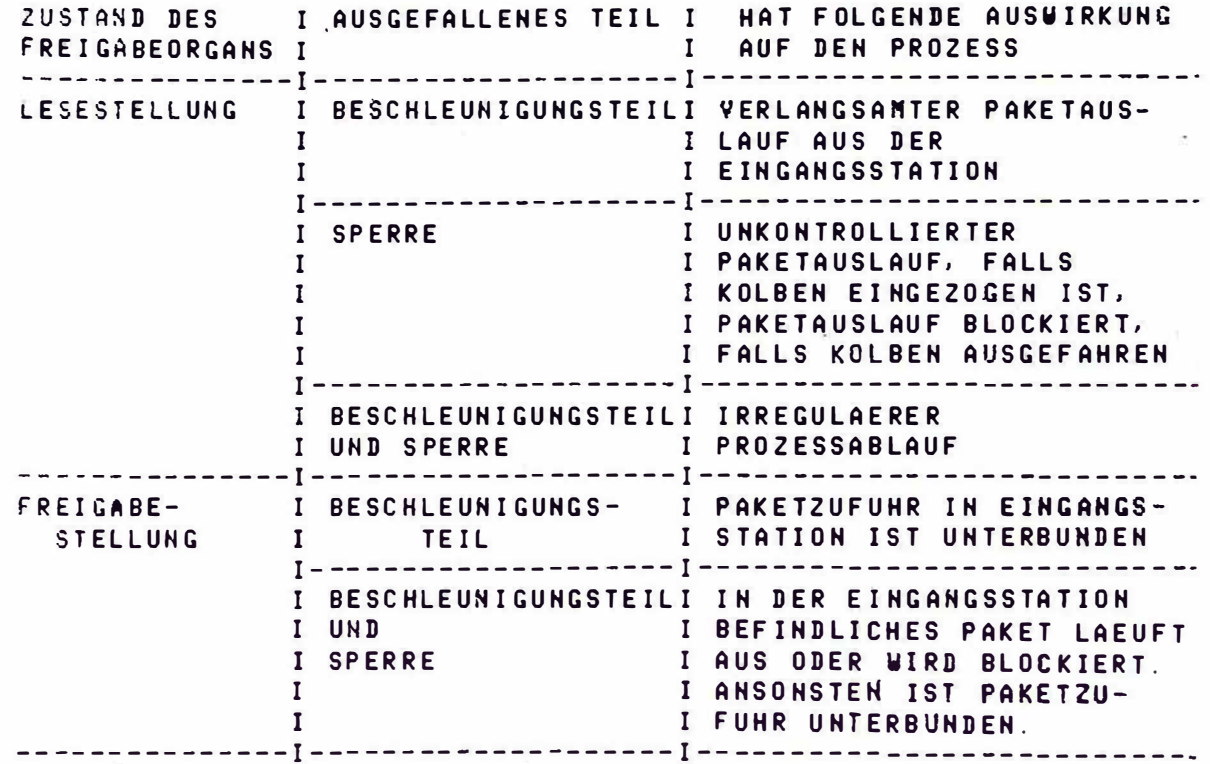

IN DIE EINGANGSSTATIONSTEUERUNG SIND DESHALB FOLGENDE UEBERWACHUNGEN EINZUFUEHREN:

-BELEGUNGSZUSTAND DER EINGANGSSTATION (ES-BELEGUNG)

#### -ZEITUEBERWACHUNG AUSLAUFZEIT:

IST DIE AUSLAUFZEIT GROESSER ALS EINE VORGEGEBENE ZEITDAUER MAX-AUSLAUFZEIT, SO KANN DIES FOLGENDE URSACHEN HABEN: ENTWEDER IST DAS MELDEORGAN ODER DAS FREIGABEORGAN DEFEKT ODER ES KLEMMT EIN PAKET AM EINGANGSSTATIONSAUSGANG.

-ZEITUEBERWACHUNG NACHFUEHRZEIT:

IST DIE NACHFUEHRZEIT GROESSER ALS EINE VORGEGEBENE ZEITDAUER MAX-NACHFUEHRZEIT, SO KANN DIES FOLGENDE URSACHEN HABEN. ENTWEDER IST DAS NELDEORGAN ODER DAS FREIGABEORGAN DEFEKT ODER DAS PAKET HAT SICH IN EINGANGSSTATIONSEINGANG VERKLENNT ODER ES LIEGT EIN FEHLER IN DER PAKETRUECKFUEHRUNG VOR.

WERDEN DIESE ZEITDAUERN UEBERSCHRITTEN, SO SIND DIE RUECKFUEHRUNG UND DIE EINGANGSSTATIONSSTEUERUNG ZU STOPPEN UND EINE ENTSPRECHENDE MELDUNG IST AN DAS BEDIENPERSONAL AUSZUGEBEN.

BENERKUNG: DER AUSFALL DER LESEEINRICHTUNG WIRD DURCH DEN<br>'FEHLERERKENNENDEN CODE UND DIE FALSCHLAUFPRUEFUNG IN DER VERTEIL-STATIONSSTEUERUNG ERKANNT.

DATA ES-BELEGUNG.

DATA MAX-AUSLAUFZEIT.

DATA MAX-NACHFUEHRZEIT.

BILD 2.4. ZEITLICHER ABLAUF DER EIHGANGSSTATIONSSTEUERUNG

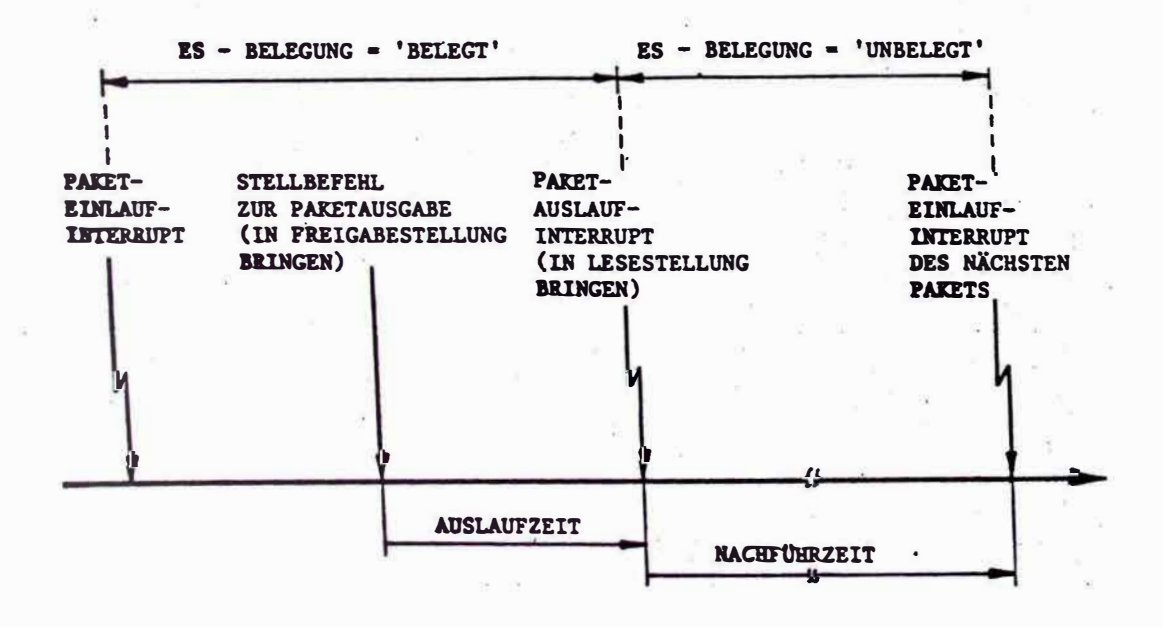

2.2.2.3. BETRIEBSUNTERBRECHUNG BEI DER ES-STEUERUNG ................................

 $\frac{1}{2}$  as

DER WUNSCH NACH EINER BETRIEBSUNTERBRECHUNG DARF NUR ZU BESTINNTEN ZEITPUNKTEN IN ABLAUF DER ES-STEUERUNG WIRKSAM WERDEN. LIEGT EIN SOLCHER WUNSCH VOR, SO SOLL ENTSPRECHEND DEN,<br>ABLAUFDIAGRAMN 'ES-STEUERUNG' VORGEGANGEN WERDEN.

2.2.2.4. CODE-PRUEFUNG UND UMRECHNUNG DER ZIELINFORMATION -----------------------------------

DIE VON UEBERGEORDHETEN SYSTEM VORGEGEBEHE ZIELINFORMATION STEHT IN CODIERTER FORM AUF DEM PAKET (4 NUTZBITS + 4 PRUEFBITS). BIE IN DEN RECHNER EINGELESENE ZIELINFORMATION WIRD ZWERST MIT DEM FEHLERERKENNENDEN CODE AUF RICHTIGKEIT GEPRUEFT (ERKENNUNG VON UEBERTRAGUNGSFEHLERN BZW. AUSFALL DER LESEEINRICHTUNG) UND DANN UEBER EINE VOM BENUTZER ZU SPEZIFIZIERENDE, VERAENDERBARE UMRECHNUNGSTABELLE IN EINE ANLAGENSPEZIFISCHE ZIELINFORMATION UNGERECHNET. DIESE 'NEUE-ZIELINFORMATION' UIRD IN EINEN PUFFER GESCHRIEBEN UNB MIT DER 'ALTE-ZIELINFORMATION' DES VORNERGENENDEN PAKETS VERGLICHEN. ABNAENGIG VON DIESEM VERGLEICH WIRD DIE EINGANGSSTATION DANN ENTSPRECHEND 2.2.2.1 GESTEUERT. SOLLTE BEI DER FEHLERERKENNENDEN-CODE-PRUEFUNG EIN FENLER ERKANNT WERDEN, SO IST DIE ZIELINFORMATION NOCHMALS EINZULESEN. UIRB NUN WEITERHIN EIN FEHLER ERKANNT, SO IST DAS PAKET ALS FALSCHLAUEFER ZU **BEHANDELH**.

2.2.2.5. ABLAUF DER EINGANGSSTATIONSSTEUERUNG ------------------------------

DER ABLAUF DER EINGANGSSTATIONSSTEUERUNG WIRD IN DEM GROBEN ABLAUFDIAGRAMM DARGESTELLT.

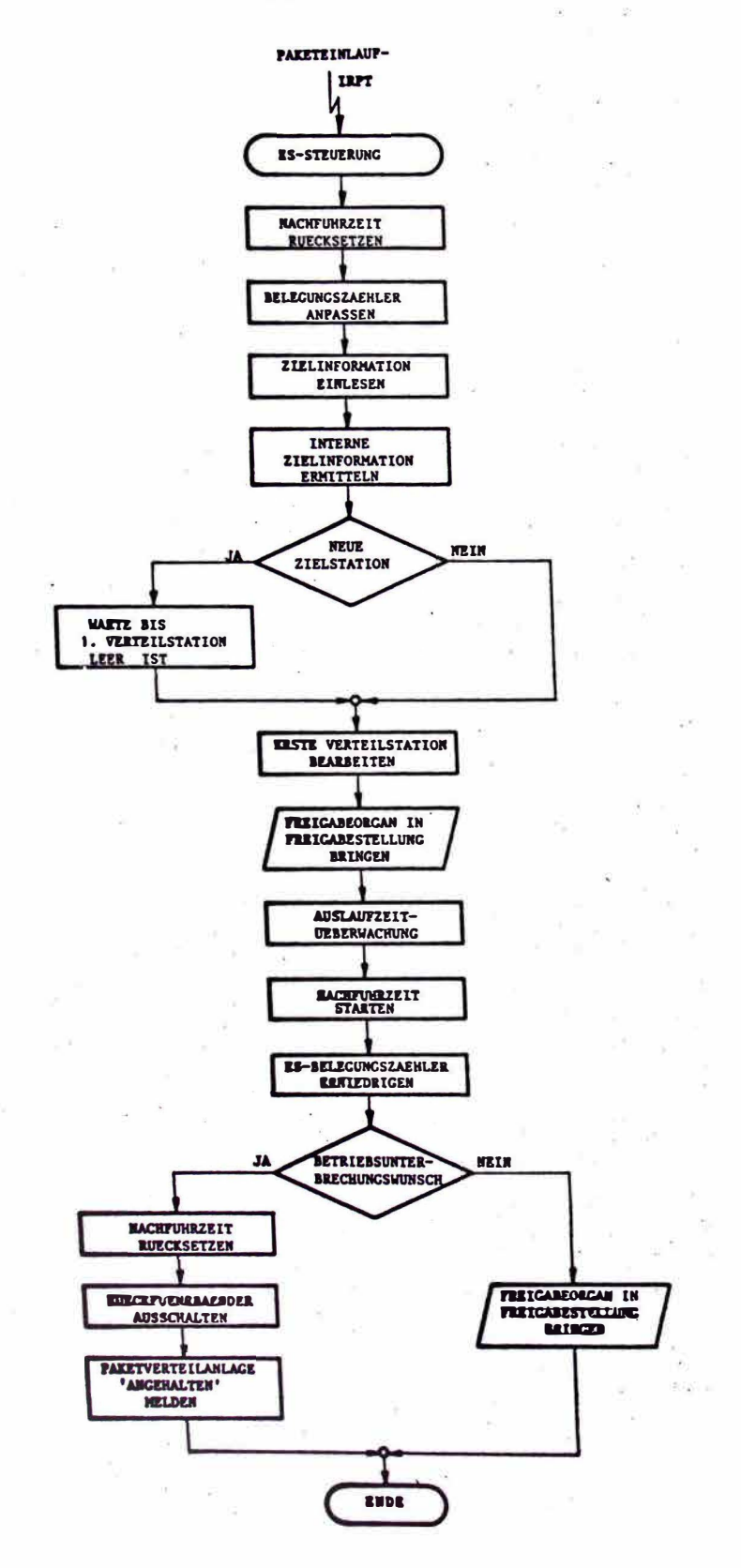

 $\mathbf{v}$ 

 $\sim$ 

 $\mathcal{L}=\mathcal{L}$ 

 $\frac{1}{\sqrt{2}}$ 

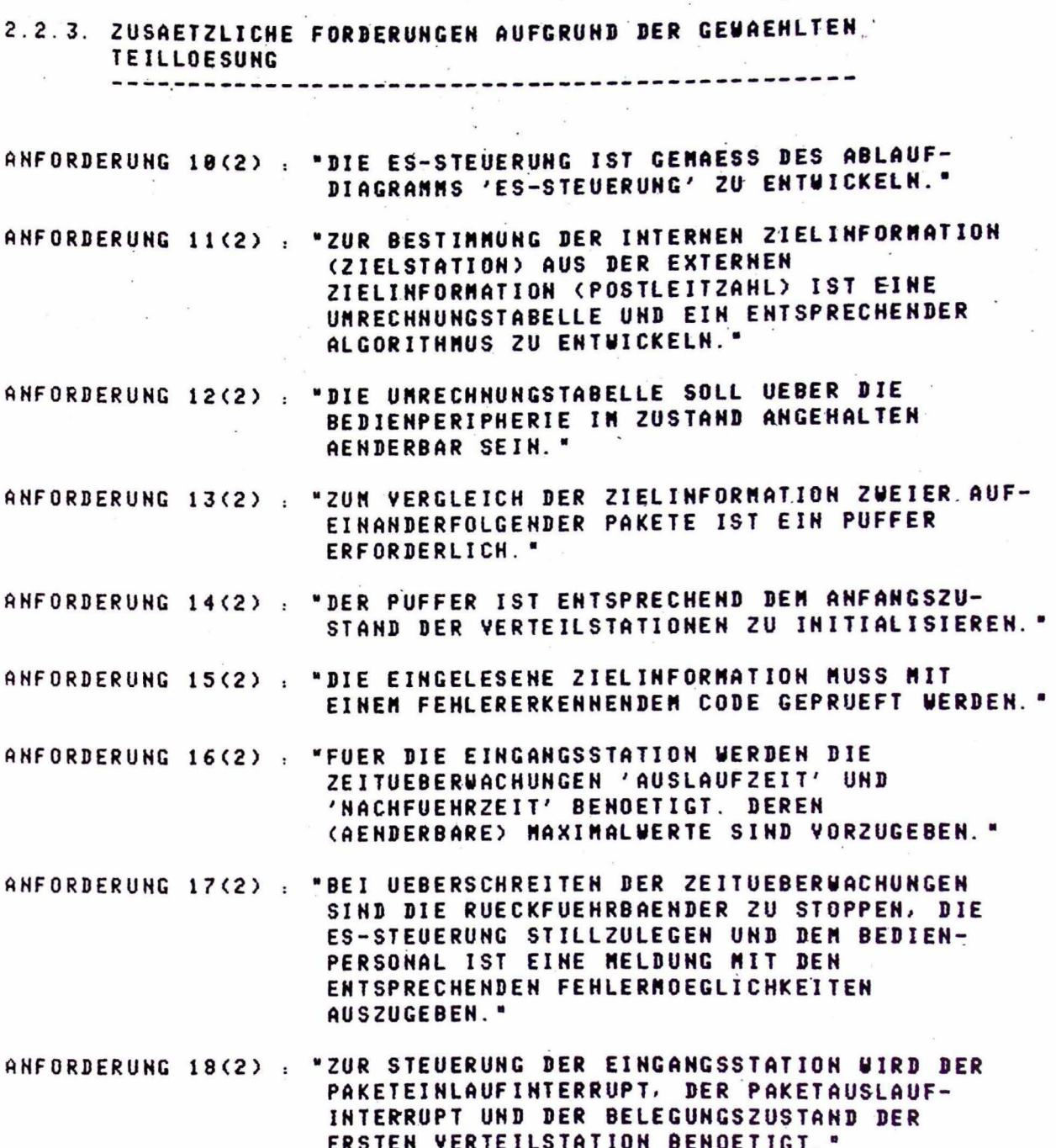

#### 2.3. TEILLOESUNG 3 : VERTEILSTATIONSSTEUERUNG

#### 2.3.1. DETAILANALYSE DES PROZESSVERHALTENS UND AUFSTELLEN DES PROZESSMODELLS BEZUEGLICH DER VS-STEUERUNG

DIE VERTEILSTATIONSSTEUERUNG WIRD NACH EINER ZUSTANDSAENDERUNG (PAKET DURCHLAEUFT DEN EINGANGS- ODER AUSGANGSMELDEPUNKT EINER VERTEILSTATION) DURCH DEN VOM INTERRUPT-MELDE-GERAET GELIEFERTEN SAMMELINTERRUPT ANGESTOSSEN. DABEI SIND FOLGENDE BEARBEITUNGEN **DURCHZUFUEHREN:** 

-IDENTIFIZIERUNG DER VERTEILSTATION, IN DER EINE ZUSTANDSAENDER-UNG EINGETRETEN IST.

-BESTINNUNG DER FOLGEVERTEILSTATION.

-AKTUALISIERUNG DES PROZESSMODELLS (BELEGUNGSZAEHLER, WARTESCHLANGEN, ZIELINFORMATION WEITERGEBEN).

-STELLEN DES LENKORGANS DER VERTEILSTATION SOWIE (FALLS MOEGLICH) DER FOLGEVERTEILSTATION.

-PRUEFUNG, OB EIN PAKET FALSCHLAEUFER IST.

-FEHLER IN DEN VERTEILSTATIONEN ERKENNEN.

#### 2.3.2. BESCHREIBUNG VON LOESUNGSKOMPONENTEN

2.3.2.1. DATENMODELL ZUR STEUERUNG DER VERTEILSTATIONEN 

ES IST EIN DATENMODELL ZU ENTWICKELN, DURCH DAS DIE ANLAGEN-SPEZIFISCHE ZIELINFORMATION VON DER EINGANGSSTATION BIS ZUR ZIELSTATION DURCHGESCHLEUST WIRD. DARAUS WIRD DIE INFORMATION ABGELEITET, WIE DAS LENKORGAN DER BETRACHTETEN VERTEILSTATION GESTELLT WERDEN MUSS. FERNER IST DARAUS EINE FALSCHLAUFPRUEFUNG ABZULEITEN. DAS DATENMODELL BESTEHT IM WESENTLICHEN AUS EINEM FELD VON WARTESCHLANGEN, DAS DIE ZIELINFORMATIONEN ALLER PAKETE IN DER VERTEILANLAGE AUFNEHMEN KANN. JEDER VERTEILSTATION IST EINE WARTESCHLANGE ZUZUORDNEN. DAZU SIND FOLGENDE FELDER EINZUFUEHREN:

VERTEILSTATIONS-QUEUE, DARIN STEHEN DIE ANLAGENSPEZIFISCHEN ZIELINFORMATIONEN (ZIELSTATIONEN) DER PAKETE IN DER DAZUGEHOERIGEN VERTEILSTATION UND DEM AUF SIE ZUFUEHRENDEN TRANSPORTWEG. DIE REIHENFOLGE DER ELEMENTE IN DER WARTESCHLANGE ENTSPRICHT DER REIHENFOLGE DES EINTREFFENS DER PAKETE IN DER DAZUGEHOERIGEN VERTEILSTATION.

ARBEITSPUFFER, DARIN STEHT DIE ZIELINFORMATION DES PAKETS, DAS AUGENBLICKLICH BEARBEITET WIRD.

TRANSFERPUFFER, DARIN STEHT DIE ZIELINFORMATION DES PAKETS, DAS DIESE VERTEILSTATION ZULETZT VERLASSEN HAT.

FUER DIE BEARBEITUNG DER FELDER IST DIE KENNTNIS DES ZUSTANDES DER WARTESCHLANGEN (Z.B. VOLL ODER LEER) ERFORDERLICH. DAZU SIND ENTSPRECHENDE DATEN (STATUS-KENNUNGEN) EINZUFUEHREN. DIE BELEGUNG EINER VERTEILSTATION WIRD DURCH DEN BELEGUNGSZAEHLER BESCHRIEBEN. ER GIBT AN, WIEVIEL PAKETE SICH AUGENBLICKLICH IN DER VERTEILSTATION BEFINDEN. BEIM EINTRITT EINES PAKETS IN DIE VERTEILSTATION WIRD DER BELEGUNGSZAEHLER INKREMENTIERT, BEIM AUSTRITT DEKREMENTIERT.

DIE ZIELINFORMATION WIRD VON DER ES-STEUERUNG BEI DER BEARBEITUNG DER ERSTEN VERTEILSTATION IN DAS SYSTEM DER WARTESCHLANGEN EINGETRAGEN.

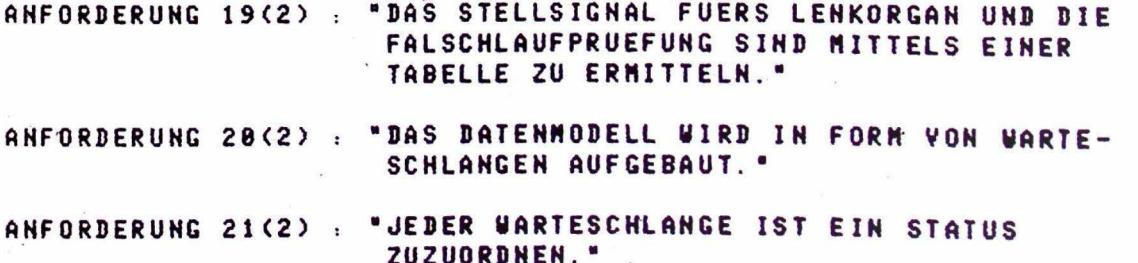

DATA VERTEILSTATIONS-QUEUE.

#### DATA ARBEITSPUFFER.

DATA TRANSFERPUFFER.

# 2.3.2.2. UEBERWACHUNG DER VERTEILSTATIONEN

----------------------------------

AUF DEN TRANSPORTWEGEN UND IN DEN VERTEILSTATIONEN KANN SICH EIN PAKET VERKLENNEN, WAS ZU EINEN STAU FUEHREN WUERDE. MIT DEN DATEN BELEGUNGSZAEHLER UND PAKETZAEHLER (GIBT AN. WIEVIEL PAKETE SICH GLEICHZEITIG IN DER PAKETVERTEILANLAGE BEFINDEN) KANN DIESER IRREGULAERE PROZESSABLAUF ERKANNT WERDEN. DARAUFHIN MUESSEN DIE PAKETZUFUHR (RUECKFUEHRBAENDER 6 UND 7) SOWIE DIE EINGANGSSTATIONSSTEUERUNG GESTOPPT WERDEN. AN DAS BEDIENPERSONAL IST EINE ENTSPRECHENDE MELDUNG AUSZUGEBEN.

i a <sup>a</sup> i a

 $\rightarrow$ 

÷.

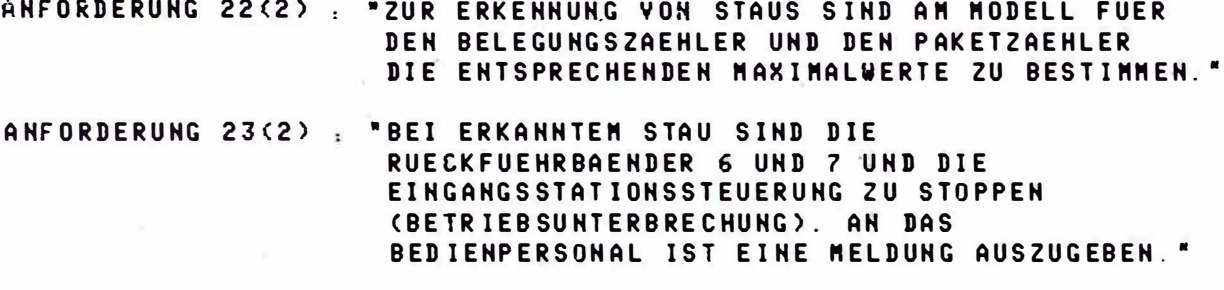

**ANFORDERUNG 24(2): "UM BEI EINER BETRIEBSUNTERBRECHUNG DIE** PAKETYERTEILANLAGE RAEUMEN ZU KOENNEN, MUESSEN DIE RUECKFUEHRBAENDER IN 2 GRUPPEN GESCHALTET WERDEN."

 $\overline{A}$ 

 $-24$ 

#### DATA BELEGUNGSZAEHLER.

DATA PAKETZAEHLER.

DATA MAX-PAKETANZAHL.

DATA MAX-BELEGUNGSZAEHLER.

BEI AUSFALL EINES LENKORGANS KOENNEN NICHT NEHR ALLE PAKETE IHRE RICHTIGE ZIELSTATION ERREICHEN UND WERDEN SO ZU FALSCHLAEUFERN. FALSCHLAEUFER WERDEN BEIM VERLASSEN EINER ZIELSTATION GEMELDET. EINE GENAUE IDENTIFIZIERUNG DES AUSGEFALLENEN LENKORGANS IST DURCH DIE HARDWAREPRUEFUNG MOEGLICH.

PAKETEINLAUF UND PAKETAUSLAUF BEI EINER VERTEILSTATION VERDEN DURCH DIE MELDEPUNKTE ERKANNT UND FUEHREN ZUN AUSLOESEN EINES SAMMELINTERRUPTS, DER DIE ENTSPRECHENDEN VERARBEITUNGSVORGAENGE ANSTOESST. DER AUSFALL EINES MELDEPUNKTS (LICHTSCHRANKE MIT FOTOWIDERSTAND UND GLUEHBIRNE> FUEHRT ZU EINEM FALSCHEN DATENMODELL (FALSCHLAEUFER, TOTALAUSFALL). DIESELBE FATALE KONSEQUENZ HAT DER EINFALL VON FRENDLICHT AUF DEN FOTOWIDERSTAND.

## 2.3.2.3. ABLAUF DER VERTEILSTATIONSSTEUERUNG ------------------------------------

 $\mathbb{R}^n \times \mathbb{R}^n \times \mathbb{R}^n$ 

NACHDEN DER SAMMELINTERRUPT EINGETROFFEN IST, WERDEN DIE VERTEIL-STATIONSDATEN EINGELESEN UND DIE ZUSTANDSAENDERUNGEN IDENTIFIZIERT.

ANFORDERUNG 25(2), "DIE BEARBEITUNG DER VERTEILSTATIOHEN IST ENTSPRECHEND DER ENTSCHEIDUNGSTABELLE 'VS-STEUERUNG' ZU ENTWICKELN."  $\sim 1000$  $\mathcal{L}_{\mathcal{A}}$  .

 $\mathbb{E}\left[ X \right] \times \mathbb{R}^{n}_{\mathcal{A}} \quad \rightarrow \mathbb{R} \qquad \text{where} \quad \mathbb{E}\left[ \frac{1}{2} \mathbb{E} X \right] \oplus \mathbb{E} \left( \frac{3}{4} \arccos \right)$ 

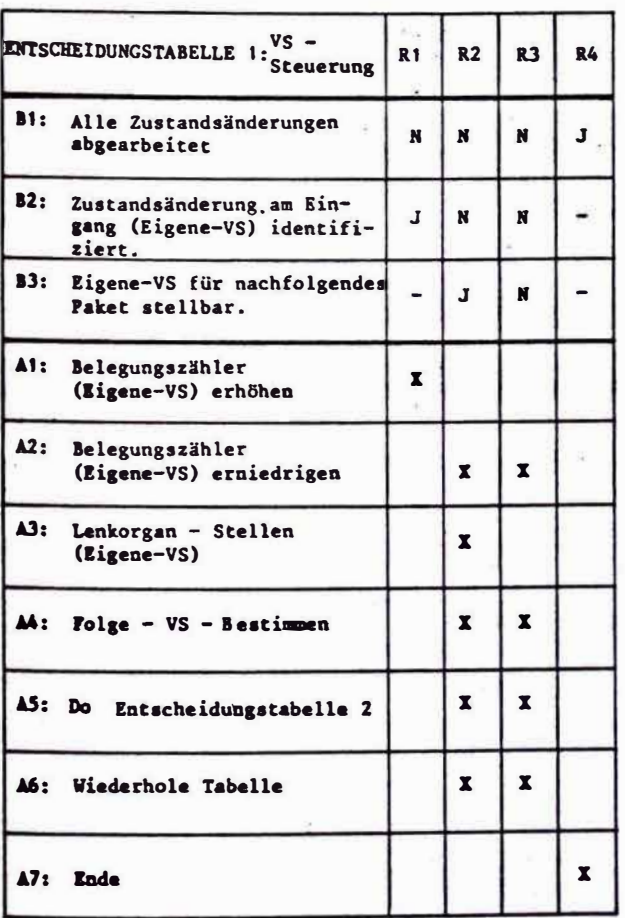

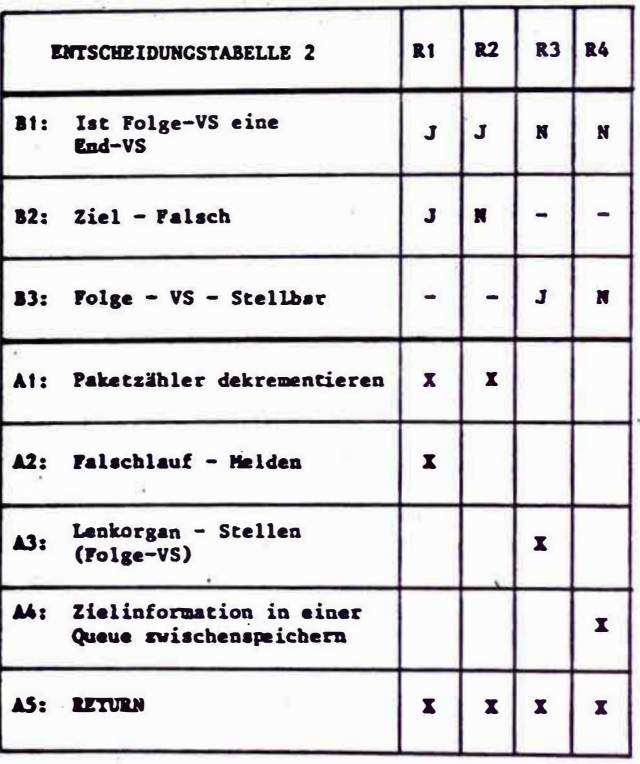

- si  $\,$  s  $^{\rm 2}$ 

 $\mathcal{O}(\mathcal{L})$ 

 $\label{eq:2.1} \begin{array}{lll} \lambda_{1,2} & & \\ \lambda_{2,3} & & \\ \lambda_{3,4} & & \\ \end{array}$  and  $\lambda_{4,3}$ 

 $\mathcal{A}=\mathcal{A}+\mathcal{B}$ 

 $\sim$ 

Ń.

Ŷ,

 $\approx$  %

## 2.4. TEILLOESUNG 4 : INITIALISIERUNG -------------------------------

## AUFGABEN DER INITIALISIERUNG

-EINPLANUNG DER DURCH INTERRUPTS GETRIGGERTEN TASKS (BEDIENTASK, ES-STEUERUNG, VS-STEUERUNG)

-EINSCHALTEN DER STROMVERSORGUNG (MELDUNG AUSGEBEN GENUEGT) FUER DIE HARDWARE, DIE KOMPRESSOREN UND DIE RUECKFUEHRUNG. VOR DEM EINSCHALTEN DER RUECKFUEHRUNG IST ZU PRUEFEN, OB DIE EINGANGSSTATION SICH IN FREIGABESTELLUNG BEFINDET. FALLS NICHT. MUSS SIE IN DIESE GEBRACHT WERDEN.

ANNERKUNG: WEITERE INITIALISIERUNGEN WERDEN BEI ERTEILUNG DES BETRIEBSSTARTS DURCHGEFUEHRT.

3. FESTLEGUNG DER LOESUNGSKOMPONENTEN UND DEFINITION VON ALGORITHMEN UND TABELLEN (ENTWURFSEBENE 3) ددد داد.

 $\tau$  .

- 3.1. TEILLOESUNG BEDIENUNG ---------------------
- 3.1.1. BEDIENDIALOG ------------

DIE BEDIENTASK NELDET SICH NACH EINTREFFEN DES BEDIENINTERRUPTS UND FORDERT DIE EINGABE EINER KENNZIFFER AN.

 $\infty$ 

 $\sim$   $^{\prime\prime}$ 

 $\overline{\mathcal{L}}$ 

- $1 = BERTRIEBSSTART$
- 2 = PAKETYERTEILANLAGE ABSCHALTEN
- 3 = HARDWARE-PRUEFUNG
- 4 = UEBERWACHUNGSPARAMETER ANZEIGEN UND AENDERN

 $\bar{\nu}$ 

- 5 = UMRECHNUNGSTABELLE EINGEBEN
- 6 = BETRIEBSUNTERBRECHUNG
- 3.1.2. BETRIEBSUNTERBRECHUNG ----------------------

UM. DEN BEFEHL 'BETRIEBSUNTERBRECHUNG' SCHNELL WIRKSAM WERDEN ZU LASSEN IST ZU UNTERSCHEIDEN. OB DIE EINGANGSSTATION GERADE BELEGT ODER UNBELEGT IST. IST SIE BELEGT, WIRD DIE BETRIEBSUNTERBRECHUNG DURCH DEN ABLAUF DER EINGANGSSTATIONSSTEUERUNG (SIEHE ABLAUF-DIAGRAMM ES-STEUERUNG) REALISIERT.

# BILD 3.1. : ABLAUFDIAGRAMM BETRIEBSUNTERBRECHUNG

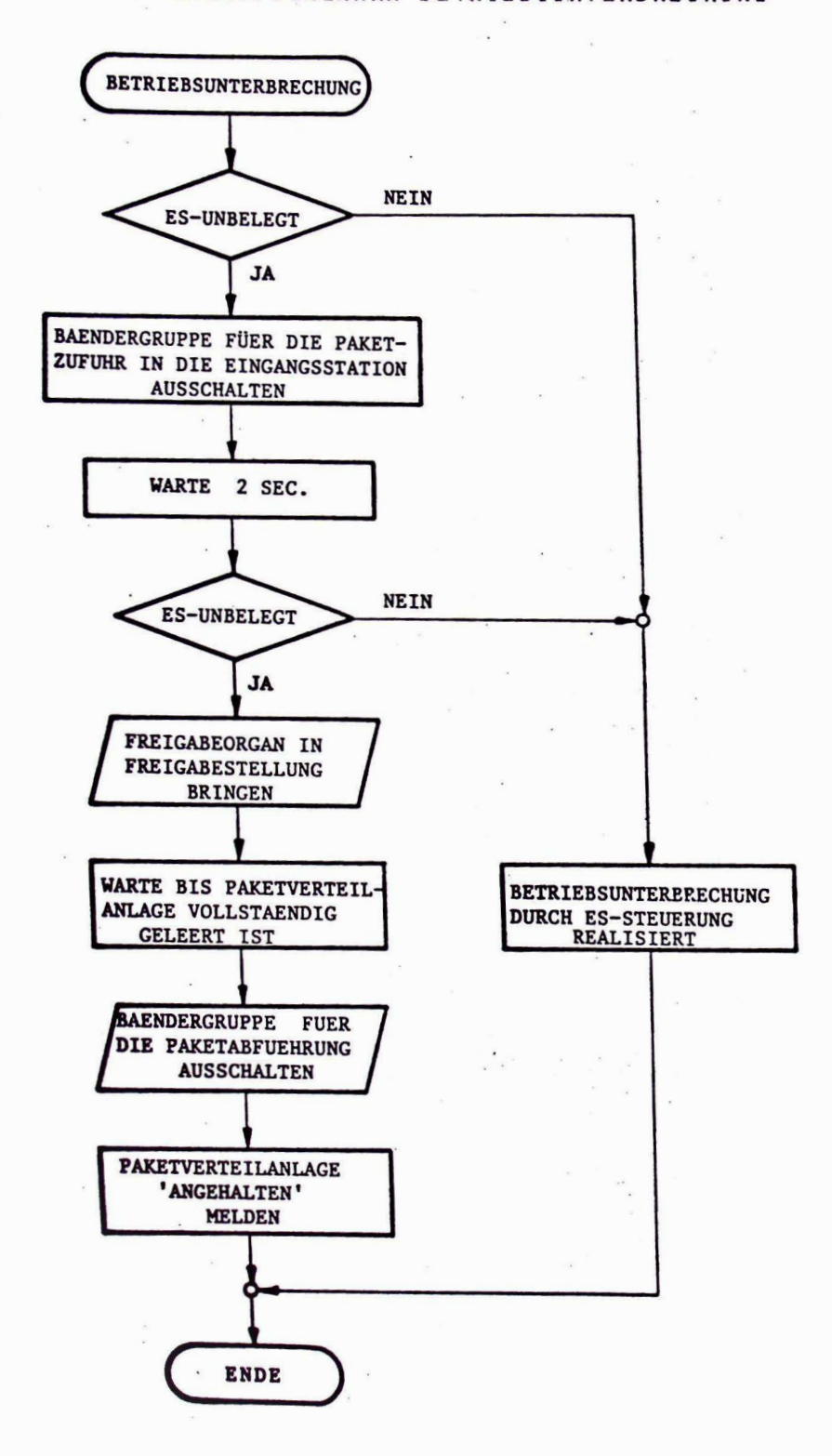

 $\ddot{\phantom{a}}$ 

3.2. TEILLOESUNG EINGANGSSTATIONSSTEUERUNG

 $\ddot{\phantom{1}}$ **INSECTION AND INCOME.** 

# 3.2.1. FEHLERERKENNENDER CODE

 $\label{eq:3.1} \frac{1}{4} \qquad \qquad \frac{1}{4} \qquad \frac{1}{4} \qquad \frac{1}{4} \qquad \qquad \frac{1}{4} \qquad \qquad \frac{1}{4} \qquad \qquad \frac{1}{4} \qquad \qquad \frac{1}{4} \qquad \qquad \frac{1}{4} \qquad \qquad \frac{1}{4} \qquad \qquad \frac{1}{4} \qquad \qquad \frac{1}{4} \qquad \qquad \frac{1}{4} \qquad \qquad \frac{1}{4} \qquad \qquad \frac{1}{4} \qquad \qquad \frac{1}{4} \qquad \qquad \frac{1}{4} \q$ 

 $\tilde{\kappa}$ 

-----------------------

VON DER LESEEINRICHTUNG WERDEN 4 NUTZ- UND 4 PRUEFBITS EINGELESEN. ZUR FEHLERERKENNUNG WIRD EIN LINEARER SYSTEMATISCHER CODE BENUTZT, DER 3 FEHLER IN DEN NUTZBITS ERKENNT.

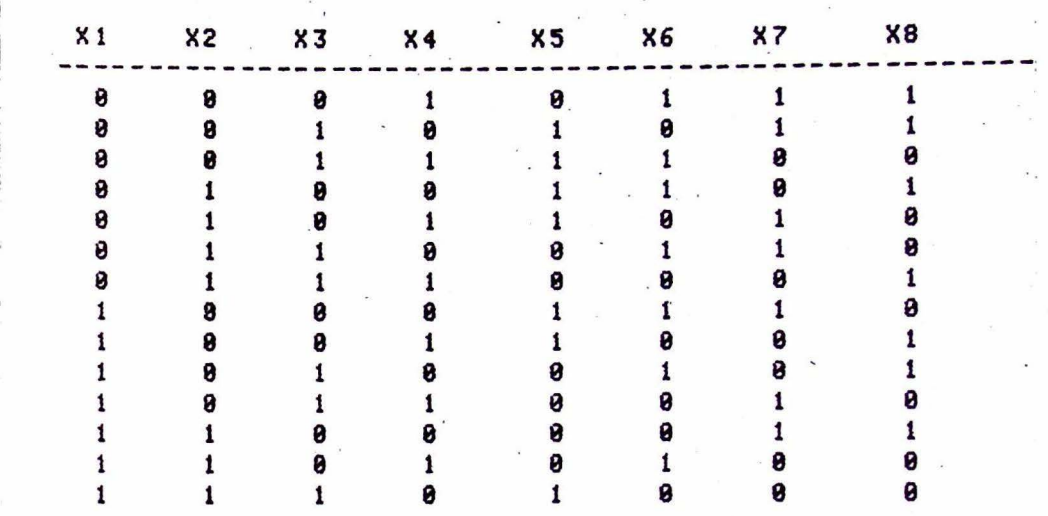

 $\overline{\phantom{a}}$ 

DIE NUTZBITKOMBINATIONEN 0000 UND 1111 SIND NICHT ZUGELASSEN. BIE PRUEFBITS WERBEN NACH DER EVEN-PARITY-CHECK METHODE ERMITTELT.  $X5 = M0D2 (X1+X2+X3)$  $X6 = M0D2 (X1+X2+X4)$ 

 $X7 = M0D2 (X2+X3+X4)$ 

 $X8 = M0D2 (X1+X2+X3+X4+X5+X6+X7)$ 

JEDER ZIELSTATION IST EIN ZAHLENBEREICH ZUGEORDNET, DURCH DIE DIE VON UEBERGEORDNETEN SYSTEM VORGEGEBENEN ZIELORTE BESCHRIEBEN WERDEN. IN DIESER TABELLE SIND JEWEILS DIE OBEREN GRENZEN (OGZ) UND DIE UNTEREN GRENZEN (UGZ) DER ZAHLENBEREICHE ENTHALTEN, DIE JEWEILS EINER ZIELSTATION ZUZUORDNEN SIND. DIE UGZ UND OGZ SIND VOM BENUTZER EINZUGEBEN.

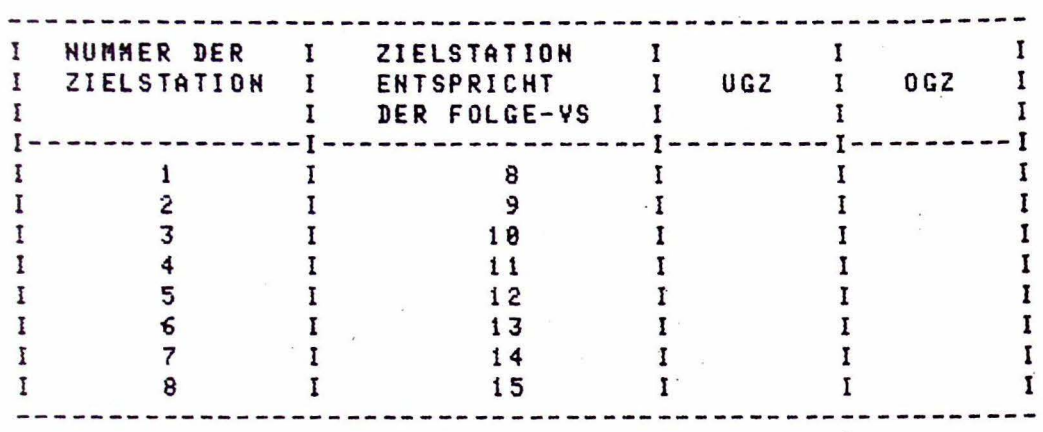

3.2.3. ALGORITHMUS ZUR BEARBEITUNG DER TABELLE 

 $8 - 8$ 

 $\times$   $\times$ 

 $\sim$ 

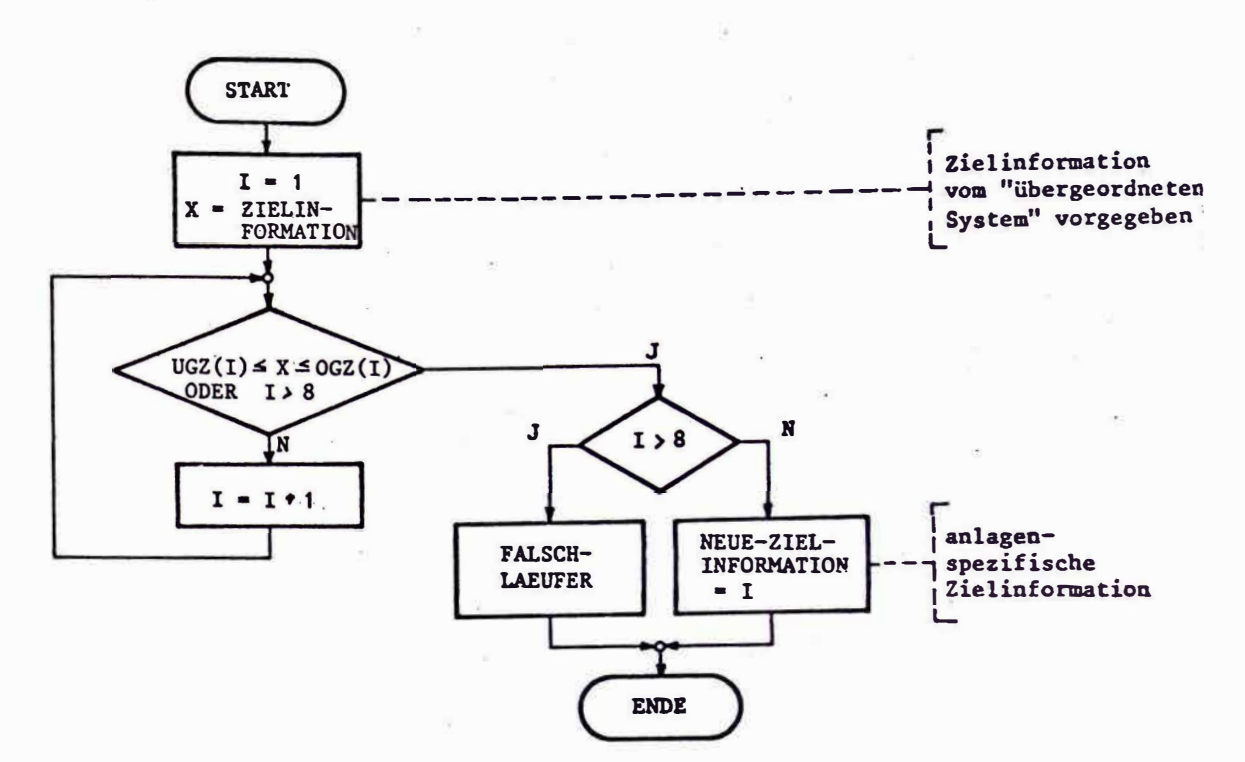

 $\sim$ 

# BILD 3.2.: FLUSSDIAGRAMM

 $\sim$ 

3.3.1. ALGORITHNUS ZUR BESTINNUNG DER FOLGEVERTEILSTATION 

ZUR BESTINNUNG DER FOLGEVERTEILSTATION WIRD DIE KENNUNG DER VERTEILSTATION (I) UND DIE LINKS-RECHTS-KENNUNG BENOETIGT. DIE KENNUNG DER FOLGEVERTEILSTATION IST DANN 2I BEIM LINKEN UND 2I+1 BEIN RECHTEN AUSGANG AUS DER I-TEN VERTEILSTATION.

3.3.2. TABELLE ZUM STELLEN DES LENKORGANS UND ZUR **FALSCHLAUFPRUEFUNG** ------------------------<u>.</u><br>........................

AUS DER ZIELINFORMATION UND DER KENNUNG DER GERADE BETRACHTETEN VERTEILSTATION MUSS DAS STELLSIGNAL FUER DAS LENKORGAN UND EINE FALSCHLAUFPRUEFUNG ABGELEITET WERDEN. DABEI IST ZU ENTSCHEIDEN, OB BEI DER BETRACHTETEN VERTEILSTATION DAS LENKORGAN NACH LINKS<br>ODER NACH RECHTS GESTELLT WERDEN MUSS. DIE INFORMATION DARUBER ERHAELT MAN AUS DER UNTENSTEHENDEN TABELLE. LIEGT DIE ZIELINFORMATION WEDER IN DEM DER LINKEN SCHALTERSTELLUNG NOCH IN DEM DER RECHTEN SCHALTERSTELLUNG ZUGEORDNETEN BEREICH, SO HANDELT ES SICH UM EINEN FALSCHLAEUFER.

BILD 3.3.. ANORDNUNG DER PAKETVERTEILANLAGE

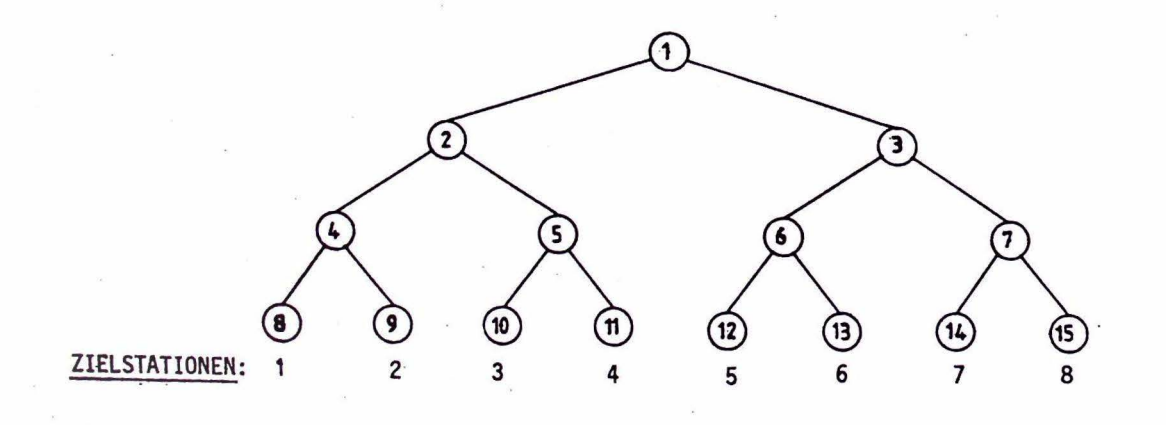

# LENKORGAN-STELLTABELLE

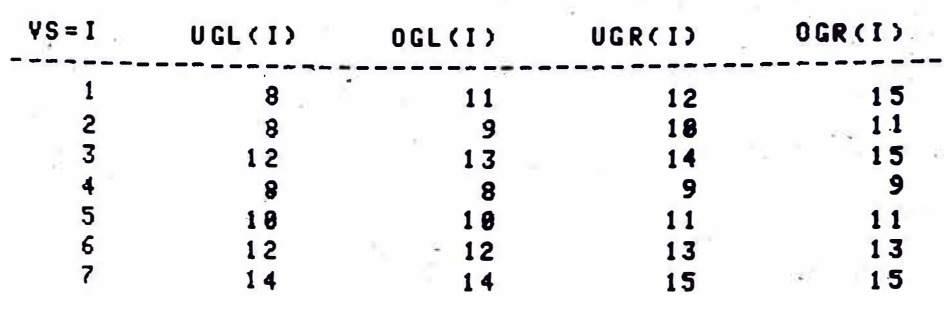

UGL(I) = UNTERE LINKE GRENZE DES DER I-TEN VERTEILSTATION ZUGEORDNETEN BEREICHS (EINSCHLIESSLICH)

OGR(I) = OBERE RECHTE GRENZE DES DER I-TEN VERTEILSTATION ZUGEORDNETEN BEREICHS (EINSCHLIESSLICH)

**BEMERKIING.** 

DIE STELLUNG DES LENKORGANS WIRD SOFTWAREMAESSIG NICHT ABGEBILDET. DADURCH WIRD UNABHAENGIG VON DER AUGENBLICKLICHEN STELLUNG DES LENKORGANS EIN STELLSIGNAL ERMITTELT UND AUSGEGEBEN. DADURCH DUERFEN KEINE ZUSAETZLICHEN MECHANISCHEN BEANSPRUCHUNGEN DES LENKORGANS ENTSTEHEN. DIE FUEHRUNG EINES MODELLS ZUR ABBILDUNG DER LENKORGANE SOWIE DIE UEBERPRUEFUNG, OB EINE STELLSIGNALAUSGABE ERFORDERLICH IST, MACHT DIE VERARBEITUNG UMFANGREICHER. IM ANFANGSZUSTAND HABEN ALLE LENKORGANE EINE HARDWAREMAESSIG VORGEGEBENE STELLUNG.

#### 3.3.3. IDENTIFIZIERUNG DER ZUSTANDSAENDERUNGEN

DIE MELDEGRGANE SIND AN DAS ZUSTANDS-MELDE-GERAET SO ANZU-SCHLIESSEN, DASS DER URSPRUNG DES MELDESIGNALS DURCH ANNENDUNG EINES ALGORITHMUSES IDENTIFIZIERBAR IST. UEBER DIESEN ALGORITHMUS MUSS BESTIMMT WERDEN:

-UM WELCHE VERTEILSTATION ES SICH HANDELT (NR. DER VS).

-0B ES SICH UM EINEN PAKETEIN- ODER -AUSLAUF BEI DER BETREFFENDEN VERTEILSTATION (VS) HANDELT

-OB DAS PAKET (BEI EINEM PAKETAUSGANG) DEN LINKEN ODER DEN RECHTEN AUSGANG DER VERTEILSTATION DURCHLAUFEN HAT.

DIESER ALGORITHMUS ERFUELLT DAS IN ANFORDERUNG 4(1) GEFORDERTE IHTERRUPTANTWORTPROGRAMM.

**BILD 3.4.: ANSCHLUSSBELEGUNG** 

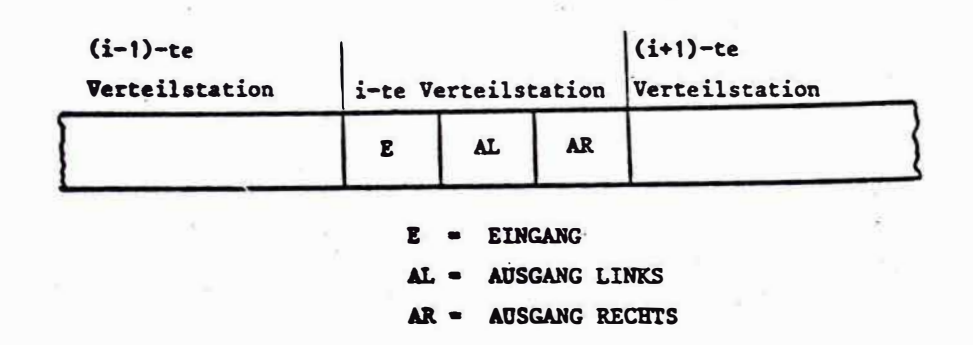

BILD 3.5. : FLUSSBIAGRANM

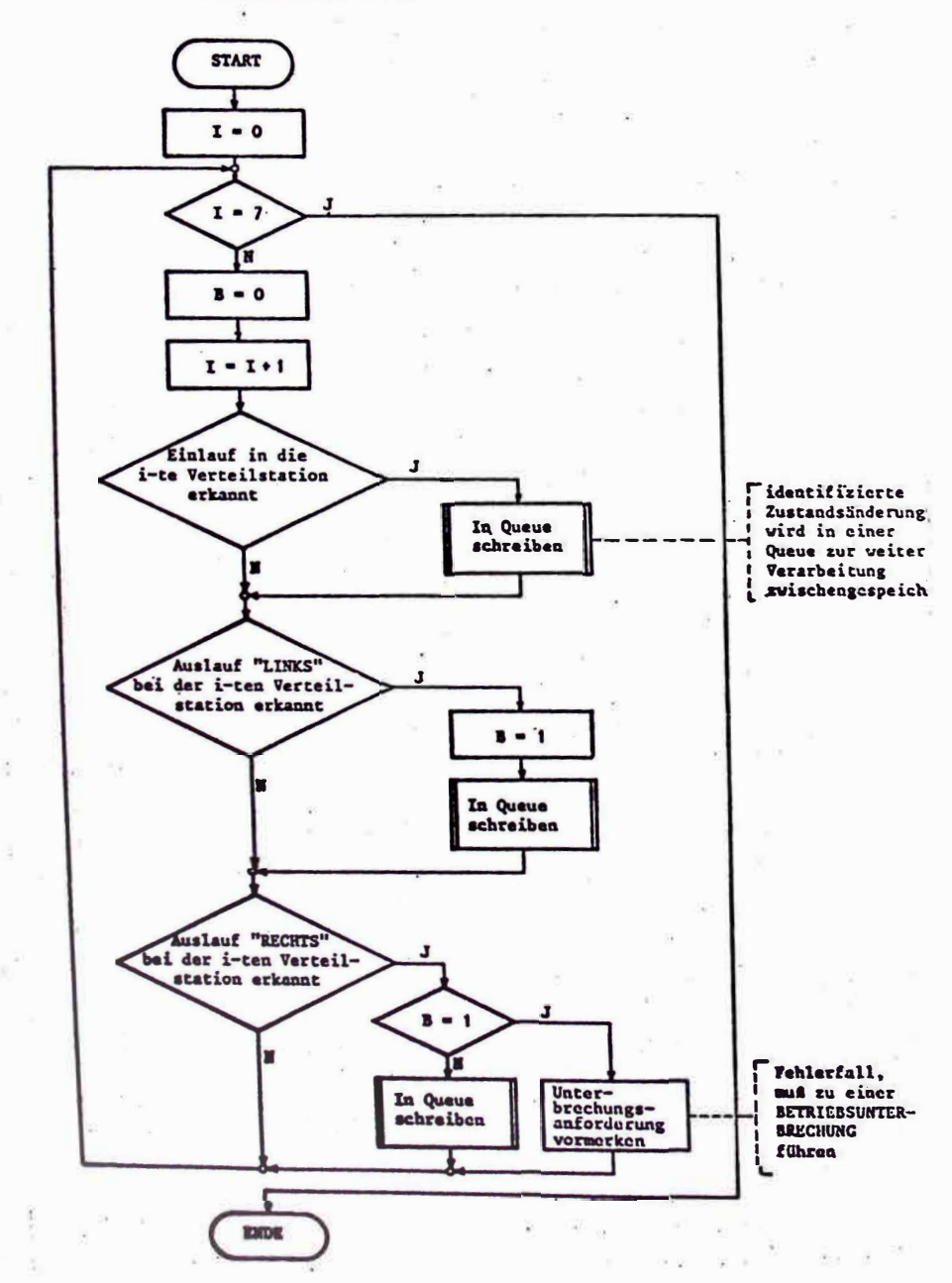

 $\begin{array}{c} \begin{array}{c} \begin{array}{c} \begin{array}{c} \begin{array}{c} \end{array} \\ \end{array} \\ \begin{array}{c} \end{array} \\ \end{array} \\ \begin{array}{c} \end{array} \end{array} \end{array} \end{array} \begin{array}{c} \begin{array}{c} \begin{array}{c} \end{array} \\ \end{array} \begin{array}{c} \begin{array}{c} \end{array} \\ \end{array} \end{array} \begin{array}{c} \begin{array}{c} \end{array} \end{array} \end{array} \begin{array}{c} \begin{array}{c} \begin{array}{c} \end{array} \\ \end{array} \end{array$ 

 $\mathcal{L}$ 

**CPERATIONELLER ENTWURF** \*\*\*\*\*\*\*\*\*\*\*\*\*\*\*\*\*\*\*\*\*\*

 $\sim 100$ 

Da die vollständige Darstellung des operationellen Entwurfs des Automatisierungssystems "Paketverteil-Anlage'' sehr umfangreich ist, wird hier nur ein Ausschnitt davon behandelt.

Auf dem folgenden Bild ist das Gesamt-Hierarchiediagramm dargestellt. Der dick ausgezogene Teil des Entwurfs ist im folgenden mit EPOS-S beschrieben.

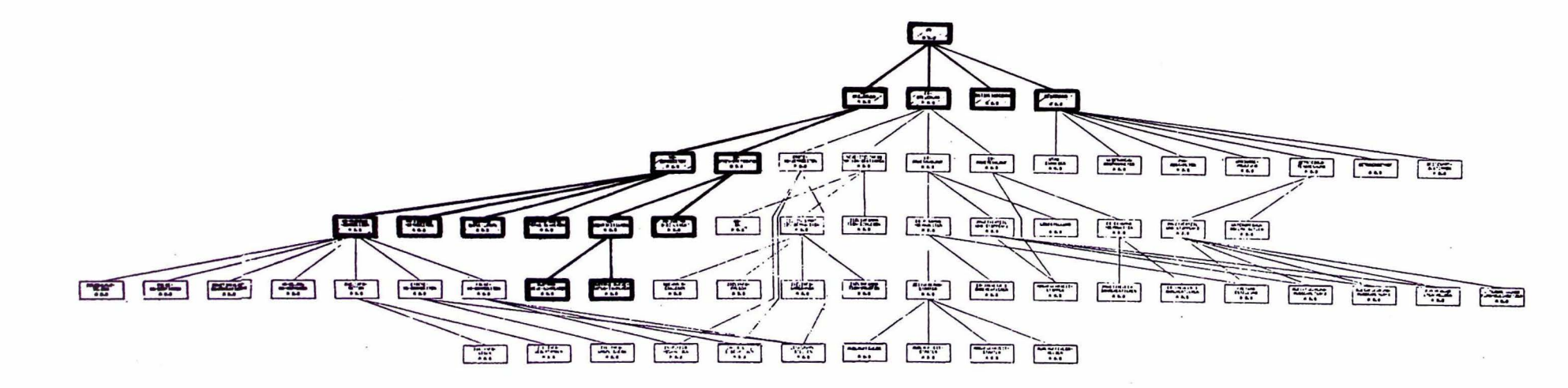

Gesamt-Hierarchiediagramm des Automatisierungssystems "Paketverteilanlage"

Die folgende EPOS-S-Beschreibung behandelt die dick ausgezogenen Teile.
Struktur und Gliederung des im folgenden dargestellten Ausschnitts aus dem operationellen Entwurf

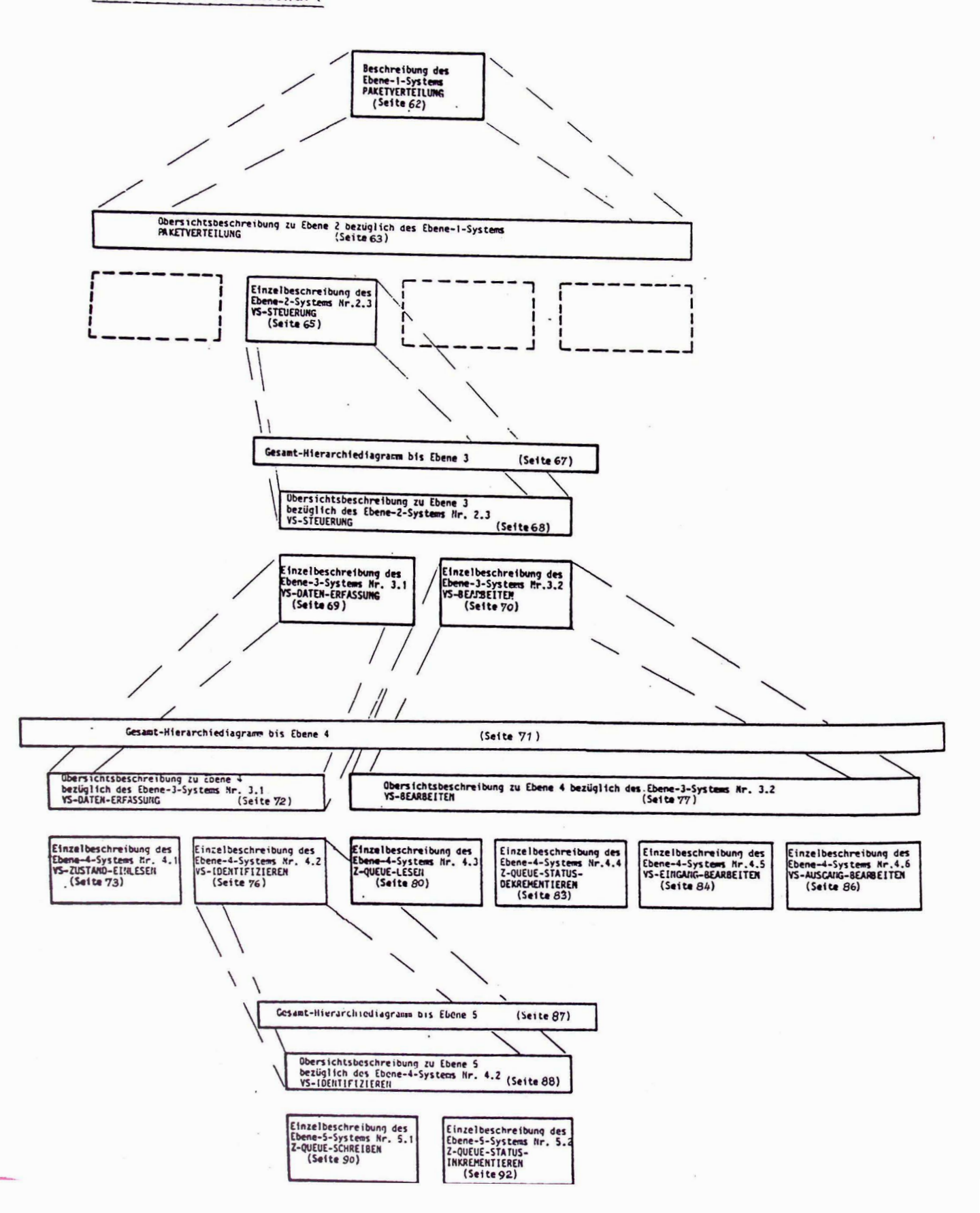

### OBERSICHTSBESCHREIBUNG ZU EBENE 1

- 1. Ebene-1-Hierarchiediagramm von Verarbeitungsvorgängen entfällt
- 2. Ebene-1-Übersichtsdiagramm
	- entfällt
- 3. Beschreibung der Ebene-1-Entwurfsobjekte, die sich auf mehrere Ebene-1-Systeme beziehen entfällt
- 4. Ebene-1-Anwendernamen

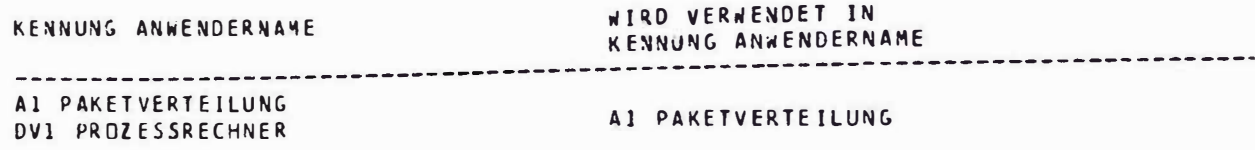

# EINZELBESCHREIBUNG DES EBENE-1-SYSTEMS NR. 1 PAKETVERTEILUNG

1. Obersicht

Bestandteile: **ACTION PAKETVERTEILUNG** DEVICE PROZESSRECHNER

Ebene-1-Blockdiagramm:

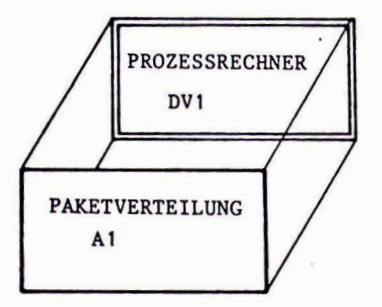

2. Beschreibung der Entwurfsobjekte des Ebene-1-Systems Nr. 1 PAKETVERTEILUNG

```
HCTION PAKETVERTEILUNG.
DESCRIPTION :
    PURPOSE : "DURCH DIESEN VERARBEITUNGSVORGANG WERDEN DIE BEI DER AUTOMATISIERUNG DER
                PAKETVERTEILANLAGE ANFALLENDEN STEUERUNGS- UND ORGANISATIONSAUFGABEN
                BEWAELTIGT. .
DESCRIPTIONEND.
DECOMPOSITION : INITIALISIERUNG ;
                 SET ( PAKETEINLAUF-IRPT , SAMMELINTERRUPT , BEDIENINTERRUPT )
                 (/ ES-STEUERUNG , VS-STEUERUNG , BEDIENUNG /) .
TRIGGERED : SYSTEMSTART .
PROCESSED : PROZESSRECHNER .
ACTIONEND
DEVICE PROZESSRECHNER.
 DESCRIPTION :
     PURFOSE : "DIE AUTOMATISIERUNGSFUNKTIONEN FUER DIE PAKETVERTEILANLAGE WERDEN AUF EINEM
                 PROZESSRECHNER AEG 88-20 IN DER HOEHEREN PROZESSRECHNERPROGRAMMIERSPRACHE<br>PEARL IMPLEMENTIERT. ".
     FULFILS : REQ 14 ( 8 )<br>REQ 15 ( 8 )<br>REQ 3 ( 1 )
                                                                             \simDESCRIPTIONEND
 FEATURES : "DIE E/A-EINHEIT DES PROZESSRECHNERS BENOETIGT UNBEDINGT.
               - DIGITALEINGABE
              - DICITALAUSGABE
               - INTERRUPTEINGABE
               - ANSCHLUSS FUER STANDARDPERIPHERIE. ".
  DEVICEEND
```
# OBERSICHTSBESCHREIBUNG ZU EBENE 2 BEZUGLICH DES EBENE-1-SYSTEMS NR.1 PAKETVERTEILUNG

1. Ebene-2-Hierarchiediagramm von Verarbeitungsvorgängen

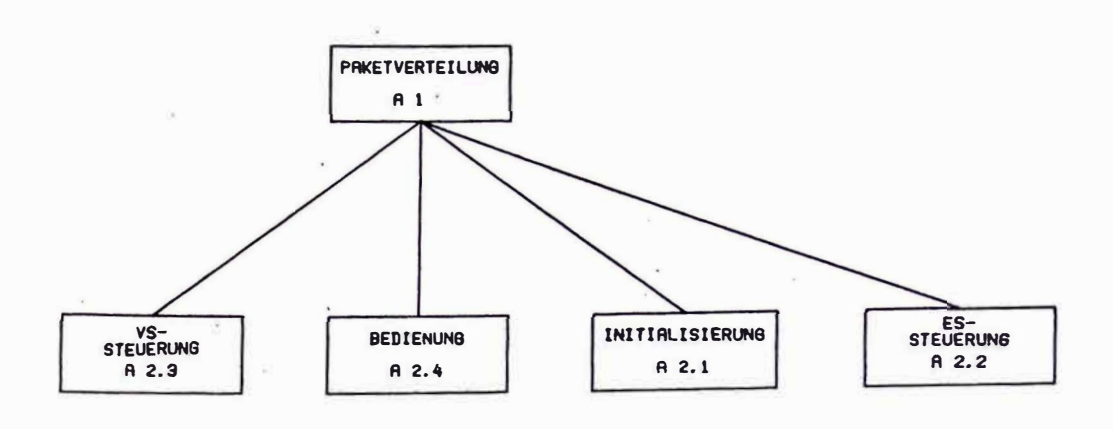

2. Ebene-2-Übersichtsdiagramm

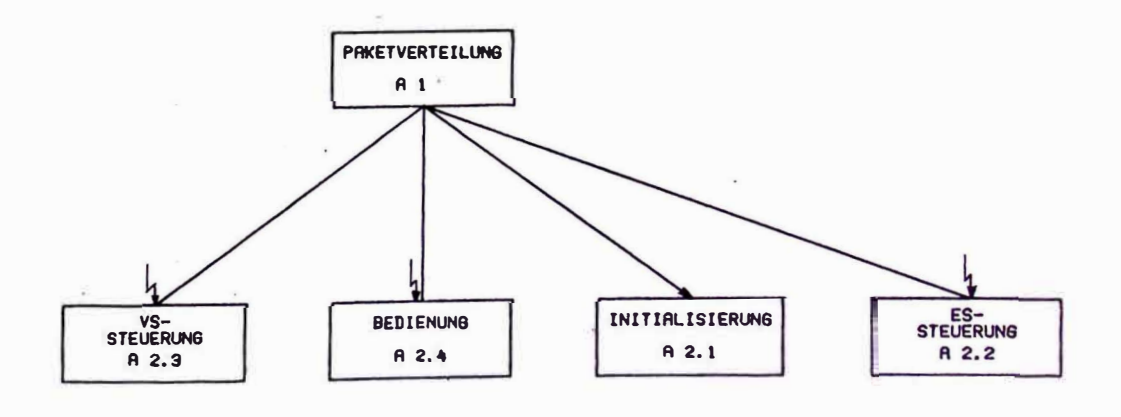

3. Beschreibung der Ebene-2-Entwurfsobjekte, die sich auf mehrere

Ebene-2-Systeme beziehen

entfällt

4. Ebene-2-Anwendernamen

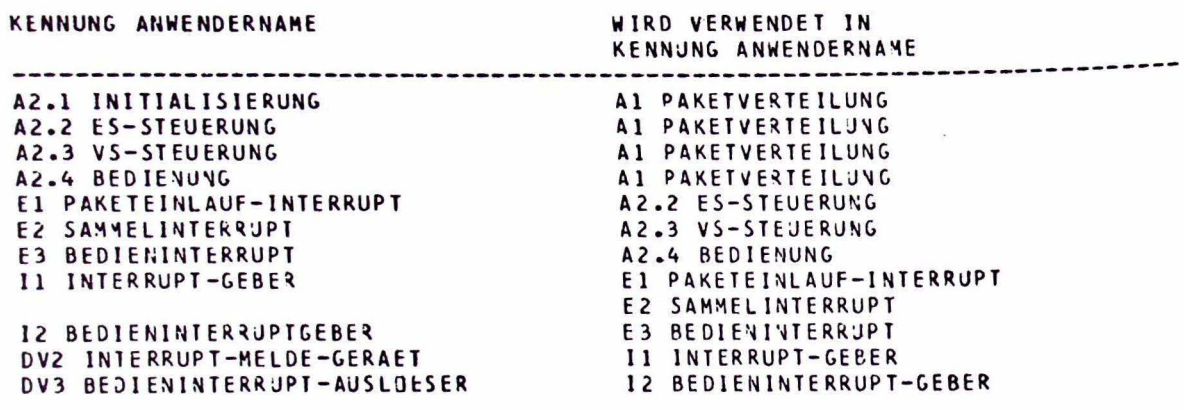

 $\tilde{\kappa}$ 

EINZELBESCHREIBUNG DES EBENE-2-SYSTEMS NR. 2.3 VS-STEUERUNG

## 1. Obersicht

Bestandteile: **ACTION VS-STEUERUNG** EVENT SAMMEL INTERRUPT INTERFACE INTERRUPT-GEBER DEVICE INTERRUPT-MELDE-GERAET

### Ebene-2-Blockdiagramm:

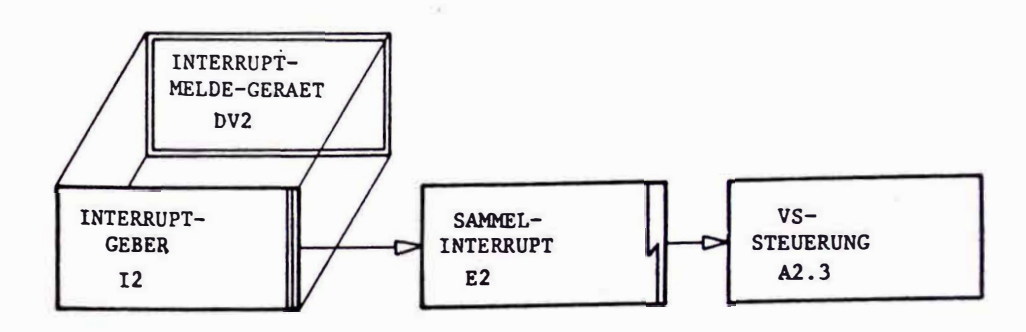

2. Beschreibung der Entwurfsobjekte des Ebene-2-Systems Nr. 2.3 VS-STEUERUNG

```
ACTION VS-STEUERUNG.
DESCRIPTION :
    PURPOSE . "BEI AUFTRETEN DES INTERRUPTS 'SAMMELINTERRUPT' WERDEN DIE 'VERTEILSTATIONS-
               DATEN' ERFASST UND DIE VERTEILSTATIONEN ENTSPRECHEND DEN ZIELINFORMATIONEN DER
               IN DER PAKETVERTEILANLAGE BEFINDLICHEN PAKETE GESTEUERT. ".
    HOTE , "DIE ACTION 'VS-DATEN-ERFASSUNG' DARF WAEHREND DER BEARBEITUNG NICHT DURCH
            EINEN ERNEUT AUFTRETENDEN 'SANNELINTERRUPT' UNTERBROCHEN WERDEN. "
    FULFILS : REQ 3 ( 0 ) ,
              REQ 2 (1 ) PARTLY,<br>REQ 25 (2 ).
DESCRIPTIONEND.
DECOMPOSITION : VS-DATEN-ERFASSUNG ;
                VS-BEARBEITEN
TRIGGERED : SAMMELINTERRUPT .
ACTIONEND
```
 $\sim$ 

#### EVENT SAMMELINTERRUPT.

DESCRIPTION :

PURPOSE : "DER 'SAMMELINTERRUPT' WIRD AUSGELOEST, WENN SICH DER ZUSTAND<br>IN DEN VERTEILSTATIONEN GEAENDERT HAT. DIE AENDERUNG DES ZUSTANDES<br>ENTSTEHT, WENN EIN PAKET IN IRGENDEINE VERTEILSTATION EIN- ODER<br>AUSLAEUFT. ".

NOTE : "EINLAUFEN DES PAKETS: HELL-DUNKEL UEBERGANG DER LICHTSCHRANKE AM EINCANCSMELDEPUNKT. AUSLAUFEN DES PAKETS. DUNKEL-HELL UEBERGANG DER LICHTSCHRANKE AM AUSGANGSMELDEPUNKT. ".

DESCRIPTIONEND.

INTERRUPT FROM INTERRUPT-GEBER.

EVENTEND

INTERFACE INTERRUPT-GEBER.

**DESCRIPTION:** 

PURPOSE : "UEBER DIESE SCHNITTSTELLE WERDEN DIE INTERRUPTS 'SAMMELINTERRUPT', 'PAKETEINLAUF-IRPT' UND 'PAKETAUSLAUF-IRPT' DER INTERRUPTEINGABE DES 'PROZESS-RECHNERS' ZUGEFUEHRT. ".

 $\sim$   $\sim$ 

 $\bar{\alpha}$ 

DESCRIPTIONEND.

EXTERNAL .

FEALIZED : INTERRUPT-MELDE-GERAET .

INTERFACEEND

DEVICE INTERRUPT-MELDE-GERAET.

DESCRIPTION:

PURPOSE , "DAMIT DIE ANZAHL DER BENOETIGTEN INTERRUPTEINGAENGE DES 'PROZESSRECHNERS'<br>MOEGLICHST KLEIN GEHALTEN WIRD. WERDEN ALLE MELDEPUNKTE DER VERTEILSTATIONEN<br>DEM 'INTERRUPT-HELDE-GERAET' ZUGEFUEHRT. BEI ZUSTANDSAEHDERU WERDEN HUESSEN. FERNER IST DAS NELDEORGAN DER EINGANGSSTATION, DAS DEN<br>'PAKETAUSLAUF-IRPT' BZW. DEN 'PAKETEINLAUF-IRPT' ERZEUGT, AN DIESES GERAET ANGESCHLOSSEN. ".

DESCRIPTIONEND

FEATURES : "DIE 3 INTERRUPTS WERDEN UEBER DAS INTERFACE 'INTERRUPT-GEBER' DER INTERRUPTEINGABE DES 'PROZESSRECHNERS' ZUGEFUEHRT. SCHNITTSTELLEN: -21 FLANKENGESTEUERTE EINGAENGE VON DEN MELDEPUNKTEN DER VERTEILSTATIONEN - 1 FLANKENGESTEUERTER EINGANG VON MELDEORGAN DER EINGANGSSTATION - IMPULSAUSGANG 'SAMMELINTERRUPT'<br>- IMPULSAUSGANG 'PAKETEINLAUF-IRPT' - IMPULSAUSCANG 'PAKETAUSLAUF-IRPT'. ".

DEVICEEND

GESAMT-HIERARCHIEDIAGRAMM BIS EBENE 3

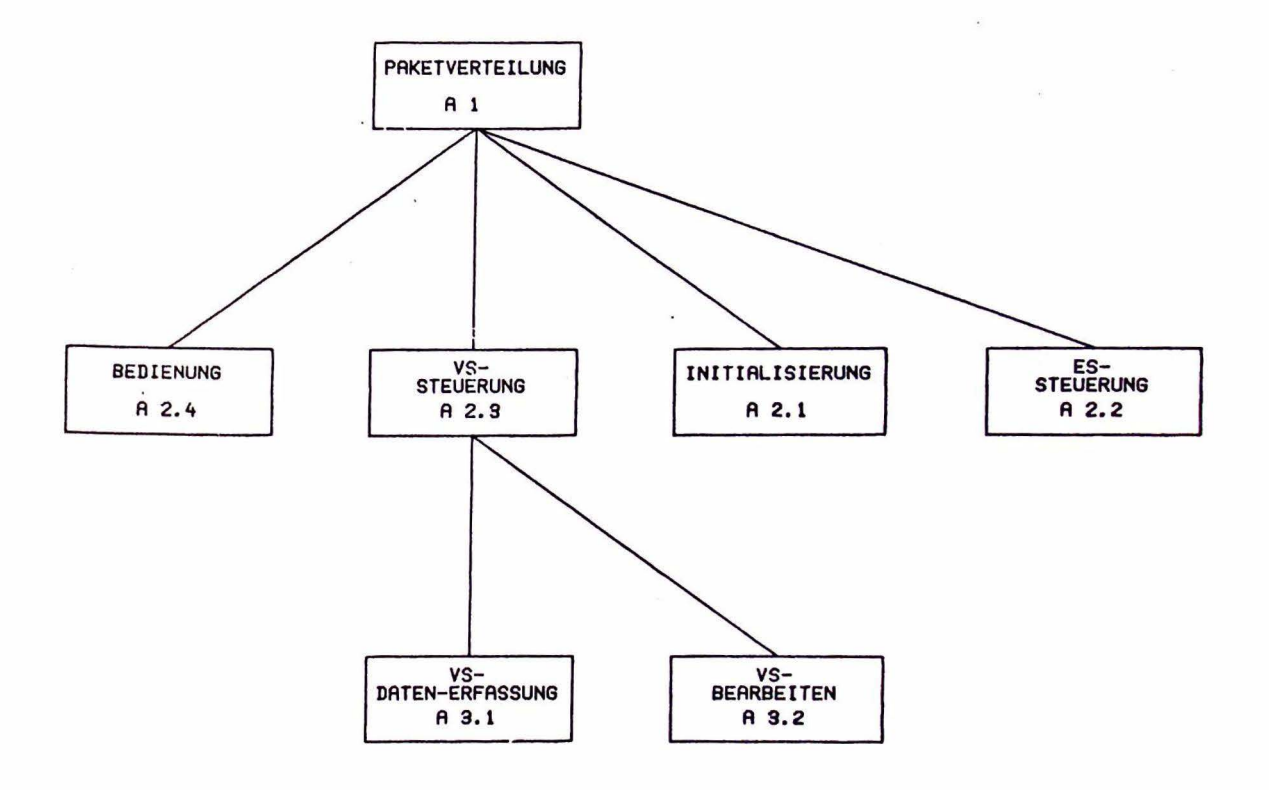

OBERSICHTSBESCHREIBUNG ZU EBENE 3 BEZÜGLICH DES EBENE-2-SYSTEMS

NR. 2.3 VS-STEUERUNG

1. Ebene-3-Hierarchiediagramm von Verarbeitungsvorgängen

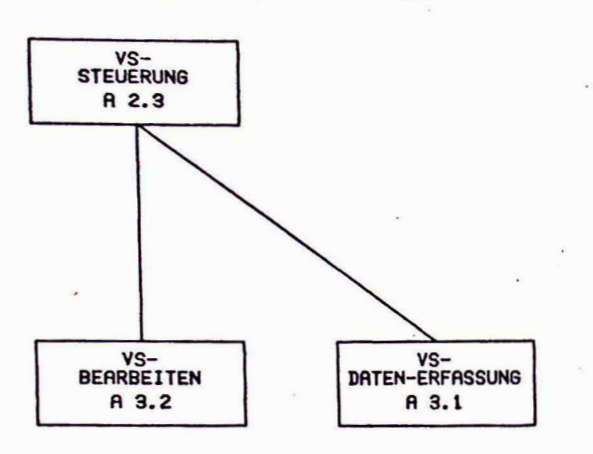

2. Ebene-3-Obersichtsdiagramm

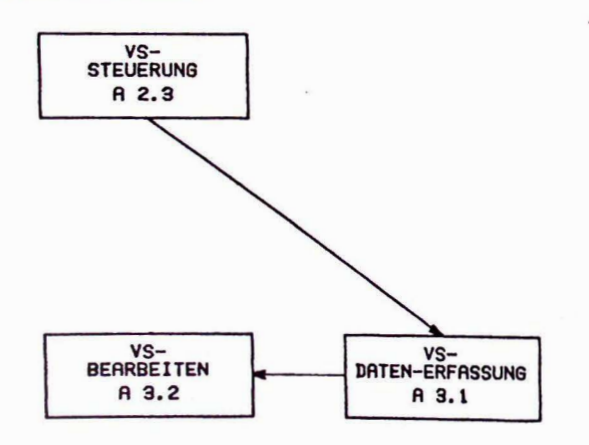

3. Beschreibung der Ebene-3-Entwurfsobjekte, die sich auf mehrere Ebene-3-Systeme beziehen

entfällt

4. Ebene-3-Anwendernamen

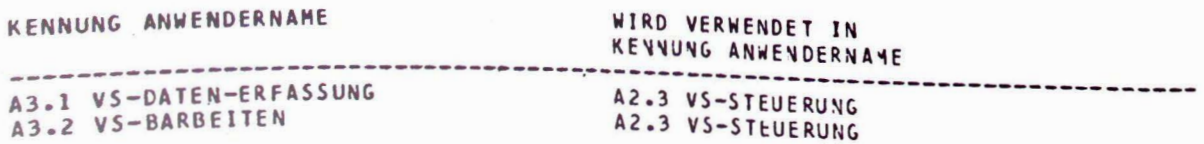

EINZELBESCHREIBUNG DES EBENE-3-SYSTEMS NR. 3.1 VS-DATENERFASSUNG

1. Übersicht

Bestandteile: ACTION VS-DATENERFASSUNG

2. Beschreibung der Entwurfsobjekte des Ebene-3-Systems Nr. 3.1 VS-Datenerfassung

ACTION VS-DATEN-ERFASSUNG .

DESCRIPTION :

PURPOSE . "DIE 'VERTEILSTATIONSDATEN', DIE EIN ABBILD DES VERTEILSTATIONENZUSTANDES DAR-STELLEN, WERDEN EINGELESEN.<br>Dann Verden diejenigen verteilstationen ermittelt, deren Zustand sich gegenueber DEN DES LETZTEN EINLESEVORGANGS GEAENDERT HAT. "-

 $\alpha$ 

 $\mathcal{L}_{\mathbf{c}}$ 

 $\frac{1}{12}$ 

BESCRIPTIONEND.

DECOMPOSITION : VS-ZUSTAND-EINLESEN

**ACTIONEND** 

 $\overline{\phantom{a}}$ 

EINZELBESCHREIBUNG DES EBENE-3-SYSTEMS NR. 3.2 VS-BEARBEITEN

1. Obersicht

Bestandteile: ACTION VS-BEARBEITEN

2. Beschreibung der Entwurfsobjekte des Ebene-3-Systems Nr. 3.2 VS-BEARBEITEN

```
ACTION TASK VS-BEARBEITEN.
```
DESCRIPTION :

PURPOSE : "DIE IDENTIFIZIERTEN VERTEILSTATIONEN, DEREN ZUSTAND SICH GEAENDERT HAT, VERDEN<br>ZUR WEITERVERARBEITUNG IN EINER WUEUE ('Z-OUEUE') GESPEICHERT. MIT HILFE DIESER<br>GESPEICHERTEN INFORMATION WERDEN STELLSIGNALE FUER D

```
FULFILS : REQ 1 (1).
```
DESCRIPTIONEND.

```
DECONP.OSITION : WHILE WEITERE-VS-BEARBEITEN DO<br>2-QUEUE-LESEN ;<br>2-QUEUE-STATUS-DEKREMENTIEREN ;
                                          IF EINGANG
                                               THEN VS-EINGANG-BEARBEITEN<br>ELSE VS-AUSGANG-BEARBEITEN
                                         F1\overline{a}OD.
```
ACTIONEND

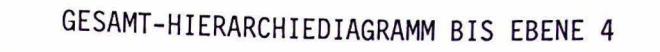

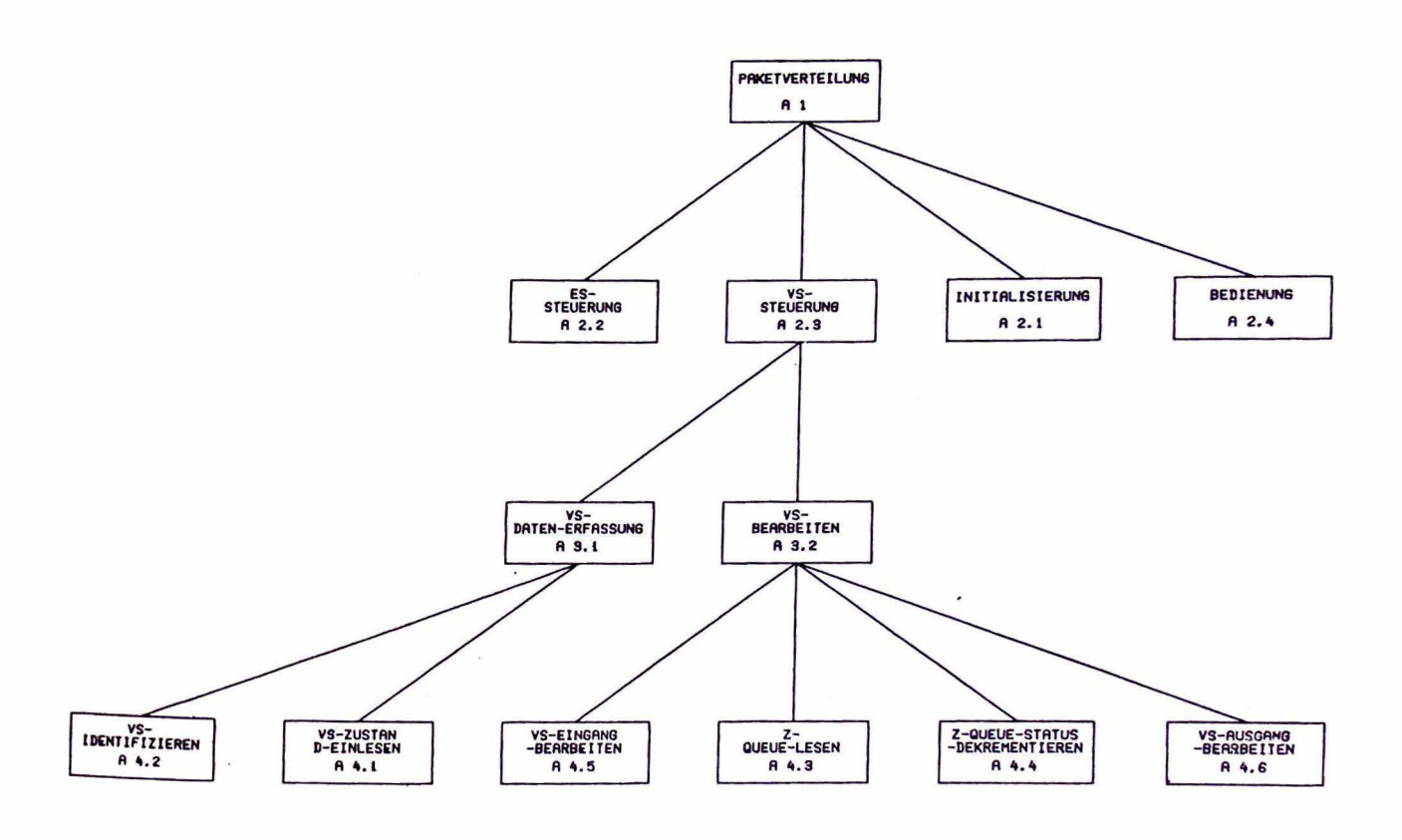

OBERSICHTSBESCHREIBUNG ZU EBENE 4 BEZOGLICH DES EBENE-3-SYSTEMS NR. 3.1 VS-DATENERFASSUNG

1. Ebene-4-Hierarchiediagramm von Verarbeitungsvorgängen

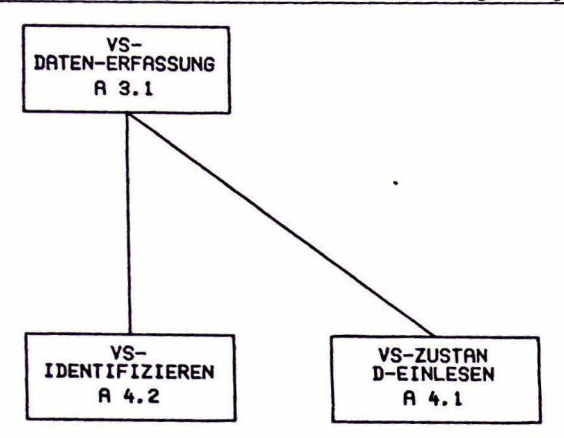

2. Ebene-4-0bersichtsdiagramm

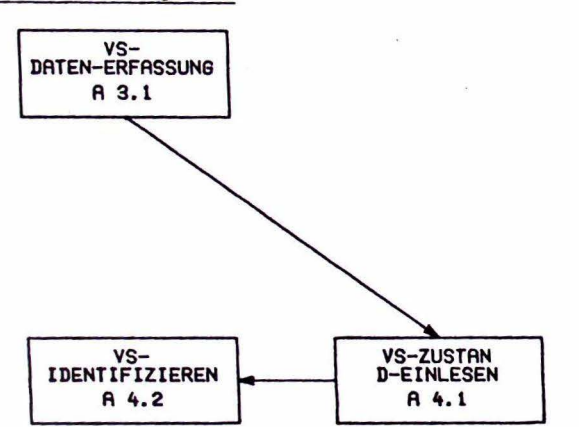

- 3. Beschreibung der Ebene-4-Entwurfsobjekte, die sich auf mehrere Ebene-4-Systeme beziehen entfällt
- 4. Ebene-4-Anwendernamen

**Sec.** 

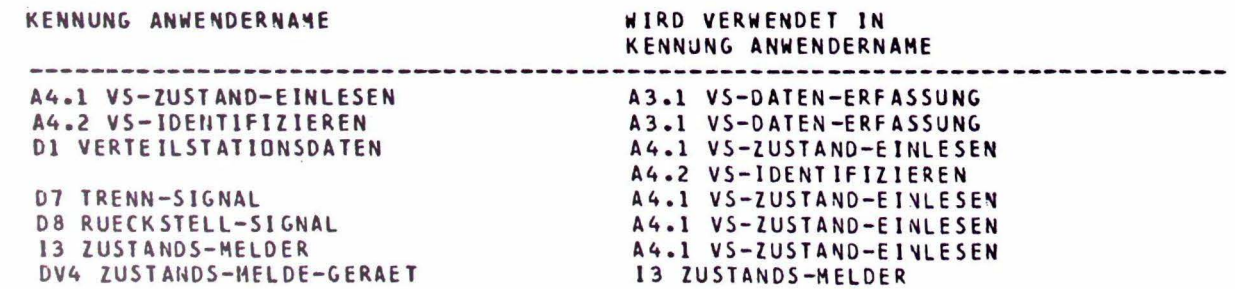

EINZELBESCHREIBUNG DES EBENE-4-SYSTEMS NR. 4.1 VS-ZUSTAND-EINLESEN

# 1. Obersicht

Bestandteile: ACTION VS-ZUSTAND-EINLESEN DATA VERTEILSTATIONSDATEN DATA TRENNSIGNAL DATA RUECKSTELLSIGNAL INTERFACE ZUSTANDS-MELDER DEVICE ZUSTANDS-MELDE-GERAET

Ebene-4-Blockdiagramm:

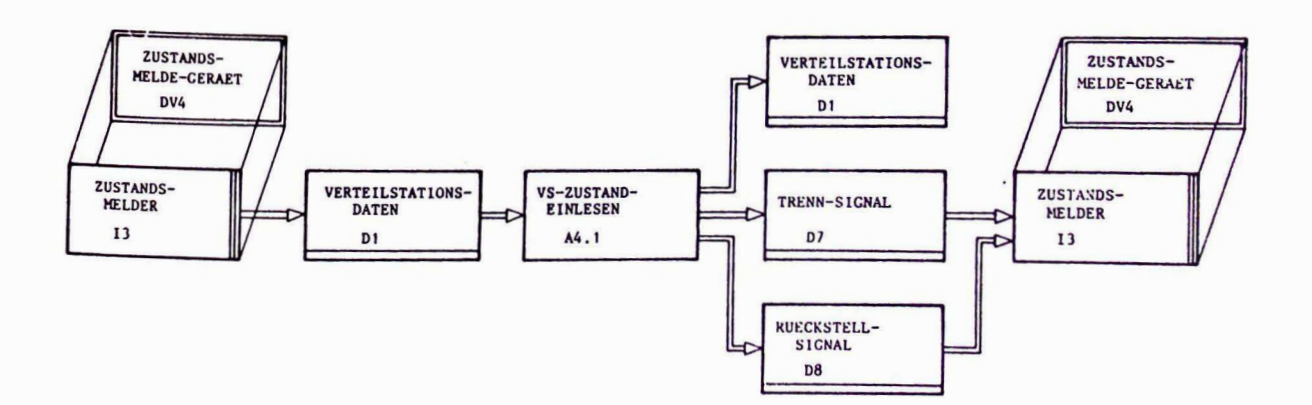

2. Beschreibung der Entwurfsobjekte des Ebene-4-Systems

#### Nr. 4.1 VS-ZUSTAND-EINLESEN

ACTION VS-ZUSTAND-EINLESEN

DESCRIPTION .

PURPOSE : "DIE AM AUSGANG DES 'ZUSTANDS-MELDE-GERAETS' ANLIEGENDEN 'VERTEILSTATIONSDATEN' WERDEN IN DEN RECHNER EINGELESEN. HACH ABSCHLUSS RES EINLESEVORGANGS WIRD DAS 'ZUSTANDS-NELDE-GERAET' ZURUECKGE-SETZT.

 $\mathcal{L}$ 

NOTE - "VOR DEM EINLESEN DER 'VERTEILSTATIONSDATEN' IST DER ZUISCHENSPEICHER VOM EINGANGSSPEICHER IM 'ZUSTAND-MELDE-GERAET' ZU TRENNEN. ".

DESCRIPTIONEND.

INPUT : VERTEILSTATIONSDATEN FROM ZUSTANDS-MELDER .

OUTPUT : VERTEILSTATIONSDATEN . TRENN-SIGNAL TO ZUSTANDS-MELDER , RUECKSTELL-SIGNAL TO ZUSTANDS-MELDER.

**ACTIONEND** 

```
DATA ARRAY VERTEILSTATIONSDATEN.
RESCRIPTION .
    PURPOSE : "DIE 'VERTEILSTATIONSDATEN' DIENEN ALS ANZEIGE DAFUER, BEI
                WIE VERTEILSTRITUNGSPIEL<br>EINGANGSMELDEPUNKT ERREICHT ODER DEN AUSGANGSMELDEPUNKT IN SEINER
                 GESANTEN (PAKET-)LAENGE PASSIERT HAT. ".
    NOTE : "-AUS DER ANDRDNUNG DER DATENELEMENTE INNERHALB DES FELDES
             KANNN ERKANNT VERDEN:
                    + UM WELCHE VERTEILSTATION ES SICH HANDELT
             \mathcal{L}+ 08 ES SICH UN EINEN PAKETEINGANG ODER -AUSGANG HANDELT
         \sim+ UN WELCHEN AUSGANG (LINKER ODER RECHTER) ES SICH BEI
                      EINEN PAKETAUSLAUF HANDELT.
              -DIE REIHENFOLGE DER ANSCHLUESSE DER NELDEORGANE AN DEN<br>'Zustands-Nelder' ist von dem Hardwareentwickler Festzulegen. ".
DESCRIPTIONEND.
BOUNDS : (21).
TYPE: BIT.
DATAEND
 DATA TRENN-SIGNAL
 DESCRIPTION :
      PURPOSE : "DURCH DAS 'TRENN-SIGNAL' WIRD DER ZWISCHENPUFFER DES
                  'ZUSTANDS-MELDE-GERAET' VON DESSEN AUSGANG ABGETRENNT. ".
 DESCRIPTIONEND.
 TYPE: BIT.
 IDENTICAL : 'TRENNEN'
 DATAEND
```

```
DATA RUECKSTELL-SIGNAL.
DESCRIPTION :
    PURPOSE : "DURCH DAS 'RUECKSTELL-SIGNAL' WERDEN DIE ZWISCHENGEPUFFERTEN
               ZUSTANDSAENDERUNGEN AN DEN AUSGANG DES 'ZUSTANDS-MELDE-GEPAET'
               WEITERGEREICHT. *.
DESCRIPTIONEND.
                                               \bar{\nu}TYPE : BIT .
IDENTICAL : 'RUECKSETZEN' .
DATAEND
```
 $\sim$ 

INTERFACE ZUSTANDS-MELDER.

DESCRIPTION .

PURPOSE : "UEBER DIESE SCHNITTSTELLE 'ZUSTANDS-MELDER' WERDEN DEM 'PROZESSRECHNER' DIE VOM 'ZUSTANDS-MELDE-GERAET' GELIEFERTEN 'VERTEILSTATIONSDATEN' ZUR VERFUEGUNG GESTELLT. ".

 $\ddot{\phantom{a}}$ 

DESCRIPTIONEND.

**EXTERNAL** 

REALIZED : ZUSTANDS-MELDE-GERAET .

INTERFACEEND

SEVICE ZUSTANDS-MELDE-GERAET.

**CESCRIPTION**:

PURPOSE : "IN DIESEM GERAET WERDEN DIE ZUSTANDSAEHDERUNGEN ZWISCHENGESPEICHERT, DANIT SIE NICHT WAEHREND DES GERADE LAUFENDEN LESEVORGANGS VERLORENGEHEN. SIE WERDEN DANN<br>UEBER DAS INTERFACE 'ZUSTANDS-NELDER' DER DIGITALEINGABE DES 'PROZESSRECHNERS' ZUGEFUEHRT. ".

DESCRIPTIONEND.

FEATURES : "SCHNITTSTELLEN: -21 STATISCHE EINGAENGE VON DEN MELDEPUNKTEN DER VERTEILSTATIONEN<br>-21 STATISCHE AUSGAENGE FUER DIE VERTEILSTATIONSDATEN - 2 IMPULS-EINGAENGE FUER DAS TRENN- UND RUECKSTELLSIGNAL. ".

DEVICEEND

EINZELBESCHREIBUNG DES EBENE-4-SYSTEMS NR. 4.2 VS-IDENTIFIZIEREN

#### 1. Obersicht

ACTION VS-IDENTIFIZIEREN Bestandteile: DATA VERTEILSTATIONSDATEN

Ebene-4-Blockdiagramm:

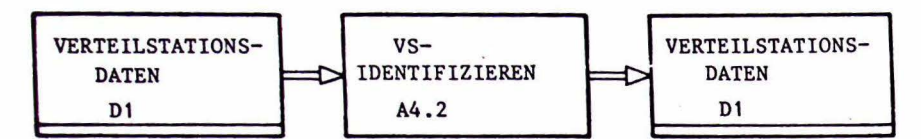

## 2. Beschreibung der Entwurfsobjekte des Ebene-4-Systems Nr. 4.2 VS-IDENTIFIZIEREN

```
DATA ARRAY VERTEILSTATIONSDATEN.
DESCRIPTION :
     PURPOSE : "DIE 'VERTEILSTATIONSDATEN' DIEHEN ALS ANZEIGE DAFUER, BEI
                    WELCHER (WELCHEN) VERTEILSTATION(EN) EIN NEUES PAKET DEN
                    EINGANGSMELDEPUNKT ERRLICHT ODER DEN AUSGANGSMELDEPUNKT IN SEINER
                    GESAMTEN (PAKET-)LAENGE PASSIERT. HAT. ".
     NOTE : "-AUS DER ANORDNUNG DER DATENELEMENTE INNERHALB DES FELDES
                KANNN ERKANNT WERDEN:
                         + UM WELCHE VERTEILSTATION ES SICH HANDELT
                         + 08 ES SICH UN EINEN PAKETEINGANG ODER -AUSGANG HANDELT<br>+ UM WELCHEN AUSGANG (LINKER ODER RECHTER) ES SICH BEI<br>EINEN PAKETAUSLAUF HANDELT.<br>- EINEN PAKETAUSLAUF HANDELT.
                 -<br>Die Reihenfolge der Anschluesse der Meldeorgane an den Villegen. ".<br>'Zustands-Melder' ist von dem Hardwareentwickler Festzulegen. ".
 DESCRIPTIONEND.
 BOUNDS : (21).
 TYPE: BIT.
 DATAEND
 ACTION TASK VS-IDENTIFIZIEREN.
 DESCRIPTION :
       PURPOSE : "AUS DEN 'VERTEILSTATIONSDATEN' WERDEN DIE (EINGANGS- BZW. AUSGANGS-) MELDE-
                      PUNKTE DER VERTEILSTATIONEN ERMITTELT, DEREN ZUSTAND SICH -GEGENUEBER DEM VOR-<br>HERGEHENDEN EINLESEVORGANG- VERAENDERT HAT. ANSCHLIESSEND WIRD EINE ENTSPRECHEND<br>CODIERTE INFORMATION IN DIE 'Z-QUEUE' EINGESCHRIEBEN UND DER '
                      STATUS' ANGEPASST. ".
       FULFILS : REQ 4 (.1).
  DESCRIPTIONEND.
  DECOMPOSITION : Z-QUEUE-SCHREIBEN ;
                        Z-QUEUE-STATUS-INKREMENTIEREN.
   INPUT : VERTEILSTATIONSDATEN .
   OUTPUT : VERTEILSTATIONSDATEN.
```
**ACTIONEND** 

OBERSICHTSBESCHREIBUNG ZU EBENE 4 BEZOGLICH DES EBENE-3-SyStems

### NR. 3.2 VS-BEARBEITEN

1. Ebene-4-Hierarchiediagramm von Verarbeitungsvorgängen

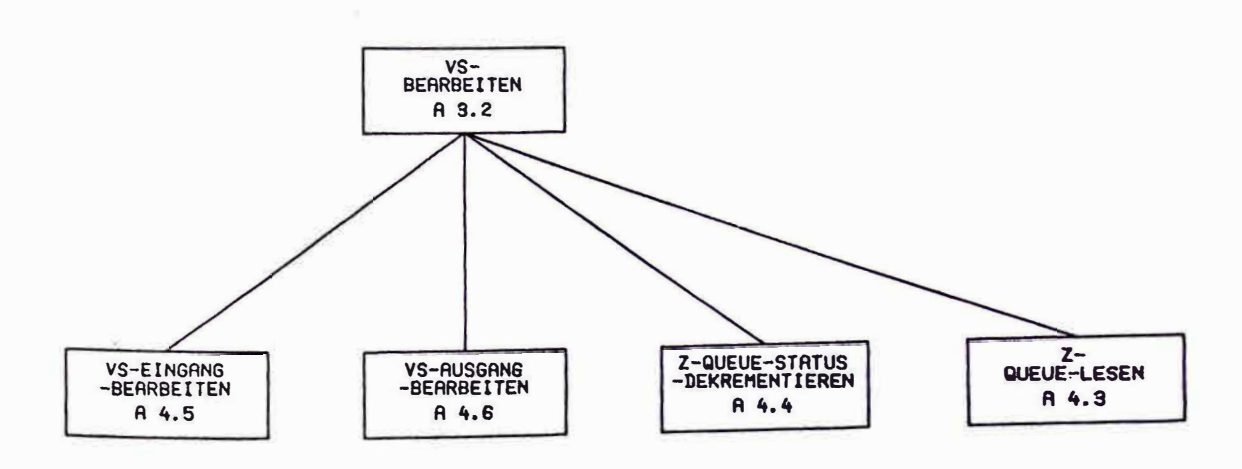

# 2. Ebene-4-0bersichtsdiagramm

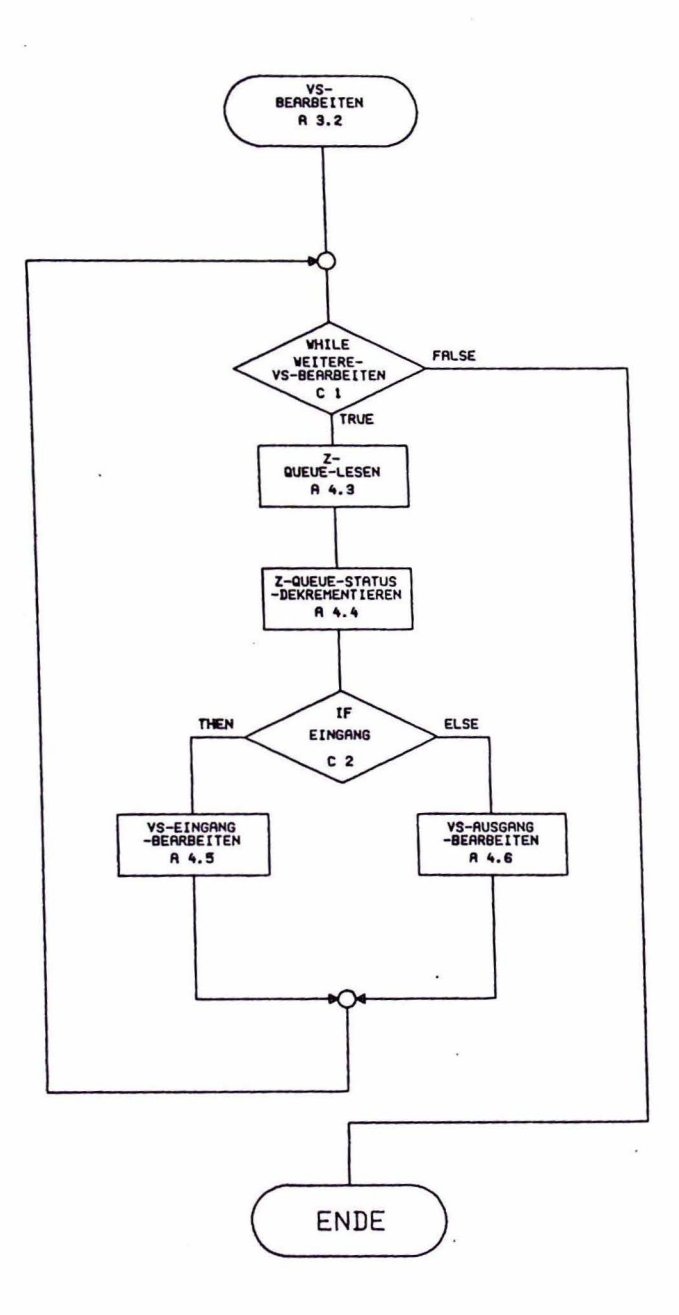

3. Beschreibung der Ebene-4-Entwurfsobjekte, die sich auf mehrere Ebene-4-Systeme beziehen

```
\overline{\alpha}CONDITION EINGANG
 DESCRIPTION :
      PURFOSE : *DIESE BEDINGUNG IST DANN WANR, WENN IN DIE ZUR BEARBEITUNG
                    ANSTEHENDE VERTEILSTATION EIN PAKET EINGELAUFEN IST.
 DESCRIPTIONEND.
 DECOMPOSITION : EIN-AUSGANGS-KENNUNG EQ 'EINGANG' .
 CONDITIONEND
CONDITION WEITERE-VS-BEARBEITEN
DESCRIPTION T
     PURPOSE : "DIESE BEDINGUNG IST WANR, SOLANGE DIE VERTEILSTATIONEN, DEREN<br>ZUSTAND SICH GEAENDERT NAT, NOCH NICHT VOLLSTAENDID ABGEARBEITET SIND<br>(D.H. SOLANGE DIE 'Z-QUEUE' NICHT VOLLSTAENDIG GELEERT IST). ".
DESCRIPTIONEND
DECOMPOSITION : 2-QUEUE-STATUS NE 'LEER' .
                                                                                                                \sim 40
```
**CONDITIONEND** 

#### 4. Ebene-4-Anwendernamen

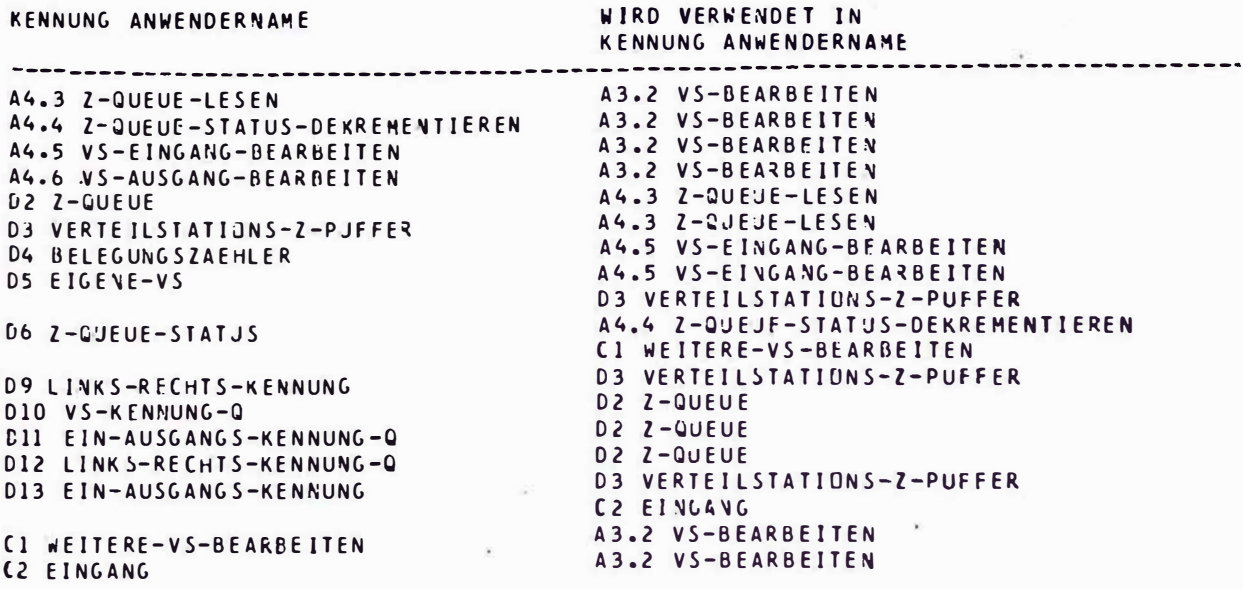

EINZELBESCHREIBUNG DES EBENE-4-SYSTEMS NR. 4.3 Z-QUEUE-LESEN

### 1. übersieht

Bestandteile: ACTION Z-QUEUE-LESEN DATA Z-QUEUE DATA VERTEILSTATIONS-Z-QUEUE DATA VERTEILSTATIONS-Z-PUFFER

Ebene-4-Blockdiagramm:

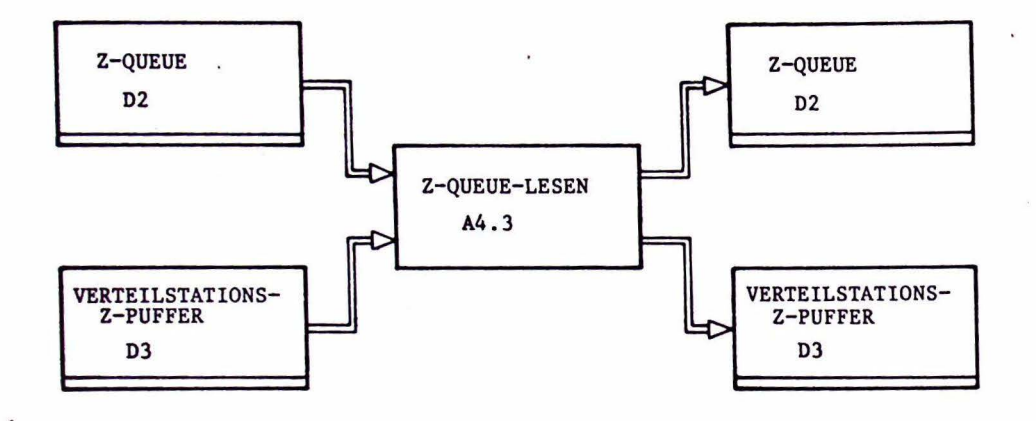

2. Beschreibung der Entwurfsobjekte des Ebene-4-Systems Nr. 4.3 Z-QUEUE-LESEN

```
ACTJOH Z-QUEUE-LESEH 
DESCRIPTION :
      PURPOSE : "DAS ERSTE ELEMENT DER 'Z-QUEUE' WIRD IN DEN<br>'' VERTEILSTATIONS-Z-PUFFER' UEBERTRACEN. •
DESCRIPTIOHEHD . 
INPUT , Z-QUEUE ,<br>VERTEILSTATIONS-Z-PUFFER .
OUTPUT , Z-QUEUE , 
             YERTEILSTATI OHS-Z-PUFFER 
ACTIOHEHD
```

```
DATA VERTEILSTATIONS-Z-PUFFER.
 DESCRIPTION :
      PURPOSE : "DER 'VERTEILSTATIONS-PUFFER' ENTHAELT DAS ZULETZT AUS
                    DER 'Z-QUEUE' AUSGELESENE QUEUE-ELEMENT. ".
      NOTE : "DER AUFBAU DES 'VERTEILSTATIONS-Z-PUFFER' IST IDENTISCH<br>MIT DEM EINES QUEUE-ELEMENTS DER 'Z-QUEUE. ".
 DESCRIPTIONEND.
 DECOMPOSITION . EIGENE-VS ;
                      EIN-AUSGANGS-KENNUNG ;
                      LINKS-RECHTS-KENNUNG.
 DATAEND
 DATA EIGENE-VS.
 DESCRIPTION :
\ddot{\phantom{0}}PURPOSE : "DIESE DATE ENTHAELT DIE KENNUNG DER VERTEILSTATION, DIE
                    AUGENBLICKLICH ZUR BEARBEITUNG ANSTEHT. ".
 DESCRIPTIONEND.
 TYPE: FIXED.
 RANGE : 1 -> 7 .
 DATAEND
                                                         \chiDATA EIN-AUSGANGS-KENNUNG .
 DESCRIPTION :
      PURPOSE : "DIESE DATE ENTHAELT IN FORM EINER CODIERTEN KENNUNG DIE
                    INFORMATION DARUEBER, OB BEI DER ZU BEARBEITENDEN VERTEILSTATION EIN<br>THFORMATION DARUEBER, OB BEI DER ZU BEARBEITENDEN VERTEILSTATION EIN<br>PAKET EIN- ODER AUSGELAUFEN IST. ".
 DESCRIPTIONEND.
 TYPE : BIT .
                                                                              \cdots .
                                                        \mathbf{R}^{\prime} and \mathbf{R}^{\prime} . We have
 RANGE : 'EINGANG' ,
           'AUSGANG'
 DATAEND
 DATA LINKS-RECHTS-KENNUNG .
 DESCRIPTION :
      PURPOSE : "DIESE DATE ENTHAELT IN FORM EINER CODIERTEN KENNUNG DIE
                     DIESE DATE ENTHELT IN FUND EINER RICHTUNG DAS AUS DER AUGENBLICKLICH<br>Information Darueber, in Welcher Richtung das aus der Augenblicklich<br>Bearbeiteten Verteilstation Auslaufende Paket Weitergefuenrt Wird. ".
 DESCRIPTIONEND.
 TYPE , BIT .
 RANGE : 'LINKS' ,
           'RECHTS'
 DATAEND
```

```
DATA QUEUE Z-QUEUE .
DESCRIPTION :
     PURPOSE , "DAS DATENFELD 'VERTEILSTATIONSDATEN' WIRD NACHEINANDER AUF<br>ZUSTANDSAENDERUNG (EINLAUFEN EINES PAKETS IN DIE VERTEILSTATION ODER
                    AUSLAUFEN EINES PAKETS AUS DER VERTEILSTATION) GEPRUEFT. ALS ERGEBNIS<br>BEKOMMT MAN DIE DATENSTRUKTUR, DIE DEN ORT DER EINGETRETENEN<br>ZUSTANDSAENDERUNG BESCHREIBT. DIESE DATEN WERDEN IM DIE<br>'Z-DUEUE' ZUR WEITEREN VERARBEITUNG
      FULFILS : REQ 28 ( 2 ) PARTLY..
 DESCRIPTIONEND.
 DECOMPOSITION : VS-KENNUNG-Q ;
                      EIN-AUSGANGS-KENNUNG-Q ;
                      LINKS-RECHTS-KENNUNG-0.
 LENGTH : 50.
 DATAEND
 DATA VS-KENNUNG-Q.
 DESCRIPTION :
       PURPOSE : "DIESE DATE ENTHAELT EINE CODIERTE KENNUNG, AUS DEREN WERT<br>GESCHLOSSEN WERDEN KANN, UM WELCHE VERTEILSTATION DER PAKEIVERTEILANLAGE
                      ES SICH HANDELT. ".
  DESCRIPTIONEND.
  TYPE - FIXED
  RANGE : 1 -> 7 .
  DATAEND
  DATA EIN-AUSGANGS-KENNUNG-Q.
  DESCRIPTION :
        PURPOSE : "DIESE DATE ENTHAELT EINE CODIERTE KENNUNG, AUS DEREN WERT
                      GESCHLOSSEN WERDEN KANN, OB ES SICH UM EINEN PAKETEINGANG ODER -AUSGANG
                       HANDELT. ".
  DESCRIPTIONEND.
  TYPE : BIT .
   RANGE : 'EINGANG' ,
             'AUSGANG' .
   DATAEND
   DATA LINKS-RECHTS-KENNUNG-Q.
    DESCRIPTION :
         PURPOSE : "HAT DIE DATE 'EIN-AUSGANGS-KENNUNG-Q' DEN WERT 'AUSGANG', DANN<br>GIBT DIE DATE 'LINKS-RECHTS-KENNUNG-Q' AN, OB DIE ZUSTANDSAENDERUNG AM
                        LINKEN ODER RECHTEN AUSGANG DER VERTEILSTATION EINGETRETEN IST. ".
    DESCRIPTIONEND.
    TYPE: BIT.
    RANGE : 'LINKS'
                         \lambda'RECHTS'.
    DATAEND
```
EINZELBESCHREIBUNG DES EBENE-4-SYSTEMS NR. 4.4 Z-QUEUE-STATUS-DEKREMENTIEREN

1. Obersicht

Bestandteile: ACTION Z-QUEUE-STATUS-DEKREMENTIEREN DATA Z-QUEUE-STATUS

Ebene-4-Blockdiagramm:

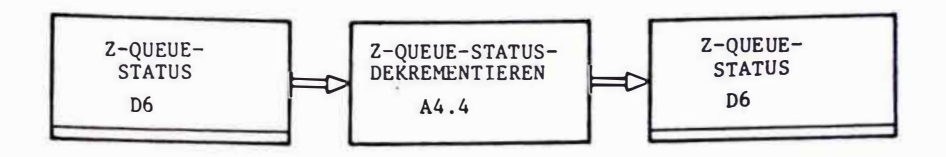

2. Beschreibung der Entwurfsobjekte des Ebene-4-Systems Nr. 4.4 Z-QUEUE-STATUS-DEKREMENTIEREN

```
ACTION Z-QUEUE-STATUS-DEKREMENTIEREN
DESCRIPTION +
     PURPOSE . "DER 'Z-QUEUE-STATUS' WIRD UM EINS ERNIEDRIGT. .
DESCRIPTIONEND.
INPUT : Z-QUEUE-STATUS :
OUTPUT : Z-QUEUE-STATUS .
ACTIONEND
DATA Z-QUEUE-STATUS
DESCRIPTION :
    PURFOSE : "DIESE DATE DIENT ALS ANZEIGE DAFUER. OB DIE<br>'Z-QUEUE' LEER ODER NICHT LEER IST. ".
    FULFILS REQ 21 ( 2 ) PARTLY .
DESCRIPTIONEND.
TYPE: BIT.
INITIAL : 'LEER' :
RANGE : 'LEER' ,
        'NICHT-LEER' +
DATAEND
```
ÿ

EINZELBESCHREIBUNG DES EBENE-4-SYSTEMS NR. 4.5 VS-EINGANG-BEARBEITEN

 $\ddot{\phantom{a}}$ 

#### 1. Obersicht

 $\overline{\mathcal{L}}$ 

Bestandteile: ACTION VS-EINGANG-BEARBEITEN DATA BELEGUNGSZAEHLER  $\bar{z}$ DATA EIGENE-VS

Ebene-4-Blockdiagramm:

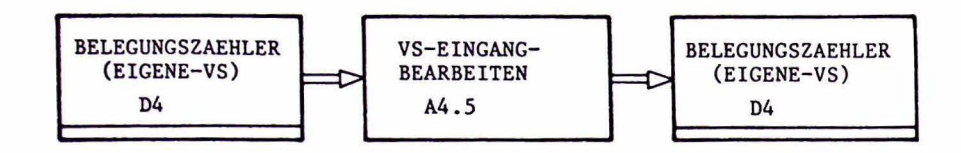

2. Beschreibung der Entwurfsobjekte des Ebene-4-Systems Nr. 4.5 VS-EINGANG-BEARBEITEN

```
ACTION VS-EINGANG-BEARBEITEN.
DESCRIPTION :
    PURPOSE : "
                 DER 'BELEGUNGSZAEHLER' DER AUGENBLICKLICH ZU BEARBEITENDEN VERTEILSTATION<br>Wird um eins erhoeht. ".
    NOTE : '
              AUFGRUND DER GEWAEHLTEN LOESUNG FALLEN FUER DIESE ACTION KEINE
              WEITEREN BEARBEITUNGSVORGAENGE AN. ".
DESCRIPTIONEND.
                         \overline{a}INPUT : BELEGUNGSZAEHLER < EIGENE-VS > ..
OUTPUT : BELEGUNGSZAEHLER ( EIGENE-VS ) .
ACTIONEND
```

```
DATA ARRAY BELEGUNGSZAEHLER.
DESCRIPTION :
      PURPOSE : "JEDER VERTEILSTATION WIRD EIN 'BELEGUNGSZAEHLER' ZUGEORDNET. DER JEWEILIGE<br>'BELEGUNGSZAEHLER' GIBT AN, WIEVIEL PAKETE SICH IM AUGENBLICK IN DER VERTEIL-<br>STATION BEFINDEN. ".
      NOTE : "NINNT DER 'BELEGUNGSZAEHLER' EINEN NEGATIVEN WERT AN, SO HANDELT ES SICH
                UM EINEN IRREGULAEREN PROZESSZUSTAND. ".
DESCRIPTIONEND.
BOUNDS : (7).
                                                 \mathbf{R}TYPE : FIXED .
INITIAL : 0
                                                                                                  \mathbf{R}RANGE : \theta -> ? .
DATAEND
DATA EIGENE-VS.
DESCRIPTION :
\ddot{\phantom{a}}
```

```
PURPOSE : "DIESE DATE ENTHAELT DIE KENNUNG DER VERTEILSTATION, DIE<br>AUGENBLICKLICH ZUR BEARBEITUNG ANSTEHT. ".
```
DESCRIPTIONEND.

TYPE : FIXED .

RANGE : 1 -> 7 .

DATAEND

EINZELBESCHREIBUNG DES EBENE-4-SYSTEMS NR. 4.6 VS-AUSGANG-BEARBEITEN

1. Obersicht

Bestandteile: ACTION VS-AUSGANG-BEARBEITEN

2. Beschreibung der Entwurfsobjekte des Ebene-4-Systems Nr. 4.6 VS-AUSGANG-BEARBEITEN

ACTION VS-AUSGANG-BEARBEITEN.

DESCRIPTION :

PURPOSE : .

,<br>Anch Erniedrigung des 'Belegungszaehler' wird die Zielinformation des<br>Auslaufenden Pakets gerettet, dann wird – falls Moeglich – Diese<br>Verteilstation fuer die Richtige Weiterfuehrung des Naechsten VERTEES VORBEREITET.<br>FALLS DIE ERNITTELTE FOLGEVERTEILSTATION EINE ENDVERTEILSTATION<br>FALLS DIE ERNITTELTE FOLGEVERTEILSTATION EINE ENDVERTEILSTATION<br>IST, WIRD EINE ZIELUEBERPRUEFUNG DURCHGEFUEHRT.<br>ANSONSTEN ERFOLGT DIE ERF

NOTE : DIE BEARBEITUNG DER EIGENEN VERTEILSTATION SOLL AUS ZEITGRUENDEN VOR<br>DER BEARBEITUNG DER FOLGEVERTEILSTATION ERFOLGEN. ".

DESCRIPTIONEND.

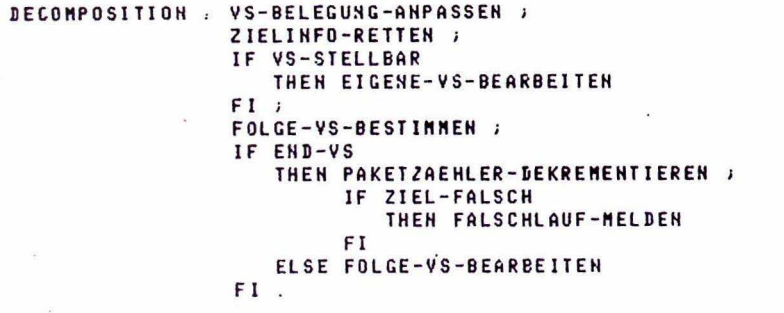

ACTIONEND

#### GESAMT-HIERARCHIEDIAGRAMM BIS EBENE 5

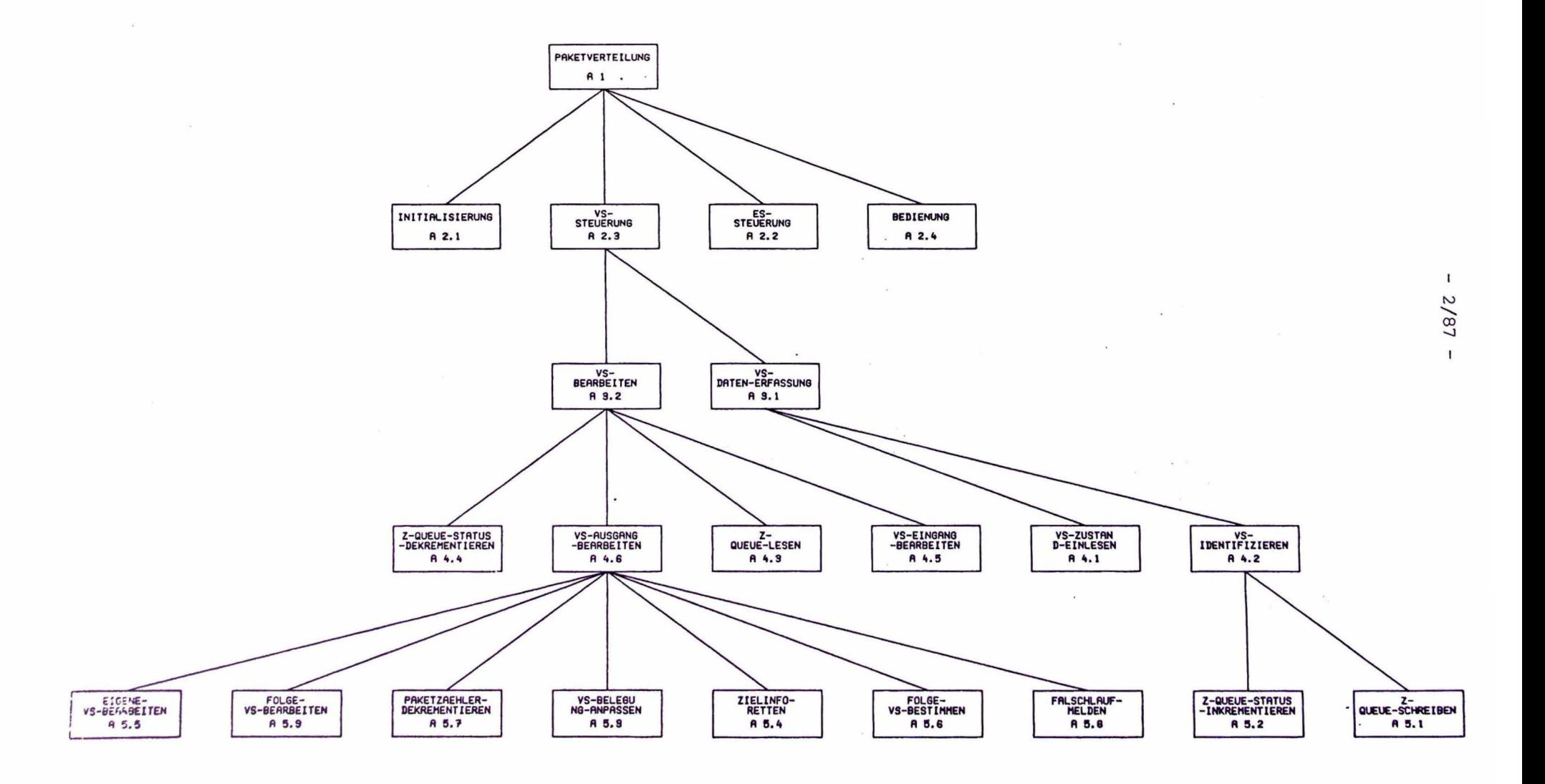

OBERSICHTSBESCHREIBUNG ZU EBENE 5 BEZOGLICH DES EBENE-4-SYSTEMS NR. 4.2 VS-IDENTIFIZIEREN

1. Ebene-5-Hierarchiediagramm von Verarbeitungsvorgängen

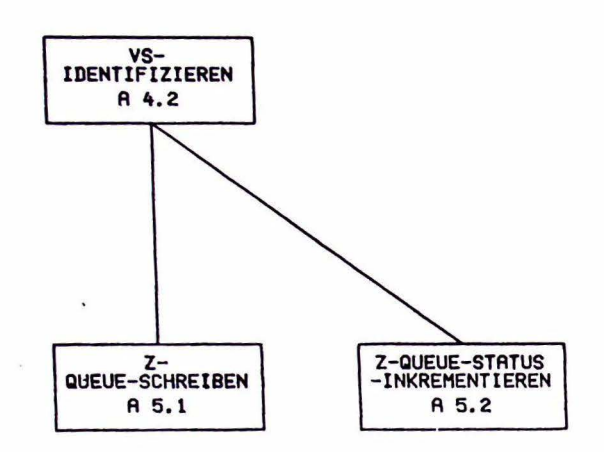

2. Ebene-5-Obersichtsdiagramm

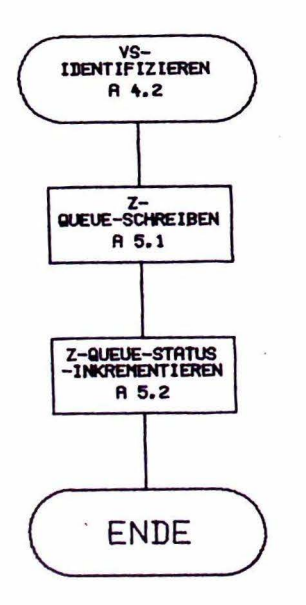

3. Beschreibung der Ebene-5-Entwurfsobjekte, die sich auf mehrere

Ebene-5-Systeme beziehen

entfällt

# 4. Ebene-5-Anwendernamen

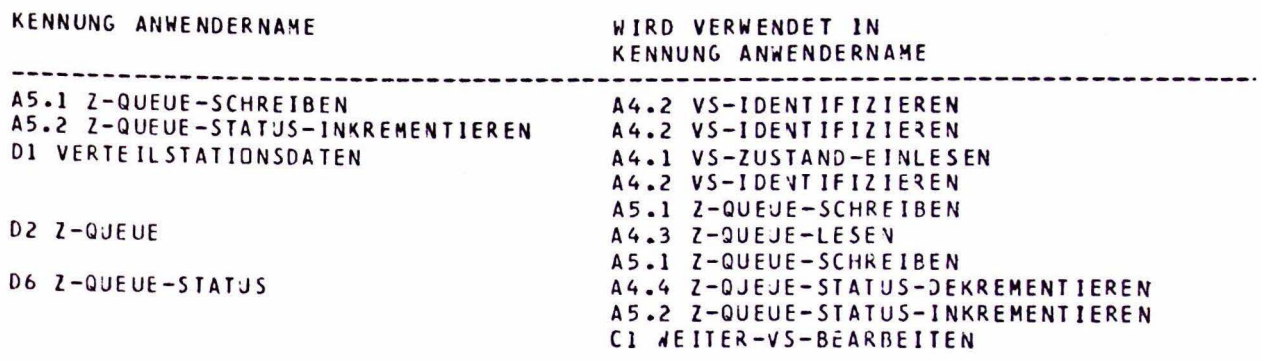

 $\ddot{\phantom{a}}$ 

EINZELBESCHREIBUNG DES EBENE-5-SYSTEMS NR. 5.1 Z-QUEUE-SCHREIBEN

### 1. Obersicht

Bestandteile: ACTION Z-QUEUE-SCHREIBEN DATA Z-QUEUE DATA VERTEILSTATIONSDATEN

Ebene-5- Blockdiagramm:

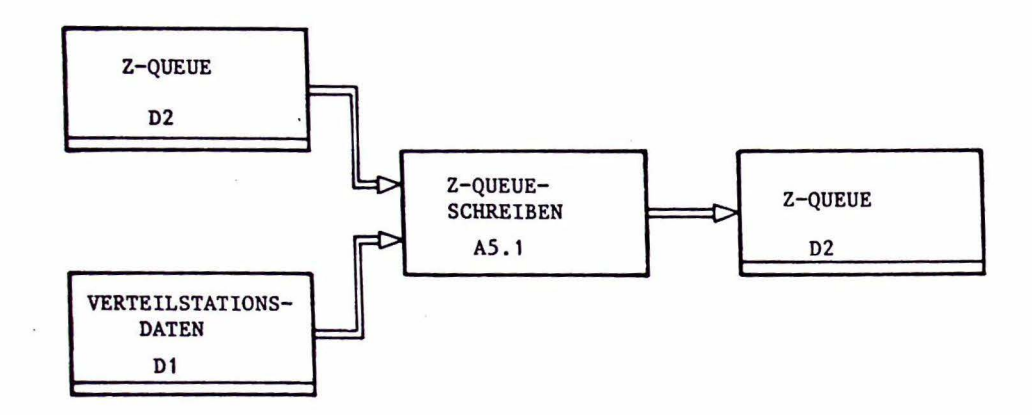

2. Beschreibung der Entwurfsobjekte des Ebene-5-Systems Nr. 5.1 Z-QUEUE-SCHREIBEN

```
ACTION Z-QUEUE-SCHREIBEN.
DESCRIPTION :
     PURPOSE : "DIE ORTE DER IDENTIFIZIERTEN ZUSTANDSAENDERUNGEN WERDEN IN CODIERTER FORM IN<br>DIE 'Z-OUEUE' GESCHRIEBEN. DER 'Z-QUEUE-STATUS' WIRD ENTSPRECHEND<br>ANGEPASST. ".
     NOTE : "DIE CODIERTE INFORMATION (SIEHE DATE 'Z-QUEUE') MUSS BEINHALTEN:
                 - KEHNUNG DER VERTEILSTATION<br>- 'EIN- AUSGANGS-KEHNUNG'
                 - 'LINKS- RECHTS-KENNUNG'. ".
DESCRIPTIONEND.
 INPUT : Z-QUEUE ,
           VERTEILSTATIONSDATEN.
 OUTPUT : Z-QUEUE .
 ACTIONEND
```

```
DATA QUEUE Z-QUEUE .
 DESCRIPTION :
      PURPOSE : "DAS DATENFELD 'VERTEILSTATIONSDATEN' WIRD NACHEINANDER AUF
                      NAMENT CONSIDER AND THE STATE OF STATE IN THE STATE OF SERVICE IS AN USLAUFER CONSIDER AND SAFETLE STATE OF SUSTAINING OF A SUBLAUFER EINES PAKETS AUS DER VERTEILSTATION) GEPRUEFT. ALS ERGEBRIS<br>BEKOMMT MAN DIE DATENSTRUKTU
      FULFILS : REQ 20 ( 2 ) PARTLY .
                                                                                               \overline{\kappa}DESCRIPTIONEND.
DECOMPOSITION : VS-KENNUNG-Q ;
                       EIN-AUSGANGS-KENNUNG-Q ;
                       LINKS-RECHTS-KENNUNG-0.
LENGTH : 50 .
DATAEND
DATA ARRAY VERTEILSTATIONSDATEN.
DESCRIPTION :
     PURPOSE : "DIE 'VERTEILSTATIONSDATEN' DIEHEN ALS ANZEIGE DAFUER, BEI<br>WELCHER (WELCHEN) VERTEILSTATION(EN) EIN NEUES PAKET DEN<br>EINGANGSMELDEPUNKT ERREICHT ODER DEN AUSGANGSMELDEPUNKT IN SEINER
                      GESAMTEN (PAKET-)LAENGE PASSIERT HAT. ".
     NOTE : "-AUS DER ANORDNUNG DER DATENELEMENTE INNERHALB DES FELDES
                 KANNH ERKANNT WERDEN.
                          + UM WELCHE VERTEILSTATION ES SICH HANDELT
                 \sim+ OB ES SICH UM EINEN PAKETEINGANG ODER -AUSGANG HANDELT
                          + UN WELCHEN AUSGANG (LINKER ODER RECHTER) ES SICH BEI<br>EINEM PAKETAUSLAUF HANDELT.
                 -DIE REIHENFOLGE DER ANSCHLUESSE DER MELDEORGANE AN DEN<br>"Zustands-Melder" ist von dem Hardwareentwickler Festzulegen. "
DESCRIPTIONEND.
BOUNDS : (21).
```
TYPE: BIT.

DATAEND

EINZELBESCHREIBUNG DES EBENE-5-SYSTEMS NR.5.2 Z-QUEUE-STATUS-INKREMENTIEREN

#### 1. Übersicht

Bestandteile: ACTION Z-QUEUE-STATUS-INKREMENTIEREN DATA Z-QUEUE-STATUS

Ebene-5-Blockdiagramm:

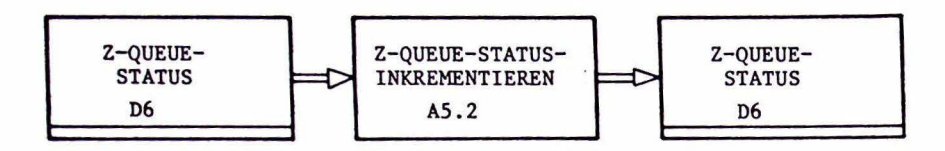

2. Beschreibung der Entwurfsobjekte des Ebene-5-Systems Nr. 5.2 Z-QUEUE-STATUS-INKREMENTIEREN

```
ACTION Z-QUEUE-STATUS-INKRENENTIEREN .
```

```
DESCRIPTION :
```
PURPOSE : "DER 'Z-QUEUE-STATUS" WIRD ENTSPRECHEND DER ANZAHL DER NEU EINGETRAGENEN QUEUEELEMENTE ERHOEHT. ".

DESCRIPTIONEND.

INPUT : Z-QUEUE-STATUS .

OUTPUT : Z-QUEUE-STATUS.

ACTIONEND

```
DATA Z-QUEUE-STATUS.
```

```
DESCRIPTION :
```
PURPOSE , "DIESE DATE DIENT ALS ANZEIGE DAFVER, OB DIE<br>'Z-QUEUE' LEER ODER NICHT LEER IST. ".

```
FULFILS : REQ 21 ( 2 ) PARTLY .
```
DESCRIPTIONEND.

TYPE : BIT .

INITIAL : 'LEER' .

RANGE : 'LEER' 'NICHT-LEER' .

DATAEND

PEARL-PROGRAMM ALS ERGEBNIS DES OPERATIONELLEN ENTWURFS

Zur Demonstration des Obergangs vom operationellen Entwurf in EPOS-S auf ein in PEARL codiertes Programm wird ein Ausschnitt aus dem PEARL-Programmsystem "Automatisierung der Paketverteilanlage" gezeigt. Der Ausschnitt bezieht sich auf den im untenstehenden Bild als Teilhierarchiediagramm bzw. Flußdiagramm dargestellten Teil des entworfenen Gesamtsystems.

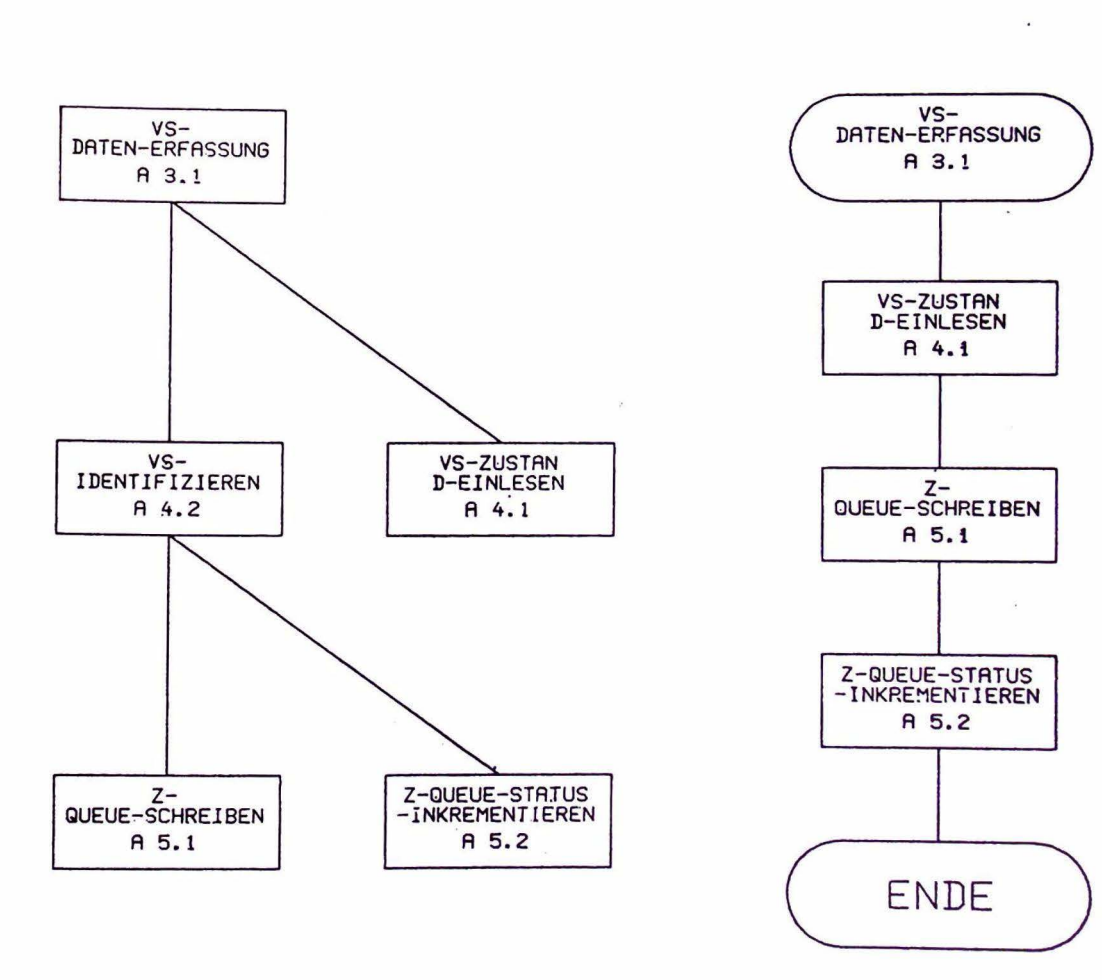

Teilhierarchiediagramm

### Flußdiagramm

Da, wie oben erläutert, hier nur ein Teil aus der gesamten EPOS-S-Beschreibung behandelt wurde, tauchen in dem folgenden PEARL-Programmausschnitt Größen aus anderen Teilen des Entwurfs auf. Der Zusammenhang mit dem oben genannten Teilhierarchiediagramm bzw. mit dem Flußdiagramm ist jedoch unschwer zu erkennen.

 $S_{\perp}$  $\alpha$ HEG 88-20 PEARL B3.3 84.87.38 KPC808 SCHEIDT  $721$ /\* ENDE DER ACTION LESESTELLUNG \*/  $722$ FIN ;  $323$ /\* ENDE DER ACTION ES-PAKETAUSLAUF \*/ 324  $1 + - - - - - - -$ 325  $326$ /\* ENDE DER ACTION TASK ES-STEUERUNG \*/  $327$ END ; 328  $329$  $330$ 331 332 333 334 335 336 /\* ACTION VS-STEUERUNG \*/ 337 338 339  $340$  $3.41$ VSDATENERFASSUNG : TASK GLOBAL ; 342  $343$ DCL AVERTEJLSTATIONSDATEN BIT(8) ; 344 DCL BVERTEILSTATIONSDATEN BIT(13) ; 345 DCL FEHLERCONE BIT(16) ;  $345$  $347$  $348$  $349$  $350$ INZUSTANDOUEUESCHREIBEN : PROCEDURE (X FIXED, Y BIT(1), Z BIT(1)) ; 351 352 ZUSTANDQUEUE (ZUSTANDQUEUEURITEPOINTER) := (/X,Y,Z/) ; 353 ZUSTANDQUEUEWRITEPOINTER := ZUSTANDOUEUEWRITEPOINTER + 1 ;  $354$ IF (ZUSTANDOUEUEURITEPOINTER GT UPB ZUSTANDOUEUE) 355 356 THEN 357 ZUSTANDQUEUEWRITEPOINTER := LUB ZUSTANDOUEUE ; 358 FIN ; 359 REQUEST SEMAZUSTANDOUEUE ; ZUSTANDQUEUESTATUS := ZUSTANDQUEUESTATUS + 1 ; 350 18 AEG 80-28 PEARL 83.3 04.07.80 KPC000 SCHEIDT  $S$ . IF ZUSTANDQUEUESTATUS GT UPB ZUSTANDQUEUE 361 362 THEN 363 REQUEST SEMAFEHLER ; CALL INERRORCODESCHREIBEN('2A20'B4);  $\sim$ 364 365 RELEASE SEMAFEHLER ; 366 FIN : RELEASE SEMAZUSTANDQUEUE ) 367 /\* ENDE DER PROZEDUR INZUSTANDQUEUESCHREIBEN \*/ 368 END ; 369 37B 371 372 373 ACTION VS-ZUSTAND-EINLESEN \*/ 374 SEHD (NOT ZURUECKSETZEN) TO RZUSTANDSMELDER ; /\* RUECKSTELLSIGNAL 375 ZURUECKNEHMEN 376  $\ast$ SEND TRENNEN TO TZUSTANDSMELDER , /\* ZWISHENSPEICHER VON EINGANGS-377 SPEICHER TRENNEN  $373$  $\bullet$ 379 TAKE AVERTEILSTATIONSDATEN FROM AZUSTANDSMELDER ; 380 TAKE BVERTEILSTATIONSDATEN FROM BZUSTANDSMELDER ; 381 382 SEND (NOT TRENNEN) TO TZUSTANDSMELDER ; **/\* TRENNSIGNAL** 383 384 **ZURUECKNEHMEN**  $\frac{1}{2}$ /\* EINGANGS- MIT ZWISCHEN-SEND ZURUECKSETZEN TO RZUSTANDSMELDER ; 385 SPEICHER VERBINDEN \*/ 386 /\* ENDE DER ACTION VS-ZUSTAND-EINLESEN \*/ 387 388 389 398 /\* ACTION VS-IDENTIFIZIEREN \*/ 391 392 IF AVERTEILSTATIONSDATEN. BIT(1) 393 394 THEN CALL INZUSTANDOUEUESCHREIBEN (1, EINGANG, '0'B1) ; 395 396 FIN : IF AVERTEILSTATIONSDATEN.BIT(2) 397 398 THEN CALL INZUSTANDQUEUESCHREIBEN (1, AUSGANG, LINKS) ; 399 FIN. 488
HEG 80-20 PEARL B3.3 04.07.90 KPC000 SCHEIDT  $S.$  11  $\lambda$  $461$ IF AVERTEILSTATIONSDATEN.BIT(3)  $492$ THEN 403 CALL INZUSTANDQUEUESCHREIBEN (1,AUSGANG,RECHTS) ;  $464$ IF AVERTEILSTATIONSDATEN.BIT(2) 405 THEN 406 REQUEST SEMAFEHLER ;  $4B$ CALL INERRORCODESCHREIBEN ('2D01'B4)  $499$ RELEASE SENAFEHLER , 489 FIN ;  $410$ FIN,  $411$ IF AVERTEILSTATIONSDATEN.BIT(4) 412 THEN 413 CALL INZUSTANIQUEUESCHREIBEN (2, EINGANG, '0'B1) ;  $414$ FIN 415 IF AVERTEILSTATIONSDATEN.BIT(5) 416 **THEN**  $417$ ...<br>Call Thzustandqueueschreiben (2,4USGANG,LINKS) ;  $418$ FIN 419 IF AVERTEILSTATIONSDATEN.BIT(6)  $420$ THEN  $421$ CALL INZUSTANDQUEUESCHREIBEN (2,AUSGANG,RECHTS) ;  $422$ IF AVERTEILSTATIONSDATEN. BIT(5)  $4.23$ THEN  $424$ REQUEST SENAFEHLER ;  $425$ CALL INERRORCODESCHREIBEN ('2D02'B4) ; 426 RELEASE SEMAFEHLER ;  $427$ FIN<sub>3</sub>  $4.28$ FIN. 429 IF AVERTEILSTATIONSDATEN.BIT(7)  $430$ THEN 431 ....<br>CALL INZUSTANDQUEUESCHREIBEN (3,EINGANG,'0'B1) ; 432 FIN 433 IF AVERTEILSTATIONSDATEN.BIT(8) 434 THEN CALL INZUSTANNQUEUESCHREIBEN (3, AUSGANG, LINKS) ; 435 436 FIN,  $437$ IF BYERTEJLSTATIONSDATEN.BIT(1) 438 THEH 439 CALL INZUSTANDQUEUESCHREIBEN (3,AUSGANG,RECHTS) ;  $448$ IF AVERTEILSTATIONSDATEN. BIT(8) AEG 88-28 PEARL B3.3 04.07.80 KPC000 SCHEIDT  $S<sub>1</sub>$  $12$ 441 THEN  $442$ REQUEST SEMAFEHLER ;  $443$ CALL INERRORCODESCHREIBEN ('2D03'B4) ;  $444$ RELEASE SEMAFEHLER ; 445 FIN ; 446 FIN : 447 IF BVERTEILSTATIONSDATEN.BIT(2) 448 THEN 449 CALL INZUSTANDQUEUESCHREIBEN (4, EINGANG, '0'B1) ; 458 FIN 451 IF BVERTEILSTATIONSDATEN.BIT(3) 452 THEN 453 ....<br>Call InzustannQueueSchreiben (4,Ausgang,Links) ; 454 FIN. 455 IF BYERTEILSTATIONSDATEN.BIT(4) 456 THEN ...<br>Call Inzustandqueueschreiben (4,Ausgang,Rechts) ; 457  $458$ IF BVERTEILSTATIONSDATEN.BIT(3) 459 THEH 460 REQUEST SEMAFEHLER , 461 CALL INERRORCODESCHREIBEN ('2D04'B4) ; 462 RELEASE SEMAFEHLER ; 463 FIN ;  $464$ FIN J 465 IF BYERTEILSTATIONSDATEN.BIT(5) 466 THEN CALL INZUSTANDQUEUESCHREIBEN (5,EINGANG,'0'B1) ; 467 468 FIN 469 IF BVERTEILSTATIONSDATEN.BIT(6)  $478$ THEN CALL INZUSTANDQUEUESCHREIBEN (5,AUSGANG,LINKS) ;  $471$ 472 FIN  $473$ IF BVERTEILSTATIONSDATEN.BIT(7) 474 THEN CALL INZUSTANDQUEUESCHREIBEN (5,AUSGANG,RECHTS) I 475 476 IF BVERTEILSTATIONSDATEN. BIT(6) 477 THEN 478 REQUEST SEMAFENLER CALL INERRORCODESCHREIBEN ('2D05'B4) ; 479 RELEASE SEMAFEHLER , 488

 $\mathbf{S}$ . 13 HEG 80-20 PEARL 83.3 04.07.90 KPC000 SCHEIDT  $481$ FIN ; . FIN  $482$ 483 IF BYERTEILSTATIONSDATEN.BIT(8) 484 THEN CALL INZUSTANDQUEUESCHREIBEN (6, EINGANG, '0'81) ; 485  $486$ FIN ; IF BVERTEILSTATIONSDATEN.BIT(9) 487 488 THEN CALL INZUSTANDQUEUESCHREIBEN (6, AUSGANG, LINKS) ; 489 490 FIN ;  $491$ IF BVERTEILSTATIONSDATEN.BIT(19) 492 THEH  $453$ CALL THZUSTANDOUEUESCHREIBEN (6, AUSGANG, RECHTS) ; IF BVERTEILSTATIONSDATEN. BIT(9)  $434$ 495 THEN  $496$ REQUEST SEMAFEHLER ; CALL INERRORCODESCHREIBEN ('2D06'B4) ;  $49.7$ 498 RELEASE SEMAFEHLER ; 499 FIN ; 590 FIN ; 501 IF BVERTEILSTATIONSDATEN.BIT(11)  $562$ THEN 593 CALL INZUSTANDQUEUESCHREIBEN (7, EINGANG, '8'B1) ; FIN ;  $544$ IF BVERTEILSTATIONSDATEN.BIT(12) 595  $566$ THEN CALL INZUSTANDQUEUESCHREIBEN (7, AUSGANG, LINKS) ; 507 598 FIN ,  $569$ IF BVERTEILSTATIONSDATEN.BIT(13) THEN 510 CALL INZUSTANDQUEUESCHREIBEN (7, AUSGANG, RECHTS) ;  $511$ 512 IF BVERTEILSTATIONSDATEN. BIT(12) 513 THEN 514 REQUEST SEMAFEHLER ; CALL INERRORCODESCHREIBEN ('2D07'B4) ;<br>RELEASE SEMAFEHLER ; 515  $516$ FIN ;  $517$ 518  $FIN$ 519 /\* ENDE DER ACTION VS-IDENTIFIZIEREN \*/  $520$ 

PEG 80-20 PEARL B3.3 04.07.90 KPC600 SCHEIDT  $S.$  14  $522$  $\alpha$ RELEASE SEMABEARBEITEN ; 523  $524$ 525  $526$ /\*ENDE DER ACTION TASK VS-DATENERFASSUNG \*/ 527 END ; 528 529 530 531 532 533

PSI-Projekttechnik und MASCOT

 $\mathcal{L}_{\mathbf{r}}$ 

PDV-Arbeitskreis: Systematische Entwicklung

 $\lambda$ 

Projektbeispiel Paketverteilung

Teil 1: Einfuehrung in HPT und MASCOT Teil 2: Beispiel Pflichtenheft Teil 3: Beispiel Aufgabensystem Teil 4: Beispiel Programmentwurf

Verfasser: Hans Rueff PSI-Berlin Version: Juli 80

 $\sim$ 

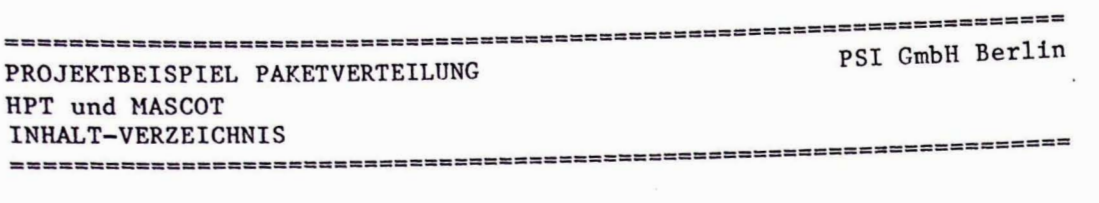

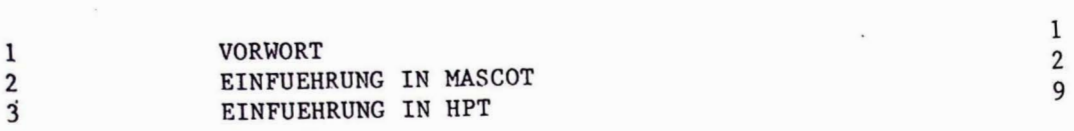

 $\overline{\phantom{a}}$ 

 $\lambda$ 

 $\overline{\phantom{a}}$ 

 $\mathbf{x} = (x_1, \ldots, x_n)$ 

 $\ddot{\phantom{a}}$ 

 $\bar{\nu}$ 

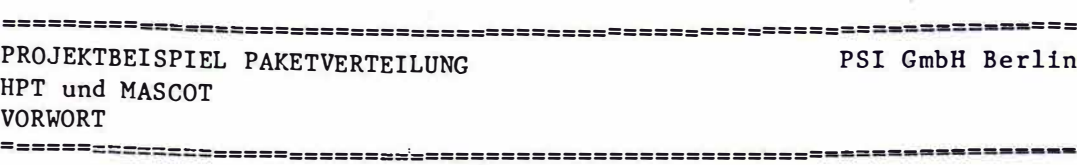

PSI GmbH Berlin

HPT und MASCOT 

1 VORWORT ---------------------

YASCOT unterstuetzt den Entwurf von Softwaresystemen im engeren Sinne. Man beginnt mit einem grafischen Netzwerk von Rechenprozessen (Tasks) und Dateien und definiert alle Kommunikationsbeziehungen zwischen diesen Elementen. Die Unterstuetzung endet mit der Installation des Systems auf dem Zielrechner, der mit dem Entwicklungsrechner nicht identisch sein muss. MASCOT ist ein Programmiersystem und kein Hilfsmittel fuer die Systemanalyse oder die Anforderungsdefinition.

Um den kompletten Entwicklungsprozess aus der Sicht von PSI zu zeigen, haben wir dem eigentlichen MASCOT-Beispiel die vor dem Software-Entwurf liegenden Schritte vorgeschaltet. Diese nennen wir Pflichtenheft (=PH) und Aufgabensystem (=ASY) und meinen damit die Definition der Anforderungen und die Spezifikation der Aufgaben im Detail. Die Begriffe stammen aus dem bei PSI entwickelten Handbuch Projekttechnik (=HPT), das einen Leitfaden fuer den gesamten Entwicklungsprozess von Realzeit-Software gibt.

Das vorliegende Beispiel soll die Hauptdokumente veranschaulichen und die Ebenen der Entwicklung eines Software-Projekts abgrenzen. Es ist nicht vollstaendig und moeglicherweise in den Inhalten auch (noch) nicht korrekt.

**�========================�========•=•a•==•a••••••a••••a�••••••••••••••**

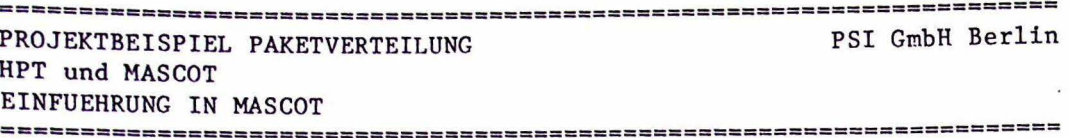

 $\overline{2}$ EINFUEHRUNG IN MASCOT

#### 1. Name

M odular A pproach to S of tware C onstruction 0 peration and T est

#### 2. Ziele

-Software-entwurf fuer Realtime-systeme

- -Unabhaengigkeit von der Hardware-Konfiguration bei der Entwicklung und Nutzung
- -Unabhaengigkeit von der Programmiersprache
- -Modularisierung durch Standard-Interfaces zwischen Programmen untereinander und zwischen Programmen und Dateien.
- -2-stufige Integration der Module zum System
	- LINK: Programmwurzel und Prozeduren mit offenen Interfaces zur Umgebung fuer den Einzeltest.
	- FORM: Vereinigung der Module zum System und direkte Kommunikation ueber die Interfaces.
- -Einheitliches Betriebssystem, sowohl fuer eine "nackte" Maschine fuer die Nutzungsphase, als auch aufgesetzt auf ein Gastsystem fuer die Entwicklungs- und Testphase.
- -Einfache Methodik und Dokumentation fuer Entwurf, Implementierung und Test.

DATUM 30.6.80 BEARB. RUEFF 

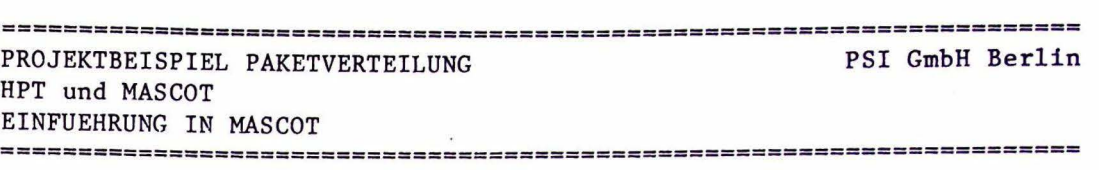

3. Elemente im MASCOT-System

 $\sim$ 

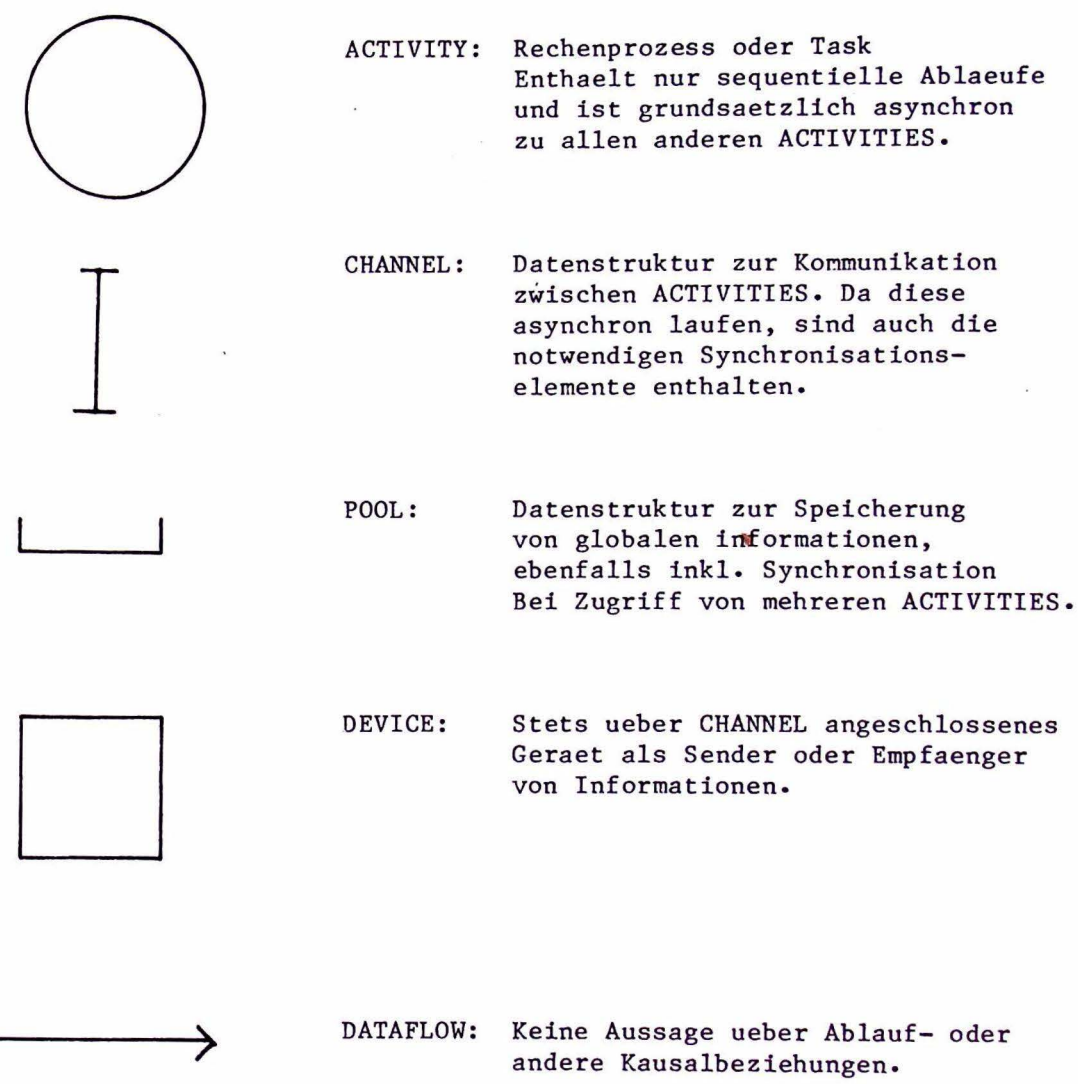

Diese Elemente sind der Ausgangspunkt des Software- Entwurfs. Nur damit kann der Entwickler seine Loesung gestalten, insbesondere wird die Kommunikation zwischen ACTIVITIES auf CHANNELS und POOLS beschraenkt.

DATUM 30.6.80 BEARB. RUEFF

Einen besonderen Blick verdienen die Synchronisierungs-Mechanismen, die als Standard-Prozeduren im Betriebssystem, dem MASCOT-KERNEL zur Verfuegung gestellt werden.

Die Basis sind sogenannte CONTROL-QUEUES (=CQ), auf die folgende Operationen moeglich sind:

- JOIN: Eine ACTIVITY betritt eine CQ und wird nach FIFO solange angehalten, bis sie an der Spitze der Warteschlange ist.
- LEAVE: Eine ACTIVITY verlaesst eine CQ
- WAIT: Eine ACTIVITY wartet auf einen Anstoss von einer anderen ACTIVITY, der ueber STIM auf die CQ des Empfaengers ausgeloest wird.
- STIM: siehe WAIT

Um die Anwendung dieser Konstrukte zu zeigen, wollen wir den Zugriff auf einen gemeinsamen POOL und die Kommunikation ueber einen CHANNEL als Beispiel geben.

#### MUTUAL EXCLUSION:

Ein POOL besteht aus einer Datenstruktur ns und einer Warteschlange CQ. Als Zugriffsoperationen sind GET und PUT definiert. GET und PUT sind von allen ACTIVITIES aufrufbar und benutzen ihrerseits die KERNEL-Prozeduren JOIN und LEAVE.

Die nachfolgende Darstellung zeigt den Ablauf in einem "Zeilen-Prozessor''. : bedeutet Wartezustand der aufrufenden ACTIVITY.

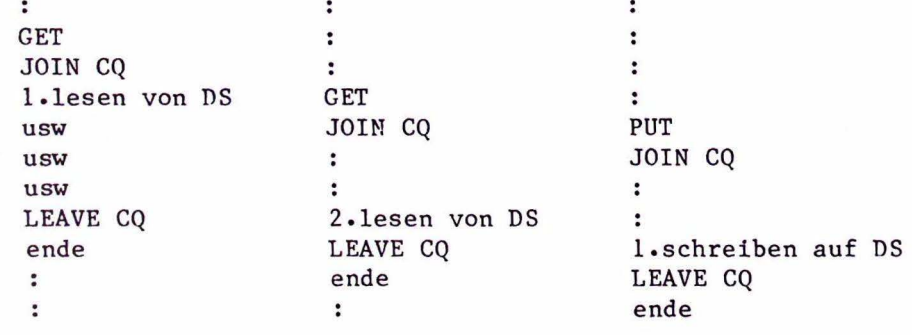

 $-3/6$  -

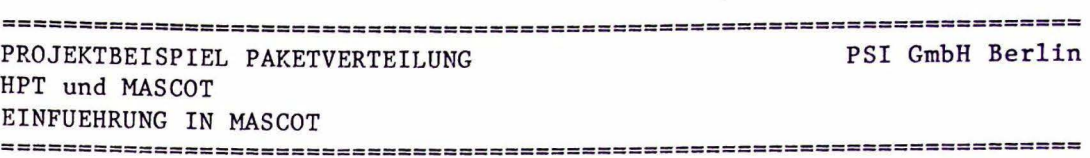

#### CROSS-STIMULATION

Ein CHANNEL besteht aus einem Puffer DS und einer Zustandsanzeige FLAG, die =FULL oder =EMPTY sein kann. Auf der Senderseite gibt es eine Warteschlange WQ und auf der Empfaengerseite eine Warteschlange RQ.

Als Zugriffsfunktionen sind SEND und RECEIVE definiert.

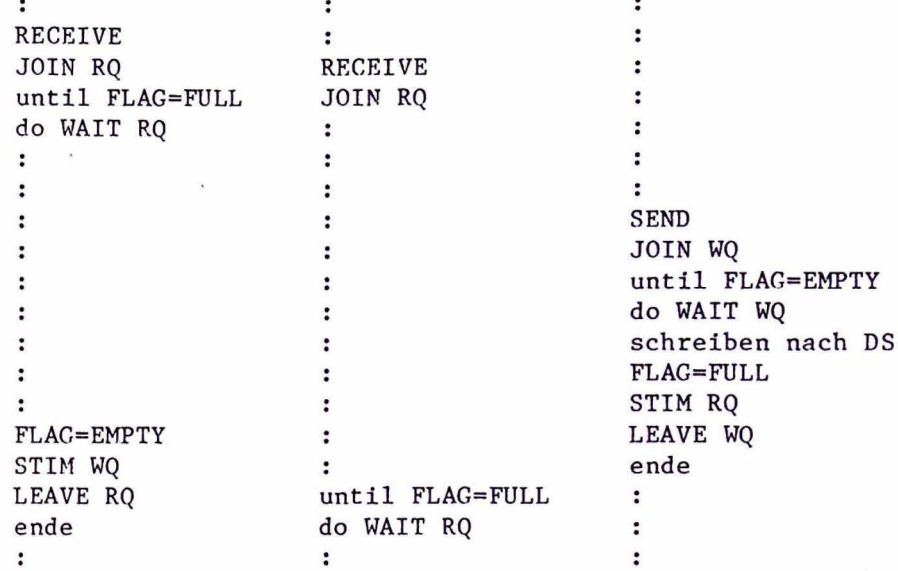

Man beachte, dass STIM immer auf die Warteschlange des kooperierenden Prozesses wirkt.

DATUM 30.6.80 **BEARB. RUEFF** 

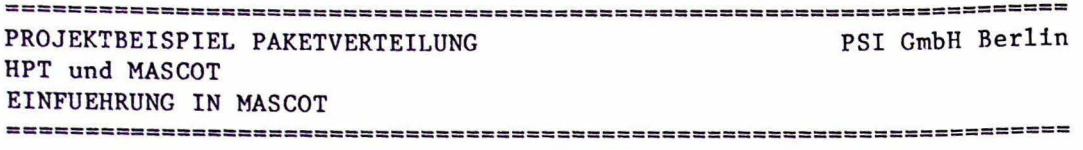

#### 4. Entwurfsschritte

Ein MASCOT-Entwurf beginnt mit der Definition eines Softwaresystems zur Loesung der gestellten Anforderungen. Das Vorliegen einer Beschreibung dieser Anforderungen wird also vorausgesetzt.

Schritt 1: OVERALL DESIGN

Die oberste Ebene des Software-Systems wird entworfen. Nach seinen Elementen ACTIVITY,CHANNEL und POOL wird das entstandene Netzwerk benannt.

Ergebnis: ACP-Network

Schritt 2: MODULE DESIGN

Alle Elemente des ACP-Network werden verfeinert und in einem Pseudocode oder anderen geeigneten Darstellungen fuer die eigentliche Codierung spezifiziert.

CHANNELS und POOLS (=IDA: Interconununication Data Area) werden weitgehend gleichartig entwickelt. Man beschreibt zunaechst die umschlossenen Datenstrukturen und danach die zugehoerigen Zugriffsprozeduren.

ACTIVITIES duerfen nur ueber die so gefundenen Zugriffe mit IDAs verkehren. Ueber ihre interne Modulstruktur sind ansonsten keine weiteren Vorschriften von MASCOT gemacht.

Ergebnis: IDA-Structure, !DA-Access, ACTIVITY-Structure

Schritt 3: IMPLEMENTATION, MODULE TEST

Die Codierung erfolgt in einer beliebigen Programmiersprache, wobei die bisherigen Anwendungen vorzugsweise CORAL einsetzen. Das Programmiersystem des Zielrechners bestimmt auch, wie die Verbindung zwischen IDAs und ACTIVITIES beim Binden des Systems hergestellt wird. In einer speziell fuer MASCOT entwickelten Sprache MORAL /MOR76/ sind IDAs als Monitore nach Brinch-Hansen aufgefasst und codierbar. Allerdings ist MORAL bisher nie eingesetzt worden. Stattdessen hat man CORAL um einige Elemente erweitert, um IDAs leichter implentierbar zu machen • Ergebnis: ACTIVITIES LINKed with Test-IDAs

Schritt 4 : SYSTEM CONSTRUCTION

Das gesamte System wird gebunden, indem Test-IDAs durch direkte Verbindungen zu den realen IDAs ersetzt werden. Das kann stufenwe ise geschehen, um gezielt Produzenten-Konsumenten-Verbindungen oder Synchronisierungs-Probleme zu testen.

Ergebnis: SYSTEM FORMed of ACTIVITIES and IDAs

DATUM 30.6.80 BEARB • RUEFF

```
-3/9 –
 ============== ~========================= ================ ====== ===== 
PROJEKTBEISPIEL PAKETVERTEILUNG 
HPT und MASCOT 
 EINFUEHRUNG IN MASCOT 
                                                        PSI GmbH Berlin
 ====================================================================== 
5. Status 
   Die folgenden Angaben beschreiben den MASCOT-Status zu Beginn
   des Jahres 1979. 
   1. Die OFFICIAL OEFINITION ist vorlaeufig bis Mitte 1979 eingefroren 
      Als Verwalter der gesamten Entwicklung arbeitet 
          RSRE (UK): Royal Signals and Radar Establishment (Gr.brit)
   2. Eine Einfuehrung A MASCOT GUIDE ist verfuegbar bei 
          MOD (UK): Ministry of Defense 
          Fa. SDL : Firma Systems Designers Ltd. 
                     Frimley, Surrey, England GU16 5HJ
   3. Folgende Programmiersprachen wurden bisher fuer MASCOT-Systeme 
      eingesetzt 
          CORAL 66 (17 Systeme) 
          ALGOL 68R (1 System) 
   4. Als Lieferanten koennen folgende Firmen angesprochen werden 
      (alle UK) 
          Computer Analysts 
          Ferranti 
          GEC-Marconi 
          Logica 
          SDL (s. oben) 
          Software Science Ltd. 
      Diese Firmen sind zusammengefasst in: MASCOT SUPPLIERS ASSOCIATION
   S. Bisherige Projekte 
          Telecommunikations-System 
(PRIME 300, INTEL 8080) 
          Ferngesteuerter Helikopter 
(ARGUS 700) 
          Schulungs-System (PDP 11) 
          alle neueren RSRE-Projekte 
6. Literaturnachweis 
   Kontaktadresse fuer alle Informationen ueber MASCOT 
         RSRE, Computer Applications Division 
               c/o N. Neve 
         St. Andrews Road 
         Malvern (UK) 
         Tel: UK 06845-2733 
   Einfuehrungs-Seminar 
         MASCOT, a structured software design methodology
                 for realtime systems 
         INFOTECH International Ltd. 
         London 1979 
/JACK-HART76/ 
== =•c=========•a= ==c ==== ==m=m====a~=a~aaQ=~•••===~•=~a••• a•••••••• 
DATUM 30.6.80 BEARB. RUEFF
```
#### ====================================================================== PROJEKTBEISPIEL PAKETVERTEILUNG HPT und MASCOT EINFUEHRUNG IN MASCOT PSI GmbH Berlin ======================================================================

K. Jackson, H.F. Harte The achievement of well-structured software in realtime applications Proceedings of IFAC/IFIP workshop on Realtime Programming IRIA, France, Feb.76

#### /MOR76/

Fa. Software Science Ltd., Farnborough A Description of the Programming Language MORAL Verfasser: H.F.Harte Feb.76

### /DEF78/

RSRE Malvern The Official Definition of MASCOT Final Draft 13 March 78

 $-3/10 -$ 

#### $-3/11 -$

====================================================================== PROJEKTBEISPIEL PAKETVERTEILUNG HPT und MASCOT PSI GmbH Berlin EINFUEHRUNG IN HPT ======================================================================

3 EINFUEHRUNG IN HPT --------------------------------

1. Name

H andbuch p rojekt-T echnik bei PSI

2. Ziele

Eine Darstellung des gesamten Entwicklungsprozesses von Software als Grundlage fuer die Planung und Abwicklung von Projekten.

Eine Basis fuer die fachtechnische Kommunikation durch Standardisierung von Begriffen und Dokumentationsformen.

Ein Angebot geeigneter Methoden und Werkzeuge fuer die dargestellten Arbeitsschritte.

3. HPT-Projektmodell

Ein Projekt ist ein System von Systemen. Jedes dieser Systeme beschreibt eine bestimmte Menge von Eigenschaften des Projekts. Am vertrautesten ist uns die Unterscheidung von

Hardware-System Software-System

wo wir stillschweigend vorausetzen, dass beide Systeme entsprechend der Aufgabenstellung des Projekts aufeinander abgestimmt sind. Man kann auch sagen, dass z.B. das Hardware-System eine ganz bestimmte Sicht des Projektes ist, naemlich die Sicht des Geraetelieferanten, der nur etwas von Prozessoren,Speichereinheiten und sonstigen Peripheriegeraeten versteht. Entsprechend sieht der Programmierer Rechenprozesse und Dateien , der Kunde oder Benutzer sieht nur Funkionen oder EA-Dokumente und der Manager sieht nur Termine oder Kontrollpunkte.

Mit diesem Ansatz haben wir das HPT-Modell entworfen und als ueblicherweise vorkommende Sichten oder Systeme die folgenden ausgewaehlt.

INGWARE-System: Die Sicht des Benutzers Es beschreibt

- Technologische Funktionen
- Daten-EA vom Bediener (Dialoge, Protokolle)
- Schnittstellen zum gesteuerten Prozess oder umgebenden Systemen

HARDWARE-System: Die Sicht des Geraetelieferanten Es beschreibt

- Prozessoren

 $\tilde{\mathbf{x}}$ 

- Speicher
- Bediengeraete
- Prozess-Interface
- Uebertragungs-Einrichtungen

# SOFTWARE-System: Die Sicht des Programmierers

- Es beschreibt
	- Rechenprozesse und ihre Komponenten
- Datenstrukturen und ihre Komponenten
- Speicherformate
- EA-Formate

## ORG •••• -System: Die Sicht des Projektmanagers

- Es beschreibt
	- Aktionsplaene
	- Kostenplaene
	- Terminplaene
	- Kontrollverfahren

Jede Sicht (oder Blickrichtung) beschreibt eine Hierarchie von Subsystemen, die durch konsequentes Top-Down- bzw. Bottom-Up-Vorgehen entwickelt werden koennen.

---------<u> 4822223222222222</u> --------------PSI GmbH Berlin PROJEKTBEISPIEL PAKETVERTEILUNG HPT und MASCOT EINFUEHRUNG IN HPT --------------------------------------------<u> =======================</u>

#### BILD : HPT-PROJEKTMODELL

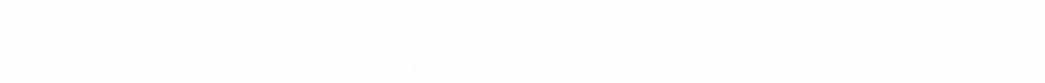

-----------------

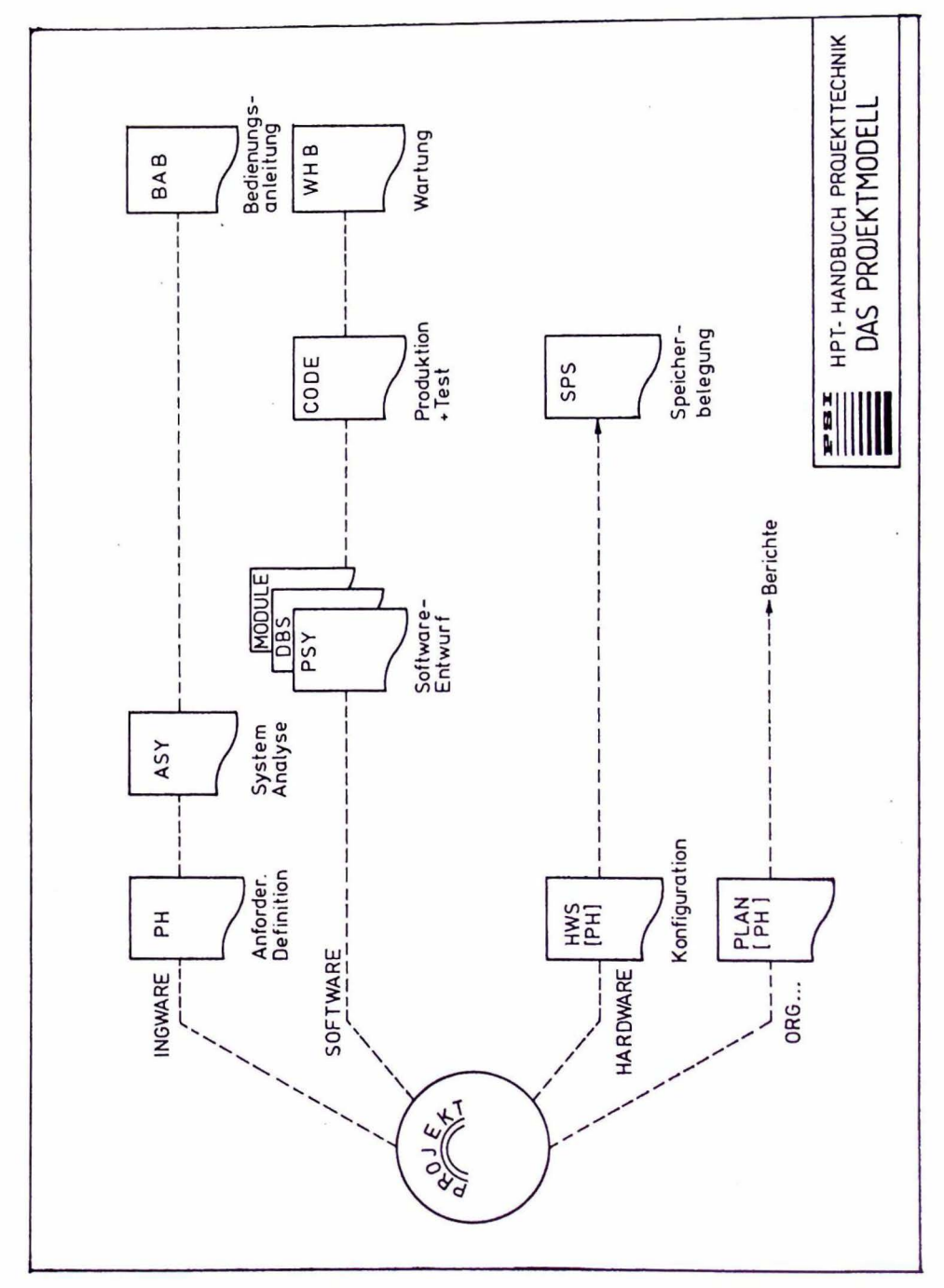

================================== --------------------DATUM 30.6.80 **BEARB. RUEFF** ----------------

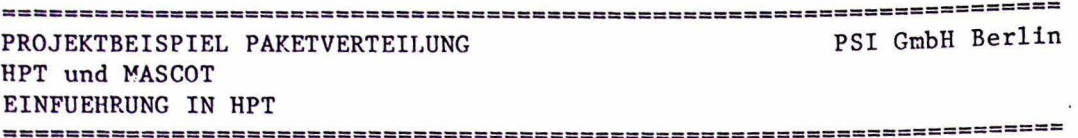

#### 4. Die Meilensteine im HPT

Ein Meilenstein ist ein herausragendes Ergebnis der Projektarbeit, gewoehnlich ein Dokument oder ein System mit definierten Inhalten bzw. Eigenschaften. In unserer Definition sind Meilensteine primaer Beschreibungsebenen eines Projekts in in einer definierten Sicht und erst sekundaer eine Festlegung der zeitlichen Folge von Taetigkeiten.

PH: Pflichtenheft

# **INGWARE** Klaerung der Aufgabenstellung und aller sonstigen Anforderungen in Weiterfuehrung der Projektdefinition im Angebot. Abgrenzung des Lieferumfangs in technisch und rechtlich verbindlicher Form. Hauptinhalt ist die Beschreibung der Technologischen Funktionen in einer fuer die spaetere Abnahme geeigneten Form.

#### ASY: Aufgabensystem

#### **INGWARE**

Analyse der Technologischen Funktionen im PH und Umsetzung in eine detaillierte Aufgabenstellung fuer das Software-System. Beschreibung der zu realisierenden Konzepte und Verfahren ohne voreilige Festlegung der DV-technischen Loesung. Ueberpruefung der Durchfuehrbarkeit, Vollstaendigkeit und Konsistenz der Aufgabenstellung.

DBS: Dateientwurf

#### SOFTWARE

Beschreibung der Dateien und Zugriffsprozeduren zur Loesung der im ASY gestellten Aufgaben. Anpassung der Datenstrukturen auf den physikalischen Speicher.

#### PSY: Programmentwurf

#### SOFTWARE

Beschreibung von Programmen und Prozeduren einschl. programmint erner Datenstrukturen. Beruecksichtigung der Betriebssystemeigenschaften,

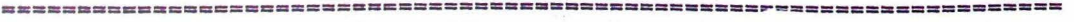

DATUM 30.6.80 BEARB. RUEFF

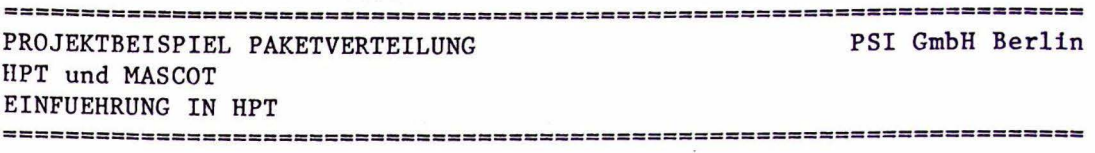

speziell bei der Abgrenzung von parallelen Prozessen und beim Entwurf der systeminternen Kommunikation. Aufteilung in Module und Feinentwurf derselben in Pseudocode.

CODE: Quellcode

SOFTWARE

Programmlisten und alle Kommando-Statements zum Uebersetzen,Binden und Laden des Programms. Testprogramme und Testdaten fuer den Einzeltest der Module oder des ganzen Programms.

WHB: Wartungshandbuch

SOFTWARE Beschreibung der Installation, des Tests und der Wartung (oder Aenderung) des Softwaresystems zum Gebrauch durch DV-Fachpersonal.

#### BHB: Bedienhandbuch

#### **INGWARE**

Bedienungsanleitung fuer die Benutzer des Systems. Beschreibung aller Bedienungsablaeufe einschl. moeglicher Fehler und ihrer Behandlung. Ergaenzende Erlaeuterungen zur Beschreibung der Technologischen Funktionen im PH.

Jeder dieser Meilensteine ist im HPT noch in etwa 4..8 Arbeitsschritte unterteilt, die sowohl Zwischenergebnisse als auch anzuwendende Enscheidungskriterien oder Dokumentationsvorschriften enthalten.

#### 5. Status des HPT

Stand: Juni 80 Das HPT ist vom PH bis zum PSY entwickelt und wird derzeit in mehreren Projekten in der Praxis erprobt. Eine marktfaehige Version wird fruehestens 1982 zur Verfuegung stehen. Schon jetzt werden von PSI Seminare und Beratung zu diesem Themenkreis angeboten.

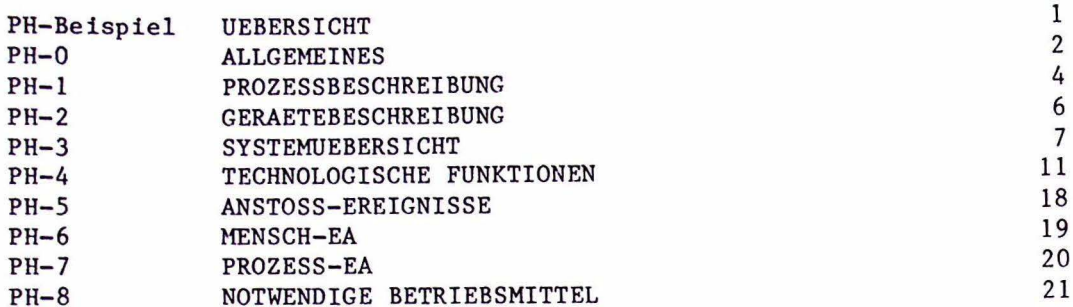

 $\sim 10$ 

 $\alpha$ 

DATUM 30.6.80 

 $\alpha$ 

 $\sim$ 

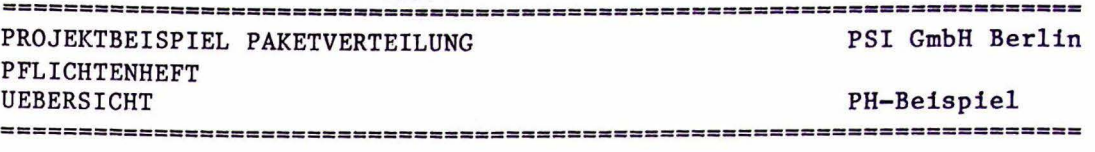

PFLICHTENHEFT 

PH-Beispiel UEBERSICHT ------------------------

> Mit diesem Abschnitt beginnen wir mit der auszugsweisen Darstellung des Beispiels PAKETVERTEILUNG.

Ein Pflichtenheft soll wie folgt gegliedert sein

- PH-0 Allgemeines
- PH-1 Prozessbeschreibung
- PH-2 Geraetebeschreibung
- PH-3 Systembeschreibung
- Kurzbeschreibung der Technologischen Funktionen
- PH-4 Technologische Funktionen
- Schnittstellen und Detailbeschreibung
- $PH-5$ Anstoss-Ereignisse
- PH-6 Mensch-EA Dialoge,Belege, Protokolle
- PH-7 Prozess-EA
- 
- Digital,Analog,Rechnerkopplung
- PH-8 Notwendige Betriebsmittel
- Hardware,Betriebssystem
- PH-9 Geplanter Projektablauf

Organisation, Abnahmen, Termine

Im nun folgenden Beispiel wird vor jedem Abschnitt eine kleine Einfuehrung unter dem Stichwort "Ziele" gegeben.

============================== DATUM 30.6 . 80 BEARB. RUEFF

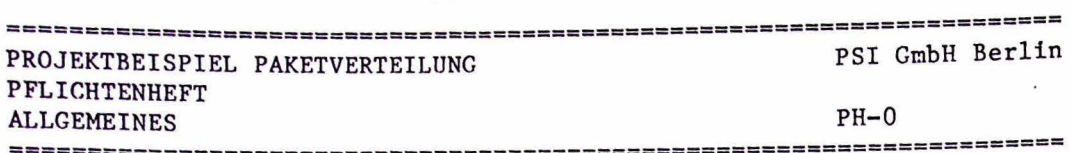

 $-3/18 -$ 

 $PH-0$ **ALLGEMEINES** ------------

Ziele:

Grundlagen des PH beschreiben, z.B. verwendete Dokumente, Gliederungsprinzip, dargestellte Objekte und ihre Notation, Begriffe und Abkuerzungen.

PH-0.1: GRAFISCHE DARSTELLUNG VON FUNKTIONSNETZEN

1) Technologische Funktion

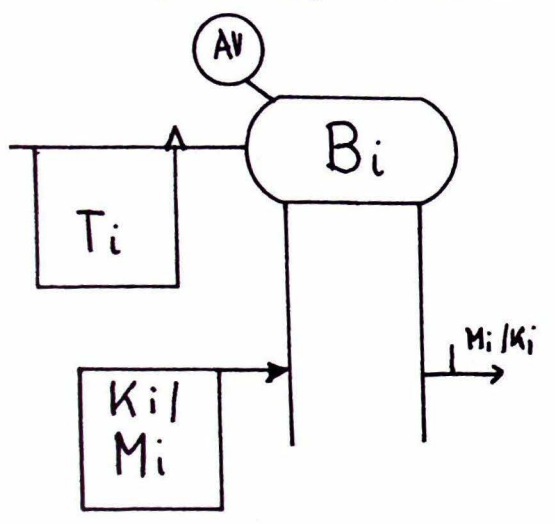

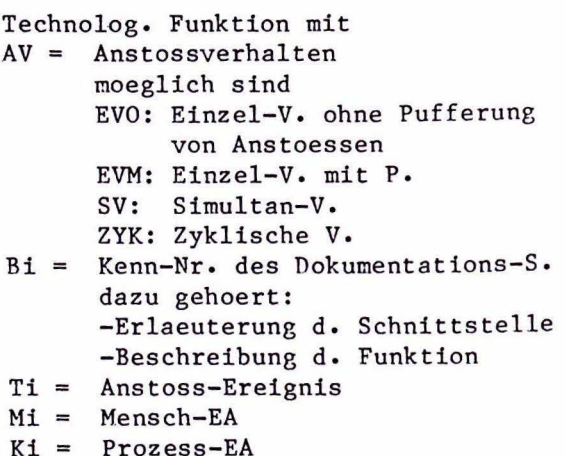

2) EA-Daten

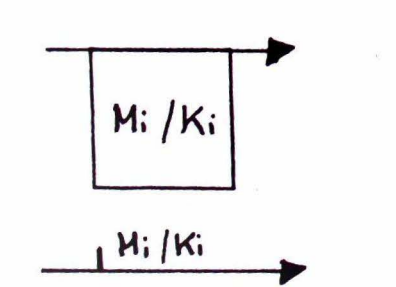

Kurzform

Langform

3) Geraete

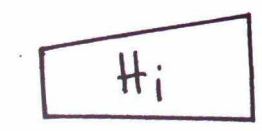

Sender o. Empfaenger von Daten bzw. Ereignissen im Technolog. Prozess

DATUM 30.6.80 **BEARB. RUEFF** 

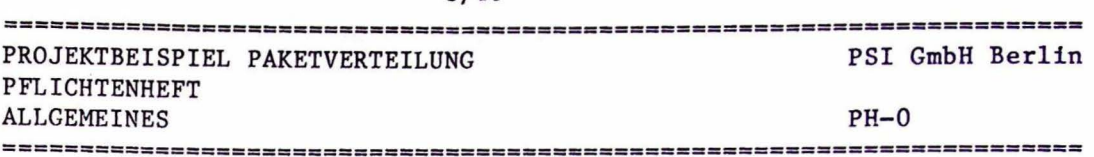

4) Anstoss-ereignisse

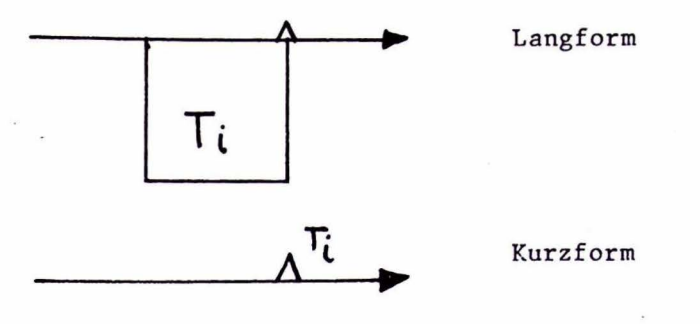

5) Intern-Daten

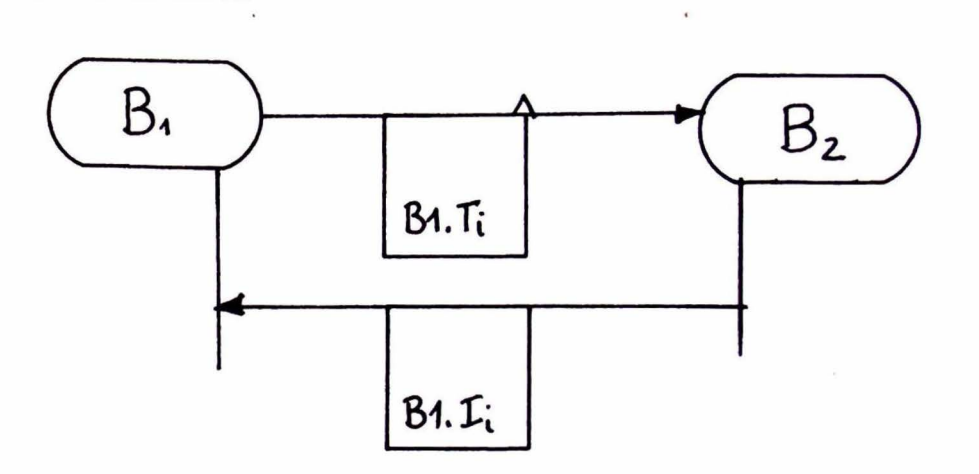

Systeminterne Kommunikation Zwischen Bi

Bezeichnungsprinzip: <Dok-satz>.I<index>  $z.B.$  Bl.I3

Kurzform

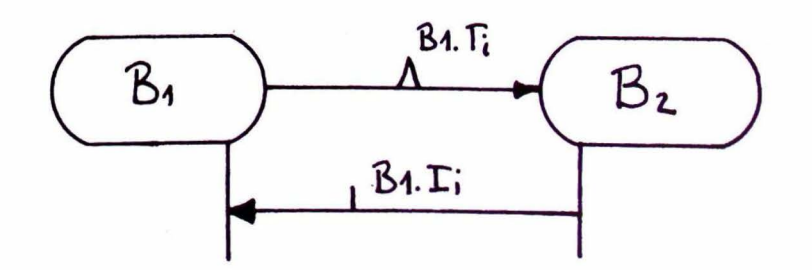

================= ,,,,,,,,,,,,,,,,,,,, ========== ================= DATUM 30.6.80 **BEARB. RUEFF** 

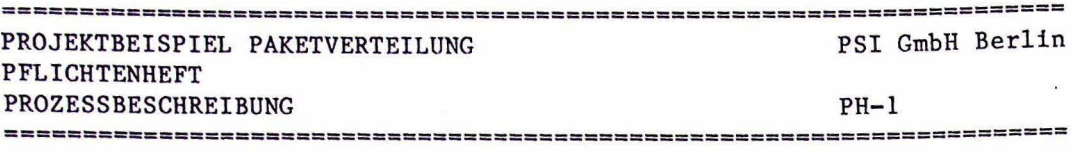

PH-1 PROZESSBESCHREIBUNG --------------------

Ziele:

- 1) Einfuehrung in die Problemstellung.
- 2) Darstellung der Projektungebung und -Grundlagen.
- 3) Definition des Technologischen Prozesses.

4) Erlaeuterung von technologischen Begriffen.

PH-1.1: GLIEDERUNG DES TECHNOLOGISCHEN PROZESSES

Als Technologischer Prozess wird hier abweichend von der PDV-Aufgabe der gesamte Warenausgang eines Versandhauses gesehen, damit auch Aussagen ueber die Umgebung der Paketverteilung moeglich werden.

Prozess-Hierarchie ----------------

Warenausgang ------o--- Pl: Kommissionierung I o--- P2: Packerei I o--- P3: Automatische Paketverteilung T. o--- P4: Post, Spedition

Lageplan ---------

z.B. Bauplaene mit den Betriebsflaechen fuer obige Teilprozesse.

Schema der Verteilanlage im P3 

Das nachfolgende Schema zeigt die l.Ausbaustufe. Das System soll Erweiterungen bis max. SO Verteilstationen zulassen.

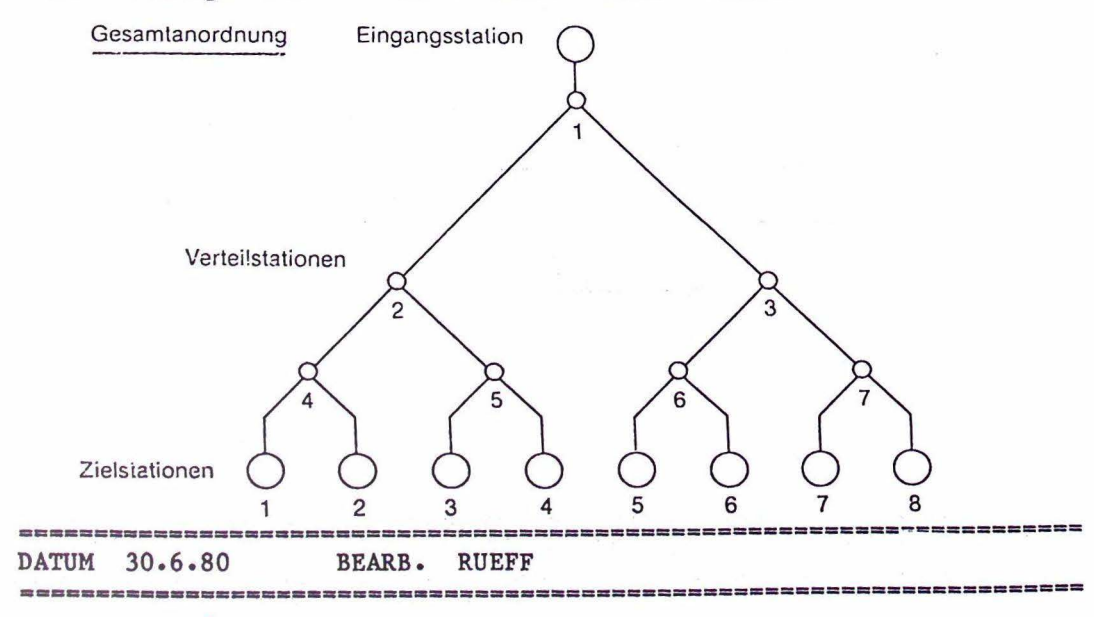

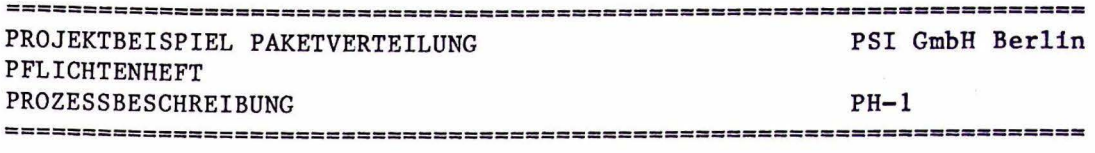

#### PHl.2: ABLAUFBESCHREIBUNG FUER TEILPROZESSE

P2: PACKEREI

Pakete werden von Hand am Packtisch mit automatisch lesbaren Codestreifen versehen, die die Postleitzahl des Zielorts ent- · halten.

P3: AUTOMAT. VERTEILANLAGE

- 1) Eine Eingangsstation liest den Code und ordnet dem Paket die Zielstation an der Anlage zu.
- 2) Die Pakete durchlaufen in geringstmoeglichem Abstand die Verteilanalage. Maximal koennen 500 Pakete gleichzeitig in der Anlage sein.
- 3) Fehlerfaelle:

Wenn der Code fehlt oder nicht brauchbar ist, wird das betreffende Paket auf eine spezielle Fehlerstation gesteuert.

Laeuft ein Paket auf, so bekommt es das Ziel des Vorgaengers. Dieser Fehler kann meherfach auftreten, z.B. auflaufen,wieder entfernen,wieder auflaufen usw. Ein solcher Fehllaeufer soll im Ziel erkennbar sein, indem die Fehlermeldung sowohl Soll- als auch Istziel ausweist.

Pakete koennen vor dem Oeffnen der Sperre an der Eingangs-Station aus dieser entnommen werden, aber nicht mehr nachdem die Sperre geoeffnet hat.

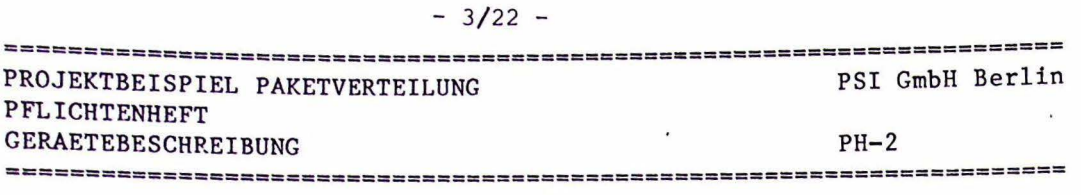

PH-2 GERAETEBESCHREIBUNG ---------------------------------·

Ziele:

Darstellung der existierenden bzw. benoetigten Geraete im Technologischen Prozess und im HW-Systen. Beschreibung ihrer physikalischen Eigenschaften.

PH-2.1: EINGANGSTATION (=H210)

1) Schematische Skizze

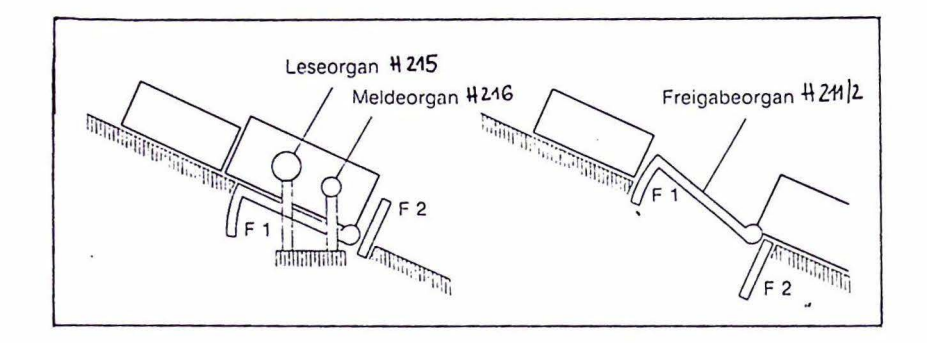

2. Kurzbeschreibung

In der Eingangsstation wird ueber das Leseorgan die Code-Nr. des Pakets gelesen und dann die Sperre bestehend aus Fl und F2 freigegeben. Ein Meldeorgan zeigt in Ankunft des naechsten Pakets an.

3. Anschluesse (an das \*Rechnersystem)

zum Rechner:

H 215: Code-Nr. vom Leseorgan ll 216: Signal von Meldeorgan 8 Bit + 1 Parity 1 Bit

> 0 -1: Paket vorhanden 1 -0: kein Paket

vom Rechner:

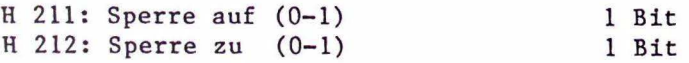

•aaamc===m=a==== ~======~========== ============================== DATUM 30.6.80 BEARB. RUEFF

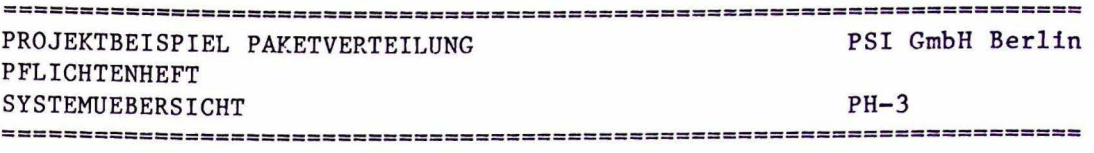

PH-3 SYSTEMUEBERSICHT ----------------------------------

Ziele:

1) Durch eine Beschreibung der Zusammenhaenge und Gemeinsamkeiten zwischen Technologischen Funktionen soll eine bessere Verstaendigung der nachfolgenden Einzelbeschreibungen erreicht werden.

# PH-3.1: SYSTEM-HIERARCHIE

Eine halbgrafische Uebersicht des Automatisierungs-Systems und seiner Subsysteme • Wenn moeglich wird auch die Ebene der Technologischen Funktionen einbezogen. Um das Bild nicht zu ueberladen, werden Geraete oder Datenfluss nicht dargestellt.

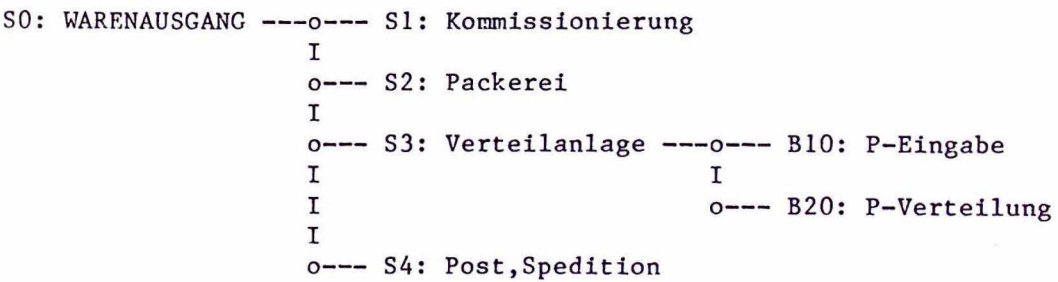

Anrnerkumg: Hier koennte natuerlich auch eine einfache Liste aller Subsysteme und Technologischen Funktionen stehen.

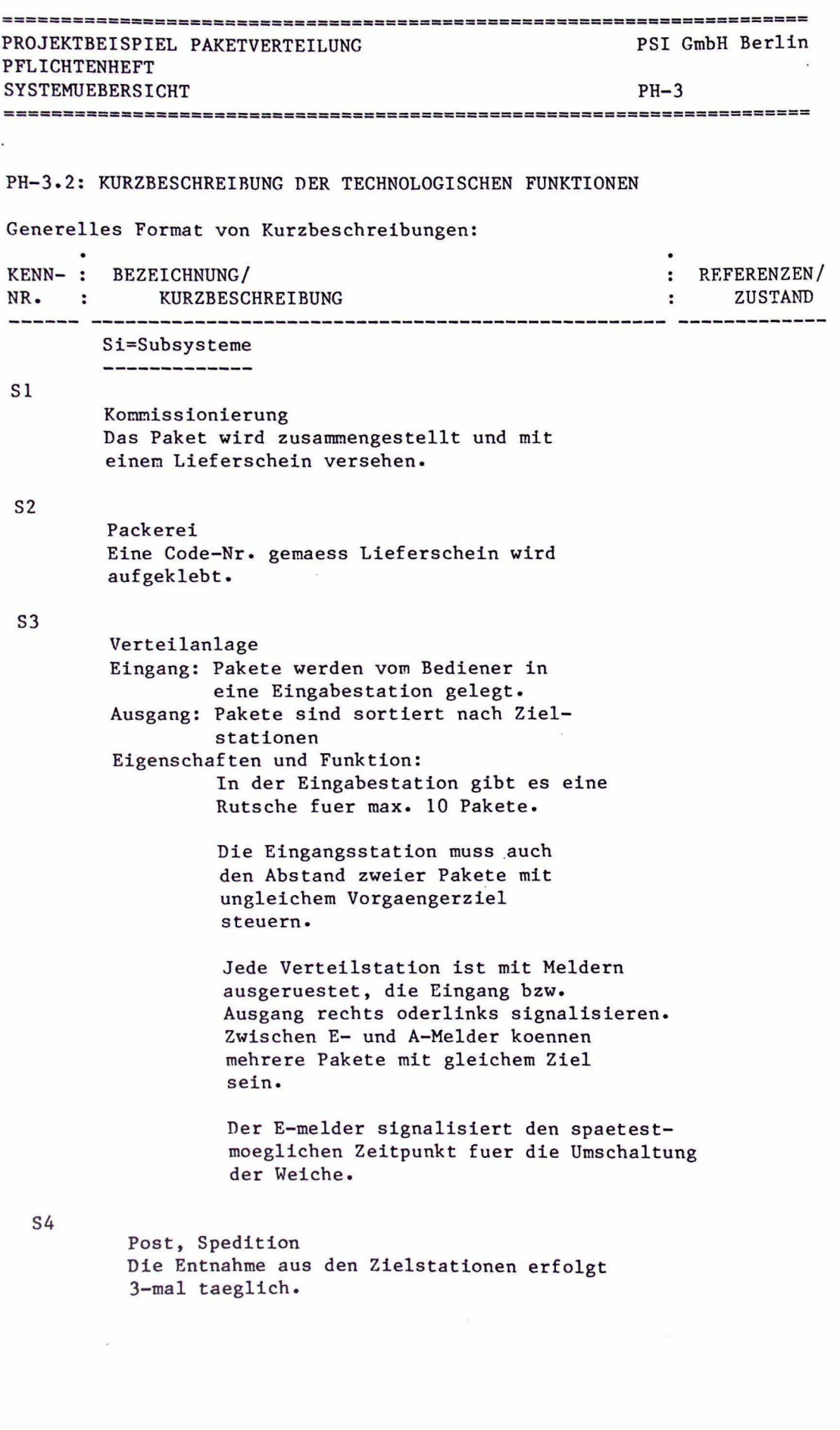

DATUM 30.6.80 BEARB. RUEFF 

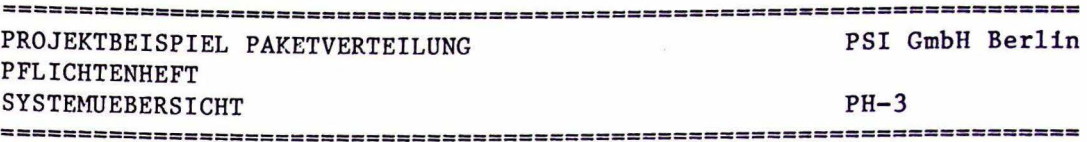

BIO  $\mathbf{r}$ 

B20

Bi=Technologische Funktionen Paket-Eingabe Ausgang: Freigabe eines Paketes durch Oef fnung der Sperre an der Eingabestation (H210). Funktion: Einlesen und Umsetzen der Code-Nr. in eine interne Kennung einer Zielstation. Die Zuordnung von Code-Nr. zu Zielstationen kann vom Bediener jederzeit geaendert werden. Wenn Pakete mit ungleichem Ziel aufeinander folgen, so muss die Freigabe verzoegert werden um - Wetchenschaltzeit + 1 sec Paketverteilung Eingang: Heldesignale von der Verteilanlage zur Laufweg-Verf olgung der Pakete. Sollziel von der BlO. Ausgang: Stellbefehle an die Lenkorgane der Verteilstation (H220). Funktion: Viele Pakete gleichzeitig in der Anlage verfolgen und durch das prinzipiell baumfoermige Streckennetz steuern. Bei Stoerung einer Verteilstation soll die BlO nur die P-Eingaenge verhindern,die ueber diese V-Station laufen muessen.

Falschlaeufer werden zur Zielstation ihres Vorgaengers gesteuert.

Siehe auch PH-1.2

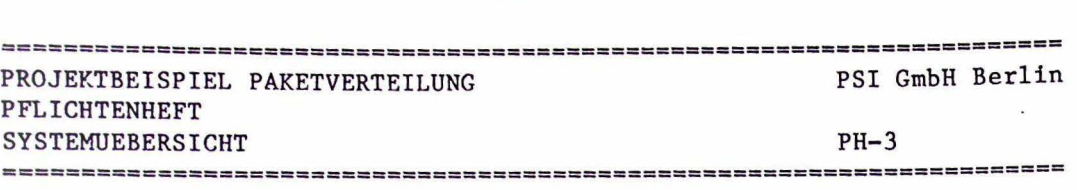

 $-3/26 -$ 

PH-3.3: LEISTUNGSDATEN UND BETRIEBSBEDINGUNGEN

1) Verbindliche Solldaten

-Betriebsdauer 24 Std / 5 Werktage -Leistung: Gesamtdurchsatz der Anlage 2000 Pakete/Tag -Erweiterung auf max. 50 Verteilstationen als rechts-links-Baum moeglich -Maximal 500 Pakete in der Anlage

2) Sonstige Technische Daten

-Foerdergeschwindigkeit: lm/s -Kleinstes Paket: 30cm in Foerderrichtung - Codierung hat Lagefehler von +- lern -Stellzeit der Weiche: 2 sec

- 3) Vorhandene Installationen
	- z.B. Hardware-System Konventionelle Steuerung
- 4) Sonstige Randbedingungen
	- z .B. Lieferungen Dritter Mitarbeit des Kunden Realisierungsstufen

#### PH-3.4: SYSTEMVERHALTEN BEI STOERUNGEN

#### Betriebsarten:

1) Automatik

Bei Ausfall einer Verteilstation werden Pakete mit nicht erreichbarem Ziel an der F.-station blockiert und muessen von Hand entnommem werden koennen. Die uebrige Verteilung sollte weitestmoeglich fortgesetzt werden.

2) Handbetrieb

÷.

Bei Ausfall der Automatik wird ueber ein Steuerpult jeweils ein Weg fest geschaltet. Die Pakete werden vor der E-station von Hand sortiert und die Verteilanlage nur noch als Foerderer zum S4 benutzt.

DATUM 30.6.80 BEARB. RUEFF

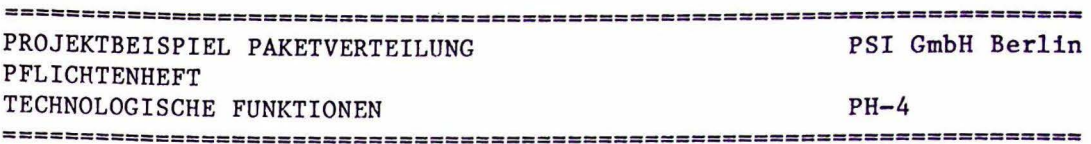

PH-4 TECHNOLOGISCHE FUNKTIONEN ---------------------------------------

Ziele:

- 1. Endgueltige Klaerung der Anforderungen vom Kunden.
- 2. Verfeinerung der Kurzbeschreibung im PH-3, das ist der 2. Schritt in der Systemanalyse. Die Darstellung erfolgt benutzerorientiert und zeigt die Technologischen Funktionen, die bei der Abnahme getestet werden.
- 3. Vollstaendige Aufzaehlung der Schnittstellen zum Benutzer oder der Umgebung des Systems. Die Einzel-Beschreibung der EA-Daten erfolgt bei PH-6 und PH-7, soweit das Projekt solche Festlegungen jetzt schon erfordert.

Jeder Dokumentations-Satz beschreibt eine Technologische Funktion und hat folgende Gliederung:

- Bi-1: Kopfangaben
	- z.B. Verfasser, Status, Referenzen zu anderen Dok.
- Bi-2: Schnittstellen EA-Daten, Anstoss-Ereignisse
- Bi-3: Funktionsbeschreibung auch Zeitbedingungen, Stoerfaelle

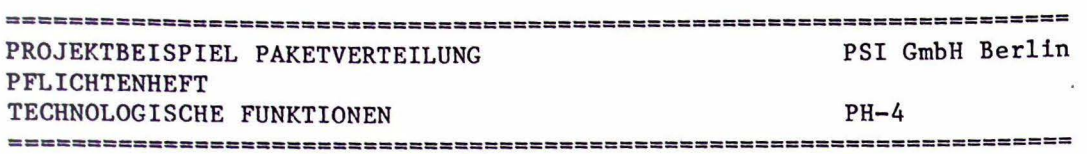

 $\cdot$ 

 $-3/28 -$ 

BlO: PAKETEINGABE ---------------------

 $\sim$ 

BILD B10.1 : SCHNITTSTELLEN GRAFISCH

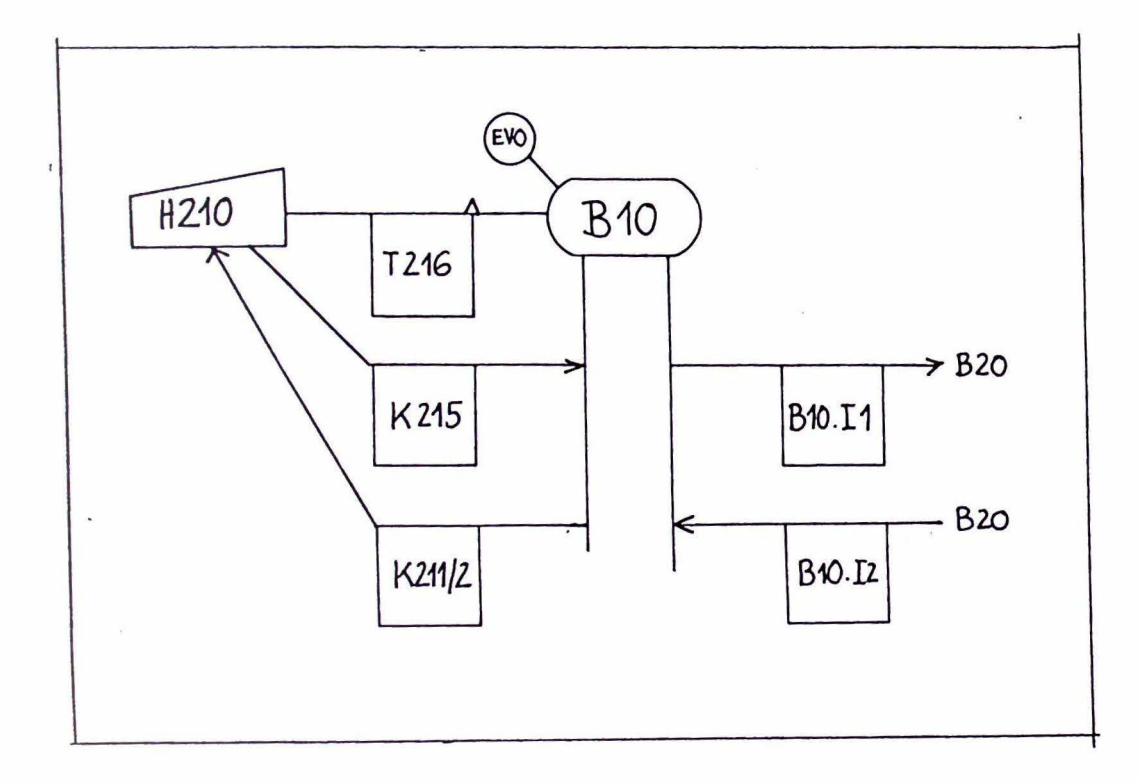

 $\sim$ 

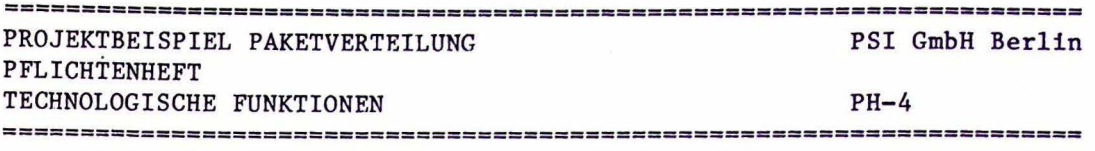

#### Bl0-1: KOPFDATEN -----------------

noch nachzutragen

#### Bl0-2: SCHNITTSTELLENBESCHREIBUNG

Neben den Namen zu jeder Kenn-Nr. in der Grafik sollen hier alle notwendigen Angaben zum Datenfluss der betr. Funktion gemacht werden.

 $\mathcal{L}_{\mathcal{L}}$  .

T216

Paket am Eingangsmelder

K215

Zielcode vom Leseorgan (=externer Code)

# K211/212

 $\mathcal{R}$ 

Sperrenbefehl Auf/Zu

Il

Interne Zielkennung (=ZNR)

I2

Stoermeldung von der Verteilersteuerung. Die Eingabe soll blockiert werden, alles weitere bei PH-3/BlO

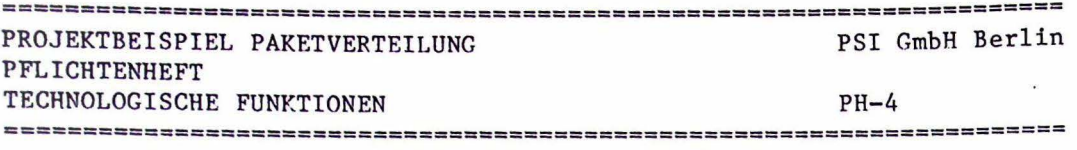

#### Bl0-3: FUNKTIONSBESCHREIBUNG

----------------------

!.Stufe

BIO besteht aus folgenden Teilfunktionen:

- Paketankunft erwarten
- Lesevorgang
- Sperrenzyklus (Paket freigeben)
- Vergleich Vorgaengerziel

2.Stufe Ausfuehrliche verbale Beschreibung der gesamten Funktion im Zusammenhang.

Ein Paket Laeuft ueber eine Rutsche in die Eingangsstation (H210) ein. Vor der Sperre wird es in einer solchen Position festgehalten, dass das Leseorgan (H215) jederzeit die Code-Nr. einlesen kann, evtl. auch mehrmals.

Die externe Code-Nr. wird ueber eine vom Bediener aenderbare Tabelle in eine interne Zielstations-Nr. umgesetzt und im Erfolgsfalle danach der Sperrenzyklus angestossen.

Im Sperrenzyklus muss das Ziel des Vorgaengerpaketes verglichen werden, um den notwendigen Abstand durch Verzoegerung der Freigabe einzuhalten. Siehe PH-3/BlO und PH3.3.

Der Befehl Sperre = AUF muss solange stehen bleiben, bis das Meldeorgan (H216) die tatsaechliche Abfahrt des Paketes anzeigt. Mit Sperre = ZU wird das Nachruecken des naechsten Paketes durch das Freigabeorgan Fl ausgeloest.

#### 3.Stufe

Weitere Aussagen zu

- Zeitbedingungen z.B. Frequenz T216, Laufzeiten d. Mechanik
- Fehlerverhalten z.B. Verfeinerung von PH-1-2
- Sonstige Anforderungen z.B. Gewaehrleistung fuer •••

ERSEESABERUSERPPRONORAAGOOMURAAGOOMURUURENAAGOOMURUU DATUM 30.6.80 BEARB • RUEFF

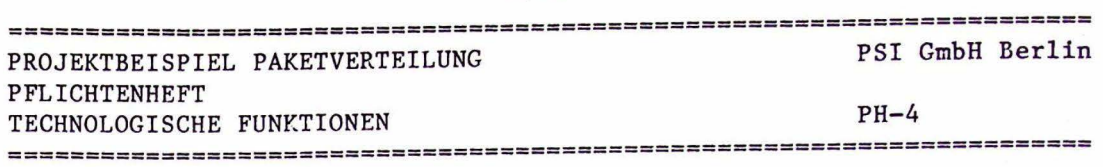

 $\ddot{\phantom{a}}$  $\overline{a}$ 

#### B20: PAKET-VERTEILUNG \_\_\_\_\_\_\_\_\_\_\_\_\_\_\_\_\_\_\_\_\_\_\_

Dieser Satz ist nicht vollstaendig dargestellt. Die Grafik ist in der sog. Kurzform notiert.

BILD B20.l: SCHNITTSTELLE GRAFISCH

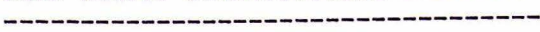

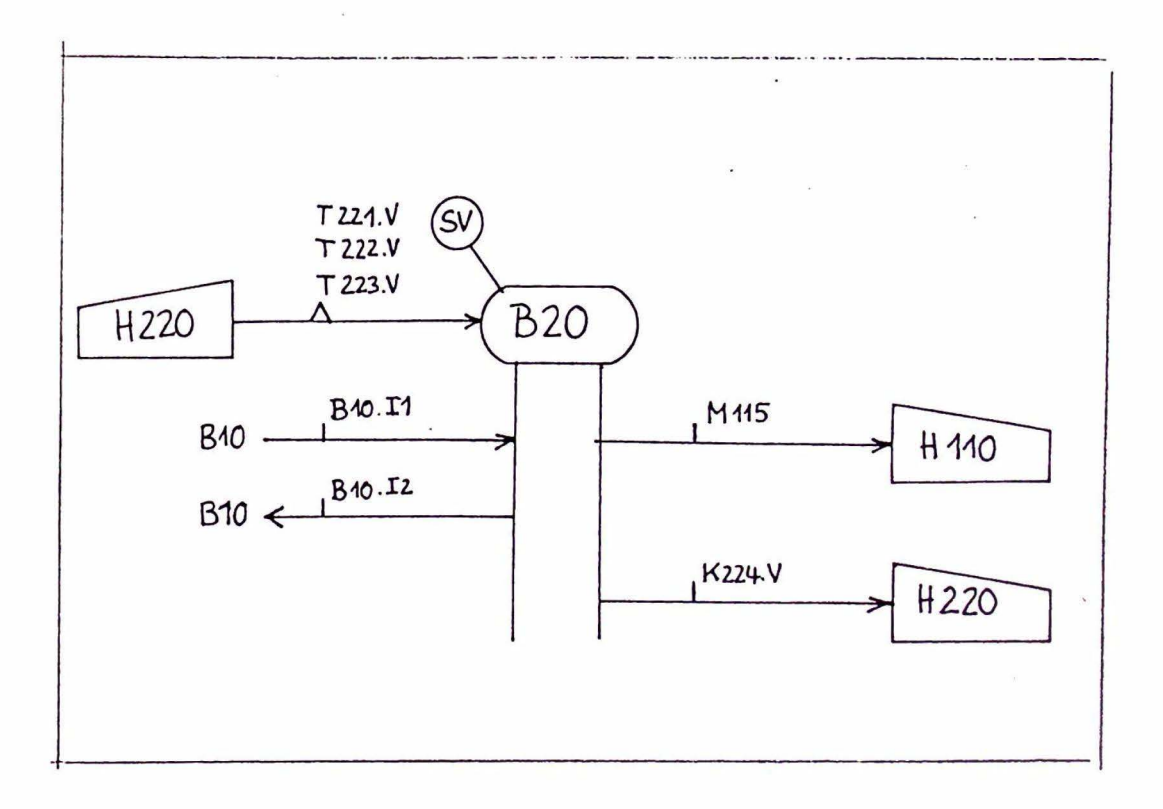

 $\mathcal{A}_{\mathcal{A}}$ 

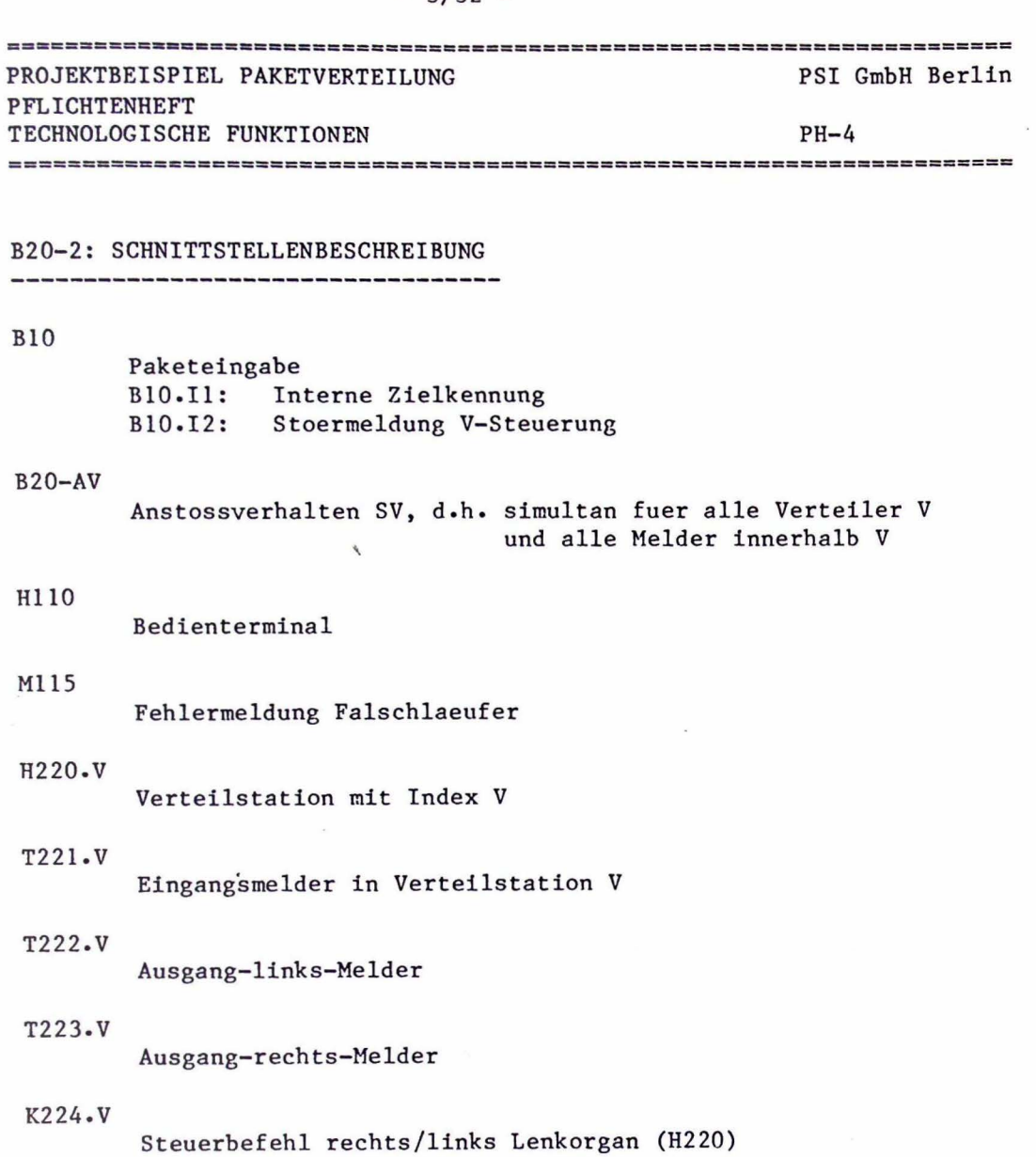

 $\sim$ 

 $\hat{\theta}$ 

 $\mathcal{L}^{\mathcal{L}}$ 

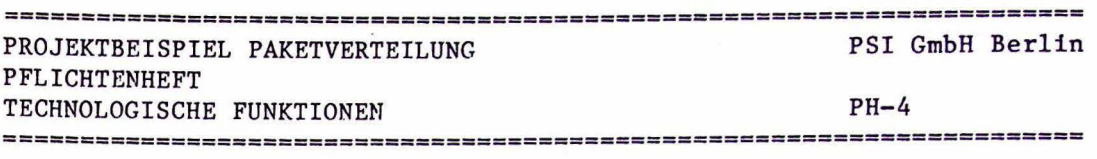

#### B20-3: FUNKTIONSBESCHREIBUNG

Teilfunktionen: -Laufweg von Paketen in der Anlage verfolgen -Steuerbefehl fuer Weiche ermitteln -Lenkorgan verstellen -Falschlaeuf erbehandlung -Fehlermeldung erzeugen

Ausfuehrliche Beschreibung:

Fehlt hier

Zeitbedingungen:

-Melderfolge fuer ein Paket am Verteiler ist 1) T221.v 2) T222.v oder T223.V Wenn 2) vor 1) kommt ist eine Verteilerstoerung zu melden.

-T221.V ist so montiert, dass bis 1 sec danach noch das Lenkorgan verstellt werden kann.

Fehlerverhalten:

# Fall: Falschlaeufer Reaktion:

- 1) Vorgaengerziel zuordnen
- 2) Meldung MllS, wenn das betr. Paket im Endziel angekommen ist.
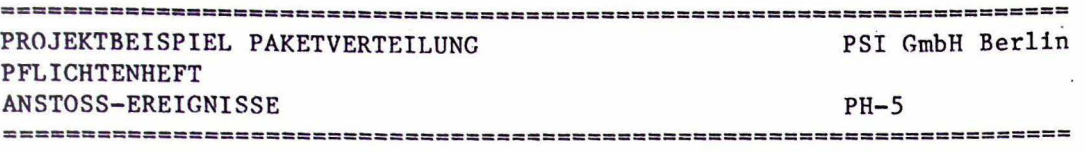

PH-5 ANSTOSS-EREIGNISSE ---------------

#### Ziele:

Nach der Klaerung des Datenflusses im PH-4 sollen hier die kausalen und zeitlichen Abhaengigkeiten zwischen Technologischem Prozess und System (=Anstoss) und zwischen Technologischen Funktionen untereinander geklaert und als Anforderungen an das Systemverhalten formuliert werden.

PH-5.1 : LISTE DER ANSTOSS-EREIGNISSE

#### T216

T221.V Paket am Eingangsmelder a )Technologische Angaben Typ : unabhaengig Ausloesende Bedingung: Paket steht am Meldeorgan H216 und Leseorgan H215 kann in dieser Stellung die Code-Nr. erfassen. Anzustossen: BIO b)Geraetetechnische Angaben Meldung von: Geraet H210 Zeitbedingung: Statisches Signal von der Vorderseite des Paketes ausgeloest. Es muessen 5 sec gewartet werden , bis H215 eingelesen werden darf. Das Signal wird rueckgesetzt, wenn das Paket weiterrutscht oder entnommen wird. Eingangsmelder V-station Typ: abhaengig

Ist nur gueltig, wenn mindestens 1 Paket die zufuehrende V-station verlassen hat. Ausloesende Bedingung : Paket unterbricht Lichtschranke Anzustossen: B20

Meldung von: Geraet H220 Zeitbedingung: Aus den Leistungsdaten der Anlage (PH-3.3) laesst sich eine minimale Impulsbreite von 300 ms berechnen.

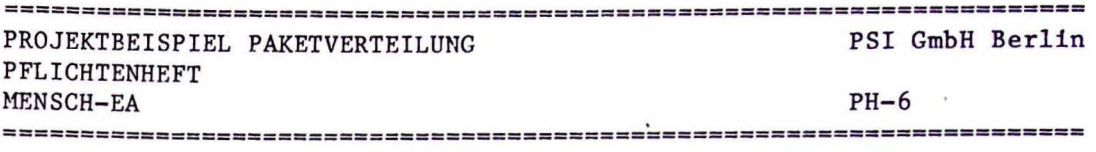

PH-6 MENSCH-EA -----------------------

Ziele:

1) Formate von Protokollen, Listen, Dialogen u.ae. soweit festhalten, wie dies von Kunden vorgeschrieben ist bzw. zur Abgrenzung des Lieferumfangs noetig erscheint.

2) Verbindliche Genehmigung durch den Kunden

Im Beispiel Paketverteilung kommt das nicht vor.

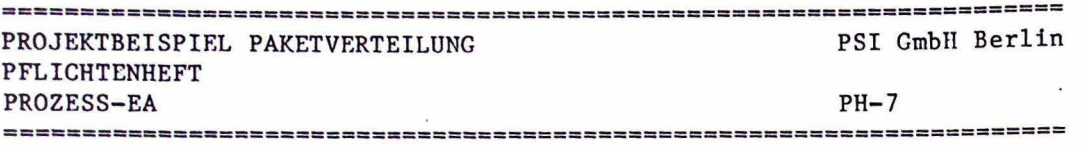

 $PH-7$ PROZESS-EA 

Ziele:

- 1) Physikalischen Aufbau der Schnittstelle und Struktur des Datenstroms soweit festhalten, wie dies vom Kunden vorgeschrieben ist bzw. zur Abgrenzung des Lieferumfangs noetig erscheint.
- 2) Verbindliche Genehmigung durch den Kunden.

## PH-7.1: LISTE DER PROZESS-EA

Die Abschnitte b) und c) werden evtl. erst in spaeteren Arbeitsschritten nachgetragen.

#### K215

 $\mathcal{R}$ 

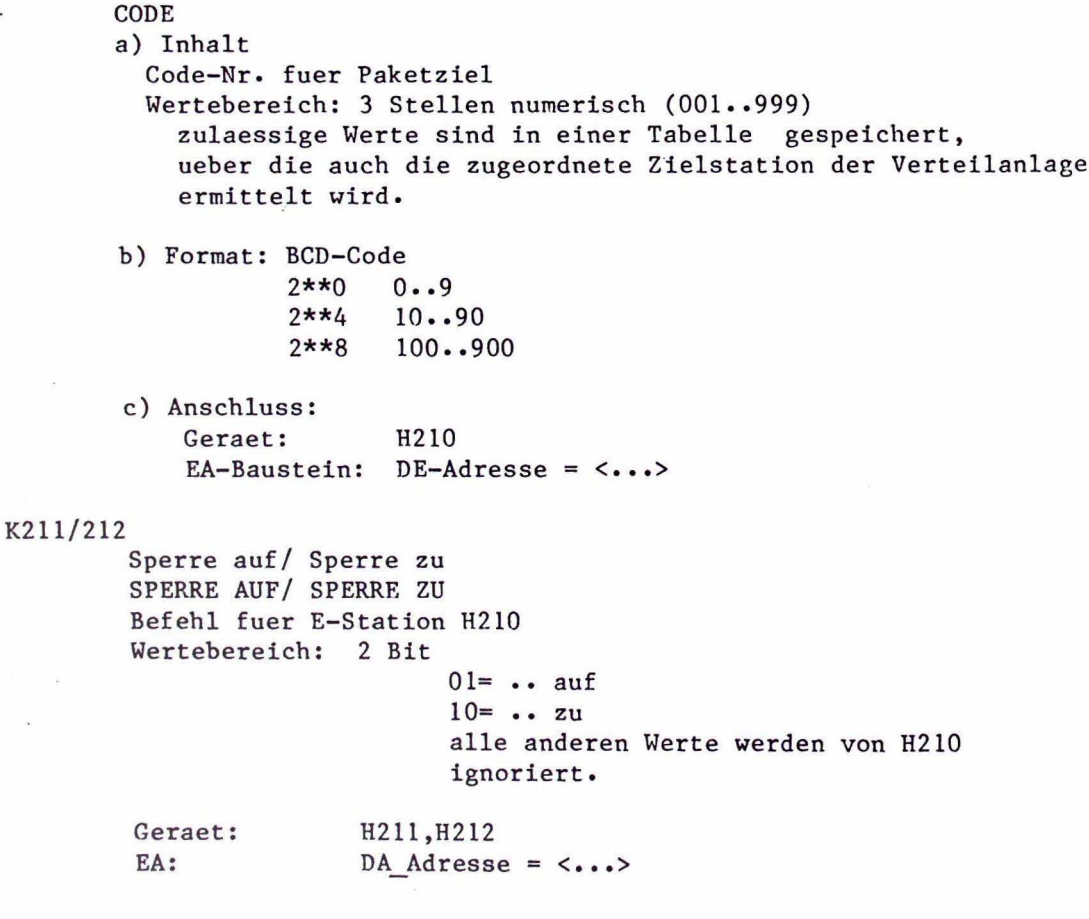

DATUM 30.6.80 **BEARB. RUEFF** 

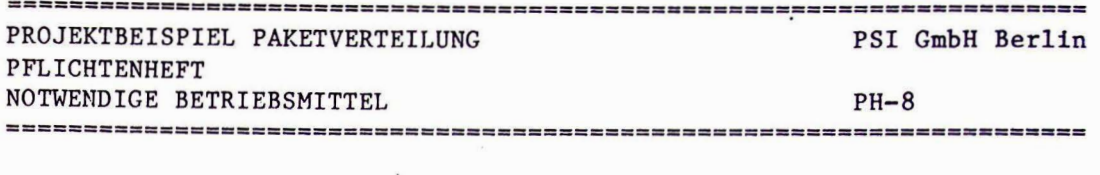

PH-8 NOTWENDIGE BETRIEBSMITTEL --------------<mark>---------------------------</mark>

Ziele:

- 1) Technische Realisierbarkeit absichern durch Ableitung der benoetigten Systemgrundlagen aus einem (nicht zum PH gehoerigen) Loesungsansatz.
- 2) Beschreibung der Hardware- und Standardsoftware-Konfiguration und sonstiger Betriebsmittel.
- 3) Sonstige Voraussetzungen fuer die Realisierung.

PH-8.1: HARDWARE-KONFIGURATION

#### Prozessor

Zentraleinheit Typ 2000/5 Wortlaenge 16 Bit, Arbeitsspeicher 128 KB

### Bediengeraete

- $\mathbf{1}$ Terminal fuer PH-Kennung HllO
- 2 Floppy-laufwerk
- 1 Tastenfeld fuer Handbetrieb siehe im PH bei H...

Prozessgeraete

- 128 Bit Digital-Eingaenge
- 64 Bit Digital-Ausgaenge
- 16 Bit Interrupt-E.

PH-8.2: STANDARDSOFTWARE

MASCOT-Betriebssystem Mini-DOS Floppy-Verwaltung CORAL-Compiler E3-Editor BOIE-Entwurfswerkzeug

usw.usw.

Das nachfolgende Kapitel PH-9: PROJEKTABLAUF fehlt in diesem Beispiel.

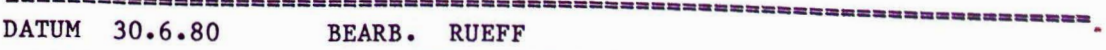

========================

# $-3/38 -$

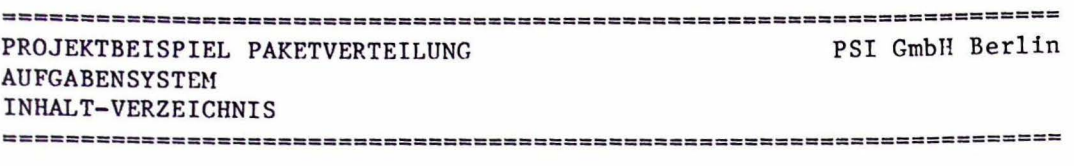

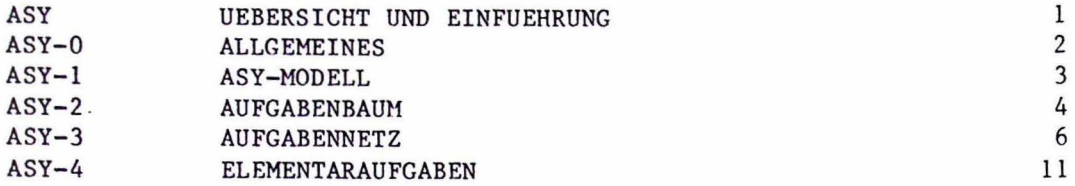

 $\label{eq:2} \frac{1}{\sqrt{2}}\sum_{i=1}^n\frac{1}{\sqrt{2}}\sum_{j=1}^n\frac{1}{\sqrt{2}}\sum_{j=1}^n\frac{1}{\sqrt{2}}\sum_{j=1}^n\frac{1}{\sqrt{2}}\sum_{j=1}^n\frac{1}{\sqrt{2}}\sum_{j=1}^n\frac{1}{\sqrt{2}}\sum_{j=1}^n\frac{1}{\sqrt{2}}\sum_{j=1}^n\frac{1}{\sqrt{2}}\sum_{j=1}^n\frac{1}{\sqrt{2}}\sum_{j=1}^n\frac{1}{\sqrt{2}}\sum_{j=1}^n\frac{1$ 

 $\label{eq:q} \mathbf{q} = \mathbf{q} + \mathbf{q} + \mathbf{q} + \mathbf{q}$ 

 $\label{eq:2.1} \mathcal{F} = \mathcal{F} \left( \mathcal{F} \right)$ 

 $\mathbf{r}$  ,  $\mathbf{r}$  ,  $\mathbf{r}$ 

 $\mathcal{F}_{\mathbf{y}}$ 

 $\label{eq:2.1} \frac{1}{\sqrt{2}}\sum_{i=1}^n\frac{1}{\sqrt{2}}\sum_{j=1}^n\frac{1}{j!}\sum_{j=1}^n\frac{1}{j!}\sum_{j=1}^n\frac{1}{j!}\sum_{j=1}^n\frac{1}{j!}\sum_{j=1}^n\frac{1}{j!}\sum_{j=1}^n\frac{1}{j!}\sum_{j=1}^n\frac{1}{j!}\sum_{j=1}^n\frac{1}{j!}\sum_{j=1}^n\frac{1}{j!}\sum_{j=1}^n\frac{1}{j!}\sum_{j=1}^n\frac{1}{j!}\sum_{j=1$ 

 $\sim 100$  km s  $^{-1}$ 

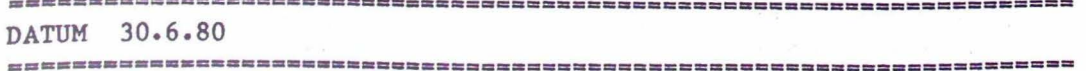

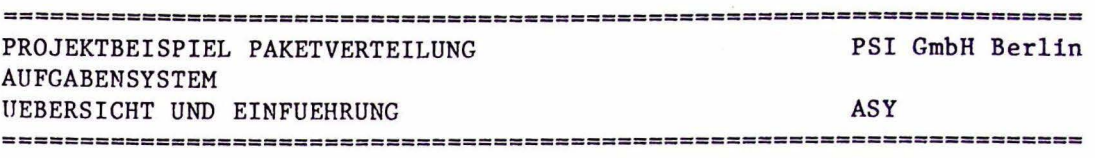

AUFGABENSYSTEM 

ASY UEBERSICHT UND EINFUEHRUNG 

Das Aufgabensystem beschreibt die Ergebnisse einer detaillierten Analyse der Technologischen Funktionen aus dem Pflichtenheft. Es stellt immer noch Anforderungen dar und ist technologisch orientiert. Allerdings werden im Unterschied zum PH jetzt die systeminternen Funktionen beschrieben, die notwendig sind, um die im PH beschriebenen Ablaeufe und Eigenschaften zu erreichen. Das Aufgabensystem soll der Ausgangspunkt fuer die Realisierung in Software sein. Es formuliert die "Aufgaben" fuer den Software-Entwurf, fuer den Programmierer.

Gliederung des Aufgabensystems

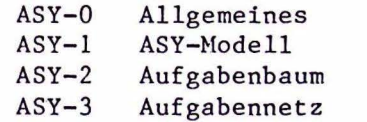

 $ASY-4$ Elementaraufgaben

Elementaraufgaben liegen gerade dann vor, wenn

-eine Aufgabe eindeutig beschrieben (z.B. durch eine Formel) -keine weitere Zerlegung beim Software-Entwurf zu erwarten -die Schnittstelle zur Umgebung geklaert

ist.

#### Im folgenden Beispiel wird nur ein Ausschnitt dargestellt.

- 1) Aufgabenbaum und Aufgabennetz fuer das gesamte Subsystem S3
- 2) Verfeinerung von AlOO:Verteilersteuerung
- 3) Beschreibung der Elementaraufgabe AllO:E-Meldung im Vertei ler
- 4) Beschreibung der Al40: Konfiguration als Speichertyp

== == =====3==~=====~•===~===aaa==••=z•••=•m=== ===•••m••••••••••••••• DATUM 30.6 . 80 BEARB. RUEFF

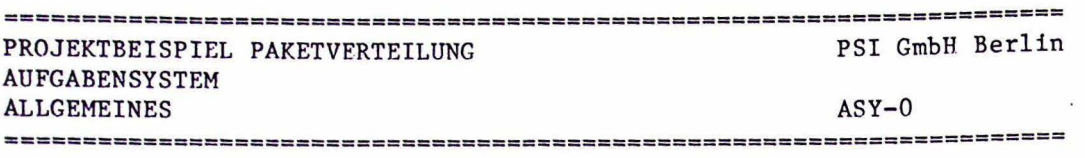

ASY-0 ALLGEMEINES

ASY-0: GRAFISCHE NOTATION VON AUFCABENNETZEN

Aufgabennetze werden prinzipiell gleichartig wie Funktionsnetze dargestellt. Auch sind alle EA-Objekte, die schon im PH definiert wurden zulaessige Elemente im ASY. Die Notationsregeln von PH-0.l gelten weiter, wenn man "Technologische Funktion" durch "Aufgabe" ersetzt.

Als Erweiterung ist im Aufgabensystem nicht nur die Datenfluss-Darstellung wie im PH, sondern auch eine Darstellung der Reihenfolge oder des Ablaufs von Aufgaben moeglich. In unserem Beispiel wird das nicht verwendet. Wir machen hier nur eine reine Datenfluss-Analyse und trennen dabei aber Aufgaben mit Aktionscharakter von solchen mit Speichercharakter. Die Notation dazu:

Trennnung von Aktionstyp und Speichertyp

Die Einfuehrung von (Software-)Dateien im ASY wird nicht empfohlen, um den Software-Entwurf nicht durch voreilige Entscheidungen unnoetig in seinem Freiraum zu beschraenken. Eine "XYZ-Datei" im ASY wird dargestellt durch die Aufgabe "Speichere XYZ". In Weiterfuehrung dieses Ansatzes kann man bei Aufgaben unterscheiden zwischen

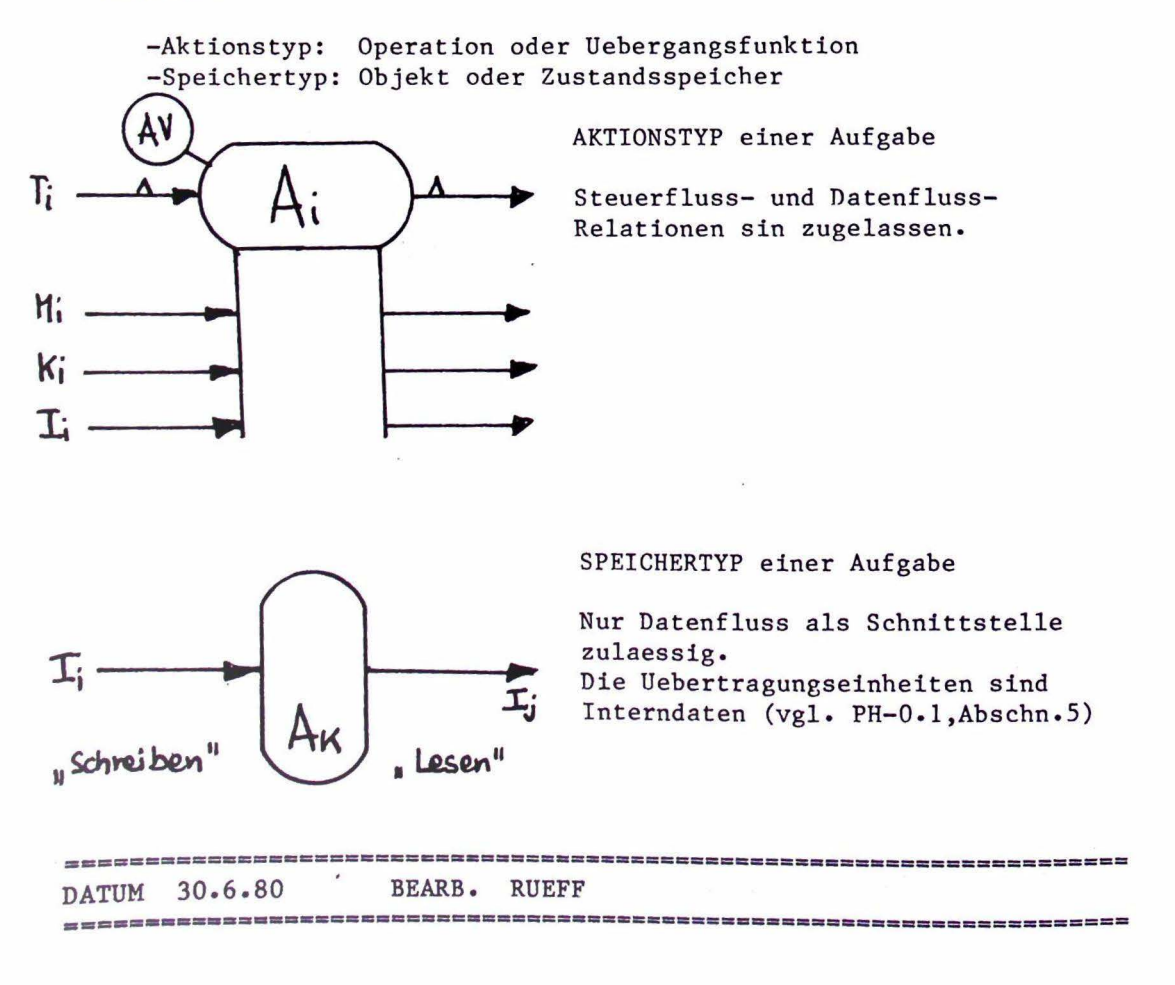

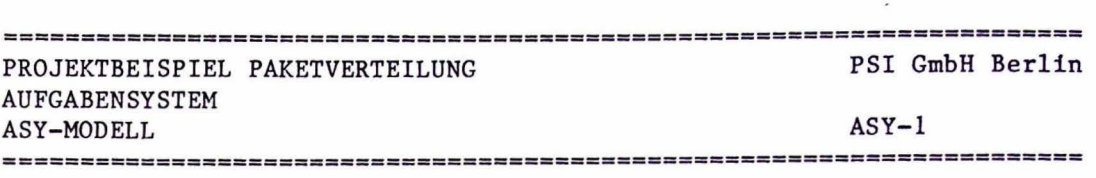

 $-3/41 -$ 

ASY-1 ASY-MODELL

Ziele:

- 1) Auswahl und Definition eines fuer das Projekt geeigneten Modells zur Darstellung der Systemanforderungen. Mindestens eine Entscheidung zwischen datenfluss- und zustands-orientierten Modellen. Moeglich waere auch die Entscheidung fuer eine Spezifikationssprache wie PSL/PSA oder SPEZI.
- 2) Das gewaehlte Modell soll dem Leser (Kunden) verstaendlich und dem Entwickler bewusst gemacht werden.

Modell fuer das Projekt Paketverteilung

- a) aus dem PH werden uebernommen Ti: Anstossereignisse Mi, Ki: EA-Daten Bi.Ij: Interndaten
- b) zusaetzlich definiert werden Ai: Aufgaben(=interne technologische Funktionen) Ti: Anstoesse fuer Aufgaben Ai.Ij: Interndaten(=interner Datenfluss)
- c) nicht untersucht werden (in diesem Beispiel) -Steuerfluss oder Reihenfolge von Aufgaben -Zeitbedingungen abgebildet auf Elementaraufgaben
- d) als Ansatz fuer die oberste Ebene des ASY sind moeglich: das Paket und sein Durchlauf durch die Anlage. Diese Funktion verwaltet als passive Objekte den Ort des Paketes und die jeweils zugehoerige V-Station. Sie bildet in ihrer Struktur die "Geschichte" eines Paketes vom Eintritt bis zum Ziel ab.
	- -die Anlage als Menge von V-Stationen usw. Diese Funktion verwaltet als passive Objekte die Repraesentationen aller Pakete in der Anlage. Sie bildet in ihrer Struktur den materiellen Fluss der Pakete durch Foerderstrecken (=Warteschlangen) und V-Stationen (=Teilprozesse) nach.

Wir entscheiden uns fuer die 2.Variante, weil diese einfacher zugaenglich fuer das menschliche Abstraktionsvermoegen ist und weil bei einer gegebenen Anlagenkonfiguration die Anzahl der resultierenden Prozesse konstant ist.

 $ASY-2$ AUFGABENBAUM 

#### Ziele:

- 1) Ueberschneidungsfreie Abgrenzung von Aufgaben als "programmierfaehige" Einheiten.
- 2) Ueberpruefung der PH-Anforderungen auf Vollstaendigkeit.
- 3) Uebersichtliche Darstellung durch hierarchische Gliederung.
- 1) Uebergang vom PH

-----------

Nach einer sehr unscharfen Skizze der obersten ASY-Ebene wird eine Zuordnung der PH-Elemente zu, den ASY-Elementen nach folgendem Muster anfgefertigt.

ASY-Element

#### PH-Element

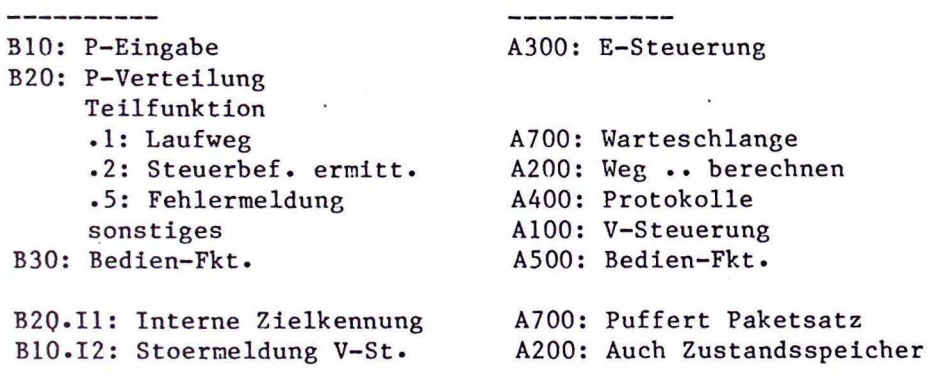

Mi, Ki: EA-Daten

dito: Werden direkt uebernommen

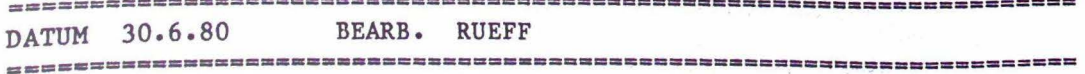

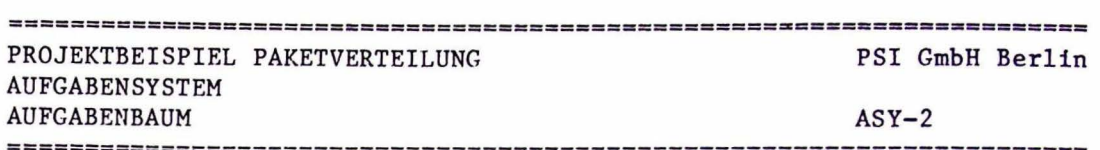

2) Aufgabenbaum fuer S3: Verteilanlage

---------------------<mark>-</mark>------------

Zu jedem Knoten im Baum gehoert eine Kurzbeschreibung als Zwischenschritt fuer die weitere Verfeinerung oder als Zusammenfassung der detaillierten Beschreibung bei Elemenaraufgaben. Wir ersetzen eine getrennte Grafik vom Baum durch entsprechend strukturierten Text.

S3: VERTEILANLAGE

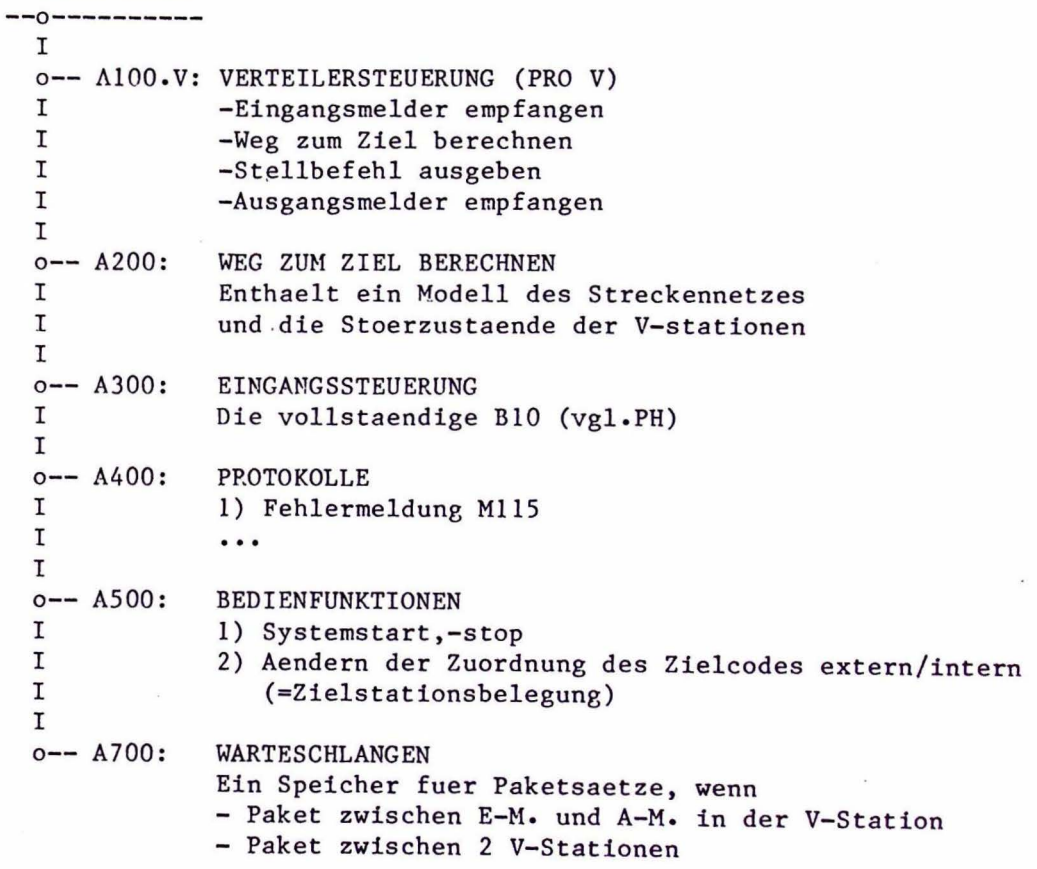

DATUM 30.6.80 **BEARB. RUEFF** 

**AUFGABENNETZ**  $ASY-3$ ----------------

Ziele:

- 1) Den Datenaustausch zwischen den Aufgaben des Aufgabenbaums untersuchen und evtl. durch neue Abgrenzung der Aufgaben reduzieren
- 2) Die Schnittstellen einer Aufgabe genau beschreiben.
- 3) Wo noetig, Reihenfolge oder Ablaufbeziehungen der Aufgaben untereinander festlegen.

BILD S3.A0: AUFGABENNETZ SUBSYSTEM S3: VERTEILANLAGE

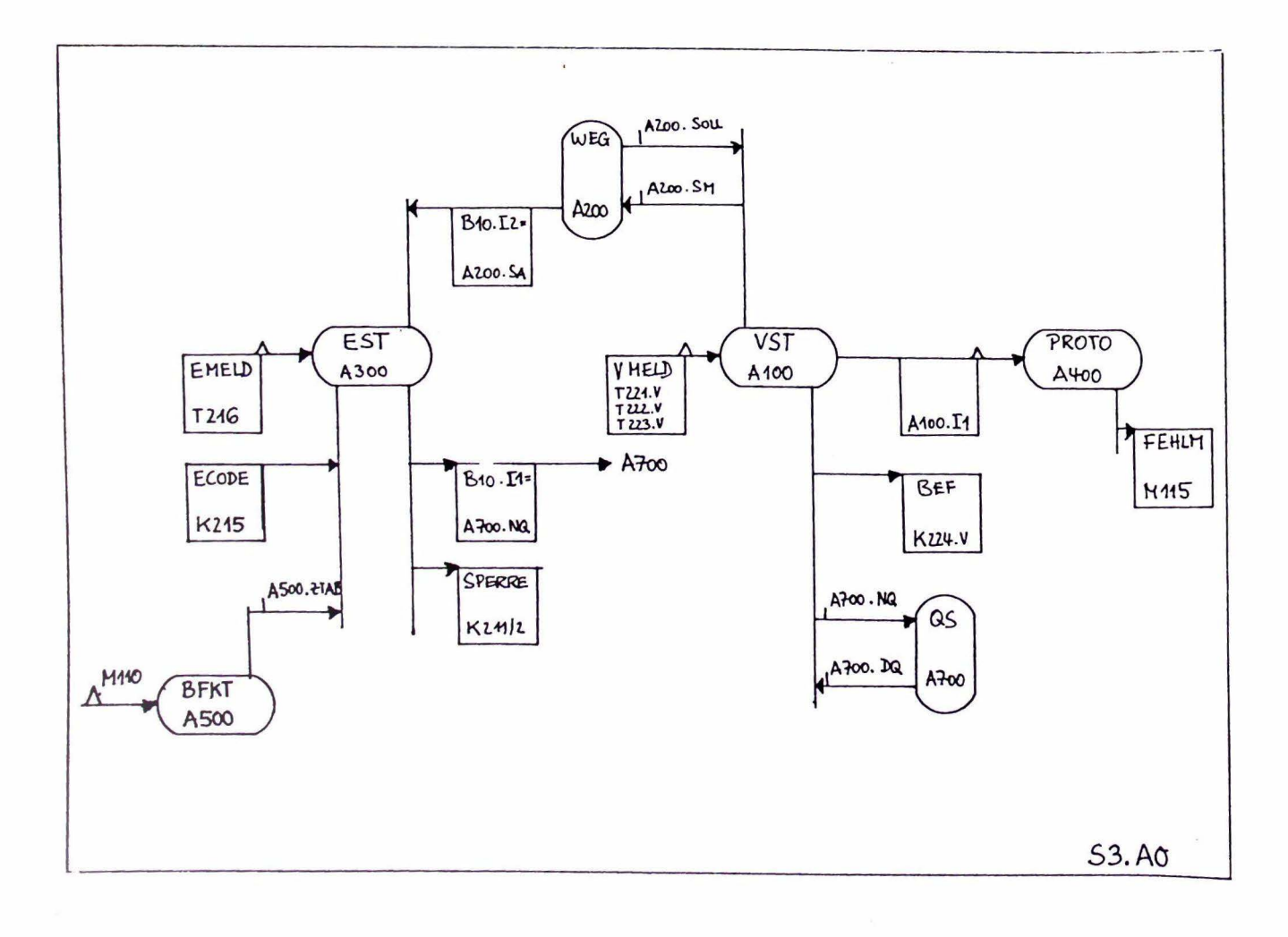

出版信息出版社的复数形式出版社 -----------------------------DATUM 30.6.80 **BEARB. RUEFF** ---------------\_\_\_\_\_\_\_\_\_\_\_\_\_\_\_\_\_\_\_\_\_\_\_\_\_\_\_\_\_ **MONECHERHERHORMENHER** 

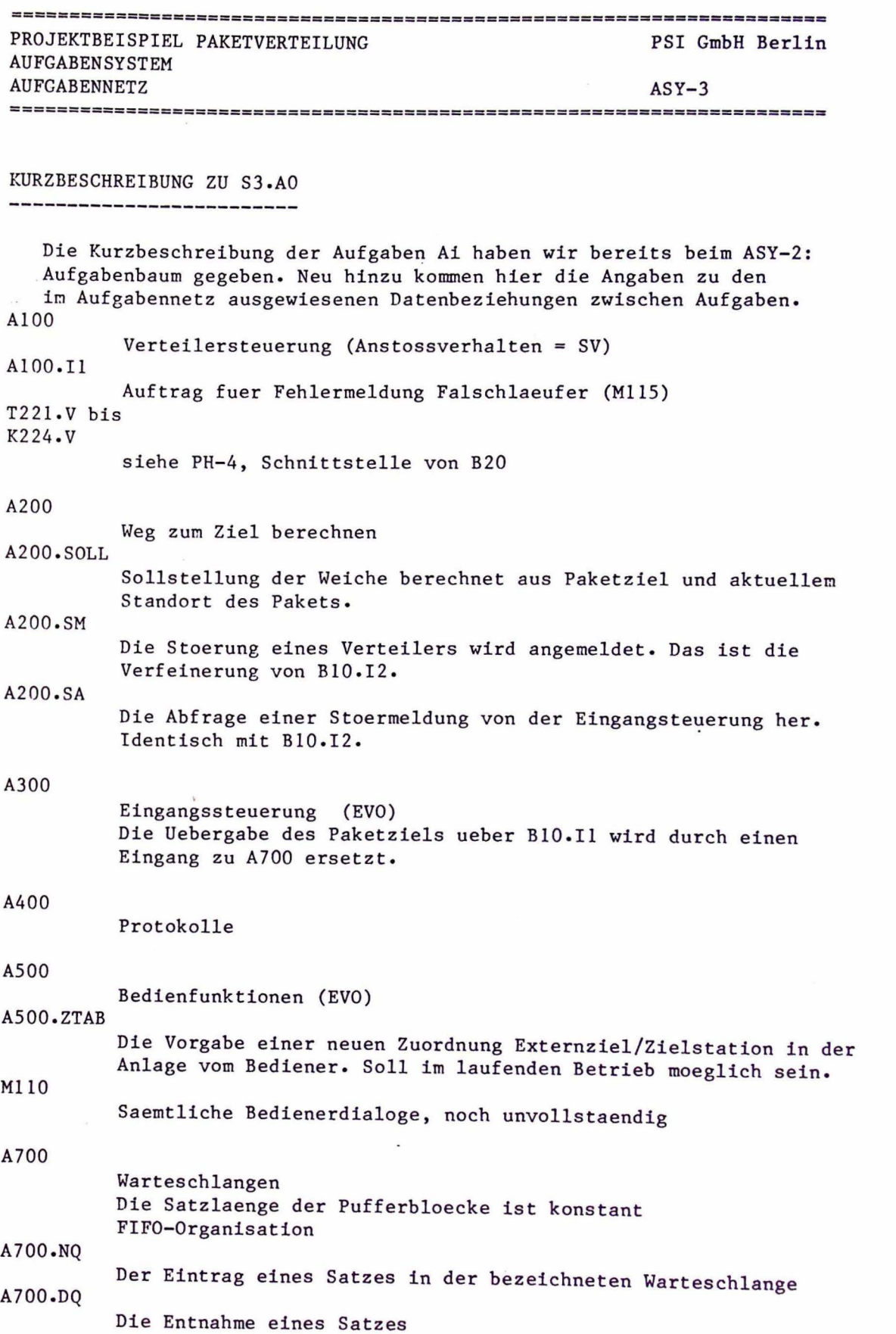

(? ?

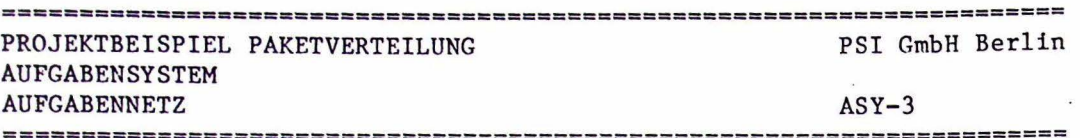

VERFEINERUNG VON A100: VERTEILERSTEUERUNG

Als Beispiel fuer den weiteren Fortgang der Entwicklung bis hin zu den Elementaraufgaben greifen wir A100 heraus und ergaenzen zunaechst den Aufgabenbaum (ASY-2) in folgender Weise.

A100.V: VERTEILERSTEUERUNG

---------------

I o-- A110: EINGANGSMELDUNG -Gueltigkeitspruefung des Signals  $\mathbf I$ I -Paketziel aus Vorgaenger-Warteschlange I holen  $\mathbf I$ -Stellbefehl ermitteln  $\mathbf I$ --0--------------------I  $\mathbf I$ . o-- A200: WEG ZUM ZIEL BERECHNEN  $\mathbf I$  $\mathbf I$  $\mathbf I$ -Eintrag in Warteschlange zum A-Melder I -Weiche verstellen  $\mathbf I$ --0---------------I  $\mathbf I$  $\mathbf I$ o-- A120: AUSGABE STELLBEFEHL  $\overline{I}$ Vergleicht den Sollbefehl fuer das aktuelle  $\mathbf I$ Paket mit dem Istzustand und dem Ziel des Vorgangerpaketes und steuert die gesamte I evtl. notwendige Umstellung des Lenkorgans.  $\mathbf{T}$ I o-- A130: AUSGANGSMELDUNG -Rechts/Links-Melder duerfen nur alternativ kommen I -Eintrag in Warteschlange zur naechsten V-Station I I o-- A140: KONFIGURATION Ein Speicher fuer alle Anlagendaten wie z.B. -Verknuepfung von Melder-Nr. zu V-Nr. -Zuordnung von Warteschlangen zu Verteilern Noch unklar, ob das nicht mit A200 vereinigt werden soll (???)

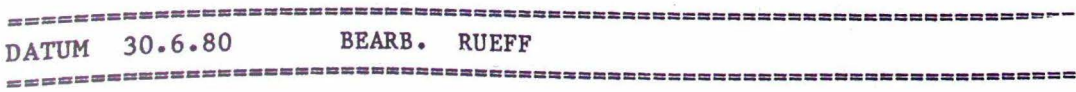

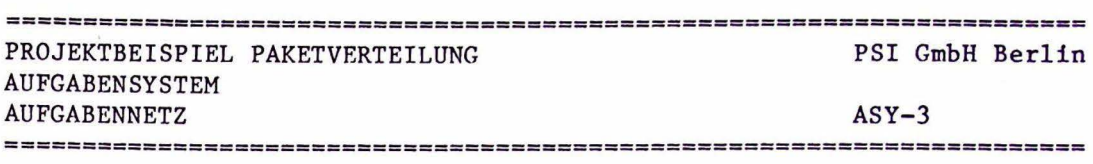

BILD S3.A100: AUFGABENNETZ VERTEILERSTEUERUNG

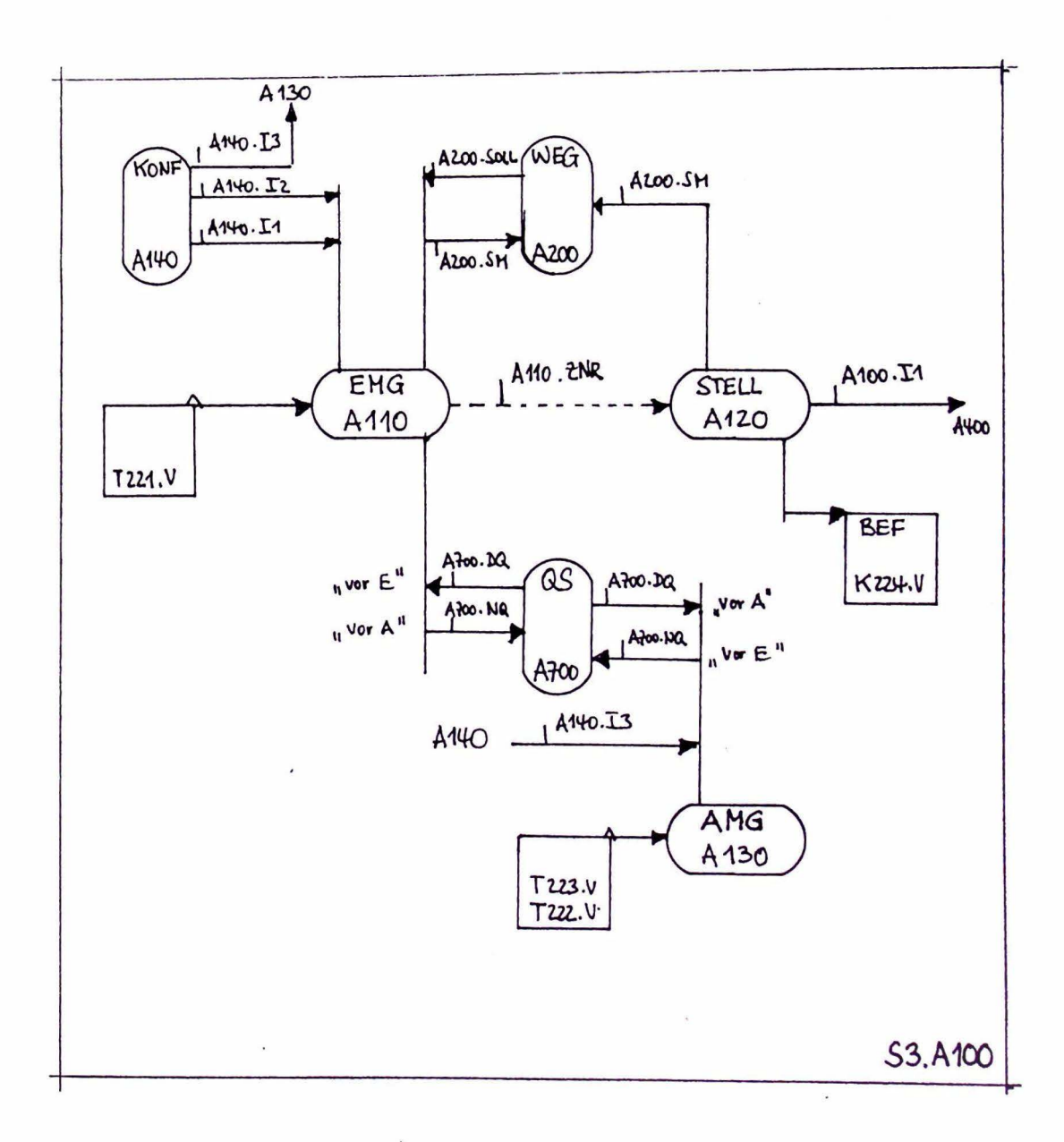

================================= DATUM 30.6.80 **BEARB. RUEFF** 

,,,,,,,,

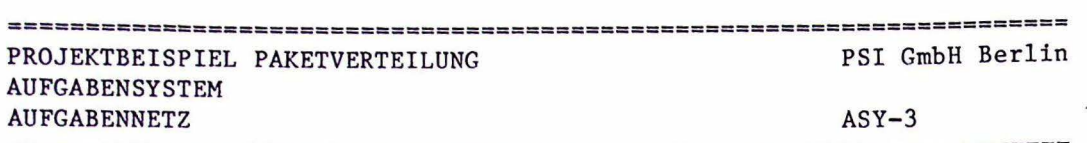

======================================================================

# KURZBESCHREIBUNG ZU S3.Al00

------------------------------

#### AllO

Eingangsmeldung (SV) Eine Detailbeschreibung folgt bei ASY-4 Al 10. ZNP.. Interne Kenn-Nr. der Zielstation des aktuellen Paketes zur Berechnung des Weges dorthin

Al20

Ausgabe Stellbefehl

#### Al30

Ausgangsmeldung (SV) Holt mit A700.DQ jeweils das 1. Paket in der Warteschlange vor den beiden A-meldern des Verteilers, die ja nur alternativ auftreten duerfen. Schreibt in die Warteschlange , die zum naechsten Verteiler rechts oder links fuehrt.

#### Al40

Konfiguration Soll fuer AllO und Al30 folgende Konfigurations-Konstanten liefern:

#### Al40. Il

#### Al40.I2 Welche Warteschlange gehoert zum E-melder eines Verteilers V Zwischen E- und A-Melder liegende Warteschlange eines V

#### Al40.I3

Warteschlangen zum Nachfolger (rechts und Links) eines V

==============~=============================== ========= ===== ========

PROJEKTBEISPIEL PAKETVERTEILUNG PSI GmbH Berlin **AUFGABENSYSTEM**  $ASY-4$ **ELEMENTARAUFGABEN** 

 $ASY - 4$ ELEMENTARAUFGABEN ---------------------------------

#### Ziele:

- 1) Abschliessende Dokumentation des Aufgabensystems als Basis fuer den Software-Entwurf
- 2) Endgueltige Klaerung aller technologischen Verfahren und Algorithmen

Der Beschreibungssatz einer Elementaraufgabe enhaelt:

Schnittstelle -Steuerfluss: Anstoesse von und zu anderen Aufgaben -Datenfluss: Erzeugte oder verbrauchte EA-Daten (nach extern) Datenaustausch zu anderen Aufgaben (intern) Aufgabenbeschreibung -Geforderte Funktion -Zeitbedingungen \_Fehlerfaelle und Reaktion

ELEMENTARAUFGABE A110: EINGANGSMELDUNG 

```
Status: Verbindlich (Datum der Fussleiste zeigt letzte Bearbeitung)
Bezug zum PH: B20 Paketverteilung
    zu anderen Dokumenten: keine
A110-1: SCHNITTSTELLE
 ---------------------
Steuerfluss:
   Anstoss von:
                    T221.V
   Anstossverhalten: SV (fuer alle Verteiler V simultan)
   Anstoss an:
   Eingeschachtelte Aufgaben: A120, A200
Datenfluss:
   Externe Eingaenge: --
   Interne
              - : A140.I1, A700.DQ
   Externe Ausgaenge: --
   Interne - : AllO.ZNR
```
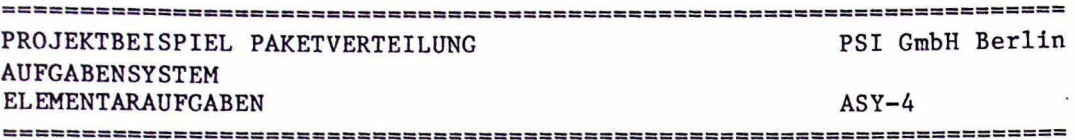

Al 10-2: AUFGABENBESCHREIBUNG ------------------------------------

l)Aufgabe:

Das Anstossereignis T221.V ist nur gueltig, wenn mindestens l Paket (vgl PH-5 in der zufuehrenden Warteschlange liegt und wenn max. X Pakete auf dem Verteiler selbst (zwischen E- und A-Melder) liegen. X ist in Al40 definiert. Ungueltige Ereignisse siehe Fehlerfall 1.

Ueber Al40 werden die zufuehrende und wegfuehrenden Warteschlangen der in Bearbeitung befindlichen Verteilerinstanz ermittelt. Die Warteschlange A700 enthaelt einen Paketsatz mit der Komponente Zielstation ZNR. Dieser Satz wird geholt und an Al20 zur Ausfuehrung der notwendigen Weichenstellung (rechts/links) weitergegeben

Die Aufgabe ist beendet,wenn die eingeschachtelte Al20 die richtige Stellung der Weiche bestaetigt oder angesteuert hat.

2)Zeitbedingungen:

Verarbeitung von max. 50 Verteilern in max. 1 sec (vgl. PH3.3 und B20). Daraus resultiert eine zulaessige Laufzeit (einschl.Al20) von max. 20 msec.

3) Fehlerfaelle:

Fl: Anstossereeignis unzulaessig Reaktion: Verarbeitung abbrechen Ausgabe der Meldung " Eingangsmelder <V> ist gestoert" <V>= Verteilerindex (1 •• 50)

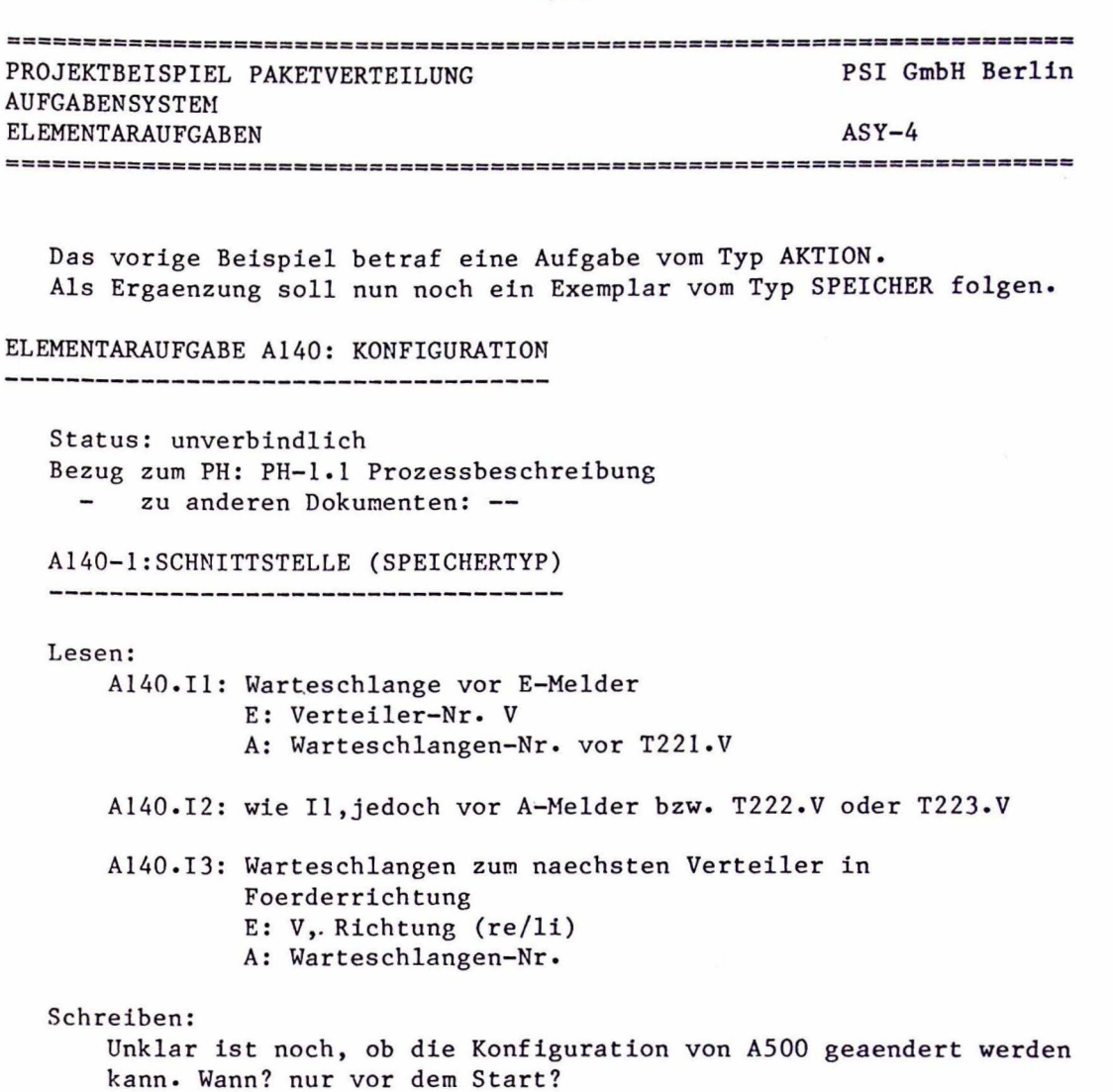

 $\sigma$  . The  $\sigma$ 

 $\bar{\mathcal{S}}$  :

 $\ddot{\phantom{a}}$ 

(???)

 $\sim$ 

 $\ddot{\phantom{a}}$ 

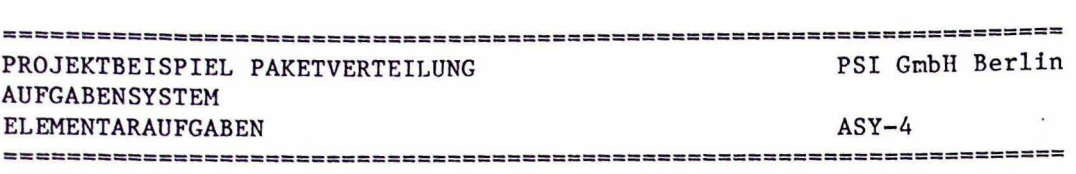

Al40-2: SPEICHERINHALT -------------------------

Die Beschreibung der Verteilanlage durch

Vorgaenger/Nachfolger im Verteilerbaum

- Zuordnung der Melder-Nr. die von H220 als Identifikation der T221....T223 geliefert werden.

Al40-3: STRUKTUR \_\_\_\_\_\_\_\_\_\_\_\_\_\_\_\_

Hier werden nur Angaben gemacht, wenn die Struktur vorgegeben ist oder eine praezisere Vorstellung der obigen Inhaltsbeschreibung gegeben werden soll.

z.B. in Pseudo-code:

```
vkonfiguration ARRAY (V) OF 
   vsatz RECORD OF
      ws vor emelder 
      ·ws vor amelder 
      pointer to vsatz.rechts 
      pointer to vsatz.links
      meldindex emelder 
      meldindex amelder.rechts 
      meldindex amelder.links 
   ENDRECORD
ENDARRAY
```
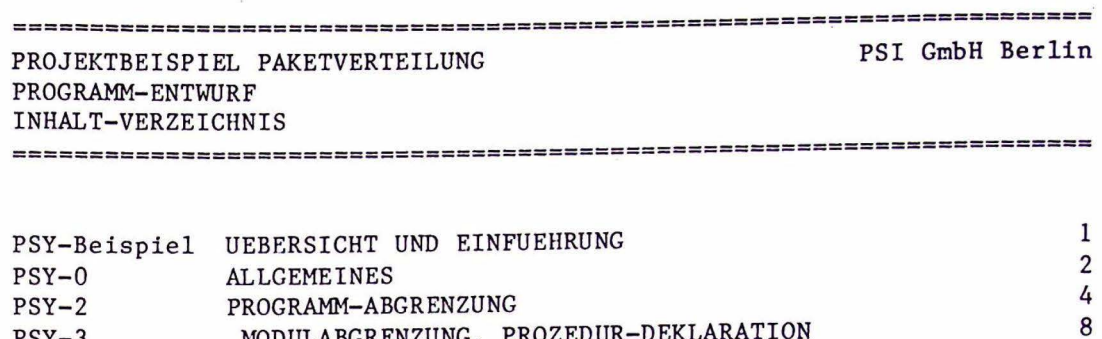

MODULABGRENZUNG, PROZEDUR-DEKLARATION

9

DETAIL-ENTWURF, PSEUDO-CODE

**==============================================================•aaaaa••**  DATUM 2.7.80 **========================================================a=aaa••••a••••** 

 $\ddot{\phantom{a}}$ 

PSY-3 PSY-4

====================================================================== PROJEKTBEISPIEL PAKETVERTEILUNG PROGRAMM-ENTWURF UEBERSICHT UND EINFUEHRUNG

PSI GmbH Berlin

PSY-Beispiel·

======================================================================

PROGRAMM-ENTWURF -----------------

PSY-Beispiel UEBERSICHT UND EINFUEHRUNG

Der Programm-Entwurf PSY beschreibt die Loesung der im Aufgabensystem ASY definierten Aufgaben. Mit dem Entwurf der Programme und ihrer Komponenten wird man parallel den Entwurf der Dateien im DBS vorantreiben.

Wichtigste Voraussetzung fuer DBS und PSY ist die genaue Kenntnis der Eigenschaften des Betriebssystems und der sonstigen Betriebsmittel auf die das Software-System aufgesetzt werden soll. Ihre Analyse liefert die Randbedingungen fuer die Abgrenzung der Rechenprozesse und ihrer Objekte. Es gibt also keinen systemneutralen Software-Entwurf, es sei denn, dass man durch eine einheitliche Betriebsystem-Schnittstelle fuer eine einheitliche Implementierungsbasis sorgt.

In diesem Beispiel ist also hier der Punkt, wo man die MASCOT-Elemente untersuchen muss. MASCOT ist unser Betriebssystem. Insbesondere die Synchronisierungs-Mechanismen werden unseren Entwurf bestimmen. (siehe 2: Einfuehrung in MASCOT)

#### GL IEDERUNG DES PROGRAMMENTWURFS

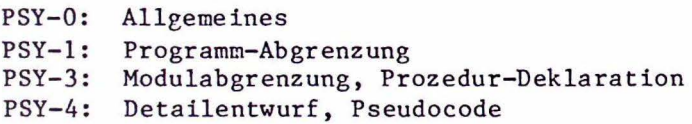

Im folgenden Beispiel ist keine eigenstaendige Bearbeitung des Datei-Entwurfs DBS vorgenommen worden, weil Dateien im ueblichen Sinne hier nicht vorkommen. Wie in der Einfuehrung erwaehnt, stellt MASCOT als Datenobjekte POOLS und CHANNELS zur Verfuegung. Dabei bleibt verborgen, ob diese Objekte auf Externspeicher liegen oder im Arbeitsspeicher.

DATUM 2.7.80 BEARB. RUEFF 

=============================~======================================== PROJEKTBEISPIEL PAKETVERTEILUNG PROGRAMM-ENTWURF ALLGEMEINES PSI GmbH Berlin PSY-0 ======================================================================

PSY-0 ALLGEMEINES ---------------------------

PSY-0.1: ERLAEUTERUNG ZUM PSEUDO-CODE 

Um die typischen Konstrukte von MASCOT deutlicher zu machen, haben wir den ueblichen Pseudo-Code zur Darstellung der Ablaufoder Datenstrukturen erweitert.

Eine ACTIVITY ist demnach wie folgt zu formulieren:

ROOT <activity-name> (<ida-liste>) <Datenstrukturen> BEGIN <modul-name> <Ablaufstrukturen> END <modul-name> ENDROOT

Die IDA-liste beschreibt die Schnittstelle nach aussen durch eine Aufzaehlung aller angeschlossenen POOLS oder CHANNELS. Als Datenstrukturen gelten ARRAY, RECORD usw. ' Ablaufstrukturen sind IF-THEN-ELSE oder WHILE-DO, CASE-OF usw. Dazu gehoeren auch allgemeine Prozeduraufrufe und Zugriffe auf die IDAs, die so aussehen.

CALL <procedure-name> (<parameter-liste>) oder ACCESS <channel-name oder pool-name> (<parameter-liste>)

Man kann in der Parameterliste Eingangs- und Ausgangs-Parameter markieren mit (E:<eingangs-p.> A:<ausgangs-p.>)

Die Deklaration von IDAs oder Prozeduren kann irgendwo innerhalb oder ausserhalb einer ROOT erfolgen. Irgendwelche Festlegungen ueber den Scope dieser Objekte sind damit nicht verbunden.

Allgemeine Prozedur: PROC <procedure-name> (<parameter-liste>) weiter wie ROOT ENDPROC

> IDAs: CHANNEL <channel-name> (<access-liste>) INPUT-CONTROL < Q-name> OUTPUT-CONTROL < Q-name> weiter wie ROOT ENDCHANNEL

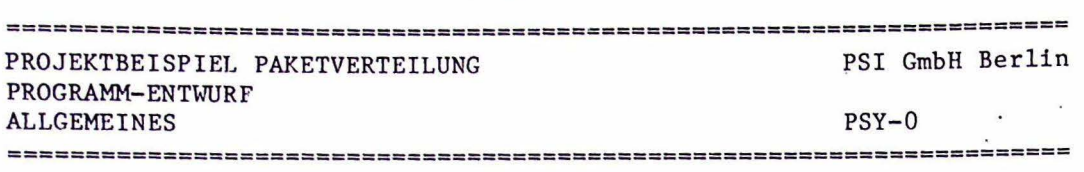

 $-3/56 -$ 

Sinngemaess werden POOLs deklariert. Im Rumpf muss dabei mindestens die Datenstruktur stehen die gespeichert oder uebertragen werden soll. Die Access-liste zaehlt die Namen der Zugriffsprozeduren auf, die auf die IDA zulaessig sind.

### PSY-1: BETRIEBSSYSTEM-EIGENSCHAFTEN

Der !.Schritt beim Software-Entwurf ist die Analyse der Betriebssystemeigenschaften.

..............................

Die Ergebnisse dieser Arbeit sind bereits in der Einfuehrung im Kapitel 2 angedeutet.

PSY-2 PROGRAMM-ABGRENZUNG ---------------------------------

#### Ziele:

- 1) Definition der obersten Ebene des Software-Entwurfs.
- 2) Zuordnung aller Elementaraufgaben aus dem ASY.
- 3) Definition der Kommunikationswege zu anderen Programmen und Dateien.

In unserem Beispiel treffen wir folgende Grundsatz-Entscheidungen:

- a) Jede Instanz von AllO und Al30 (Index=V) wird als eigene ACTIVITY realisiert. Damit wird das geforderte SV-Anstossverhalten durch den parallelen Ablauf von je 2 Rechenprozessen pro Verteiler sichergestellt. Natuerlich setzen wir voraus, dass der notwendige Code nur 1-mal vorhanden sein muss. Die Frage der Prioritaetssteuerung laesst sich auf unserem jetztigen Stand der Betriebssystem-Analyse nicht beantworten.
- b) Die Warteschlangen A700 werden durch eine Menge von CHANNELS realisiert.
- c) Um fuer das Abwarten der Meldersignale die von MASCOT bereitgestellten Synchronisations-Routinen auszunutzen, werden die Anstoss-ereignisse T221.V....T223.V und T216 als POOLs realisiert. Die Datenstruktur darin speichert den Zustand des Meldekontakts.
- d) Ein spezieller CHANNEL bildet die Zielankunft fuer alle Pakete bzw. Zielstationen. Die nachgeschaltete ACTIVITY bildet als Gegenstueck zur Eingangsstation den Abschluss des Verteilprozesses. Dort wird auch ggfs. die Fehlermeldung fuer Falschlaeufer ausgeloest.

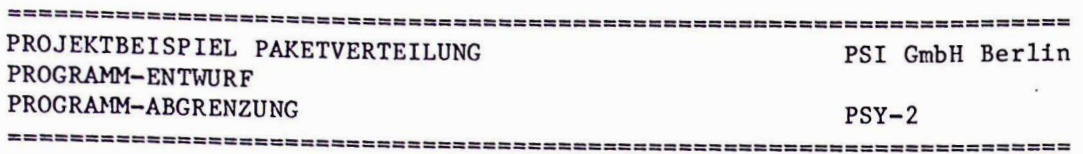

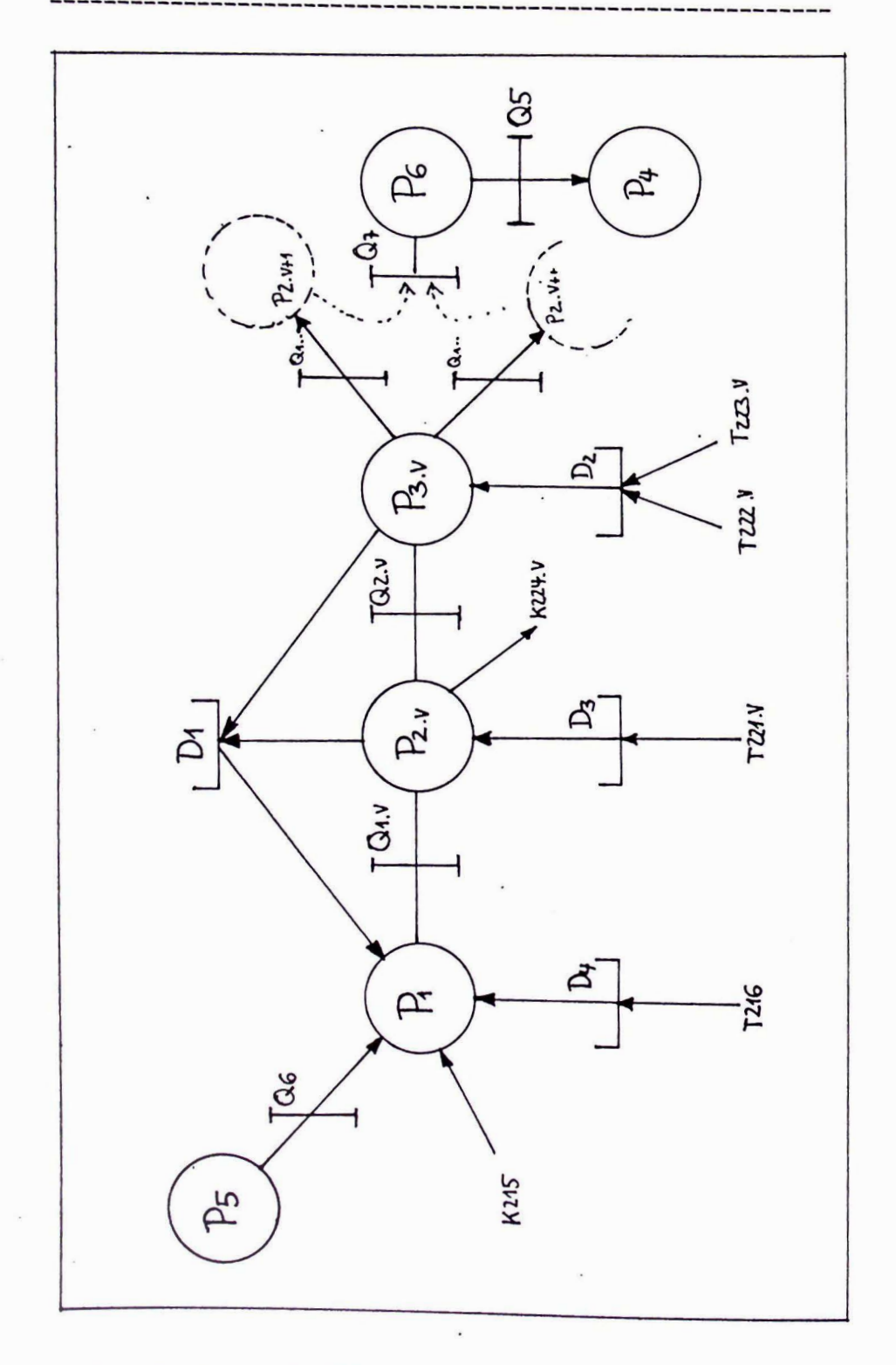

# BILD S3.PO: ACTIVITY-CHANNEL-POOL-Netz (ACP-Netz) fuer S3

出版本的出版版本的文化文化发展 ================== -------------DATUM 2.7.80 **BEARB. RUEFF** ,,,,,,,,,,,,,,,,,,,,,,,,,,,,,,,,,,,

### $-3/59 -$

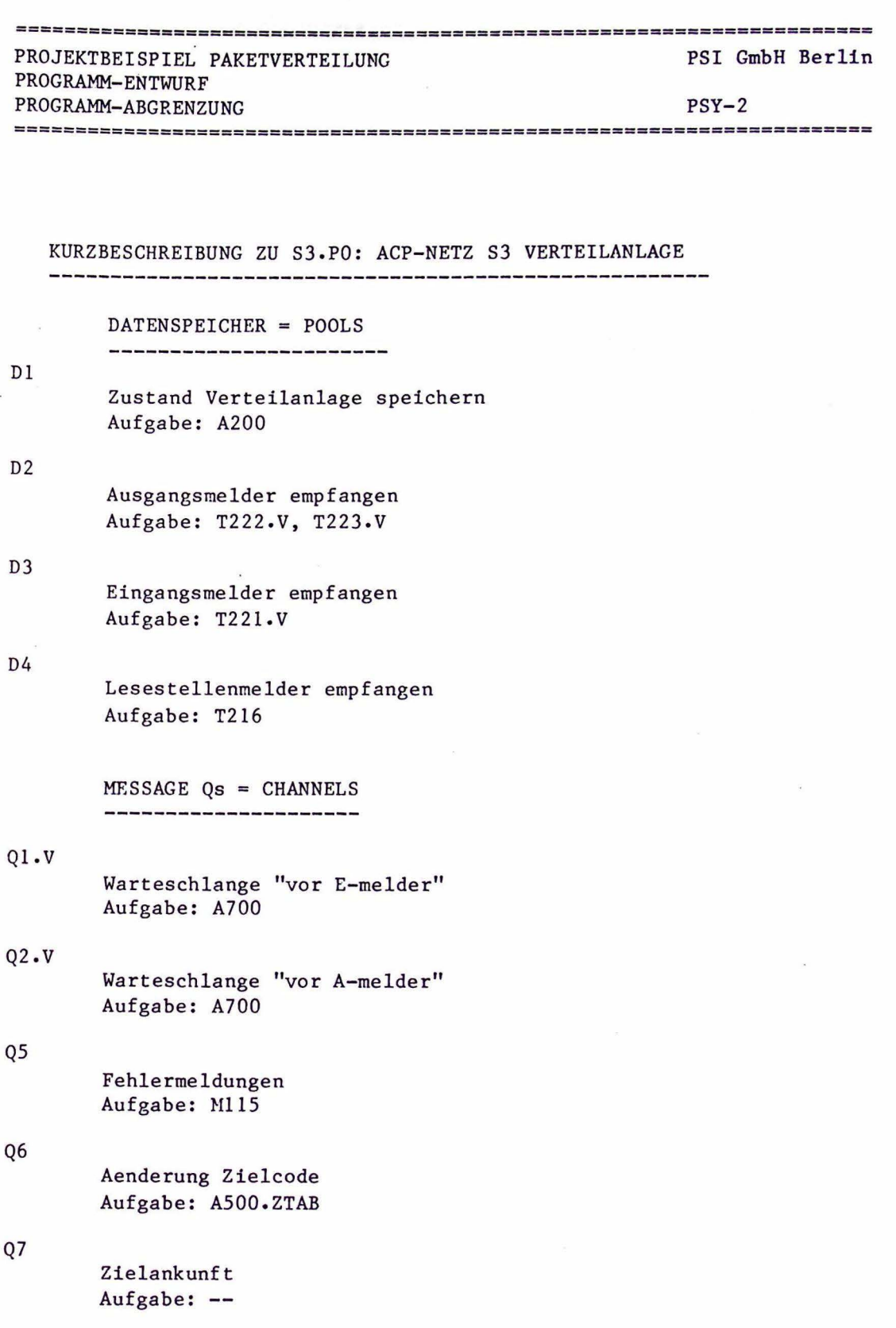

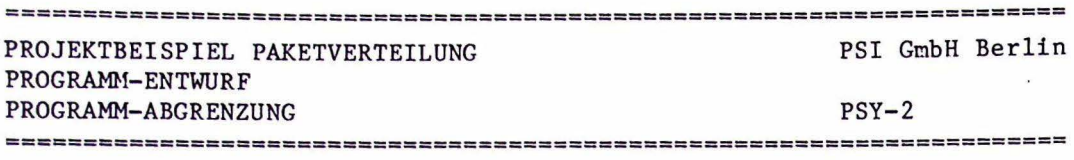

PROGRAMME = ACTIVITIES ----------------------

Pl Eingangssteuerung Aufgabe: A300

P2 Eingangsmeldung Aufgabe: AllO, Al20, Al40

- P3 Ausgangsmeldung Aufgabe: Al30, Al40
- P4 Protokolle Aufgabe: A400
- PS Bedienfunktionen Aufgabe: ASOO

P6

**Zielstation** Aufgabe: Fehlerfall von Al20 (Falschl.)

====================================================================== **DATUM 2.7.80** ~a•===•========================= ======== =======================

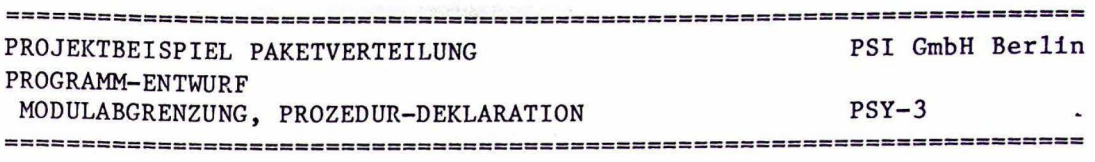

PSY-3 MODULABGRENZUNG, PROZEDUR-DEKLARATION ----------------------------------------------------

Ziele:

- 1) Entwurf der Modulhierarchie nach den Prinzipien von Myers (hohe Festigkeit und geringe Kopplung) o.a.
- 2) Definition der Prozedurschnittstellen •
- 3) Entwurf der Ablaufstruktur fuer die Programm-Wurzel (= Programmskelett)

BILD Pl: MODULBAUM ZU Pl - EINGANGSTEUERUNG 

Pl: Eingangssteuerung --0---------------

```
\mathbf I .
o-- Externe Prozeduren 
I --------------------<br>I I
I I 
I 
I 
I 
I 
I 
I 
I 
I 
I 
      o-- Qll.Eingabe (Aufgabe= A700.NQ) 
      I 
      o-- D4.Abwarten (T216) 
      I 
      o-- Dl.Check Stoerung (A200.SA) 
      I 
      o-- Q6.Message (ASOO.ZTAB) 
o-- Interne Prozeduren 
    --0---------------
      I 
      o-- Steuermodul (A300) 
           --0---------------
             I 
             o-- Zielermittlung (A310) 
             I 
             o-- Sperrenzyklus (A320) 
             I 
             o-- Aenderung Zielcode (A330)
```
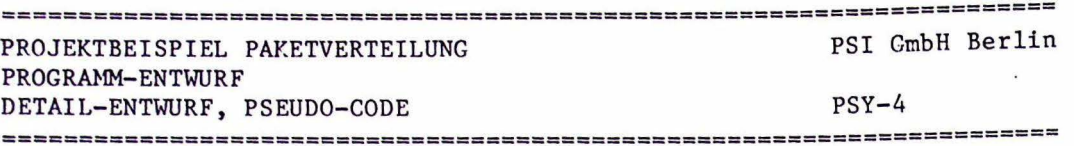

 $PSY-4$ DETAIL-ENTWURF, PSEUDO-CODE 

#### Ziele:

- 1) Entwurf der Ablaufstruktur fuer Prozeduren und alle uebrigen Module.
- 2) Strukturierung der programminternen Daten unter Beruecksichtigsichtigung der Scope-Regeln und der Speicherorganisation.

Vom Projektbeispiel folgen als Auschnitt:

D1, D4 POOLS: CHANNELS: Q11 ACTIVITY: P1

```
\star\starPOOL-Beispiel
\star\pmb{\star}D1: Zustand Verteilanlage speichern
\pmb{\star}\starPOOL dl (checkstoerung, setstoerung)
INPUT-CONTROL mutexq
OUTPUT-CONTROL mutexq
\star* Datenstruktur im Pool
\starzustandsliste RECORD OF
           stoermeldung OF (set, reset)
           stoerstelle ARRAY (v-index) OF
                     verteilerzustand
                     ENDARRAY
           ENDRECORD
```
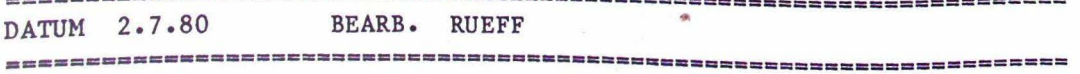

# $-3/63 -$

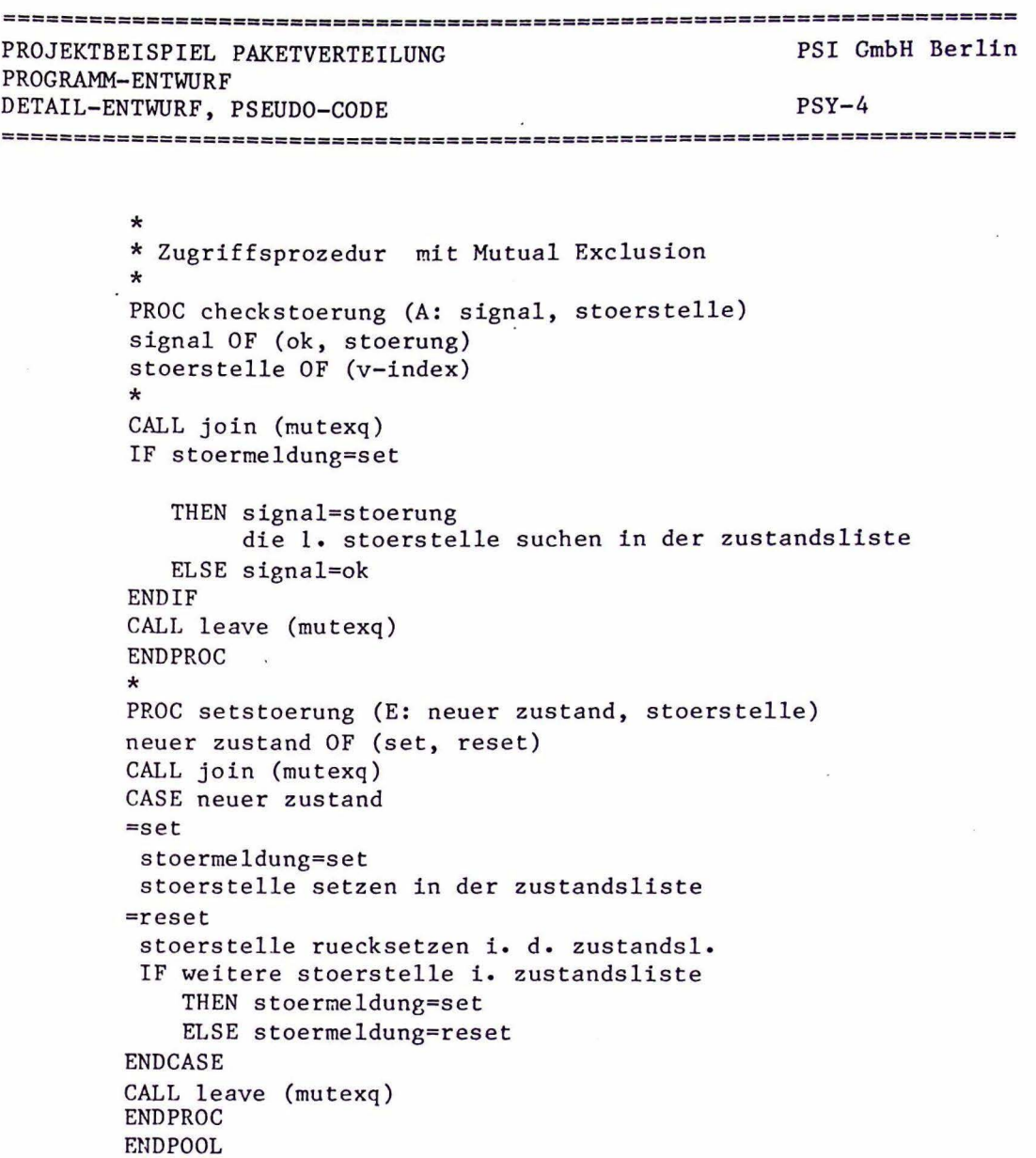

 $\sim$ 

 $\chi_{\rm{max}}=2$ 

PSI GmbH Berlin PROJEKTBEISPIEL PAKETVERTEILUNG PROGRAMM-ENTWURF DETAIL-ENTWURF, PSEUDO-CODE  $PSY-4$  $\star$  $\star$ Meldereingang T216 als POOL  $\star$  $\star$ D4: Lesestellenmelder empfangen  $\star$ POOL D4 (abwarten, kontakt setzen) INPUT-CONTROL icq OUTPUT-CONTROL ocq melderzustand OF (set, reset, gestoert)  $\star$ PROC abwarten (A: flag) flag OF (set, gestoert) CALL join (ocq) WHILE melderzustand=reset DO CALL wait (ocq) **ENDDO** \* von "kontakt setzen wurde wait beendet mit stim" flag=melderzustand melderzustand=reset CALL leave (ocg) ENDPROC  $\star$  $\star$ PROC kontakt setzen \* nur noetig, wenn mehrere Rechenprozesse CALL join (icq) \* parallel den Kontakt setzen koennen IF melderzustand= reset THEN melderzustand=set ELSE melderzustand=gestoert \*Verarbeitung zu langsam ENDIF CALL stim (ocq) CALL leave (ocq) ENDPROC **ENDPOOL** 

#### $-3/65 -$

```
PROJEKTBEISPIEL PAKETVERTEILUNG
                                           PSI GmbH Berlin
 PROGRAMM-ENTWURF
 DETAIL-ENTWURF, PSEUDO-CODE
                                           PSY-4\star\pmb{\ast}CHANNEL-Beispiel
        \star\starQ11: Warteschlange vor E-Melder am Verteiler V=1
        \star\starCHANNEL Q11 (eingabe, ausgabe)
       INPUT-CONTROL eq
       OUTPUT-CONTROL aq
        \starstrecke QUEUE (n) OF
                     paket RECORD OF
                                  * interne zielstations-nr
                          znr
                          znrsoll * soll bei falschlaeufer
                          falschlaeufer OF BOOL
                          ENDRECORD
             ENDQUEUE
       \starchannelstate OF (full, empty, else)
       errorflag OF BOOL
       ueberlauf OF STRING "warteschlange qll ueberfuellt"
       normal OF STRING "entwarnung qll"
       \star\mathbf{x}\starPROC eingabe (E: paket )
       CALL join (eq)
       WHILE channelstate=full
       DO CALL meldung (ueberlauf)
       CALL wait (eq)
       CALL meldung (normal)
       ENDDO
       CALL enqueue (E: strecke, paket, A: errorflag)
       IF errorflag=true
         THEN channelstate=full
         ELSE channelstate=else
       ENDIF
       CALL leave (eq)
       ENDPROC
       \star\starPROC ausgabe (A: paket)
       CALL join (aq)
       CASE channelstate OF
       =empty
       paket=leerer satz
       CALL leave (aq)
       EXITPROC
       =e<sup>1</sup>seCALL dequeue (E: strecke, A: paket, errorflag)
       IF errorflag=true
DATUM 2.7.80
                BEARB. RUEFF
```
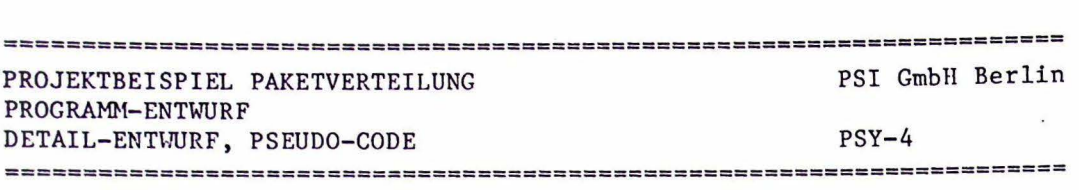

. THEN channelstate=empty ELSE channelstate=else ENDIF CALL stim (eq) \*falls eingabe mit ueberlauf wartet **ENDCASE** CALL leave (aq) ENDPROC  $\ddot{\phantom{a}}$ ENDCHANNEL

 $\bullet$ 

 $\ddot{\phantom{a}}$ 

# $-3/67 -$

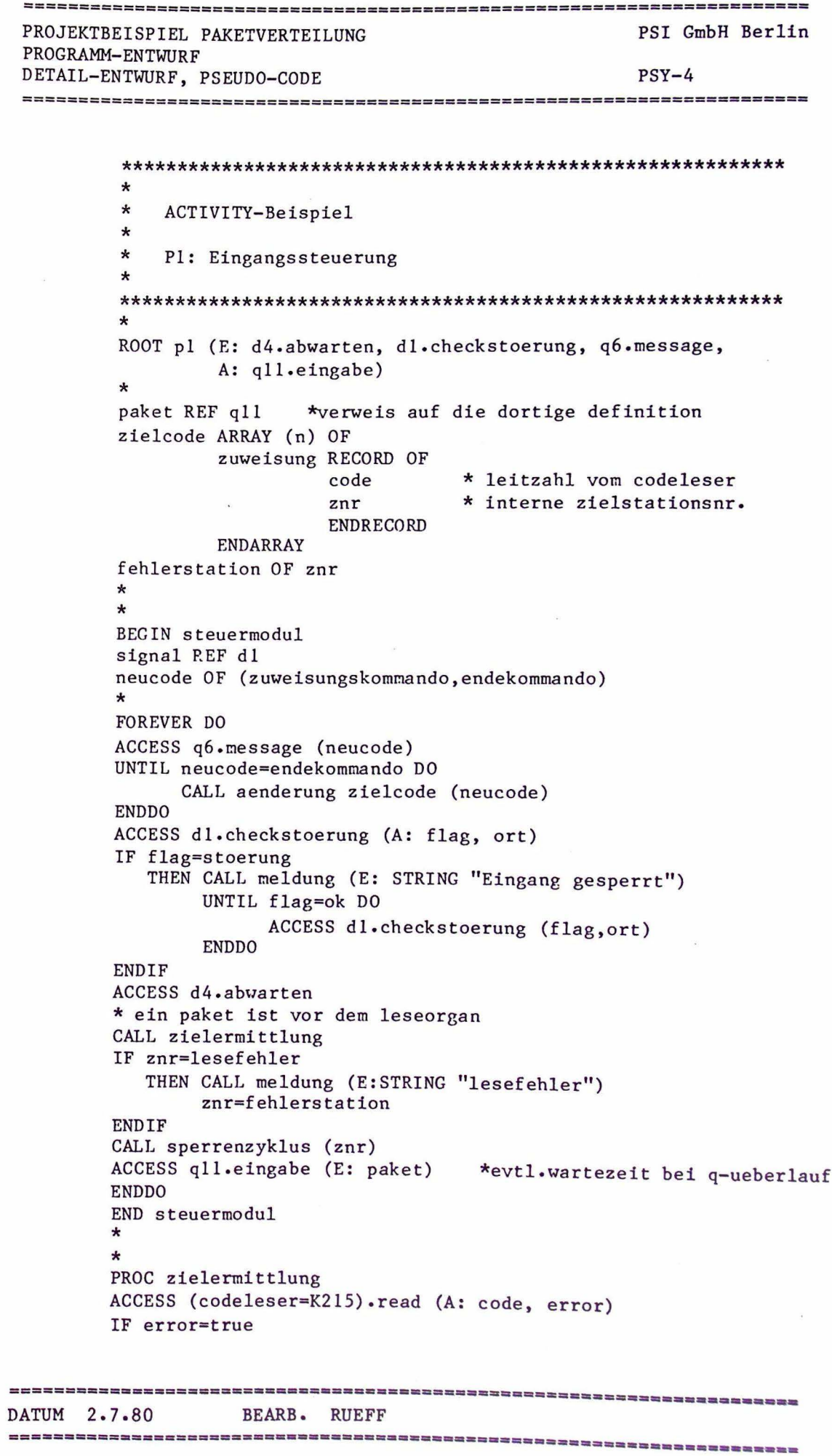

---

 $\blacksquare$ 

#### PSI GmbH Berlin PROJEKTBEISPIEL PAKETVERTEILUNG PROGRAMM-ENTWURF  $PSY-4$ DETAIL-ENTWURF, PSEUDO-CODE

```
THEN znr=0EXITPROC
ENDIF
ueber das feld zielcode interne zielstation ermitteln und
im datensatz paket als znr ablegen
ENDPROC
\star\starPROC sperrenzyklus (znr)
vorziel, znr OF INTEGER
\starIF zielstation NOT= vorziel
   THEN 10sec verzoegerung
        vorziel=znr
ENDIF
sperre oeffnen
warten auf durchfahrtsmeldung (wie?)
sperre schliessen
ENDPROC
\starENDROOT
```
Anschrift des Autors:

Hans Rueff  $c/o$  PSI Boschweg 6 8750 Aschaffenburg Tel: 06021-44091

Rechnergestütztes Entwurfssystem RGES/440 zum Entwurf von Prozeßautomatisierungssystemen

von K.-P. Reinshagen

AEG-TELEFUNKEN, Goldsteinstraße 238 6000 Frankfurt/M. 71
### 1. Einführung

Es wird über das bei AEG-TELEFUNKEN in Entwicklung befindliche Entwurfssystem RGES/440 berichtet; die hier vorgestellten bisherigen Ergebnisse wurden im Rahmen eines Entwicklungsvorhabens innerhalb der vergangenen zwei Jahre erarbeitet.

Im folgenden wird kurz die dem Entwurfssystem zugrunde liegende Entwurfsmethode skizziert; anschließend werden Art und Umfang der Rechnerunterstützung dargestellt und am Beispiel einer Paketverteilanlage erläutert.

Zunächst jedoch einige Worte zu den Zielen, mit denen das hier vorgestellte Entwicklungsvorhaben begonnen wurde;

#### 2. Ziele des Entwicklungsvorhabens

Hauptanliegen des Vorhabens ist der Wunsch, die Lücke zwischen der Idee zur Automatisierung einer Anlage bzw. der Anfrage eines Kunden eine rseits und dem detaillierten Systementwurf (bis etwa zur Geräte- *\*)* bzw. Software-Modul-Ebene ) andererseits zu schließen. Zwar gibt es i.a. für einzelne Projekte bereits eine Reihe von fertigen (insbesonde re Hardware-) Lösungen, denn eine Anlage ist meist nicht so umwerfend neu, daß man nicht in irgendeiner Form Lösungsansätze bis hin zu Standardbausteinen zur Verfügung hätte; hierbei bewegt man sich jedoch auf relativ niedrigen, d.h. sehr detaillierten Ebenen<sup>\*</sup>) des Systementwurfs, wobei der "große Uberblick" über das Gesamtsystem entweder nicht existiert oder zumindest leicht verloren geht. Dies gilt insbesondere dann, wenn eine aktuelle Aufgabenstellung wesentli ch von den bisher bearbeiteten Projekten abweicht. Das Schnittstellenproblem und die Frage, ob das Gesamtsystem überhaupt die gestellten Aufgaben löst, stellen sich also i mmer wieder.

Unter diesen Aspekten sind die nachfolgenden Ziele, aber auch Beschränkungen des Vorhabens zu sehen:

•)Auf den Begriff "Ebene" wird in Kapitel 3.1 näher eingegangen.

- Während der Angebots- und Projektierungsphase von Prozeßautomatisierungssystemen soll das Erstellen von Lasten- und Pflichtenheften erleichtert werden, da diese als Basis für die Konzeptbzw. Durchführungsphasen dienen.
- Die Projektierungsabteilungen sollen bei der Projektabwicklung unterstützt werden, d. h.,das Entwurfssystem soll Hilfestellung beim klaren Definieren der Aufgabenstellungen und Problemlösungen sowie beim Uberwachen der Durchführung geben; insbesondere sollen
	- Fehler und Widersprüche rechtzeitig aufgezeigt,
	- die Auswirkungen von Aenderungen der Spezifikationen und/oder des Entwurfs erkennbar gemacht und
	- eine Dokumentationshilfe (graphisch/verbal)

bereitgestellt werden.

- Die Entwurfsunterstützung kann sinnvoll nur mit Hilfe einer Digitalrechenanlage erfolgen.
- Bezüglich des Software-Entwurfs ist zunächst nur vorgesehen, bis zu einer Aufgabenstellung für die Software-Entwicklungsabteilungen vorzudringen.

Aus der Forderung nach Rechnerunterstützung ergeben sich die folgenden weiteren Ziele:

- Das Entwurfssystem muß ein klares und übersichtliches Ordnungsschema bieten.
- Es soll vom Anwender nicht das Erlernen einer neuen Sprache gefordert werden.
- Die Entwurfsdaten müssen leicht eingebbar und vor allem änderbar sein.
- Die dem Rechner mitgeteilten Daten müssen prüfbar sein.
- Die eingegebenen Daten müssen unter verschiedenen Aspekten abruf- und ausgebbar sein (verbal, graphisch).

## 3. Modellvorstellung für den Entwurf von Prozeßautomatisierungssystemen

## 3.1 Einführung von Abstraktionsebenen

Zur Verringerung der Komplexität eines Prozeßautomatisierungssystems und zur Erhöhung der Transparenz eines Vorhabens in organisatorischer und technischer Hinsicht werden sogenannte Abstraktionsebenen eingeführt. In jeder Ebene ist das zu entwerfende System vollständig durch Netzwerke zu beschreiben, wobei der Grad der Detaillierung mit der Ordnungszahl der Ebene wächst (siehe das nachfolgende Bild). Es wird also "top down" das zu entwerfende System schrittweise verfeinert bis zur Ebene der Programmlisten bzw. Bauelemente.

Verfeinert werden bei der vorstehend erläuterten Vorgehensweise die Aufgaben, die das Gesamtsystem erfüllen soll, und erst in zweiter Li nie die Hardware- bzw. Softwarekomponenten, mit deren Hilfe die Aufgaben erfüllt werden sollen.\*) Auf diese Weise entstehen Subsysteme ("Aufgabenkomplexe"), die untereinander durch Wirkungslinien verknüpft sind, über die sie Informationen austauschen und/ oder chemisch/physikalisch aufeinander einwirken. Wahrend in den oberen (groben) Beschreibungsebenen i.a. mehrere Hardware- und Softwarekomponenten für eine Summe von Einzelaufgaben angegeben werden können (z.B. Prozeßrechner), wird sich in den tieferen (detaillierten) Ebenen zunehmend eine eindeutige Zuordnung von Einzelaufgabe und Ausrüstungskomponente (1:1-Zuordnung) ergeben.

## 3.2 Entwurfsvorgang innerhalb einer Abstraktionsebene

Bei der Durchführung des Entwurfes ist zu unterscheiden zwischen dem

Entwurf des Prozeßautomatisierungssystems (Statik) und dem

- Entwurf des Automatisierungsverfahrens (Dynamik);

<sup>\*)</sup> Oft wird man bei den HW-/SW-Komponenten den umgekehrten Weg gehen und nach der Aufgabenanalyse in einem zweiten Entwurfsschritt von unten nach oben - "bottom up" - die Ausrüstung der Anlage "synthetisieren".

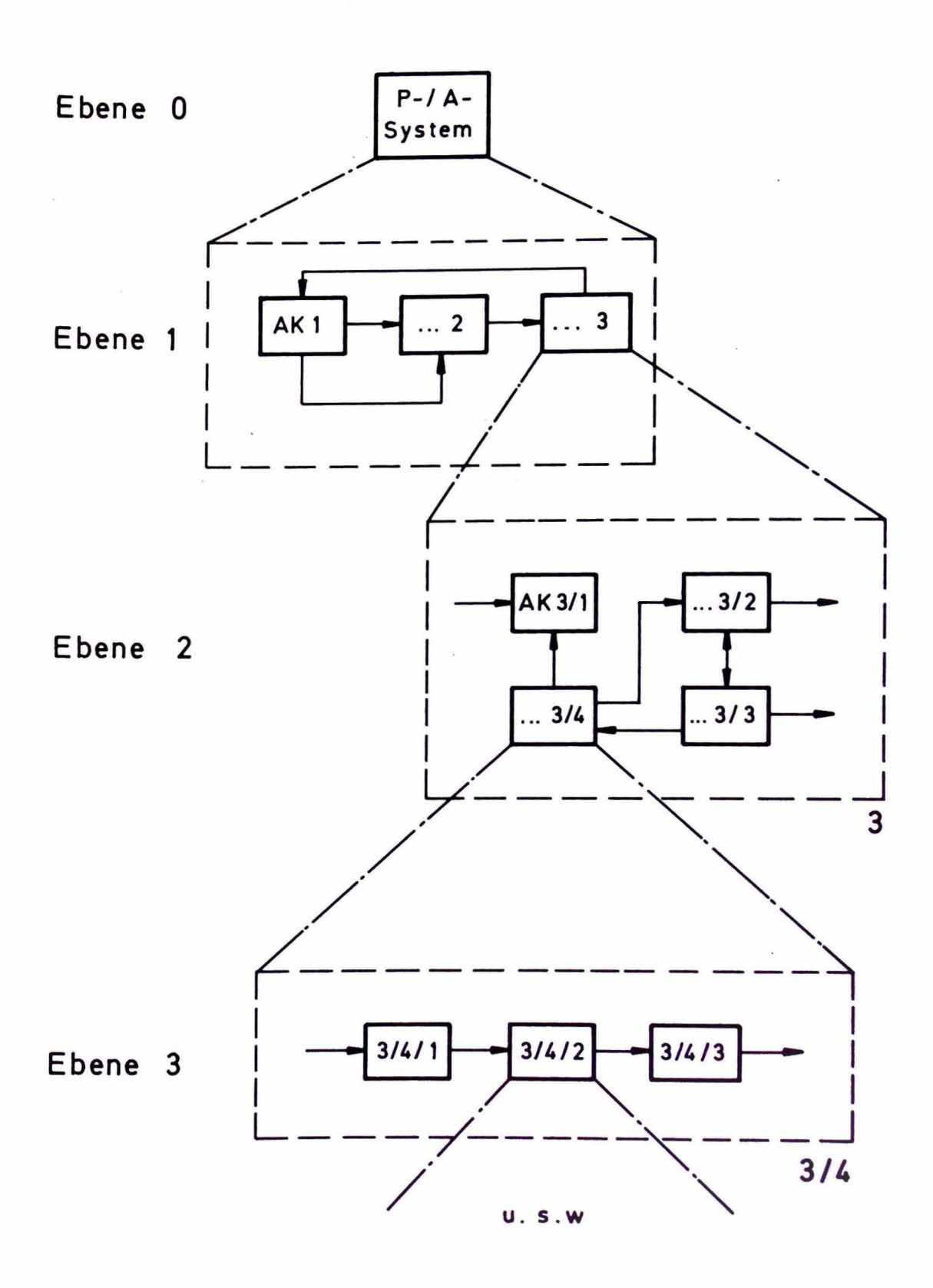

bei der Statik geht es ausschließlich um die Strukturierung. in Subsysteme, bei der Dynamik wird das Zusammenwirken der Subsysteme nach bestimmten Verfahren und Randbedingungen betrachtet. Natürlich gehen beide Entwurfsvorgänge Hand in Hand, so daß Vorgaben aus der Dynamik den Entwurf der Statik beeinflussen können und umgekehrt.

Zusammengefaßt ergibt sich folgendes Bild:

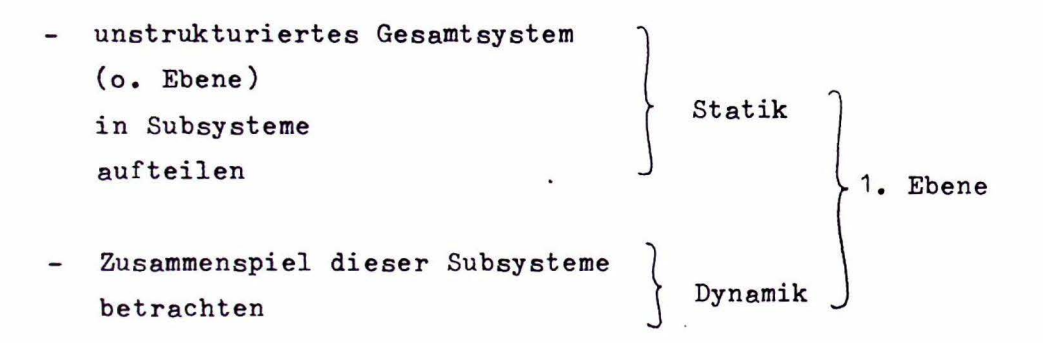

- Subsysteme einzeln betrachten und
- jedes für sich wieder zerlegen Zusammenspiel dieser neuen Subsysteme betrachten  $\}$ Statik  $\Bigg\}$  2. I J Dynamik 2. Ebene

usw.

Konkret sind nun beim Entwurf der Systemstruktur in der (n+1). Ebene für jedes Teilsystem der n.Ebene die folgenden Beschreibungsmerkmale anzugeben:

- Bild der Wirkungsstruktur
- gegliederte Beschreibung der Teilsysteme:
	- Kurzbeschreibung
	- Aufgabenbeschreibung
	- Angaben zu Ausrüstung/Aufbau
	- Verbindungen zu anderen Teilsystemen
	- Datenbeschreibung •
	- Die unterstrichenen Beschreibungsmerkmale sind obligatorisch, die übrigen können entfallen bzw. später nachgetragen werden (dies **betrifft** insbesondere die Ausrüstung).

# 4. Derzeitiger Stand des Vorhabens

4.1 Allgemeine Angaben

Es stehen drei Programmsysteme zum Bearbeiten und Verwalten von Entwurfsdaten zur Verfügung:

- SYSDIALOG (Entwurfsbeschreibung)
- LEXDIALOG (Begriffssammlung)
- STRUPLOT (Plotausgabe)

SYSDIALOG und LEXDIALOG arbeiten im rechnergeführten Dialogbetrieb, STRUPLOT z.Zt. noch im Batchbetrieb; die Umstellung auf Dialogbetrieb ist geplant.

Die zugehörigen Programme sind in FORTRAN IV geschrieben und laufen auf dem Telefunken-Rechner *TR* 440. An Benutzerperipherie werden ein -Terminal (z.B. Bildschirmsichtgerät), ein Zeilenschnelldrucker und ein Plotter benötigt; als Speicherperipherie stehen Platten- und Trommelspeicher zur Verfügung.

Die Entwurfsdaten werden - wie bereits erwähnt - im Dialog am Terminal in Dateien eingetragen, auf die dann die jeweiligen Verarbeitungsprogramme zugreifen. z.zt. lassen sich nur statische Beschreibungen erstellen; dynamische Beschreibungen, insbesondere die Behandlung paralleler Prozesse im Sinne der Realzeitverarbeitung, sind nicht möglich.

4.2 Programmsystem SYSDIALOG

SYSDIALOG wird zum Verarbeiten von Entwurfsdaten benutzt und dient dabei dem

- Eingeben und Aendern,
- Prüfen,
- druckfertigen Aufbereiten aller eingegebenen Daten.

5. - Herausziehen von Teilmengen (z.B. für Mengengerüste) aus den gespeicherten Daten und deren druckfertigem Aufbereiten.  $5.1$ 

Z.Zt. kann mit SYSDIALOG nur die Systemstruktur (Statik) bearbeitet werden.

4.3 Programmsystem LEXDIALOG

LEXDIALOG dient dem

- Eingeben und Aendern,
- Prüfen,
- druckfertigen Aufbereiten

von Daten für eine Begriffssammlung als Ergänzung von Entwurfsbeschreibungen.

4.4 Programmsystem STRUPLOT STRUPLOT gestattet das

- Eingeben und Aendern

von Daten zum Erstellen von Wirkungsstrukturbildern beim Systementwurf.

 $5.2$ 

#### Beispiel "Paketverteilanlage"

## Arbeitsdatei

Wie die praktische Anwendung des vorstehend beschriebenen Entwurfssystems aussieht, zeigen die folgenden Bilder:

Bild 1 enthält eine Kopie der Arbeitsdatei PVA&21, in der z.B. (in der zweiten Abstraktionsebene) die Struktur des Blockes 1 aus der ersten Ebene beschrieben ist. In den ersten zehn Zeilen stehen die Verwaltungsdaten der Datei; es folgen die einzelnen Blockbeschreibungen, die neben den in Kap. 2.2 aufgeführten Beschreibungsmerkmalen auch eine alphanumerische Kennung zur eindeutigen Kennzeichnung der Blöcke sowie die Uberschriften enthalten, die später im Seitenkopf erscheinen sollen. Die Daten und Schlüsselwörter werden automatisch im angegebenen Format in der Datei abgelegt; der Benutzer muß nur die im Dialog angeforderten Daten eingeben, wobei - soweit möglich - fehlerhafte Eingaben sofort zurückgewiesen werden.

## Prüfprotokoll

Da die Daten in der Arbeitsdatei im Korrekturmodus jederzeit geändert werden können (korrigieren, eintragen, löschen), sich somit also nachträglich Fehler einschleichen können, besteht die Möglichkeit, die Daten in einem Prüflauf auf syntaktische Fehler abzuprüfen. Darüber hinaus lassen sich alle eingegebenen Verbindungen zwischen den Teilsystemen sowie die über diese Verbindungen ausgetauschten Informationen auf Vollständigkeit und Konsistenz prüfen, da hierbei auftretende Fehler auch bei der Eingabe im rechnergeführten Dialog nicht erfaßt werden (siehe Bild 2).

## Entwurfsbeschreibung

Im Bild 3 ist der Inhalt der Arbeitsdateien (vgl. Bild 1) in übersichtliche und gut lesbare Form gebracht und ausgedruckt worden. Wiedergegeben ist die Entwurfsbeschreibung in den Ebenen O bis 3. wobei nicht alle Teilsysteme der ersten bzw. zweiten Ebene in der nächst tieferen Ebene strukturiert wurden.

### $-4/10 -$

## 5.4 Untermengen

Wie bereits in Kapitel 4.2 ausgeführt, lassen sich aus den Entwurfsdaten in der Arbeitsdatei die einzelnen Beschreibungsmerkmale gesondert herausziehen. Im Bild 4 sind als Beispiel alle Angaben zu "Ausrüstung/ Aufbau" aus der Beschreibung der Paketverteilanlage in der ersten Abstraktionsebene zusammengestellt worden.

## 5.5 Begriffssammlung

Anschließend wird noch ein Beispiel für ein entwurfsbegleitendes Lexikon gegeben, das alle Begriffe, die im Rahmen eines Systementwurfes festgeschrieben werden sollen, enthält. Die Begriffe werden im Dialog mit dem Rechner ebenfalls in eine Arbeitsdatei eingetragen und können von dort - wahlweise alphabetisch sortiert oder unsortiert, zusammengefaßt nach vorgebbaren Kategorien und/oder Buchstabengruppenausgegeben werden.

## $5.6$  Plotausgabe

Als kleines Beispiel für ein mit Hilfe des Rechners erstelltes Wirkungsstrukturbild mag Bild 6 dienen.

#### Literatur:

Ross, Douglos T.: Aufsätze über SAOT, PSL/PSA, REVS, SEF in: IEEE Transactions on Software Engineering Vol. 3 (1977), No. 1.<br>S. 6–83. Stay, J.: HIPO and integrated program design.

IBM Systems Journal 15 (1976) pp.7-12.

Guidelines for documentation of computer programs and automated data systems. National Bureau of Standards (USA), Federal Information Processing Standards Publication FIPS PUB 38 (1976).

Hice, G.F., Turner, w.s. and Cashwell, L.F.: System Development Methodology. Amsterdam-Oxford: North Holland Publishing Co. 1974.

Jackson, M.: Principles of Program Design. Academic Press, New York (1975).

Lauber, R., Konakovsky, R. and Reinshagen, K.-P.: Structured Documentation Method for Safety-Related Computer Controlled Systems. IFAC World Congress Helsinki, 1978.

Griese, J., Österle, H.: Requirements Engineering. Angewandte Informatik 4 (1978), S. 150-157.

Berry, Daniel M.: Structured Documentation. SIGPLAN Notices, Nov. 1975, S. 7-12.

GEI Aachen, N.N.: PDL-Programm Design Language. Entwurfshandbuch, März 1979.

Ludewig, I., Streng, W.: Uberblick und Vergleich verschiedener Mittel für die Spezifikation und den Entwurf von Software. KfK-Bericht 2506, März 1978.

Bild 1: Arbeitsdatei, in der die Entwurfsdaten für die weitere Bearbeitung abgelegt sind

TR440-F1 AEG Z564(SWZ) 27.05.80 190033 185 330002EEE4/311-RE-PDV\*-72-4\*DATEI = TAGLFD.PVA&21 2000001 **>KENNDATEN:** LAZEILE = 870C\*BLOZAL = 2\*DATUM = 27.05.80 O\*EBENE . 2000002 AENZEIL . \*DIALOG \* O\*BEARB - REINSPAGEN 2000003  $\rightarrow$ Z000004 **Z000005** 2000006  $> IABNRI$  140000000 **Z000007** 2000008 2000009 2000010 2000050 ----STEUERUNG UEBERSCHRIFTEN 0--2000100 JA JA JA JA NE ----ALPHANUMERISCHE KENNUNG O---2000150  $2/NS/1/0*3$ PAKETEINGANG ERFASSEN\*<br>BESCHREIBUNG DER STPUKTUR\* ----UEBERSCHRIFT 1/BLOCK C------<br>WIRKUNGSSTRUKTURBILO\* ----UEBERSCHRIFT 3/BLOCK C-----2000200 PAKETEINGANG ERFASSEN\* 2000250 2000300 2000350 /\*VURSCHUB Z000400 BILD 2: PAKETEINGANG ERFASSEN /\*ENDE, ∩ \*\*\*\*\*\*\*\*\*\*\*\*\*\*\*\*\*\*\*\*\*\*\*\*ENDE BLOCK O\*\*\*\*\*\*\*\*\*\*\*\*\*\*\*\*\*\*\*\*\*\*\*\*\*\* 2000450 2000500 JA NE NE JA JA **----STEUERUNG UEBERSCHRIFTEN** 1--2000550 ---- ALPHANUMERISCHE KENNUNG 1---2000600  $2/BT/1/1$ #4 BESCHREIBUNG DER TEILSYSTEME ---- UEBERSCHRIFT 3/BLOCK 1------2000650 Z000700 PAKETEINGANG MELDEN\* ---- UEBERSCHRIFT 4/BLOCK 1------........... 2000750 /\*KURZBESCHREIBUNG 1-------------------------------2000800 DER PAKETEINGANG MUSS GEMELDET MERDEN, DAMIT DER LESE-VORGANG BEGINNEN KAMN, DAS MELDEURGAN WIRD DURCH DIE PAKET-2000850 2000900 AUSGANGSMELDUNG DES TEILSYSTEMS <1/4> FREIGEGEBEN. 2000950 2001000  $\cdot$ 2001050 2001100  $-MELDEIRGAN$ 2001150 2001200 - RELAIS /\*VERBINDUNGEN Z. A. TEILSYSTEMEN 1----------------------------2001250 Z001300 2001350 U- PAKETE Z001400 U < 4>1 2001450 0- NEUES PAKET EINGEGANGEN 2001500 2001550 U- PAKETE FREIGEBEN 2001600  $U \leq 1/4$ Z001650 6- PAKETAUSGANGSMELNUNG 2001700 2001750 2001800 U- POSTLEITZAHL VFRARBEITEN U < 1/ 2>:<br>U < 1/ 2>:<br>U = NEUES PAKET EINGRGANGEN **ZO01850** 2001900 2001950 /\*ENGE,0 \*\*\*\*\*\*\*\*\*\*\*\*\*\*\*\*\*\*\*\*\*\*\*\*\*ENDE BLOCK 1\*\*\*\*\*\*\*\*\*\*\*\*\*\*\*\*\*\*\*\*\*\*\*\*\*\* 2002000 /\*ANFANG \*\*\*\*\*\*\*\*\*\*\*\*\*\*\*\*\*\*\*\*\*\*\*\*ANFANG BLOCK Z\*\*\*\*\*\*\*\*\*\*\*\*\*\*\*\*\*\*\*\*\*\*\*\*\* 2002050 2002100 **Z002150** 2002200 2002250 DIE POSTLEITZAHLEN WERDEN GELESFN; DARAUS WIRD EIN REW 2002300 STIMMTER CODE ERZEUGT, DER AN DAS TEILSYSTEM IPAKETVER-2002350 TEILUNG STEUERN! <2> WEITERGEMELDET WIRD. FALLS AUF GRUND 2002400 DER SYNTAXKONTROLLE FESTGESTELLT WIRD, DASS DAS PAKET 2002450 KEINER ZIELSTATION ZUGEORDNET WERDEN KANN, WIRD EIN BE-2002500 STIMMTER CODE ERZEUGT (Z.B. '00000'), DER DAS PAKET ALS 2002550

 $-4/13 -$ 

185 330002EEE4/311-RE-PDV\*-72-TR440-F1 AEG 2564(SWZ) 27.05.80 190033 Z002600 FEHLLAEUFER KENNIZEICHNET. Z002700 - PUSTLEITZAHL LESEN: 2002750 2002800 - SYNTAXKONTROLLE DURCHFUEHREN 2002950 Z002900 - CODEZEICHEN ERZEUGEN UND AUSGEBEN 2002950 /\*AUSRUESTUNG/AUF4AU 2--------------------.<br>--------------------2003000 - LESEURGAN FUER POSTLEITZAHLEN AUF DEN PAKETEN 2003050 2003100 - PROGRAMME FUER SYNTAXKONTPOLLE UND CODEWANDLUNG 2003150 2003200 - GESPEICHERTE LISTE DER ZIELSTATIONEN /\*VERBINDUNGEN Z. A. TEILSYSTEMEN 2---------------------------2003250 2003300 2003350 U= PAKETE 2003400 U < 4>1 H- POSTLEITZAHL 2003450 Z003600 U < 1/ 1>1 Z003650 B- NEUES PAKET ETHGETROFFEN 2003700 7003750 7003800 U- ABSTAND FESTLEGEN  $2003850$  U < 1/3>1 Z003900 H- CODEZEICHEN 2004000 U- LAUFWEG ERMITTEL' 2004050 U < 2/ 1>:<br>2004100 U < 2/ 1>: 2004150 てOO4190 /★FNDE』の ★本来本来本来本来本来本来本来本来本来本来本来文学上PDE BLOCK 2本本本本来本来本来本来本来本来本来本来本来本来本来本来<br>2004200 /本ENDE』の 本来本来本来本来本来本来本来本来本来本来本来文学上MDE BLOCK 2本本本来本来本来本来本来本来本来本来本来本来本来本来<br>2004250 /本ANFANG 本<del>本本来本来本来本来文本本来本来本来文本文本文</del>本文ANFANG BLOCK 4<del></del> JA NE NE JA<br>2/BT/1/4\* – ---ALPHANUMERISCHE KENNUNG 4---<br>PAKETE FREIGERE<sup>11</sup>\* – ---UEBERSCHRIFT 4/BLOCK 4-----2004300 2004350 2004400 Z004450 DIE PAKETE WERDEN IN BESTIMMTEN ZEITLICHEN ABSTAENDEN 2004500 Z004550 FREIGEGEBEN, AUSSCHLAGGEBEND FUER DEN ARSTAND ZUM VOR= Z004600 GAENGER IST, OR DIESELBE ZIELSTATION WIE FUER DIESEN 2004650 ERMITTELT WURDE (KLFINER ABSTAND) UPER MICHT (GROSSER Z004700 ABSTAND), ERST WENN EIN PAKET DAS TEILSYSTEM IPAKETE Z004750 FREIGEBENI VERLASSEM HAT, WIRD DAS MAECHSTE PAKET HEREIN Z004800 GENUMMEN ISIEHE TEII SYSTEM <1/1>). Z004850 /\*AUFGABENBESCHREIBING 4----------------------------------2004900 - PAKETE IN ABHAENGIGKEIT VON DER ARSTANDSMELDUNG **Z004950** FREIGEBEN 2005000 2005050 - FREIGABE DES PAKETES DEM TEILSYSTEM IPAKETEINGANG 2005100 MELDEN' <1/1> MITTEILEN Z005200 - FREIGABEDRGAN 2005250 2005300 - ZAEHLER 2005350 Z005400 - VERGLEICHER Z005450 /\*VERBINDUNGEN Z. A. TEILSYSTEMEN 4-------------------------2005550 U- ABSTAND FESTLEGEN 2005650 d= GROSSER / KLEIMER ABSTAND

2005700 /\*VURSCHUB Z005750 U- LAUFWEG ERMITTELN 2005800 U < 2/ 1>: Z005850 d- ZEITTAKT 2005900 /\*VURSCHUB 2005950 2006000 U- LAUFWEG ERMITTELM 2006050  $0 < 2/1$ Z006100 8- PAKETAUSGANGSMELDUNG Z006200 U- PAKETEINGANG MELDEN Z006250 U < 1/ 1>: 2006300 **Ö- PAKETAUSGANGSMELDUNG** 2006350 2006400 U- PAKETE 2006450  $U < 4 > 1$ Z006500 B- PAKET FREIGEBEN 2006600 2006650 U= GROSSER/KLEINER ABSTAND:<br>2006700 B= DER ABSTAND ZWISCHEN ZWEI 8- DER ABSTAND ZWISCHEN ZWEI Z006750 N PAKETEN BETRAEGT JEWEILS Z006800 B EIN VIELFACHES DER TAKT-2006850 M PERIODE ZOO6900 /\*ENDE, O \*\*\*\*\*\*\*\*\*\*\*\*\*\*\*\*\*\*\*\*\*\*\*\*\*\*\*\*ENDE BLOCK 4\*\*\*\*\*\*\*\*\*\*\*\*\*\*\*\*\*\*\*\*\*\*\*\*\*\*\* 2006950 JA NE NE JA ----STEUERUNG UEBERSCHRIFTEN 3---<br>2/BT/ 1/ 3\*4 ----ALPHANUMERISCHE KENNUNG 3---<br>ABSTAND FESTLEGEN\* ----UEBERSCHRIFT 4/3LOCK 3-----2007000 2007050 ABSTAND FESTLEGEN\* 2007100 ARSIAND FESTLESSEN Z007150 2007200 ANHAND DER CODEZEICHEN WIRD ABGEPRUEFT, OB DIESELBE 2007250 ZIELSTATION WIE FUER DAS VORGAENGERPAKET VORLIEGT, TRIFFT DIES ZU, KAN'I DAS PAKET IN WESENTLICH KUERZEREM 2007300 2007350 ZEITLICHEN ABSTAND DEM VORGAENGER FOLGEN. 2007400 2007450 - ZIEL DES VORGAENGERS SPEICHER" 2007500 2007550 - ZIEL DES VORGAENGERS MIT DEMJENIGEN DES AKTUELLEN 2007600 PAKETES VERGLEICHEN 2007650 **Z007700** - ABSTANDSMELDUNG AN DAS TEILSYSTEM IPAKETE FREIGEBENI 2007750 <1/4> AUSGEBEN 2007800 2007850 - PROGRAMM FUER DIE ABSTANDSERMITTLUNG 2007900 /\*VERBINDUNGEN Z. A. TEILSYSTEMEN 3----------------------------2007950 2008000 U- POSTLEITZAHL VERARBEITEN 2008050 **N- CODEZEICHEN** 2008100 Z008150 4008200 U- LAUFWEG ERMITTEL'I U < 2/ 1>1<br>U < 2/ 1>1<br>U < 2/ 1>1 Z008250 2008300 2008350 2008400 U- PAKETE FREIGEBEN  $0 < 1/4$ 2008450 2008500 8- GROSSER / KLEINER ABSTAND 2008550 /\*ENDE,0 \*\*\*\*\*\*\*\*\*\*\*\*\*\*\*\*\*\*\*\*\*\*\*\*ENDE BLOCK 3\*\*\*\*\*\*\*\*\*\*\*\*\*\*\*\*\*\*\*\*\*\*\*\*\*\*\* 2008600 2008610

Bild 2: Beispiel für ein Prüfprotokoll

START PRUBIN

PRUEFPROTOKOLL \*\*\*\*\*\*\*\*\*\*\*\*\*

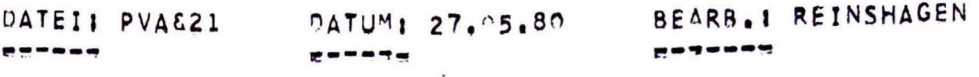

BLOECKE: 2/BT/ 1/... 

EINGABEDATEN PRUEFEN \*\*\*\*\*\*\*\*\*\*\*\*\*\*\*\*\*\*\*\*

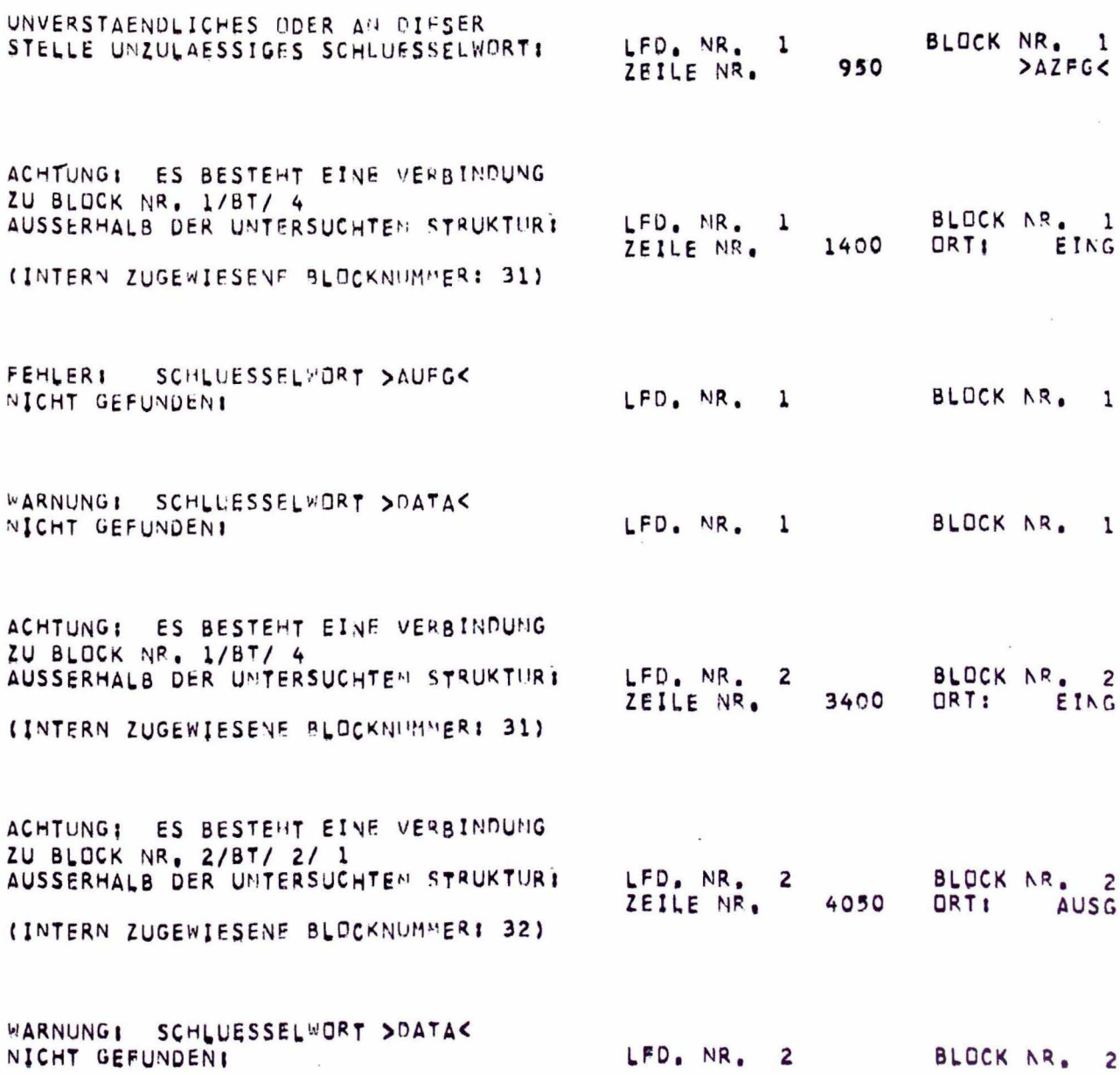

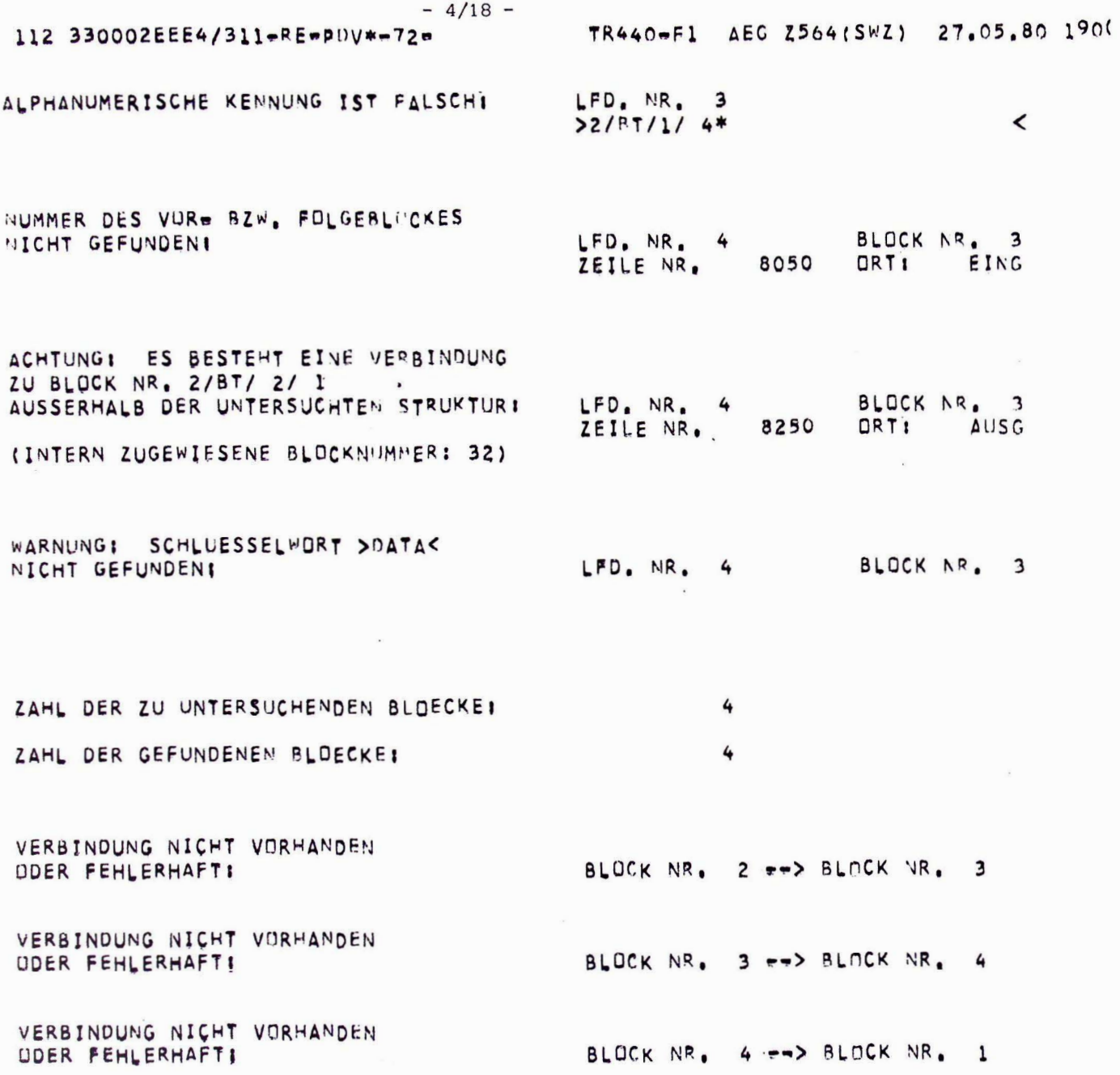

# MATRIX DER VERBINDUNGEN -----------------------

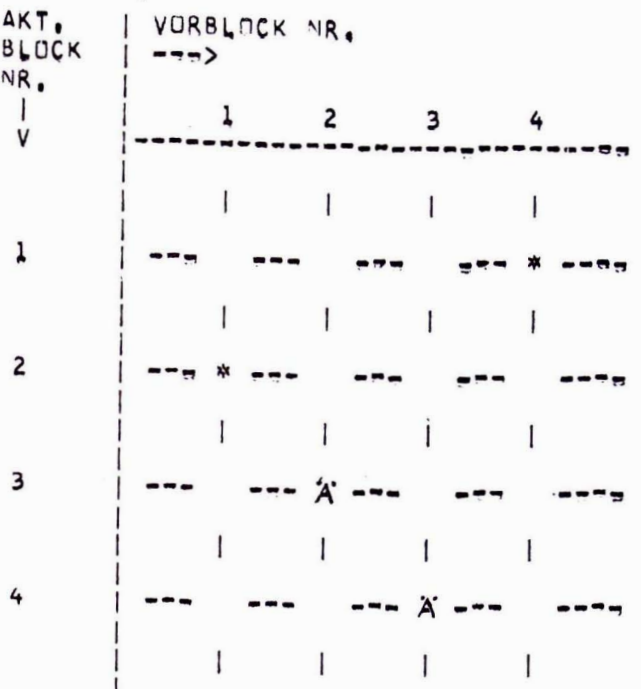

# Erläuterungen:

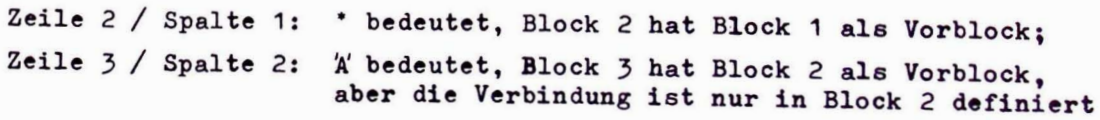

 $\overline{\mathcal{L}}$ 

# 112 330002EEE4/311-RE-PUV\*-72-

MATRIX DER VERBINDUNGEN \*\*\*\*\*\*\*\*\*\*\*\*\*\*\*\*\*\*\*\*\*\*\*

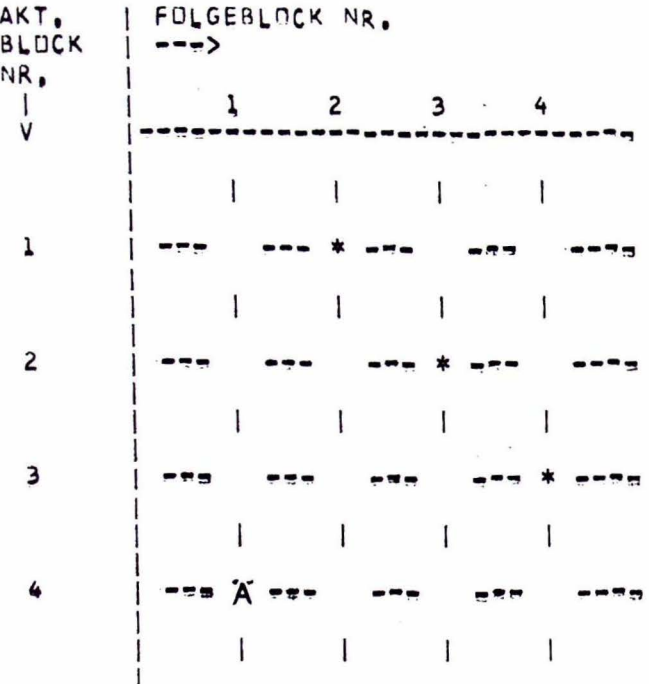

## Erläuterungen:

Siehe Matrix der Verbindungen, Vorblöcke

EIN- UND AUSGEHENDE INFORMATIONEN \*\*\*\*\*\*\*\*\*\*\*\*\*\*\*\*\*\*\*\*\*\*\*\*\*\*\*\*\*\*\*\*\*\*\* TEXT  $ZELI - 1$  $1$  VONI  $\le$  $|AN:$  $NR<sub>0</sub>1$ 1450 - NEUES PAKFT EINGEGANGEN  $1 < 31$ 1650 = PAKETAUSGANGSMELDUNG  $1 < 4$ 1900 - NEUES PAKET EINGEGANGEN  $1 > 2$ -------------,,,,,,,,,,,,,,,,,,,,,,,,,,,,,,,,,,,  $2 < 31$ 3450 - POSTLEITZAHL  $2 < 1$ 3650 - NEUES PAKET EINGETROFFEN 3900 - CODEZEICHEN  $2 > 3$ 4100 - CODEZEICHEN  $2 > 32$ -------8300 - ZIEL DES VORGAENGERS  $3 > 32$ 8500 - GROSSER / KLEINER ABSTAND 3> 4

### Erläuterungen:

Die Zeilnummern verweisen auf die Zeilen in der Arbeitsdatei.

 $\ddot{\phantom{a}}$ 

## 112 330002EEE4/311-RE=PDV\*-72=

### EIN- UND AUSGEHENDE INFORMATIONEN PRUEFEN

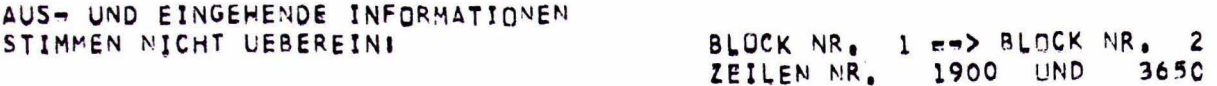

GEAENDERT: ESTDDB.A35 (0004.00) **STOP** 

ENDE PRUBIN 3.13

Bild 3: Entwurfsbeschreibung in den Ebenen 0 bis 3 (ausschnittweise), erzeugt aus den Daten in der Arbeitsdatei (siehe Bild 1)

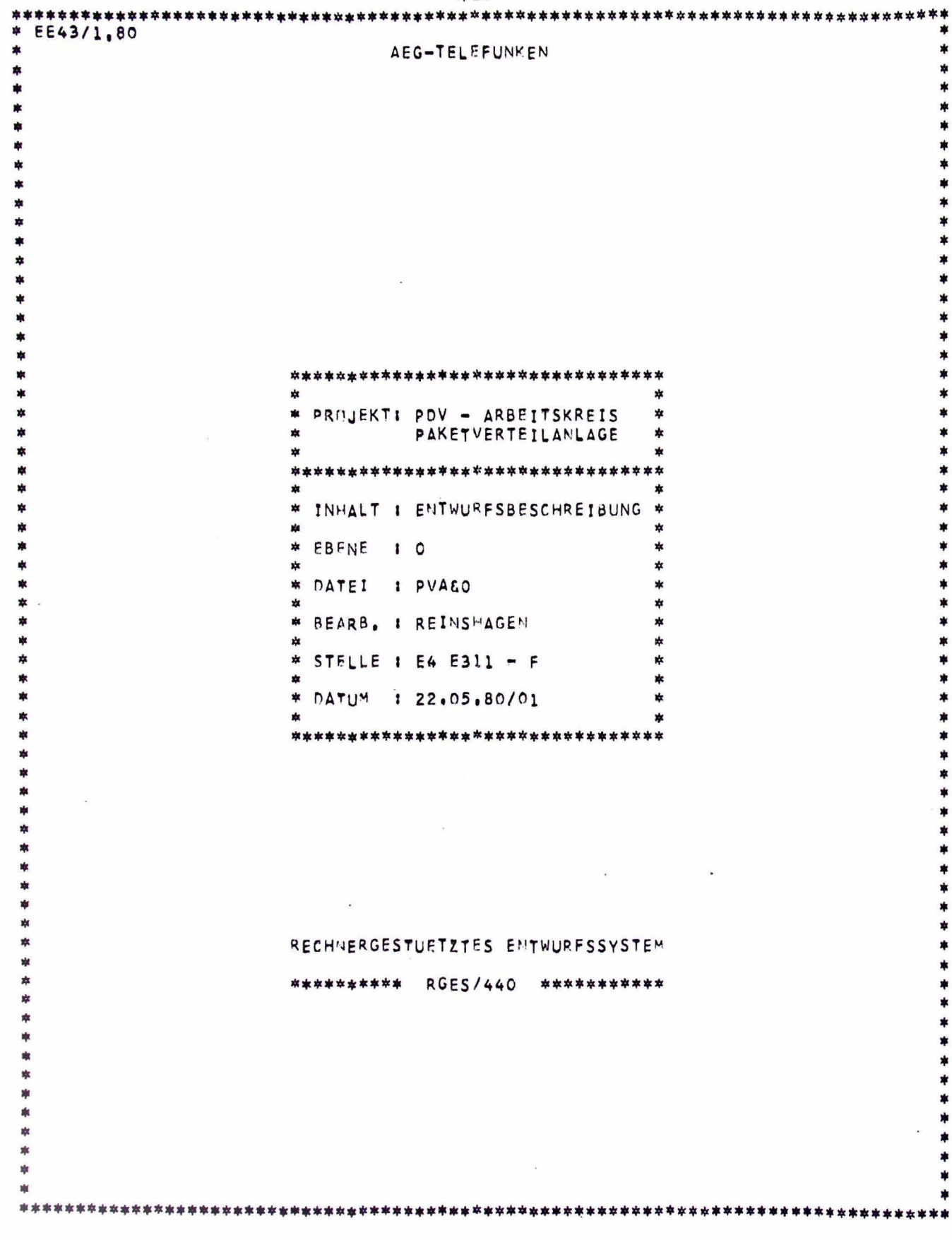

 $-4/24 -$ 

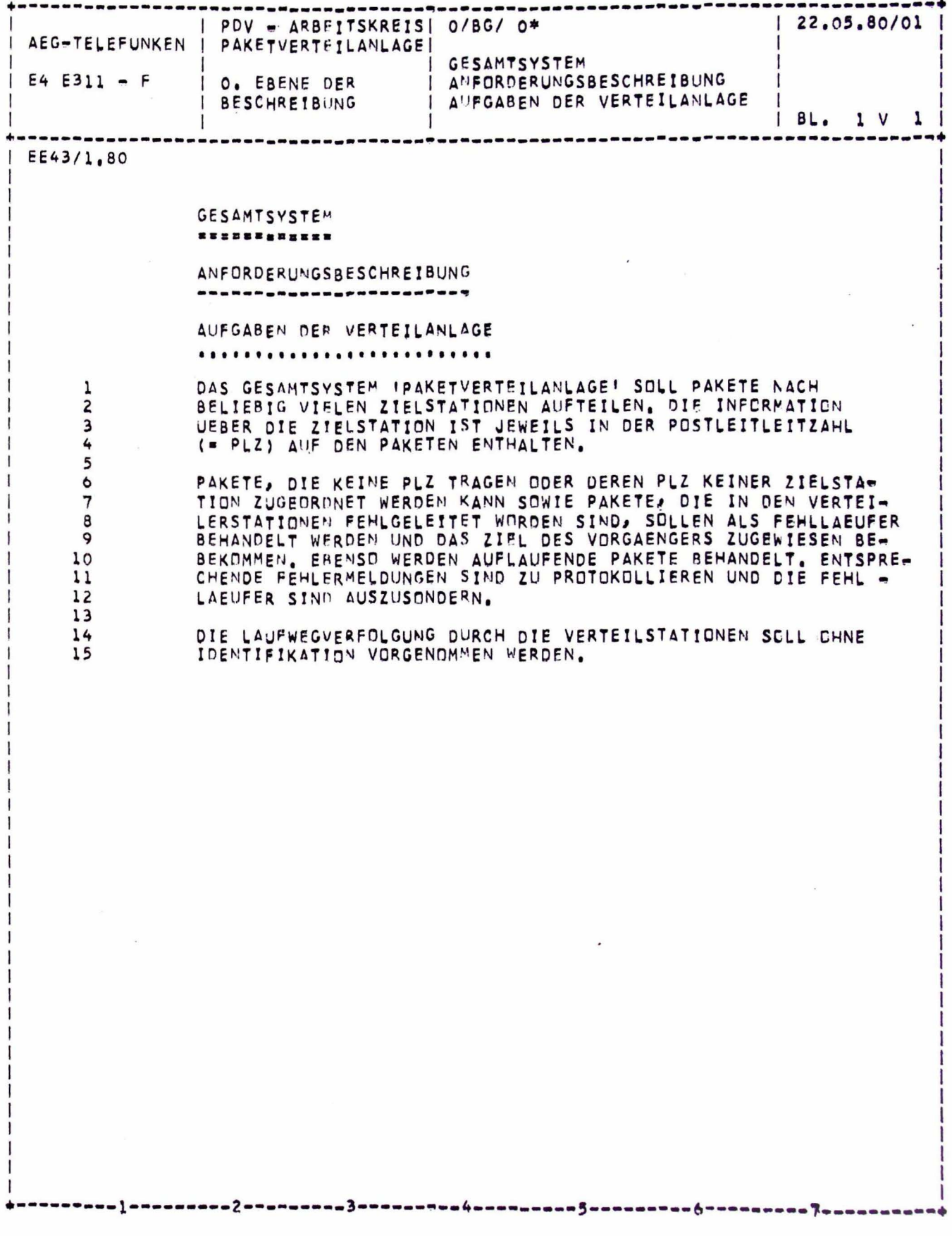

 $-4/25 -$ 

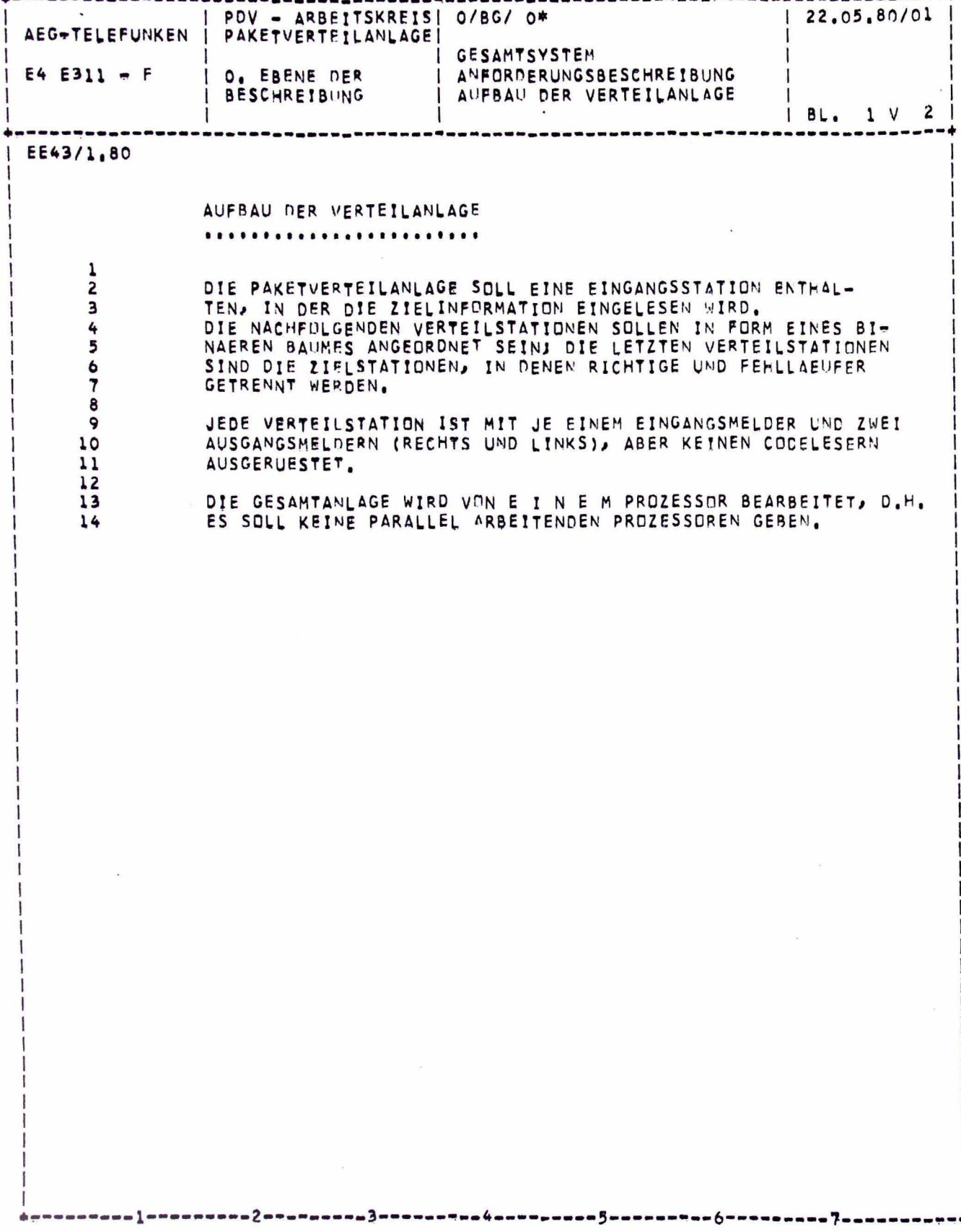

 $\blacktriangle$ 

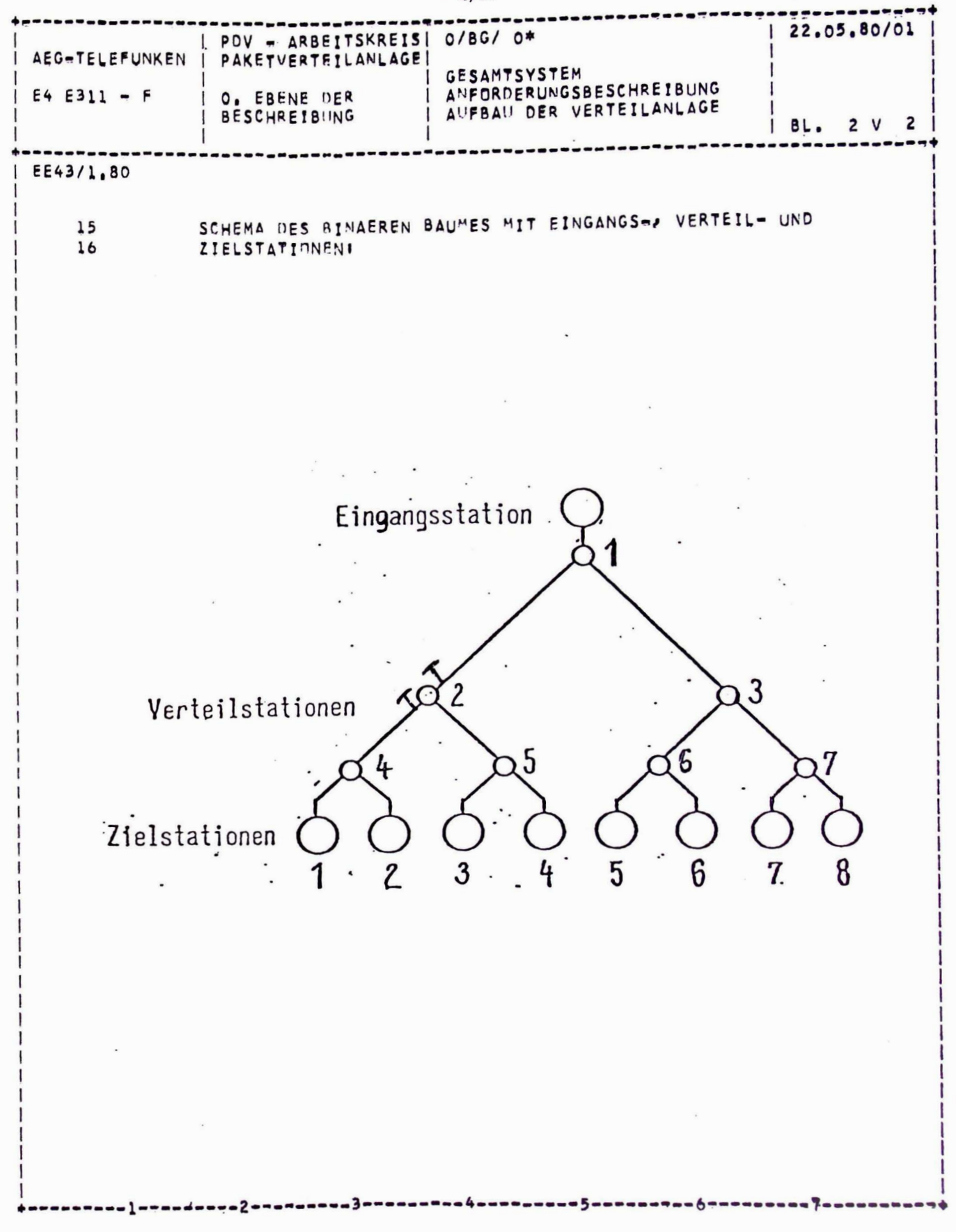

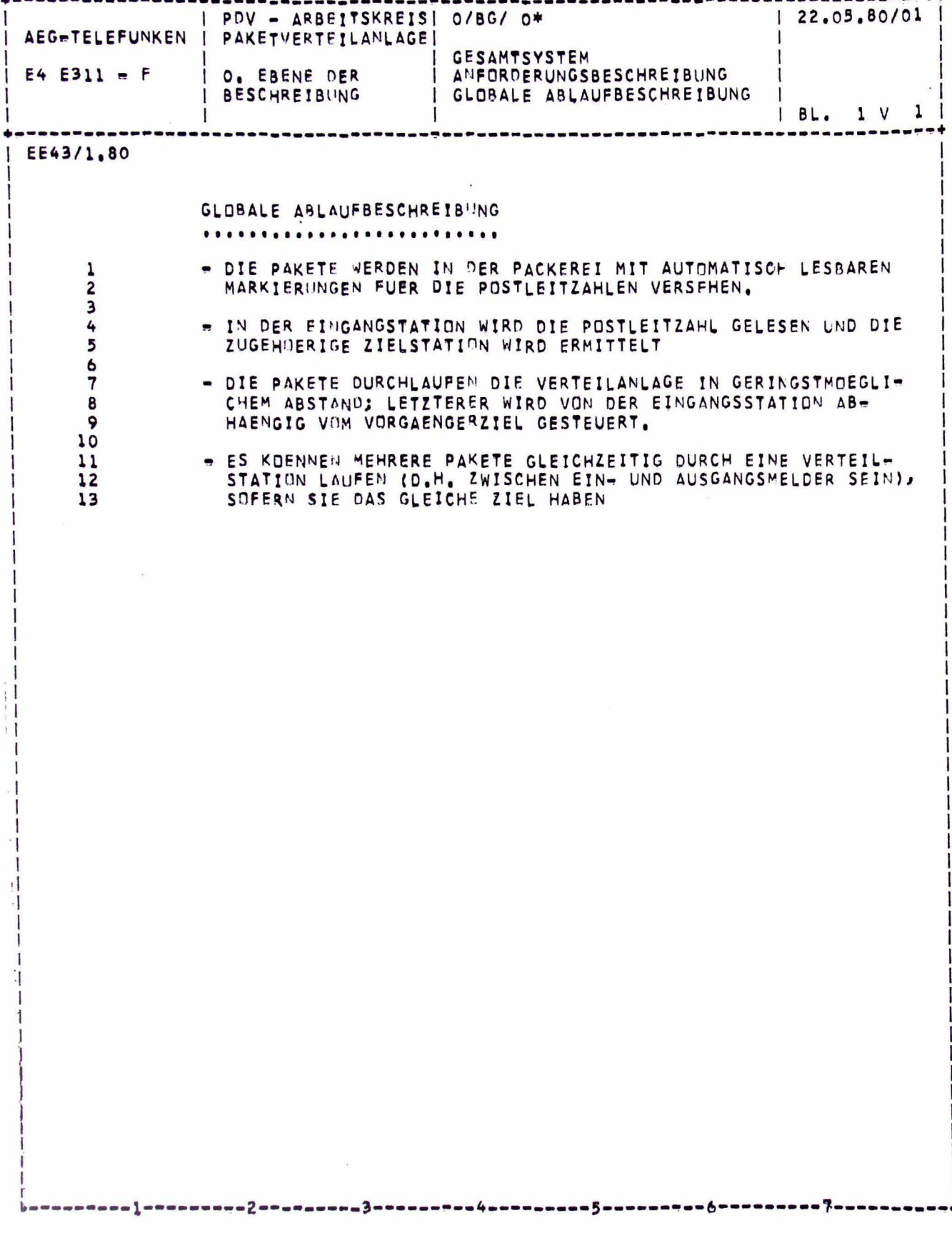

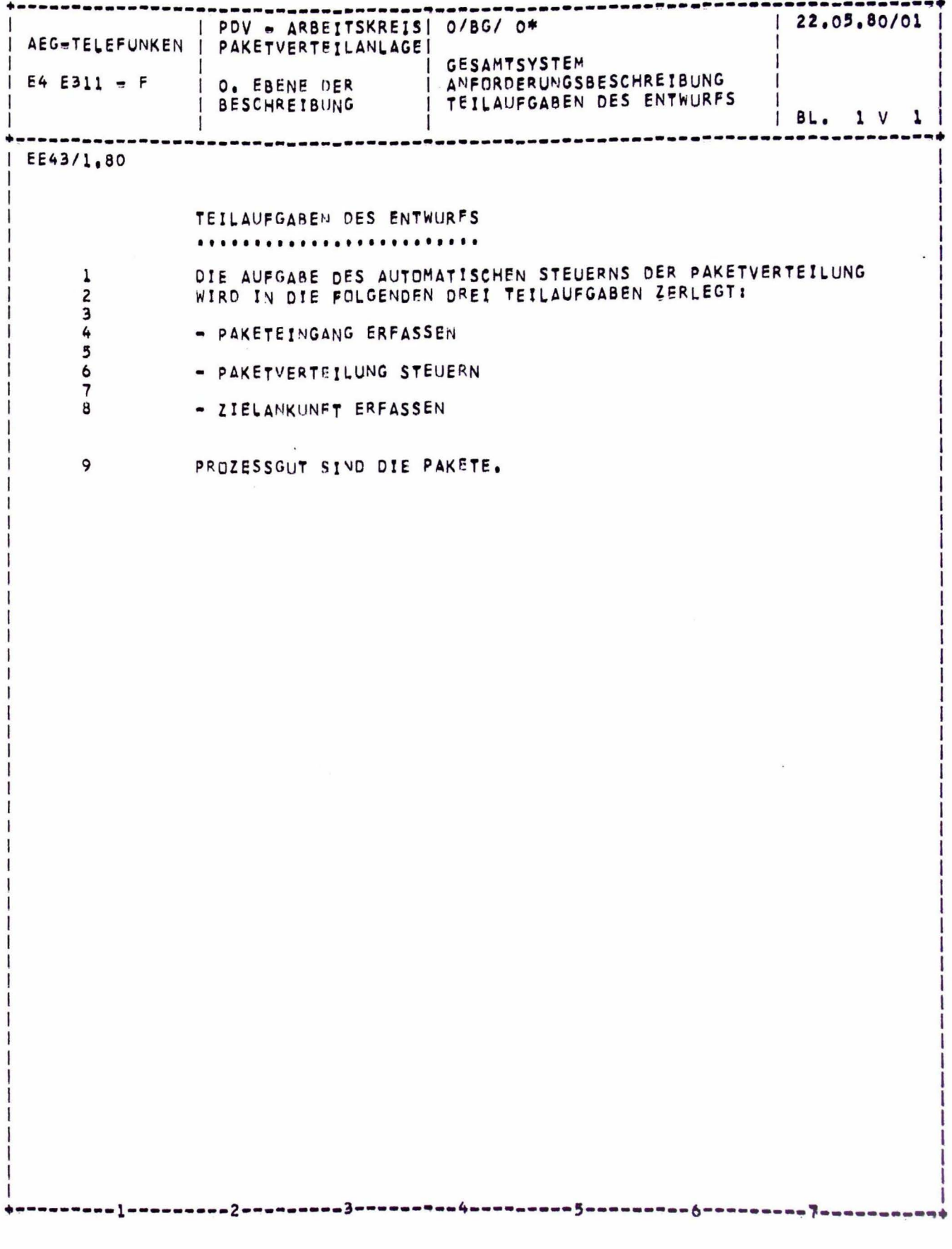

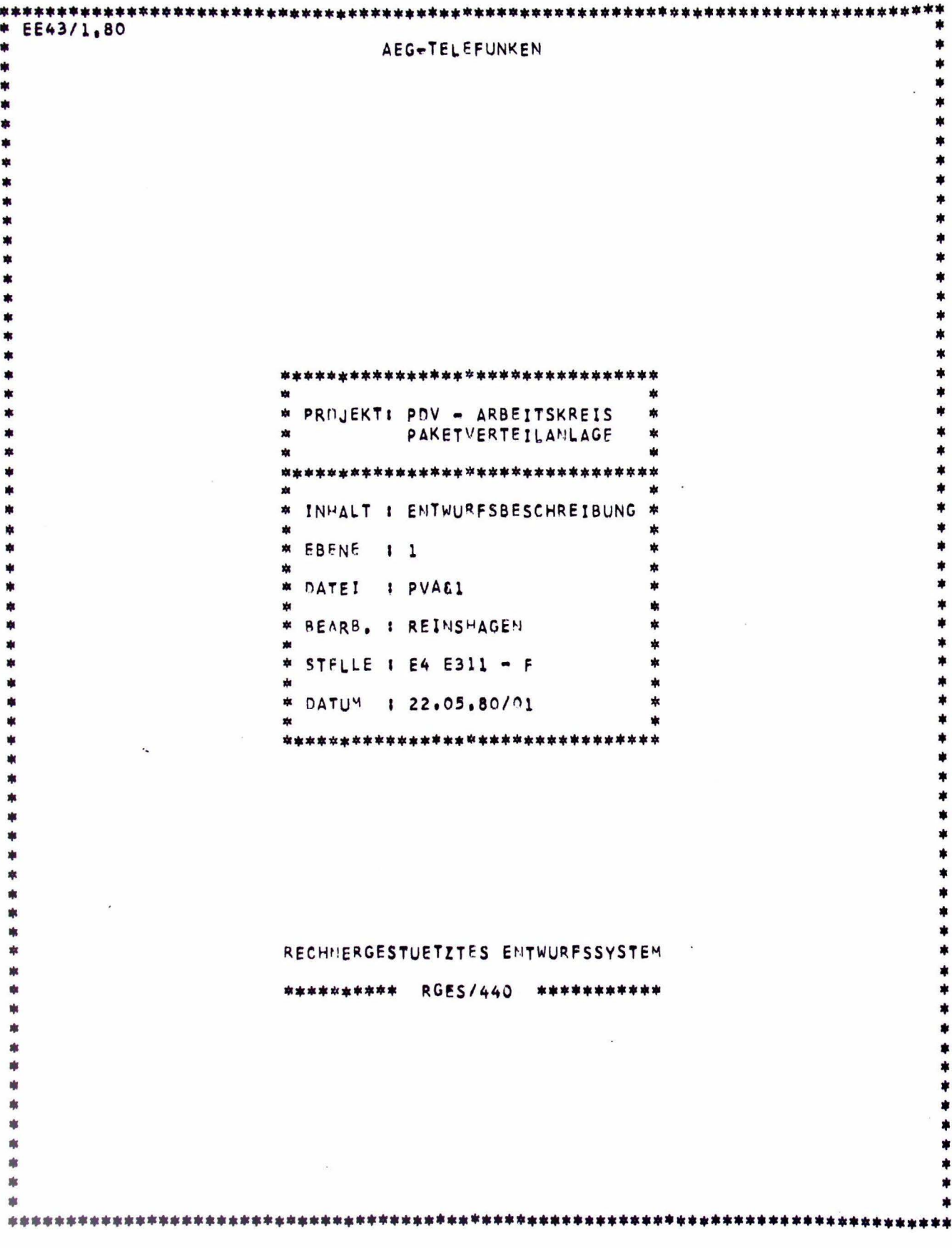

 $-4/30 -$ 

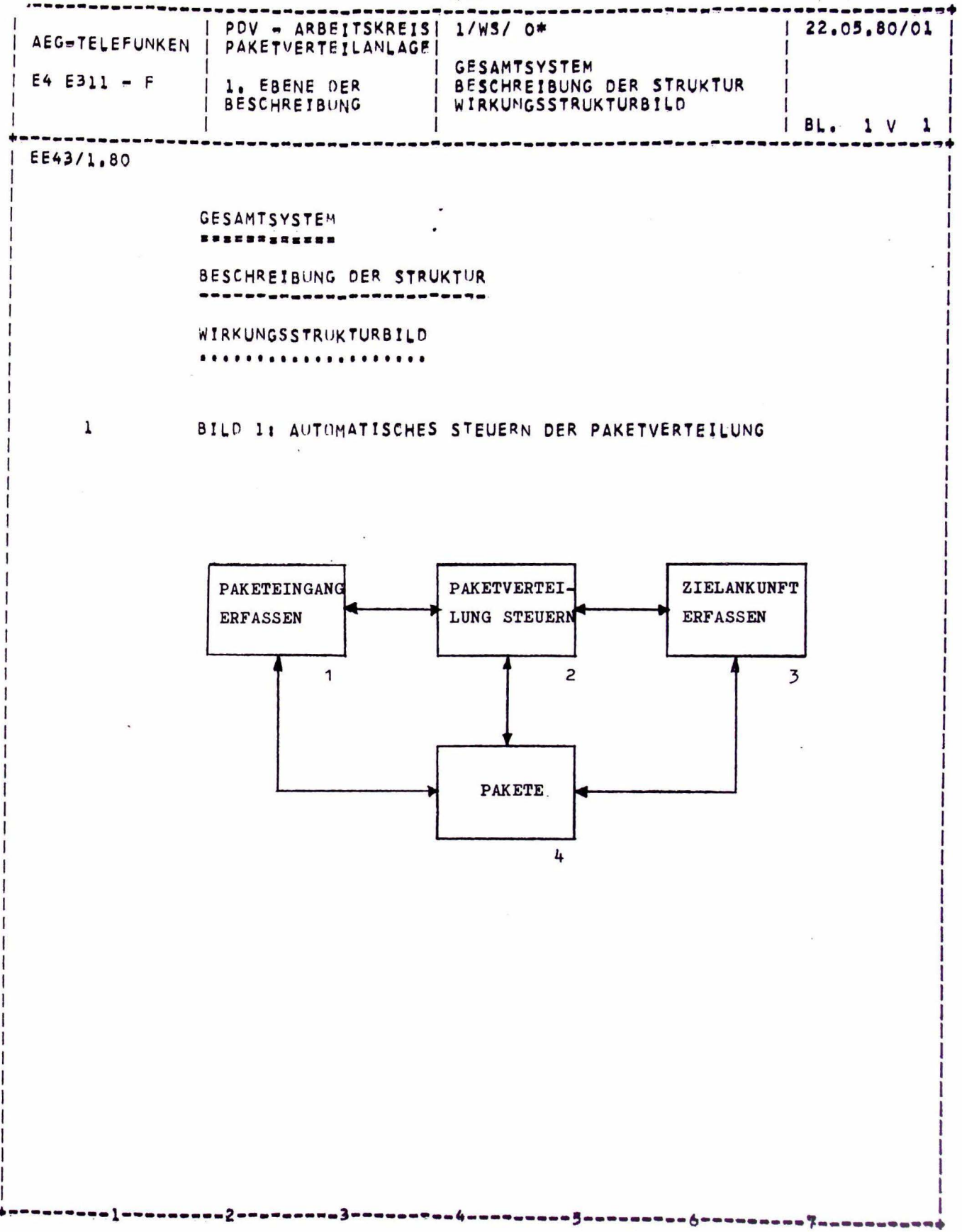

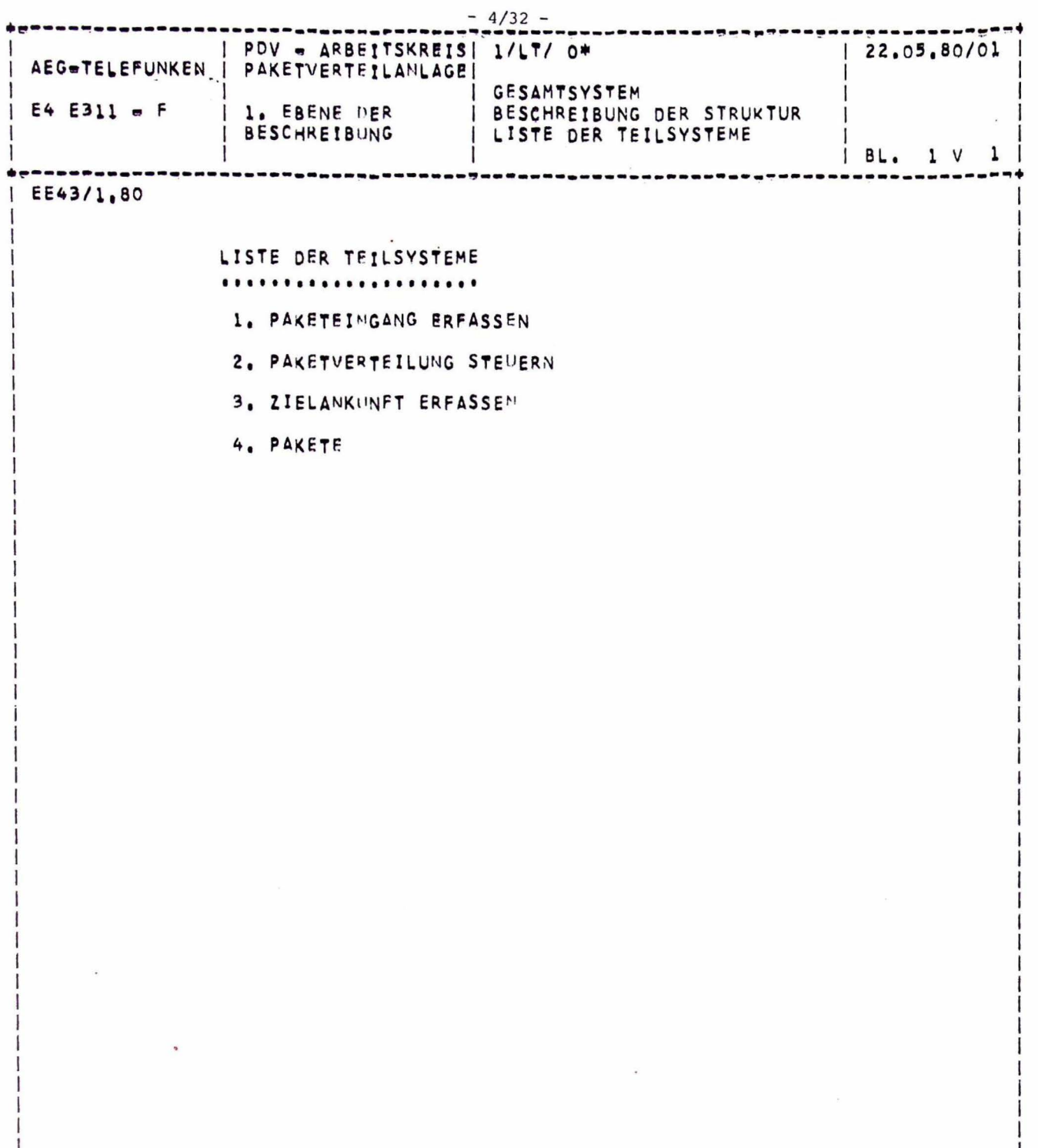

I ļ

 $\frac{1}{1}$ 

 $\begin{array}{c} \hline \end{array}$ 

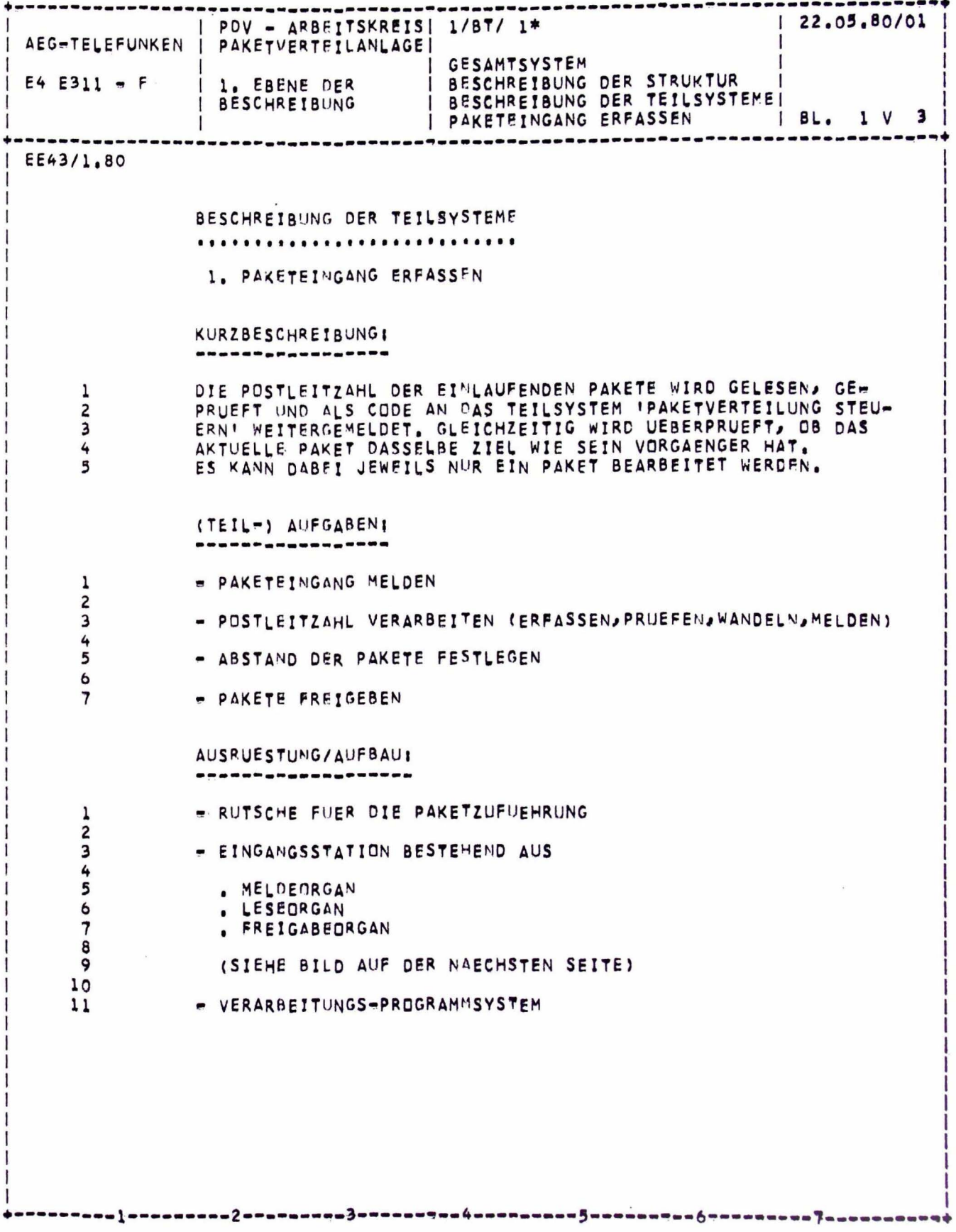

 $-4/33 -$ 

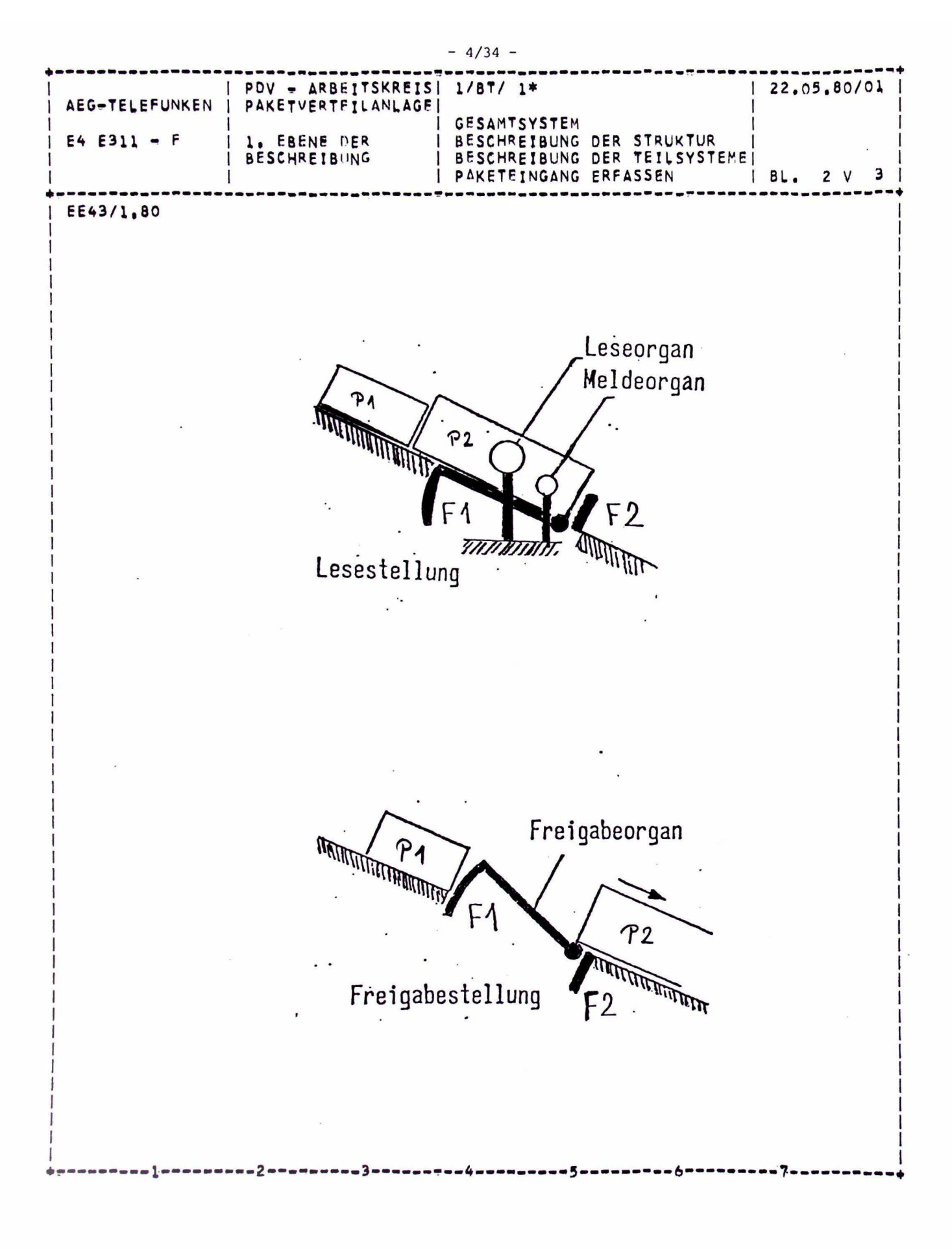

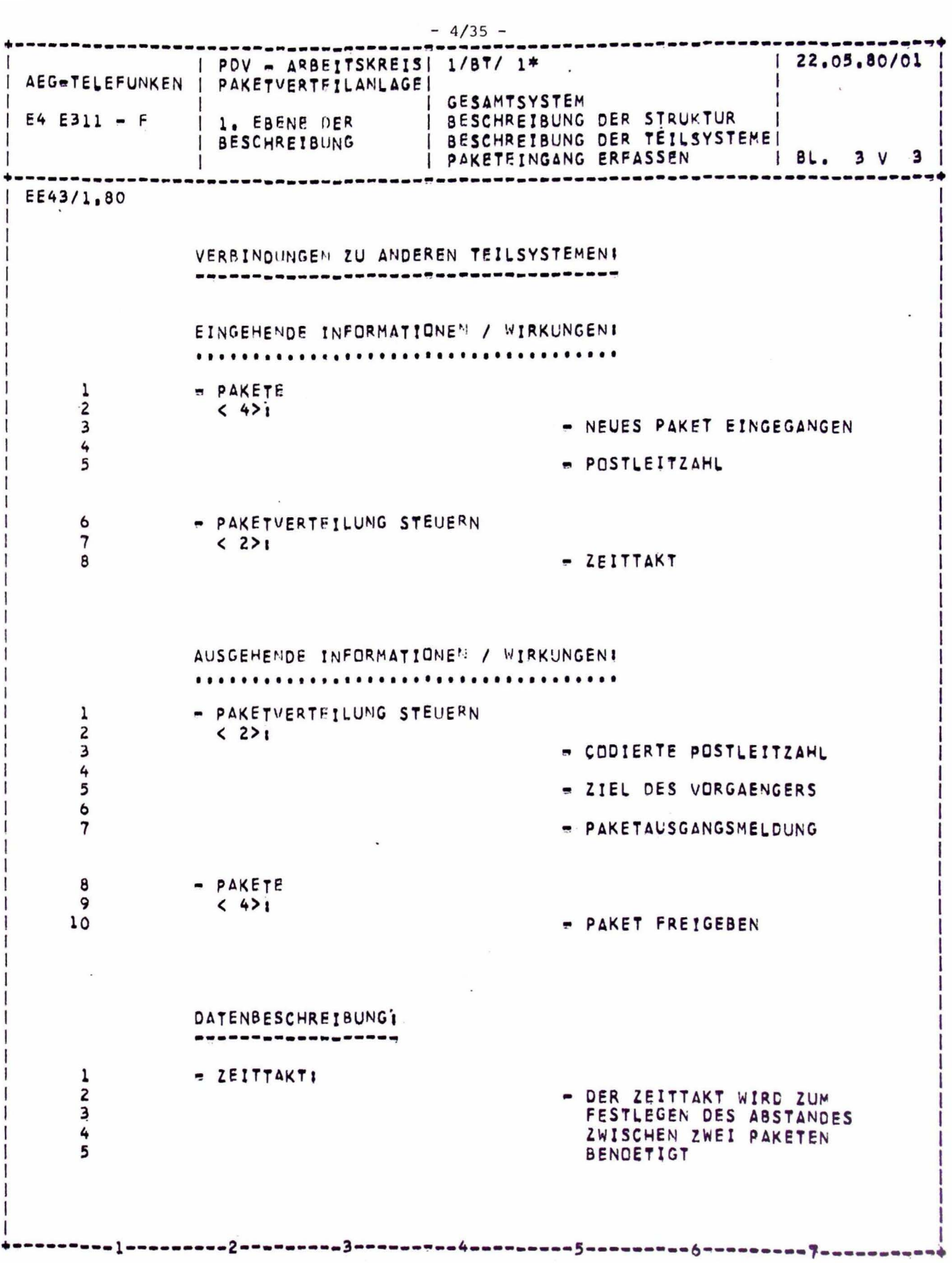

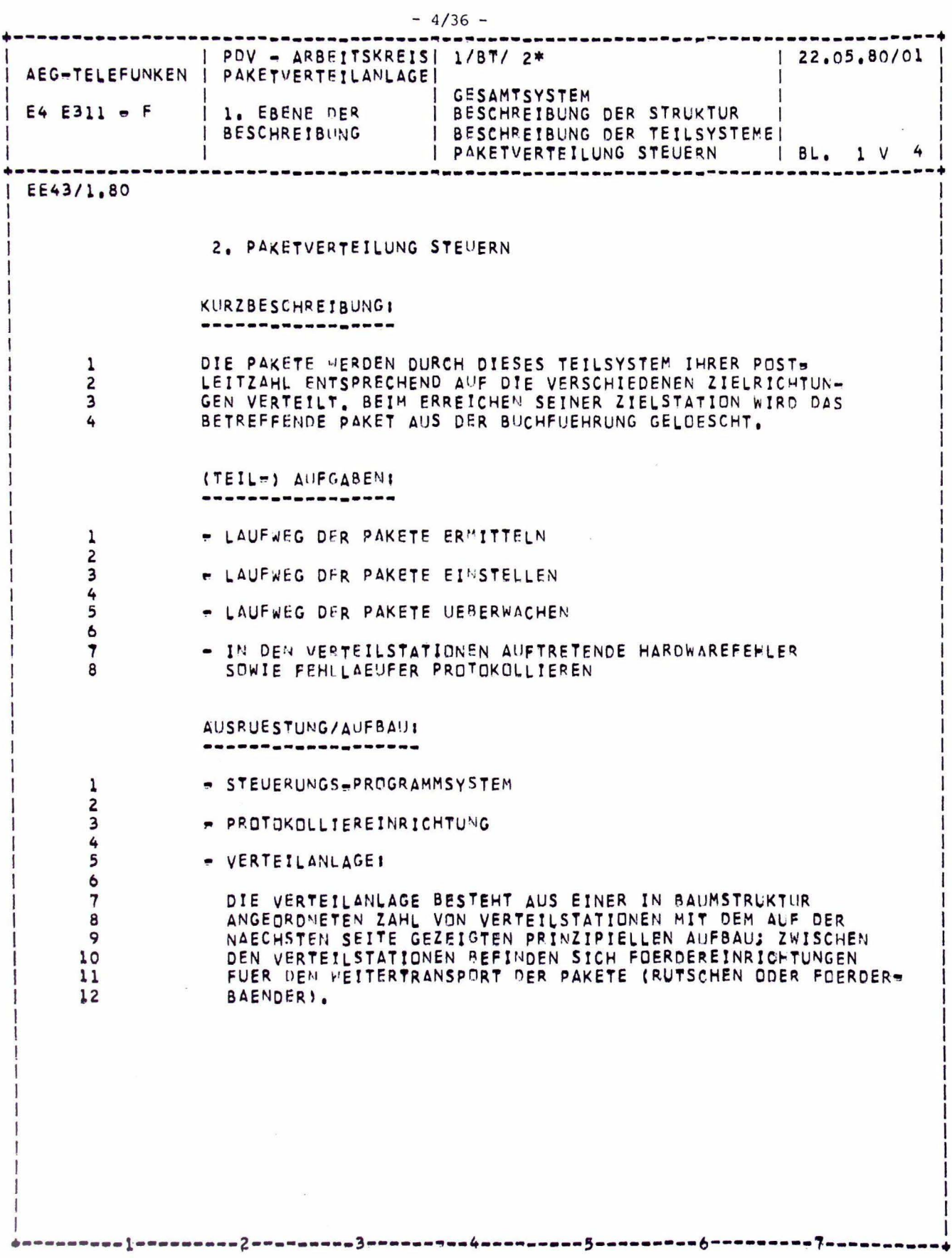

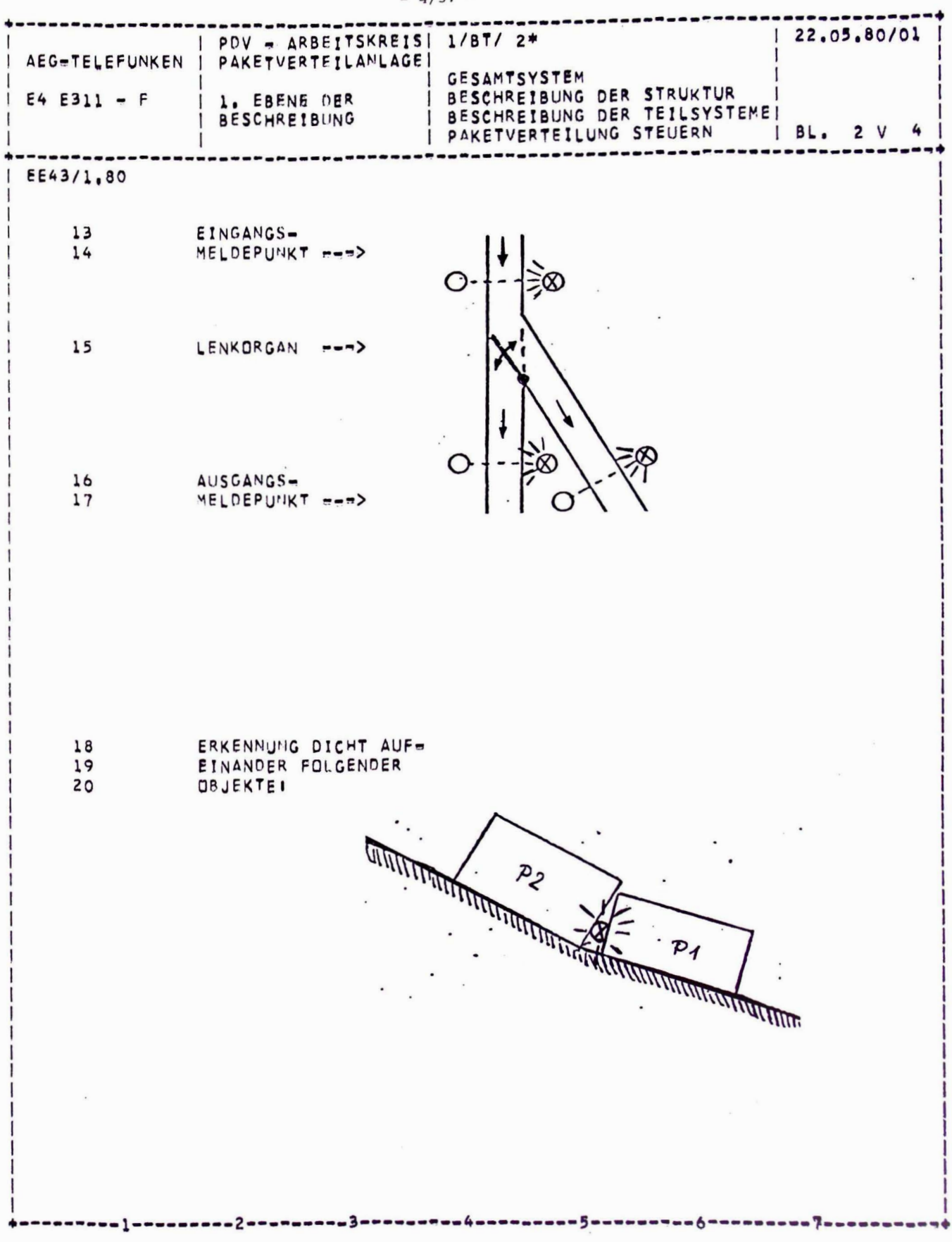
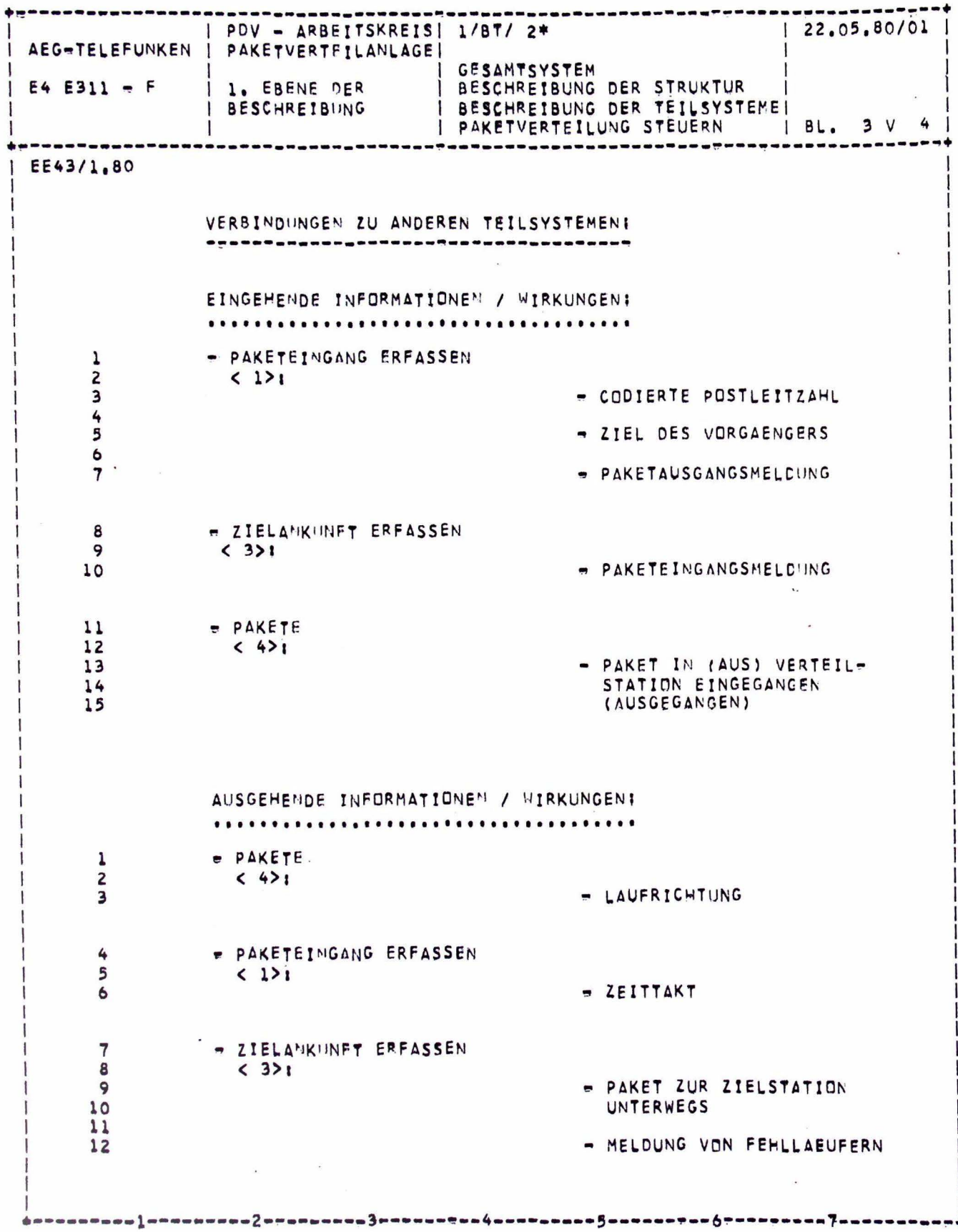

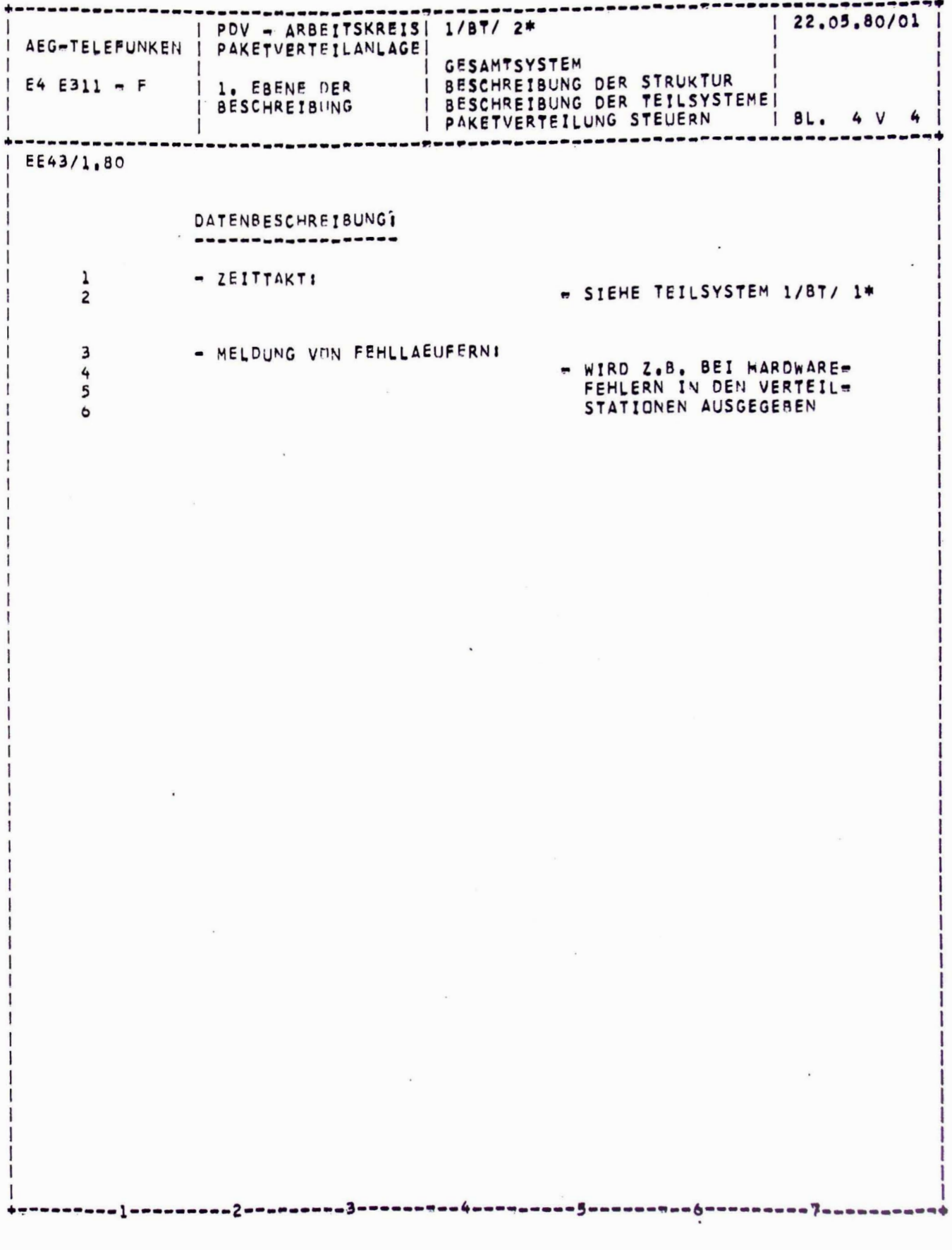

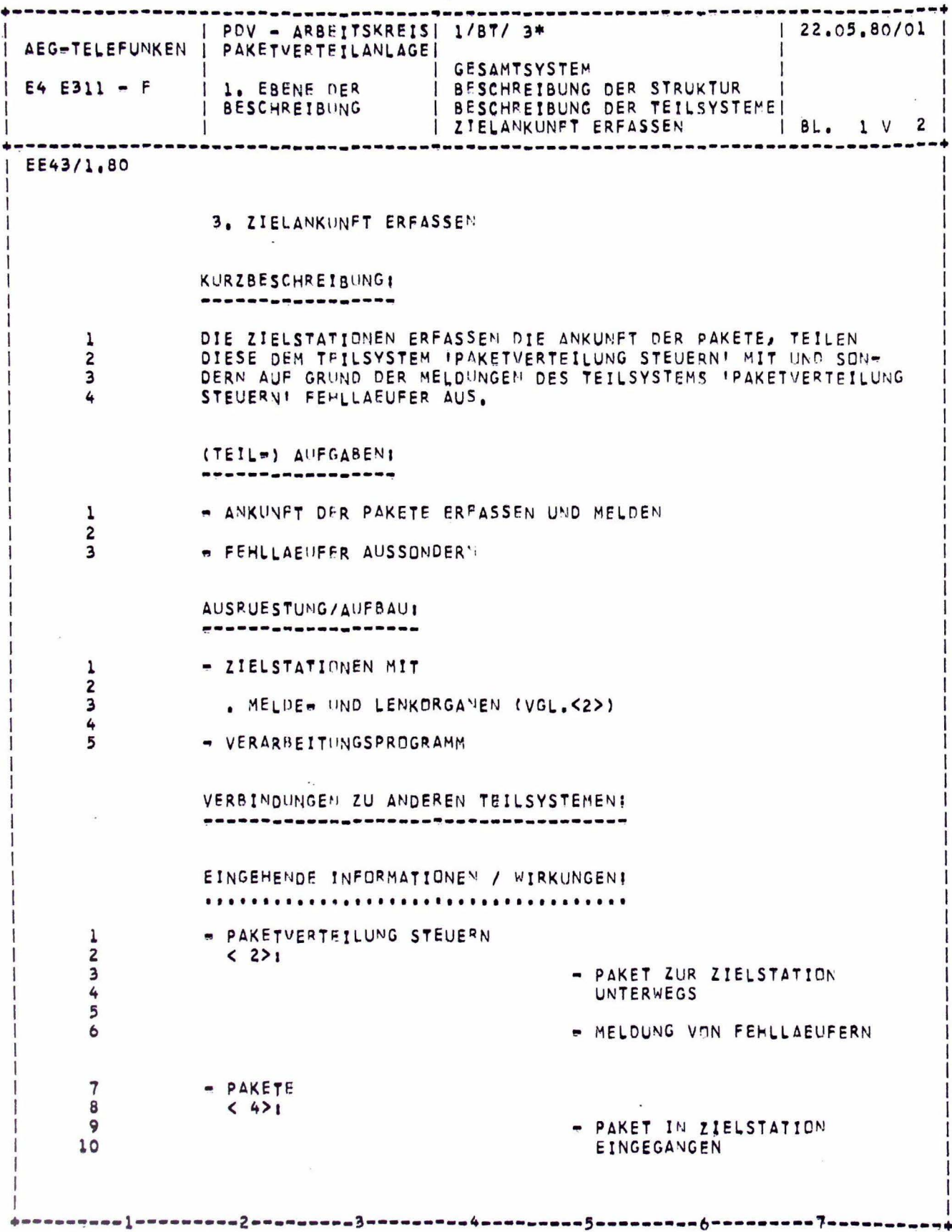

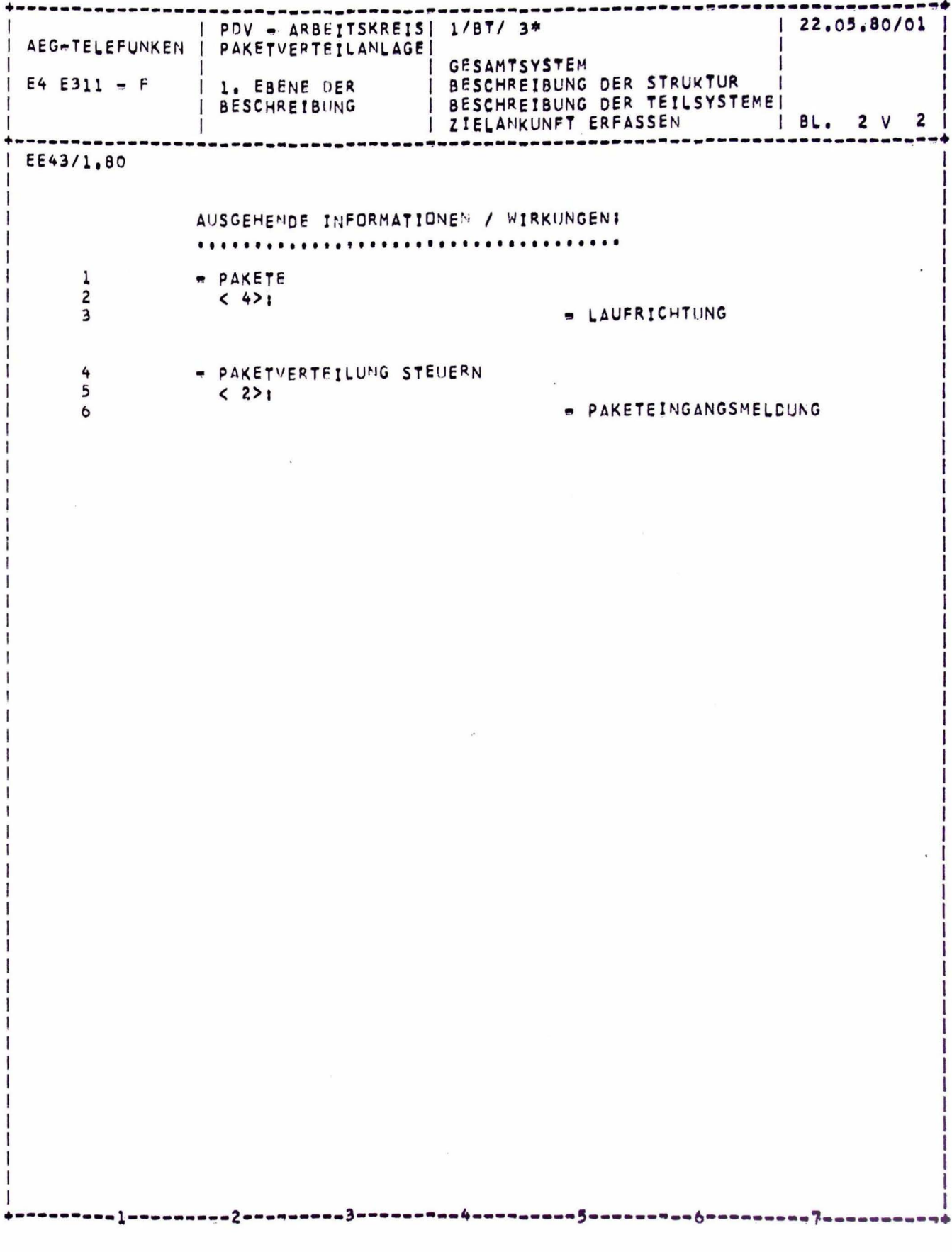

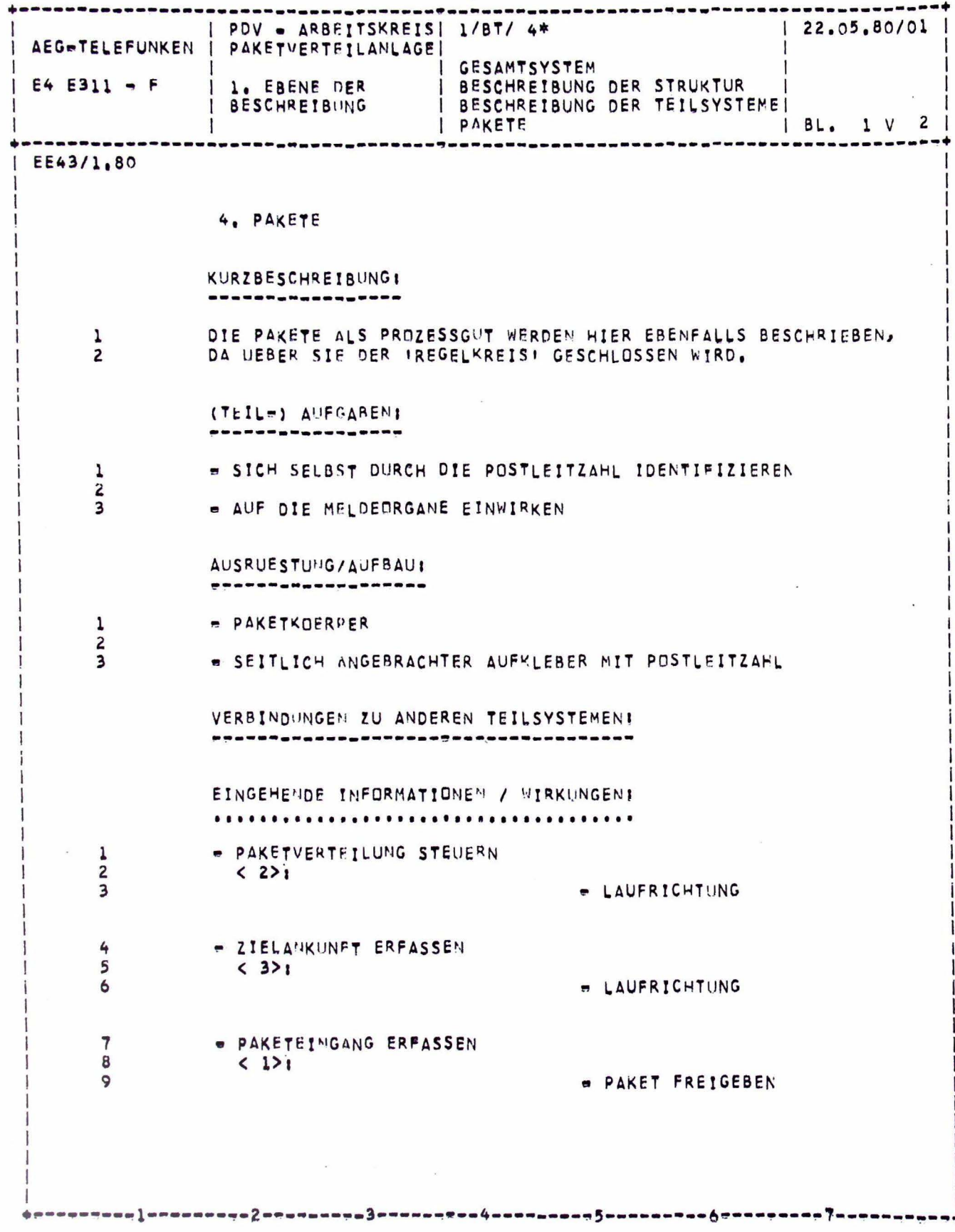

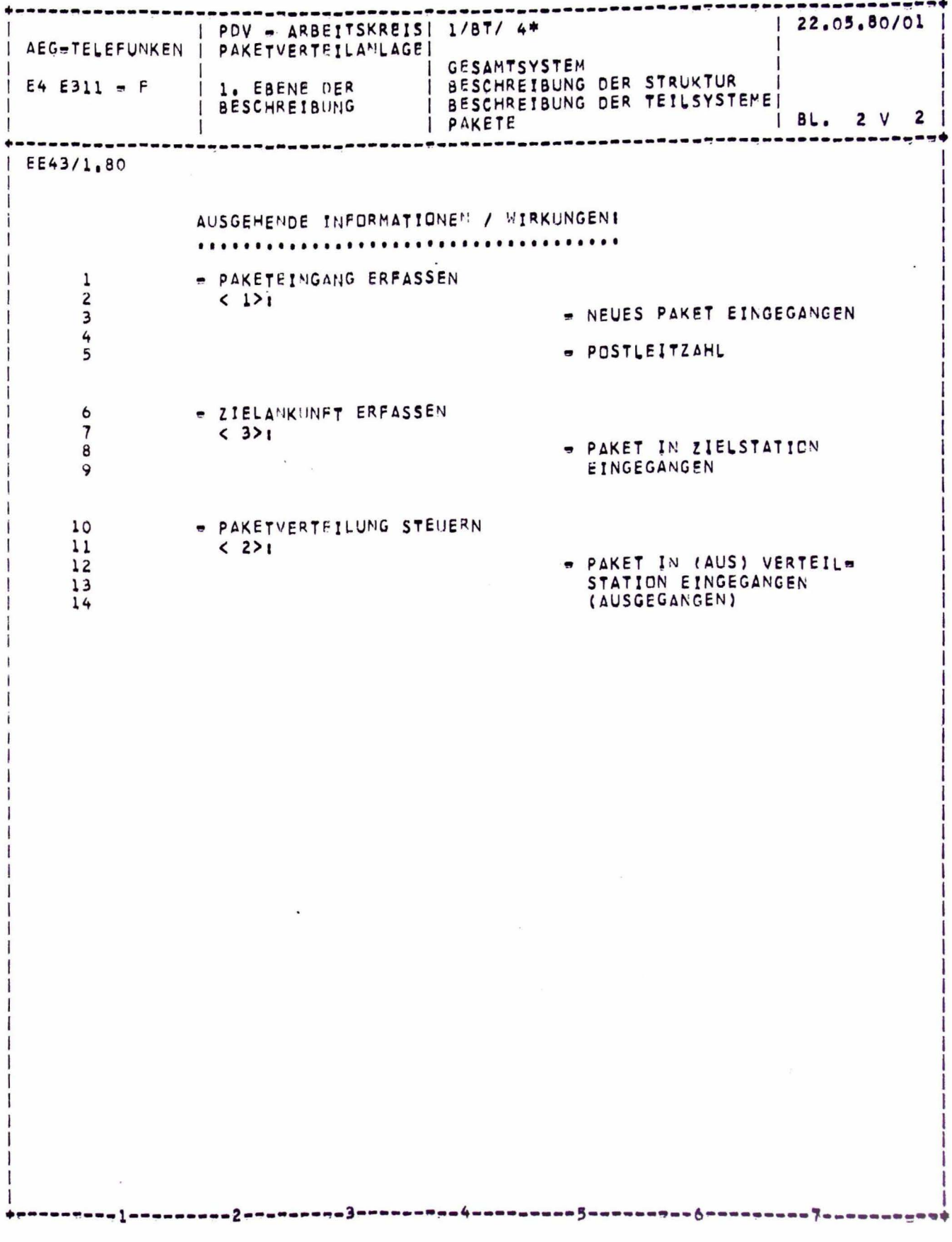

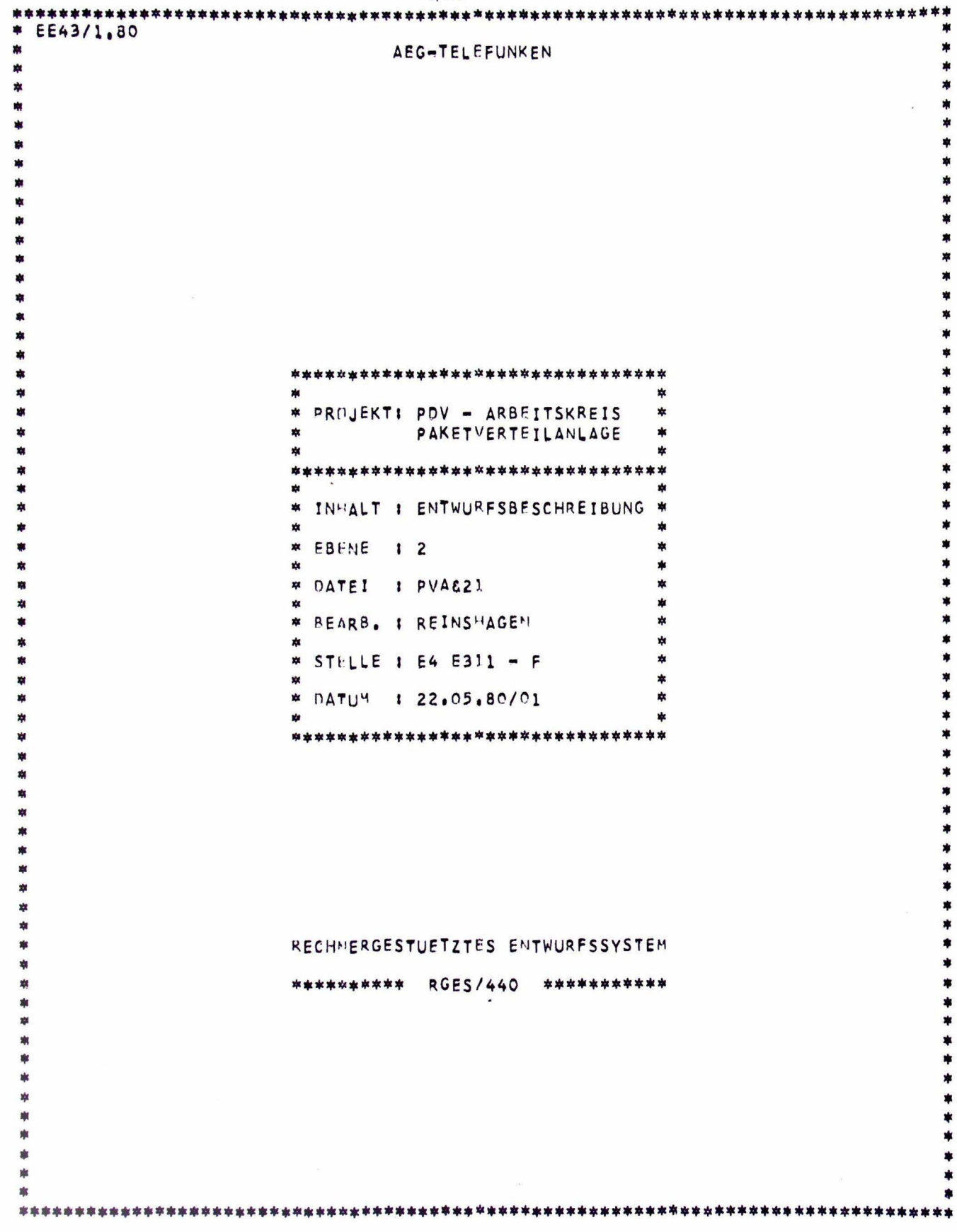

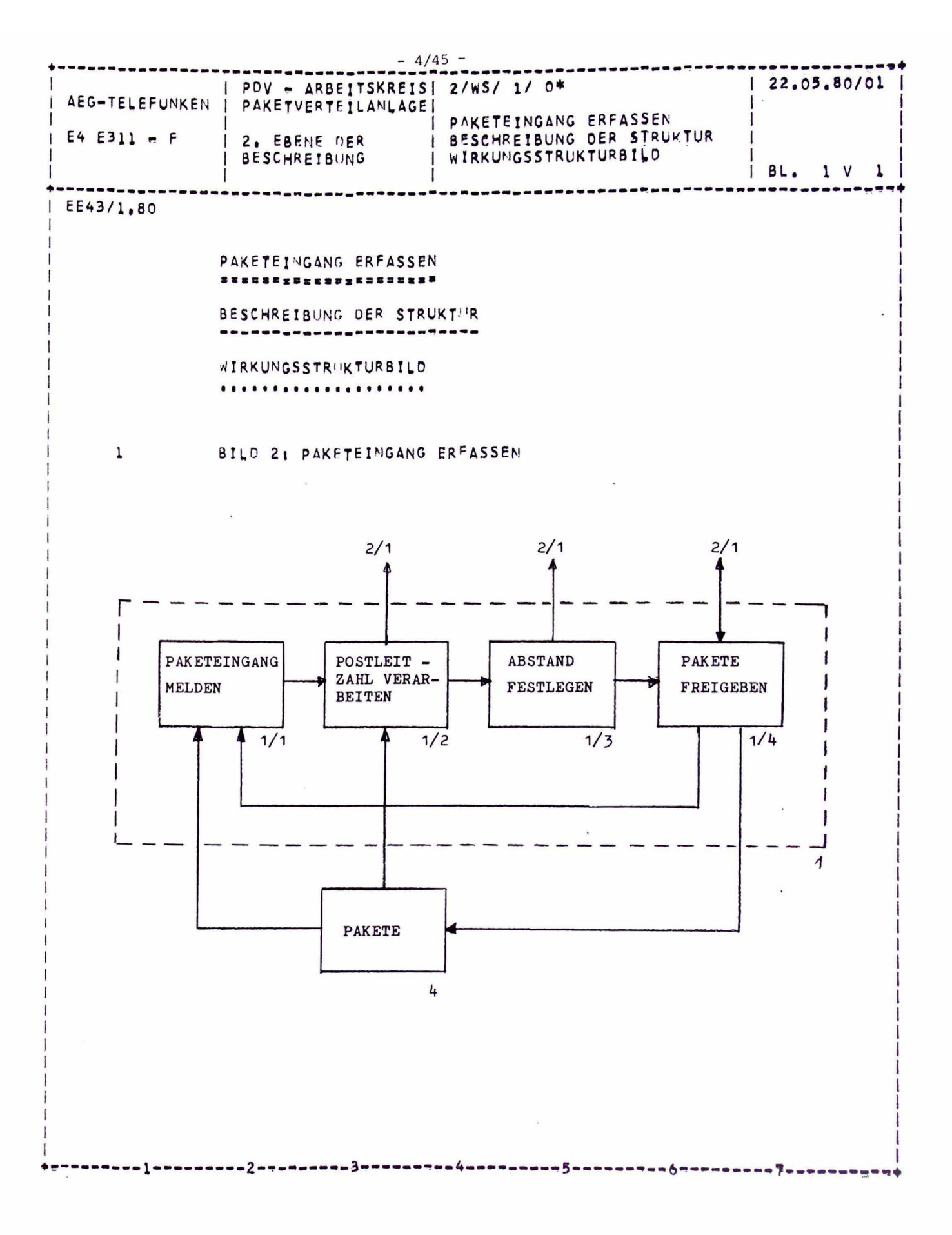

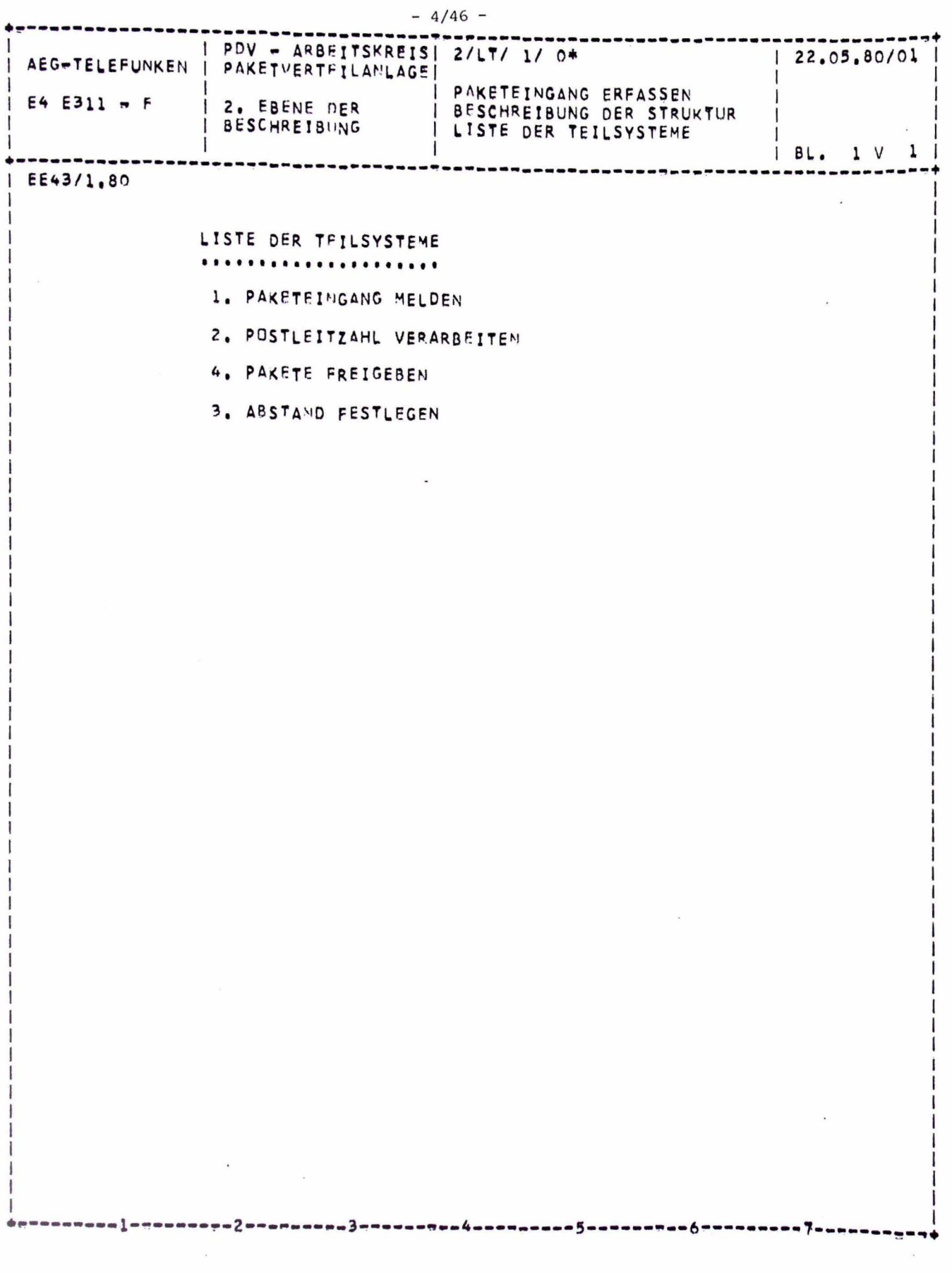

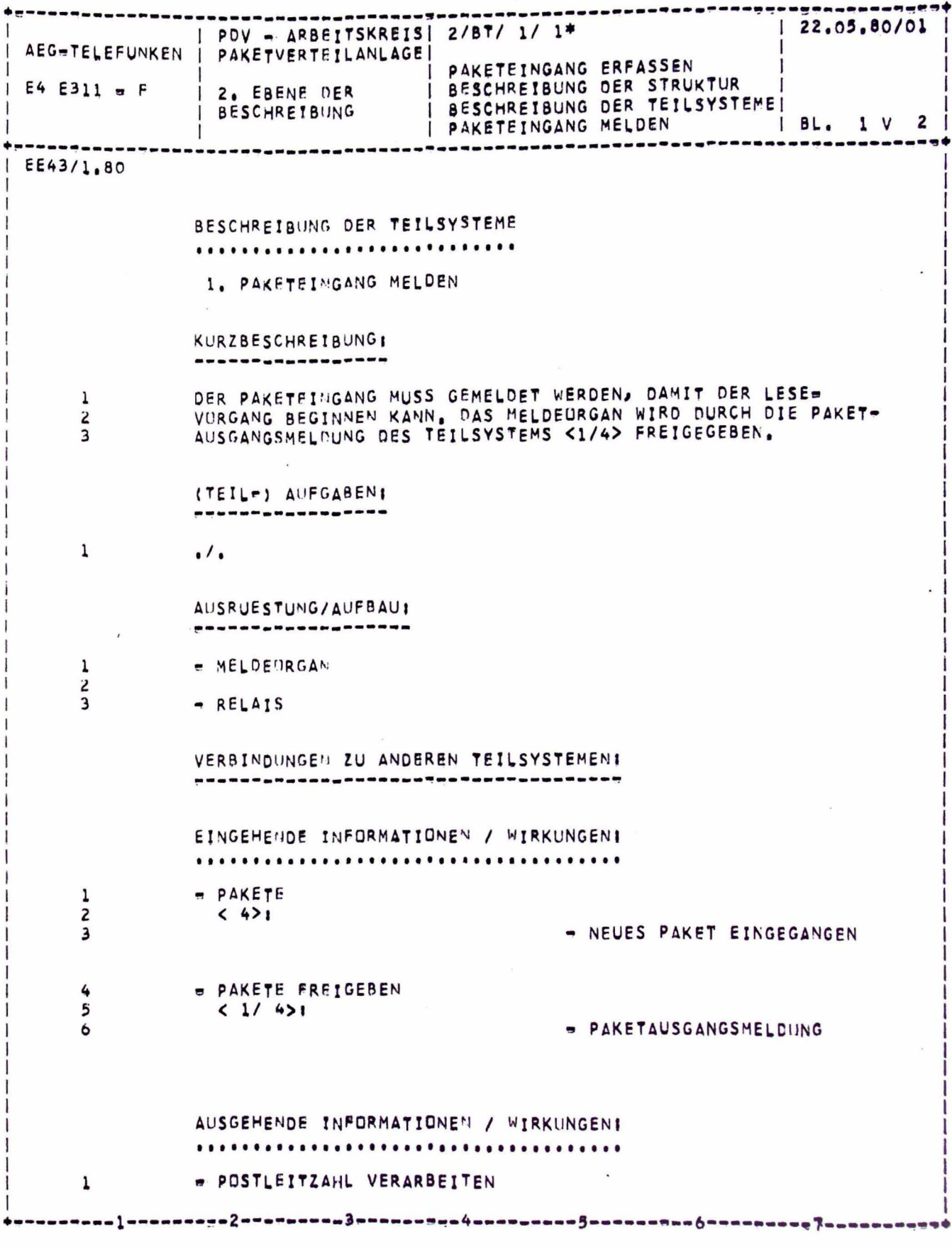

 $-4/47 -$ 

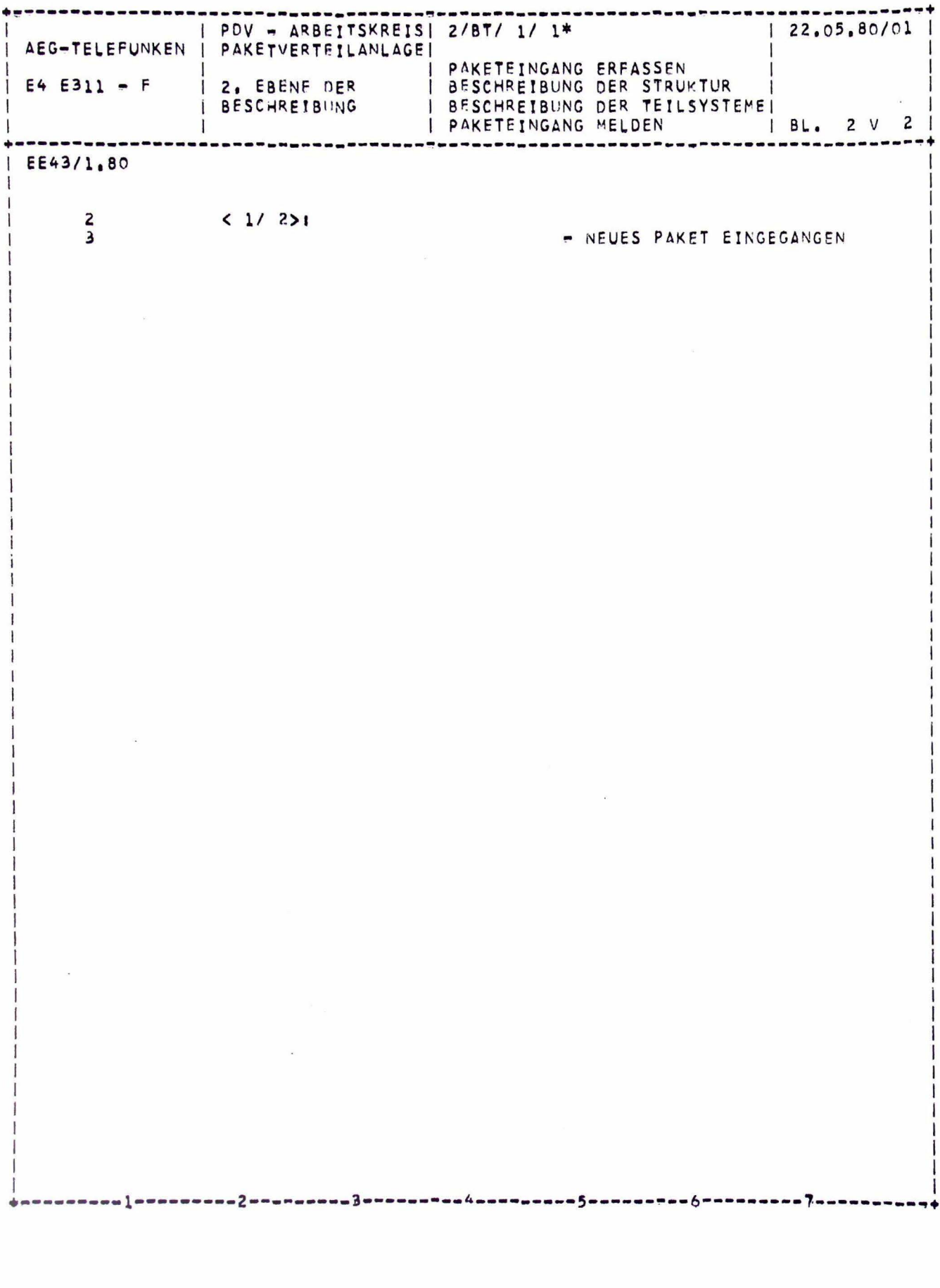

 $-1$ 

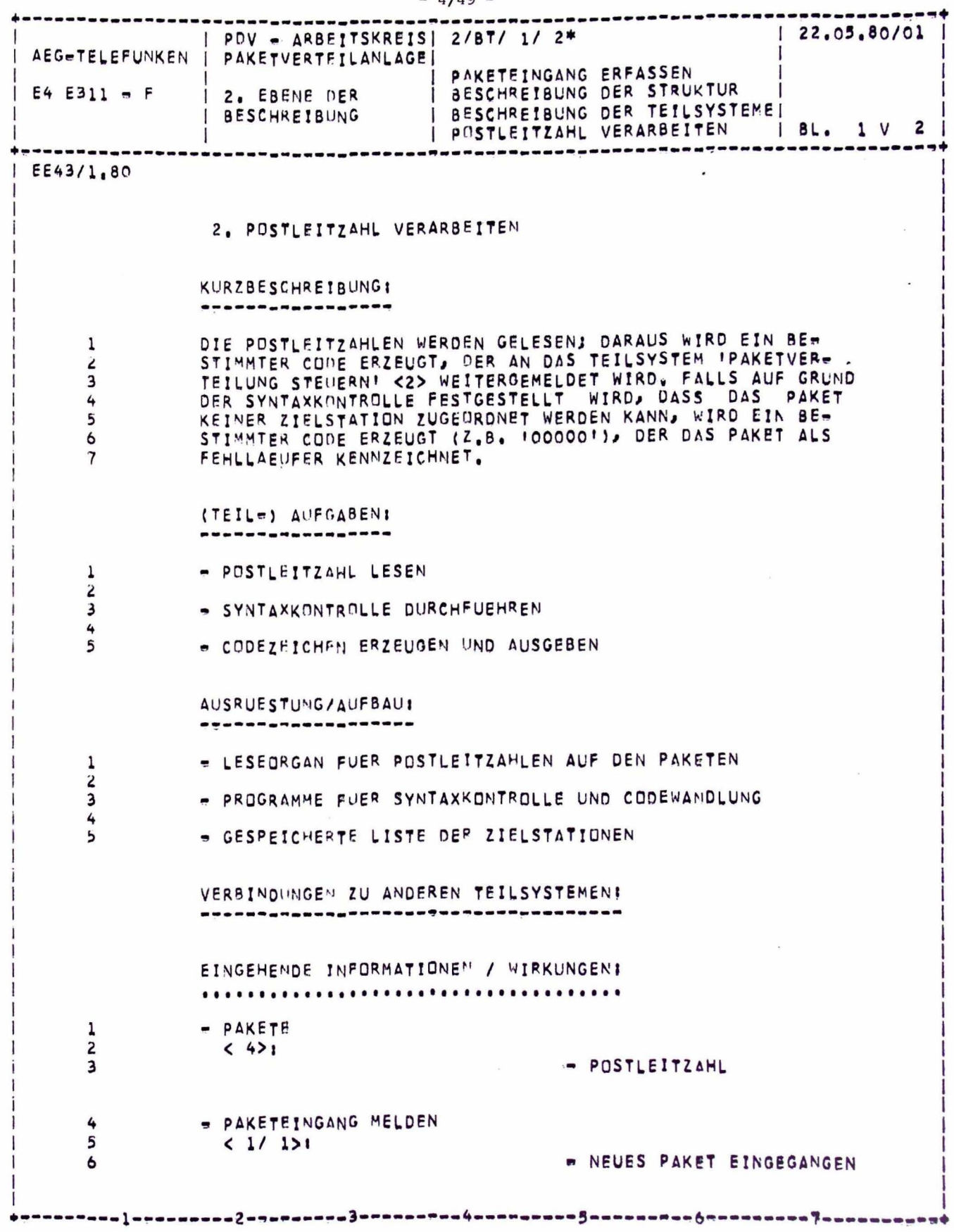

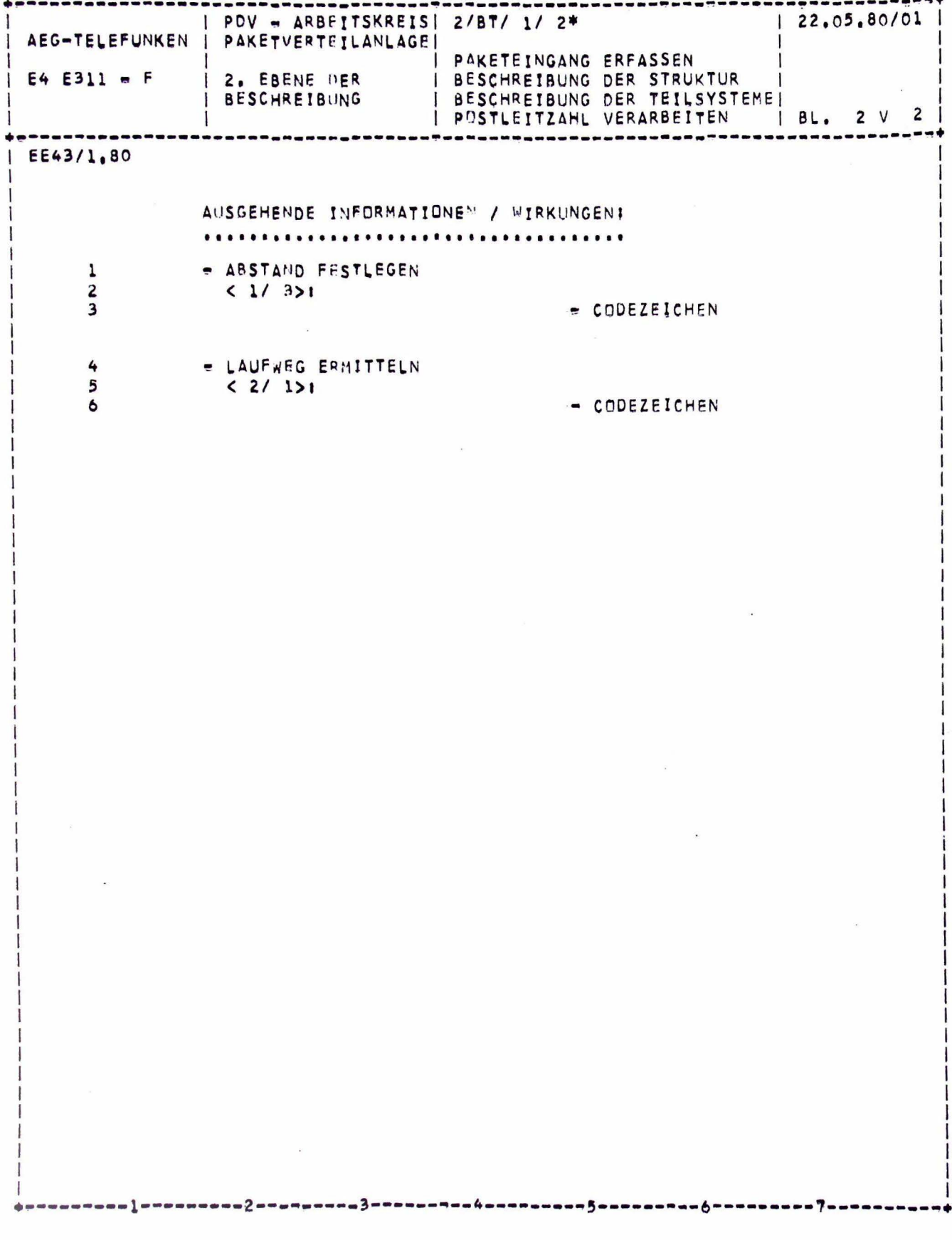

 $-4$ 

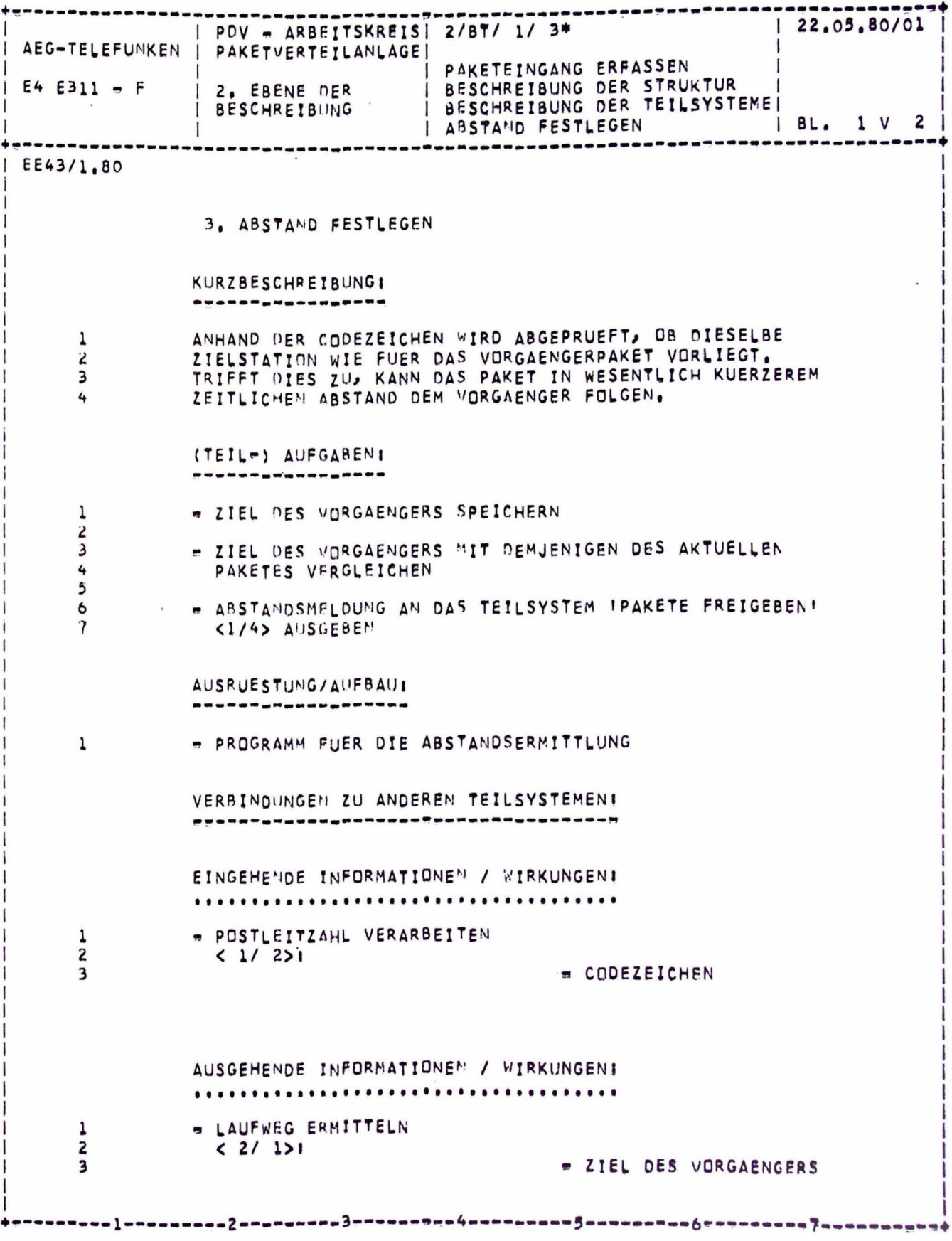

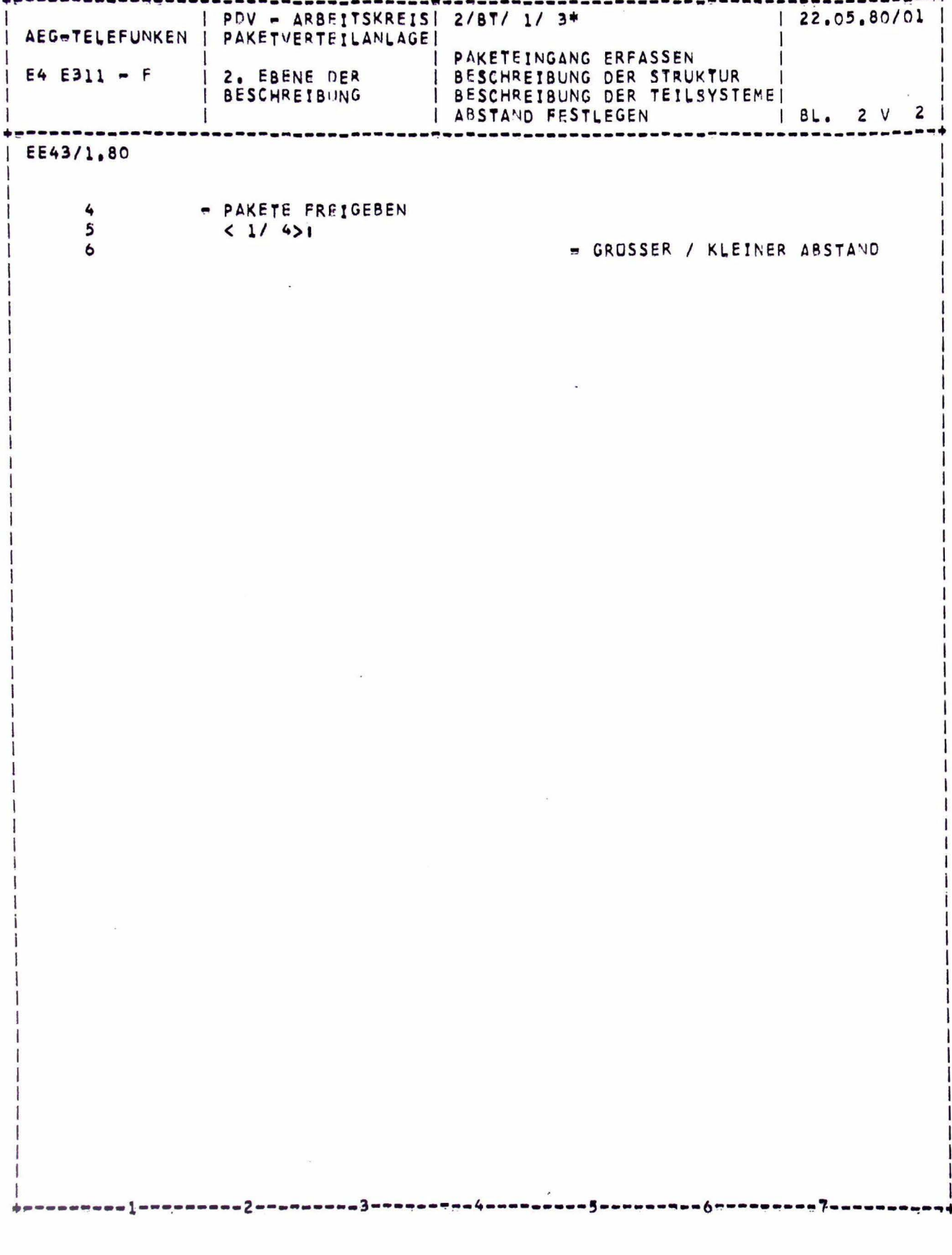

 $- - +$ 

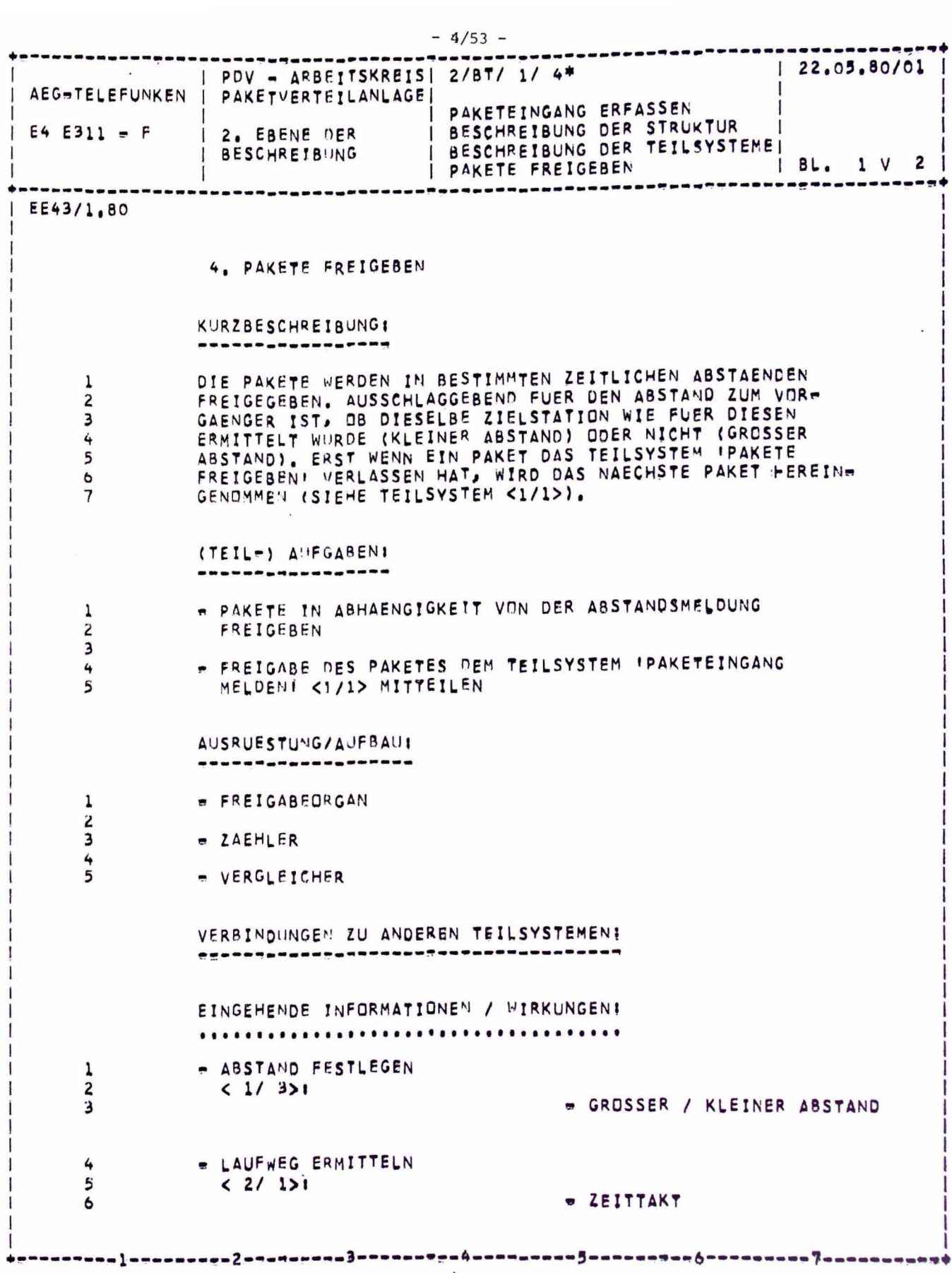

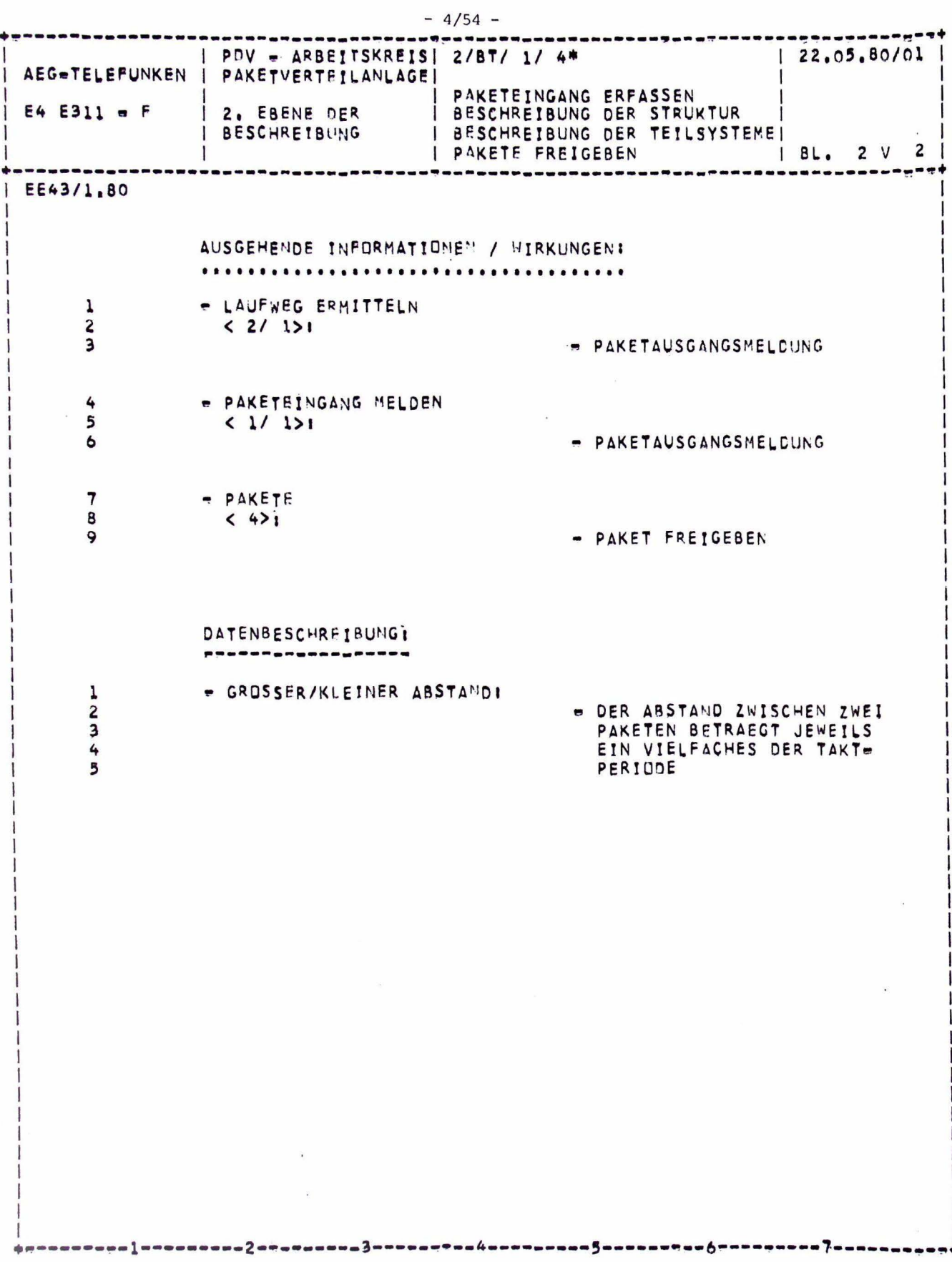

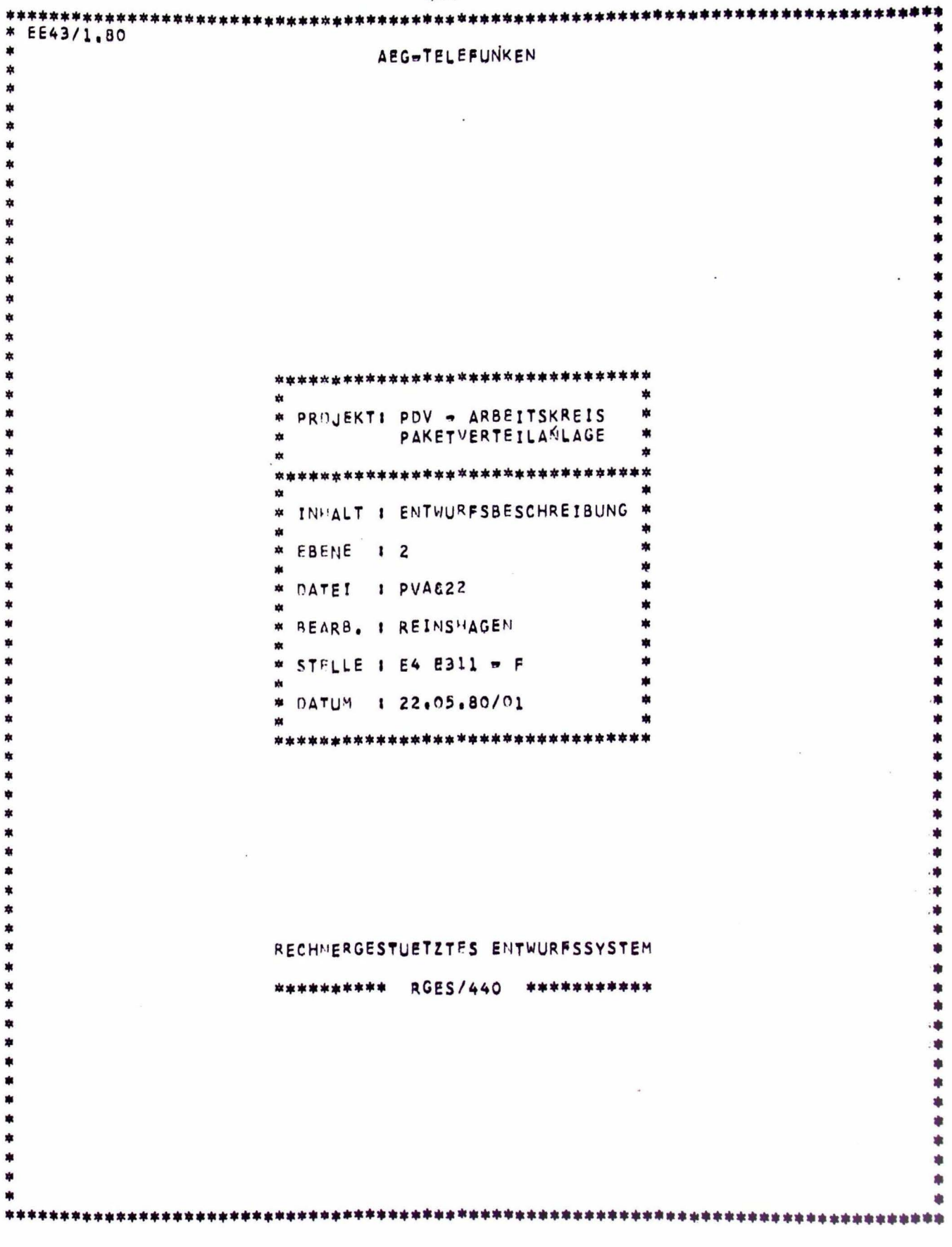

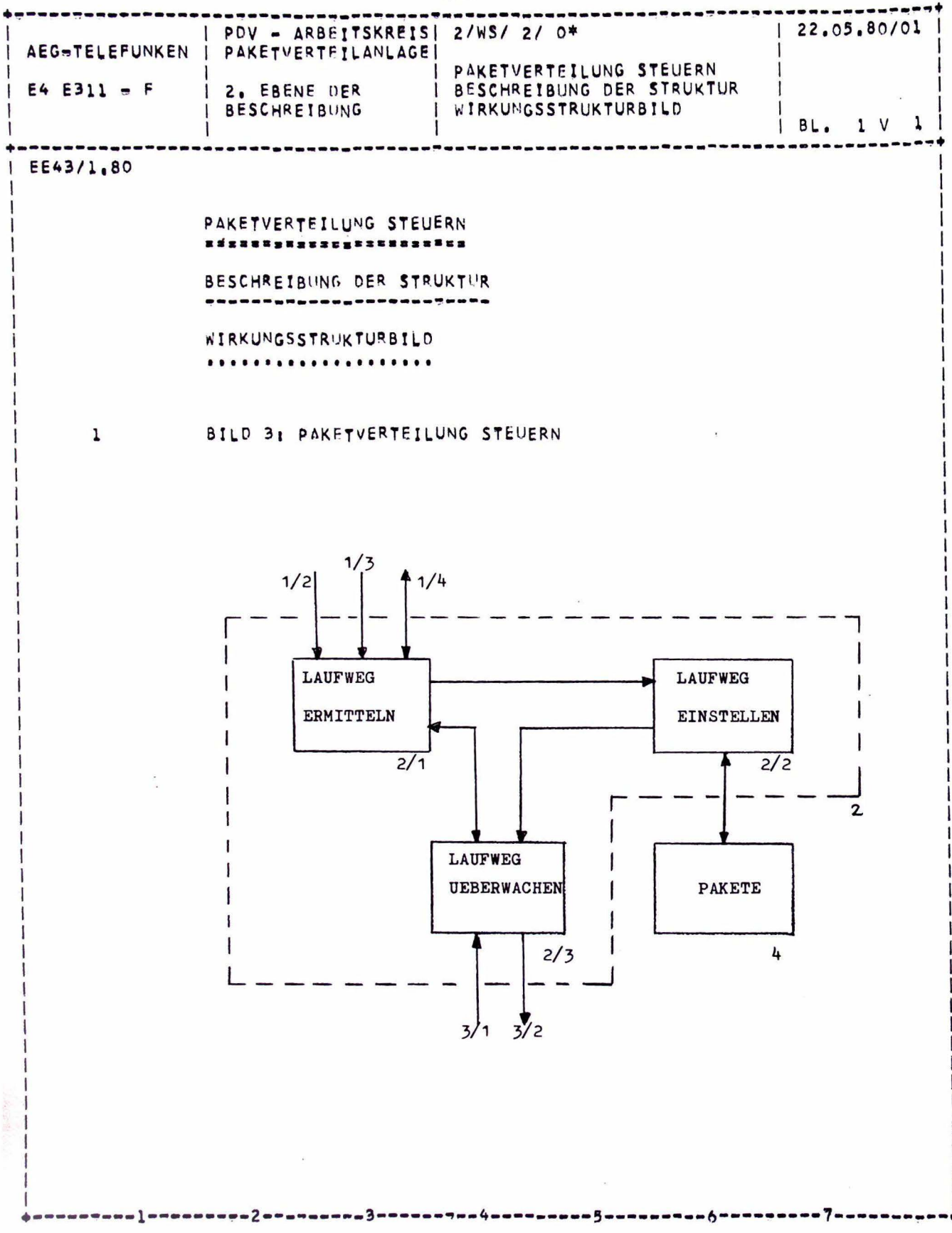

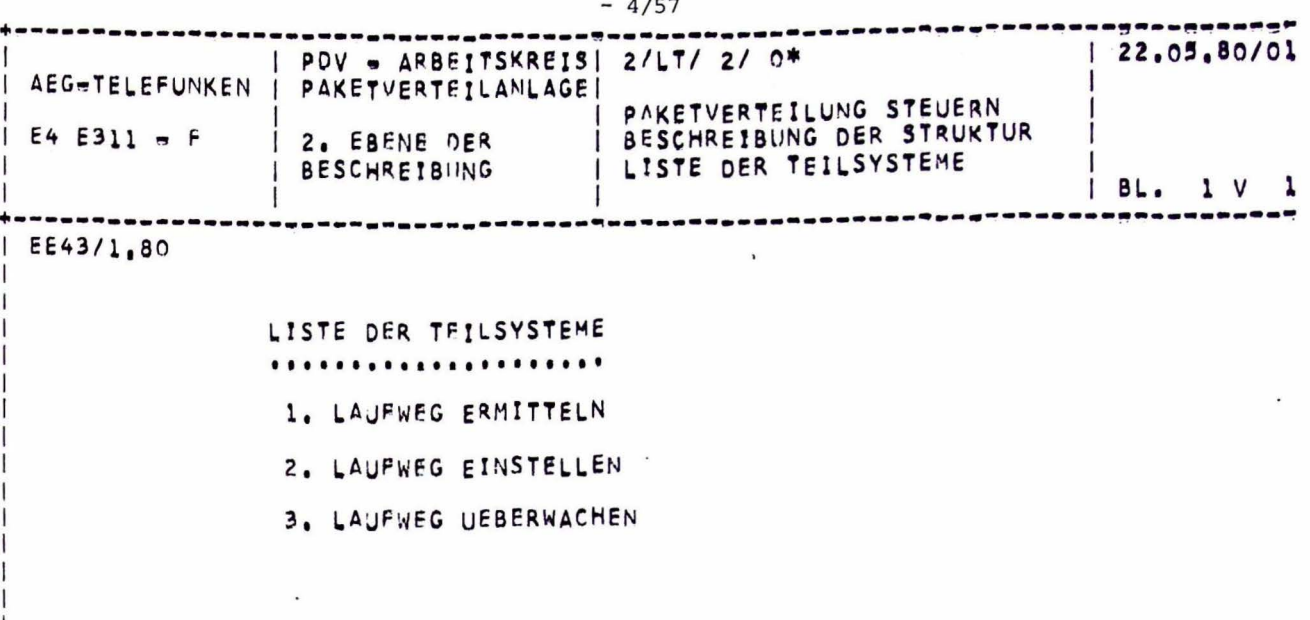

 $\overline{\phantom{a}}$ 

 $\epsilon$ 

I

1

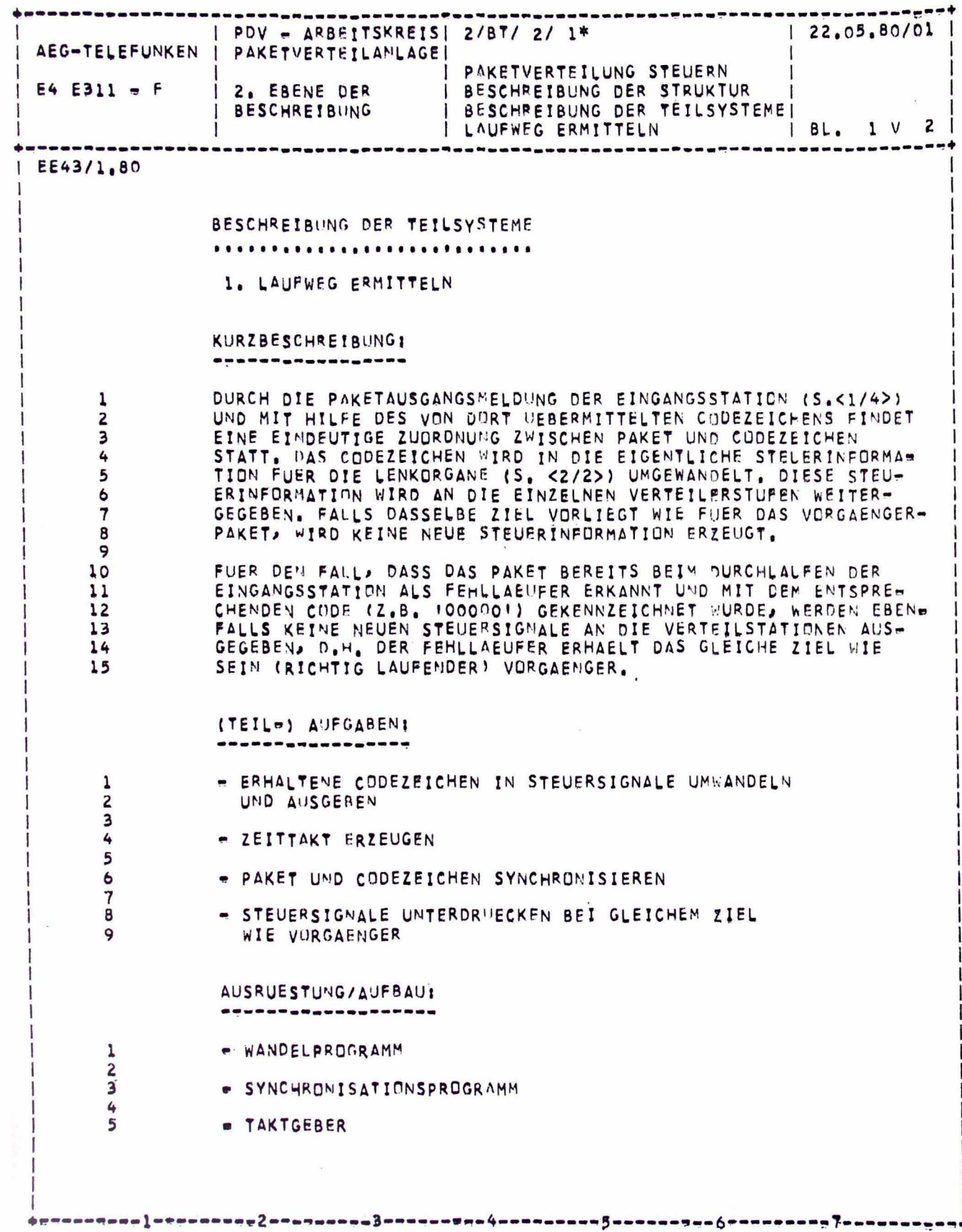

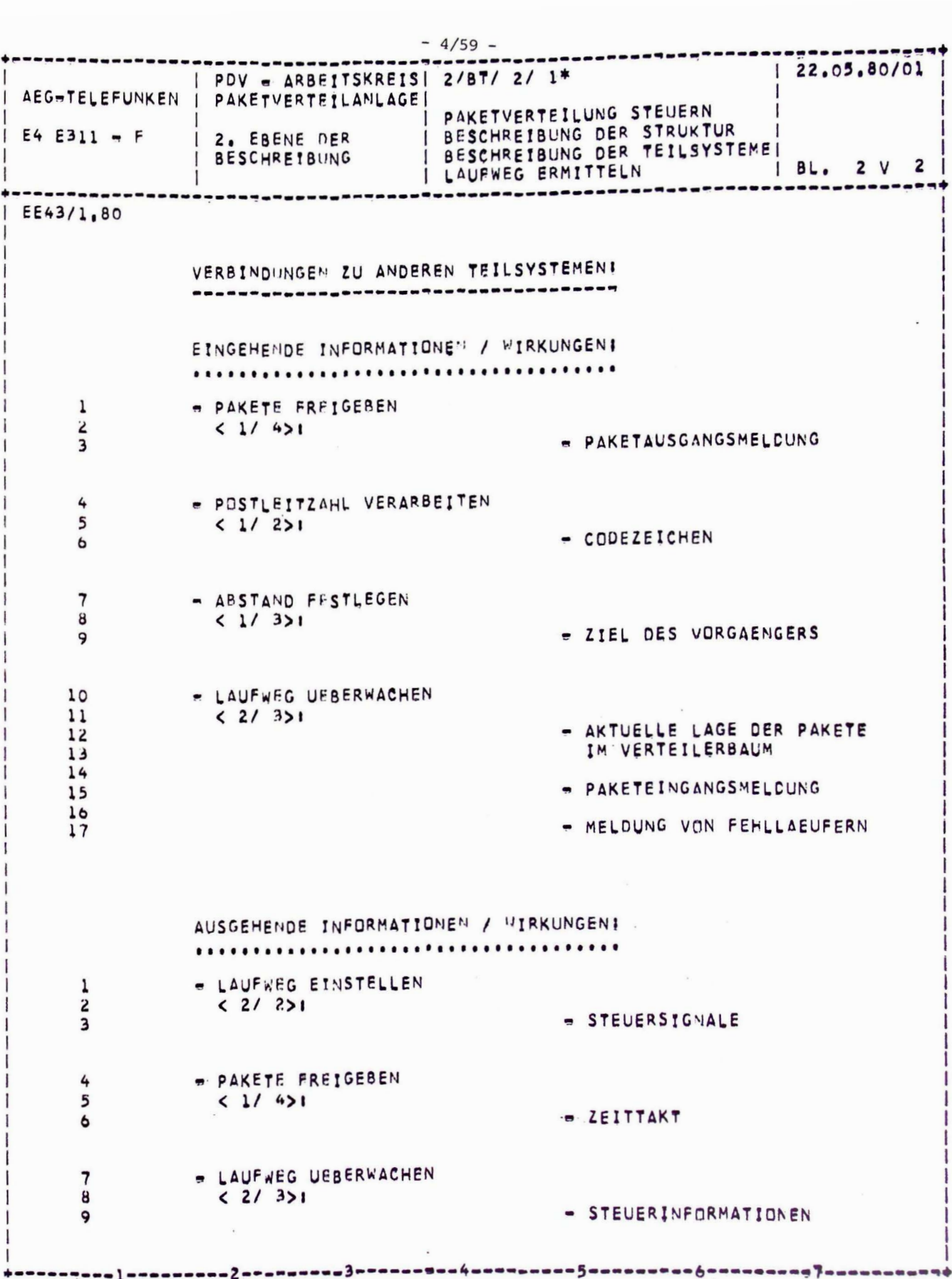

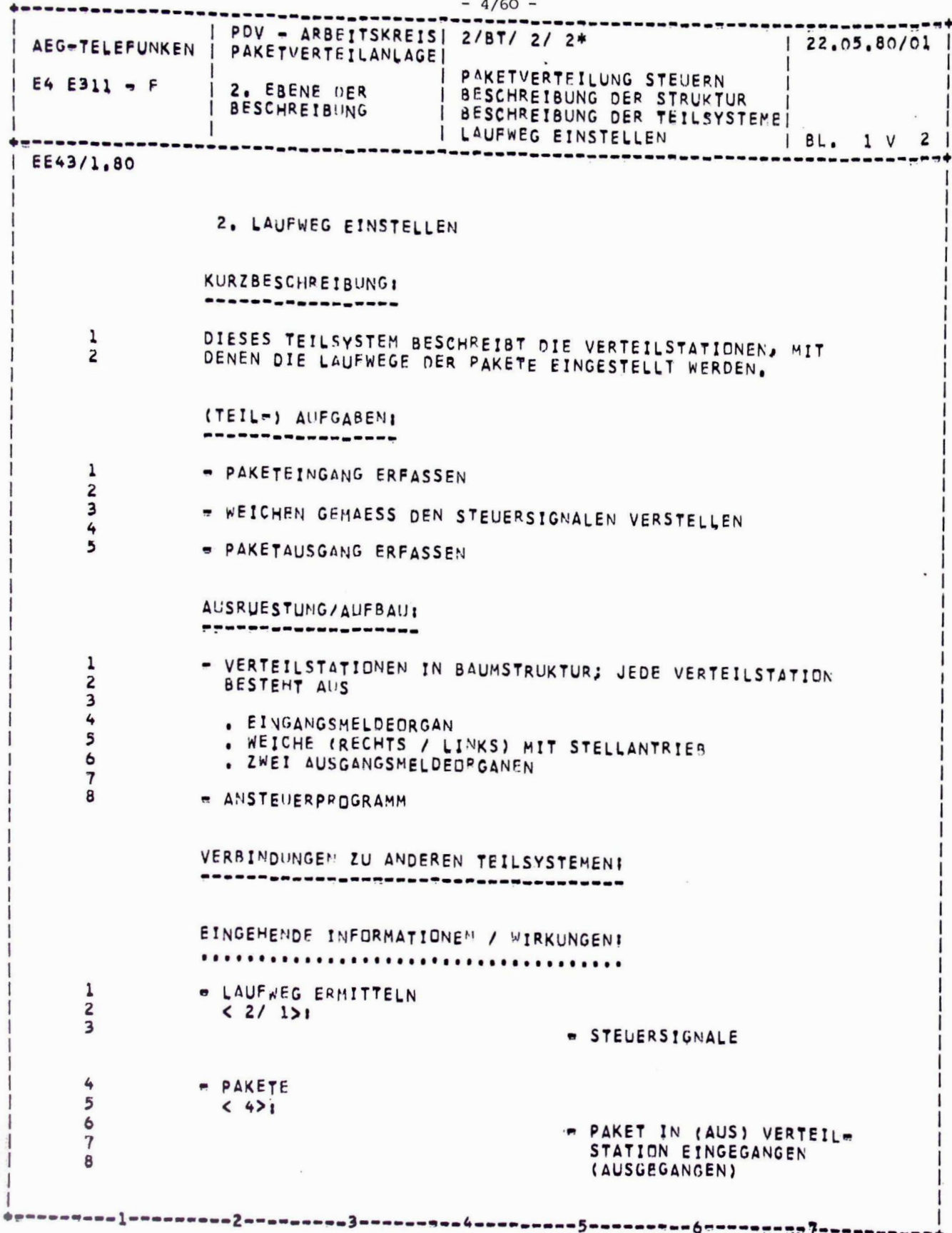

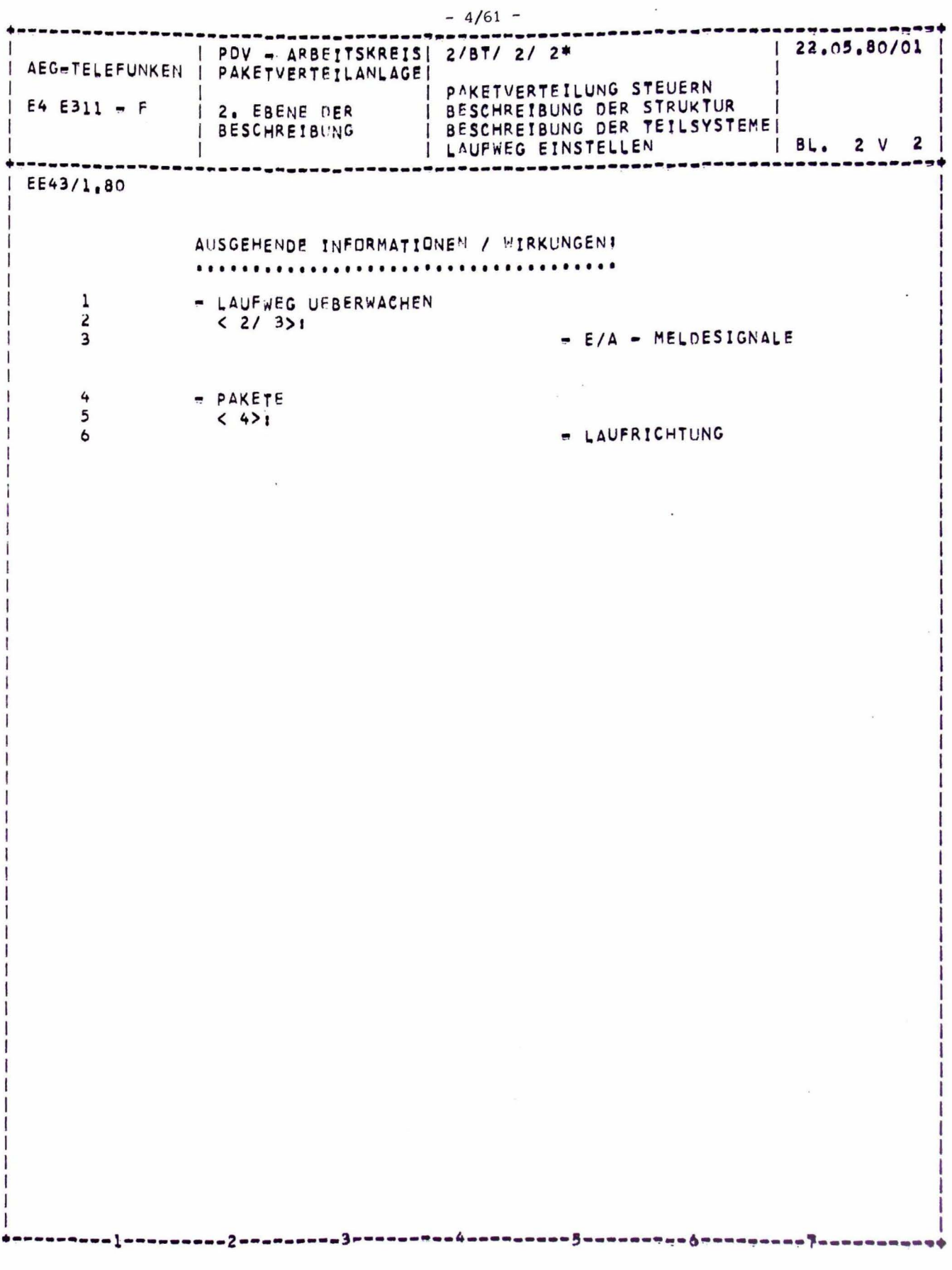

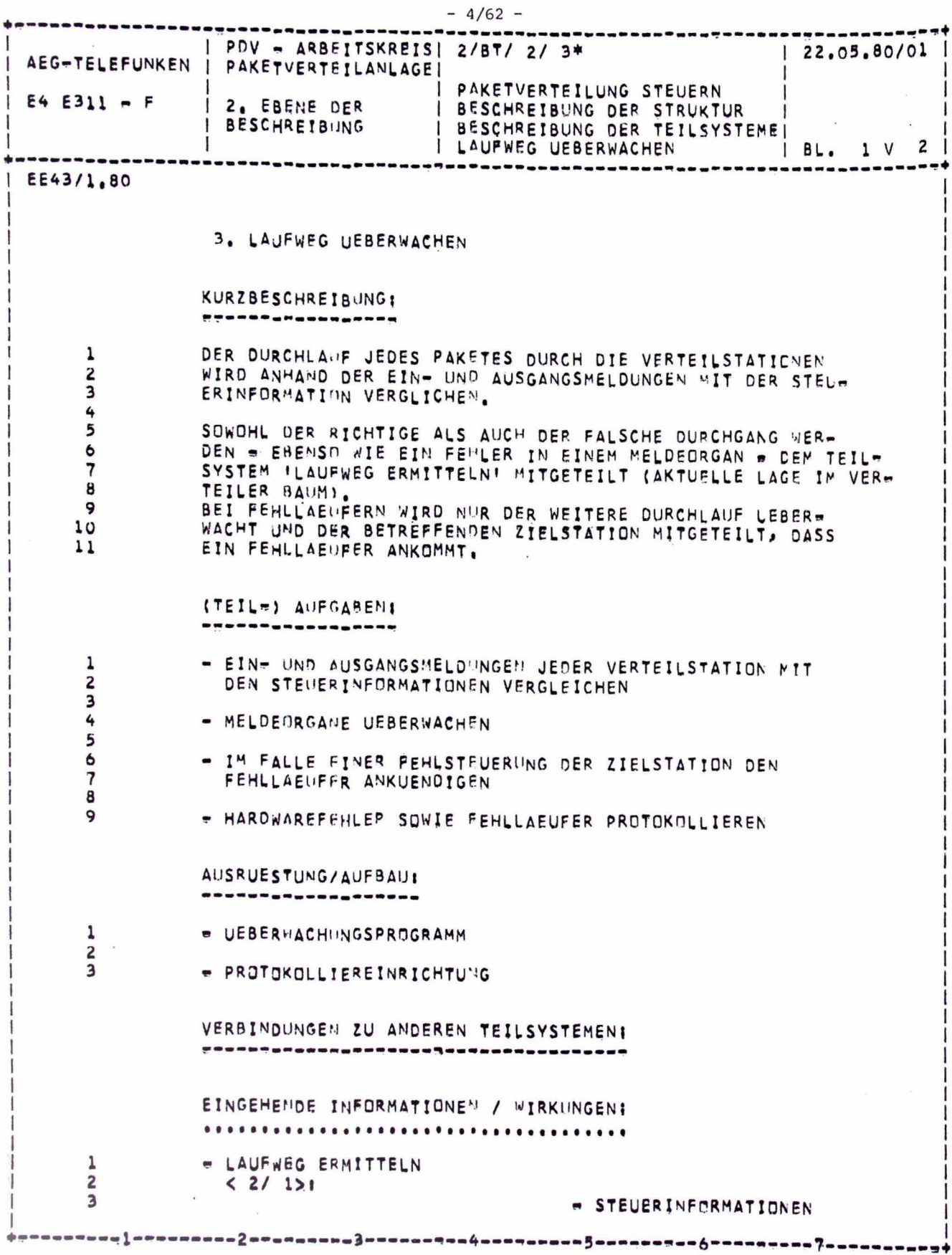

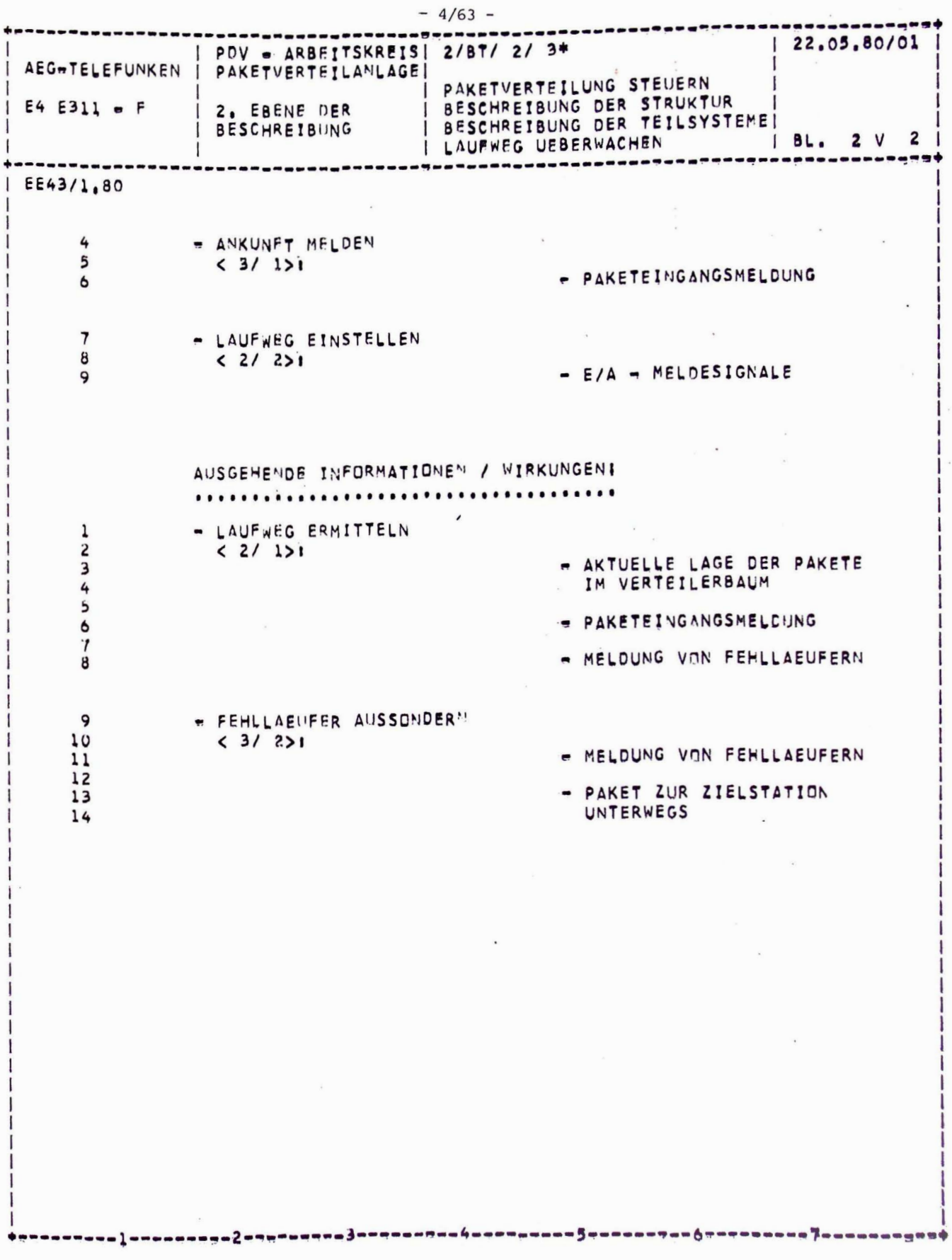

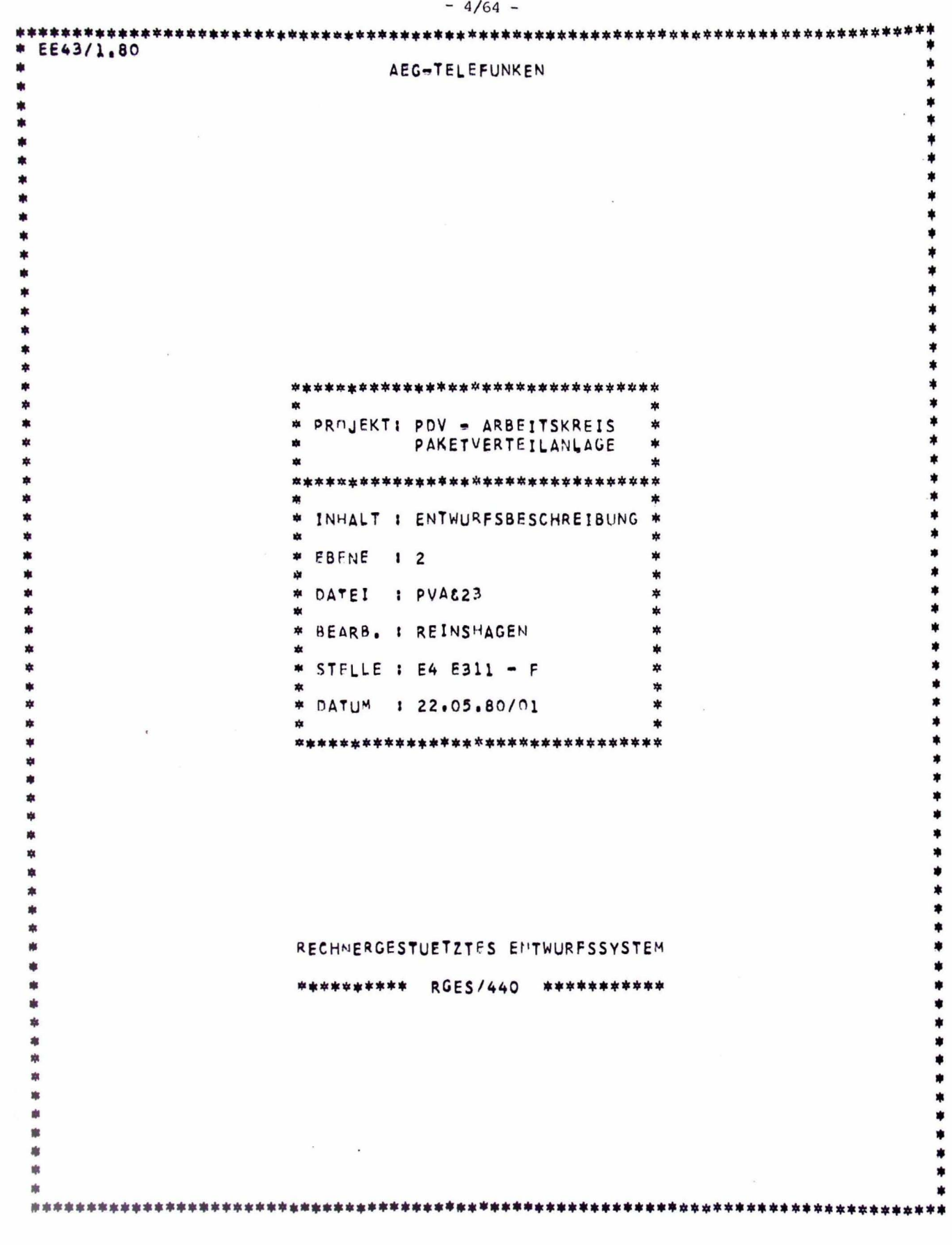

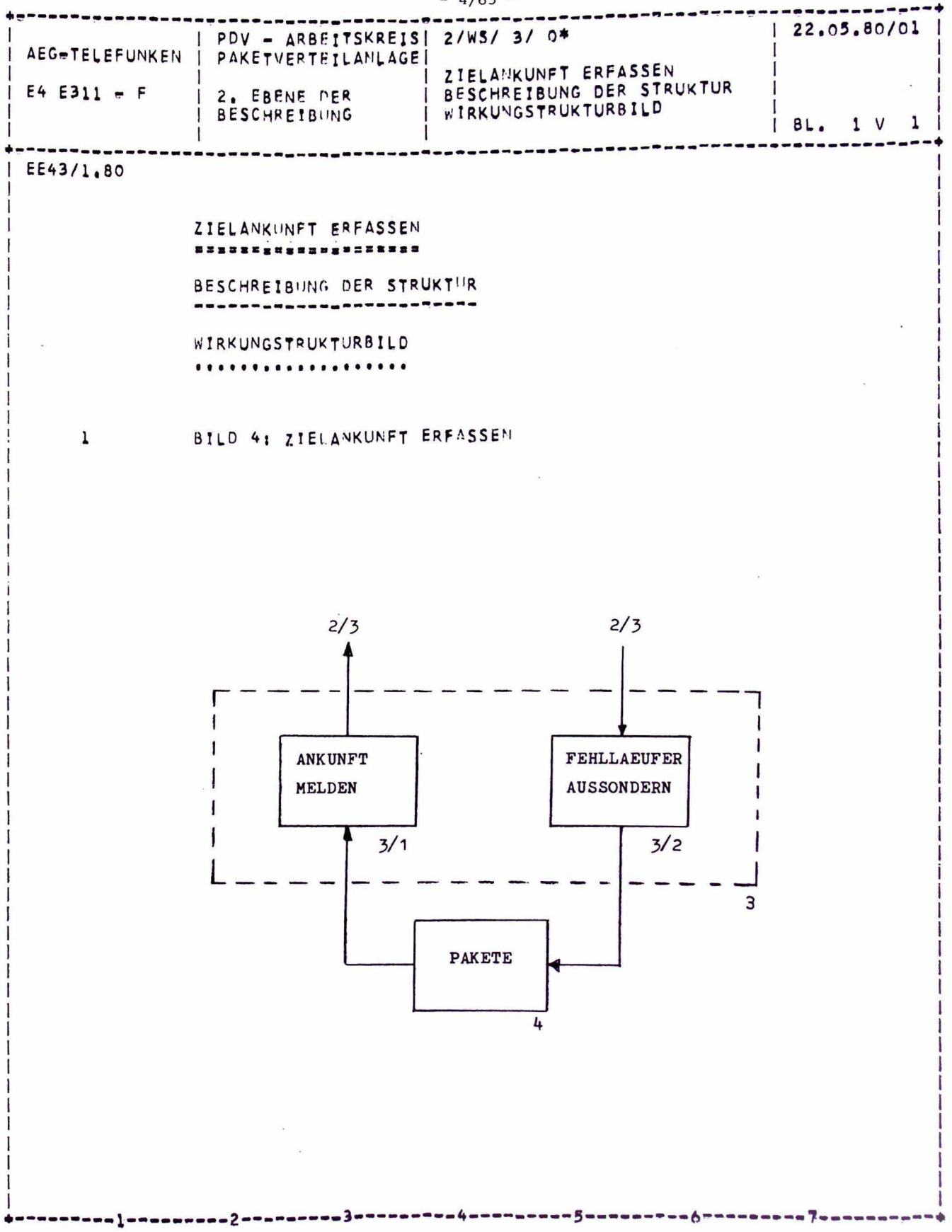

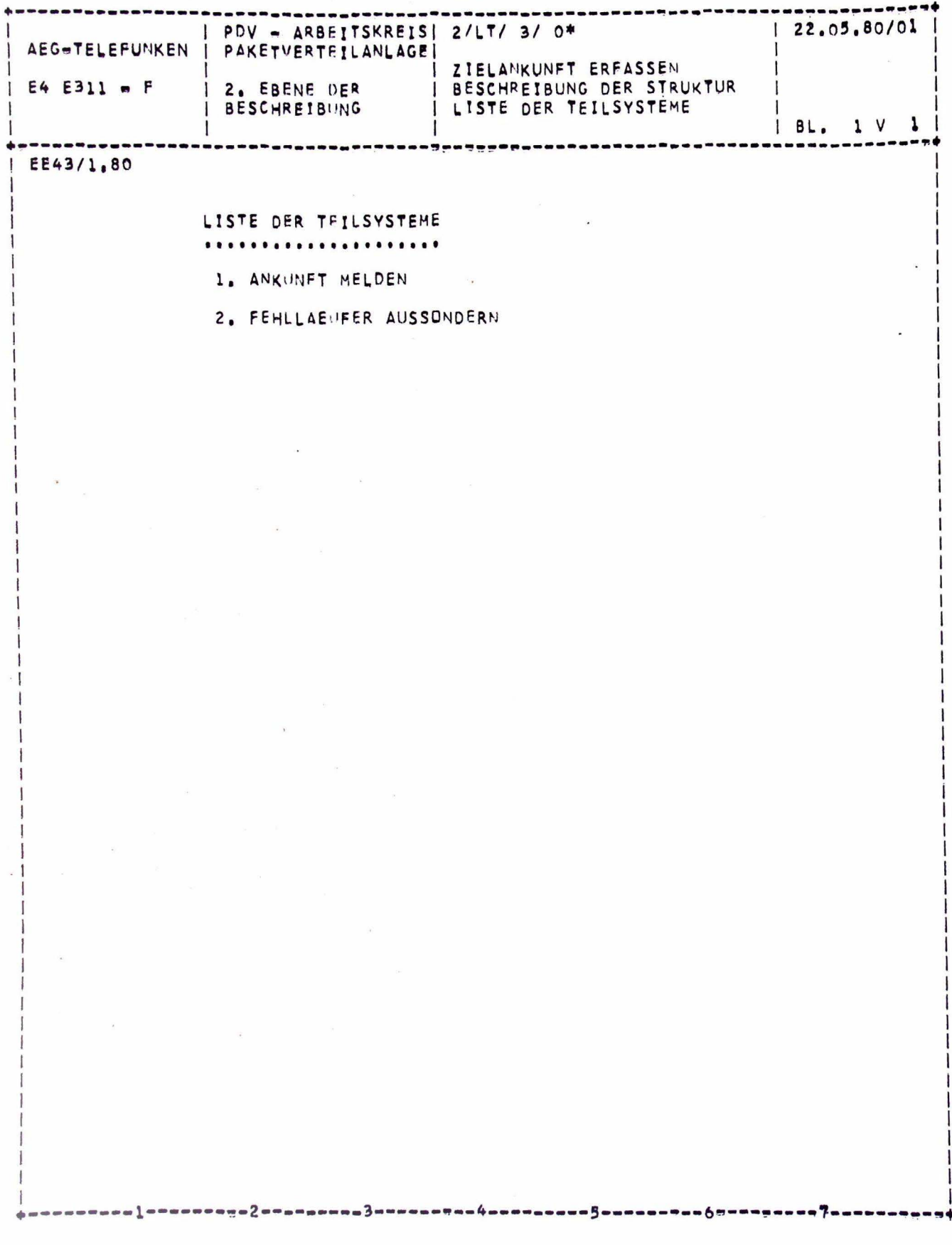

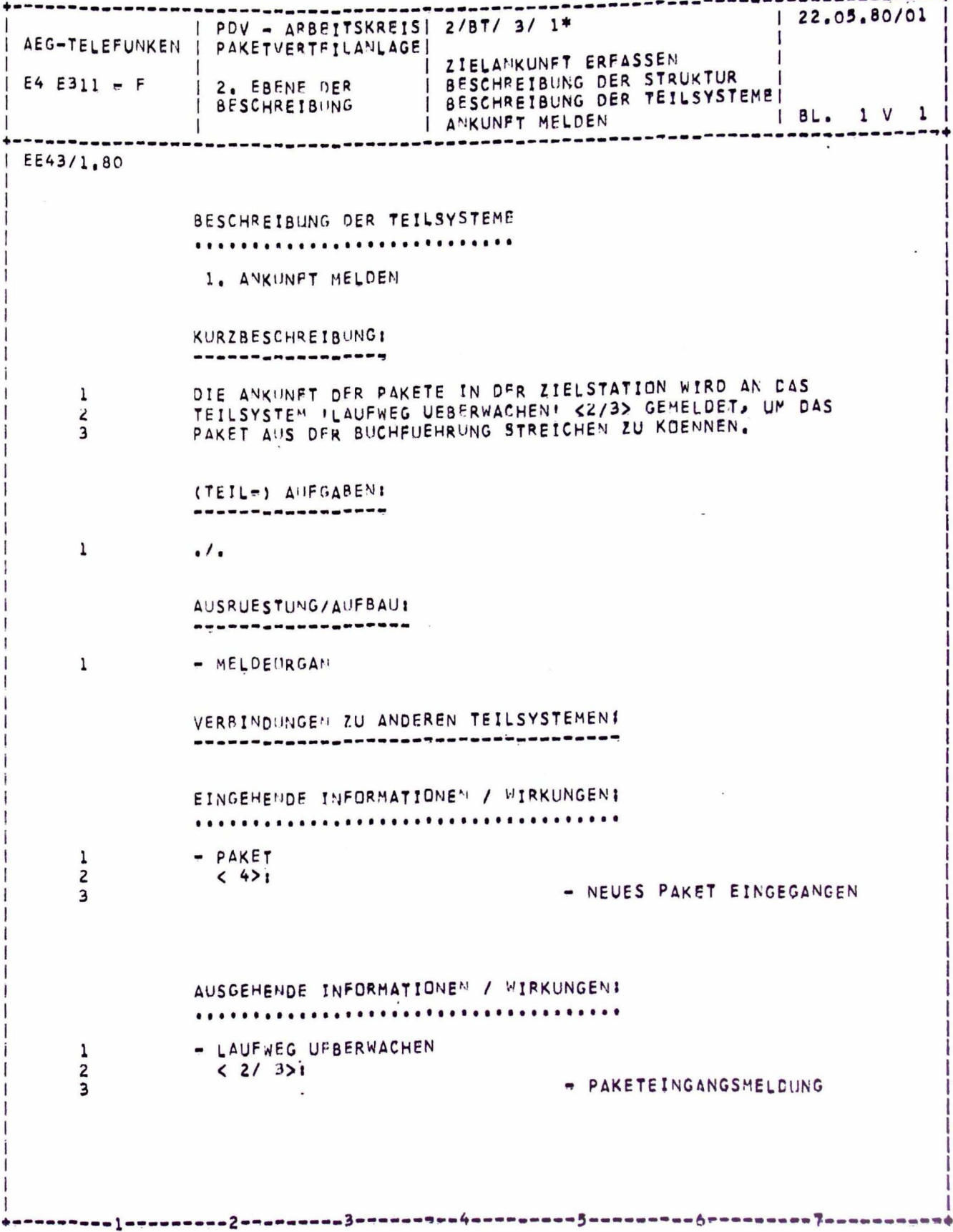

 $-4/67 -$ 

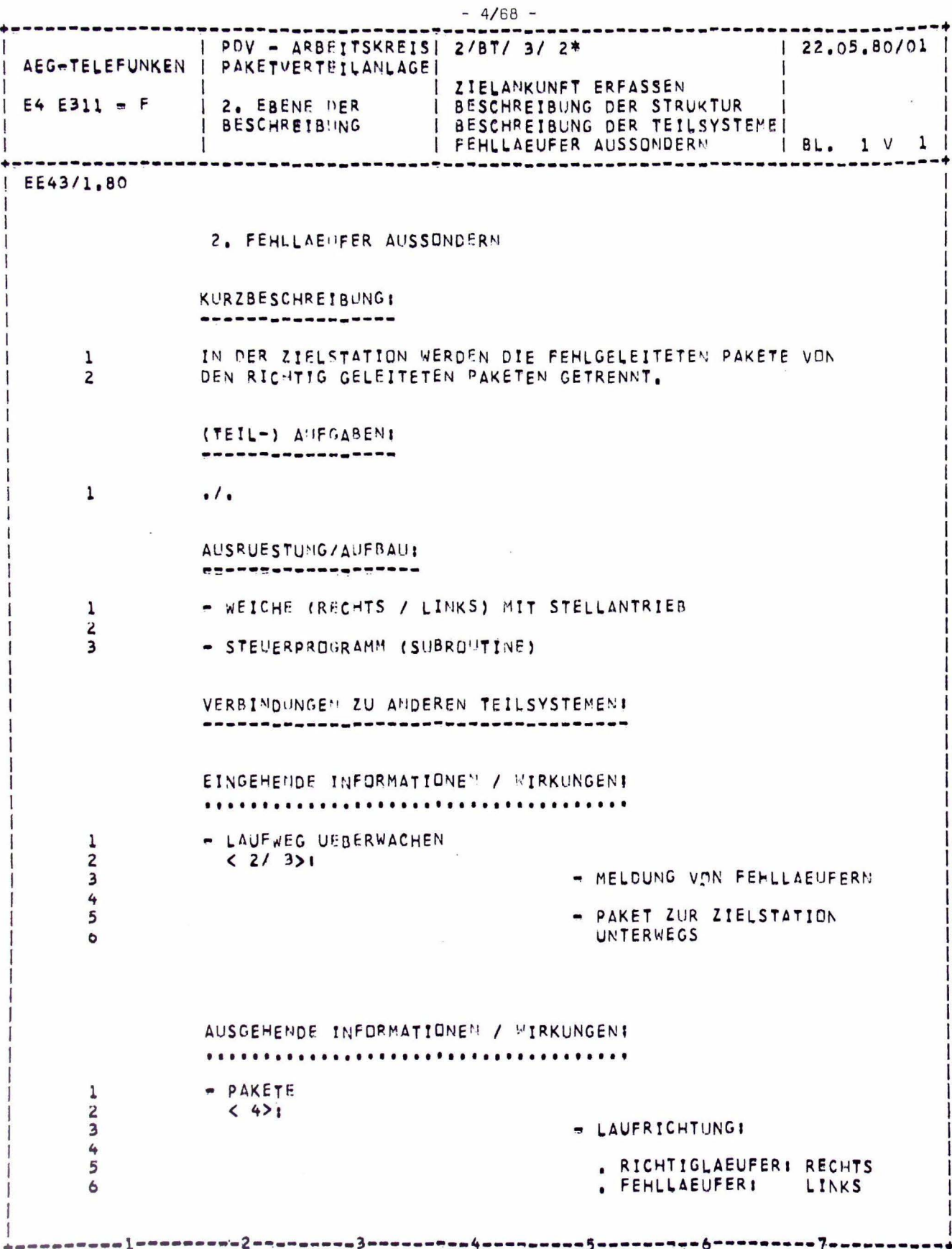

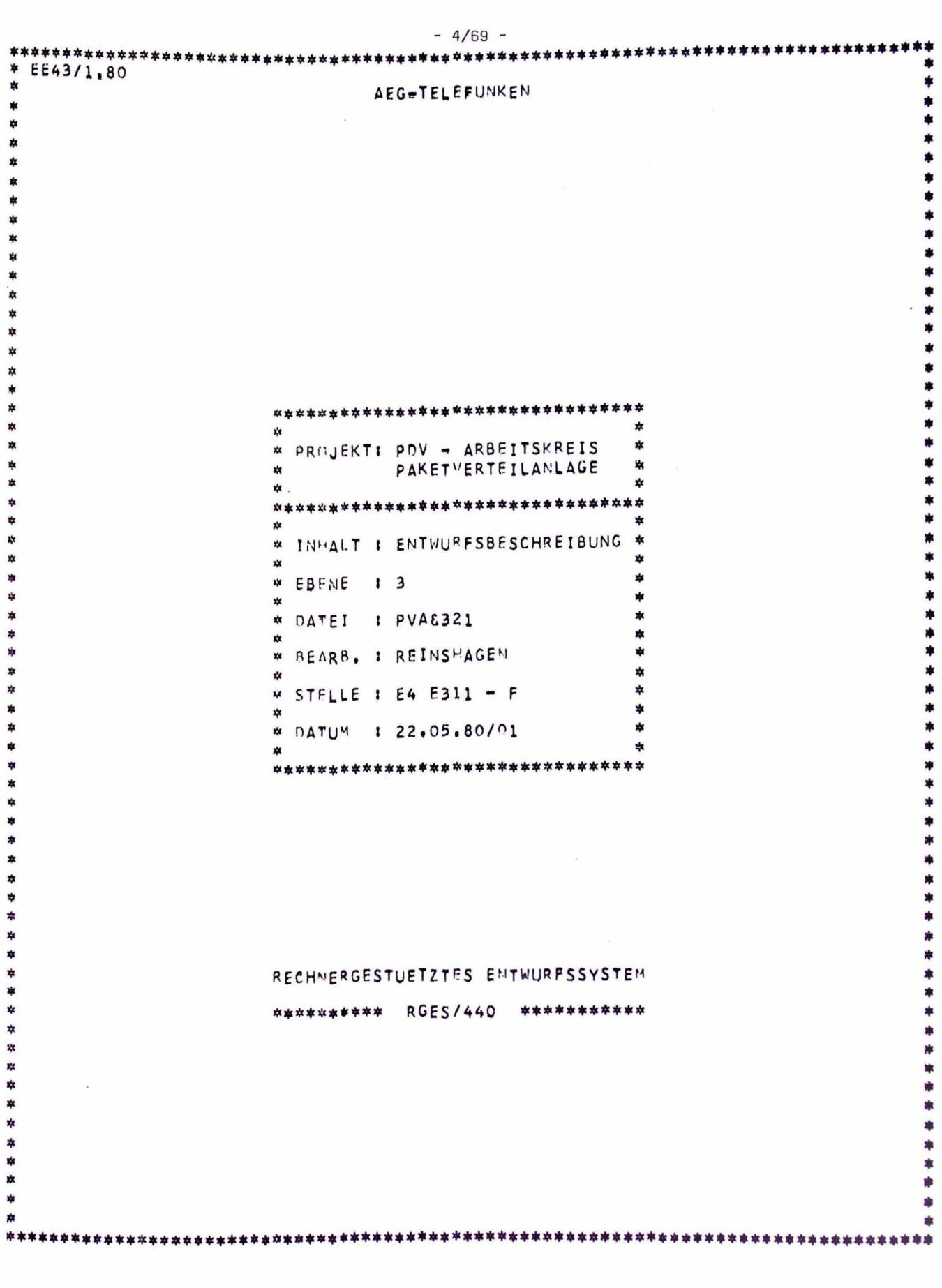

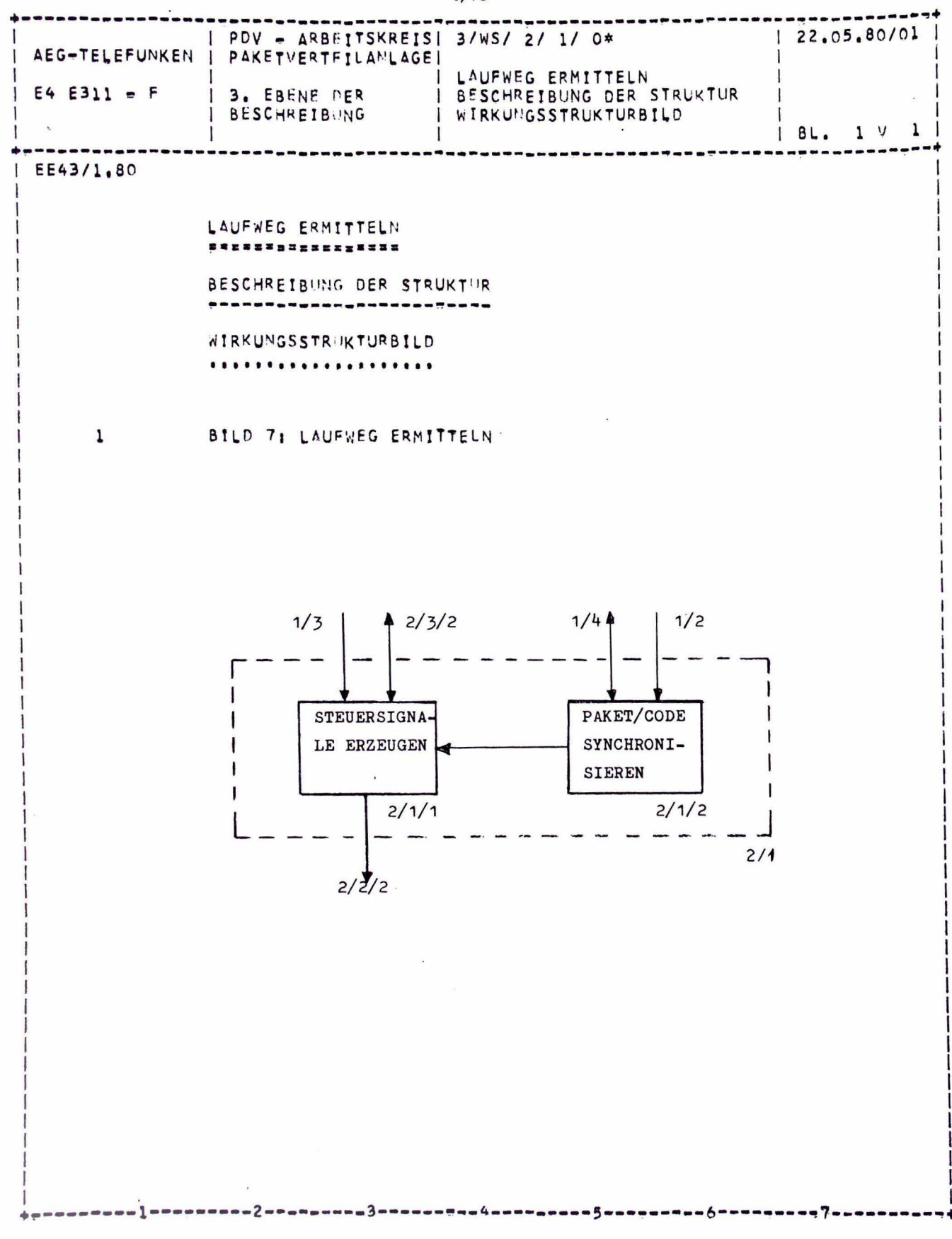

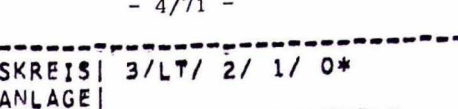

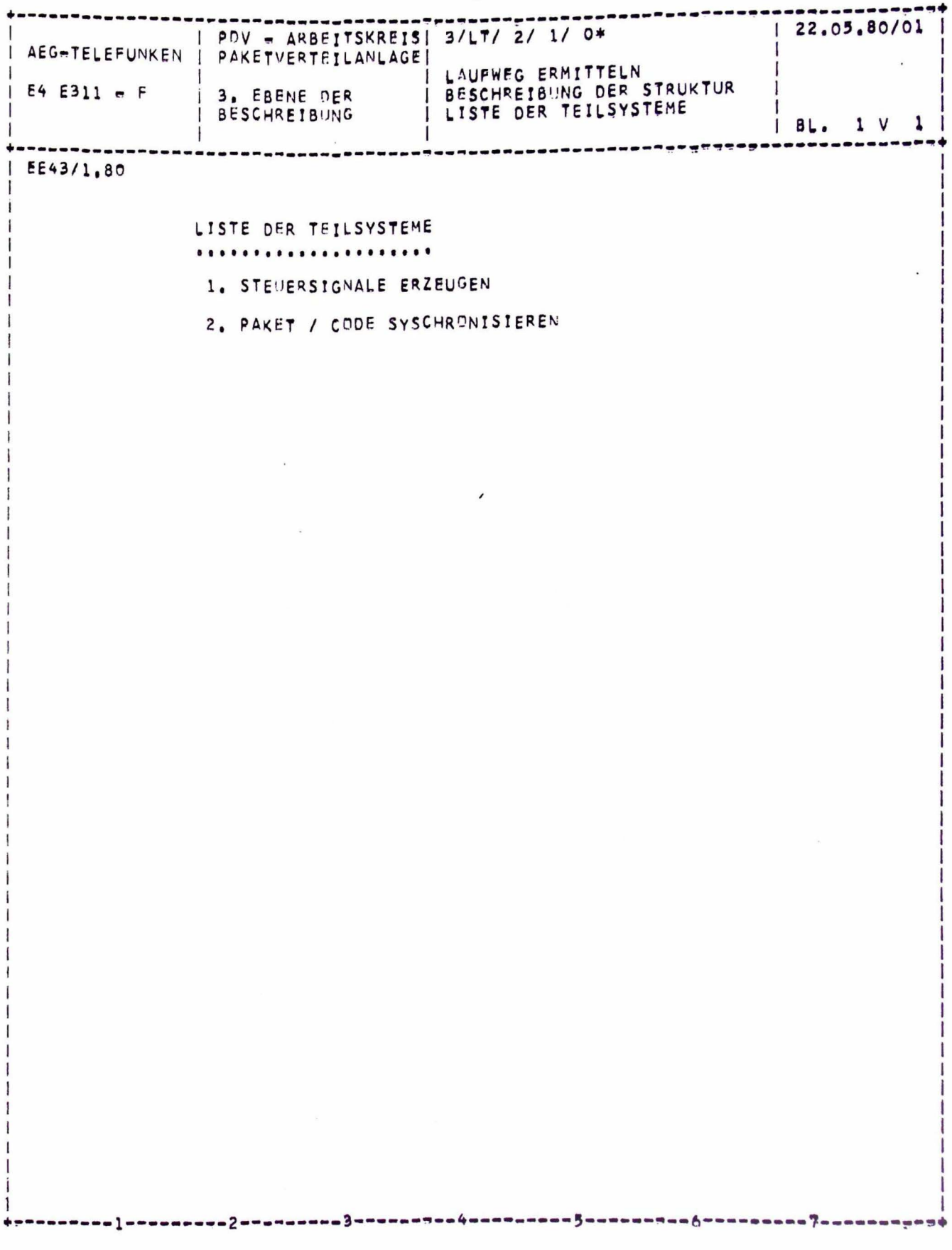

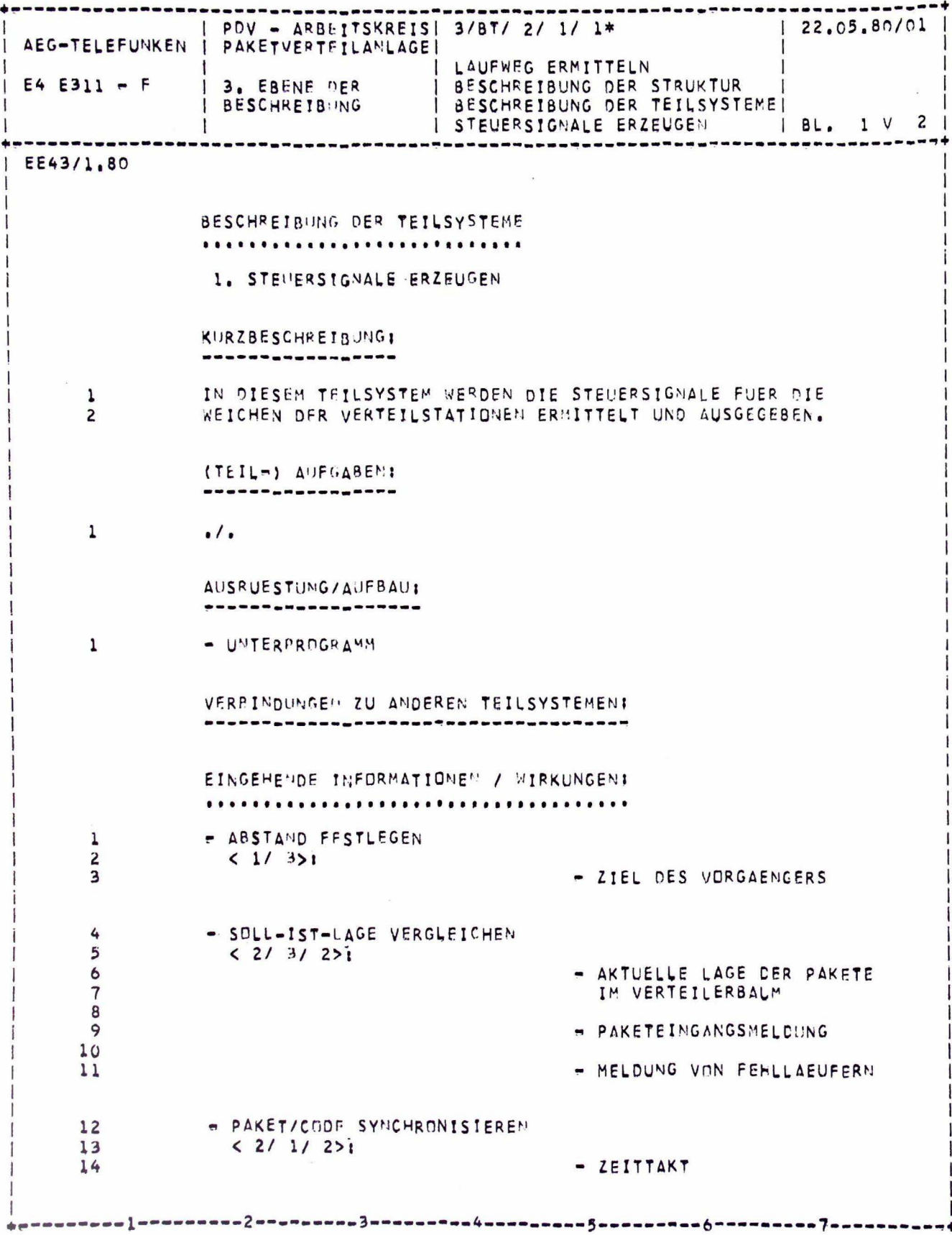

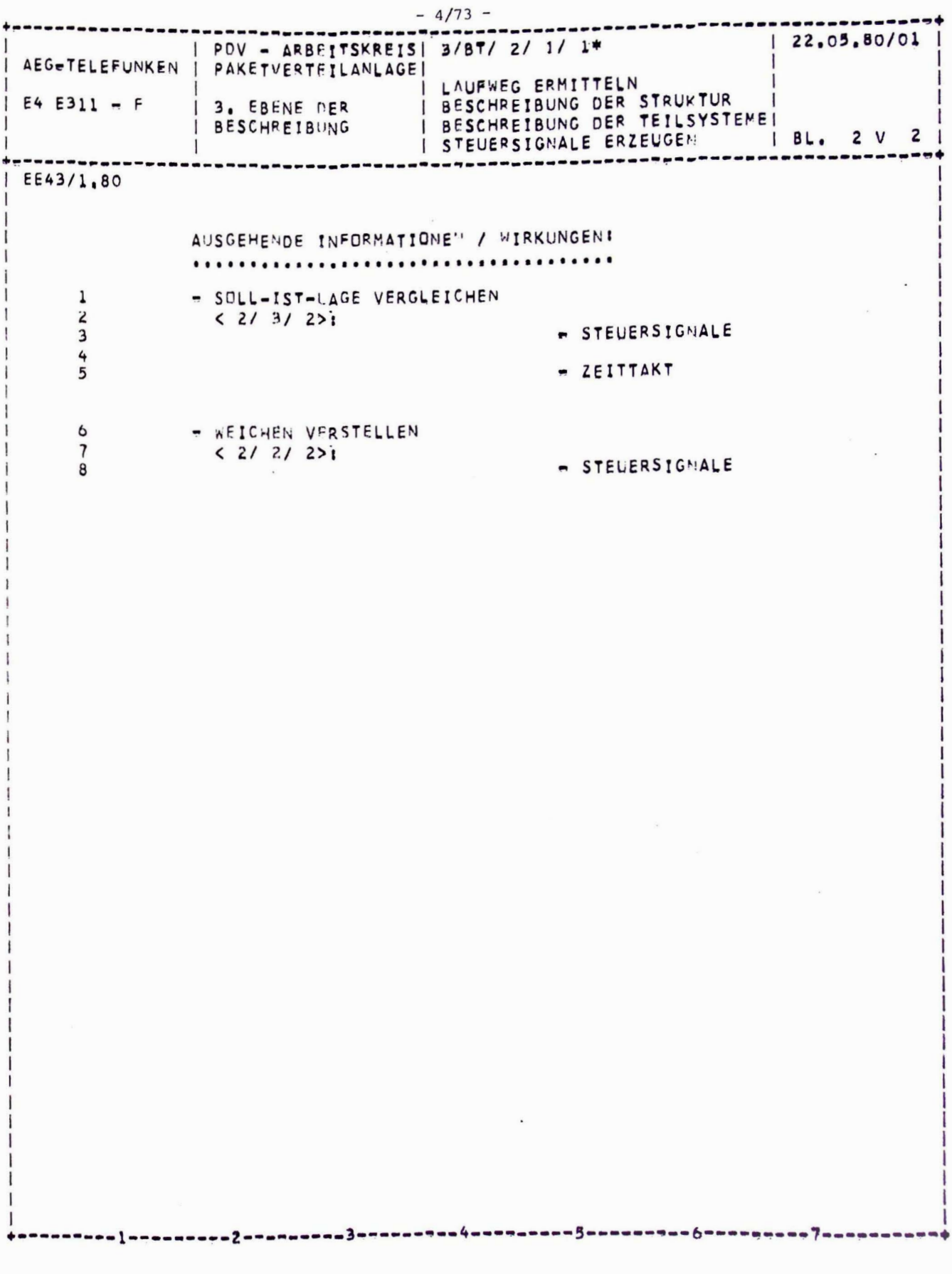
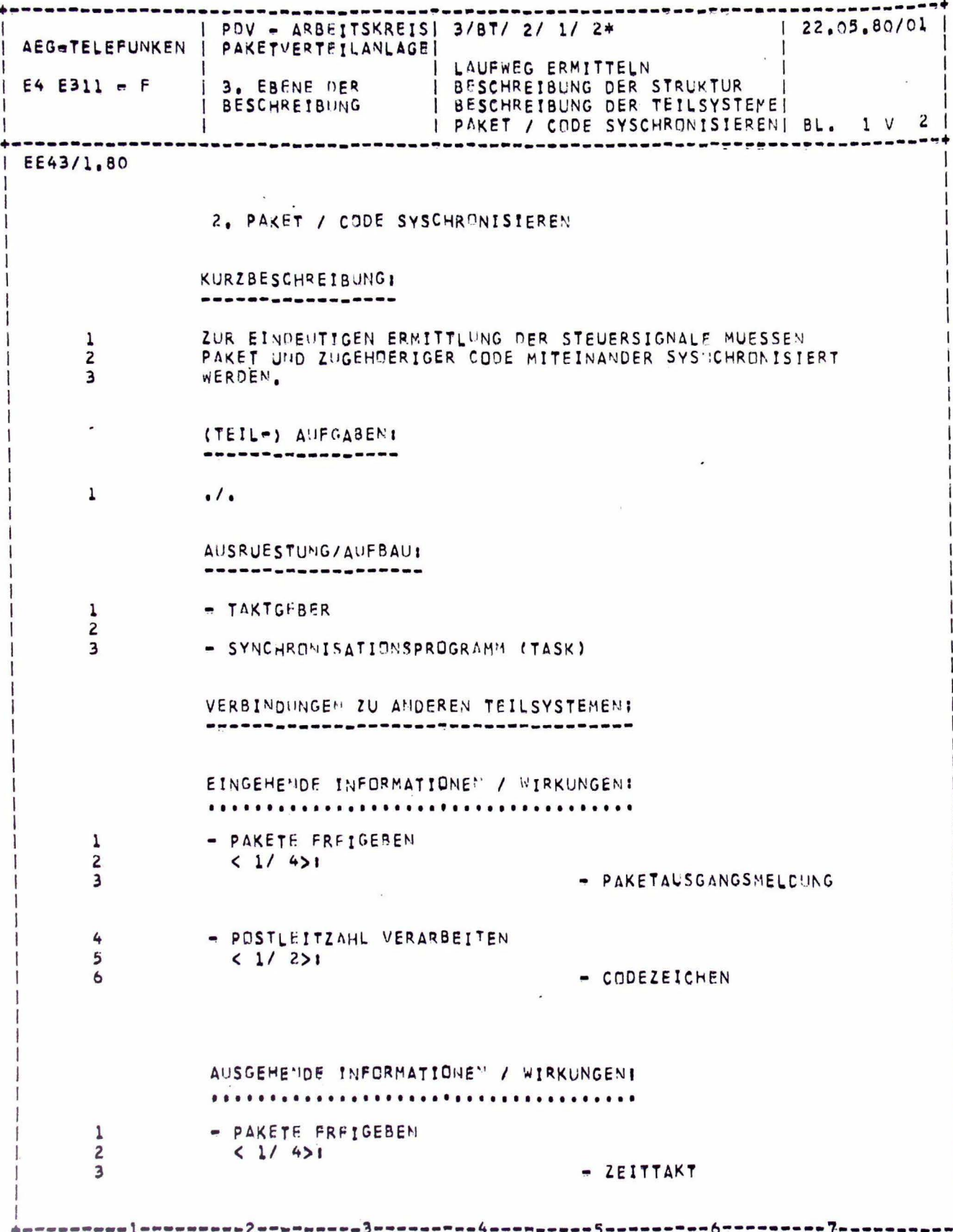

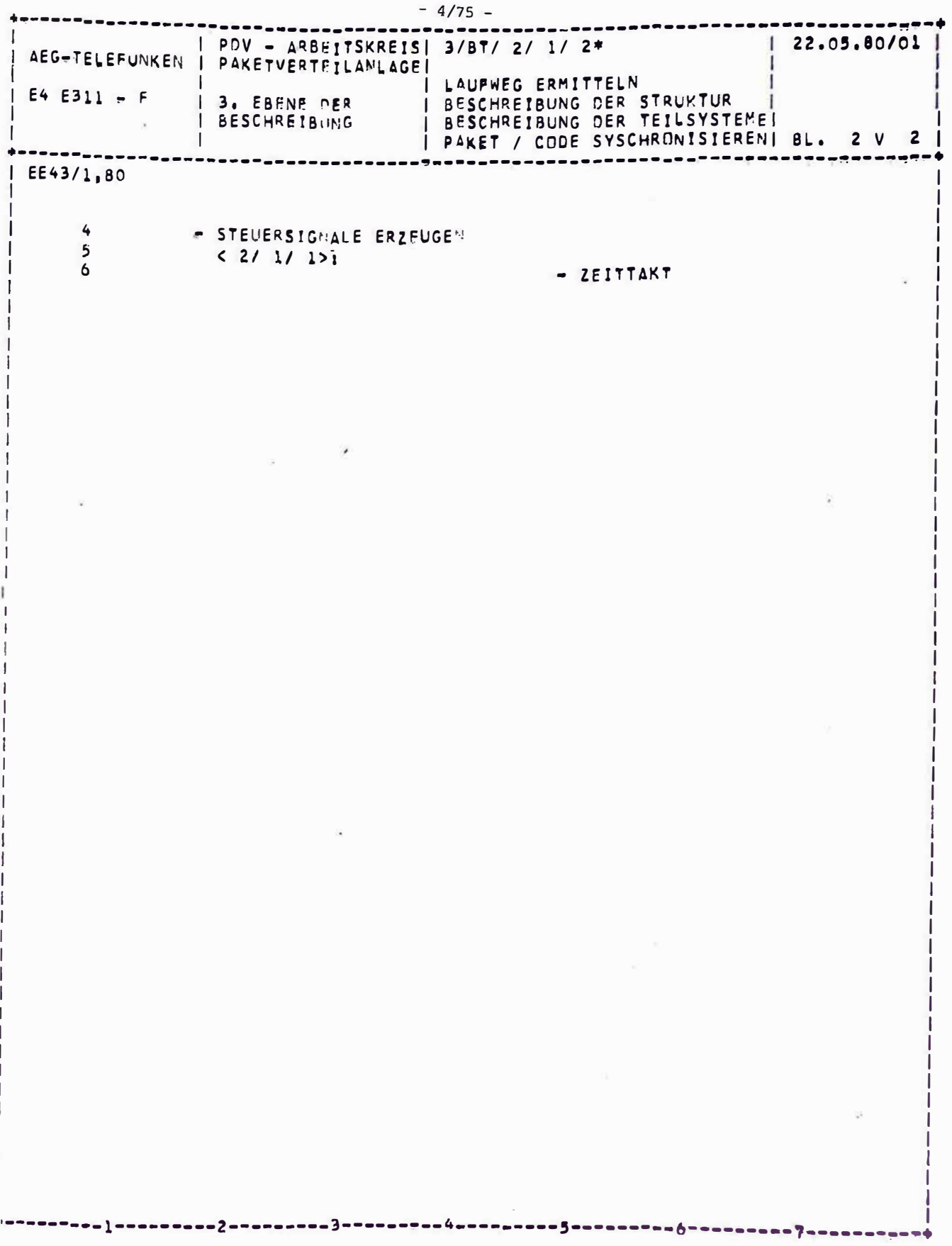

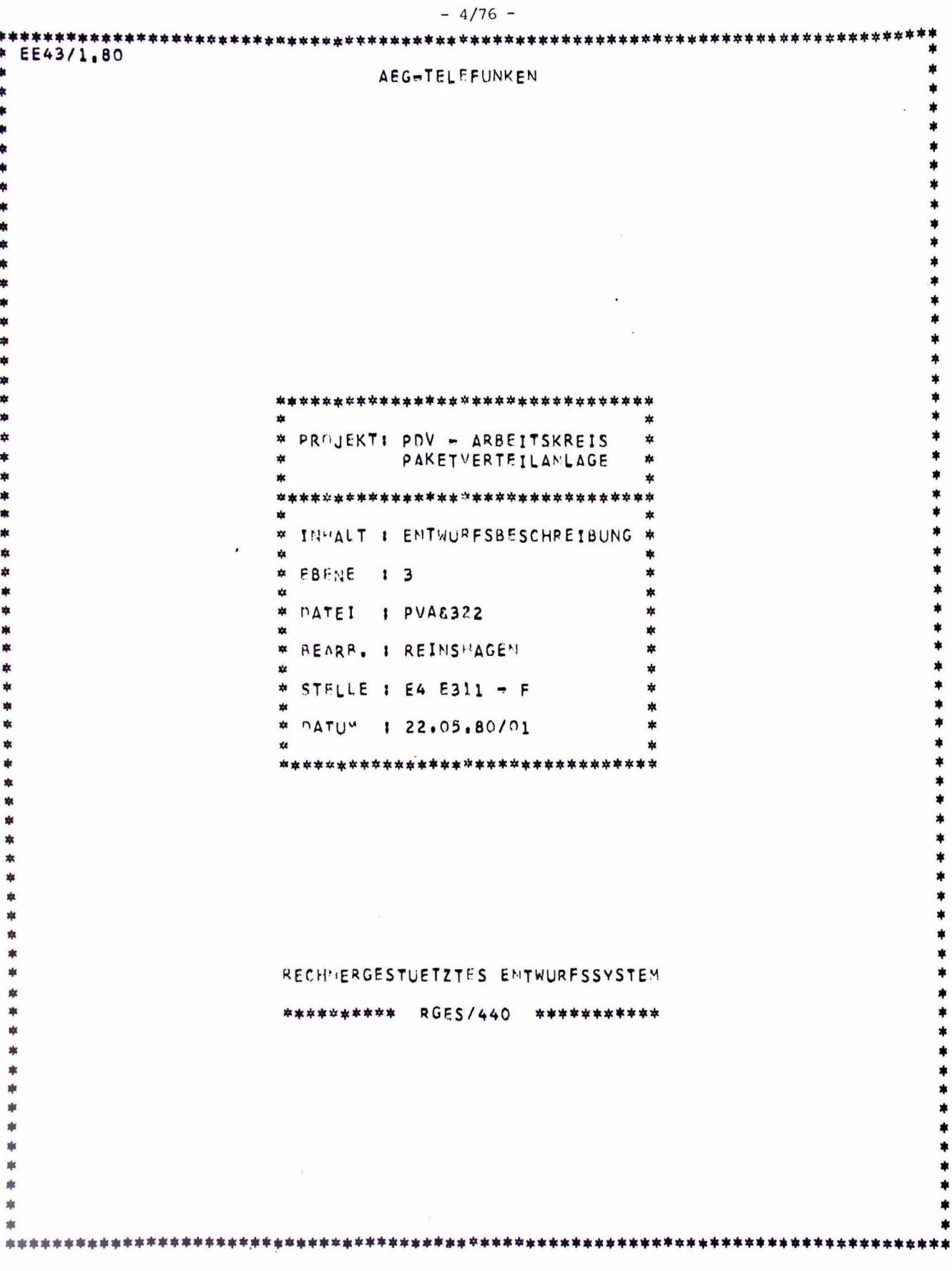

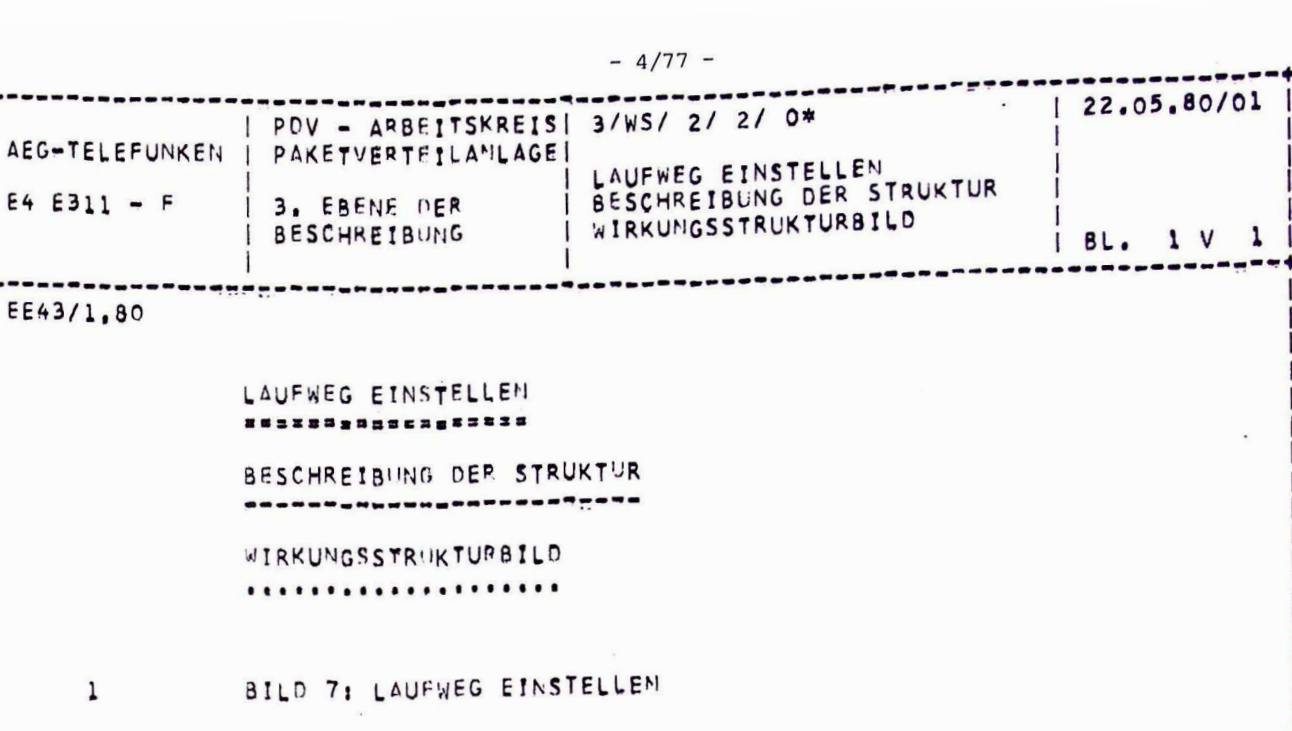

 $\mathbf{1}$ 

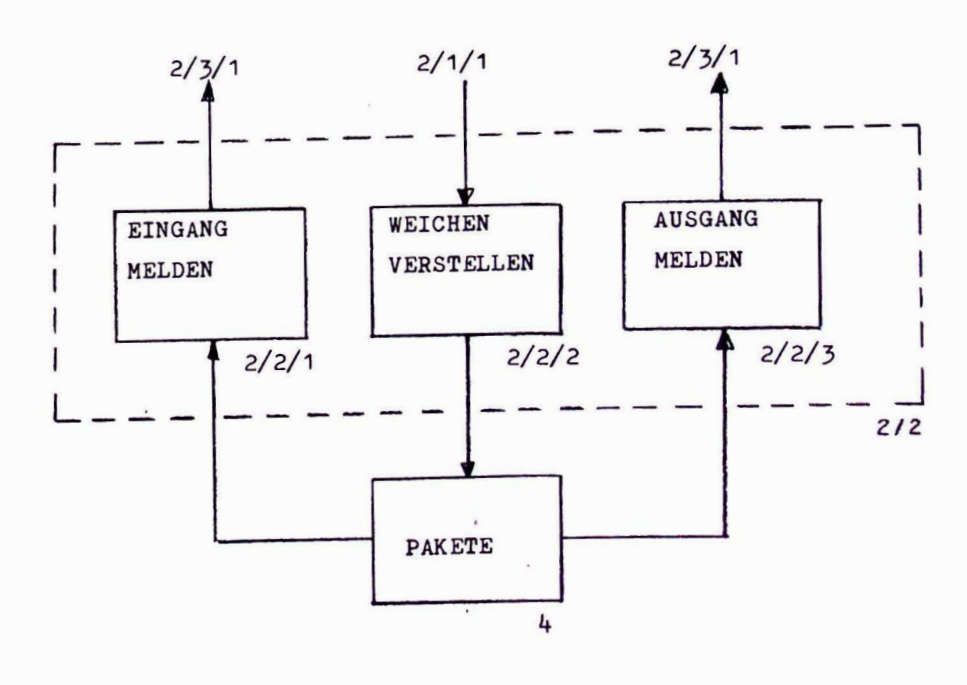

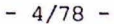

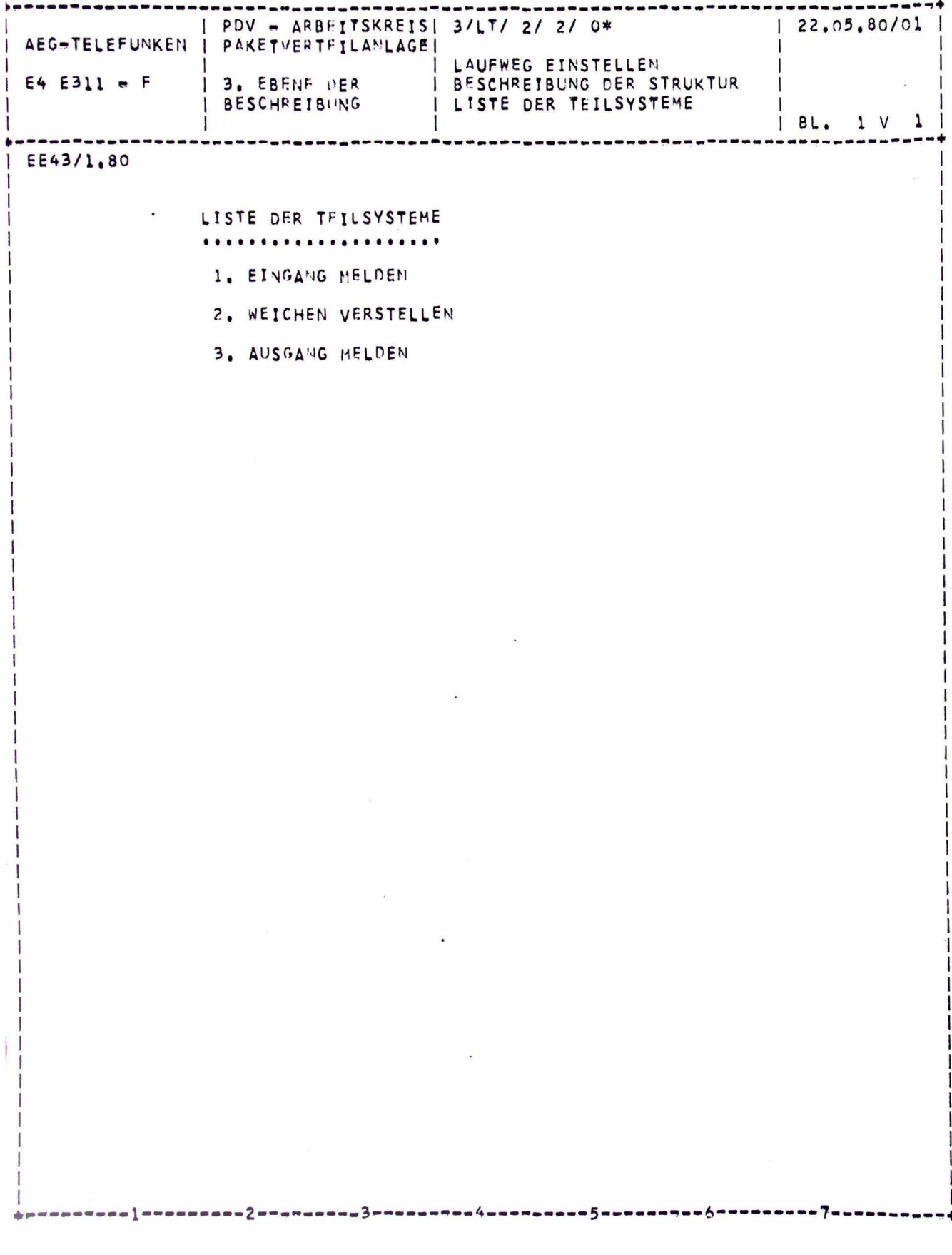

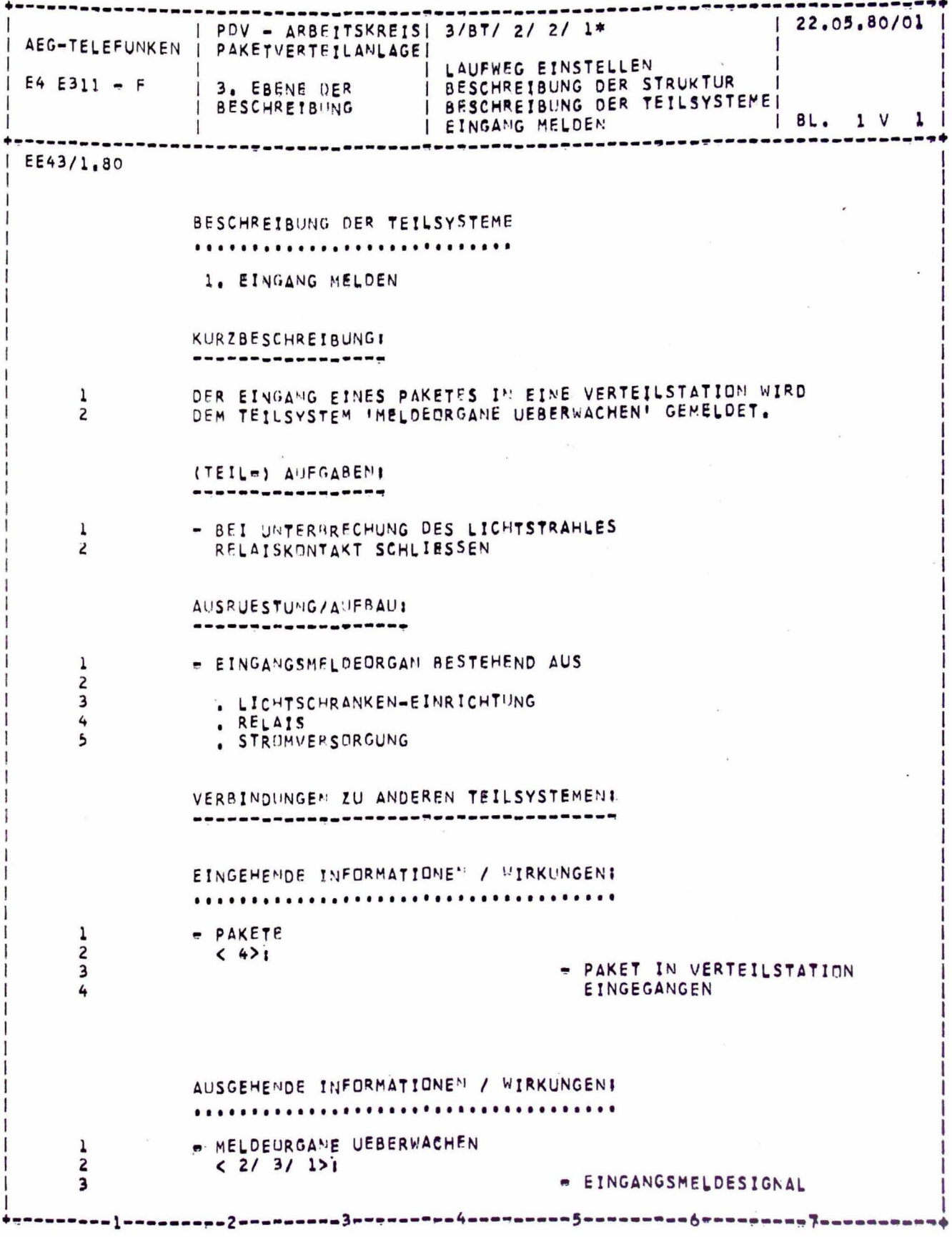

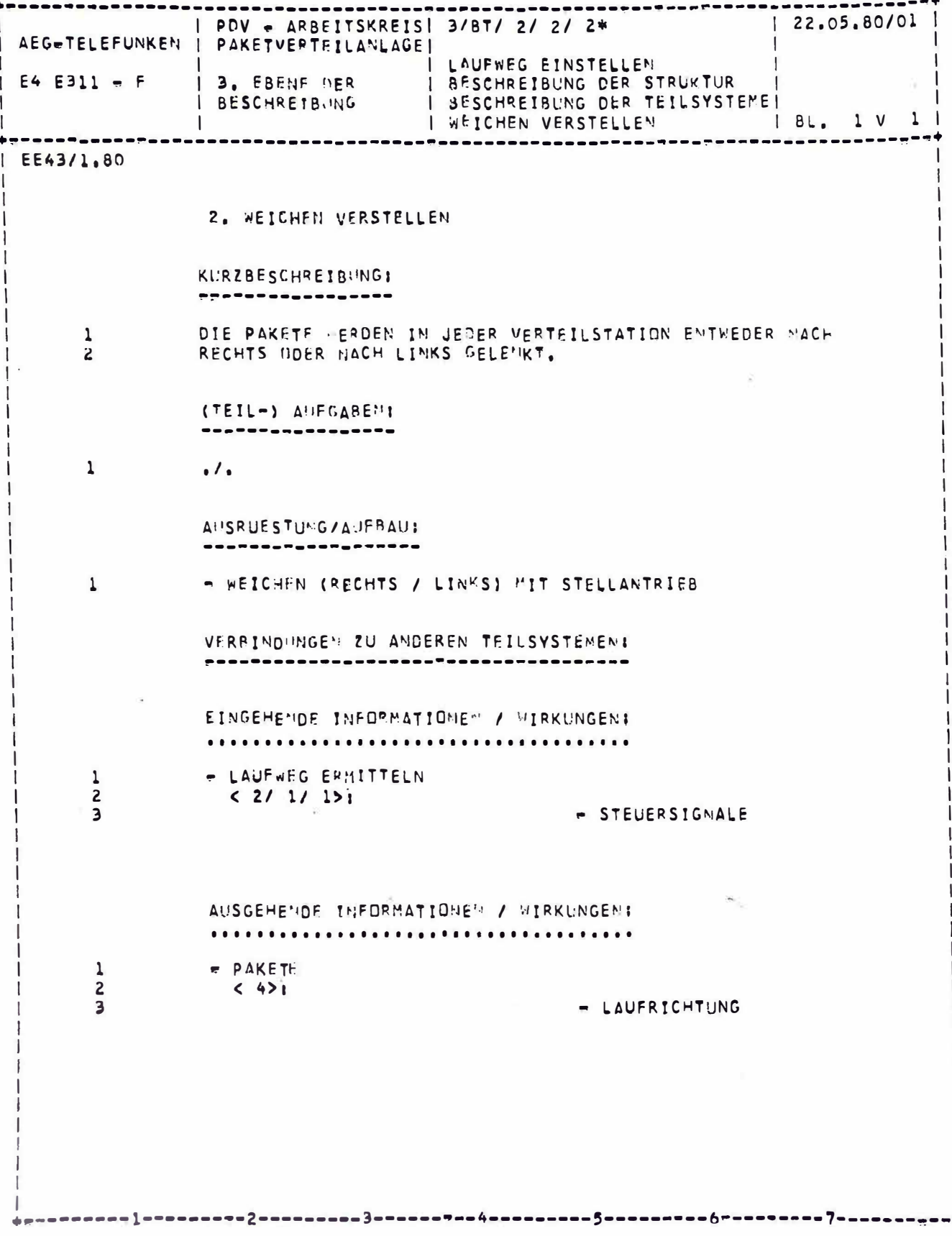

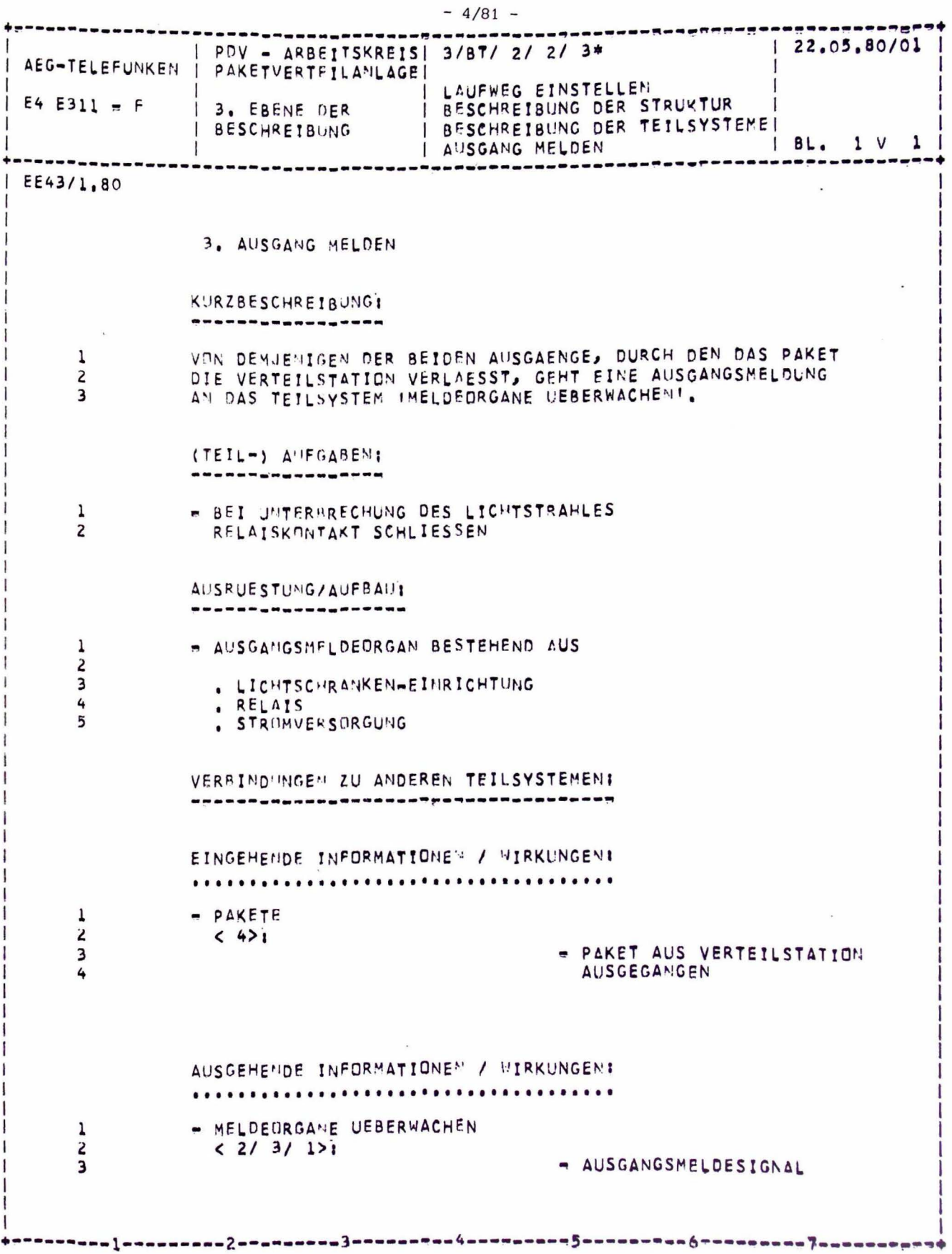

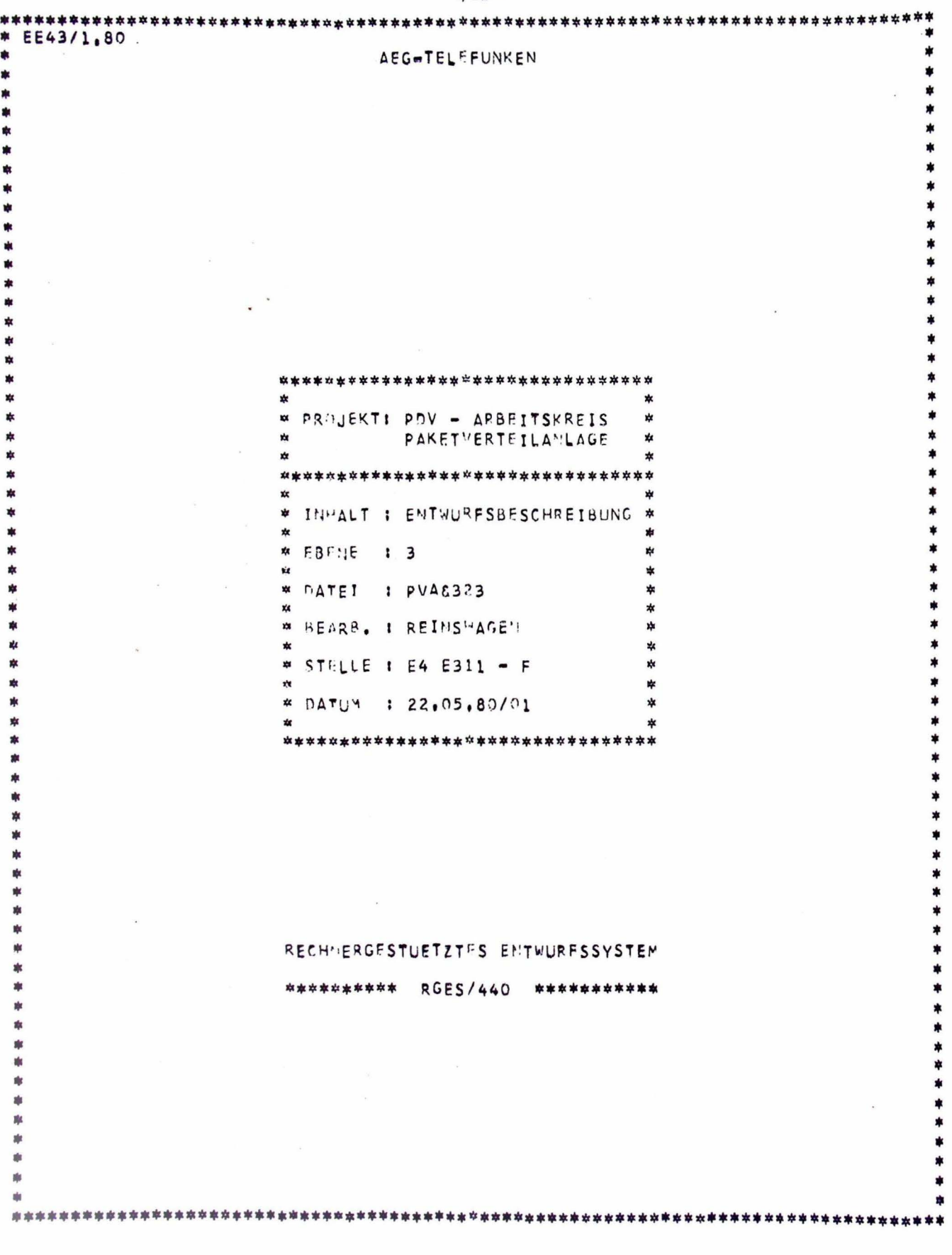

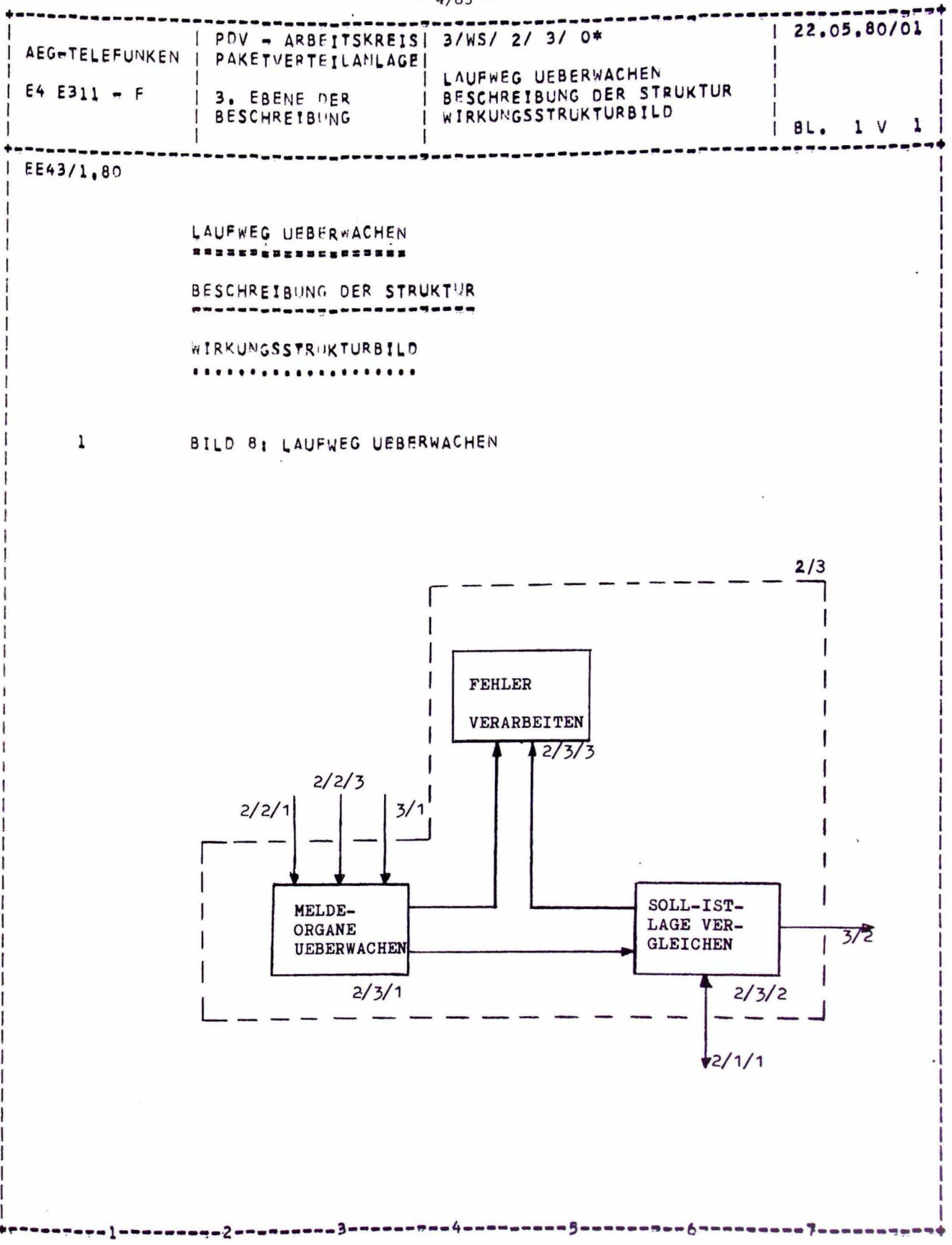

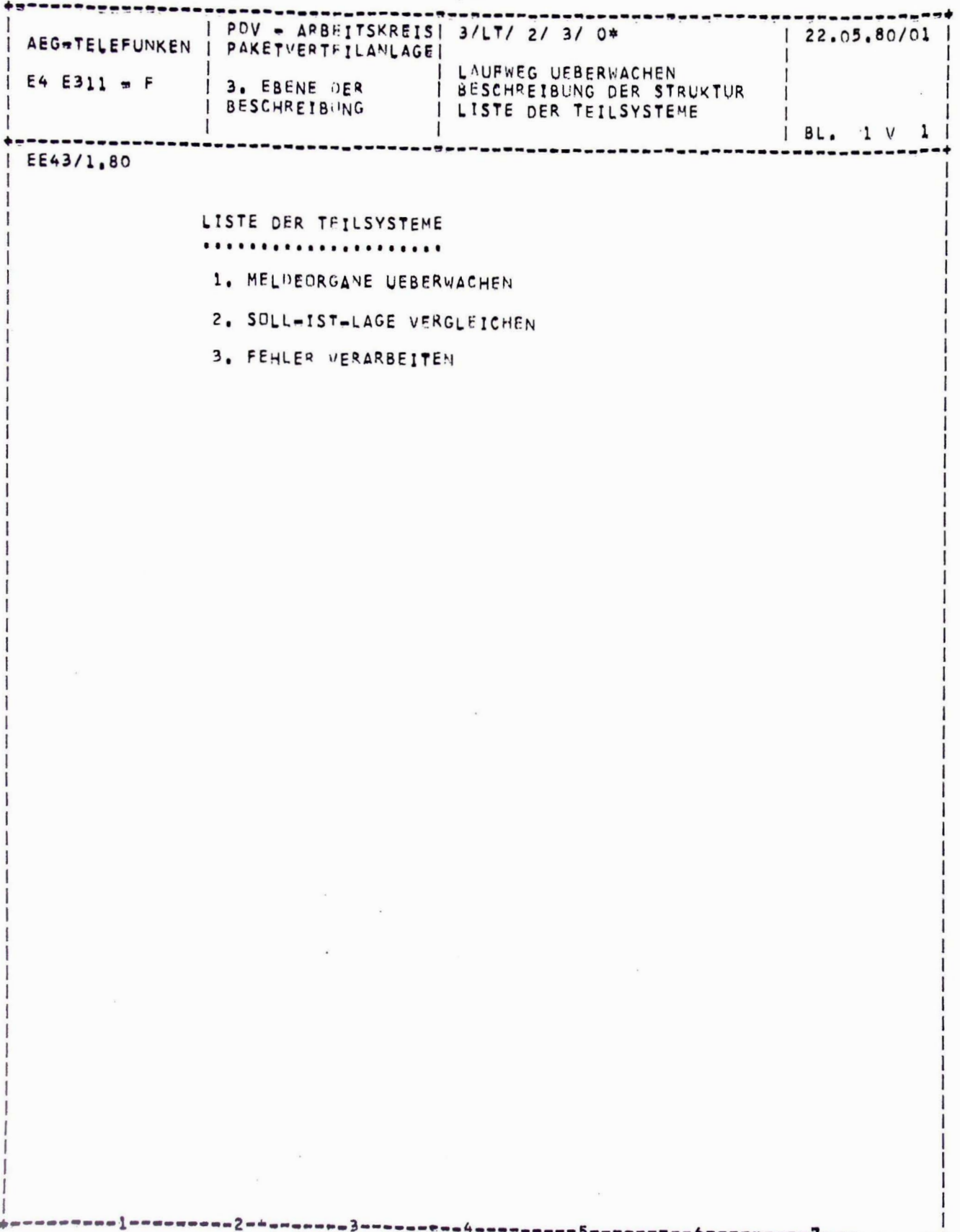

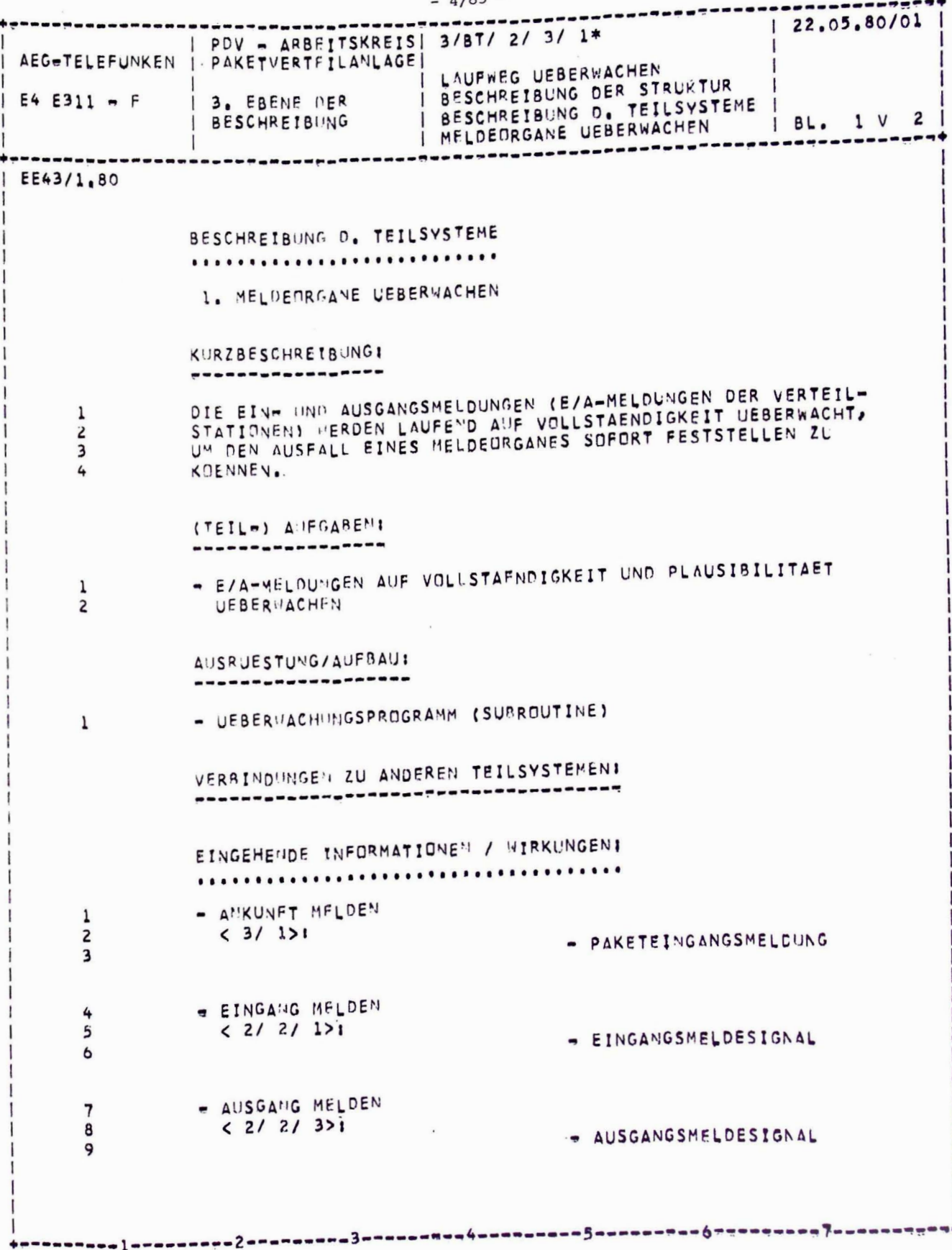

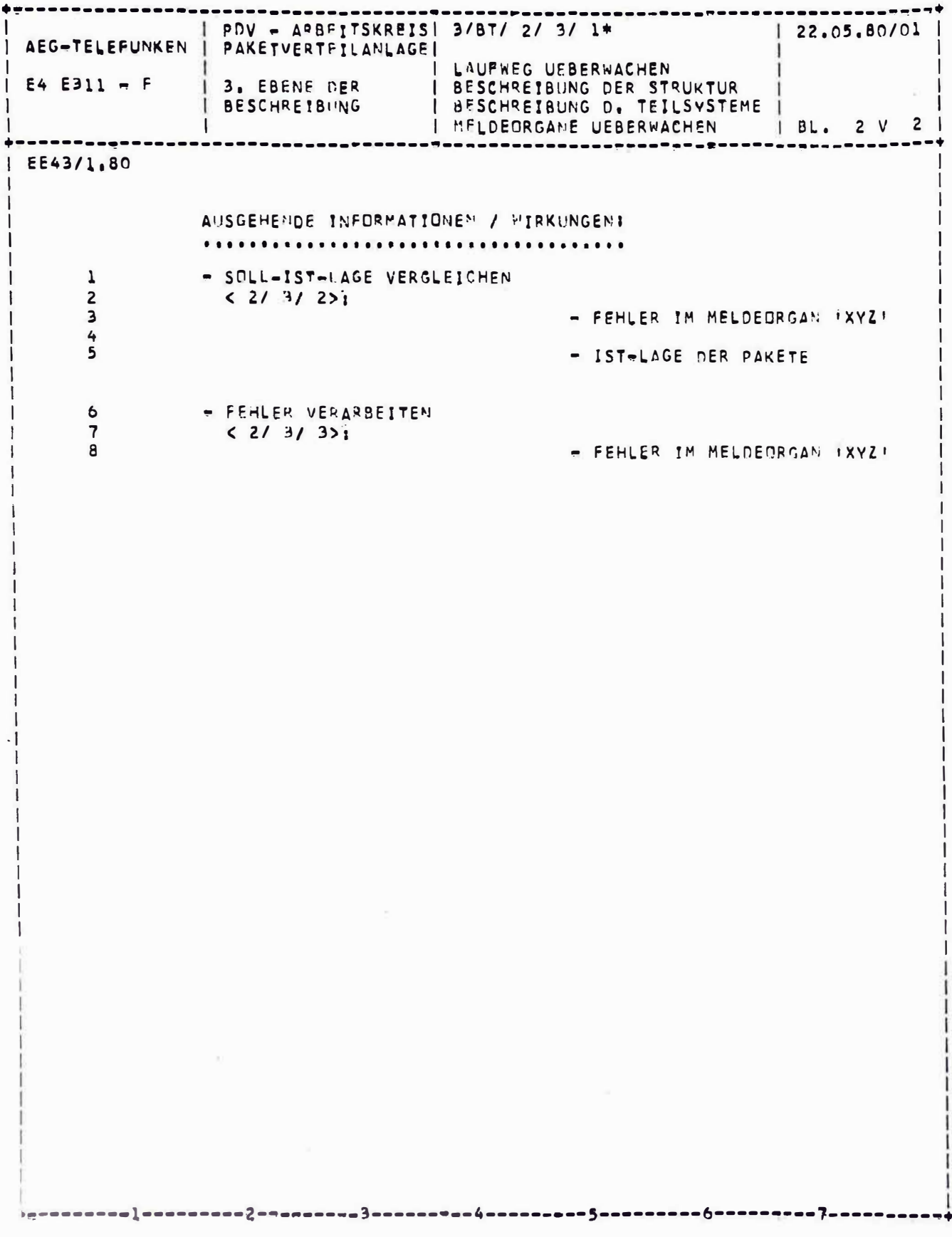

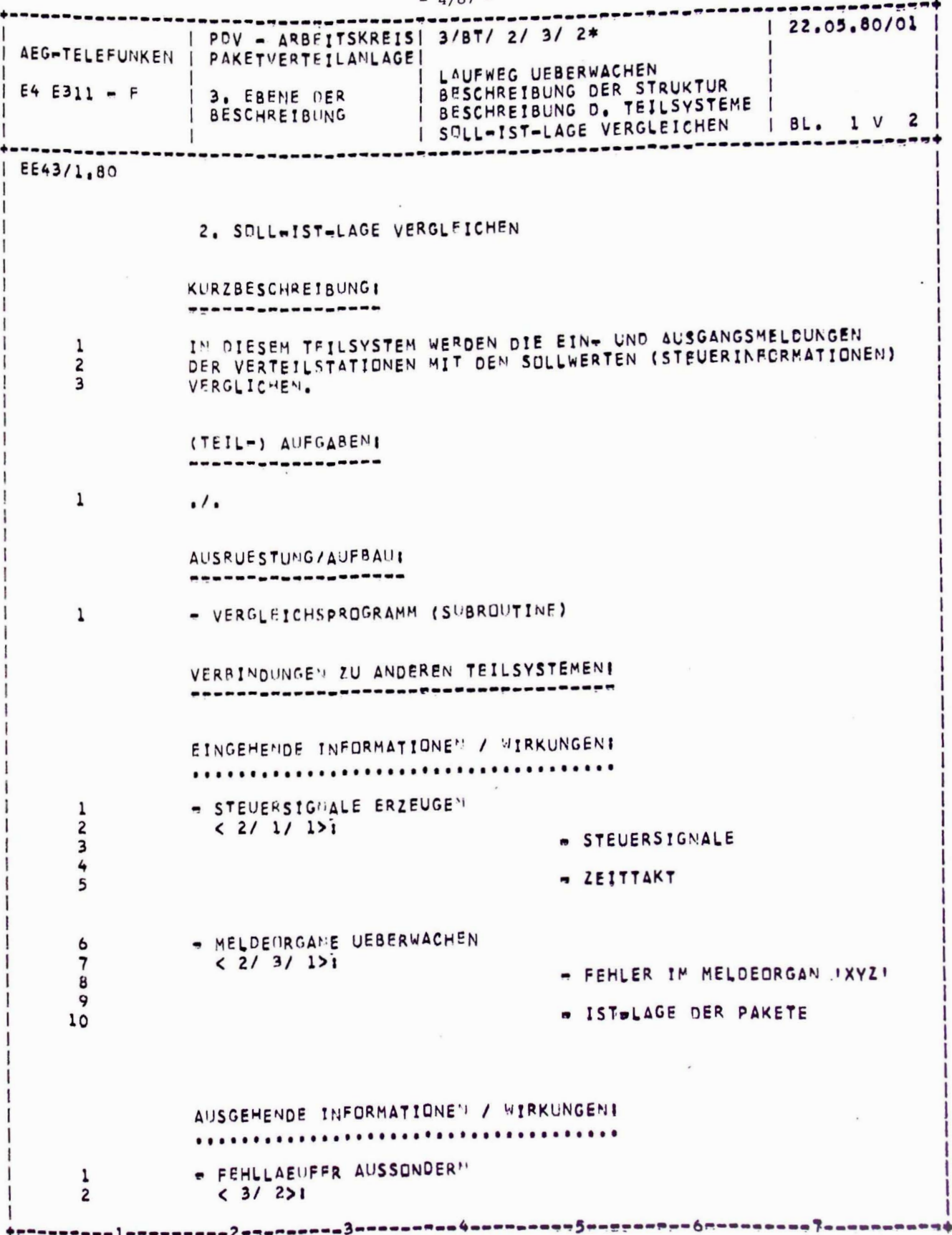

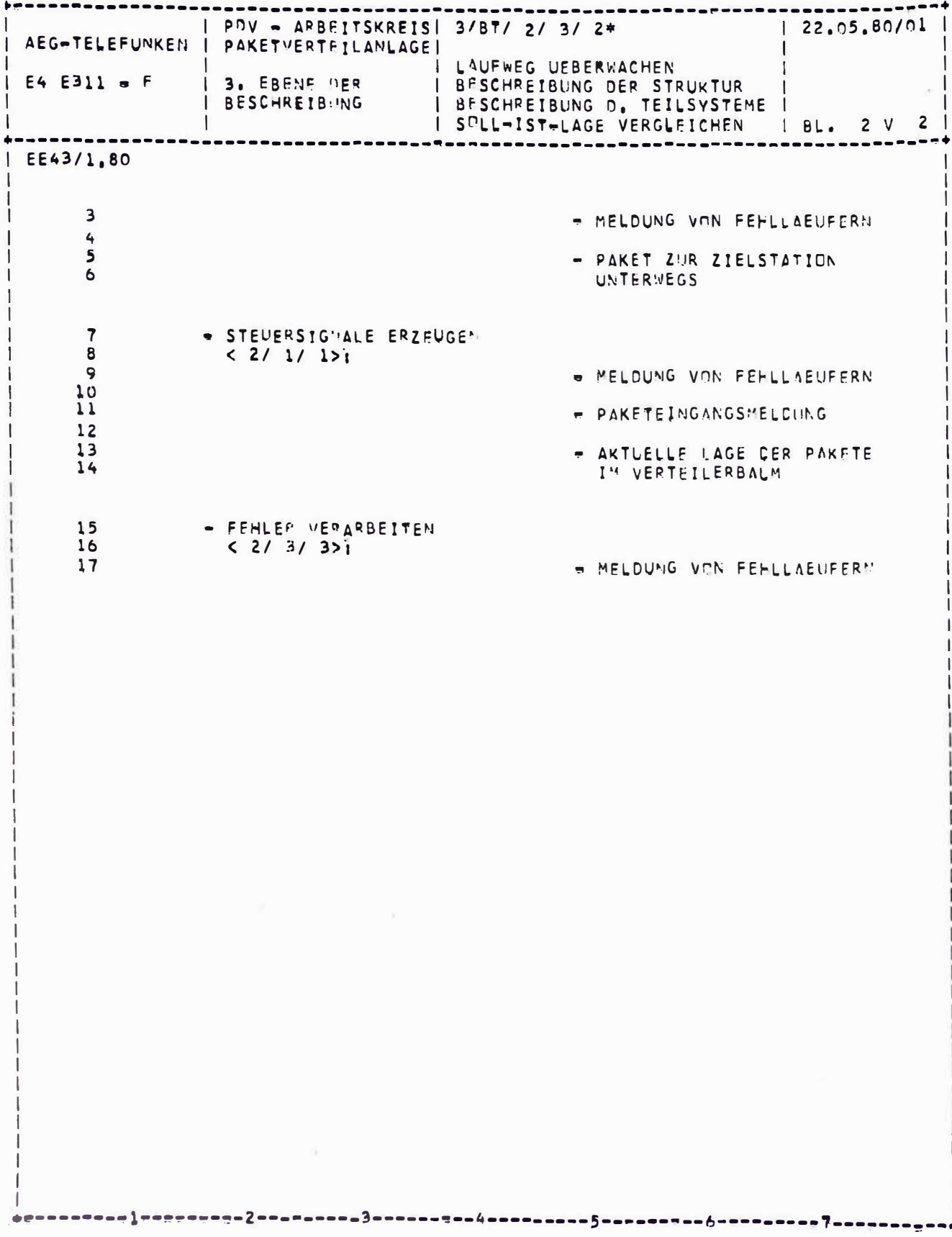

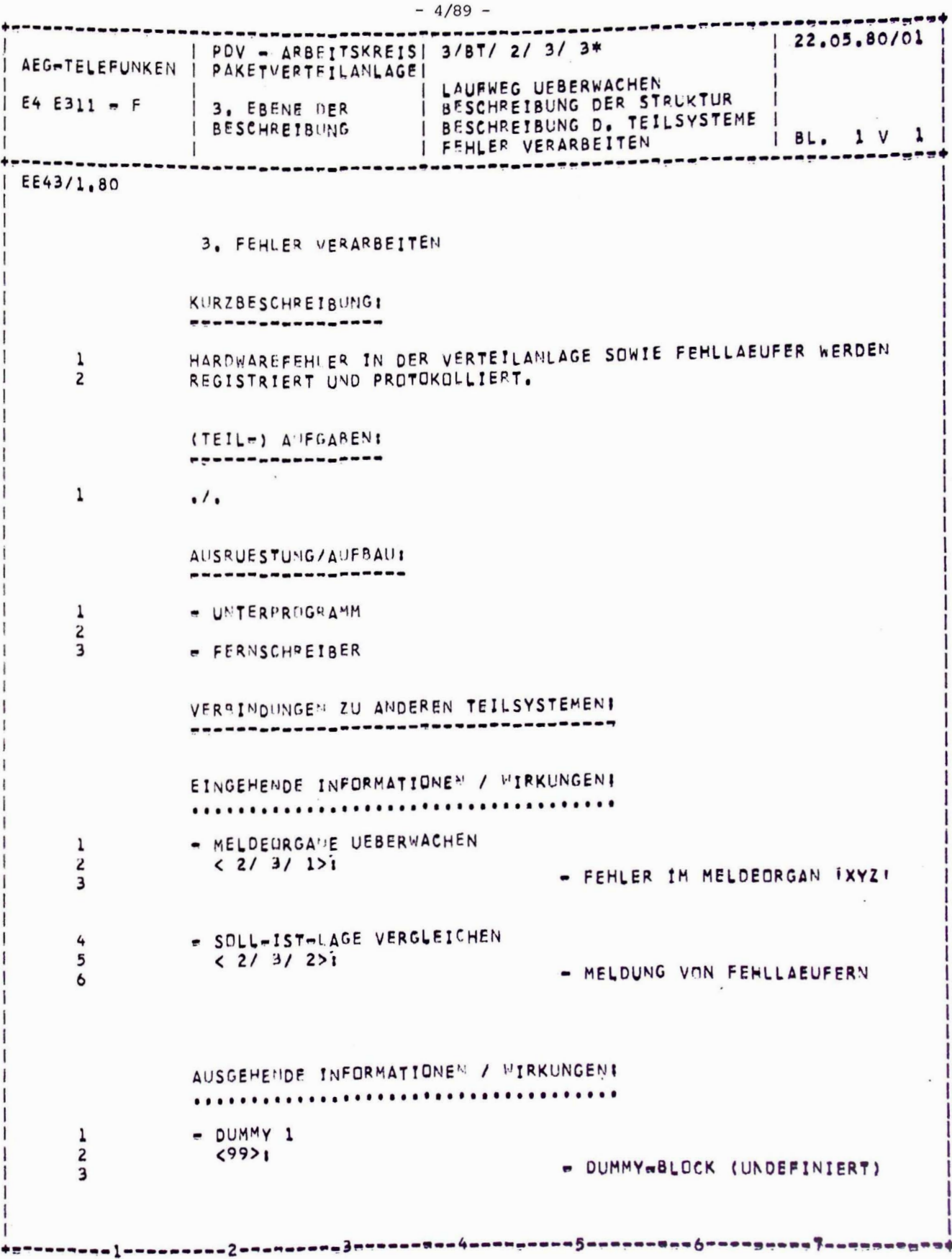

 $\bar{\mathbf{x}}$ 

Bild 4: Rechnergestützte Erzeugung von Untermengen aus der Entwurfsbeschreibung (hier: Ebene 0, Beschreibungsmerkmal "Ausrüstung/ Aufbau")

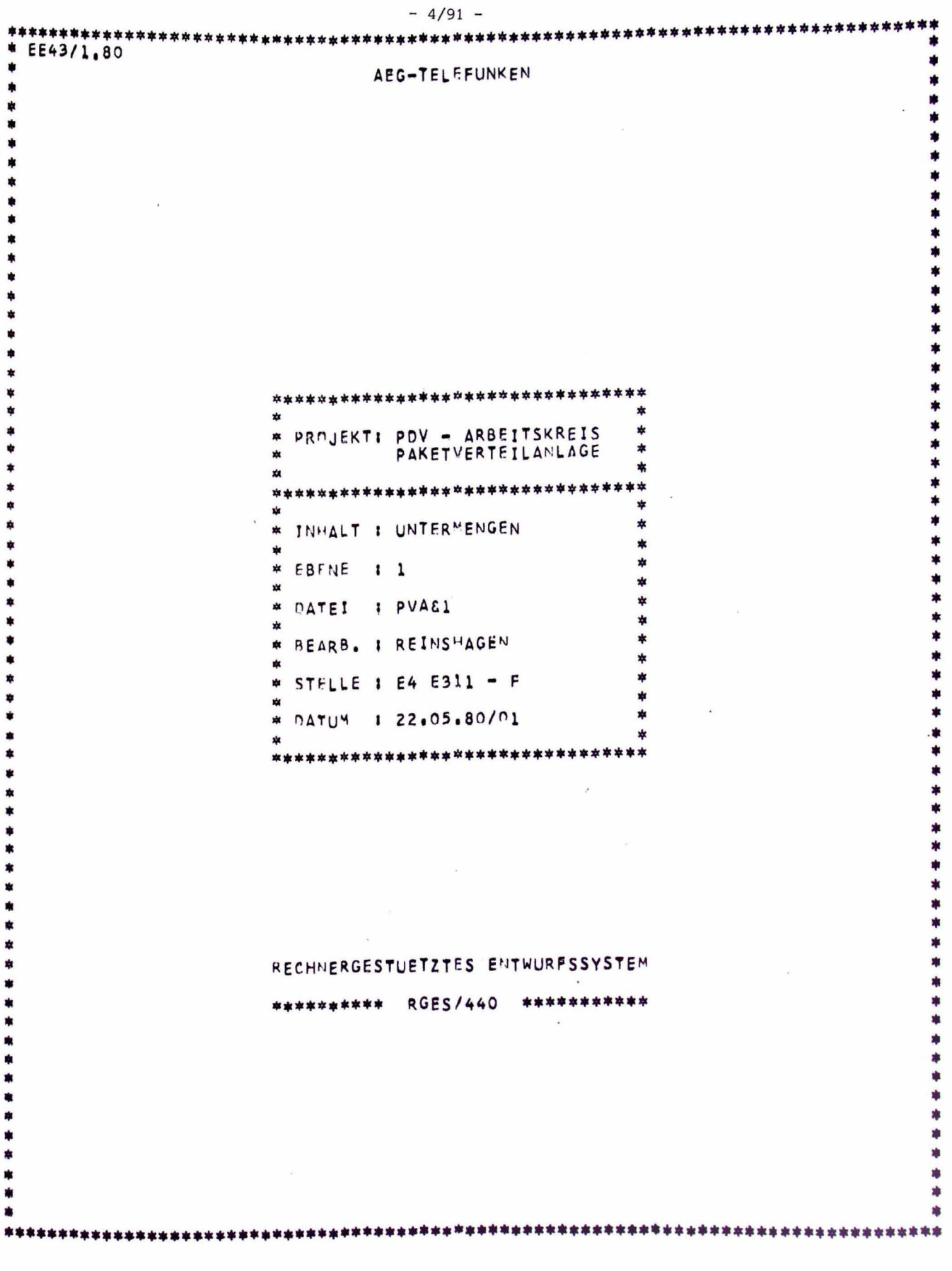

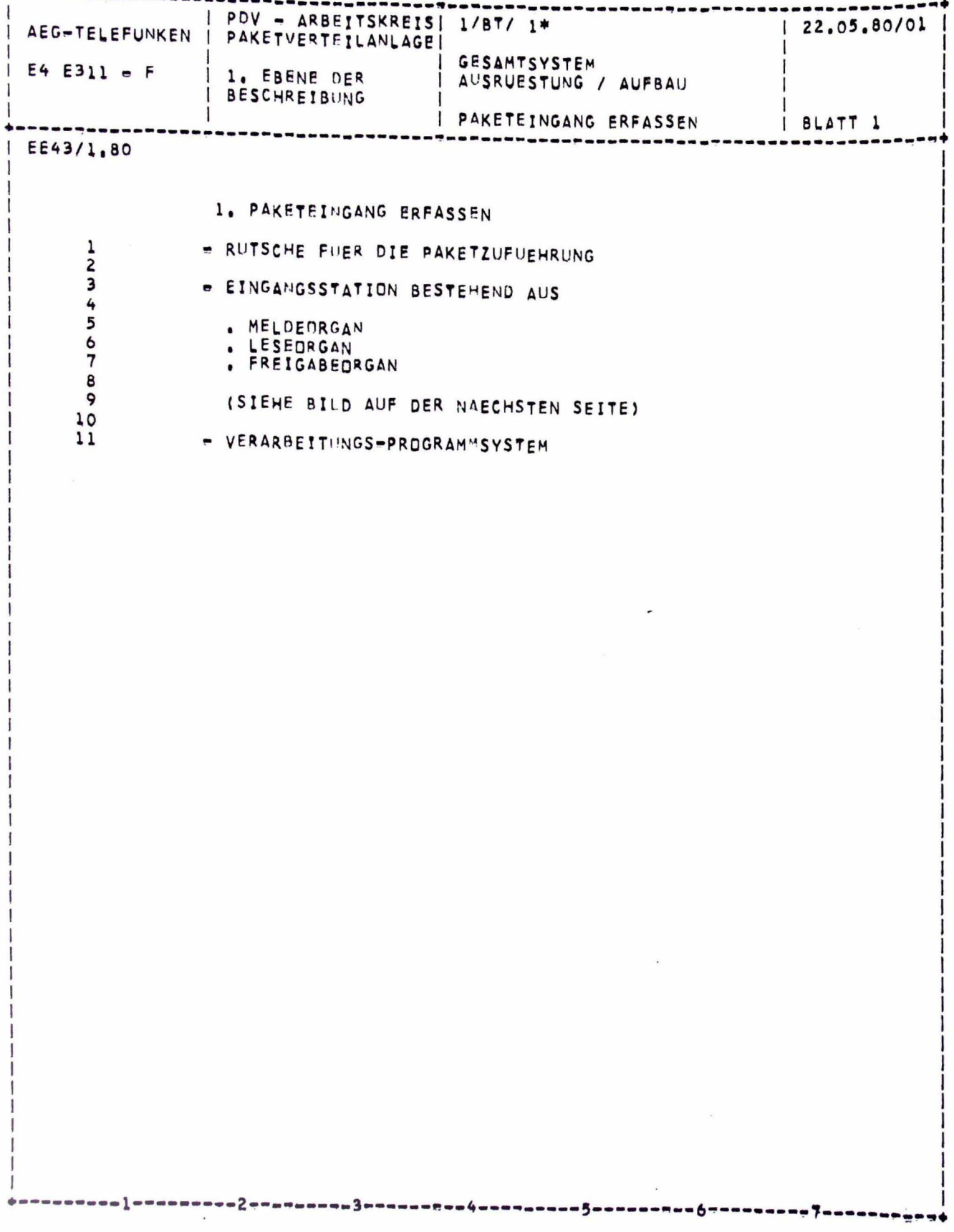

 $-4/92 -$ 

 $-4/93 -$ 22.05.80/01 PDV - ARBEITSKREIS| 1/8T/ 1\*<br>PAKETVERTEILANLAGE| AEG-TELEFUNKEN GESAMTSYSTEM<br>AUSRUESTUNG / AUFBAU  $E4 E311 = F$ 1. EBENE DER<br>BESCHREIBUNG BLATT 2 PAKETEINGANG ERFASSEN EE43/1,80 Leseorgan Meldeorgan D,  $P2$  $F2$  $F<sub>1</sub>$ minimin "川川" Lesestellung Freigabeorgan F1  $P<sub>2</sub>$ **ATTITUDITETTI** Freigabestellung  $F<sub>2</sub>$  $-4 - - - - -$ ------

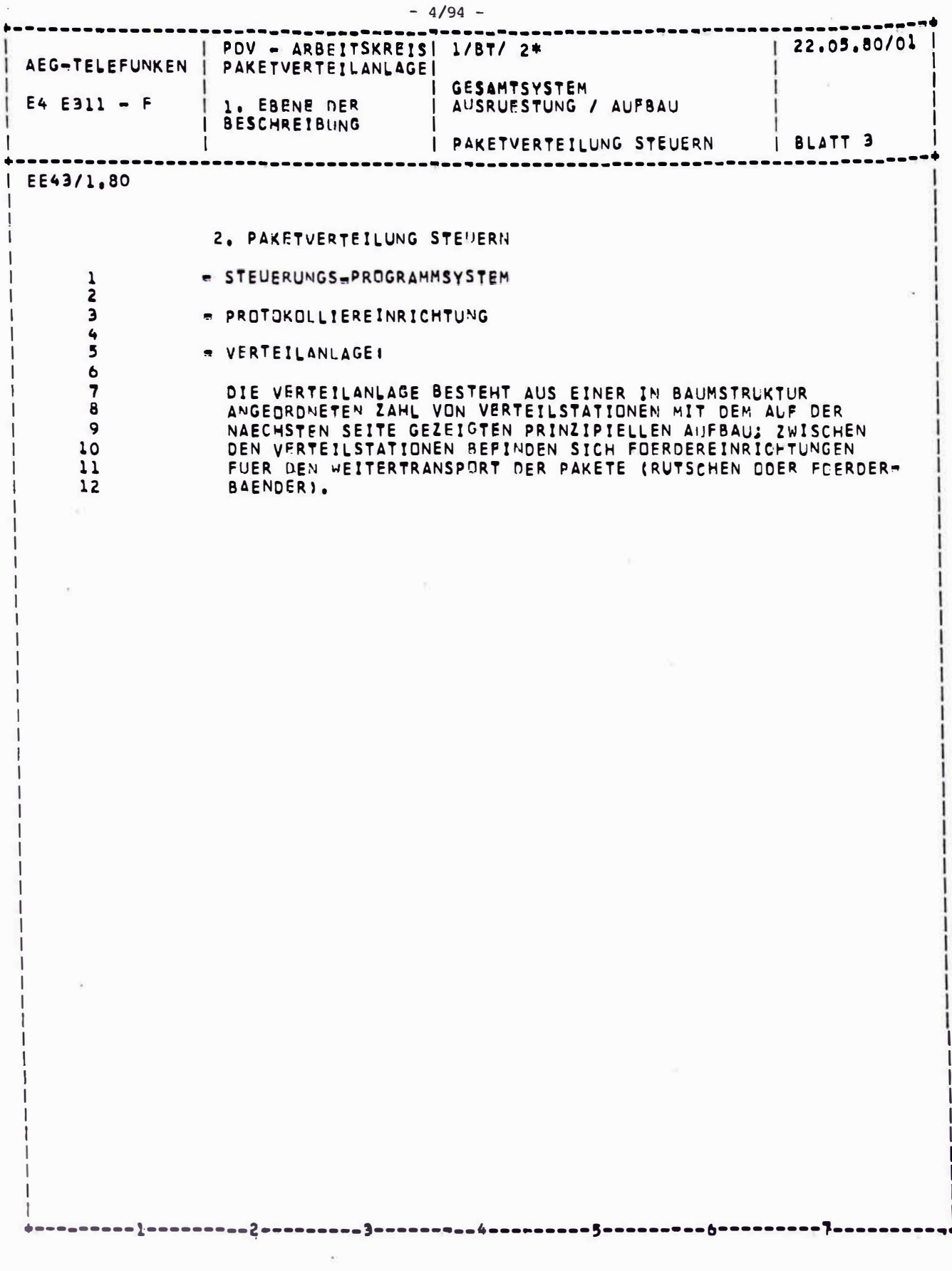

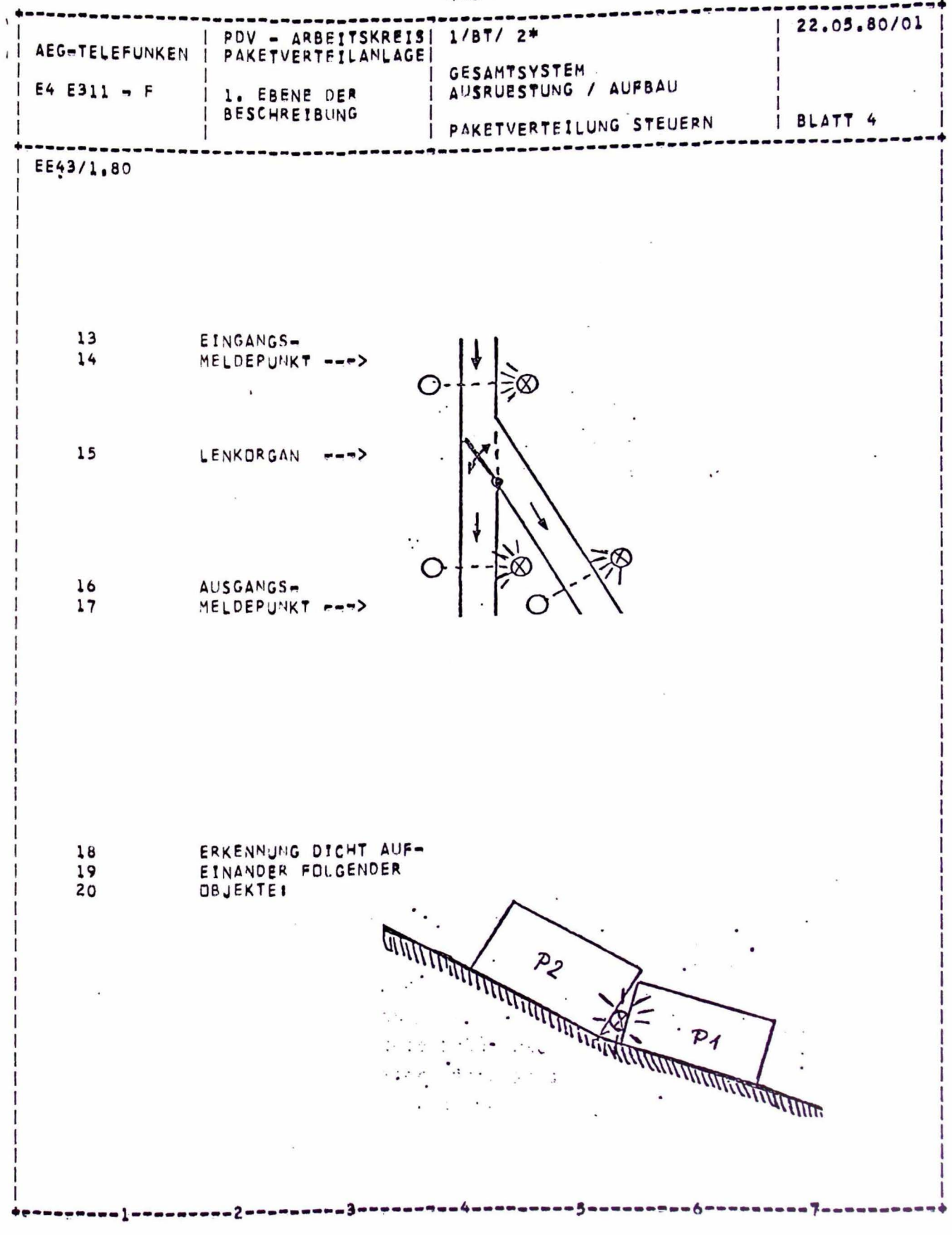

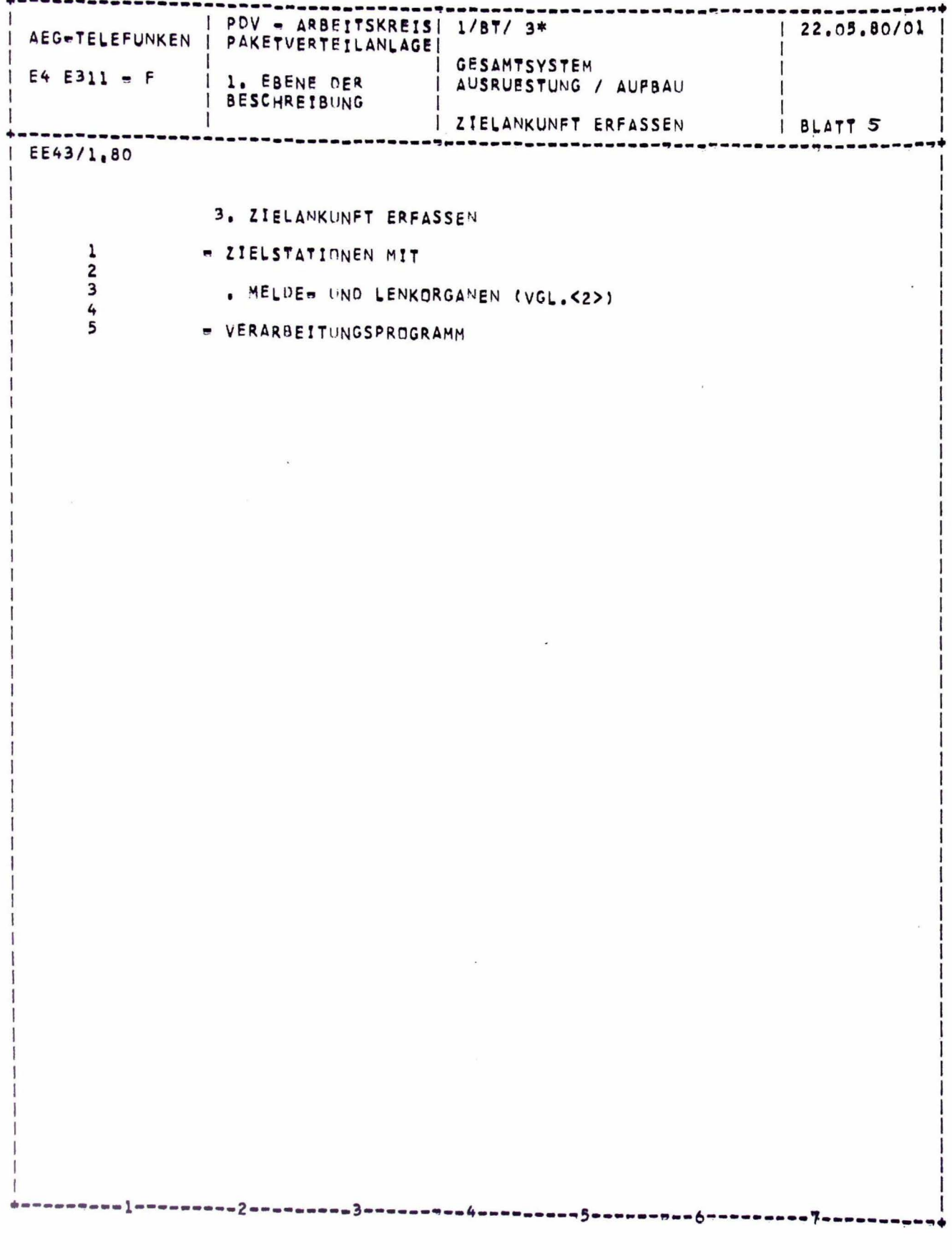

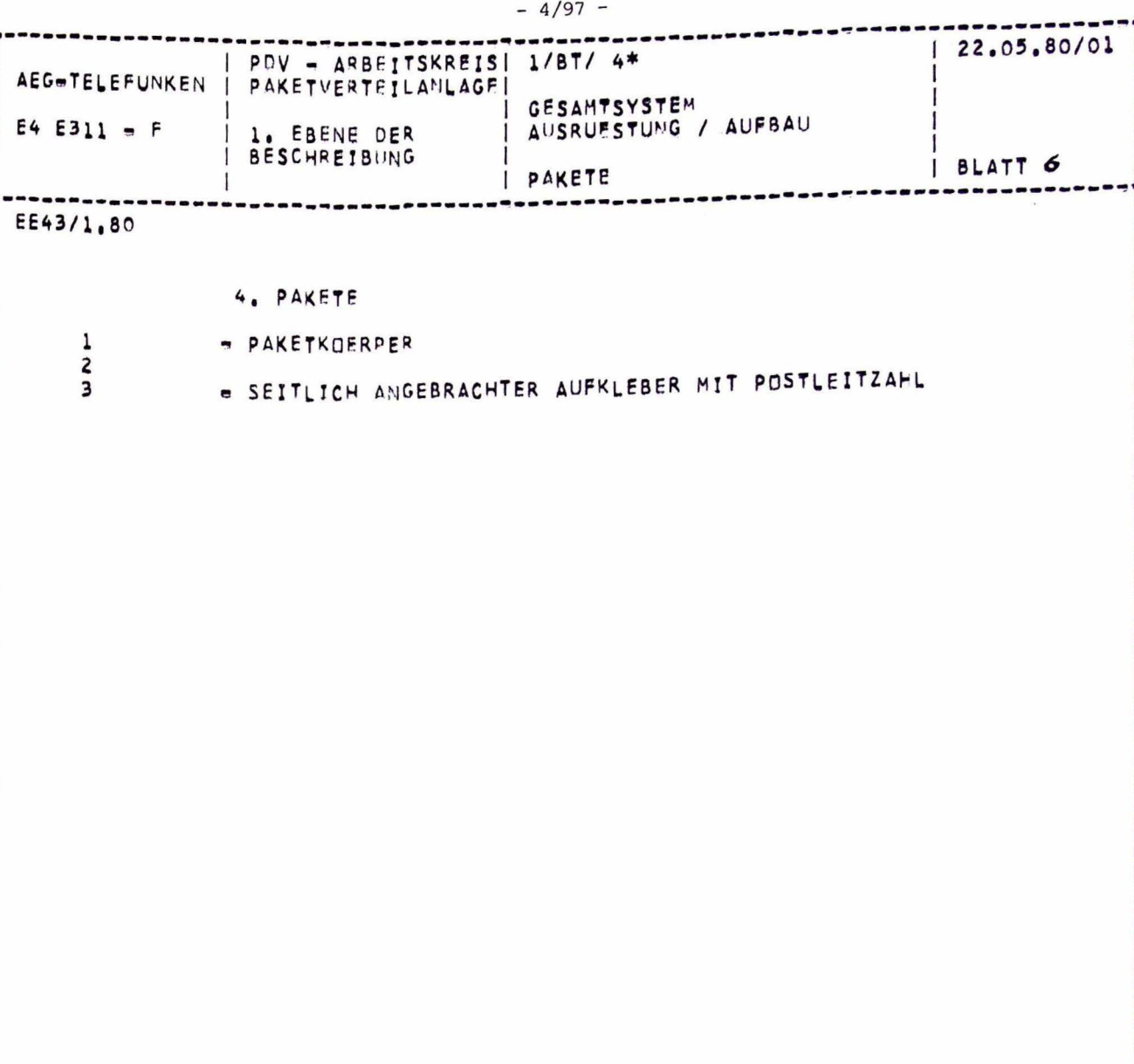

 $\mathcal{L}^{\text{max}}$  .

 $\sim$ 

Bild 5: Ein Beispiel für ein mit dem Rechner erstelltes Lexikon zur Entwurfsbeschreibung

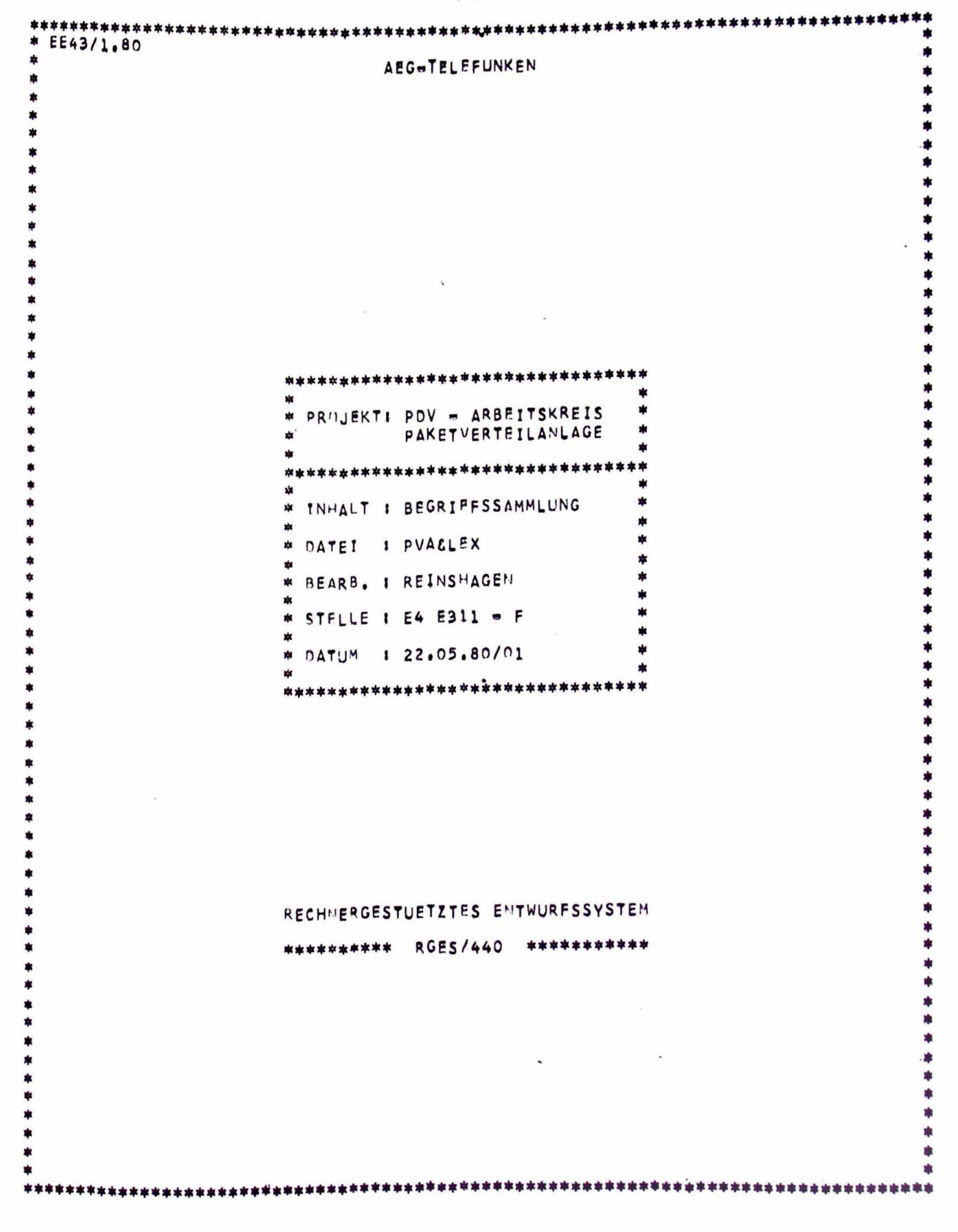

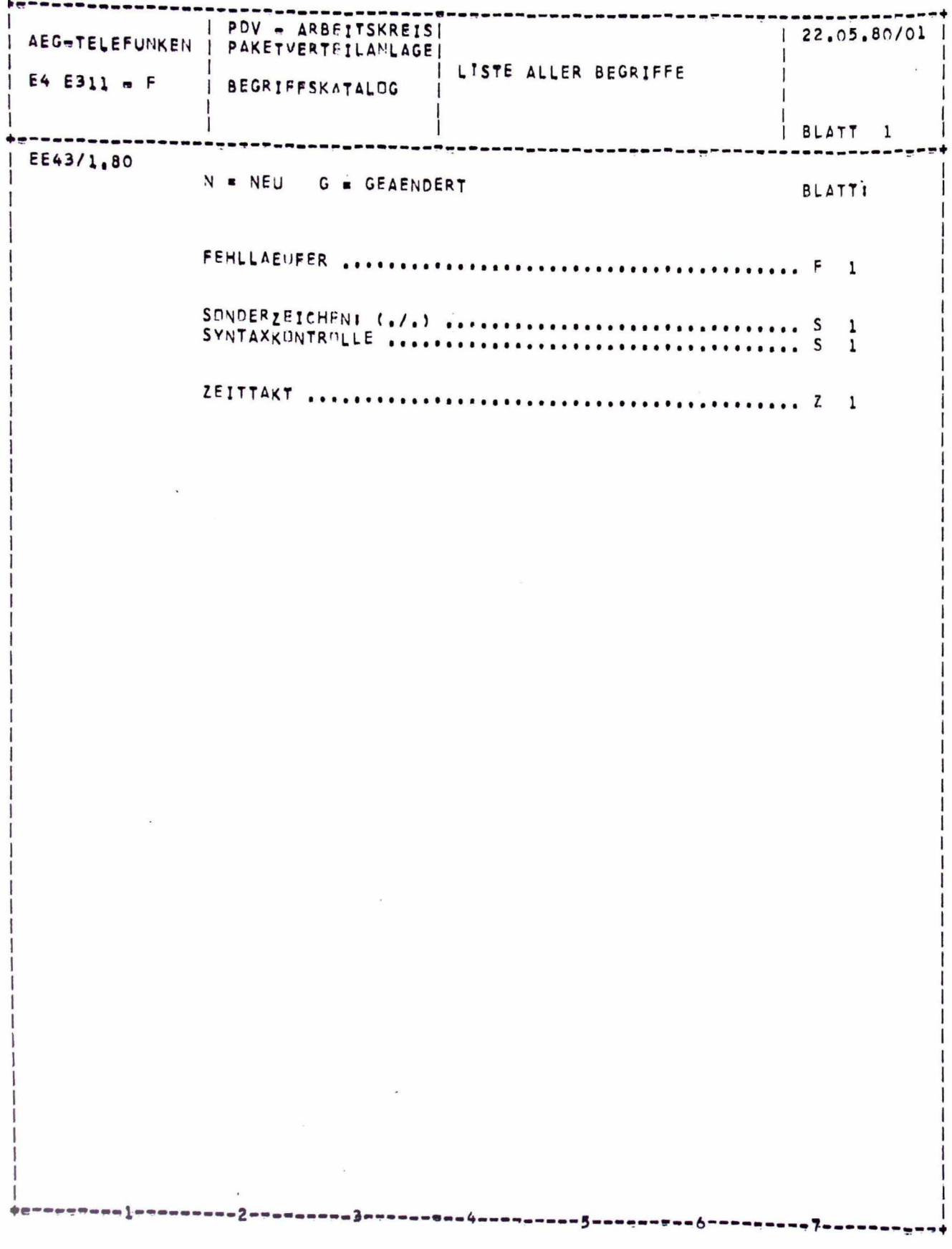

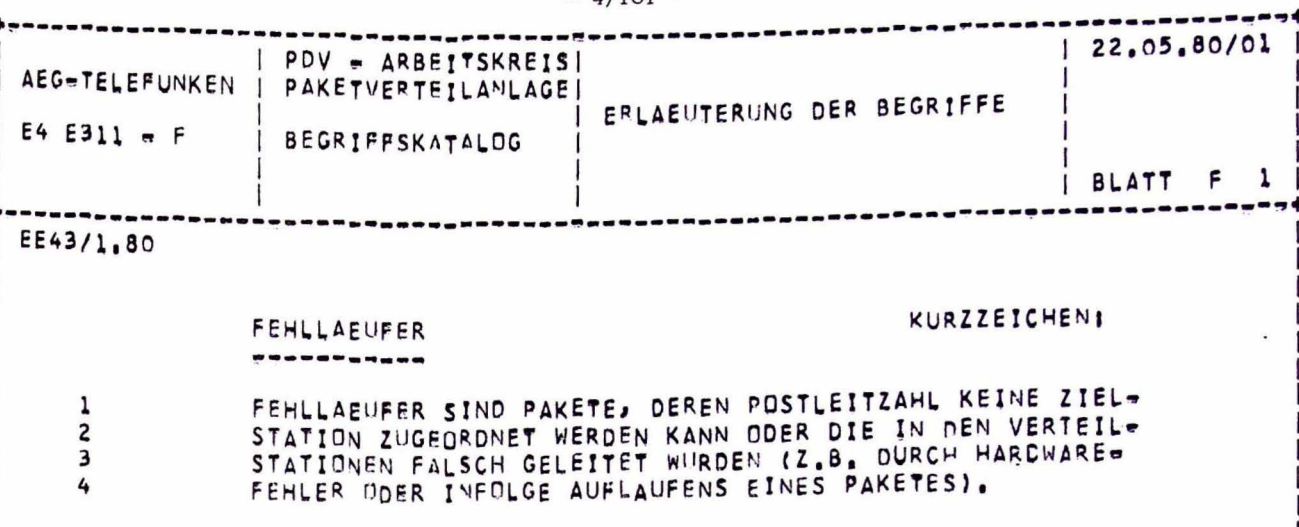

 $\label{eq:2.1} \mathcal{L}(\mathcal{L}) = \mathcal{L}(\mathcal{L}) \mathcal{L}(\mathcal{L}) = \mathcal{L}(\mathcal{L}) \mathcal{L}(\mathcal{L}) \mathcal{L}(\mathcal{L})$ 

 $\mathcal{R}^{\text{max}}$ 

 $\sim 100$ 

 $\mathcal{L}^{\text{max}}$  and  $\mathcal{L}^{\text{max}}$ 

 $\label{eq:3.1} \mathcal{R}_{\rm{eff}} = \mathcal{R}_{\rm{eff}} + \mathcal{R}_{\rm{eff}}$ 

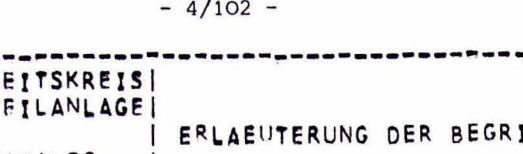

----

--------

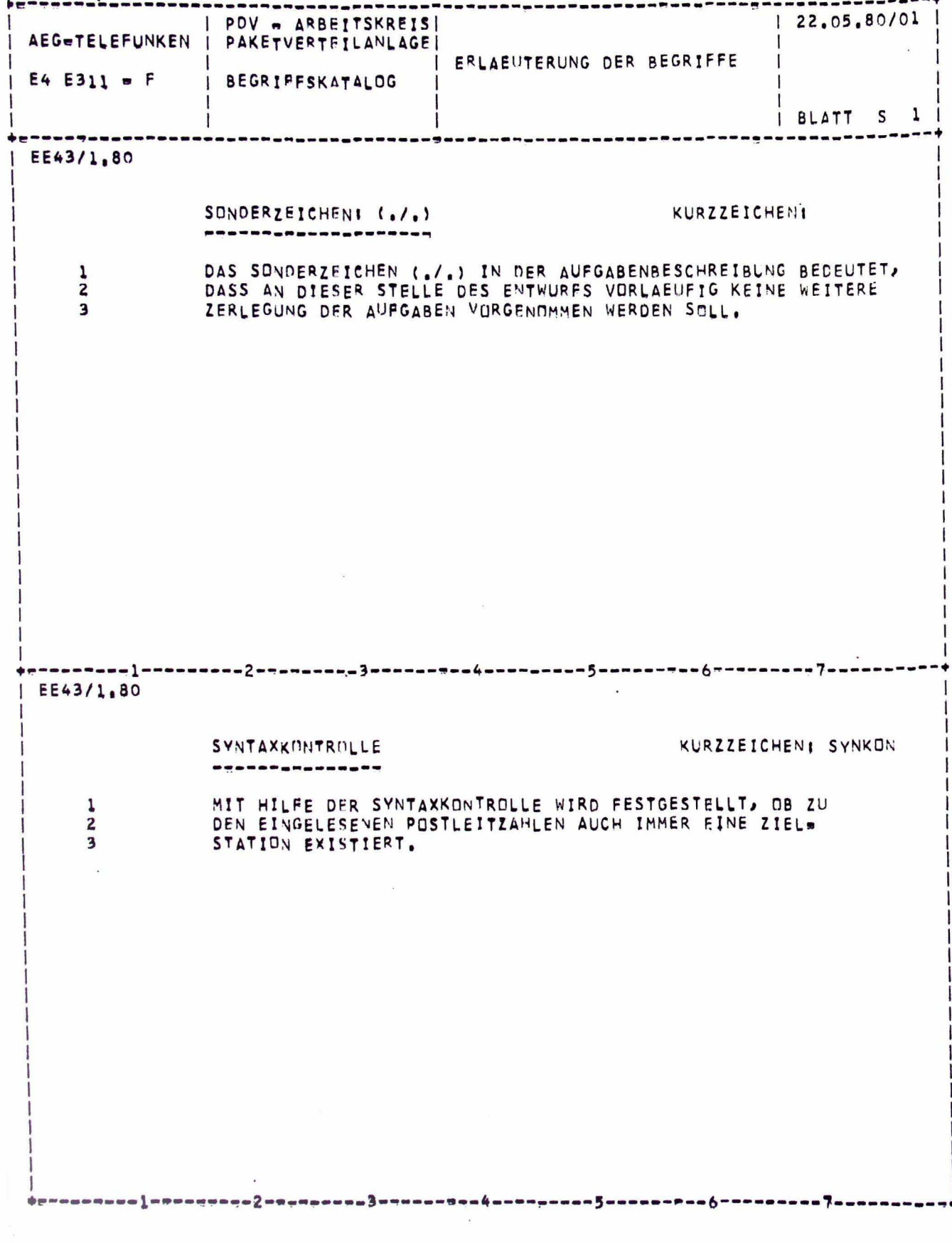

b.

# $-4/103 -$

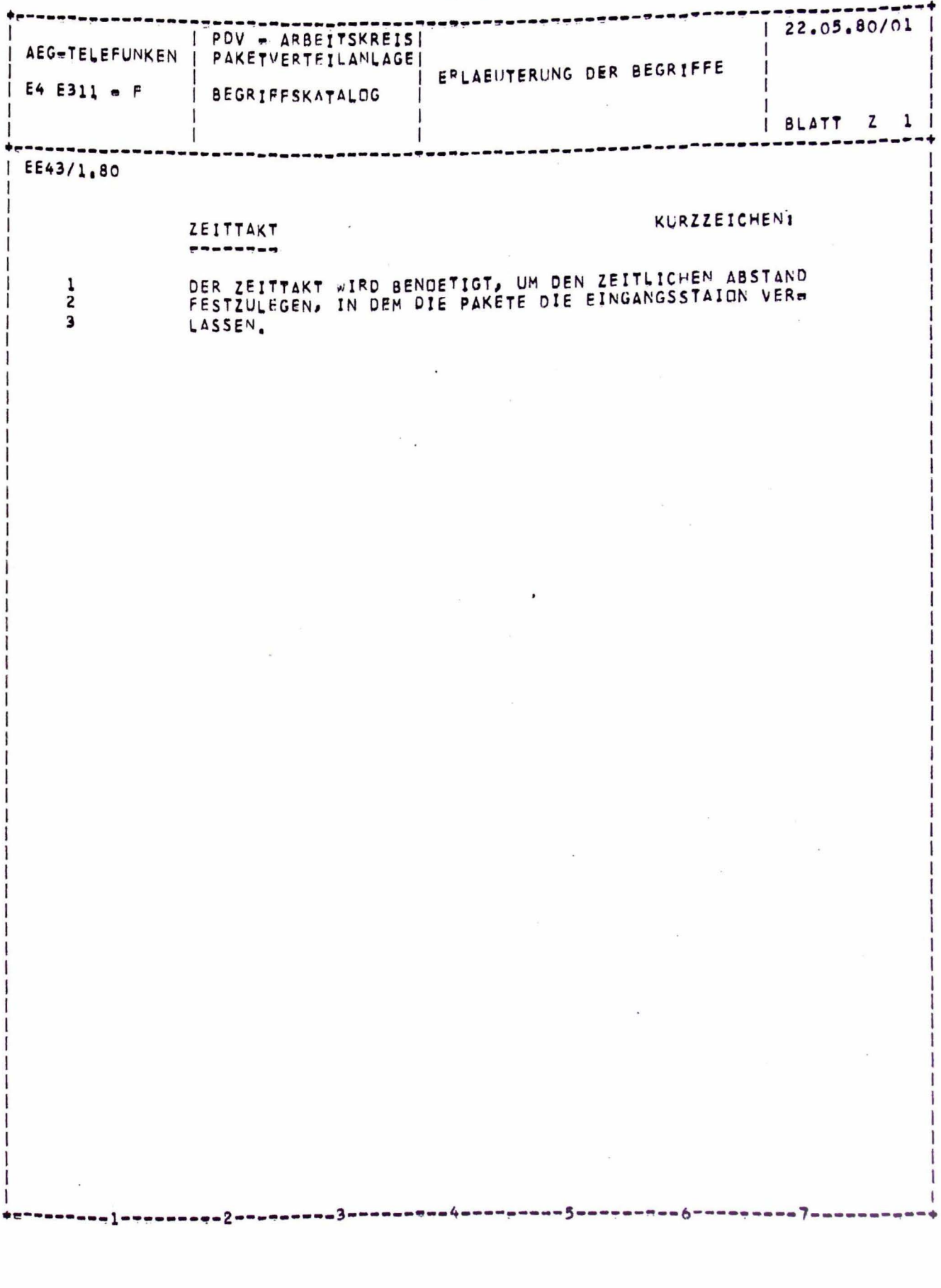

Bild 6: Ein Beispiel für ein mit dem Rechner erzeugtes Wirkungsstrukturbild

 $\hat{\varepsilon}$ 

EE43/1.80

AEG-TELEFUNKEN

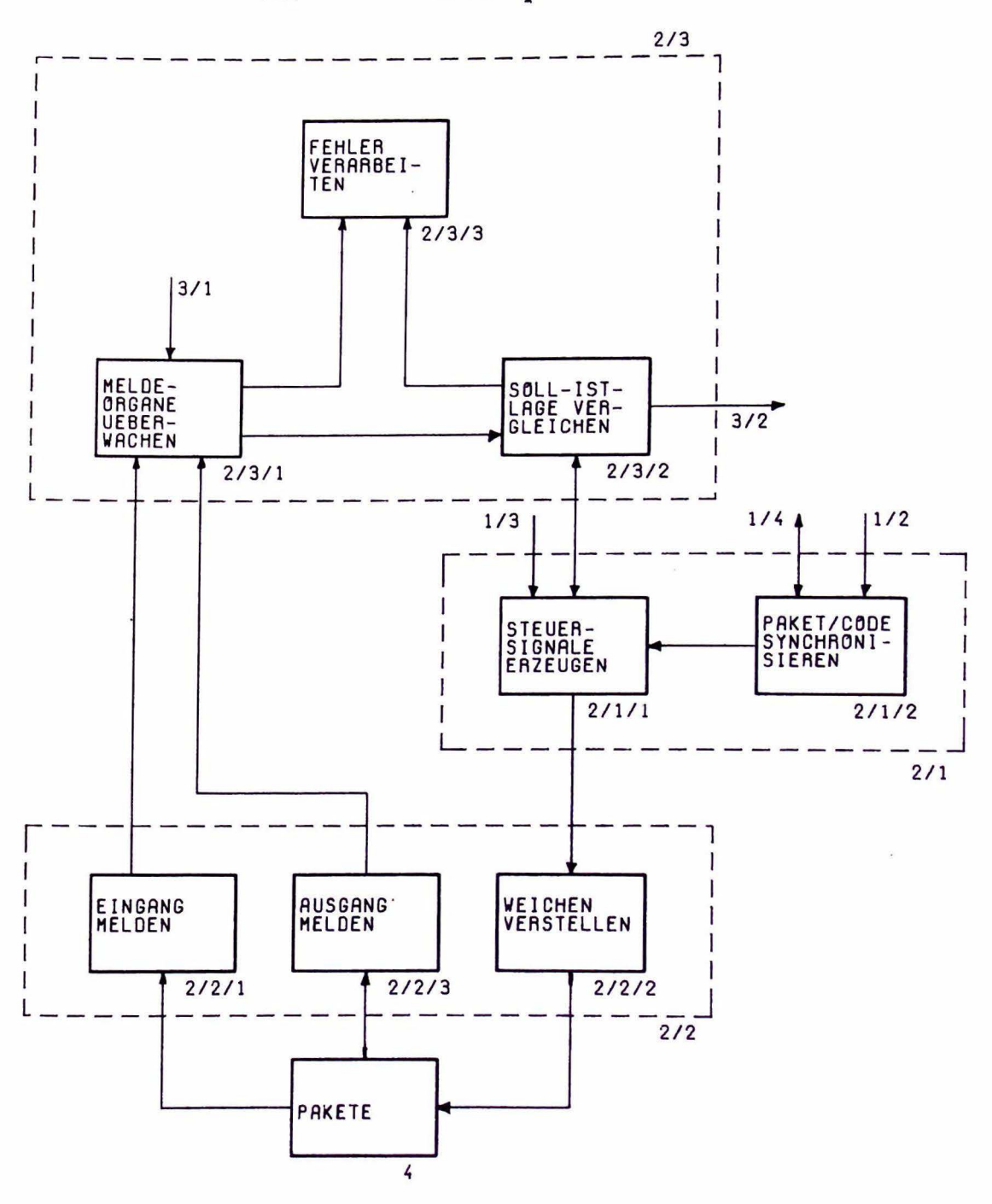

PAKETVERTEILANLAGE (DRITTE BESCHREIBUNGSEBENE)

 $\hat{\mathbf{x}}=\hat{\hat{\mathbf{x}}}$  ,  $\ddot{\phantom{0}}$  $\overline{\phantom{a}}$  $\bar{\bar{s}}$ .  $\overline{\phantom{a}}$  $\frac{1}{2}$  ,  $\frac{1}{2}$  $\overline{\phantom{a}}$ 

PCSL-Reispiel : Paketverteilanlage

t de model un la maria de la característica de la característica de la característica de la <mark>característica de</mark> l

*Volfgang Streng* Softlab, Muenchen \*)

I HHALT:

 $1$ Einfuehrung in PCSL  $1.1$ Das Beschreibungsschema von PCSL  $1.2$ Aktive Systemkomponenten  $1.3$ Passive Systemkomponenten  $1.4$ Objekttynen zur Beschreibung der Systemdynamik Objekt typen zur Beschreibung von Bedingungen  $1.5$  $1.6$ Datentyn-Objekte  $1.7$ Verschiedene Objektypen und Relationen  $\overline{c}$ Peschreibung der Paketverteilanlage in PCSL  $2.1$ Source-Listing (Eingabe)  $\mathcal{X}$  $2 \cdot 2$ Namensliste Hierarchische Zerlegung  $2.3$ Formatierte Ausgabe (hierarchisch/alphabet. Ordnung)  $2.4$  $\overline{\mathcal{L}}$ Literatur

Dieses Papier basiert im wesentlichen auf meiner Arbeit als Mitarbeiter des IDT, Kernforschungszentrum Warlsruhe.

#### $\mathbf{1}$ Einfuehrung in PCSL -------------------

PCSL (Process Control Software Specification Language) ist eine PSL-aehnliche nicht-prozedurale formale Sprache fuer Spezifikation und Entwurf von Prozessrechner-Software.

PCSL wurde am IDT des Kernforschungszentrums Karlsruhe entwickelt Bei der Beschreibung des Beisniels wurde die Version PCSL 1.0 verwendet, wie sie in /Ludewig, Streng 78/ formal definiert wurde.<br>Inzwischen wurde PCSL weiterentwickelt und existiert in neueren Versionen /Ludewig 79/.

Diese kurze Einfuehrung bezieht sich auf die oben erwaehnte Version PCSL 1.0 und beschraenkt sich auf Sprachelemente, die im Beispiel verwendet wurden.

PCSL wird vom sogenannten Generalized Analyzer des ISDOS-Projekts an der University of Michigan in Ann Arbor, USA verarbeitet.

#### $1.1$ Das Beschreibungsschema von PCSL ----------------------------------

Die Beschreibung eines zu entwickelnden Systems erfolgt durch Objekte und ihre Verknuepfungen. Jedes Objekt hat einen bestimmten Objekttyp, jede Verknuepfung gehoert zu einer bestimmten Relation. Den Objekten koennen Eigenschaften in Form von Attributwerten zugeordnet werden.

Jedes Objekt wird beschrieben durch einen sogenannten Abschnitt, der mit einem Abschnittskonf, bestehend aus dem Wort DEFINE (oder DEF), dem Typ und dem Mamen des Objekts beginnt.

# DEF ACTIVITY Paketverteilanlage:

Die einzelnen Statements eines Abschnitts werden mit einem Semikolon abgeschlossen, sie beschreiben die Verknuepfungen zwischen Objekten. Zwischen bestimmten Objekttypen sind nur bestimmte Relationen (zwei- und mehrstellig) zugelassen. Die meisten Verknuepfungen lassen sich aus mehreren Richtungen beschreiben (komplementaere Relationen):

> DEF DATA Paketziel; WRITTEN BY Paket-Eingang; DEF STATE Paket-Eingang: WRITES Paketziel;

Machfolgend werden die Objekttypen naeher beschrieben. Dabei wird auch auf die wichtigsten Relationen eingegangen.

### $1.2$ Aktive Systemkomponenten -------------------------

Aktive Komponenten des Systems, das entwickelt werden soll, werden durch die Objekttypen

# ACTIVITY STATE

beschrieben. Das Gesamtsystem wird stets als ACTIVITY dargestellt. Alle seine gleichzeitig aktiven (oder potentiell aktiven) Komponenten sind vom selben Typ; sie stehen zum uebergeordneten Objekt in der SURACT-Relation und werden zusammen als parallele Cruppe bezeichnet. Komponenten fuer die eine sequentielle Ordnung definiert ist, werden durch Zustaende (STATES) beschrieben. Eine ACTIVITY oder ein STATE werden durch die STATES-Relation in sequentielle Gruppen zerlegt. In jeder sequentiellen Gruppe gibt es genau einen IUITIAL-STATE. Die Reihenfolge innerhalb einer sequentiellen Gruppe wird explizit durch die MEXT-Relation bestimmt. Der letzte STATE hat keinen Nachfolger. Nit der speziellen Relation WAITING-STATE kann auf den Wartezu-

stand einer Aktivitaet Bezug genommen werden. Zur bedingten Ausfuehrung eines Objekts (Fallunterscheidung, Verzweigung) vom Typ ACTIVITY oder STATE gibt es die ALTERNATIVE-Relation.

Die bisher eingefuehrten Relationen 'subact', '(init-)state' und 'alternative' dienen zur Erzeugung hierarchischer Baumstrukturen. Zur Beschreibung nicht-baumartiger Zerlegungen muss die UTILIZE-Pelation verwendet werden.

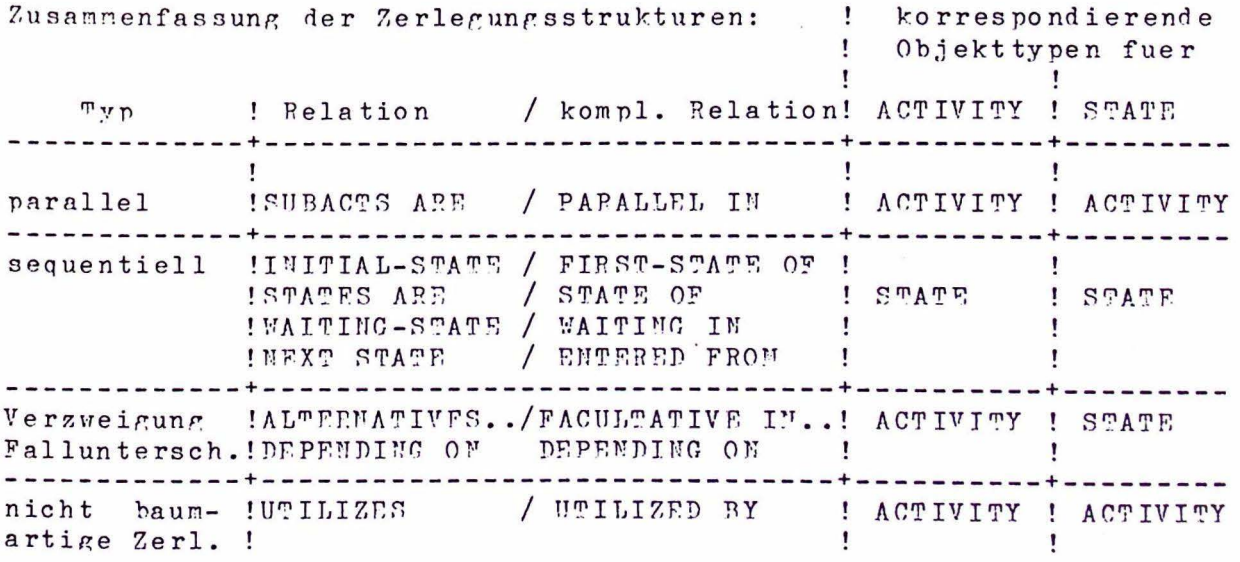

Es lassen sich geschachtelte Mebenlaeufigkeitsstrukturen aus ACTIVITIES (A) und STATES (S) erzeugen:

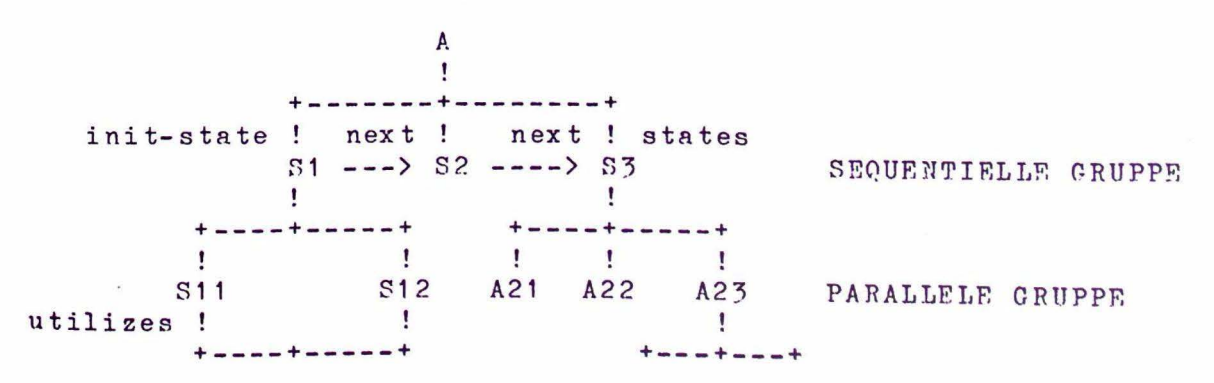
#### $1.3$ Passive Systemkonnonenten

DATA, BUFFER, RESOURCE

Passive Kompnenten des zu entwickelnden Systems, also Betriebsmittel im weiteren Sinne werden als 'statische' Variablen (DATA), 'dynamische' Variablen (BUFFER) und Betriebsmittel (RESOURCE) beschrieben.

## Objekttyp DATA

## --------------

PATA-Objekte koennen, nachdem sie einmal initialisiert (IUITIALIZE/INITIALIZED BY-Relation) sind, von verschiedenen STATES oder ACTIVITIES in beliebiger Reihenfolge gelesen (READS/ PEAD RY-Rel.) und neu besetzt werden (WRITE/WRITTEN RY-Rel.). READ und WRITE unterliegen einer impliziten Zugriffssynchronisation nach dem Prinzip des reader-writer Problems. Daten koennen aus verschiedenen Teilen bestehen, die wiederum als Daten angesprochen werden (SUBPART-Rel.).

> DEF DATA Verteilstationskonfiguration: SUBPARTS ARE Anzahl-Verteilstationen Nummer. Komponente-1 Lenkerstand:

Hier sind die Teile wieder vom Tyn DATA. Es kann aber auch ein elementarer oder zusammengesetzter Typ angegeben werden (CONSISTS OF Rel.).

> DEF DATA Nummer; CONSISTS OF Stationsnummer;

Objekt typ BUFFER 

BUFFER-Objekte sind Variablen, die erzeugt (PRODUCE/PRODUCED BY-Rel.) und verbraucht (CONSUME/CONSUMED BY) werden. Bei der Erzeugung werden freie Plaetze im Puffer abgebaut, der Pufferinhalt vermehrt sich, beim Verbrauch ist es umgekehrt. Die Zugriffe werden gemaess dem Prinzip des producer-consumer Problems synchronisiert. Sind keine freien Plaetze vorhanden, so kann der betreffende Zugriff nicht ausgefuehrt werden, er wird<br>entweder verzoegert (ATTRIBUT FULL BLOCK) oder uebergangen (ATTEIEUT FULL SKIP). Entsprechende Attribute lassen sich fuer den leeren Puffer angeben (ATTRIBUT EMPTY FULL oder SKIP). Die ZAhl der Plaetze und der Datentyp des Objekts auf einem Platz werden zusammen angegeben:

CAPACITY 1 OF Stellungsauftrag

Die Abarbeitungsreihenfolge wird durch das Attribut ORDER (FIFO. LIFO, RANDOM) angegeben. Die Anzahl notwendiger Zugriffe zum verbrauchen einer Puffereinheit wird durch das ATTRIBUT OUTPUT-FAN definiert. BUFFER koennen physisch auf einem Betriebsmittel (RESOURCE) durch die DEVICE/HOUSES-Rel. untergebracht werden.

Objekttyp RESOURCE ------------------

Objekte vom Typ ACTIVITY oder STATE koennen dauernd oder zeitweise Betriebsmittel belegen. Dies wird durch die OCCUPY/OCCUPIED BY Pelation beschrieben. Die Freigabe erfolgt implizit mit dem Ende des belegenden Objekts.

#### $1.4$ Objekttynen zur Beschreibung der Systemdynamik

TIMER, INTERBUPT, SVENT, INTERVAL

Die ersten drei Objekttypen sind verschiedene Varianten von Ereignismengen, der letzte dient zur Definition von Zeitraeumen. Fuer Objekte des Typs TIMER koennen zwei Zeitintervalle definiert werden, die Verzoegerung (DELAY-Rel.) und der Zyklus (CYCLE-Rel.).<br>Der Anfangszeitpunkt und das Ende der TIMER-Existenz sind durch die Lebensdauer des STATE oder ACTIVITY gegeben, dem der TIMER zugeordnet ist. Diese Zuordnung kann explizit durch die LOCAL/ LIMITS-Rel. definiert werden. Ereignisse koennen durch die TERKINATES-Relation STATES beenden, dabei wird sein Nachfolger implizit gestartet. Fuer Objekte vom Typ IUTERVAL lassen sich die Schwankungsbreiten fuer die Dauer durch AVERAGE-LENGTH angeben.

 $1.5$ Objekttynen zur Beschreibung von Bedingungen 

> CRITERION, CONDITION RAMGE-BIN, RANGE-CNT, RANGE-INT, RANGE-REAL, RANGE-STR

Objekte dieser Art sind im Sinne der Logik Praedikate, sie steuern Verzweigungen und definieren Zustaende.

> ALTERNATIVES ARE Stellauftrag-ausgeben DEPENDING ON Station-frei:

Station-frei ist ein CPITERION.

Die Verknuepfung von Objekten vom Typ CRITERION und Wertebereichs intervallen (Praedikaten) erfolgt ueber die WHILE-Relation.

> DEF CRITERION Lenkung: WHILE linke-Richtungsaenderung  $OP$ rechte-Richtungsaenderung: DEF RANGE-S"P linke-Pichtungsaenderung IF Richtungsaenderung EQ links: DEF STRING Richtungsaenderung: VALUE-LIST IS links, rechts, keine-Aenderung:

In den vorstehenden Beispielen wurde gezeigt, wie Bedingungen aus Praedikaten abgeleitet werden koennen. Ungekehrt kann auch beschrieben werden, dass ein Zustand (STATE) bestimmte Bedingungen schafft (IMPLIES-Rel.):

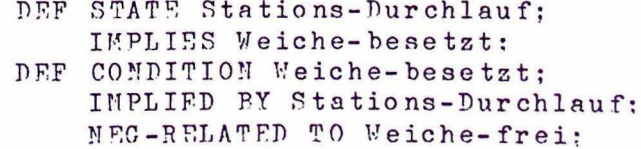

 $1.6 -$ Datentyp-Objekte ----------------

Elementare Datentypen:

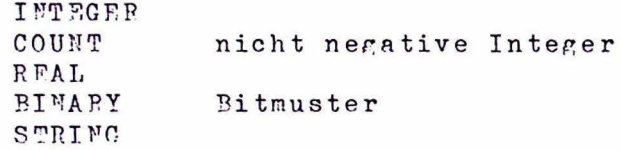

Diesen lassen sich Werte (VALUE LIST-Rel.) oder Wertebereiche (VALUE RANGE-Rel.) zuordnen.

Zusammengesetzte Typen werden durch Objekte des Typs TYPE dargestellt und durch die CONSISTS OF Relation verknuepft.

 $1.7$ Verschiedene Objektypen und Relationen 

KEYMORD Zuordnung von Schluesselwoerter

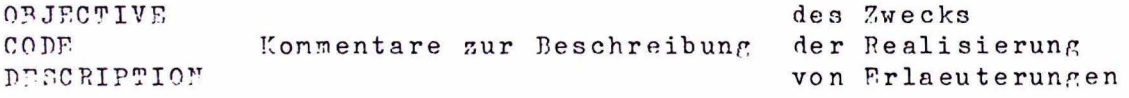

MEMO Kommentare fuer mehrere Objekte CARDIMALITY Mehrfaches Vorkommen eines Objekts, das durch einen Pepraesentanten beschrieben wird.

Dieses Dokument enthaelt die Beschreibung der Eingabe.

Es ist in folgende Abschnitte gegliedert:

 $\sim$ 

Beschreibung des technischen Prozesses Beschreibung des Prozessrechensystems Beschreibung der 'dynamischen' Variablen Beschreibung der 'statischen' Variablen Beschreibung der Datentypen Beschreibung der log. Bedingungen Beschreibung der Ereignisse

GA VERSION VOM 20.06.79

 $C9 - 10 - 79$  12:48:06

----------

 $\dddot{\phantom{0}}$  $\bullet$ 

**IDT/RPK KARLSRUHE**<br>SOURCE LISTING

EINGABE-FILE: TSO553.PAKET1.TEXT DATENBARK: PAKETILDE AUF GFK066<br>META-DATENBARK: GALMETAPC.DBF AUF GFK066<br>PARAMETERLISTE: DBREF, PRIVSW, SOURCE, UPDATE, NOXREF

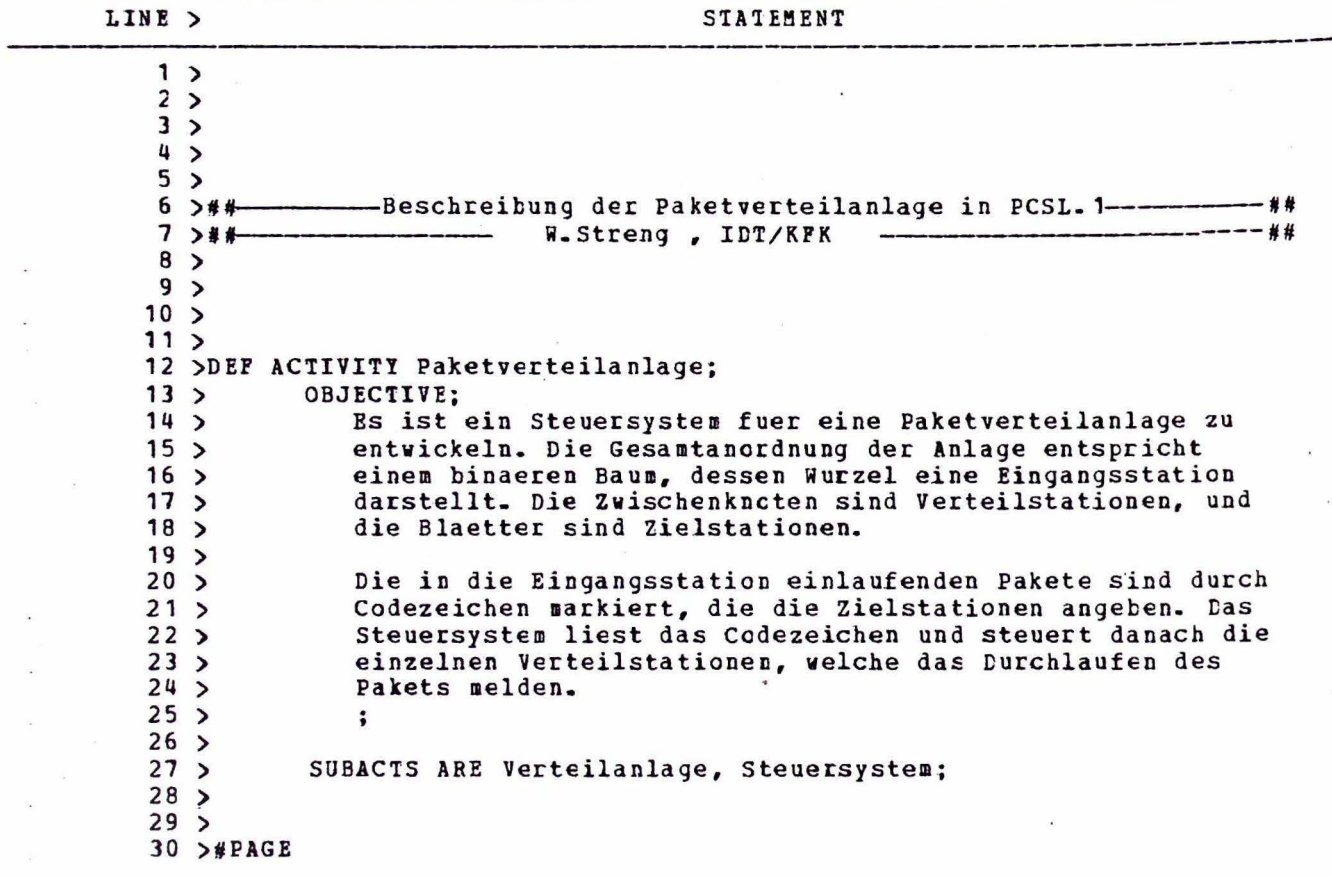

#### $09.10 - 79$ 12:48:06

IDT/KFK KABLSRUHE SOURCE LISTING

EINGABE-FILE: TS0553.PAKET1.TEXT DATENBANK: PAKET 1. DBF AUF GFK066 META-DATENBANK: GA.METAPC.DBF AUF GFK066 PARAMETERLISTE: DBREF, PRIVSW, SOURCE, UPDATE, NOXREF

LINE> STATEMENT  $31$  >## ----Beschreibung des technischen Prozesses- $32$  $33$ 34 >DEF ACTIVITY Verteilanlage;  $35$  > SUBACTS ARE Eingangsstation, Verteilstation<Nummer>;  $36<sub>2</sub>$ ATTRIBUTE Realisierung Hardware;  $37$  $38$ 39 >DEF ACTIVITY Eingangsstation;  $40$ DESC;  $41<sub>2</sub>$ Sie besteht aus einem Freigabeorgan mit den Teilen F1 und F2.  $42$ F2 haelt das einlaufende Paket solange fest, bis das Melde- $43 >$ organ die Ankunft an das Steuersystem gemeldet hat und dieses mit Hilfe des Leseorgans das Codezeichen aufgenonnen hat.  $44 >$  $45<sub>2</sub>$ Danach gibt das Steuersystem einen Auftrag an das Freigabe- $46$ organ, die Sperre F2 gibt den Weiterlauf fuer das Paket frei,  $47 >$ und das Beschleunigungsteil F1 neigt sich. Dadurch gleitet  $48$ das Paket weiter, gleichzeitig wird das nachfolgende Paket  $49<sub>2</sub>$ solange am Einlaufen gehindert, bis die Sperre P2 wieder  $50$  > eingetreten ist.  $51$  $52$ Bei der Behandlung des nachfolgenden Pakets ist zu pruefen,  $53$ ob sich sein Ziel von dem des Vorlaeufers unterscheidet. In 54 diesem Fall ist die Freigabe seines Weiterlaufs solange zu  $\rightarrow$  $55$  > verzoegern, dass in dieser Zeitspanne, die dadurch zwischen dem Passieren der einzelnen Verteilstationen durch die Pakete 56  $\rightarrow$  $57 >$ liegt, die Unstellung der Lenkorgane durchgefuehrt werden  $58$  > kann. Im anderen Fall koennen die Pakete unmittelbar auf-59  $\overline{ }$ einander folgen.  $60 >$  $\ddot{\phantom{0}}$  $61<sub>2</sub>$  $62<sub>2</sub>$ CONSUMES 1 FROM Paketeinlauf:  $63$ INITIAL-STATE Lesestellung:  $64.2$ **LASTS** Bearbeitungszeit:  $65<sub>2</sub>$  $66$  > 67 >DEF STATE Lesestellung;  $68$ PRODUCES 1 FOR Paketankunft;  $69$ Zielcode; **READS**  $70$  > **WRITES** Zielinformation:  $71<sub>2</sub>$  $72.$ NEXT STATE IS Preigabestellung;  $73$ 74  $\rightarrow$ 75 >DEF STATE Freigabestellung;  $76$ **STATE OF** Eingangsstation;  $77$ INITIAL-STATE Preigabe:  $78$ **CONSUMES FROM** Freigabeauftrag:  $79<sub>2</sub>$ PRODUCES FOR Leermeldung;  $80<sub>2</sub>$ NEXT STATE IS Rueckstellung:

## GA VERSION VOM 20.06.79 09. 10. 79 12:48:06

IDT/KFK KABLSRUHE SCURCE LISTING

EIMGlBE-PILE: DATENBANK: META-DATENBANK: GA.METAPC.DBP AUF GPK066 PARAMETERLISTE: DBREF, PRIVSW, SOUBCE, UPDATE, NOXREF TS0553.PAKET1.TEXT PAKET 1. DBP AUF GFK066

LINE > 81 > 82 > 83 >DEF STATE Freigate; 84 > 85 > 86 > 87 > 88 > 89 >DEF STATE Station\_verlassen; 90 )  $91$ 92 > 93 ') 94 >DEF STATE Rueckstellung;  $95 > 96 >$ 96 >  $97$   $>$ 98 > 99 > 100 >DEF ACTIVITY Verteilstation<Nummer>;  $101$  >  $102 >$  $103 >$  $104 >$  $105 >$  $106 >$  $107 >$  $108 >$ 109 >  $110 >$  $111$ 112 > 113 ) 114 >  $115$   $>$  $116 >$ 117 ) 118 > 119 )  $120 >$  $121 >$  $122 >$  $123$  >  $124 >$  $125 >$  $126 >$  $127 >$  $128 >$  $129$  >  $130 >$ STATEMENT CONSUMES PROM Freigabeauftrag; TEBIUNATED BY Freigabeorgan\_ leer; NEXT IS Station\_ verlassen; STATE OF Freigabestellung; PRODUCES FOR Leermeldung; STATE OF Eingangsstation; CONSUMES PROM Rueckstellauftrag; PBODUCES PCR Grundstellung; DESC; Eingangs- ud Ausgangspunkte jeder Verteilstatioo sind mit Lichtschranken versehen. tiese koennen das Passieren der einzelnen Pakete mit Sicherheit erkennen, auch wenn diese dicht aufeinander folgen. Die Meldungen werden im Steuersystem zur Laufwegverfolgung jedes einzelnen Pakets ausgewertet. Dadurch kann in Verbindung mit dem bereits markierten Ziel der Steuerauftrag fuer das naechste Lenkorgan ermittelt und ausgegeben werden. Beim Ausgeten des Steuerauftrages ist darauf 2u achten, dass alle Vorlaeufer die betreffende Verteilstation passiert haben Die Verteilstation selbst muss frei sein, d.h. zwischen Eingangs- und Ausgangslichtschranke darf sich kein Paket befinden. Es koennten u.U. mehrere sein, wenn es sich um Pakete mit gleichen Zielstationen handelt. Tritt auf Grund unterschiedlicher Geschwindigkeiten der Fall ein, dass ein Paket, fuer das eine Verteilstation umzustellen ist, dessen Eingangsmeldefunkt erreicht, bevor der Vorlaeufer diese verlassen hat, muss die Umstellung unterbleiben, der Falschlaeufer bekommt das Ziel seines vorlaeufers, und der Vorgang wird ausgedruckt. ; SOBACTS ARE Einlauf, Ausgang\_links, Ausgang\_rechts, Weiche; CARDINALITY IS Anzahl\_Verteilstationen;<br>LASTS Durchlaufzeit: Durchlaufzeit;

GA VERSION VOM 20.06.79 09.10.79 12:48:06

ID7/KFK KABLSBOHE SOURCE LISTING

EINGABE-FILE: DATENBANK: META-DATENBANK: GA.METAPC.DBP AUF GFK066 PARAMETERLISTE: DBREF, PRIVSW, SOUBCE, UPDATE, NOXBEF TS0553.fAKET1.TEXT PAKET 1. DBF AUF GFK066

LINE > --·---- 131 >DEP ACTIVITY Einlauf;  $132 >$  $133 >$  $134$  >  $135 >$  $136 >$  $137 >$  $138 >$ 139 >DEF ACTIVITY Ausgang\_links;  $140 >$  $141 >$  $142 >$  $143 >$  $144 >$  $145$  >  $146 >$ 147 >DEF ACTIVITY Ausgang\_rechts;  $148$  >  $149$  >  $150 >$  $151$  >  $152 >$  $153 >$  $154 >$ 155 >DEF ACTIVITY Weiche;  $156 >$  $157 >$  $158$  >  $159$  > STATEMENT CONSUMES PROM Eingangsmeldepunkt<Nummer>; PRODUCES FOR Paketeingang<Nummer>,<br>FOR Durchlauf: Durchlauf; CODE; Eingangslichtschranke unterbrochen; CONSUMES FROM Ausgangsmeldepunkt\_l<Nummer>, FROH Durchlauf: PRODUCES FOR Paketausgang\_links<Nummer>; CODE; Linke Ausgangslicbtschcanke unterbrochen; CONSUMES FROM Ausgangsmeldepunkt\_r<Nummer>, FROM Durchlauf: PRODUCES FOR Paketausgang\_rechts<Nummer>; CODE; Rechte Ausgangslichtschranke unterbrochen; CONSUMES FROM Stellsignal; PBODUCES FOB Lenkorgan; CODB; Einstellen des Lenkorgans;  $160 >$ 161 >#PAGE

GA **VERSION VOM 20.06.79**  09.10.79  $12:48:06$ 

IDT/KFK KARLSRUHE SOURCE LISTING

**EINGABE-PILE:** TS0553.PAKET1.TEXT DATENBANK: PAKET 1. CBF AUF GFK066 META-DATENBANK: GA.METAPC.DBF AUF GFK066 PARAMETERLISTE: DBREF, PRIVSW, SOURCE, UPDATE, NOXREF

LINE > STATEMENT  $162$  >##---Beschreibung des Prozessrechensystems- $163 >$  $164$ 165 >DEF ACTIVITY Steuersystem:  $166$  > OBJECTIVE;  $167$ Das Steuersystem ist so zu gestalten, dass durch Verzoegerung  $168$  > in der Eingangsstation zwischen zwei aufeinanderfolgenden Paketen ungleichen Ziels genuegend Zeit zur Umstellung der  $169$  >  $170 >$ Verteilstation bleibt. Tritt aufgrund unterschiedlicher Geschwindigkeiten der Fall auf, dass ein Paket, fuer das eine<br>Verteilstation umzustellen ist, diese erreicht, ehe der Vor- $171$  $172$  $173$  > laeufer sie verlassen hat, so muss die Umstellung unterblei- $174$ ben, der Falschlaeufer bekommt das Ziel seines Vorlaeufers,  $175$  > und der Vorgang wird ausgedruckt.  $176$  >  $177 >$ SUBACTS ARE Eingangssteuerung,  $178$  > Verteilersteuerung,  $179$  > Protokollierung;  $180$  >  $181$ **ATTRIBUTE** Realisierung Software;  $182$  $183$  > 184 >DEF ACTIVITY Eingangssteuerung;  $\frac{185}{186}$ DESC; Wird der Eingangssteuerung die Ankunft eines Pakets gemeldet,  $187$  > so meldet diese es bei der ersten Verteilstation an. Pakete  $188$  > werden dabei nur durch ihr Ziel repraesentiert. Ausserdem  $189$  > wird, ggf. nach einer Verzcegerungszeit, eine Freigabeanwei- $190$  > sung an die Eingangsstation ausgegeben.  $191$  $192$  $193$  >  $194$  > INITIAL-STATE Paket\_Eingang;  $195$  > **CONSUMES FROM** Paketankunft,  $196.$ Grundstellung: **FROM**  $197 >$ PRODUCES FOR Faketanmeldung;  $198$ **INITIATES**  $\sqrt{r}$  $199$  >  $200 >$ 201 >DEF STATE Paket Eingang;  $202 >$ **READS** Zielinformation;  $203 >$ **WRITES** Paketziel; NEXT IS Weiterlauf;  $204 >$  $205 >$  $206$  >  $207 >$  $208$  >  $209 >$  $210 >$  $211 >$ 

**GA VERSION VOM 20.06.79**  09.10.79 12:48:06

IDT/KFK KARLSRUHE SCURCE LISTING

EINGABE-FILE: TS0553. PAKET 1. TEXT DATENBANK. PARET 1. DBF AUF GFK066 META-DATENBANK: GA.METAPC.DBF AUF GFR066 PARAMETERLISTE: DBREF, PRIVSW, SOURCE, UPDATE, NOXREP

LINE > STATEMENT 212 >DEF STATE Weiterlauf;  $213 >$ STATE OF Eingangssteuerung;  $214$  > ALTERNATIVES Weiterlauf verzcegert  $215$  > DEPENDING ON Vorlaeuferziel:  $216$  > PRODUCES FOR Freigabeauftrag,  $217$  > FOR Paketanmeldung;  $218$  > NEXT IS Ruecksetzen;  $219$  > **READS** Vorziel, Paketziel;  $220$  >  $221$ 222 >DEF STATE Weiterlauf\_verzoegert;  $223$ TERMINATED BY Verzoegerung;  $224$ PRODUCES FOR Freigabeauftrag,  $225 >$ FOR Paketanmeldung;  $226$  > NEXT IS Ruecksetzen:  $227$  $228$  > 229 >DEP STATE Ruecksetzen;  $230$  > STATE OF Eingangssteuerung;  $231$  > CONSUMES FROM Leermeldung;  $232 >$ PRODUCES FOR Rueckstellauftrag:  $233 >$  $234 >$ 235 >DEF ACTIVITY Verteilersteuerung;  $236 > 237$ DESC; Die Verteilersteuerung besteht aus der Laufveg-Verfolgung  $238$  > und der Weichensteuerung. Fuer jede Verteilstation wird eine Anmeldeschlange und eine Durchlaufschlange verwaltet.  $239$  >  $240 >$ Abhaengig von Ziel und Verteilstation wird die Lenkrichtung  $241$ ermittelt und ggf. eine Umstellanweisung erteilt. Meldet  $242 >$ eine Verteilstation den Ausgang eines Pakets, so wird ge- $243$ prueft, ob dir eingeschlagene Richtung mit dem Ziel ueber- $244$ einstimmt und ggf. eine Falschlaeufermeldung ausgegeben.  $245$  >  $\ddot{\cdot}$  $246$  >  $247$ CARDINALITY IS Anzahl\_Verteilstationen;  $248$ CONSUMES FROM Paketanweldung;  $249$  > PRODUCES FOR Paketanmeldung\_links,  $250$  > **FOR** Paketanmeldung rechts:  $251 >$ SUBACTS ARE Laufweg\_Verfolgung,  $252$ Weichensteuerung:  $253 >$  $254$  > 255 >DEF ACTIVITY Laufweg\_Verfolgung;  $\frac{256}{257}$ SUBACTS ARE Einlauf\_Paket, Paketauslauf\_links, Paketauslauf rechts;  $258 >$  $259$ 260 SDEP ACTIVITY Einlauf\_Paket;  $261$ INITIAL-STATE Stations\_Eingang;

GA VERSION VON 20.06.79

 $\sqrt{2}$ 

 $12:48:06$ 09.10.79

IDT/KFK KARLSRUHE SOURCE LISTING

**EINGABE-FILE:** TSC553. FAKET1. TEXT **DATENBANK:** PAKET 1. DBF AUF GFR066 HETA-DATENBANK: GA.METAPC.DBF AUF GFK066 PARAMETERLISTE: DBREF, PRIVSW, SCOBCE, UPDATE, NOXREF

LINE > **STATEMENT**  $262$  $263$ 264 >DEF STATE Stations Eingang;  $265$ CONSUMES 1 FROM Faketanmeldung,  $266 >$ FROM Faketeingang<Nummer>;  $267 >$ NEXT STATE Stations\_Durchlauf;  $268$  >  $269$  > 270 >DEF STATE Stations\_Durchlauf;  $271$ STATE OF Einlauf\_Paket;  $272 >$ **IMPLIES** Weiche besetzt;  $273$  > PRODUCES FOR Paketdurchlauf:  $274$  $275$ 276 >DEF ACTIVITY Paketauslauf links;  $277$ INITIAL-STATE IS Auslauf\_links;  $278$  > CONSUMES PROM Faketausgang links<Nummer>:  $279$  >  $\overline{a} \in A$  $280$  >  $\sim$ 281 >DEF ACTIVITY Paketauslauf rechts;  $282 >$ INITIAL-STATE IS Auslauf rechts;  $283 >$ CONSUMES FROM Faketausgang\_rechts<Nummer>;  $284$  >  $285$  > ALC: NO 286 >DEP STATE Auslauf links; UTILIZES Paketauslauf;  $287$  >  $28.8$  > NEXT IS Anmeldung links;  $289$  >  $290 >$ 291 >DEP ACTIVITY Paketauslauf;  $292 >$ CONSUMES FROM Paketdurchlauf,  $\bar{z}$  $293$  > FROM Durchlauf\_abwarten;  $294$  > Ablaufmeldung: **READS**  $295$  >  $296$  > 297 >DEF STATE Anneldung\_links;  $298$  > STATE OF Paketauslauf links;  $299$ Nachfolger\_l; **BEADS**  $300 >$ **ALTEBNATIVES** Falschlaeufer links  $301$ DEPENDING ON Falschlaeufermeldung;  $302 >$ PRODUCES FOR Paketanmeldung\_l<Nachfolger\_l>;  $303 >$ ×  $304 >$ 305 >DEF STATE Palschlaeufer\_links;  $306$  > Vorziel\_Verteiler; **BEADS**  $307$  > PRODUCES POR Paketanseldung links, scen  $308 >$ FOR Falschlauf:  $\langle \cdot \rangle$  $\pm$  $309$  > **WRITES** Ablaufmeldung; 200  $310 >$  $311$ 

**GA VERSION VOM 20.06.79**  09.10.79 12:48:06

**IDT/KEK KARLSRUHE** SCURCE LISTING

**EINGABE-FILE:** TS0553. PAKET1. TEXT DATENBANK: PAKET 1. DBP AUF GFK066 META-DATENBANK: GA.METAPC.DBF AUF GFK066 PARAMETERLISTE: DBBEF, FRIVSW, SOURCE, UPDATE, NOXREP

LINE > STATIMENT 312 > DFF STATE Auslauf rechts;  $313$  > UTILIZES Paketauslauf; NEXT IS Anmeldung\_rechts;  $314 >$  $315$  >  $316$  > 317 >DEF STATE Anmeldung\_rechts;  $318$  > STATE OF Paketauslauf\_rechts;  $319$  > Nachfolger\_r; **READS**  $320$  > **ALTERNATIVES** Falschlaeufer\_rechts  $321$  > DEPENDING ON Falschlaeufermeldung;  $322 >$ PRODUCES FOR Paketanmeldung\_r<Nachfolger r>:  $323$  $324$ 325 >DEF STATE Falschlaeufer\_rechts;  $326$  > READS Vorziel\_Verteiler; PRODUCES FOR Paketanmeldung\_rechts,  $327$  >  $328$  > FOR Falschlauf:  $329$  > WRITES Ablaufmeldung:  $330 >$  $331$ 332 >DEF ACTIVITY Weichensteuerung;  $333 >$ INITIAL-STATE IS Lenkrichtung;  $334 >$ Faketanmeldung; **CONSUMES FROM**  $335$  >  $336$  > 337 >DEP STATE Lenkrichtung;  $338$  > **READS** Lenkerstand;  $339$  > WRITES Richtung;  $340$  > NEXT IS Weiche einstellen:  $341$ DESC;  $342 >$ Ermittelt aus Ziel und Lenkerstand die Lenkrichtung der  $343 >$ Weiche.  $344$  $\ddot{\phantom{1}}$  $345$  >  $346$  > 347 >DEF STATE Weiche\_einstellen;  $348$  > STATE OF Weichensteuerung:  $349$  > **READS** Richtung;  $350 >$ ALTERNATIVES ARE Weiche\_umstellen DEPENDING ON Lenkung,  $351$ Weiche korrekt DEPENDING ON Keine\_Lenkung;  $352$  $353<sub>2</sub>$ 354 >DEF STATE Weiche\_umstellen;  $355$  > INITIAL-STATE IS Durchlauf\_kcordinieren:  $356$  > **STATES** Stellauftrag;  $357$  $358$  > 359 >DEF STATE Weiche\_korrekt;  $360$  > PRODUCES FOR Durchlauf\_abwarten;  $361$ 

GA VERSION VOM 20.06.79 09.10.79 12:48:06

IDT/KFK KARLSRUHE SOURCE LISTING

EINGABE-FILE: DATENBANK: META-DATENBANK: GA.METAPC.DBF AUF GFK066 PARAMETERLISTE: DBBEF, PRIVSW, SOO&CE, UPDATE, NOXREF TS0553. EAKET 1. TEXT PAKET1.DBF AUF GPK066

LINE > STATEMENT  $362$  > 363 >DEF STATE Durchlauf\_koordinieren; ) 364 PBODUCES FOR Durchlauf abwarten;<br>NEXT IS Stellauftrag;  $365$  > Stellauftrag;  $366$  >  $367$  > 368 >DEF STATE Stellauftrag;  $369$  > ALTERNATIVES Stellauftrag\_ausgeben DEPENDING ON Station\_frei,<br>Durchlauf\_besetzt DEPENDING ON Station\_beset  $\frac{370}{2}$ DEPENDING ON Station\_besetzt;  $371$ 372 >DEF STATE Stellauftrag\_ausgeben;  $373$  > PRODUCES FOR Stellsignal;<br>WRITES Vorziel Vert ) 374 Vorziel Verteiler, Lenkerstand;  $375$  >  $376$  > 377 >DEF STATE Durchlauf\_besetzt;  $378$  > WRITES Ablaufmeldung;  $379$   $>$  $380$  > 381 >DEF ACTIVITY Protokollierung;  $382 >$ CONSUMES PROM Palschlauf;  $383 >$ PRODUCES FOR Protokoll; DESC; > 384 ) 385 Das Protokoll enthaelt die Zielstation, die einen Palsch- $386$  > laeufer enthaelt. ) 387 ; OCCUPIES Terminal; ) 388  $389$  > > 390 391 >DEF RESOURCE Terminal; DESC;  $392 >$ ) 393 Ausgabe der Falschlaeuferseldungen > 394  $\ddot{\cdot}$ ) 395  $396 >$ 397 >#PAGE

**VERSION VOM 20.06.79** GA

09.10.79 12:48:06

IDT/KPK KABLSBUHE SQUECE LISTING

EINGABE-PILE: TS0553.PAKET1.TEXT DATENBANK: PAKET1- LBF AUF GFK066 META-DATENBANK: GA.METAPC.DBF AUF GFK066 PARAMETERLISTE: DBBEF, PRIVSW, SOURCE, UPDATE, NOXREF

LINE > STATEMENT  $398$  >##---------Beschreibung der Kommunikationsvariablen-- 44  $399$ 400 >##  $-BUPFER$  $-$  # #  $401$  $402 >$ 403 > DEP BUFFER Paketeinlauf:  $404$  > ATTRIBUTE position peripheral;  $405 >$ CAPACITY Groesse\_Einlaufschlange OF Paket;  $406 >$  $407 >$ 408 >DEF BUFFER Paketankunft;  $409$  > DEVICE Meldeorgan: 410 > CAPACITY 1 OF Paketmarke;  $411$  $412$ 413 > DEF BUFFER Freigabeauftrag;  $414$  > DEVICE Freigabeorgan;  $415$  > CAPACITY 1 OF Freigabe\_meldung;  $416$  >  $417$ 418 >DEF BUFFER Leermeldung;  $419$  >  $420 >$ 421 >DEF BUFFER Rueckstellauftrag:  $422$ DESC:  $423 >$ Puehrt die Eingangsstation in Grundstellung  $424$  $\ddot{\phantom{a}}$  $425$  >  $426$  > 427 >DEF BUFFER Grundstellung;  $428 >$ DESC:  $429$  > Die Eingangsstation ist wieder aufnahmebereit.  $430$  $\ddot{\phantom{0}}$  $431$  $432 >$ 433 >DEF BUFFER Eingangsmeldepunkt<Rummer>:  $434$ ATTRIBUTE position peripheral;  $435 >$ **DRVICE** Eingangslichtschranke;  $436 >$ CAPACITY 1 OF Paket;  $437$ DESC;  $438$ Einlaufen eines Pakets in die Verteilerstation  $439$  $440 >$ CARDINALITY IS Anzahl Verteilstationen: 441>  $442 >$ 443 >DEF BUFFER Paketeingang<Nummer>;  $444 >$ CAPACITY 1 OF Paketmarke; 445 >  $446$  $447$ 

GA VERSION VOM 20.06.79 09. 10. 79 12:48:06

**t** 

�

IDT/KFK KARLSRUHE SOURCE LISTING

EINGABE-FILE: DATENBANK: UETA-DATENBANK: GA.METAPC.DBF AUF GFK066 PABAMETERLISTE: DBBEF, ERIVSW, SOURCE, OPDATE, NOXREF TS0553.PAKET1.TEXT PAKET 1. DBF AUF GFK066

LINE > 448 >DEF BUFFER Curchlauf; 449 > 450 > 451 > 452 >DEF BUFPER Ausgangsmeldepunkt\_l<Nummer>;  $453 >$ 454 > 455 > 456 > 457 >DEF BUFFER Ausgangsmeldepunkt\_r<Nummer>; 458 > 459 ) 460 > 461 > 462 >DEF BUFFER Paketausgang\_links<Nu�mer>;  $463$ 464 > 465 > 466 >DEF BUFFER Paketausgang\_rechts<Nummer>; 461 > 468 > 469 > 470 >DEF BUFFER Stellsignal; 471 > 472 > 47 3 > 474 > 475 >DEP BUFFER Lenkorgan;  $476 >$ 471 > 478 > 479 > 480 > 481 )  $482 >$ 483 >DEF BUF?EB Paketanaeldung; 484 > 485 ) 486 ) 487 > **<sup>488</sup>**> 489 > **490** > 491 >DEF BQFFBR'Paketanmeldung\_l<Nachfolger\_l>; 492 > **493** > 494 > 495 >DEF BUFFER Paketanmeldung\_r<Nachfolger\_r>; **Q96** > **497** > STATEMENT CAPACITY Weichengroesse CF Paket; CAPACITY 1 OF Paket; CABDINALITY IS Anzahl\_Verteilstationen; CAPACITY 1 CF Paket; CARtINALITY IS Anzahl\_Verteilstationen; CAPACITY 1 CF Paketmarke; CAPACITY 1 OF Paketmarke; **CAPACITY** 1 OP Stellungsauftrag; CARDINALITY Anzahl\_Verteilstationen; ATTRIBUTE position peripheral; **CAPACITY** 1 OF Stellungsauftrag; DESC; **Richtungsaenderung der Weiche**<br>**i** CAPACITY Groesse\_Anmeldeschlange OP Ziel; DESC; Bin Paket wird durch seinen Zielstationsnamen repraesentiert. ; ATTRIBUT! output\_fan **zwei;**  CAPACITY Groesse\_lnmeldeschlange OP Ziel; CAPACITY Groesse\_Anmeldeschlange OF Ziel;

GA VERSION VON 20.06.79

09.10.79 12:48:06

IDT/KFK KARLSRUHE SOURCE LISTING

EINGABE-FILE: TS0553\_PAKET1\_TEXT DATENBANK: PAKET 1. DBF AUF GFK066 META-DATENBANK: GA.METAPC.DBF AUF GFK066 PARAMETERLISTE: DBBEF, FRIVSW, SCUBCE, UPDATE, NOXREF

LINE > STATEMENT  $498$  > 499 > DEF BUFFER Paketdurchlauf;  $500 >$ CAPACITY Weichengroesse OF Paketmarke;  $501$  $502 >$ 503 >DFF BUFFER Durchlauf\_abwarten;  $504 >$ CAPACITY 1 OF Ziel;  $505$  > DESC;  $506$  > Dient zur Synchronisation der Weichensteuerung mit  $507 >$ der Laufwegverfolgung.  $508 >$  $509 >$ ATTRIBUTE full block,  $510 >$ order fifo;  $511$  $512 >$ 513 >DEF BUFFER Falschlauf;  $514$  > CAPACITY Groesse\_Protokollschlange OF Ziel:  $515$  > DESC;  $516$  > Enthaelt den Zielstationsmamen des Vorlaeufers zur  $517$  > Identifizierung der Zielstation, in die der Palsch- $518$  > laeufer einlaeuft.  $519$  >  $\ddot{\phantom{a}}$  $520$  > 521 >#PAGE

GA VERSION VON 20.06.79

09.10.79  $12:48:06$ 

IDI/KFK KARLSRUHE SCURCE LISTING

TS0553.PAKET1.TEXT **EINGABE-PILE:** DATENBANK: PAKET 1. LBF AUF GFK066 **META-DATENBANK: GA.METAFC.DBF AUF GFK066** PARAMETERLISTE: DBREF, PRIVSW, SOURCE, UPDATE, NOXREF

LINE > STATEMENT  $522$  >##- $- 4 4$ **LATA-** $523 >$  $524$  > 525 >DEF DATA Zielinformation;  $526$  > CONSISTS OF Ziel;  $527$  > DEVICE Leseorgan;  $528$   $>$  $529$  > 530 >DEF DATA Zielcode;  $531$ DESC:  $532 >$ Verschluesselung von Zielstationsnamen  $533 >$  $\ddot{\phantom{a}}$  $534$  $535 >$ 536 >DEP DATA Vorziel:  $537$  > CONSISTS OF Ziel;  $538$  > DESC;  $539$  > Enthaelt den Zielstationsnamen des Vorlaeufers  $540 >$ in der Eingangsstation  $541$  >  $\ddot{\phantom{a}}$  $542$  $543$  > 544 >DEF DATA Paketziel;  $545$  > CONSISTS OF Ziel:  $546$  > DESC:  $547$  > Enthaelt das Ziel des einlaufenden Pakets  $548$  >  $\ddot{\phantom{1}}$  $549$  >  $550$  > 551 >DEF DATA Verteilstationskonfiguration;  $552 >$ Verteilkon; SYNONYM IS  $553$  > SUBPARTS ARE Anzahl Verteilstationen Nummer,  $554$  > Komponente\_1 Lenkerstand,  $555$  > Nachfolger<sub>1</sub>, Komponente<sub>2</sub>  $556$  > Komponente<sub>3</sub> Nachfolger r;  $557 >$ INITIATED BY Steversystem;  $558$  >  $559$  > 560 >DEF DATA Ablaufmeldung;  $561$ CONSISTS OF Ablauf;  $562 >$ DESC;  $563$  > Durchlauf\_besetzt signalisiert den Falschlaeufer,  $564$  > Falschlaeufer\_links bzw. Falschlaeufer\_rechts setzt  $565$  > die Variable wieder zurueck. 566  $\rightarrow$  $\ddot{\cdot}$  $567$  >  $568$  >  $569 >$  $570$  >  $571$ 

i.

GA VERSION VOM 20.06.79

09.10.79 12:48:06

**IDT/KFK KARLSRUHE**<br>SOURCE LISTING

EINGABE-FILE: TS0553. FAKET 1. TEXT DATENBANK: PAKET 1. DBF AUF GPK066 META-DATENBANK: GA.METAPC.DBF AUF GFK066<br>PARAMETERLISTE: DBREF, FRIVSW, SOURCE, UPDATE, NOXREF

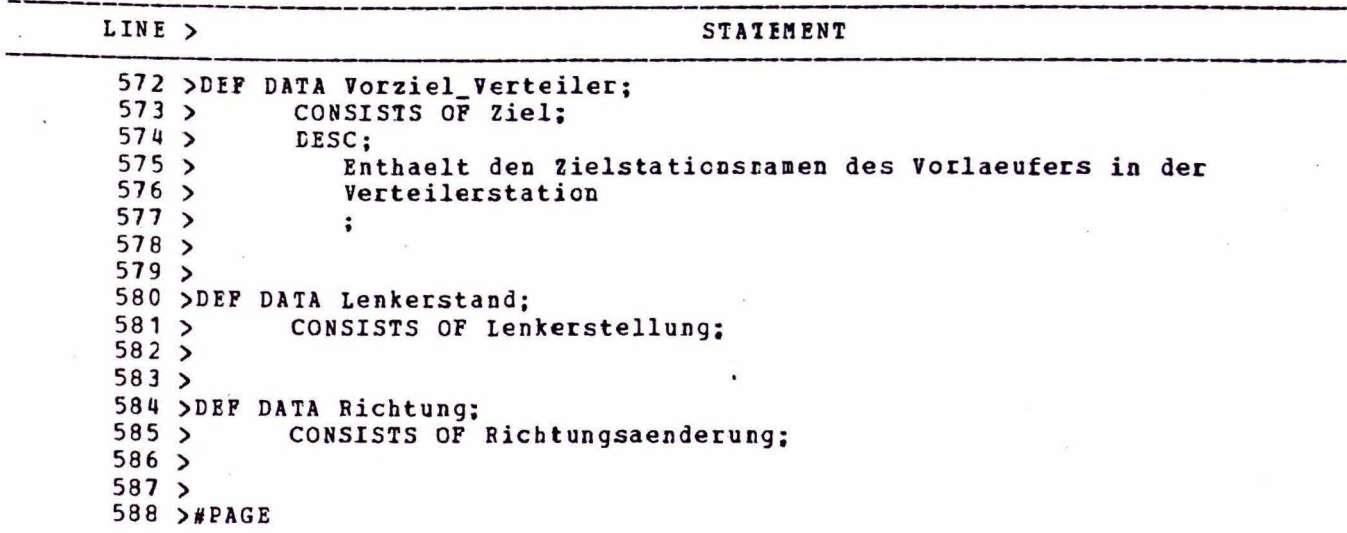

GA VERSION VON 20.06.79

09.10.79 12:48:06

IDT/KFK KABLSRUHE SOURCE LISTING

EINGABE-FILE: **TSO553.PAKET1.TEXT** DATENBANK: PARET 1. LBP AUF GPK066 META-DATENBANK: GA-METAPC-DBF AUF GFK066 PARAMETERLISTE: DBREF, FRIVSW, SOURCE, UPDATE, NOXREF

LINE > **STATEMENT** \* \*  $589$  >##- $- TYPES$  ---- $590 >$  $591$ 592 >DEF TYPE Ziel; CONSISTS OF Zielstationsname;  $593$  >  $594$  >  $595$ 596 >DEF STRING Zielstationsname;  $597$  $598$ 599 >DEF TYPE Paket:  $600 >$ DESC; Reale Pakete durchlaufen die Stationen.  $601$  $602 >$  $\ddot{\,}$  $603$  >  $604$  > 605 > DEF TYPE Paketmarke;<br>606 > DESC;  $607$  > Modellierung des Faketdurchlaufs durch die jeweiligen Stationen  $608$  >  $609$  >  $610$  > CONSISTS OF Stationsnummer;  $611$  >  $\mathcal{L}$  $612$ 613 >DEF TYPE Stellungsauftrag;  $614$  > . CONSISTS OF Stationsnummer, Richtungsaenderung;  $615$  >  $616$  > 617 >DEF COUNT Stationsnummer; CONTAINED IN Nummer, Nachfolger\_1, Nachfolger\_r;<br>VALUE-RANGE 1 THROUGH Anzahl\_Verteilstationen;  $618$  $619$  ><br> $620$  >  $621$ 622 >DEF COUNT Groesse\_Einlaufschlange;  $623$ SEE-MEMO Physikalische Realisierung;  $624$  >  $625$  > 626 >DEF COUNT Weichengroesse;  $627$  > SEE-MEMO Physikalische\_Realisierung;  $628$  >  $629$  > 630 >DEF COUNT Groesse\_Anmeldeschlange; SEE-MEMO Physikalische\_Realisierung;  $631$  >  $632 >$  $633 >$ 634 >DEF COUNT Anzahl\_Verteilerstationen: SEE-MEMO Physikalische\_Realisierung;  $635 >$  $636 >$  $637$  $638$ 

GA VERSION VOM 20.06.79

09.10.79 12:48:06

---

Ξ

IDT/KFK KARLSRUHE SOURCE LISTING

EINGABE-FILE: TS0553. FAKET1. TEXT DATENBANK: PAKET 1. DBF AUF GFK066<br>META-DATENBANK: GA.METAPC.DBF AUF GFK066 DATENBANK: PARAMETERLISTE: DBREF, FRIVSW, SOUFCE, UPDATE, MOXREF

LINE >

STATEMENT

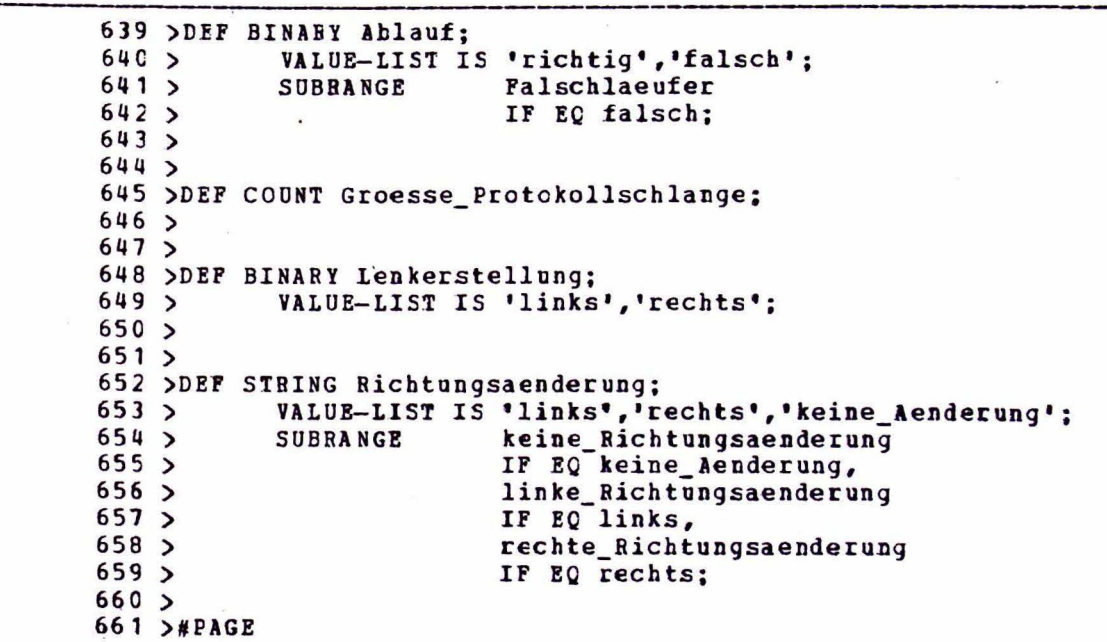

Gl VERSION VOM 20.06.79 09.10.79 12:48:06

 $- - -$ 

 $\ddot{\phantom{1}}$ 

IDT/KFK KARLSRUHE SOURCE LISTING

EIHGABE-FILE: DATENBANK: **META-DATENBANK:** PABAMETERLISTE: TSÖ553.PAKET1.TEXT PAKET 1. DBP AUF GPK066 GA.METAPC.DBP AUF GFK066 DBREF, PRIVSW, SCURCE, OPCATI, NOXREF

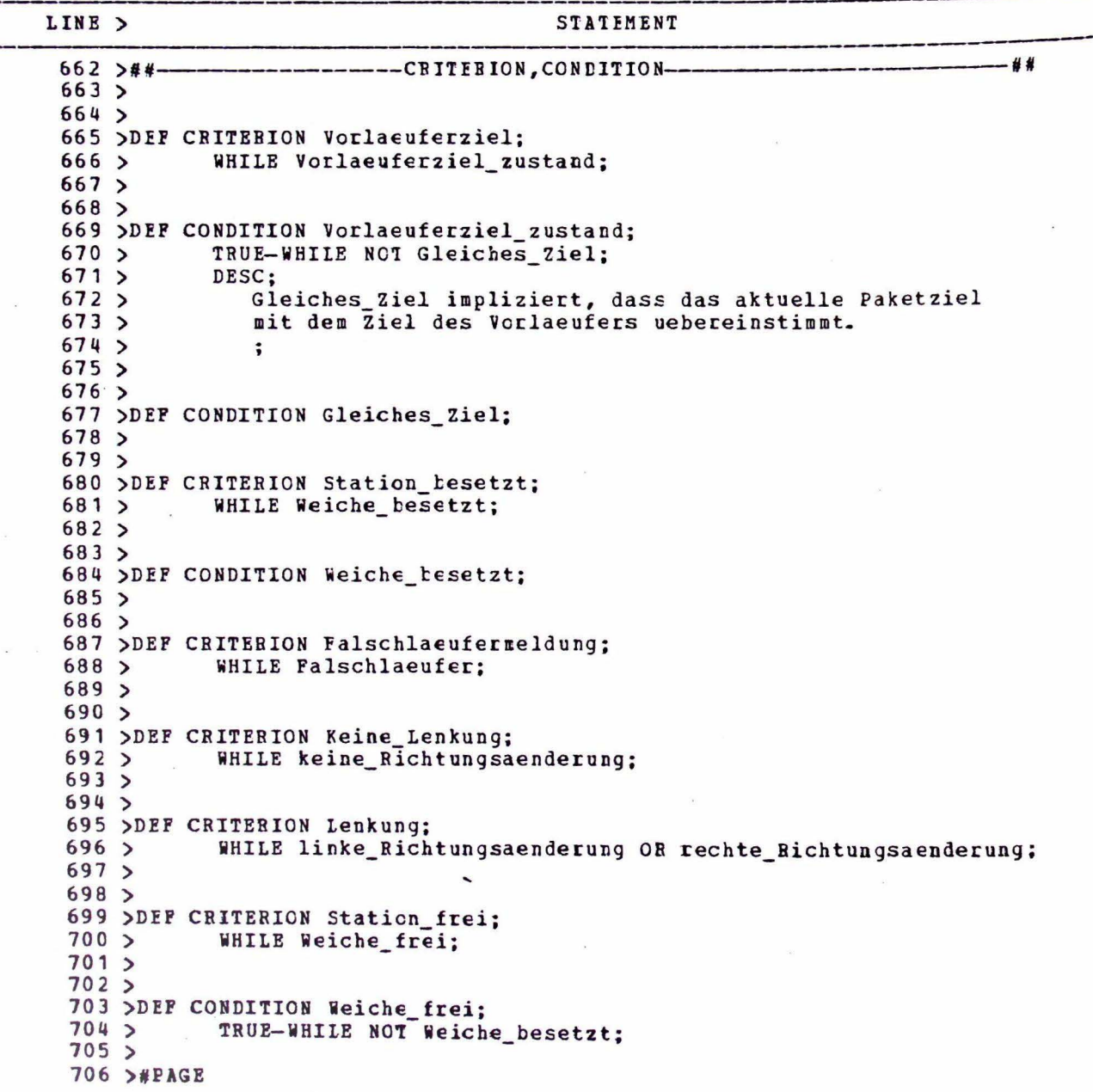

GA VERSION VOM 20.06.79

09.10.79 12:48:06

IDT/KPK KARLSRUHE SOURCE LISTING

**EINGABE-PILE:** TS0553. FAKET1. TEXT DATENBANK: PARET 1. CBP AUP GPK066 META-DATENBANK: GA.METAPC.DBF AUF GFR066 PARAMETERLISTE: DBREF, FBIVSW, SOURCE, UPDAIE, NOXREP

LINE > STATEMENT EREIGNISSE 707 >##-. . .  $708$  >  $709$  > 710 >DEP EVENT Freigabeorgan\_leer;  $711$ **DESC:**  $712$  > Das Paket hat die Eingangsstation verlassen.  $713$  >  $714$  > LOCAL TO Eingangsstation;  $715$  >  $716$  > 717 >DEF TIMER Verzcegerung;  $718$  > DELAY 1 Verzoegerungszeit; LOCAL TO Weiterlauf;  $719$  > DESC;  $720$  >  $721$ Es wird eine Durchlaufzeit durch eine Verteilstation  $722$ gewartet.  $723$  >  $724$  > SEE-MEMO Physikalische Bealisierung;  $725$  >  $726$  > 727 >DEF INTERVAL Verzoegerungszeit;  $728$ CONSISTS OF Durchlaufzeit;  $729$  $730 >$ 731 >DEF INTERVAL Durchlaufzeit;  $732 >$ AVERAGE-LENGTH IS 3 SEC:  $733$  > ATTRIBUTE Maximum-Deviation Prozent-50:  $734$  >  $735$ 736 >DEF INTERVAL Bearbeitungszeit;  $737$ AVERAGE-LENGTH IS 10 SEC:  $738$  > ATTBIBUTE Maximum-Deviation Frozent-30:  $739$  > 740 ><br>741 >DEP ATTRIBUTE Interface;<br>
""""S Eingate FO VALUES Eingate FOR Paketeingang (Nummer),  $743$ Eingabe FOR Faketausgang\_links<Nummer>,  $744$ Eingabe FOR Faketausgang rechts<Nummer>.  $745$ Eingabe FCR Paketankunft,  $746$  > Eingabe FOR Zielinformation,  $747$ Eingabe POR Leerweldung,  $748$ Eingabe FOR Grundstellung,  $749$  > Ausgabe FOR Stellsignal,  $750$  > Ausgabe FOR Preigabeauftrag,  $751$ Ausgabe FOR Rueckstellauftrag:  $752$  $753 >$  $754$  $755$  >  $756$ 

VERSION VOM 20.06.79 GA<sub>1</sub>

09.10.79  $12:48:06$ 

 $\ddot{ }$ 

IDT/KFK KARLSRUHE SOURCE LISTING

EINGABR-PILR: TS0553. FAKET1. TEXT DATENBANK: PAKET 1. LBP AUF GFK066 META-DATENBANK: GA.METAPC.DBP AUF GFK066 PARAMETERLISTE: DBREF, PRIVSW, SOUGCE, UPDATE, NOXREF

LINE > STATEMENT 757 >DEF ATTBIBUTE position; peripheral FCR Ausgangsmeldepunkt\_r<Nummer>,  $758$  > **VALUES**  $759$ peripheral FOR Ausgangsmeldepunkt l<Nummer>,  $760$  > peripheral FCB Lenkorgan;  $761$  >  $762$  > 763 >DEF MEMO Physikalische\_Realisierung;  $764$  > DESC:  $765$ Dieser Parameter ist abhaengig von der physikalischen  $766$  > Realisierung der Verteilanlage.  $767$  $\ddot{\phantom{1}}$  $768$  >  $769$  > 770 >DEF KEYWORD level\_1;  $771$ APPLIES TO Paketverteilanlage;  $772$  $773$ 774 >DEF KEYWORD level\_2;  $775$  > APPLIES TO Verteilanlage, Steuersystem;  $776$  >  $777$ 778 >DEP KEYWORD level 3:  $779$  > APPLIES TO Eingangsstation, Verteilstation<Nummer>,  $780$  > Eingangssteuerung, Verteilersteuerung,  $781$ Protokollierung;  $782$  $783 >$ 784 >DEF KEYWORD level\_4;  $785$  > APPLIES TO Lesestellung, Freigabestellung,  $786$  > Rueckstellung, Einlauf, Ausgang\_links, Ausgang\_rechts,  $787$  > Weiche, Paket\_Eingang,  $788$  >  $789$  > Weiterlauf, Weiterlauf\_verzoegert,  $790$  > Ruecksetzen, Laufweg Verfolgung,  $791$ Weichensteuerung;  $792 >$  $793$  > \*\*ECF\*\*\*\*\*EOF\*\*\*\*\*EOF\*\*\*\*\*EOF\*\*\*\*\*EOF\*\*\*\*\*EOF\*\*\*\*\*EOF\*\*\*\*\*BOF\*\*\*\*\*EOF\*\*\*\*\*EOF\*\*\*\*\*EO

KEIN PEHLER

## 2 .2 N A M E N S L I S T *E*

 $\mathcal{C}^{\mathcal{C}}$ 

Auflistung aller in der Reschreibunp, verwendeten Objektnamen, eeordnet nach Objekttypen.

Name Selection

 $\sim 10^{-11}$ 

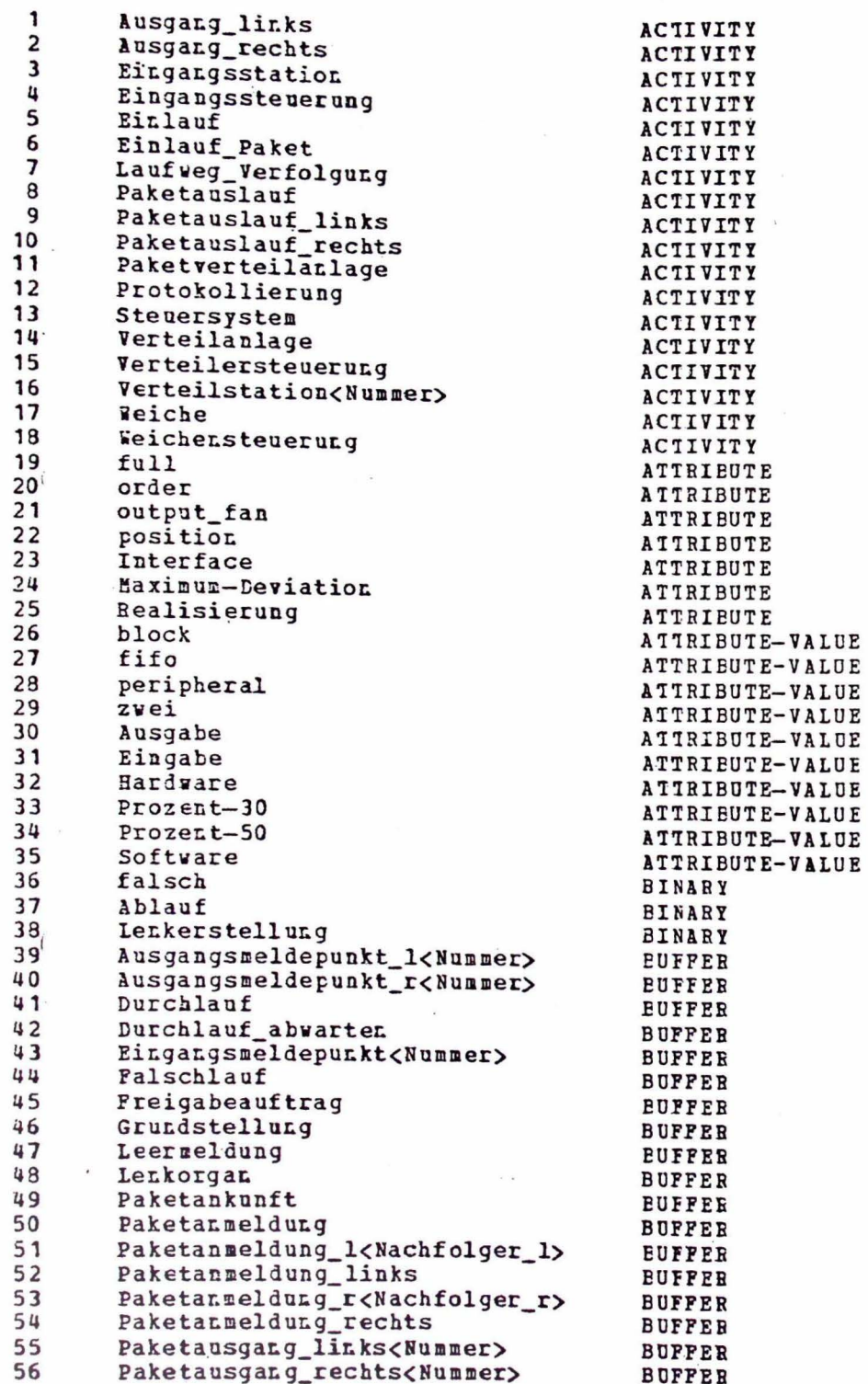

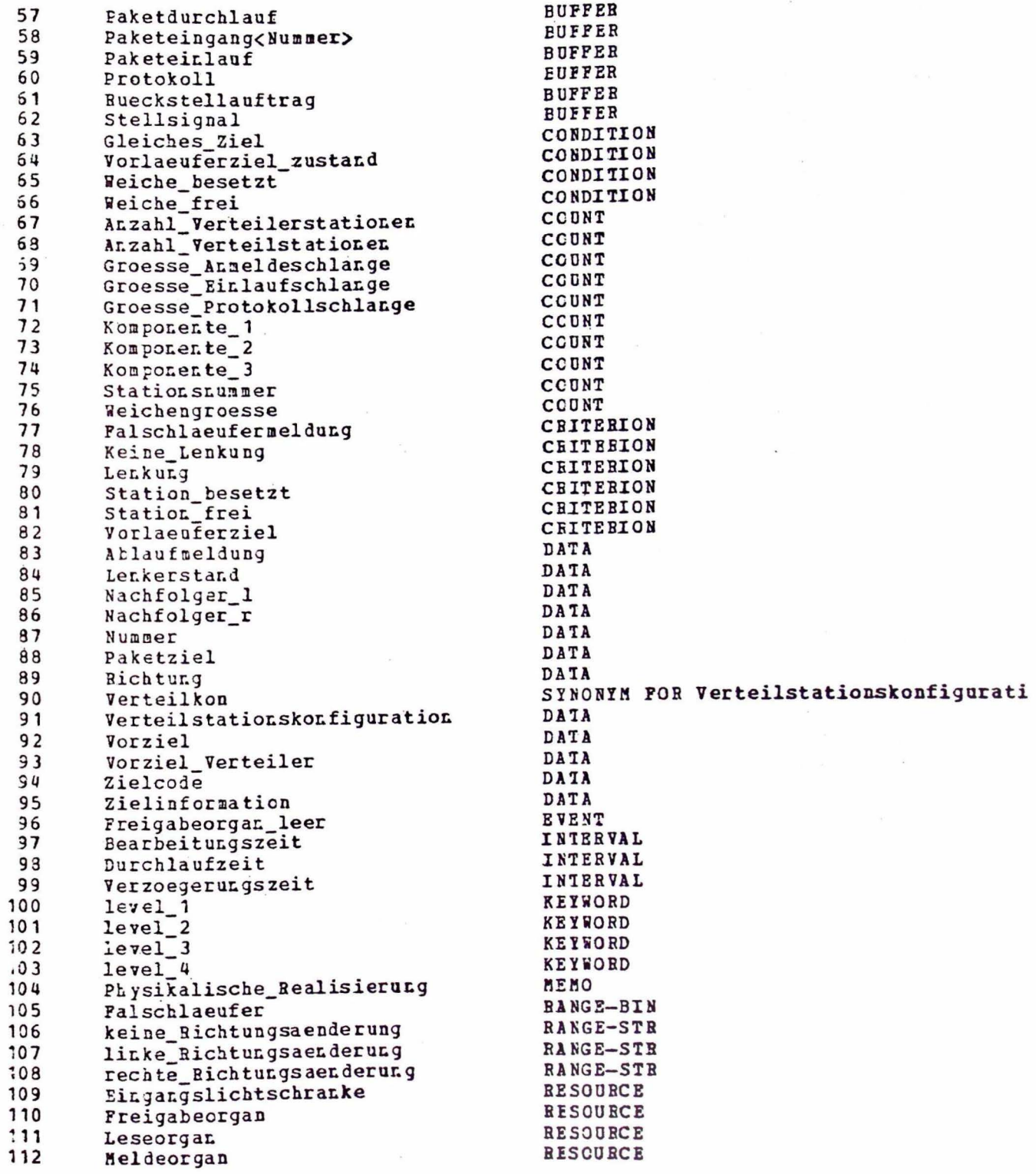

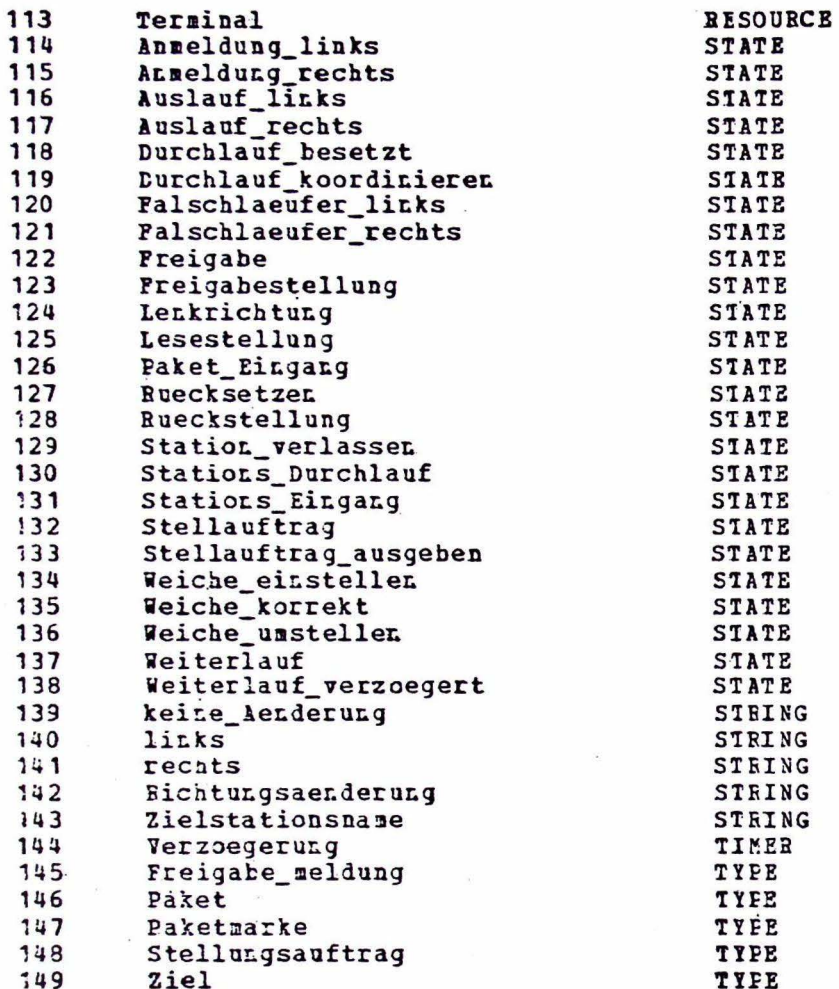

2.3 H I E R A R C H I S C H E Z E R L E G U N *G* 

 $\mathcal{L}_{\rm{max}}$ 

Dieser Report wurde noch von Hand erstellt, da der entsprechende automatische Report noch nicht verfuegbar war.

Dargestellt ist die Zerlegungsstruktur durch Auswertung der Relationen

 $\sim$ 

SUBACT STATES UTILIZE

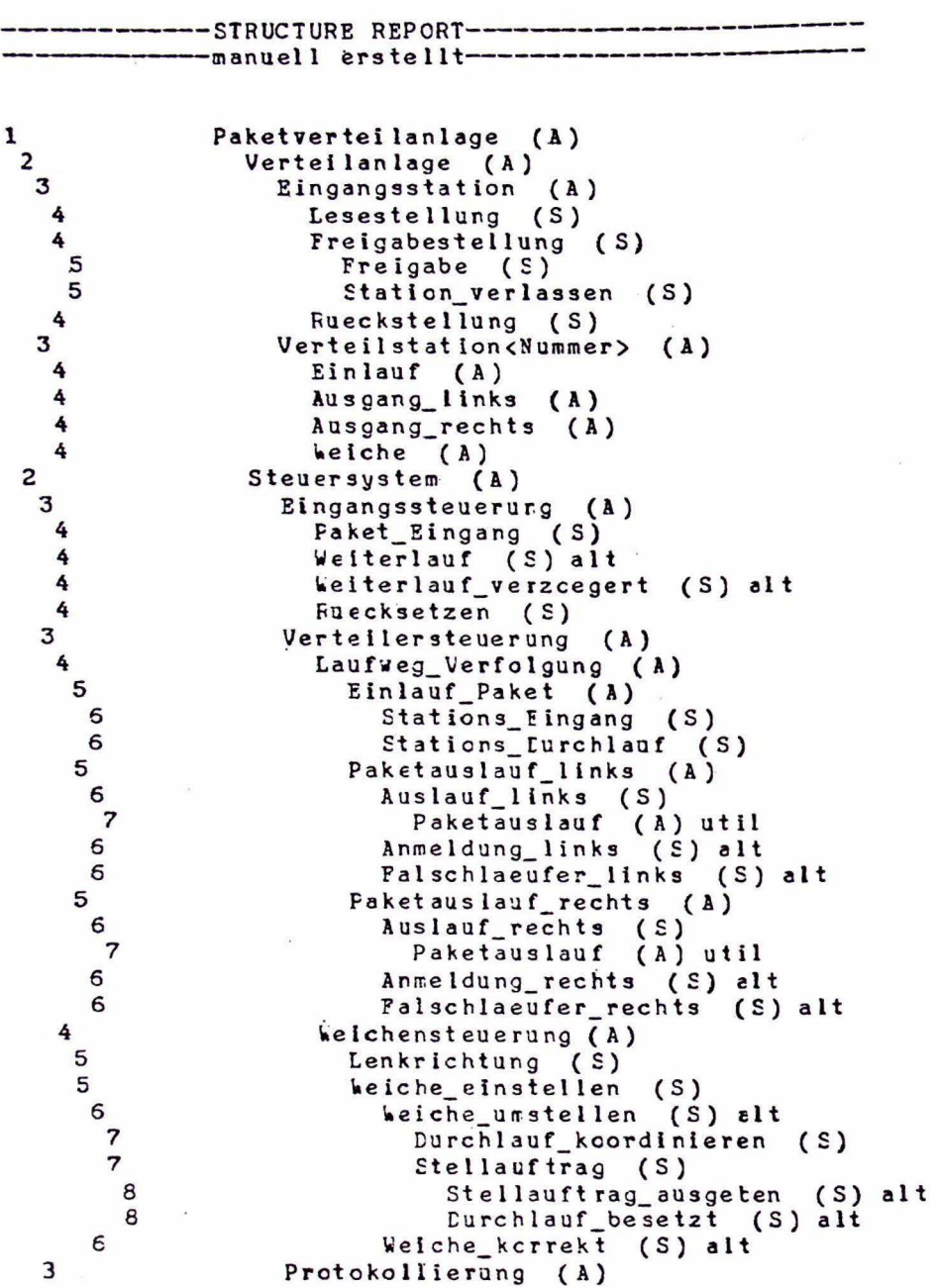

## 2.q. F. 0 R M A T I E R T E A U S G A B E N

Diese Reports geben die in der Datenbank abgelegten Informationen *in* einem Standard-Format, ergaenzt um die komplementaeren Relationen wieder.

Der erste Report enthaelt die Beschreibung der Paketverteilanlage unter dem Gesichtspunkt der hierarchischen Zerlegung.

Der zweite Report enthaelt alle Informationen ueber die Paketverteilanlage in alphabetisch, nach Typen geordneter Reihenfolge.

L e s e h i n w e i s :

Zum besseren Verstaendnis wurden zu den einzelnen Objektnamen handschriftlich N u m m e r n v e r w e i s e hinzugefuegt.

Diese Verweise beziehen sich auf die Statementnummer in der Namensliste (2.2). Mit dieser Nummer laesst sich der dem Objektnamen zugeordnete Objekttyp aus der Namensliste leicht ermitteln und dann die gewuenschte Information in dem in alph. nach Typen geordneten Report selektieren.

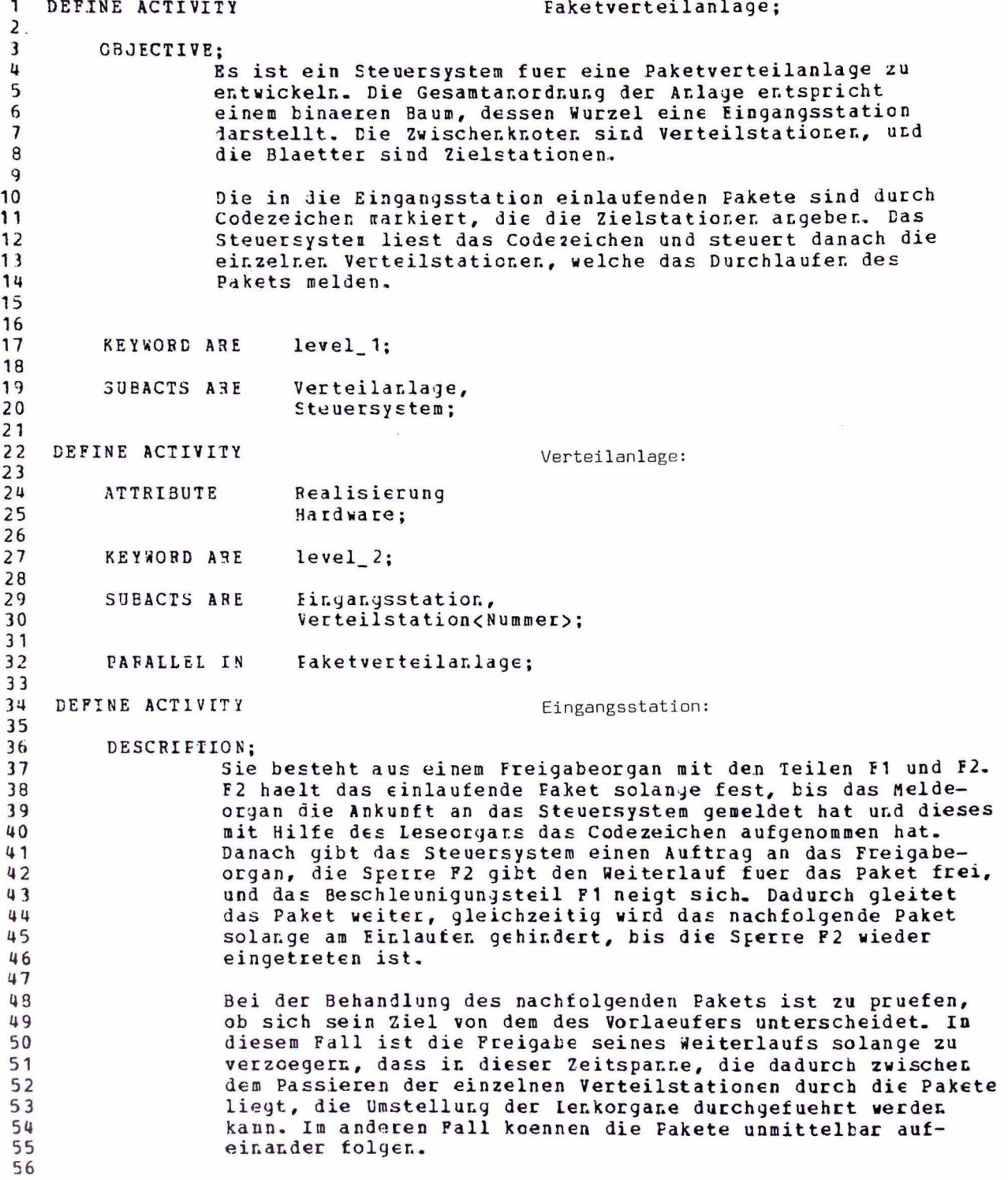

### $-5/35 -$

# Generalized Analyzer Version 1.0

Formatted Statements

57 1 OF EUFFER-UNIT FROM 5.8 CONSUMES Faketeinlauf; (59) 59 60 INITIAL-STATE IS  $61$ Iesestellung; 62 63  $level_3;$ **KEYWORD ARE** 64 65 Freigabeorgan\_leer; (96) 66 LIMITS 67 Freigabestellung, STATES ARE 68 Rueckstellung; 69 70 Bearbeitungszeit; (97) LASTS  $71$  $72$ Verteilanlage; PARALLEL IN  $73$ 74 Lesestellung; DEFINE STATE 75 76  $level_4;$ KEYWORD ARE  $77$ 78 1 CF BUFFER-UNIT FOR 79 FRCDUCES Faketankunft; (49) 80 31  $2ielcode;$   $(94)$ 82 READS 83 Zielinformation; (95) WRITES 84 85 FIFST-STATF CF Fingangsstation; 96  $E$ NEXT STATE IS Preigabestellung; 89 89 Freigatestellung; DEFINE STATE 90  $91$ CCNSUMES FRCM Freigateauftrag; (45) 92 93 94 INITIAL-STATE IS  $Freigabe;$ 95 96  $level_4;$ **KEYWORD ARE** 97  $98$ Lesestellung; 99 ENTERED FROM 100 Leerweldung;  $(47)$ PRODUCES FOR  $101$  $102$ Station\_verlassen; STATES ARE  $103$ 104 NEXT STATE IS Fueckstellung: 105 106 Eingangsstation; STATE OF  $107$ 108 Freigabe; DEFINE STATE 109 110 CONSUMES FRCM Freigabeauftrag; (45) 111 112

Formatted Statements  $113$ FIRST-STATE OF Freigabestellung; 114 115 NEXT STATE IS Station verlassen; 116  $117$ TERMINATED BY Freigabeorgan leer; (96) 118 119 DEFINE STATE Station verlassen; 120  $121$ ENTERED FROM Freigabe; 122 Leermeldung;  $(47)$  $123$ **ERODUCES FOR**  $124$ 125 STATE OF Freigabestellung; 126 DEPINE STATE  $127$ Rueckstellung;  $128$ 129 CONSUMES FROM Fueckstellauftrag: (64)  $13C$  $131$ KEYWORD ARE  $level 4:$ 132  $133$ ENTERED FROM Freigabestellung; 134 135 FRODUCES FOR Grundstellung;  $(46)$ 136 137 Fingangsstation: STATE CF 138  $139$ DEFINE ACTIVITY Verteilstation <Nummer>.  $140$  $141$ DESCRIFTION: Eingangs- ud Ausgangspunkte jeder Verteilstation sind mit  $142$  $143$ Lichtschranken versehen. Diese koennen das Passieren der 144 einzelnen Fakete mit Sicherheit erkennen, auch wenn diese 145 dicht aufeinander folgen. Die Meldungen werden im Steuersystem zur Laufwegverfolgung jedes einzelnen Pakets ausge-<br>wertet. Dadurch kann in Verbindung mit dem bereits markierten  $146$  $147$ 149 Ziel der Steuerauftrag fuer das naechste Lenkorgan ermittelt  $149$ und ausgegeben werden. 150 151 Beim Ausgeben des Steuerauftrages ist darauf zu achten, dass  $152$ alle Vorlaeufer die betreffende Verteilstation passiert haben. 153 Die Verteilstation seltst muss frei sein, d.h. zwischen Ein-154 gangs- und Ausgangslichtschranke darf sich kein Paket tefin-155 den. Es koennten u.U. mehrere sein, wenn es sich um Pakete mit gleichen Zielstationen handelt. 156 157 158 Tritt auf Grund unterschiedlicher Geschwindigkeiten der Fall 159 ein, dass ein Faket, fuer das eine Verteilstation umzusteller. ist, dessen Eingangsmeldepunkt erreicht, bevor der Vorlaeufer<br>diese verlassen hat, muss die Umstellung unterbleiten, der 160 161 162 Falschlaeufer bekommt das Ziel seines Vorlaeufers, und der 163 Vorgang wird ausgedruckt. 164  $\ddot{\bullet}$ 165

166 **KEYWORD ARE**  $level_3$ ; 167

Generalized Analyzer Version 1.0

168 SUBACTS ARE Einlauf,

 $-5/36 -$ 

Generalized Analyzer Version 1.0

 $-5/37 -$ 

Formatted Statements

Ausyang\_links, 169 Ausgang rechts, 170 Weiche;  $171$  $172$ CARDINALITY IS Anzahl\_Verteilstationen; (68)  $173$ 174 Lurchlaufzeit; (98) 175 **LASTS** 176 Verteilarlage; FARALLEL IN 177 178 Firlauf; DEFINE ACTIVITY 179 180 181 CCDE: Eingangslichtschranke unterbrochen; 182 183 CONSUMES FRCM Eingangsmeldepunkt<Nummer>; (43) 194 185 KEYWOBD ARE  $level_4;$ 196 187 Faketeingang<Nummer>; (58) FRODUCES FOR 189 189 [urchlauf; (44) FRODUCES FCR 190 191 Verteilstation<Nummer>; FARALLEL IN 192  $193$ Ausgang\_links; 194 DEFINE ACTIVITY 195 196  $CODE:$ Linke Ausgangslichtschranke unterbrochen; 197 198 Ausgangsweldepunkt\_l<Nummer>; (39) CONSUMES FECM 199  $200$  $L$ urchlauf;  $(\forall \wedge)$ CONSUMES FRCM 201 202 KEYWCRD ARE  $level_4$ ; 203  $2C4$ faketausgang\_links<Nummer>; (55) FRODUCES FCR 205 2C6 Verteilstation<Nummer>; FAFALLEL IN 207  $208$ Ausyang\_rechts; DEFINE ACTIVITY 209  $210$ CODE:  $211$ Rechte Ausgangslichtschranke unterbrochen;  $212$  $213$ CCNSUMES FRCM Ausgangsmeldepunkt\_r<Nummer>; (40) 214  $215$ Lurchlauf; (44) CONSUMES FROM 216  $217$  $level_4$ ; KEYWORD ARE 219 219 Faketausgang\_rechts<Nummer>; (56) FRODUCES FOR 220  $221$ Verteilstation<Nummer>; FARALLEL IN 222  $223$ Weiche; 224 DEFINE ACTIVITY

## Generalized Analyzer Versicn 1.0

225

## **Formatted Statements**

226 CODE:  $227$ Einstellen des Lenkorgans; 228  $229$ CONSUMES FROM Stellsignal; (62) 230  $231$ KEYWORD ARE  $level 4:$ 232 233 **FRODUCES FOR** Lenkorgan;  $(48)$ 234 235 FARALLEL IN Verteilstation<Nummer>;  $236$ 237 DEFINE ACTIVITY Steuersystem; 238 239 CBJECTIVE: Das Steuersystem ist so zu gestalten, dass durch Verzoegerung  $240$  $241$ in der Fingangsstation zwischen zwei aufeinanderfolgenden Paketer ungleichen Ziels genuegend Zeit zur Umstellung der 242  $243$ Verteilstation bleibt. Tritt aufgrund unterschiedlicher Ge-244 schwindigkeiten der Fall auf, dass ein Faket, fuer das eine 245 Verteilstation umzustellen ist, diese erreicht, ehe der Vorlaeufer sie verlassen hat, so muss die Umstellung unterblei-246 ben, der Falschlaeufer bekommt das Ziel seines Vorlaeufers, 247 und der Vorgang wird ausgedruckt.  $248$ 249 250  $\overline{\phantom{a}}$  $251$ **ATTRIBUTE** Fealisierung 252 Software:  $253$ 254 INITIATES Verteilstaticnskcrfiguration;  $(94)$ 255 256 KEYWORD ARE  $level_2;$  $257$ 258 SUBACTS ARE Eingangssteuerung, 259 Verteilersteuerung, 260 Frotckollierung;  $261$  $262$ PARALLEL IN Faketverteilanlage;  $263$ DEFINE ACTIVITY 264 Eingangssteuerung; 265 266 DESCRIPTION; 267 Wird der Eingangssteuerung die Ankunft eines Pakets gemeldet, 268 so meldet diese es bei der ersten Verteilstation an. Pakete 269 werden dabei nur durch ihr Ziel repraesentiert. Ausserdem 270 wird, ggf. nach einer Verzcegerungszeit, eine Freigabeanwei- $271$ sung an die Eingangsstation ausgegeben.  $272$  $273$ 274 CONSUMES PROM Faketankuntt; (49) 275 Grundstellung;  $(46)$ 276 CONSUMES FROM  $277$ 279 **INITIATES** Vorziel;  $(92)$ 279 290 INITIAL-STATE IS

## $-5/38 -$

Formatted Statements Faket Eingang: 281 282  $level$   $3$ ; **KEYWORD ARE** 283 284 Faketanmeldung; (50) PRODUCES FOR 285 286 Weiterlauf, STATES ARE 287 Fuecksetzen; 288 289 Steuersystem; FARALLEL IN 290 291 Faket Eingang; DEFINE STATE 292 293  $level_4$ ; **KEYWORD ARE** 294 295 Zielinfcrmation; (95)  $\frac{296}{297}$ . **READS** Faketziel; (88) 298 **WRITES** 299 FIRST-STATE OF Eingangssteuerung; 300 301 NEXT STATE IS Weiterlauf;  $302$  $303$ Weiterlauf; DEPINE STATE 304 305 ALTERNATIVES ARE 306 Weiterlauf\_verzoegert DEFENDING CN 307 Vorlaeuferziel;  $(82)$ 308 309  $level_4;$ KEYWORD ARE 310  $311$  $V$ erzoegerung;  $(444)$  $312$ **LIMITS** 313 Faket Eingang; **FNTERED PRCM** 314 315 Freigabeauttrag; (V5) **FRCDUCES FCR** 316 317 Faketanmeldung; (50) **FRODUCES FOR** 319 319 Vorziel;  $(92)$ **BEADS** 320  $321$ Faketziel; (88) **READS** 322 323 NEXT STATE IS Fuecksetzen; 324 325 Eingangssteuerung; STATE CF 326 327 Weiterlauf\_verzoegert; DEFINE STATE 329 329 KEYWORD ARE  $level_4$ ; 330 331  $(45)$ Freigabeauftrag; **FRODUCES FCR** 332 333 Faketanweldung; (50) PRODUCES FOR 334 335 FACULTATIVE IN 336

 $-5/39 -$ 

Generalized Analyzer Version 1.0
337 Weiterlauf DEFENCING CN 338 Vorlaeuferziel; (82) 339 340 NEXT STATE IS Fuecksetzen; 341  $342$ **TERMINATED BY** Verzoegerung;  $(A \nmid \nmid \nmid)$ 343 344 DEFINE STATE Ruecksetzen: 345 346 **CCNSUMES FRCM** Leermeldung;  $(47)$ 347 349 KEYWORD ARE  $level_4$ ; 349 350 ENTERED FRCM Weiterlauf, Weiterlauf verzoegert;  $351$  $352$ 353 PREDUCES FOR Rueckstellauftrag;  $(61)$ 354 355 STATE OF Eingangssteuerung; 356 357 DEFINE ACTIVITY Verteilersteuerung; 358  $353$ DESCRIPTION: 360 Die Verteilersteuerung besteht aus der Laufweg-Verfolgung und der Weichensteuerung. Fuer jede Verteilstation wird 361  $362$ eine Anmeldeschlange und eine Eurchlaufschlange verwaltet. Athaengig von Ziel und Verteilstation wird die Lenkrichtung 363 364 ermittelt und ggf. eine Umstellanweisung erteilt. Meldet 365 eine Verteilstation den Ausgang eines Fakets, so wird geprueft, ob dir eingeschlagene Richtung mit dem Ziel ueber-366 einstimmt und ggf. eine Falschlaeufermeldung ausgegeben. 367 369  $\ddot{\bullet}$ 369 CONSUMES FROM Faketanmeldung; (50) 370  $371$  $372$ KEYWORD ARE  $level$   $3:$ 373 Faketanmeldung\_links; (52) 374 **FRCDUCES FCR** 375 376 **FRODUCES FCR** Faketanmeldung rechts; (SV)  $377$ 379 SUBACTS ARE laufweg Vertolgung, 379 Weichensteuerung; 380 381 CARDINALITY IS Anzahl Verteilstationen; (68) 382 383 PARALLEL IN Steuersystem; 394 385 DEFINE ACTIVITY Iaufweg Verfolgung: 386 387 **KEYWORD ARE**  $level_4;$ 388 389 SUBACTS ARE Finlauf\_Faket, 390 Paketauslauf\_links, 391 Faketauslauf\_rechts;  $392$ 

 $-5/40 -$ 

Formatted Statements

Generalized Analyzer Version 1.0

 $-5/41 -$ 

Formatted Statements

Verteilersteuerung; PARALLEL IN 393 394 Finlauf Paket; 395 DEFINE ACTIVITY 396 INITIAL-STATE IS 397 Stations Eingang; 399 399 Stations\_Durchlauf; STATES ARE 400 401 Laufweg\_Verfclgung; PARALLEL IN 402 403 Stations Fingang; 404 DEFINE STATE 405 1 CF EUFFEB-UNIT FROM 406 CCNSUMES Faketanmeldung; (50) 407 409 CONSUMES FROM Faketeingang<Nummer>; (58) 409 410 FIRST-STATE OF Einlauf [Taket; 411 412 NEXT STATE IS Stations\_Durchlauf; 413 414 Stations\_Durchlauf; 415 DEFINE STATE 416  $\text{weiche}$  besetzt; (65)  $417$ IMPLIES 418 Stations\_Eingang; ENTERED FRCM 419  $42C$ Eaketdurchlauf; (57) FRCDUCES FCR 421  $422$ Finlauf\_Iaket; STATE OF  $423$ 424 Faketauslauf\_links; DEFINE ACTIVITY 425 426 Faketausgany\_links<Nummer>; (SS) CONSUMES FROM  $427$  $428$ INITIAL-STATE IS 429 Auslauf\_links: 430 431 Anmeldung\_links; STATES ARE 432 433 Laufweg Verfolgung; PARALLEL IN 434 435 Auslauf\_links; DEFINE STATE 436 437 Faketauslauf; 439 UTILIZES 439 FIRST-STATE CP Faketauslauf\_links; 440 441 Anmeldung\_links; NEXT STATE IS 442 443 Faketauslauf; DEFINE ACTIVITY 444 445 Faketdurchlauf; (57) CONSUMES FROM 446 447 CONSUMES FECM Durchlauf\_abwarter; (42) 449

Formatted Statements

449 450 Ablaufmeldung; (23) *READS* 451 452 UTILIZED BY Auslauf links, 453 Auslauf\_rechts; 454 455 DEFINE STATE Anneldung links; 456 457 ALIERNATIVES ARE 458 Falschlaeuter links LEPENDING ON 459 Falschlaeufermeldung;  $(\overrightarrow{H})$ 460 461 ENTERED FROM Auslauf links; 462 Faketanmeldung\_1<Nachfolger\_1>; (51) 463 FRODUCES FOR 464 Nachfclger\_1;  $(85)$ 465 **READS** 466 467 STATE OF Faketauslauf\_links; 468 469 DEFINE STATE Falschlaeufer links: 470 471 **FRODUCES FCR** Faketanmeldung\_links; (52) 472 473 FRODUCES FOR Falschlaut:  $(44)$ 474 475 Vorziel\_Verteiler; (93) *READS* 476 477 **WRITES** Ablaufmeldung; (83) 478 479 FACULTATIVE IN 480 Anaeldung links CEPENDING CN 481 Falschlaeutermeldung;  $(77)$ 482 493 DEFINE ACTIVITY Paketauslauf rechts; 494  $, 485$ CONSUMES FROM Faketausgany\_rechts<Nummer>: (56) 486 497 INITIAL-STATE IS 488 Auslauf rechts: 483 490 STATES ARE Anmeldung\_rechts; 491 492 PARALLEL IN Iaufweg Verfclyung; 493 494 DEFINE STATE Auslaut\_rechts; 495 496 **UTILIZES** Faketauslauf; 497 FISSI-STATE OF Faketauslaut\_rechts; 493 499 NEXT STATE IS Anneldung rechts; 500 501 DEFINE ACTIVITY 502 Faketauslauf;  $503$ CCNSUMES FRCM Faketdurchlauf; (57) 504

505 CONSUMES FROM Lurchlauf\_abwarten;  $506$ 507 Ablautmeldung; (42) **READS** 503 509 Auslauf\_links, UTILIZED BY 510 Auslauf rechts;  $511$ Anmeldung\_rechts; 512 DEFINE STATE 513  $514$ Falschlaeufer\_rechts CEFENDING CN ALTERNATIVES ARE 515 Falschlaeuterweldung; (99) 516 517 518 Auslauf\_rechts; ENTESED FROM 519 Faketanmeldung\_r<Nachfolger\_r>; (53)  $520$ **FRODUCES FCR**  $521$ Nachfclger\_t; (%)  $522$ READS 523 524 Paketauslauf rechts; STATE OF 525 Falschlaeuter\_rechts;  $52<sub>b</sub>$ DEFINE STATE  $527$ Taketanmeldung\_rechts; (54) 528 **FRCDUCES FOR** 529 530  $(44)$ Falschlauf; **FRODUCES FOR** 531  $532$ Vorziel\_Verteiler; **READS** 533 534 Ablaufmeldung; (93) WRITES 535 536 FACULTATIVE IN Anmeldung\_rechts DEFENDING CN 537 Falschlaeufermeldung; (77) 533 539 Weichensteuerung; 540 DEEINE ACTIVITY 541  $542$ Faketanmeldung; (50) CCNSUMES FRCM  $543$ 544 INITIAL-STATE IS 545 Lenkrichtung; 546 547  $level<sub>4</sub>;$ KEYWORD ARE 549 549 Weiche einstellen; STATES ARE 550 551 Verteilersteuerung; PARALLEL IN 552 Ienkrichtung; 553  $\blacksquare$ DEFINE STATE 554 555 Ermittelt aus Ziel und Lenkerstand die Lenkrichtung der DESCRIPTION; 556 557 Weiche. 558 559 560

## $-5/43 -$

Generalized Analyzer Versicn 1.0

Formatted Statements

 $-5/44 -$ 

Formatted Statements

 $561$ **READS**  $Ierkerstad;$   $(R4)$ 562 563 WRITES Fichtung:  $(89)$ 564 565 **FIRST-STATE CF Weichensteuerung:**  $566:$ 567 NEXT STATE IS Weiche einstellen; 568 569 DEFINE STATE Weiche einstellen; 570 571 ALTERNATIVES ARE Weiche umsteller CEPENDING ON 572 573 Lenkung;  $(79)$ 574  $\tilde{\mathcal{A}}$ 575 ALTERNATIVES ARE 576 Weiche korrekt DEEENCING ON 577 Keine Lenkung;  $(78)$ 579  $579$ ENTERED FROM Lenkrichtung; 530 581 Richtung; (89) **READS** 582 583 STATE OF Weichensteuerung; 594 weiche umstellen; 585 DEPINE STATE 586 597 INITIAL-STATE IS 588 Durchlauf\_kocrdinieren; 599 590 STATES ARE Stellauftray;  $531$ 592 FACULTATIVE IN Weiche\_einstellen DEPENDING ON 593 594  $Ier.kur.$  (79) 595 Eurchlauf kocrdinieren; 596 DEFINE STATE 597 Durchlauf\_abwarten; (42) 598 PRODUCES FOR 599 60C FIRST-STATE OF Weiche\_umstellen; 601 602 NEXT STATE IS Stellauftrag; 603 604 DEFINE STATE Stellauftrag: 605 606 ALTERNATIVES ARE Stellauftrag\_ausgeber DEFENDING CN 607 Station\_frei;  $(84)$ 609 609 610 ALIERNATIVES ARE 611 Curchlauf besetzt LEFENDING ON Station\_lesetzt; (80) 612 613 614 ENTERED FROM Curchlauf kocrdinieren; 615 616 STATE OF Weiche umstellen;

#### $-5/45 -$

Formatted Statements

617 Stellauftrag\_ausgeben; 619 DEFINE STATE 619  $(62)$ Stellsignal; 620 PRODUCES FOR  $621$ Vorziel\_Werteiler; (93) 622 **WRITES** 623 Lenkerstand;  $(84)$ 624 WRITES 625 625 FACULTATIVE IN Stellauftrag CEPENDING ON 627  $(81)$ Station\_frei; 629 629 [urchlauf\_besetzt; 63C DEFINE STATE 631 Ablaufmeldung;  $(83)$ 632 WRITES 633 FACULTATIVE IN 634 Stellauftrag DEPENDING ON 635 Station\_teset2t;  $(s<sub>0</sub>)$ 636 637 Weiche korrekt; 639 DEFINE STATE 633 Durchlauf\_abwarten; (V2) 640 PRODUCES FOR 641 FACULTATIVE IN 642 Weiche\_einsteller DEPENDING ON 643 Keine\_Lenkung; (78) 644 645 Protokodlierung; DEFINE ACTIVITY 646 647 Das Protokoll entnaelt die Zielstation, die einen Falson-649 DESCRIFTION: 649 laeufer enthaelt. 650 651  $\ddot{\cdot}$ 652 CONSUMES FROM Falschlauf; (VV) 653 654 KEYWORD ARE  $level_3;$ 655 656 Terminal; (143) 657 CCCUPIES 659 Protokoll;  $(60)$ PRODUCES FOR 659 660  $steuersysten;$ FARALLEL IN 661 662

iumber of statements printed: 258

NACH ORJEKTTYPEN ALPHABETISCH GEORDNET

 $-5/46 -$ 

 $\ddot{\phantom{0}}$ 

```
Generalized Analyzer Version 1.0
```
 $-5/47 -$ 

**Pormatted Statements** 

 $\mathbf{1}$ DEFINE ACTIVITY Ausgany links;  $\overline{c}$  $\overline{\mathbf{3}}$ CCDE:  $\overline{u}$ Linke Ausgangslichtschranke unterbrochen; 5 6 CONSUMES FROM Ausgar (smeldepurkt l<Nummer>:  $\overline{z}$  $\mathbf{a}$ CONSUMES PROM [urchlauf:  $\mathsf{g}$  $10$  $level_4$ ; **KEYWORD ARE**  $11$  $12$ **FECDUCES FCE** Faketausgang\_links<Nummer>;  $13$  $1<sub>u</sub>$ FARALLEL IN Verteilstaticr.<Nummer>;  $15$ 16 DEFINE ACTIVITY Ausgang rechts;  $17$ 16 CODE:  $19$ Rechte Ausgangslichtschranke unterbrochen:  $20$  $21$ CONSUMES FSCM Ausgangsmeldepunkt\_r<Nummer>;  $\tilde{\mathcal{L}}$  $23$ CONSUMES FECM Lurchlauf:  $24$  $25$ **KEYWORD ASE** level 4;  $26$  $27$ **FRODUCES FOR** Faketausgang rechts<Nummer>;  $28$  $29$ *IARALLEL IN* Verteilstation<Nummer>:  $3C$ 31 DEFINE ACTIVITY Eingangsstation:  $32$  $33$ DESCRIFTION; 34 Sie besteht aus einem Preigabeorgan mit den Teilen F1 und F2. 35 F2 haelt das einlaufende Faket sclange fest, bis das Meldeorgan die Ankunft an das Steuersystem gemeldet hat und dieses  $3<sub>n</sub>$  $37$ mit Hilfe des Lesecryans das Codezeichen aufgenommen hat. 33 Danach gibt das Steuersystem einen Auftrag an das Freigabeorgan, die Sperre F2 gibt den Weiterlauf fuer das Paket frei,  $34$  $40$ und das Beschleunigungsteil F1 neigt sich. Dadurch gleitet  $41$ das Paket weiter, gleichzeitig wird das nachfolgende Paket<br>solange am Finlaufen gehindert, bis die Sperre F2 wieder 42  $4<sub>2</sub>$ eingetreten ist. 44 45 Bei der Behandlung des nachtolgenden Fakets ist zu pruefen, 46 ob sich sein Ziel von dem des Vorlaeufers unterscheidet. In 47 diesem Fall ist die Freigabe seines Weiterlaufs solange zu 49 verzcegern, dass in dieser 7eitspanne, die dadurch zwischen dem Passieren der einzelnen Verteilstationen durch die Pakete 49 50 liegt, die Umstellung der Ienkorgane durchgefuenrt werden  $51$ kann. Im anderen Fall koennen die Pakete unmittelbar auf- $52$ einander folgen. 53 54 1 OF BUFFER-UNIT FROM 55 CONSUMES 56 Faketeinlauf:

```
Generalized Analyzer Version 1.0
```
# Formatted Statements

 $57$  $5<sub>3</sub>$ INITIAL-STATE IS 59 Iesestellung; 60 KEYWORD ARE 61  $level_3;$  $62$ 63 LIMITS Freigabecrgan\_leer; 64 65 STATES ARE Freigabestellung, 66 Fueckstellung; 67 68 **LASTS** Fearbeitungszeit; 69  $70$ FARALLEL IN Verteilarlage:  $71$  $72$ DEFINE ACTIVITY Eingangssteuerung;  $73$ 74 DESCRIPTION; 75 wird der Eingangssteuerung die Ankunft eines Pakets gemeldet, sc meldet diese es bei der ersten Verteilstation an. Pakete<br>werden dabei nur durch ihr Ziel repraesentiert. Ausserdem 76  $77$ 78 wird, ggf. nach einer Verzcegerungszeit, eine Freigabeanwei-79 sung an die Eingangsstation ausgegeben.  $80$  $\ddot{\phantom{0}}$  $81$ CONSUMES FROM Faketankunft; 82 83 84 CONSUMES FROM Grundstellung; 85 **96** INITIATES Vorziel; 87 99 INITIAL-STATE IS 89 Faket\_Eingang;  $90$  $91$ KEYWORD ARE  $level$   $3$ ;  $92$  $93$ PRODUCES FCR Faketanmeldung;  $94$ 95 STATES APE Weiterlauf, 96 Fuecksetzen;  $97$ 99 FARALLEL IN Steuersystem;  $99$ 100 DEFINE ACTIVITY Firlauf:  $101$ 102 CCCE:  $103$ Eingangslichtschranke unterbrochen;  $104$ 105 CONSUMES FROM Eingangsmeldepunkt<Nummer>; 106  $107$ KEYWORD ARE  $level 4:$ 108 109 FRODUCES FCR Faketeingang<Nummer>; 110  $111$ **FRODUCES FCR Lurchlauf:** 112

### $-5/48 -$

Formatted Statements

Verteilstation<Nummer>; 113 FARALLEL IN 114 Finlauf Paket; 115 DEFINE ACTIVITY 116 117 INITIAL-STATE IS Stations\_Eingang: 118  $113$ Stations\_Durchlauf; 120 STATES ARE  $121$ laufwey\_Verrelyung:  $122$ PARALLEL IN  $123$ laufweg Verfolgung; DEFINE ACTIVITY 124  $125$  $level_4;$ 126 **KEYWORD ARE**  $127$ Einlauf [aket, SUEACTS ARE 123 Faketauslauf\_links, 129 130  $131$ Verteilersteuerung;  $132$ PARALLEL IN 133 Faketauslauf; DEFINE ACTIVITY 134  $135$ Faketdurchlauf; CONSUMES FROM 136  $137$ Durchlauf\_abwarten; CONSUMES FROM 138 139 Ablaufmeldung; 140 READS  $141$ Auslauf\_links, UTILIZED BY 142 Auslauf\_recnts;  $143$ 144 Faketauslauf\_links; DEFINE ACTIVITY 145 146 Faketausgang\_links<Nummer>; CONSUMES FEOM  $147$  $148$ INITIAL-STATE IS 149 Auslauf\_links; 150 151 Anreldung\_links; STATES ARE  $152$  $153$ Laufweg\_Vertclgung; PARALLEL IN 154 155 Faketauslauf\_rechts; DEFINE ACTIVITY 156 157 Faketausgang\_rechts<Nummer>; CCNSUMES FRCM 159 159 INITIAL-STATE IS 160 Auslauf rechts; 161  $162$ Anmeldung\_rechts; STATES ARE 163 164 PARALLEL IN Laufweg\_Verfclgung; 165 166 Faketverteilanlage; DEFINE ACTIVITY 167 168

169

 $170$ Es ist ein Steuersystem fuer eine Paketverteilanlage zu  $171$ entwickeln. Die Gesamtanordnung der Anlage entspricht  $172$ einem binaeren Paum, dessen Wurzel eine Eingangsstation darstellt. Die Zwischenknoten sind Verteilstationen, und 173 174 die Plaetter sind Zielstationen. 175 176 Die in die Eingangsstation einlaufenden Fakete sind durch  $177$ Codezeichen markiert, die die Zielstationen angeben. Das 178 Steuersystem liest das Codezeichen und steuert danach die  $179$ einzelnen Verteilstationen, welche das Durchlaufen des **180** Pakets melden. 191  $\ddot{\phantom{a}}$  $182$ 133  $level_1$ ; KEYWORD ARE 184 185 SUBACTS ARE Verteilarlage, 186 Steuersystem; 197 188 DEFINE ACTIVITY Irotckollierung; 189 190 DESCRIFTION: 191 Das Protokoll enthaelt die Zielstation, die einen Falsch-192 laeufer enthaelt.  $193$  $\ddot{i}$ 194 195 CONSUMES FROM Falschlaut: 196 197 KEYWORD ARE  $level$   $3:$ 198 199 CCCUPIES Terminal: 200  $201$ PRODUCES FOR Irctckcll; 202  $2C3$ **FARALLEL IN** Steuersystem; 204 205 DEFINE ACTIVITY Steuersystem:  $206$ 207 CBJECTIVE:  $2C8$ Das Steuersystem ist so zu gestalten, dass durch Verzoegerung  $209$ in der Eingangsstation zwischen zwei aufeinanderfolgenden 210 Pakcten ungleichen Ziels genuegend Zeit zur Umstellung der Verteilstation bleibt. Tritt aufgrund unterschiedlicher Ge- $211$ 212 schwindigkeiten der Fall auf, dass ein Faket, fuer das eine  $213$ Verteilstation umzustellen ist, diese erreicht, ehe der Vorlaeufer sie verlassen hat, so muss die Umstellung unterblei-<br>bet, der Falschlaeufer bekommt das Ziel seines Vorlaeufers,  $214.$ 215 216 und der Vorgang wird ausgedruckt.  $217$  $\ddot{\phantom{1}}$  $218$ 219 ATTRIBUTE Fealisierung 220 Software:  $221$ 222 INITIATES Verteilstationskonfiguration;  $223$ 224 KEYWORD ARE  $level_2;$ 

225  $226$ SUEACTS ARE Fingangssteuerung,  $227$ Verteilersteverung,  $228$ Prctokcllierung: 229 230 PARALLEL IN Paketverteilanlage;  $231$ 232 Verteilanlage; DEFINE ACTIVITY 233 234 **ATIBITED** Fealisierung 235 Hardware; 236 237  $level$   $2:$ KEYWORD ARE 238  $239$ SUBACTS ARE Eingangsstation, 240 Verteilstaticr<Nummer>:  $241$  $242$ Faketverteilanlage; PARALLEL IN  $243$ 244 Verteilersteuerung: DEFINE ACTIVITY 245 246 **DESCRIFTION:** Die Verteilersteuerung besteht aus der Laufweg-Verfolgung  $247$ und der Weichensteuerung. Fuer jede Verteilstation wird 248 eine Anmeldeschlange und eine Eurchlaufschlange verwaltet.  $249$ Athaengiy von 7iel und Verteilstation wird die Lenkrichtung 250 ermittelt und ggi. eine Umstellanweisung erteilt. Meldet  $251$ eine Verteilstation der Ausgang eines Fakets, so wird ge- $252$ prueft, ot dir eingeschlagene Richtung mit dem Ziel ueber- $253$ einstinut und gaf. eine Falschlaeufermeldung ausgegeben.  $254$ 255  $\ddot{\phantom{a}}$ 256  $257$ CONSUMES FFOM Eaketanmeldung;  $258$ 259 **REYWORD ARE**  $level$   $3:$ 260  $261$ **ERCCUCES FCR** Faketanmeldung\_links;  $262$  $263$ FRODUCES FOR Faketanmeldung rechts: 264 265 Laufweg Verfolgung, SUPACTS ARE Weichensteuerung; 266  $267$ CARCINALITY IS Anzahl Verteilstationen; 268  $269$ 270 Steuersystem; PARALLEL IN  $271$ Verteilstation(Nummer);  $272$ DEFINE ACTIVITY 273 274 DESCRIPTION; 275 Eingangs- ud Ausgangstunkte jeder Verteilstation sind mit Lichtschranken versehen. Diese koennen das Passieren der  $27<sub>b</sub>$ einzelnen Pakete mit sicherheit erkennen, auch wenn diese 277 dicht aufeinander folgen. Die Meldungen werden im Steuer-system zur Laufwegverfolgung jedes einzelnen Pakets ausge-278  $279$ wertet. Dadurch kann in Verhindung mit dem bereits markierten 280

Formatted Statements

Generalized Analyzer Version 1.0

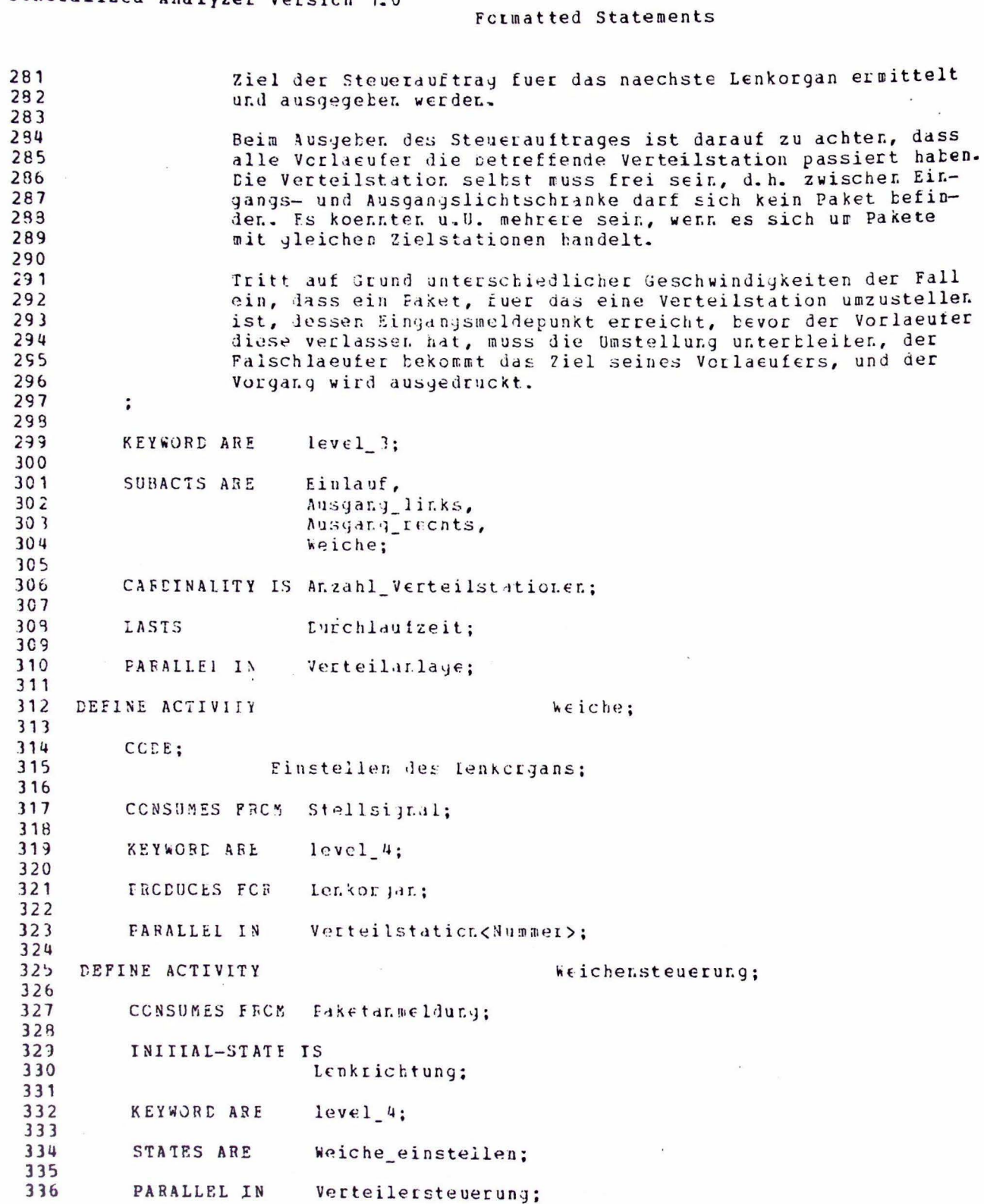

Formatted Statements

337  $ful:$ 338 DEFINE ATTRIBUTE 339 340 block FOR VALUES ARE Durchlauf\_abwarten; (42) 341 342 crder: 343 DEFINE ATTRIBUTE 344 fitc FCR 345 VALUES ARE Durchlauf\_abwarten; (42) 346 347 cutput\_fan; 349 DEFINE ATTRIBUTE 349 zwei FCR 350 VALUES ARE Faketanmeldung; (50) 351  $352$ position; 353 *UEFINE ATTEIBUTE* 354 teripheral FCR  $355$ VALUES ARE Faketcinlauf; (59) 356 357 reripheral FCR VALUES ARE 353 Einganjsmeldepunkt<Nummer>; (43) 359 360 peripheral FOR  $361$ VALUES ARE  $(48)$ Lenkcrgan;  $362$  $363$ peripheral FOR 364 VALUES ARE Ausgangsmeldepunkt\_r<Nummer>; (VD)  $305$  $36<sub>6</sub>$ peripheral FCR 367 VALUES ARE Ausgangsmelderunkt\_1<Nummer>; (39) 369 369 Interface; DEFINE ATTRIBUTE 370  $371$ Fingabe FCR VALUES ASE  $372$ Paketeingang<Nummer>:  $(58)$ 373 374 Fingabe FCH VALUES ARE 375 Faketausgang\_links<Nummer>; (55) 376  $377$ Eingabe FCR VALUES ARE 378 Faketausgang\_rechts<Nummer>; (56)  $379$ 380 Fingabe FCR  $381$ VALUES ARE Faketankunft; (4) 332 383 Fingahe FOR VALUES ARE 384  $2i\epsilon$ linformation;  $(95)$ 385 386 Eingabe FCR 387 VALUES ARE Leermeldung;  $(47)$ 388 389 Eingabe FCH VALUES ARE 390 Grundstellung: (46) 391 392  $\bullet$ 

 $-5/54 -$ 

Formatted Statements

393 VALUES ARE Ausgabe FCR Stellsignal; (62) 394 395 396 VALUES ARE Ausgabe FOR 397 Freigabeauttray;  $(45)$ 398 399 VALUES ARE Ausgabe FCL Rueckstellauftrag: (61) 400 401 DEFINE ATTRIBUTE 402 Maximum-Deviation; **403 404** frozent-50 FOR VALUES ABE 405 Durchlaufzeit;  $(S<sub>g</sub>)$ 406 407 VALUES ARE Prozent-30 FCR Eearbeitungszeit; (97) 409 409 410 DEFINE ATTRIBUTE Realisierung; 411 412 VALUES ARE **Sardware FOR** 41? Verteilanlage;  $(44)$ 414 415 VALUES ARE Software FCR 416 Steuersystem; (A3) 417 419 DEFINE ATTRIBUTE-VALUE tlock; 419  $423$ DEPINE ATTRIBUTE-VALUE fifo: 421 422 DEFINE ATTRIBUTE-VALUE peripheral; 423 424 DEFINE ATTRIBUTE-VALUE zwei; 425  $426$ DEFINE ATTRIBUTE-VALUE Ausgabe;  $427$ 429 DEFINE ATTRIBUTE-VALUE Fingabe: 429 430 DEFINE ATTRIBUTE-VALUE Hardware; 431 432 DEFINE ATTRIBUTE-VALUF  $Frozen+30$ : 433 434 DEFINE ATTRIBUTE-VALUE  $Proof.50:$ 435  $436$ DEFINE ATTRIBUTE-VAIUE Software: 437 DEFINE BINARY 439 falsch; 439 440 DEPINE BINARY Atlauf: 441 442 SUBBANGE Falschlaeufer IF  $(105)$ 443 FQ 444 falsch; 445 446 VALUE-LIST IS 'richtig', 447 'falsch'; 449

Generalized Analyzer Version 1.0 Pormatted Statements Ablaufmeldur.g; (83) 449 CONTAINED IN 450 Lenkerstellung; 451 DEPINE BINARY 452 453 VALUE-LIST IS 'links', 454 'rechts'; 455 Lenkerstand; (84) 456 CONTAINED IN 457 Ausgangsmeldepunkt\_l<Nummer>; 458 DEFINE BUFFER 459 resition 460 ATIRIBUTE 461 peripheral; 462 463 CAFACITY  $1 C F$ Faket; (446) 464 465 CARCINALITY IS Anzahl\_Verteilstationen; (68) 466 467 Ausgany\_links; 468 CONSUMED BY 469 Ausgangsmeldepunkt\_r<Nummer>; 47C DEFINE BUFFER 471 position 472 ATTRIBUTE  $473$ peripheral; 474  $1$  OF 475 CAPACITY Faket; (146) 476 477 CARDINALITY IS Anzahl\_Verteilstationen; (68) 479 479 Ausgang rechts; 490 CCNSUMED BY 481 furchlauf; 492 DEFINE EUFFES 483  $(76)$ Weichengroesse OF 494 CAFACITY  $Pake$ <sub>;</sub>  $(146)$ 495 496 Ausgang\_links; 437 CONSUMED BY 489 Ausgang rechts; 489 CONSUMED BY 490 Finlauf; PRODUCED BY 491 492 Durchlauf\_atwarten; DEFINE BUFFER 493 494 DESCRIPTION; 495 Dient zur Synchronisation der Weichensteuerung mit 496 der Laufwegverfolgung. 497 498  $\ddot{\phantom{0}}$ 499  $fu11$ 500 **ATTRIBUTE** block; 501 502 order 503 **ATTRIBUTE** fifc; 504

 $-5/55 -$ 

```
-5/56 -
```
Formatted Statements

505 506 CAFACITY  $1 C F$ 507  $2iel: (449)$ 509 509 CONSUMED BY Faketauslauf;  $510$ 511 PRODUCED BY Weiche korrekt;  $512$  $513$ PRODUCED BY Durchlauf\_kccrdinieren; 514 Eingangsmeldepunkt<Nummer>; 515 DEFINE BUPFER 516 DESCRIPTION;  $517$ Einlaufen eines Pakets in die Verteilerstation 519 519  $\ddot{\phantom{a}}$ 520 position 521 ATTRIBUTE  $522$ peripheral; 523 524 DEVICE Eingangslichtschranke;  $(109)$ 525 526 CAFACITY  $1CF$ 527 Faket;  $(M6)$ 529  $523$ CARCINALITY IS Anzahl\_Verteilstationen; (68) 530 531 CONSUMED BY Einlauf:  $532$ DEFINE BUFFER 533 Falschlauf: 534 535 DESCRIPTION; 536 Enthaelt den Zielstationsnamen des Vorlaeufers zur 537 Identifizierung der Zielstation, in die der Falsch-538 laeufer cinlaeuft. 539  $\ddot{\cdot}$ 540  $541$ CAFACITY Groesse\_Frotokollschlange OF  $(31)$ 542  $Zile1$ ;  $(149)$  $543$  $540$ CONSUMED BY Pretokollierung: 545 546 FRODUCED BY Falschlaeuter links: 547  $548$ PRODUCED BY Falschlaeufer rechts;  $543$ 550 DEFINE BUFFER Freigabeauftrag; 551  $552$ **ATTEIBUTE** Interface 553 Ausgate; 554 555 Freigabecrgan: **DEVICE**  $(110)$ 556 557 CAFACITY  $1 C F$  $(145)$ 558 Freigare meldung; 559 560 CONSUMED BY Freigabestellung;

Formatted Statements  $561$ 562  $Freiyake;$ CONSUMED BY 563 564 Weiterlauf; FRCCUCED BY 565 Weiterlauf\_verzoegert; 566 FRODUCED BY 567 Grundstellung: 569 DEFINE BUFFER 569  $579$ Die Eingangsstation ist wieder aufnahmebereit. DESCRIFTION: 571  $572$  $\ddot{\cdot}$ 573  $574$ Interface ATTRIBUTE 575 Eingabe; 576 Fingangssteuerung;  $577$ CONSUMED BY 578 579 FRODUCED BY Fueckstellung; 580 Leermeldung; 531 DEFINE BUFFER 582 Interface 593 ATIRIBUTE Eingate; 584 595 Ruecksetzen; 586 CONSUMED BY 587 Freigabestellung; 599 **FRODUCED BY** 589 Station\_verlassen; 590 **FRODUCED BY** 591 Lenkorgan;  $592$ DEFINE BUFFER 593 594 DESCRIFTION; Richtungsaenderung der Weiche 595 596  $\ddot{\phantom{a}}$ 597 position 599 ATISIBUTE reripheral; 599 600  $1$  OF CAPACITY 601 Stellungsauftrag;  $(148)$ 602 603 **FRODUCED BY** Weiche; 604 **6C5** Paketarkunft; 606 DEFINE EUPPER 607 Interface 608 ATTRIBUTE Eingabe; **6C9** 610  $(M2)$ Meldeorgan; 611 DFVICE 612  $1.0F$ CAPACITY 613  $(147)$ Faketmarke; 614 615 Eingangssteuerung; CONSUMED BY 616

 $-5/57 -$ 

Generalized Analyzer Version 1.0

617

Formatted Statements

 $619$ **FRCDUCED** 1 OF BUFFER-UNIT EY 619 Lesestellung;  $(7.5)$ 620 DEFINE BUFFER 621 Faketanmeldung; 622 623 DESCRIPTION; 624 Ein Paket wird durch seinen Zielstationsnamen repraesentiert. 625  $\ddot{\cdot}$ 626 627 **ATTRIBUTE** output far. 628  $zwei;$ 629 630 CAPACITY Groesse Anmeldeschlange CF  $(69)$ 631  $Ziel:$  $(149)$ 632 CONSUMED BY  $(15)$ 633 Verteilersteuerung; 634 635 CONSUMED 1 CF BUFFER-UNIT EY  $(131)$ 636 Stations\_Eingany; 637  $(18)$ CONSUMED BY 638 Weichensteuerung; 639 640 PRCDUCED BY Eingangssteuerung; (V) 641 642 PRCCUCED BY Weiterlauf:  $(137)$ 643 644 PRODUCED BY Weiterlauf verzoegert;  $(138)$  $645.$ Faketanmeldung\_1<Nachfolger\_1>; 646 DEFINE BUFFER 647  $643$ CAFACITY Groesse\_Anmeldeschlange OF  $(69)$ 649  $2i\in l$ ;  $(149)$ 650 PRODUCED BY Anmeldung\_links;  $(114)$ 651 652 DEFINE BUFFER Faketanmeldung links; 653 654  $(15)$ IRCDUCED BY Verteilersteuerung: 655 656 FRODUCED BY Falschlaeufer links;  $(12.0)$ . 657 658  $65<sup>3</sup>$ DEFINE EUFFER Faketanmeldung r<Nachfolger r>; 660 661 CAPACITY Groesse Anmeldeschlange CF  $(69)$ 662 Ziel;  $(149)$ 663 664 **FRCDUCED EY** Anmeldung rechts;  $(115)$ 665 DEFINE BUFFER Paketanmeldung rechts; 665 667 PRODUCED BY Verteilersteuerung:  $(15)$ 668 669 Falschlaeufer\_rechts; **FRCDUCED BY** 670  $(121)$ 671 672 DEFINE BUFFER Faketausgang\_links<Nummer>;

Formatted Statements 673 674 ATTRIBUTE Interface 675 Eingabe; 676 677 CAPACITY  $1$  OF 678  $(147)$ Faketmarke; 679  $(9)$ Faketauslauf\_links; 690 CCNSUMED BY 681  $(\Lambda)$ Ausgang\_links; 692 **FRODUCED BY** Paketausyang\_rechts<Nummer>; 683 684 DEFINE BUFFER 685 686 ATTRIBUTE Interface 687 Eingabe; 688 689 CAFACITY  $1 CF$  $(147)$ 690 Faketmarke; 691 Paketauslauf rechts;  $(10)$ 692 CONSUMED BY 693 Ausgang\_techts;  $(2)$ 694 PRODUCED BY 695 Faketdurchlauf: 696 DEFINE BUFFER 697  $(76)$ Weichengroesse OF 698 CAFACITY Paketmarke:  $(147)$ 699 700  $(8)$ Faketauslauf; 701 CONSUMED BY 702  $(430)$ Stations\_furchlauf; FRODUCED BY 703 **704** Paketeingang<Nummer>; 705 DEFINE BUFFER **7C6** Interface 707 ATTRIBUTE  $7C8$ Eingabe; 709  $1$  OF 710 CAPACITY  $(147)$ Paketmarke;  $711$  $71.7$ Stations\_Eingang;  $(131)$ 713 CCNSUMED BY 714 Einlauf;  $(5)$ FRCDUCED BY 715 716 Faketeinlauf; 717 DEFINE BUFFER 718 position 719 **ATTRIBUTE** ceripheral; 720 721 Croesse\_Einlaufschlange CF  $(70)$  $722$ CAPACITY  $(146)$  $Paket;$ 723  $724$ 1 CF EUFFER-UNIT EY 725 CCNSUMED  $(3)$ Eingangsstation; 726 727 Frotokcll; 729 DEFINE BUFFER

 $-5/59 -$ 

Generalized Analyzer Version 1.0

## $-5/60 -$

Fcrmatted Statements

729 730 PRODUCED BY Frotokollierung;  $(12)$ 731 732 Rueckstellauftrag; DEFINE EUFFER 733 734 DESCRIFTION; Fuehrt die Eingangsstation in Grundstellung 735 736  $\ddot{\phantom{a}}$ 737 739 **ATIFIBUTE** Interface 739 Ausgabe;  $740$  $(128)$  $741$ CONSUMED BY Rueckstellung:  $74.2$ 743 PRODUCED BY Ruecksetzen;  $(A27)$  $744$ 745 DEFINE BUFFER Stellsignal; 746  $747$ ATIRIBUTE Interface 748  $A$ usjate: 749 750 CAPACITY  $1.0F$ 751 Stellungsauftrag;  $(148)$ 752 753 CARDINALITY IS Anzahl Verteilstationen;  $(68)$ 754  $(A)$ 755 CONSUMED EY Weiche; 756 757 FRODUCED BY Stellauftraj\_ausgeben;  $(133)$  $758$ 759 DEFINE COMMUNION Gleiches\_Ziel; 760 761 NEG-RELATED TO Vorlaeuferziel zustand;  $(64)$ 762 763 DEFINE CONDITION Vorlaeuferziel zustand; 764 765 DESCRIPTION: Gleiches\_7iel impliziert, dass das aktuelle Paketziel 766 767 mit dem Zicl des Vorlaeufers uebereinstimmt. 768  $\ddot{\cdot}$ 769 770 TRUE-WHILE NOT Gleiches\_Ziel;  $(63)$  $771$  $(82)$  $772$ GUARANIEES Vorlaeuferziel;  $773$  $774$ DEFINE CONDITION Weiche\_besetzt; 775  $(130)$  $776$ IMILIED BY Stations Durchlauf:  $777$ 779 NEG-RELATED TO Weiche frei;  $(66)$ 779 780 **GUARANTEES** Station\_hesetzt;  $(80)$ 781 782 DEFINE CONDITION Weiche frei; 783 784 TRUE-WHILE NCT Weiche\_besetzt;  $(6s)$ 

 $-5/61 -$ 

785

Formatted Statements

 $(81)$ 786 Station frei; GUARANTEES 787 Anzahl Verteilerstationen: 788 DEFINE COUNT 789 Fhysikalische\_Realisierung; (AO4) 790 SEE-MEMO 791 Anzahl Verteilstationen;  $792$ DEFINE COUNT 793  $(15)$ Verteilstation<Nummer>, 794 APPLIES TO Verteilersteuerung, 795 Eingangsmeldepunkt<Nummer>, (43) 796 Ausgangsmeldepunkt\_1<Nummer>,  $(39)$  $797$ Ausgangsmeldepunkt\_r<Nummer>, (Vo) 799  $(62)$ 799 Stellsignal; **8C0** Groesse\_Anmeldeschlange; 301 DEFINE COUNT 902  $(104)$ Fhysikalische\_Realisierung; 803 SEE-MEMO 804 Groesse\_Einlaufschlange; 805 DEFINE COUNT 806  $(104)$ Fhysikalische\_Realisierung; 307 SEE-MEMC  $8C8$ Groesse\_Protckollschlange; 909 DEFINE COUNT 810 Konponente\_1; 811 DEFINE COUNT 912 Komponente\_2; 813 DEFINE COUNT 814 Komponente\_3; 815 DEFINE COUNT 816 Stationsnummer; DEFINE COUNT 817 819 1 THRCUGH 819 VALUE-RANGE Anzahl\_Verteilstationen;  $(68)$ 820  $821$  $(147)$ Faketmarke; 822 CONTAINED IN 823  $Stellungsaufftrag; (148)$ CONTAINED IN  $82<sub>1</sub>$ 825  $(87)$ Nummer; 826 CONTAINED IN 327 Nachfolger\_1;  $(85)$ CONTAINED IN 828 829  $(86)$ Nachfclger\_r; CONTAINED IN 83C 831 Weichengroesse: DEFINE COUNT 632 833  $(104)$ Fhysikalische Realisierung; SEE-MEMC 834 835 Falschlaeufermeldung; 836 DEFINE CRITERION 837  $(105)$ Falschlaeuter; WHILE 838 839 Keine\_Lenkung; DEFINE CRITERICN 940

 $-5/62 -$ Generalized Analyzer Version 1.0

Formatted Statements

941 842 keine\_Richtungsaenderung; (AOG) WHILE 843 844 DEFINE CRITERION  $I \in n$ kung; 845  $(107)$ 846 WHILE linke Bichtungsaenderung OR 347 rechte\_Richtungsaenderung;  $(108)$ 848 849 DEFINE CRITERION Station besetzt; 850  $(65)$ 851 Weiche Lesetzt; WHILE  $852$ Station frei; 853 DEFINE CRITERION 954 855 WHILE Weiche frei;  $(66)$  $85<sub>o</sub>$ 857 DEFINE CRITERION Vorlaeuferziel; 858  $(64)$  $85<sub>3</sub>$ Vorlaeuferziel\_zustand; **WHILE** 860 861 DEFINE DATA Atlaufmeldung;  $862$  $863$ DESCRIPTION; Durchlauf\_besetzt signalisiert den Falschlaeufer, 864 865 Falschlaeufer links bzw. Falschlaeufer rechts setzt die Variable wieder zurueck. **860** 867  $\ddot{\cdot}$ 863  $(39)$ 863 CONSISTS OF Ablauf: 870 871 **READ BY** Faketauslauf;  $(8)$ 872 373 Falschlaeufer\_links; WRITTEN BY  $(Ro)$ 874 975 WRITTEN BY Falschlaeufer\_rechts;  $(n\lambda)$  $876$ 977 WRITTEN BY Turchlauf besetzt;  $(118)$ 878 DEFINE DATA  $979$ Lenkerstand; 880 931 CONSISTS OF Lenkerstellung;  $(38)$ 882 Komponente\_1 TIMES PART OF<br>Verteilstationskonfiguration;  $(72)$ 993 884  $(91)$ 835 886 **EEAD BY** Lenkrichtung;  $(124)$ 887 WRITTEN BY 993 Stellauftrag ausgeben;  $(133)$ 883 890 DEFINE DATA Nachfolger 1: 891 892 **CONSISTS OF**  $(35)$ Stationsnummer;  $893$ 894  $(33)$ Komponente\_2 TIMES PART OF 895 Verteilstationskonfiguration;  $(91)$ 896

```
-5/63 -
```
Pormatted Statements

 $(M4)$ 997 Anmeldung\_links; **READ BY** 898 Nachfolger\_r; 899 DEFINE DATA  $900$  $(75)$ 901 CCNSISTS OF Stationsnummer; 902 Komponente\_3 TIMES PART OF<br>Verteilstaticnskenfiguration;  $(74)$ 903  $(91)$ 904 905  $(115)$ Anmeldung rechts; 906 **FEAD BY**  $907$ Nummer : 908 DEFINE DATA 909  $(95)$ Stationsnummer; 910 CONSISTS CF 911 Anzahl\_Verteilstationen TIMES PART OF  $(68)$ 912  $(91)$ Verteilstationskonfiguration; 913 914 Faketziel; 915 DEFINE CATA 916  $917$ DESCRIPTION: Enthaelt das Ziel des einlaufenden Pakets 918 919  $\vdots$ 920  $(149)$  $921$  $Ziel:$ CONSISTS CF 922  $(137)$ Weiterlauf; 923 **BEAD BY**  $924$ Faket\_Eingang; (426) 925 WRITTEN BY  $926$ Richtung;  $927$ DEFINE DATA 928 Fichtungsaenderung;  $(142)$ 929 CONSISTS CF 930  $(134)$ Weiche\_einstellen; 931 FEAD BY 932  $(M24)$ Ienkrichtung; 933 WRITTEN BY 934 Verteilstaticnskonfiguration; DEFINE DATA 935  $536$  $(90)$ Verteilkon; 937 SYNCNYMS ARE 938 Anzahl\_Verteilstationen  $(68)$ SUEFARTS AFE 939 Nummer;  $(S<sup>3</sup>)$ 940 941 Komponente\_1  $(72)$ 942 SUBPARTS ARE Lenkerstand;  $(84)$ 943 944  $(33)$ Komponente<sub>2</sub> SUEFARTS ARE 945  $(85)$ Nachfolger\_1; 946 947  $(14)$ Komponente<sub>3</sub> 948 SUBPARTS ARE Nachfolger\_r;  $(86)$ 949 950  $(13)$ Steuersystem; INITIATED BY 951  $952$ 

Formatted Statements

953 DEFINE DATA Verteilstationskonfiguration; 954 955 SYNCNYMS AFE Verteilkon; 956 957 SUBFARTS AFE Anzahl\_Verteilstationen  $(68)$ 959 Nummer;  $(87)$ 959  $(72)$  $960$ Komponente\_1 SUBPARTS ARE  $(84)$ 961 Lenkerstand: 962  $(73)$ Komponente<sub>2</sub> 963 SUPEARTS AFE 964 Nachfolger\_l;  $(S5)$ 965  $(7)$ 966 SUBPARTS ARE Komponente 3 967 Nachfolger\_r;  $(86)$ 968  $(13)$ 969 INITIATED BY Steuersystem; 970  $971$ DEFINE DATA Vcrziel: 972 973 DESCRIPTION; 974 Enthaelt den Zielstationsnamen des Vorlaeufers 975 in der Eingangsstation 976  $\ddot{\cdot}$  $977$ 978 CONSISTS OF  $(149)$ Ziel: 979 980 INITIATED BY Eingangssteuerung:  $(4)$ 981 982 **FEAD BY** Weiterlauf;  $(137)$ 983 984 Vcrziel Verteiler; DEFINE DATA 935 986 DESCRIPTION; 997 Enthaelt den Zielstationsnamen des Vorlaeufers in der 988 Verteilerstation 989  $\ddot{\phantom{a}}$ 990  $(149)$ CONSISTS OF 991 Ziel; 992 993 **READ BY** Falschlaeuter links;  $(120)$ 994 995 **EEAD BY** Falschlaeuter rechts;  $(121)$ 996 997 WBITTEN EY Stellauftrag\_ausgeben;  $(133)$  $998$ 999 DEFINE CATA Zielcode; **IC00** 1001 DESCRIFTION: 1002 Verschluesselung von Zielstationsnamen  $1003$  $\ddot{\cdot}$ 1004  $(11.5)$ 1005 READ BY Lesestellung; 1006 1007 DEFINE DATA Zielinformation; 1008

 $-5/65$  -

Generalized Analyzer Version 1.0

# Formatted Statements

1009 **ATTRIBUTE** Interface  $.1010$ Fingabe;  $1011$  $Ziel:$   $(149)$  $012$ CONSISTS OF  $1013$  $(111)$ 1014  $Ieseorgar;$ DEVICE 1015  $(126)$ Faket\_Eingang;  $1316$ READ BY  $1017$  $(125)$ lesestellung; 1019 WRITTEN BY **IC19** Freigabeorgan\_leer;  $1020$ DEFINE EVENT  $1021$ 1022 DESCRIPTION: Das Faket hat die Eingangsstation verlassen. 1023  $1024$  $\ddot{\phantom{a}}$ 1025  $(122)$ 1026  $Freiqake;$ TERMINATES 1027  $(3)$ Eingangsstation; 1028 LOCAL TO 1029 Eearteitungszeit; 1032 DEFINE INTERVAL  $1031$ Maximum-Deviation  $032$ ATTEIBUTE  $Frczent-30$ ;  $1033$  $0.34$ APPLIES TO STATE-OR-ACTIVITY 1035  $(3)$ Eingangsstation; 1036 **IC37** AVERAGE-LENGTH  $1033$  $10$ 1039 SEC:  $1040$  $1041$ Eurchlaufzeit;  $1042$ DEFINE INTERVAL 1043 Maximum-Leviation **C44 ATTPIBUTE** Frozent-50; 1045 1046 APPLIES TO STATE-OR-ACTIVITY  $1047$ Verteilstation<Nummer>; 1049 1049 AVERAGE-LENGTH  $050$  $\mathbf{a}$ 1051 SEC: 052 1053  $(99)$ Verzoegerungszeit; 054 CONTAINED IN 1055 Verzcegerungszeit; DEFINE INTERVAL  $056$ 1057 Lurchlaufzeit;  $(98)$ CCNSISTS OF  $053$ 1059  $level_1$ ; 1060 DEFINE KEYWORD 1061 Faketverteilanlage;  $(11)$ APPLIES TO 1062 1063  $level_2$ ; 1064 DEFINE KEYWORD

Generalized Analyzer Version 1.0 Formatted Statements  $065$ 1066 APPLIES TO  $(14)$ Verteilarlage, 1067 Steuersystem;  $(13)$ 1068  $069$ DEFINE KEYWORD  $level_3;$  $1070$  $1071$ APPLIES TO Eingangsstation.  $\left\langle \mathbb{S}\right\rangle$ 1072 Verteilstation<Nummer>,  $\cdot$  :  $\cdot$ 1073 Fingangssteuerung, 1074 Verteilersteuerung,  $\ddot{\cdot}$ 1075 Frotokollierung: 1076  $077$ DEFINE KEYWORD  $level 4:$ 1078  $1079$ APPLIES TO Lesestellung, 1090 Freigabestellung, 180 Rueckstellung,  $1082$ Einlaut, 1083 Ausgang\_links, 1084 Ausgang\_rechts, 1085 Weiche, 1086 Faket\_Eingang, 1087 Weiterlauf,<br>Weiterlauf\_verzoegert, 1088 1083 Ruecksetzen, 1090 laufweg Verfolgung,  $1031$ Weichensteuerung; 1092  $1033$ DEFINE MEMO Physikalische Realisierung; 1034 1095 DESCRIPTION; 1096 Dieser Farameter ist athaengig von der physikalischen 1097 \* Realisierung der Verteilanlage.  $3043$  $\mathbf{r}$  $1099$  $100$ AFFLIES TC Groesse\_Minlautschlange, 1101 weichengroesse, 1102 Groesse Anmeldeschlange,<br>Anzahl\_Verteilerstationen, 1103  $1104$ Verzoegerung; 1105 1106 DEFINE RANGE-BIN Falschlaeufer: 1107 1109 **TF** Atlauf  $(37)$ 1109 EÇ 1110 falsch: 1111 1112 GUARANTEES Falschlaeufermeldur.y;  $(37)$ 1113 1114 DEFINE RANGE-STR keine\_Richtungsaenderung; 1115 1116 IF Fichtungsaenderung  $(142)$ 1117 EÇ 1119 keine Aenderung: 1119  $1123$ **GUARANTEES** Keine\_Lenkung;  $(38)$ 

 $-5/66 -$ 

#### $-5/67 -$

Formatted Statements

 $1121$ linke\_Richtungsaenderung;  $122$ DEFINE RANGE-STR  $1123$  $(M2)$  $1124$ Fichtungsaenderung IF 1125 EQ 1126 links:  $1127$ 1129  $(38)$ GUARANTEES Ienkung;  $1129$ rechte\_Richtungsaenderung; 1130 DEFINE RANGE-STR  $1131$  $(142)$ Richtungsaenderung 1132 IF<sub>1</sub> 1133 EÇ 1134 rechts: 1135  $(39)$ 1136 **GUARANTEES** Lenkung; 1137 Eingangslichtschranke; 1138 DEFINE RESOURCE 1139 Fingangsmeldepunkt<Nummer>;  $(43)$ 1140 HCUSES 1141 Freigabeorgan; 1142 DEFINE BESCURCE 1143  $(45)$ Freigaleauftrag; 144 HCUSES 145  $Lesecrgar.$ ; 146 DEFINE RESOURCE 1147  $(95)$ Zielinformation; 1143 HOUSES 1149 Meldeorgat; 1150 DEFINE RESOURCE 1151 Faketankunft;  $(49)$  $1152$ HOUSES 1153 Terminal; DEFINE SESCURCE 1154 1155 1156 DESCRIFTION; Ausyabe der Falschlaeufermeldungen 1157 1158  $\ddot{\cdot}$ 1159 Frotokollierung;  $(12)$ CCCUPIED BY  $.160$ 1161 Anmeldung\_links; 162 DEFINE STATE  $1163$ ALTERNATIVES ARE 1164 Falschlaeufer\_links EEPENDING ON  $(AZ<sub>0</sub>)$ 165 Falschlaeufermeldung;  $(77)$ 1166 1167 Auslauf\_links;  $(116)$ ENTERED FROM  $168$ 1169 Faketanmeldurg\_l<Nachfolger\_l>; FRODUCES FOR  $170$  $1171$  $(85)$ Nachfclger\_1;  $1172$ **READS** 1173 Paketauslauf\_links; 1174 STATE OF 1175 Anmeldung rechts; 1176 DEFINE STATE

Formatted Statements

 $1177$ 1178 ALTERNATIVES ARE  $1173$ Falschlaeufer rechts DEPENDING ON  $(121)$ 1180 Falschlaeufermeldung;  $(77)$ 1181 182 ENTERED FROM Auslauf rechts: 1183 **FRCDUCES FOR** 1184 Faketanmeldung\_r<Nachfolger r>: 1185 1186 **READS** Nachfclger r: 1187 1188 STATE OF Paketauslauf rechts: 1189 1190 DEFINE STATE Auslauf links: 1191  $192$ **UTILIZES** Faketauslauf:  $(8)$ 1193 FIRST-STATE CF Faketauslauf\_links; 194 1195 1196 NEXT STATE IS Atmeldung\_links; 1197 1199 DEFINE STATE Auslauf\_rechts; 1199 1200 UTILIZES Paketauslauf:  $(R)$  $1201$ FIRST-STATE CF Faketauslauf rechts; 1202 1203 1204 NEXT STATE IS Anmeldung rechts: 1205 1206 DEFINE STATE Curchlauf besetzt: 1207  $1203$ **WRITES** Ablaufmeldung;  $(83)$ 1209  $.210$ FACULTATIVE IN  $1211$ Stellauftrag DEPENDING ON  $(132)$  $1212$ Station hesetzt;  $(80)$ 1213 1214 DEFINE STATE Iurchlauf\_kccrdinieren; 1215 1216 **FRODUCES FOR** Durchlauf\_abwarten;  $1217$ FIRST-STATE CF Weiche\_umstellen; 1213 1219 NEXI STATE IS Stellauftrag;  $1220$  $1221$ 1222 DEFINE STATE Falschlaeufer\_links; 1223 1224 PRODUCES FOR Faketanmeldung links: 1225 1226 PRODUCES FOR Falschlauf: 1227  $1228$ **READS** Vorziel Verteiler: 1229 1230 WRITES Ablauf meldung;  $1231$ 1232 FACULTATIVE IN

Generalized Analyzer Version 1.0 Formatted Statements Anmeldung\_links LEPENEING ON  $(M4)$  $1233$ Falschlaeufermeldung;  $(77)$ 1234  $1235$ Falschlaeufer\_rechts; 1236 DEFINE STATE  $1237$ Paketanmeldung rechts;  $123B$ PRODUCES FOR 1239 1240 Falschlauf: PRODUCES FOR  $1241$ Vorziel\_Verteiler; 1242 **READS**  $1243$ 1244 Ablauf meldung; WRITES 1245 1246 FACULTATIVE IN Anmeldung\_rechts LEPENDING ON  $(445)$ 1247 Falschlaeufermeldung;  $(77)$ 1243 1249 Freigabe; 1250 DEFINE STATE 1251  $(45)$ CONSUMES FROM Freigabeauftrag; 1252 1253 FIRST-STATE OF Freigabestellung; 1254 1255 NEXI STATE IS Station\_verlassen; 1255  $:257$ TERMINATED BY Freigabeorgan\_leer;  $(96)$ 1259  $359$ Freigatestellung; 1260 DEFINE STATE  $1261$ Freigateauftray; CONSUMES FROM 1262 1263 INITIAL-STATE IS  $1264$ Freigabe; 1265 1266 KEYWORD ARE  $level_4;$ 1267 1263  $(125)$ lesestellung; ENTERED FROM 1269 1270  $(47)$ Leermeldung; PRODUCES FOR  $1271$ 1272 Station\_verlassen;  $i273$ STATES ARE  $1274$ Rueckstellung; NEXT STATE IS  $1275$ 1276 Eingangsstation; STATE OF  $1277$ 1278 Ienkrichtung; 1279 DEFINE STATE 1280 281 DESCRIPTION; Ermittelt aus Ziel und Lenkerstand die Lenkrichtung der 1282 Weiche. 1283 1284  $\ddot{\phantom{a}}$ 1295  $(84)$ Lenkerstand; **READS** 1286 1287 Richtung;  $(89)$ WRITES 1288

Formatted Statements

1289  $1290$ FIBST-STATE CF Weichensteuerung; 1291  $1292$ NEXT STATE IS Weiche einstellen; 1293 DEFINE STATE 1294 Lesestellung; 1295 KEYWORD ARE 1296  $level_4;$  $1297$ 1 OF BUFFFR-UNIT FOR  $'299$ **FRCDUCES** 1299  $(49)$ Faketankunft; 1300  $(94)$ 1301 **READS** Zielcode;  $1302$  $(95)$ Zielinformation; 303 **WRITES** 1304 305 FIRST-STATE CF Eingangsstation; 1306 307 NEXT STATE IS Freigatestellung; 1308 DEFINE STATE 309 Paket\_Eingang; 1310  $1311$ KEYWORD ARE  $level_4$ ;  $1312$ Zielinformation:  $(s5)$  $1313$ **READS** 1314  $(RX)$ 1315 WRITES Faketziel; 1316 1317 FIRST-STATE CF Eingangssteuerung; 1318 1319 NEXT STATE IS Weiterlauf; 1320 1321 DEFINE STATE Fuecksetzen;  $:322$  $.1323$ **CONSUMES FROM** Leermeldung; 1324 1325 KEYWORD ARE  $level_4;$ 1326  $(137)$ Weiterlauf,  $1327$ ENTERED FROM 1328 Weiterlauf verzoegert;  $(138)$ 1329 Rueckstellauftrag; 1330 PRODUCES FOR 1331 STATE OF 1332 Eingangssteuerung; 1333 1334 DEFINE STATE Fueckstellung; 1335 1336 CONSUMES FECM Fueckstellauftrag; 1337 1338 KEYWORD ASE  $level 4:$ 1339 1340 ENTERED FROM Freigabestellung; 1341 1342 **FRODUCES FCR** Grundstellung; 1343 i344 STATE CF Fingangsstation;

## $-5/70 -$

 $-5/71 -$ 

1345 Station\_verlassen;  $346$ DEFINE STATE 1347 1348 Freigabe; ENTERED FROM 1349 1350 Leermeldung; PRODUCES FOR 1351 Freigabestellung; 1352 STATE OF 1353 Stations\_Durchlauf; 1354 DEFINE STATE 1355  $(65)$ Weiche\_besetzt; 1356 IMPLIES 1357  $(131)$ Stations Eingang; ENTERED FROM 1358 1359 Faketdurchlauf; PRODUCES FOR 1360 1361 Finlauf\_Faket; 1362 STATE OF 1363 Stations\_Eingang; DEFINE STATE 1364 1365 1 OF BUFFER-UNIT FROM 1366 CONSUMES Faketanneldung;  $(50)$ 1367 1369 CONSUMES FROM Paketeingang<Nummer>; (S8) 1369 1370 FIRST-STATE OF Einlauf Paket; 1371 1372 NEXT STATE IS Stations\_Durchlauf; 1373 1374 Stellauftrag; 1375 DEFINE STATE 1376 ALIERNATIVES ARE Stellauftrag\_ausgeben DEFENDING CN (433) 1377 1378 Station\_frei;  $(81)$ 1379 1380 ALTERNATIVES ARE 1381 Curchlauf\_besetzt CEFENDING ON  $(118)$ 1392 Station\_tesetzt;  $(80)$ 1383 1384 Durchlauf\_koordinieren;  $(119)$ ENTERED FROM 1385 1386  $(136)$ Weiche\_umstellen; STATE CF 1387 1388 Stellauftrag\_ausgeben; 1389 DEFINE STATE 1390  $(62)$ Stellsignal; PRODUCES FOR 1391 1392 Vorziel\_Verteiler; **WRITES** 1393 1394  $(84)$ Ienkerstand; 1395 WRITES 1396 FACULTATIVE IN 1397 Stellauftrag DEPENDING ON 1398 Station\_frei;  $(84)$ 1399 1400

 $-5/72 -$ Generalized Analyzer Version 1.0

#### Formatted Statements

1401 DEFINE STATE Weiche einstellen: 1402 1403 ALTERNATIVES ARE 1404 Weiche umstellen DEFENDING ON  $(136)$ 1405 Lenkung;  $(49)$ 1406  $1407$ ALTERNATIVES ARE 1408 Weiche korrekt DEPENDING ON  $(135)$ 1409 Keine\_Lenkung;  $(36)$ 1410  $1411$ ENTERED FROM  $(124)$ Lenkrichtung: 1412  $1413$ READS Richtung:  $(89)$ 1414 1415 STATE OF Weichensteuerung;  $(18)$ 14 16 1417 DEFINE STATE Weiche korrekt: 1418 1419 PRODUCES FOR Curchlauf abwarten; 1420  $1421$ FACULTATIVE IN  $422$ Weiche einstellen LEPENDING ON  $(134)$ 1423 Keine Lenkung;  $(78)$  $1424$ 1425 DEFINE STATE weiche\_umstellen: 1426 1427 INITIAL-STATE IS 1428 Durchlauf koordinieren:  $(149)$  $1429$ 1430 STATES ARE Stellauftrag;  $(132)$ 1431 1432 FACULTATIVE IN 1433 Weiche\_einstellen LEFENDING ON 1434 Lenkung;  $(79)$ 1435 1436 DEFINE STATE weiterlauf: 1437 1433 ALTERNATIVES ARE 1439 Weiterlauf\_verzoegert DEFENDING CN  $(138)$ 1440 Vorlaeuferziel:  $(82)$ 1441 1442 KEYWORD ARE  $level 4:$ 1443 1444 LIMITS Verzoegerung;  $(144)$ 1445 1446 ENTERED FROM Faket Eingang: 1447 1448 **FRCDUCES FCR** Freigateauftrag; 1449 1450 **FRCDUCES FOR** Faketanmeldung: 1451 1452 **FEADS** Vorziel; 1453 1454 *FEADS* Faketziel: 1455 1456 NEXT STATE IS Fuecksetzen:

 $-5/73 -$ 

Formatted Statements

1457 Eingangssteuerung; 1453 STATE OF Weiterlauf\_verzoegert; 1459 1460 DEFINE STATE 1461 1462  $level_4$ ; KEYWORD ARE 1463 Freigabeauftrag; 1464 PRODUCES FOR 1465 Paketanmeldung; 1466 PRODUCES FOR 1467  $(137)$ 1468 FACULTATIVE IN Weiterlauf DEPENCING ON 1469 Vorlaeuterziel;  $(X^2)$ 1470  $1471$ NEXT STATE IS Ruecksetzen;  $1472$ 1473  $(144)$ TERMINATED BY Verzoegerung; 1474 1475 keine Aenderung; 1476 DEFINE STRING 1477 links: 1478 DEFINE STRING 1479 rechts: **1480** DEFINE STRING Fichtungsaenderung; 1431 DEFINE STRING 1482 keine\_Eichtungsaenderung IF (406) 1483 SUBRANGE 1434  $FQ$ 1435 keine Aenderung; 1436 linke\_Bichtungsaenderung IF  $1487$  $(107)$ 1499 SUBBANGE EQ 1433 links:  $490$  $(108)$ recate\_Fichtungsaenderung IP 1491 SUSBANGE 492 EC  $\overline{1}$ 1493 recnts;  $11911$ 1495 'links',<br>'rechts', VALUE-LIST IS 496  $1497$ 'keine\_Aenderuny'; 438 1433  $(89)$ Richtuny; CONTAINED IN **i500** 1501  $(A48)$ Stellungsauftrag; CONTAINED IN 1502 1503 ?ielstationsname; DEFINE STRING 1504 1505  $(149)$  $zie1$ : CONTAINED IN :506 1507 Verzcegerung;  $\ddot{\cdot}$ 1508 DEFINE TIMER 1509 Es wird eine Durchlaufzeit durch eine Verteilstation DESCRIPTION; 1510 1511 gewartet.  $1512$ 

Formatted Statements

1513  $\ddot{\cdot}$ 1514  $(104)$ Physikalische Realisierung; 1515  $SEF-MEMO$ 1516 Weiterlauf\_verzoegert;  $(138)$ 1517 **TERMINATES** 1518 1519 DELAY  $107$ Verzoe jerungszeit;  $(99)$ 1520  $1521$  $(137)$ Weiterlauf; **ICCAL TC**  $1522$  $1523$ Freigabe\_meldur.g;  $1524$ DEFINE TYPE  $1525$ i526 1 ITEMS IN  $(45)$ Freigateauftrag;  $-527$ 1528 529 DEFINE TYPE Faket; 1530  $531$ **DESCRIFTION:** 1532 Reale Fakete durchlaufen die Stationen. 1533  $\ddot{\phantom{a}}$ 534 Groesse\_Einlaufschlange ITEMS IN 1535 1536 Paketeinlauf;  $(59)$ 1537 1538 1 ITEMS IN Eingangsmeldepunkt<Nummer>; 1539  $(43)$ 1540 1541 1 IIEMS IN Ausgangsmeldepunkt 1<Nummer>;  $(3)$ 1542 1543 1 LIEMS IN 1544 Ausgangsmeldepunkt\_r<Nummer>; 1545  $(40)$ 1546 Weichengreesse ITEMS IN 1547  $(41)$ 1548 Lurchlauf; 1549 1550 DEFINE TYPE Faketmarke: 1551 CESCRIPTION;<br>Modellierung des Paketdurchlaufs durch die 1552 1553 jeweiligen Stationen 1554 1555  $\ddot{\phantom{a}}$ 1556  $(75)$ Stationsnummer; 1557 CONSISTS OF 1558 1 ITEMS IN 1559  $(49)$ Faketankunft; 1560  $15<sub>b</sub>1$ 1 ITEMS IN 1562 Taketausgan; links<Nummer>;  $(55)$ 1563 1564 1 ITEMS IN 1565 Faketausgang\_techts<Nummer>;  $(56)$ 1566 1567 1 ITEMS IN 1568

 $-5/74 -$ 

 $-5/75 -$ Generalized Analyzer Version 1.0 Formatted Statements  $(58)$ Faketeingang<Nummer>; 1569 1570 Weichengroesse ITEMS IN 1571  $(57)$ Paketdurchlauf; 1572 1573 Stellungsauftrag; 1574 DEFINE TYPE 1575  $(75)$ Stationsnummer; 1576 CCNSISTS CF 1577  $(142)$ Fichtungsaenderung; 1578 CONSISTS OF 1579 1 ITEMS IN 1580  $(62)$ Stellsignal; 1581 1582 1583 1 ITEMS IN  $(48)$ 1584 Ienkcrgan; 1585  $2ie1;$ 1586 DEFINE TYPE 1587  $(143)$ Zielstationsname; CCNSISTS OF 1589 1589 Groesse\_Anmeldeschlange ITEMS IN 1590 Paketanfeldung;  $(50)$ 1591 1592 Groesse\_Anmeldeschlange ITEMS IN 1593 Paketanmeldung\_1<Nachfolger\_1>;  $(51)$ 1594 1595 Groesse\_Anmeldeschlange ITEMS IN 1596 Faketarmeldung\_r<Nachfolger\_r>;  $(53)$ 1597 1598 1 ITEMS IN 1599 Durchlauf\_abwarten;  $(yz)$ 1600 1601 Groesse\_Frotokollschlange ITEMS IN 1602  $(44)$ Falschlauf; 1603 1604 Zielinformation;  $(95)$ CONTAINED IN 1605 1606  $(92)$ CONTAINED IN Vorziel; 1607 1608  $(88)$ Faketziel; CONTAINED IN 1609 **1610** 

Vorziel\_Verteiler;

 $(93)$ 

lumber of statements printed: 635

CONTAINED IN

 $1611$ 

1612
3. Literatur

Ludewig, J. :

PCSL - A Process Control Software Specification Language

KfK-Bericht 2874 Kernforschungszentrum .Karlsruhe, 80.

# E S P R E S 0 -

Ein System zur Erstellung der Spezifikation von Prozeßrechner-Software

Jochen Ludewig Kernforschungszentrum Karlsruhe Institut für Datenverarbeitung in der Technik

# Inhalt

- 1. Literaturangaben
- *2.* Einführung
- 3. Spezifikation der Paketverteil-Anlage

# 1. Literaturangaben

Ludewig, J. (1980a): PCSL - a process control software specification system. KfK 2874 .

Ludewig, J. (1980b): Zur Erstellung der Spezifikation von Prozeßrechnersoftware.<br>KfK 3060 (in Vorbereitung).

Watt, D.A., O. L. Madsen (1977): Extended attribute grammars. Report no. 10, University of Glasgow, Computing Departement.

## 2. Einführung

Etwa 1978/79 wurde im IDT die Sprache PCSL entwickelt und ein System zu ihrer Verarbeitung bereitgestellt (Ludewig, 1980a). PCSL ist durch drei Merkmale gekennzeichnet:

- Der vorgesehene Anwendungsbereich ist die Erstellung der Spezifikation für Prozeßrechner-Software.
- Die zugrundeliegenden Konzepte sind anwendungsorientiert, aber restriktiv zugunsten einfacher, klarer Strukturen, wodurch letztlich die Zuverlässigkeit der Programme verbessert wird.
- Die Spezifikationssprache ist abgestimmt auf den sogenannten Generalized Analyzer, der vom ISDOS-Project, University of Michigan, zur Verfügung gestellt worden war. Mit seiner Hilfe können Spezifikationen geprüft, gespeichert und dokumentiert werden.

Bei der Definition von PCSL und ersten Anwendungsversuchen entstand der Wunsch, die Ideen von PCSL in ein völlig neu zu entwickelndes System einzubringen, das von der ISDOS-Software unabhängig ist und dadurch wesentlich mehr Freiheit bietet, die eigenen Vorstellungen zu realisieren. So entstand ESPRESO.

Zunächst wurde ein für die Prozeßrechner-Programmierung geeignetes, anwendungsorientiertes Begriffssystem entworfen und darauf eine Sprache aufgebaut. Das Ergebnis ist die Spezifikationssprache ESPRESO-S. Sie er- . laubt eine formale Beschreibung der Daten-, Modul- und Ablaufstrukturen sowie der Datenflüsse, nicht jedoch der arithmetischen und logischen Operati onen .

Ähnlich wie in PCSL erfolgt die Spezifikation durch die Beschreibung der Objekte und ihrer Verknüpfungen. Jedes Objekt hat einen (frei wählbaren) Namen und eine Art, die einer vorgegebenen Menge entnommen ist. Der Art bei den Objekten entspricht die Relation bei den Verknüpfungen. Arten und Relationen sind so gewählt, daß praktische Probleme möglichst einfach beschrieben werden können. Die wichtigsten Arten sind:

- der Modul (module), der den Gültigkeitsbereich der darin enthaltenen Objekte darstellt,
- die Prozedur (procedure), deren Ablaufstruktur durch rekursive Verfeinerung in Blöcke (block) definiert ist,
- die Variable (variable), die der Darstellung von Zustandsgrößen dient,
- der Puffer (buffer) zur Aufnahme der Botschaften, die bei der Prozedur-Ausführung gesendet (erzeugt) und empfangen (verbraucht) werden,
- das Betriebsmittel (resource), das bei der Ausführung der Prozeduren nach Bedarf belegt wird,
- der Trigger (trigger) als Sonderform des Puffers, bei dem die Botschaften keine Information enthalten, sondern lediglich Marken wie in Petri-Netzen sind. Trigger dienen auch zur Beschreibung von Uhr-Funktionen: Ihre Marken werden dann nicht durch Lieferungen, sondern durch die Uhr erzeugt.

Variablen, Puffer, Trigger und Betriebsmittel sind begrifflich zusammengefaßt als Medien.

Das gesamte System wird als Hierarchie (Baum) von Moduln dargestellt. Medien, die einem Modul M zugeordnet sind, können nur in M und den darin eingeschachtelten Moduln verwendet werden. Dagegen ist es möglich, Prozeduren auch außerhalb des Moduls zugänglich zu machen. Dadurch können mit Moduln abstrakte Datenstrukturen beschrieben werden. Bei den Medien lassen sich die Zugriffsrechte noch differenziert einschränken.

Die Verwendung eines Mediums impliziert die Anwendung eines bestimmten Koordinierungsschemas: Variablen erlauben parallelen Zugriff zum Lesen, während das Schreiben exklusiv erfolgt. Puffer und Trigger arbeiten nach dem Hersteller/Verbraucher-Schema, Betriebsmittel nach dem Prinzip des wechselseitigen Ausschlusses. Damit wird eine explizite Beschreibung der Synchronisation beim Zugriff auf Medien überflüssig.

Die Geräte der Standard- und der Prozeßperipherie können ebenfalls durch Medien beschrieben werden.

Die Ablaufstrukturen umfassen die sequentielle, die parallele und die alternative Ausführung untergeordneter Blöcke und den Prozeduraufruf. Ferner kann jede Prozedur und jeder Block zyklisch ausgeführt werden. In den Prozeduren und Blöcken werden die Zugriffe auf Medien angegeben, z.B. das Lesen einer Variablen oder das Liefern an einen Puffer. Durch die gleichartige Behandlung sequentieller und paralleler Ablaufstrukturen entfällt die Notwendigkeit, schon in einem frühen Stadium der Systementwicklung mit Begriffen wie "Prozeß" oder "Task" zu arbeiten. Jegliche vom Problem her mögliche Parallelität bleibt erhalten, so daß später eine optimale Konfiguration aus Hard- und Software gesucht werden kann.

Da bei der Spezifikation viele Angaben zunächst nur informal gemacht werden können, wurde besonderer Wert darauf gelegt, daß die Sprache auch die Formulierung durch Texte erlaubt und unterstützt. Daher können mit allen Objekten beliebig viele, durch die sogenannten Schlüssel unterschiedene Texte verbunden werden . Darin vorkommende Namen von Objekten werden als Querverweise ausgewertet.

ESPRESO-W ist ein Werkzeug, das die Entwicklung einer Spezifikation in ESPRESO-S unterstützt und dokumentiert. Insbesondere enthält es **Funktionen** 

- zur Konvertierung, d.h. zum Einlesen einer Spezifikation in die sogenannte ESPRESO-Datei, die den abstrakten Gehalt speichert und eine sukzessive Entwicklung erlaubt,
- zur Dekonvertierung, der Rückwandlung aus der ESPRESO-Datei in die externe Form, d. h. nach ESPRESO-S,
- zur konsistenten Ersetzung von Objektnamen,
- zur Prüfung der Spezifikation unter verschiedenen Aspekten und zur Erzeugung entsprechender Reports,
- zur Verwaltung der ESPRESO-Dateien (anlegen, löschen, duplizieren, bringen auf und holen von Band).

Wie bei allen formalen Sprachen stellt sich bei Spezifikationssprachen die Frage nach der Bedeutung. Daher wurde nicht nur die kontextsensitive Syntax von ESPRESO-S, sondern auch die Wirkung ihrer Verarbeitung auf den Inhalt der ESPRESO-Datei formal definiert, und zwar durch eine erweiterte Attribut-Grammatik (Watt, Madsen, 1977). Darüber hinaus sind die Ablaufstrukturen und Koordinierungsmechanismen durch Angabe äquivalenter Programmstrukturen definiert.

Die Definition der Sprache ESPRESO-S ist abgeschlossen. Das Programmsystem ESPRESO-W ist in den wichtigsten Teilen (Konvertierung, Dekonvertierung und Verwaltung der ESPRESO-Datei) programmiert und getestet, kann jedoch zur Zeit wegen Schwierigkeiten mit dem PASCAL/360-Compiler nicht integriert werden. Eine ausführliche Beschreibung des gesamten Systems wird voraussichtlich Ende 1980 verfügbar sein (Ludewig, 1980b).

## 3. Spezifikation der Paketverteil-Anlage

Da ESPRESO die E r s t e l l u n g der Spezifikation unterstützen soll, wird hier nicht nur die resultierende Formulierung gezeigt, sondern der Prozeß ihrer Entstehung verfolgt. Dadurch wird erkennbar, wie sich die Spezifikation formt in Wechselwirkung zwischen Aufgabenstellung und Sprachmitteln. Diese Wechselwirkung ist beabsichtigt und führt zu einer relativ übersichtlichen Formulierung.

Die Spezifikation hält sich streng an die Aufgabenstellung; das bedeutet vor allem, daß die zahlreichen denkbaren, aber in der Aufgabe ausgeschlossenen Defekte der Anlage nicht berücksichtigt werden.

Um dem Leser auch ohne gründliche Anleitung das Verständnis dieser Spezifikationssprache zu erleichtern, wurde ein typischer Abschnitt (3.5.2) mit Erklärungen versehen.

# 3.1 Verbale Formulierung der Aufgabe

Die Aufgabe kann zunächst durch Text-Objekte in ESPRESO-S aufgenommen werden; sie ist bis auf "redaktionelle" Änderungen unverändert.

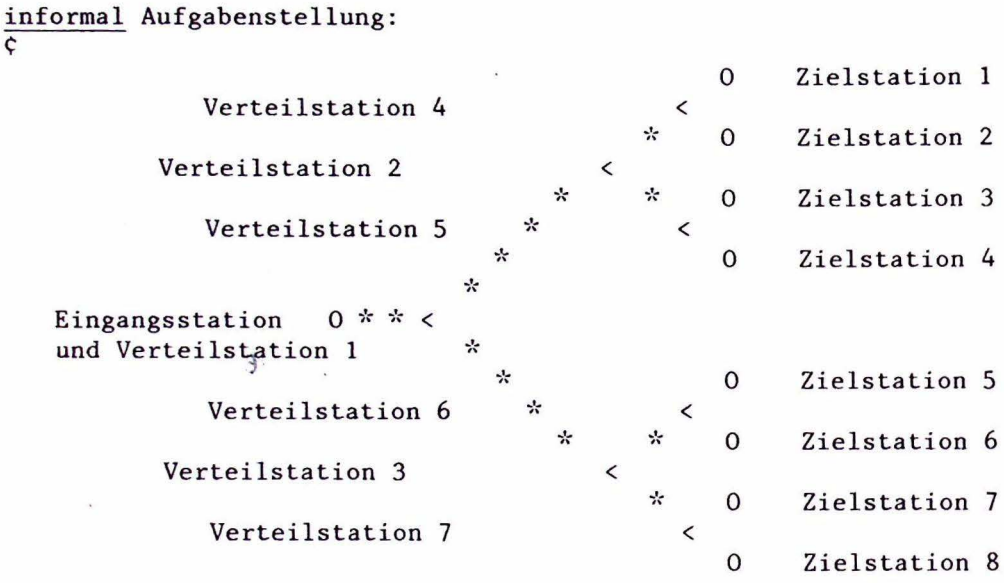

Für eine Paketverteilungsanlage, bei der die Pakete auf acht verschiedene Zielstationen gelenkt werden, soll das Steuersystem entwickelt werden. Es wird angenommen, daß innerhalb der Anlage Pakete weder verlorengehen noch hinzukommen. Auch arbeiten sämtliche Komponenten der Anlage stets fehlerfrei, und die Pakete können sich nicht verklemmen. Allerdings muß damit gerechnet werden, daß die Pakete nicht alle gleichschnell durch die Anlage laufen. Das Steuersystem, d.h. der Prozeßrechner, ist schnell im Vergleich zu den Bewegungsvorgängen im techni schen Prozeß (Bewegungen der Weichen und Pakete), es werden also durch die Verarbeitungszeiten im Rechner keine Probleme verursacht.  $¢$  end;

### informal Eingangsstation:

 $\overline{C}$  Die Eingangsstation besteht aus einem Freigabeorgan mit den Teilen Fl und F2. F2 hält das einlaufende Paket so lange fest, bis das Meldeorgan die Ankunft an das Steuersystem gemeldet hat und dieses mit Hilfe des Leseorgans das Codezeichen aufgenommen hat. Bei fehlendem oder unzulässigem Paketcode wird eine spezielle Zielstation angesteuert (hier: Zielstation 8).

Danach gibt das Steuersystem einen Auftrag an das Freigabeorgan, die Sperre F2 gibt den Weiterlauf für das Paket frei und das Beschleunigungsteil Fl neigt sich. Dadurch gleitet das Paket weiter. Gleichzeitig wird das nächste Paket am Einlaufen gehindert, bis die Sperre F2 wieder eingetreten ist.

Bei der Behandlung des nachfolgenden Pakets ist zu prüfen, ob sich sein Ziel von dem des Vorläufers unterscheidet. In diesem Fall ist die Freigabe seines Weiterlaufs so lange zu verzögern, daß die Lenkorgane zwischen den beiden Paketen sicher umgestellt werden können. Im andern Fall können die Pakete unmittelbar aufeinander folgen.  $\zeta$  end;

informal Verteilstation: <:Ein- und Ausgangspunkte jeder Verteilstation sind mit Lichtschranken versehen. Diese können aufgrund ihrer technischen Ausführung auch dicht aufeinanderfolgende Pakete mit Sicherheit einzeln erkennen. Die Meldungen werden im Steuersystem zur Laufwegverfolgung jedes einzelnen Pakets ausgewertet. Dadurch kann in Verbindung mit dem bereits ermittelten Ziel der Steuerauftrag für das nächste Lenkorgan ermittelt und ausgegeben werden.

Beim Ausgeben des Steuerauftrages ist darauf zu achten, daß alle Vorläufer die betreffende Verteilstation passiert haben. Die Verteilstation selbst muß frei sein, d.h. zwischen Ein- und Ausgangslichtschranke darf sich kein Paket befinden.

Tritt aufgrund unterschiedlicher Geschwindigkeiten der Fall ein, daß ein Paket, für das die Verteilstation umzustellen ist, den Eingangsmeldepunkt erreicht, bevor der Vorläufer die Station verlassen hat, muß die Umstellung unterbleiben. Er wird zum Falschläufer und bekommt das Ziel seines Vorläufers. Für jeden Falschläufer soll genau eine Meldung mit Soll- und Ist-Ziel ausgegeben werden.

 $\zeta$  end;

informal Basismaschine:

<: Die Aufgabe enthält auch zwei Angaben zur Basismaschine:

Als Konfiguration ist ein einzelner Prozeßrechner vorzusehen.

Die Programmierung erfolgt in einer höheren Sprache.

Auf die ESPRESO-Spezifikation haben diese Angaben keinen Einfluß.  $C$  end.

Damit sind die Text-Objekte Aufgabenstellung, Eingangsstation, Verteilstation und Basismaschine mit jeweils einem Text definiert. Da dieser unmittelbar auf den Doppelpunkt folgt, kann das Wortsymbol text entfallen. Ein Schlüssel fehlt ebenfalls; den Texten ist daher die leere Zeichenreihe als Schlüssel zugeordnet.

In Sonderfällen können auch Text-Objekte ohne Namen verwendet werden (siehe z.B. 3.5.1, "where ...").

### 3.2 Erste Formulierung des Steuersystems

```
module Paketverteil-Anlage: 
comprises 
   procedure Steuerung: 
   C Steuerung verarbeitet die Signale aus dem technischen Prozeß, 
     steuert das Freigabeorgan und erzeugt, wenn notwendig, Fehler-
     meldungen. 
   c; 
   end, 
   trigger Eingangsmeldung: 
   C wird erhöht, wenn ein Paket in die Eingangsstation einläuft C; 
   end, 
   variable Adresse: 
   ~verfügbar, wenn die !Eingangsmeldung eingetroffen ist C; 
    end, 
    variable Freigabe: 
    C wird vom Rechner nur geschrieben, vom ·Prozeß "gelesen" C; 
    values Einlaufstellung, Auslaufstellung; 
    end, 
    trigger Einlauf-VSl: 
    C wird erhöht, wenn Paket in die Verteilstation 1 einläuft C; 
    end, 
    trigger Auslauf-VSl: 
    C wird erhöht, wenn Paket links oder rechts aus der Verteilstation 1 
      ausläuft ¢;
    text unklar
    C Nach Beschreibung der !Eingangsstation ist es nicht nötig, zwischen 
      linkem und rechtem Ausgang zu unterscheiden. Falls die Zusammen-
      f assung der beiden Signale nicht möglich ist, sind zwei zusätzliche 
      Blöcke nötig.
    \varsigma:
    end,
    trigger Einlauf-VS2:
    \dddot{\phantom{0}}(VS2 bis VS7 entsprechend VSl) 
    . . .
    \dddot{\bullet}end Auslauf-VS7
```
end Paketverteil-Anlage .

In dieser Spezifikation wurde bisher nur die - in ESPRESO-S selbstverständliche - Zuordnung der Interrupts zu Triggern vorgenommen. Im übrigen ist die Aufgabenstellung noch unverändert. Einer der Texte hat den Schlüssel "unklar". Mit einer Report-Funktion von ESPRESO-W können alle Texte mit diesem Schlüssel ausgegeben werden,<br>so daß leicht ein Überblick der Unklarheiten geschaffen werden kann. "! Eingangsmeldung" im Text zu "Adresse" ist ein Querverweis.

# 3.3 Modularisierung

Aus der räumlichen Anordnung des Systems folgt direkt die naheliegende<br>Modularisierung:

module Paketverteil-Anlage:

comprises module Eingangsstation, module VS1, module VS2, . . . module *VS?,*  procedure Steuerung: parallel Eingangsbearbeitung parallel VSl-Verwaltung

parallel VS2-Verwaltung  $\ddots$ parallel VS7-Verwaltung end Steue rung

end Paketverteil-Anlage.

Trigger und Variablen, die oben als Teile des Hauptmoduls beschrieben<br>wurden, werden nun den einzelnen Teilen zugeordnet (z.B. kommen Einlauf-WS1 und Auslauf-VS1 in den Modul VS1 und sind damit nur dort verfügbar). In jedem dieser Submoduln gibt es einen Block, der die Steuerung an dem jeweiligen Punkt übernimmt.

Für die Kommunikation zwischen diesen Moduln gibt es zwei Möglichkeiten, die zentrale, bei der ein zusätzlicher Modul oder der Modul "Eingangsstation" als einziger mit den übrigen Moduln kommuniziert, oder die dezentrale, bei der die Moduln untereinander kommunizieren. Die zentrale Lösung hat Nachteile, vor allem im Falle fehllaufender Pakete. Daher wird hier die dezentrale Lösung gewählt.

In Analogie zum physischen Fluß der Pakete, z.B. von der Verteilstation 1 zur Station 2, gibt es Puffer, durch die die Begleitinformation zu den Paketen übermittelt wird, im Beispiel also zwischen VS1 und VS2:

buffer Weitergabe-1-2 : <sup>~</sup>enthält Angaben zu Paketen, die !VSl verlassen, aber !VS2 noch nicht erreicht haben ¢; produce restricted-to VSl; consume restricted-to VS2 end Weitergabe-1-2.

Dieser Puffer wird global im Modul Paketverteil-Anlage definiert. Durch die Restriktionen ist jedoch der Zugriff beschränkt auf die Moduln VSl und VS2. Entsprechende Puffer werden zwischen allen direkt verbundenen Verteilstationen definiert, auch zwischen Eingangsstation und VS1.

### 3.4 Eingangsstation und Verteilstationen

Es folgt nun der wesentliche Teil der Arbeit, die Definition der Eingangsstation und der Verteilstationen.

```
module Eingangsstation:
```
comprises

```
trigger 
variable 
Adresse, 
variable 
Freigabe, 
           Eingangsmeldung, 
block 
while 
started-by 
Eingangsmeldung; 
produces 
reads 
writes 
end 
            Eingangsbearbeitung: 
            Automatik; 
            Weitergabe-E-1; 
            Adresse; 
            Freigabe
```
end Eingangsstation.

Die jetzt in diesem Modul definierten Objekte entfallen natürlich im übergeordneten. Es wird hier darauf verzichtet, diese Verschiebungen jeweils im Detail darzustellen. Auch werden hier und nachfolgend weniger Texte zu den Objekten angegeben, als in einer echten Spezifikation, der der begleitende Kommentar fehlt, sinnvoll wäre.

Als Repräsentant der Eingangsstationen wird nachfolgend VS2 beschrieben; VS3 ist völlig entsprechend. VSl und VS4 bis VS7 sind geringfügig verschieden, VSl wegen seiner Sonderstellung zur Eingangsstation, die übrigen, da sie keine Begleitinformation weiterreichen, aber eventuell Meldungen erzeugen müssen.

```
module VS2: 
text unklar 
~aus der Aufgabe ist nicht ersichtlich, wie die Umschaltung der Weiche 
  erfolgt. Hier wird die Weiche als Variable !Weiche-2 definiert, wie
  schon die Freigabe.
\diamond ;
comprises 
   trigger
   trigger 
              Einlauf-VS2, 
              Auslauf-VS2, 
   block VS2-Verwaltung:
   C überwacht Verteilstation 2, stellt, wenn nötig und möglich, die
     Weiche 2 um, ändert bei Fehlläufern die Begleitinformation, falls 
     nötig, und gibt sie weiter an die nächste Station.
   \ddot{\varsigma}:
   end, 
   variable Weiche-2: 
   values links, rechts
   end 
end VS2.
```
# 3.5 Verfeinerung der Blöcke

# 3.5.1 Eingangsbearbeitung

Die Struktur des Blocks Eingangsbearbeitung geht aus der Aufgabenstellung hervor, die den Ablauf vorgibt: (1) Paket läuft ein, (2) Paket wird freigegeben und an VS1 weitergemeldet, (3) Eingangsstation wird für das nächste Paket bereitgemacht. Unklar ist nur, wie die Wartezeit auszudrücken ist. Offenbar muß die Dauer bis zur Freigabe des nächsten Pakets einen bestimmten Mindestwert haben, wenn die Adressen unterschiedlich sind. Daraus folgt, daß nach Schritt (1) ein Warteschritt einzufügen ist, dessen Dauer von der Adreßsequenz und davon abhängt, wieviel Zeit bereits seit der letzten Freigabe vergangen ist.

block

```
Eingangsbearbeitung:
while
          Automatik;
started-by Eingangsmeldung;
sequential
  Adresse-lesen:
  reads
           Adresse, Zeit;
  updates Vorgänger-Adresse, Vorgänger-Startzeit;
  writes
          Wartezeit;
  produces Weitergabe-E-1;
  end Adresse-lesen
```
then

```
Freigeben:
delay Wartezeit of sec;
(* dies ist eine in ESPRESO-S vorgesehene implizite Beschreibung
   eines Triggers, der den Block nach einer Wartezeit startet.
                                                                        \stackrel{4}{\pi}writes Freigabe where C := Auslaufstellung C;
end Freigeben
```
then

```
Vorbereiten:
text unklar
C Die Aufgabe läßt offen, ob die Eingangsstation nach vorgegebener
  Zeit oder nach Quittierung des Pakets durch VS1 wieder in die
  Ausgangstellung gehen soll. Hier wird der (sinnvolle) zweite Fall
  angenommen.
\mathfrak{c}:
started-by Quittung-1-E;
```

```
Freigabe where \zeta := Einlaufstellung \zetawrites
end Vorbereiten
```
end Eingangsbearbeitung;

```
module Paketverteil-Anlage:
comprises
   trigger Quittung-1-E:
   C bestätigt den Einlauf in !VS1 und beendet damit den Wartezustand
     in der !Eingangsbearbeitung ¢;
  produce restricted-to VS1;
   consume restricted-to Eingangsstation;
  end Quittung-1-E
end
      Paketverteil-Anlage.
```
## 3.5.2 Eine repräsentative Verteilstation

Der schwierigste Teil der Aufgabe ist die Definition der Verteilstationen. In diesen laufen jeweils zwei durch den physischen Prozeß gekoppelte Prozesse ab, der Einlauf und der Auslauf der Pakete. Asynchron werden außerdem Pakete gemeldet.

Hier wird zunächst eine Spezifikation entwickelt, wie sie ohne lange Vorüberlegungen entsteht. Eine elegantere Lösung folgt unter 3.7.

Offensichtlich sind für die Ein- und Ausgangsmeldungen zwei parallele Prozesse erforderlich. Weniger leicht ist die Einordnung der Ankündi-<br>gungen neuer Pakete, die von VS1 weitergereicht werden. Nach einiger Überlegung wird klar, daß ein spezieller Prozeß für diesen Zweck streng vom Auslaufprozeß kontrolliert würde, so daß es einfacher ist, ihn gleich dort zu integrieren.

Für die Buchführung über ein- und auslaufende Pakete sind Variablen und Trigger nötig, deren Inhalt zu jedem Zeitpunkt konsistent sein muß. Daher werden sie logisch zusammengefaßt im Betriebsmittel "Buchführung", dessen Belegung den exklusiven Zugriff sichert.

Die Beschreibung des Blocks VS2-Verwaltung ist mit zahlreichen Kommentaren versehen, die die Funktion der einzelnen Sprachelemente erklären sollen. Sie sind im Sinne der Spezifikation nicht relevant und werden bei einer Verarbeitung durch ESPRESO-W ignoriert, also anders als die Texte auch nicht gespeichert.

Das Prinzip sei zur besseren Übersicht nachfolgend kurz erläutert: Ankommende Pakete (Puffer Weitergabe-1-2) werden, falls die Weiche zuvor leer wird, vom Block VS2-Auslauf registriert und in akt-Paket-2 an VS2- Einlauf gemeldet. Andernfalls holt VS2-Einlauf selbst die Information aus Weitergabe-1-2.

 $\ddot{\phantom{a}}$ 

block VS2-Verwaltung:

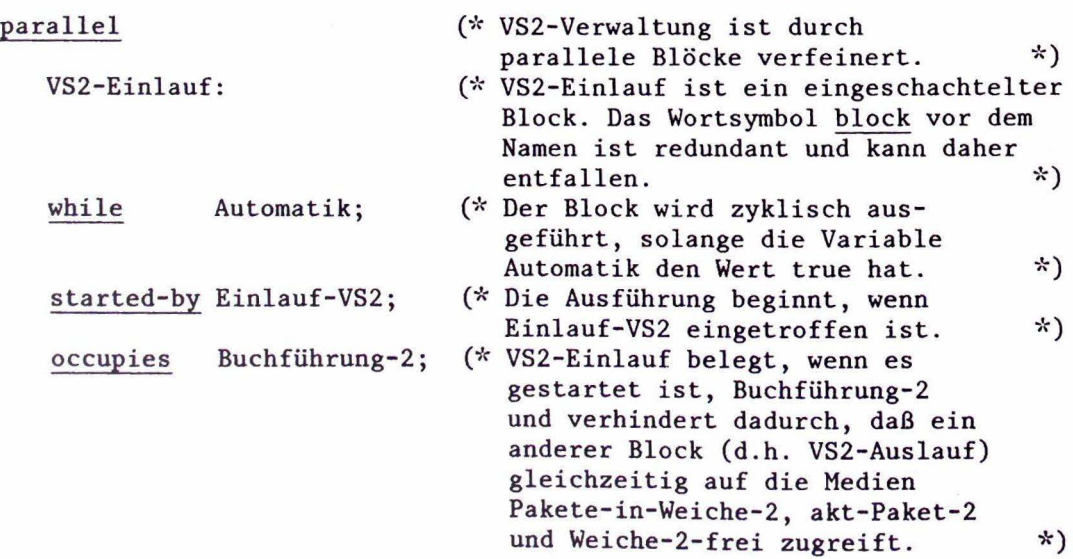

```
sequential 
                                       (* VS2-Einlauf ist durch 
                                          sequentielle Blöcke verfeinert. 
*) 
      VS2-El: 
      produces Pakete-in-Weiche-2; (* zählt die Pakete in der Weiche, *)<br>
ests akt-Paket-2; (* prüft, ob Weiche schon umge-<br>
*)
                                                                               *) 
                akt-Paket-2; 
                                (* prüft, ob Weiche schon umge-
      writes 
                Weiche-2-frei 
                                                                               *) 
         where \zeta := true, falls !akt-Paket-2 nicht leer \zetacontrolled-by Weiche-2-frei; (* steuert die Verzweigung 
                                                                               *) 
     \frac{\text{either key}}{\text{VS2-E11}}: end
                                                                              *)
                                      (* keine Aktion notwendig
     or kex false for 
        VS2-EJ2: 
         consumes 
Weitergabe-1-2; 
(* holt nächste Anmeldung *) 
                   Weichenstellung-2; 
(* stellt Stand der Weiche fest *) 
        reads 
        produces 
akt-Paket-2 
           where \zeta das Soll-Ziel wird unverändert übernommen,
                     das Ist-Ziel richtet sich nach !Weichenstellung-2. 
                    Sind die beiden unterschiedlich, so handelt es 
                    sich um einen Fehlläufer. 
                  \varsigma:
        end VS2-El2 
    end VS2-EI 
 then 
    VS2-E2:(''' Weitergabe der Beglei tinfor-
                                                                             *mation an die nächste Station 
    controlled-by Weichenstellung-2;
    either key links for
       VS2-E2-links: 
       consumes akt-Paket-2; 
       produces Weitergabe-2-4; 
       end VS2-E2-links 
   or key rechts for
       VS2-E2-rechts : 
       consumes akt-Paket-2; 
       produces Weitergabe-2-5; 
      end VS2-E2-rechts 
   end VS2-E2 
end VS2-Einlauf
```

```
- 6/14 -
```

```
parallel
   VS2-Auslauf: 
                                          (* zyklisch wie VS2-Einlauf
                                                                                 *)
   while Automatik; 
   started-by Auslauf-VS2 ; 
                                          (* symmetri sch zu VS2-Einlauf 
                                                                                 \star)
   occupies Buchführung-2; 
                                                                                 *)
   consumes Pakete-in-Weiche-2; (* senkt den Zähler
   tests Pakete-in-Weiche-2; 
   writes Weiche-2-leer where C := true, falls leer C;
    controlled-by Weiche-2-leer;
   either key true for 
       VS2 - A1:(* Ist die Weiche leer, so wird *)<br>(* das nächste Paket erwartet, *)
       consumes Weitergabe-1-2; 
                                           (* das nächste Paket erwartet, *)<br>(* notiert und die Weiche gef. *)
       produces akt-Paket-2 ; 
                                           (* notiert und die Weiche ggf. *)<br>(* gestellt. Die neue *)
       writes Weiche-2, 
                                           (* gestellt. Die neue *)<br>
(* Position wird gespeichert. *)
                   Weichenstellung-2; (* Position wird gespeichert. *)
       end VS2-Al 
    or key false for 
       VS2-A2: end
                                          (* Umschalten nicht möglich
                                                                                 \star)
    end VS2-Auslauf
```

```
end VS2-Verwaltung.
```
# 3.5.3 Die anderen Verteilstationen

Der Modul VSl unterscheidet sich, wenn man analoge Namen für die Objekte voraussetzt, nur durch Erzeugung der Quittung in VS1-E1:

```
block VSl-El: 
produces Pakete-in-Weiche-1, Quittung-1-E;
tests akt-Paket-1; 
\cdot . .
```
Weiter analog zu VS2.

VS4-Einlauf bis VS7-Einlauf unterscheiden sich am Ende von VS2-Einlauf:

```
bl ock VS4-E2: 
consumes akt-Paket-4; 
writes Fehlläufer-in-4;
controlled-by Fehlläufer-in-4; 
either key true for
   Meldung-aus-VS4: 
   produces Meldungen; 
   end 
or key false for
                                      (* Hier fehlt noch die Angabe, * ) 
                                     (* woraus die Meldung erzeugt wird * ) 
   \overline{VS4}-E2-OK: (* alles klar, kein Fehlläufer *) end
end VS4-E2.
```
# 3· 5· 4 Die Erzeugung von Meldungen

Es fehlt noch ein Prozeß, der den Meldungspuffer abbaut:

```
module Paketverteil-Anlage: 
comprises . 
   module Meldungserzeugung: 
   comprises 
       block Meldungen-drucken:
       conswnes Meldungen; 
       produces Druckausgabe;
       end, 
       buffer Druckausgabe: 
       interface;
      capacity 1;
      of-type Zeile;
      end 
                                            (* Dieser Puffer wird scheinbar *)<br>(* nur beliefert, da der Abnehmer, *)
                                           (* nur beliefert, da der Abnehmer, *)<br>(* d.h. hier ein Hardware-System, *)
                                           (* d.h. hier ein Hardware-System, *)<br>\n(* nicht beschrieben ist. Daher *)(* nicht beschrieben ist. Daher *)<br>(* ist "Druckausgabe" als "inter- *)
                                           (* ist "Druckausgabe" als "inter- *)<br>(* face" gekennzeichnet. * )
                                           (* face" gekennzeichnet.
```
end Meldungserzeugung,

procedure Steuerung: parallel Meldungen-drucken end Steuerung,

buffer Meldungen: consume restricted-to Meldungserzeugung; capacity 10; of-txpe Zei le; end

end Paketverteil-Anlage.

## 3.6 Variablen, Puffer, Trigger und Betriebsmittel

Die in 3.5.2 genannten Objekte werden, soweit sie noch nicht definiert sind, nachfolgend beschrieben. Sie sind lokal zu VS2. Die Objekte in den anderen Moduln ergeben sich analog.

```
module VS2: 
comprises
```

```
resource Buchführung-2 : 
~sichert die Konsistenz von !Pakete-in-Weiche- 2, !Weitergabe-1-2 
  und !akt-Paket-2 C;
end,
```

```
buffer akt-Paket-2: 
C zur Speicherung der Information über Pakete, die in !VS2 
  angemeldet sind \varsigma;
capacity 1; 
of-type Begleitinformation 
end, 
variable gleiche-Richtung-2: 
of-type boolean; 
text C true, wenn die Richtung des einlaufenden Pakets für diese 
          Weiche mit der des Vorgängers übereinstimmt. ¢
end,
variable Weiche-2: 
C repräsentiert die physische Weiche C; 
interface; 
values links, rechts; 
end, 
variable Weichenstellung-2: 
\overline{C} zur Speicherung des Weichenstandes C;
values links, rechts; 
end, 
type Begleitinformation:
structure-of Soll-Ziel, Ist-Ziel
end, 
type Soll-Ziel:
of -type Zielstationen 
end, 
type Ist-Ziel:
of-type Zielstationen 
end, 
type Zielstationen:
 values ZS1, ZS2, ZS3, ZS4, ZS5, ZS6, ZS7, ZS8
 end, 
 variable Weiche-2-frei:
 of-type boolean;
 text C true, wenn die Weiche laut Buchführung frei ist. C;
 end, 
 trigger Pakete-in-Weiche-2: 
 \overline{c} Zähler für die Pakete, die von !VS2-Einlauf registriert,
   von !VS2-Auslauf aber noch nicht abgebucht sind \varsigma;
 end
```
end VS2.

# 3.7 Eine Vereinfachung der Block-Struktur

Betrachtet man die entstehende Struktur im Hinblick auf den Grenzfall, daß die Weiche zwischen zwei Paketen nur sehr kurz frei wird, so fällt auf, daß die Umschaltung erfolgt, während das Paket bereits in die Weiche einläuft. Sie kann also ebensogut in allen Fällen von der Eingangsverwaltung vorgenommen werden, da nach Aufgabenstellung der Rechenprozeß keine nennenswerte Zeit beansprucht. Diese Lösung hat eine erheblich einfachere Struktur, da der Puffer akt-Paket-2 durch eine Variable ersetzt ist und die Auslaufverwaltung nur noch Pakete abbucht. Das macht auch das abstrakte Betriebsmittel "Buchführung" überflüssig.

block VS2-Verwaltung: parallel VS2-Einlauf: started-by Einlauf-VS2; consumes Weitergabe- $1-2$ ; (\* ist jetzt Variable \*) writes akt-Paket-2; produces Pakete-in-Weiche-2; sequential VS2-Umschalt-Test: inhibits Pakete-in-Weiche-2; Pakete-in-Weiche-2; tests Weiche-2-frei writes end then VS2-Umschaltung: controlled-by Weiche-2-frei; either key true for VS2-Weiche-stellen: reads akt-Paket-2; writes Weiche-2, Weichenstellung-2 text Optimierung ¢ durch weitere Verfeinerung kann hier verhindert werden, daß eine Ausgabe erfolgt, wenn die Stellung der Weiche nicht verändert wird. end VS2-Weiche-stellen or key false for VS2-Weiche-belegt: (\* keine Aktion möglich \*) end end VS2-Umschaltung

 $\zeta$ ;

then VS2-Weitergabe: controlled-by Weichenstellung-2; either key links for VS2-Weitergabe-links: reads akt-Paket-2; produces Weitergabe-2-4; end VS2-Weitergabe-links or key rechts for VS2-Weitergabe-rechts: reads akt-Paket-2; produces Weitergabe-2-5; end VS2-Weitergabe-rechts end VS2-Weitergabe end VS2-Einlauf parallel VS2-Auslauf: started-by Auslauf-VS2;

consumes Pakete-in-Weiche-2;

end VS2-Verwaltung.

end VS2-Auslauf

Fügt man die oben skizzierten Teile zusammen und ergänzt das fehlende sinngemäß, so entsteht eine vollständige, weitgehend formale Beschreibung des Systems, die als Spezifikation bezeichnet werden kann. Zweifellos sind bereits Entwurfsentscheidungen getroffen (z.B. hinsichtlich der Strukturierung). Dennoch lag keine vollständige Spezifikation vor; diese konnte erst auf der jetzt erreichten Detaillierungsebene von einigen Unklarheiten befreit werden.

Es bestätigte sich damit, daß die Auffassung, Spezifikation und Entwurf könnten sequentiell durchgeführt werden, praktisch nicht aufrecht erhalten werden kann. Vielmehr handelt es sich um zwei miteinander verzahnte Tätigkeiten.

Das Beispiel läßt auch einige ungelöste Probleme erkennen. Dazu gehört die Beschreibung gleicher oder ähnlicher Systemkomponenten, hier z.B. die der verschiedenen Verteilstationen. Es wird sinnvoll sein, die Sprache zu erweitern, so daß die Spezifikationen soweit wie möglich zusammengefaßt werden können.

Die Software-Requirements-Engineering-Methode (SREM) und ihre Anwendung auf das Beispiel der Paketverteilanlage

von

 $\epsilon$ 

Günter R. Koch

Lehrstuhl für Planungsu. Programmiertechniken für Prozessrechner (Prof .Dr. U. Rembold) am Institut für Informatik III der Universität Karlsruhe, Zirkel 2, 7500 Karlsruhe .

- Inhalt: 1. Übersicht über das SRE-System
	- 1.1 Einordnung von SREM/SRES
	- 1.2 Schritte eines SREM-Entwurfs
	- 1.3 Das Analysesystem REVS
	- 2. Die Spezifikationssprache RSL
		- 2.1 Elemente
		- 2.2 Attribute
		- 2.3 Relationen
		- 2.4 Strukturen
		- 2.5 Ein reales Beispiel
		- 2.6 Erweiterungen in RSL
		- 2.7 Synchronisation von R-Netzen
	- 3. Eine RSL-Spezifikation der Steuerung der Paketverteilanlage
	- A. Anhang
		- A .1 Ergänzende Hinweise
		- A.2 Literatur

 $\sim$   $\sim$ 

Zusammenfassung: In diesem Beitrag werden die SRE-Methode und die dazu angebotenen Werkzeuge zusammenfassend als SRE-System (SRES) vorgestellt. Als wichtigstes Hilfsmittel wird die Requirements-Statement-Language (RSL) detaillierter erläutert und ihre Anwendung für die Spezifikation der Steuerung der Paketverteilanlage demonstriert. RSL ist eine Sprache, die sich zur Spezifizierung des Softwareentwurfs in einer frühen Phase eines Automatisierungsprojektes eignet. Damit ist sie ein Hilfsmittel, welches sich im Bereich zwischen Anforderungserfassung und ei gent lichem Softwareentwurf wirksam einsetzen läßt.

Schlüsselwörter: Anforderungsspezifikation, SREM, SREP, Spezifikationssprache, RSL, Spezifikationsgraphik, R-Netz, Synchronisation von R-Netzen, Paketverteilanlage

# 1. übersieht über das SRE-System

# 1.1 Einordnung von SREM/SRES

SRES dürfte in der Reihe der im vorliegenden Sammelband vorgestellten Methoden und Werkzeuge das wohl umfassendste System sein, das dem Anwender methodische und technische Unterstützung für die Spezifikation und den Entwurf von Software für große Automatisierungssysteme in einer frühen Projektphase bietet. Es wurde in mehrjähriger Arbeit vom US-Konzern TRW entwickelt, zu dessen Kunden u.a. Institutionen der Luftraumüberwachung und der Weltraumfahrt gehören. In das Anwendungsspektrum sind daher ganz bewußt Prozessautomatisierungssysteme und die dafür notwendigen Beschreibungsmittel aufgenommen worden.

Inhaltlich läßt sich das SRE-System unter drei thematisch unterscheidbaren Aspekten betrachten:

- 1. Die Methodik
- 2. Die Hilfsmittel zur Entwurfsdarstellung
- 3. Die Analyse

In der Methodik unterscheidet sich SREM insoweit von den anderen Verfahren, als daß von seinen Verfassern Randbedingungen, die die Praxis der Projektdurchführung beeinflussen, berücksichtigt wurden. Hierzu ist u.a. zu rechnen, daß

- Leistungsanforderungen an das zu entwerfende System ausdrücklich benannt und ihre Erfüllbarkeit frühzeitig überprüft werden können
- unvollständige Aussagen aus dem Pflichtenheft als solche<br>deklariert und behandelt werden können
- gewisse Entwurfsentscheidungen begründet, dokumentiert und sanit als nachvollziehbar erhalten werden
- der Fortschritt in der Entwurfsformalisierung dem Weg entspricht, den man üblicherweise von der anwendernahen Formulierung der Aufgabenstellung in natürlicher Sprache, hin zum formalisierten Grobentwurf beschreitet.

## 1.2 Schritte eines SREM-Entwurfs

Ein nach der SREM-Methode organisierter Entwurf wird in acht Schritten entwickelt. In der folgenden Darstellung dieser Schritte werden beiläufig schon die Notations- und Analysemittel erwähnt.

1. Schritt: Spezifkation der Elemente und Subsysteme eines Gesamtsystems

Hierzu müssen als erstes die in das System hineinfließenden und von dem System auszugebenden Informationen in Form von Daten und Datenstrukturen erfaßt werden. Als Voraussetzung hierfür werden alle Schnittstellen (INTERFACEs) zur Außenwelt und zu anderen Systemen außerhalb benannt . Nach innen ist eine Schnittstelle immer an ein Teilsystem (Subsystem) angeschlossen. über die Schnittstellen werden Botschaften, MESSAGEs), die sich aus Daten und Datenmengen zusammensetzen, transportiert . Als nächstes müssen die Datenflußbeziehungen und die datenverarbeitenden Funktionen erkannt und innerhalb der Datenflüsse lokalisiert werden. Die Datenverarbeitenden Funktionen (Prozesse , Aktionen) werden in einer vorläufig noch verbalen, höchstens schwach formal strukturierten Form als sogenannte ALPHAs artikuliert. Die Zusammenschaltung von INTERFACEs und ALPHAs geschieht im 2. Schritt (s .u.) in Form der Konstruktion eines graphischen Netzes (R-Netz) oder -äquivalent in der Spezifikationssprache RSL. Bis zu diesem Punkt können alle Informationen explizit aus dem Pflichtenheft gewonnen werden. Implizit sind in der Aufgabenstellung jedoch häufig systemexterne Gegenstände erwähnt, über die das System Informationen sammeln, verarbeiten und speichern soll. Im Beispiel unserer Paketverteilanlage wäre z.B.

ein Paket ein solches Objekt. Die SRE-interne, datenstrukturelle Beschreibung solcher Gegenstände wird in Form von sogenannten ENTITYs, bzw. nach einer Klassifizierung der Gegenstände in Form von ENTITY-CLASSes vorgenommen. Darüber hinaus lassen sich zu speichernde Informationsmengen (FILEs) definieren, die unabhängig von Zuordnungen zu Gegenständen sind .

2. Schritt: Formulierung der Spezifikationen in der Spezifikationssprache RSL, Ablegen in einer Datenbank und erste Analysen.

Das Ziel in diesem Schritt ist es, einen Grad von Formalisierung in der Problemspezifikation zu erreichen, der es erlaubt, erste Analysen durchzuführen. Diese dienen dazu, die Konsistenz und Vollständigkeit der Angaben zu testen. Zu SREM gehört die Spezifikationssprache RSL (Requirements Statement Language, siehe 2. Abschnitt) mit der - ähnlich wie in PSL - Objekte, Objektattribute und Relationen zwischen Objekten be sc hr ieben werden können. Als zusätzliches Element enthält RSL die Möglichkeit, die Struktur der Verarbeitungsläufe, die ebensogut in Form von R-Netzen dargestellt werden kann, textlich zu beschreiben. Graphik und Text sind also äuqivalente Ausdrucksmöglichkeiten für eine Beschr eibung von Strukturen.

Nach Abschluß einer Problemformulierung in RSL können die RSL-Beschreibungen über den Bildschirm und die Tastatur eines SRES-Rechensystems eingegeben und die darin enthaltenen Informationen in einer Datenbank abgespeichert werden. Anschließend lassen sich erste Analysen bezüglich Korrektheit, Vollständigkeit, Konsistenz und Erfüllbarkeit von Leistungsanforderungen durchführen .

3. Schritt: Vervollständigung der funktionellen Anforderungen

Aufgrund der ersten Analysen lassen sich in diesem Schritt Ergänzungen und Verbesserungen an der RSL-Beschreibung vornehmen. Als nächste wichtige Aufgabe werden die Verarbeitungsbeschreibungen innerhalb der ALPHAs zu sogenannten BETAs konkretisiert. BETAs dienen dazu, die für die dynamische funktionelle Oberprüfung im 5. Schritt notwendigen Abläufe zu implementieren. In SREM wird dies dadurch erreicht, daß eine Formalisierung der BETAs in Form von Prozeduren in der Programmiersprache PASCAL vorzunehmen ist.

4. Schritt: Vervollständigung der Management- und Steuerinformationen

Die Formulierung der Management- und Steuerinformationen geschieht ebenfalls in der Sprache RSL. Ziel dieses Schrittes ist es, die Beschreibung um Informationen zu bereichern, welche die Projektplanung und -verfolgung durch das Management ermöglichen. Dazu gehören Angaben über den Stand der Erfüllung der ursprünglichen, aus dem Pflichtenheft gewonnenen Anforderungen und über den Stand der Konkretisierungen der ALPHAs. Namen von verantworlichen Abteilungen und Personen können ebenso zugefügt werden, wie Termine und benötigte Hilfsmittel.

5. Schritt: Dynamische funktionelle Validierung

Sind alle ALPHAs durch die Konkretisierung in Form von BETAs so ausgearbeitet, daß das funktionelle aber immer noch abstrakte Entwurfsmodell eines Automatisierungssystems beschrieben ist, kann nun eine "dynamische funktionelle Validierung" durchgeführt werden. Das Ziel dieser Analysetätigkeit ist es, den Entwurf nicht nur auf seine syntaktische und statische Korrektheit hin zu überprüfen, sondern auch den echten Ablauf in der Zeit simuliert zu haben. Dazu wird in SRES automatisch ein Programm zur Simulierung der Systemumgebung generiert. Im Zuge der Simulation eines RSL Entwurfs werden Validationspunkte, die zum Zwecke des Tests in die R-Netze eingebaut wurden, aktiviert und ausgewertet. Auf diese Weise lassen sich Erkenntnisse über Qualität und Leistung des Entwurfs gewinnen.

6. Schritt: Aufteilung der ursprünglichen Anforderungen

Alles was in den bisherigen Schritten in RSL abgefaßt wurde, ist mit dem Adjektiv "vorläufig" zu versehen. Noch ist die Entwurfsspezifikation nicht abgeschlossen.

Im 6. Schritt wird eine Oberprüfung der Berücksichtigung aller im Pflichtenheft genannten Anforderungen, insbesondere der Leistungsanforderungen durchgeführt. Diese ursprünglichen Anforderungen werden zunächst separiert, formal artikuliert und anschließend auf bzw. in die R-Netze an die Stellen verteilt, an denen Bezug auf sie genommen wird. Dabei läßt sich feststellen, ob diese Verteilung vollständig möglich ist und somit alle Anforderungen berücksichtigt worden sind.

# 7. Schritt: Leistungszuordnung

Die im 6. Schritt getroffenen Zuordnungen der ursprünglichen Anforderungen erlauben es im 7. Schritt. die analytischen und experimentellen Testbedingungen zu vervollständigen. Insbesondere die im 5. Schritt entwickelten funktionellen Tests werden nun so weit verfeinert, daß mit ihrer Hilfe eine sichere Leistungsüberprüfung des späteren Entwurfs möglich wird.

 $\hat{\mathbf{v}}$ 

## 8. Schritt: Analytische Durchführbarkeitsstudie

Ziel der Analyse in diesem letzten Schritt ist es, den Nachweis zu erbringen, daß die Aufgabenstellung unter Berücksichtigung aller im Pflichtenheft genannten Anforderungen (Randbedingungen , Vorgaben) mit dem bisherigen Entwurf gelöst werden kann.

Diese Vorgehensweise in acht Phasen läßt ab dem zweiten Schritt erkennen, daß in SREM und SRES besonderer Wert auf frühzeitig einsetzende Analysen, Validierungen und Revisionen der bis dahin erstellten Entwurfsdokumente gelegt wird.

# 1.3 Das Analysesystem REVS

Das Analysesystem mit Namen REVS (Requirements Evaluation und Validation System) ist aus den zuletzt genannten Gründen höchst umfangreich. In Bild 1 wird ein Eindruck zu geben versucht, welcherart Komponenten es beinhaltet und wie diese Analyseprogramme in das Gesamtsystem an Softwarewerkzeugen eingefügt sind. Bild 2 zeigt, wie der Benutzer das REVS-System bedienen kann.

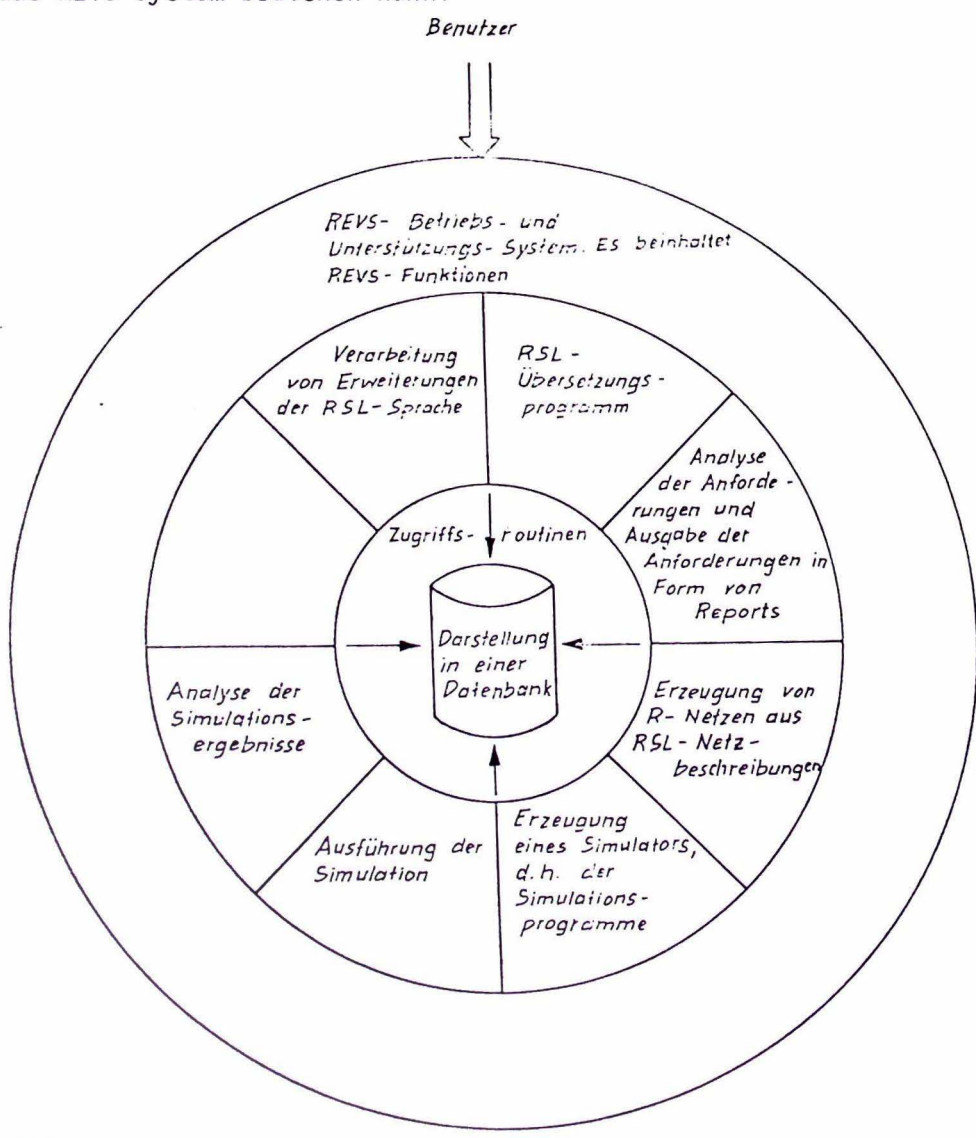

Bild 1: Das REVS-Gesamtprogrammsystem

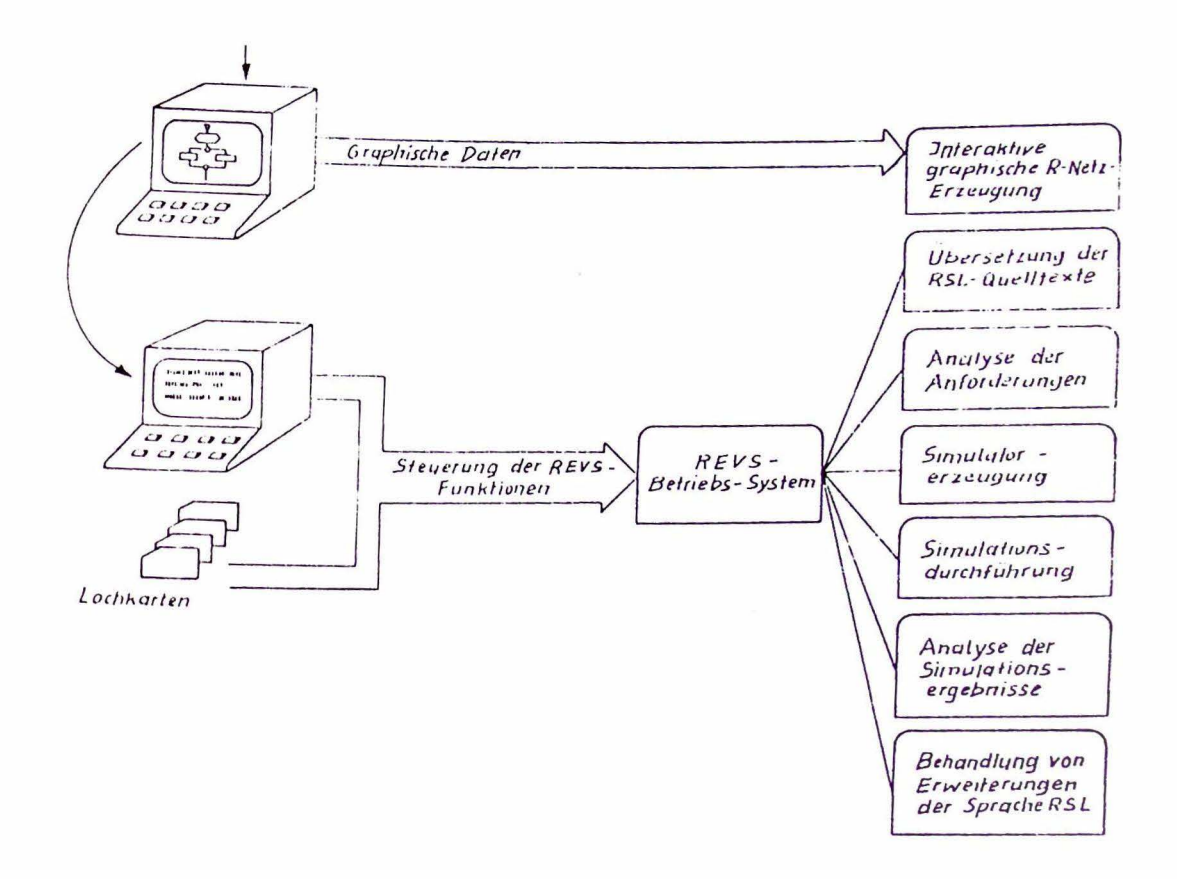

Bild 2: Die Benutzungsmöglichkeiten des REVS-Gesamtsystems

### $2.$ Die Spezifikationssprache RSL

RSL ist eine formale Sprache zur Spezifizierung von Softwareentwürfen. Sie lehnt sich in ihrer Sytax an die Grundform der Grammatik natürlicher Sprachen an. RSL besitzt vier Grundkomponenten:

- Elemente zur Darstellung von Subjekten und Objekten
- Attribute, mit denen die Eigenschaften von Elementen beschrieben werden
- Relationen, mit denen sich Beziehungen zwischen Elementen herstellen lassen. Sie können mit Verben in einem englischsprachigen Text assoziiert werden
- Strukturen, die den zu beschreibenden Handlungsablauf repräsentieren

# 2.1 Elemente

In RSL sind Standardelemente definiert, die sich in sechs Klassen einteilen lassen:

- 1. Informationselemente
- 2. Schnittstellenelemente
- 3. Prozesselemente auf tiefer Ebene
- 4. Verarbeitungselemente auf hoher Ebene
- 5. Management-Informationselemente
- 6. Validationselemente

Zu den Informationselementen gehören MESSAGE, DATA, FILE und ENTITY. MESSAGE, DATA und FILE entsprechen in etwa den aus Programmiersprachen be kan nten Elementen "Ein/Ausgabedaten", "Interne Daten" und "Dateien". Mit den ENTITY-Elementen wird die Umgebung des zu entwerfenden Systems beschri eben. Die Schnittstelle zwischen dem System und der Umgebung wird durch ein INPUT- bzw. OUTPUT-INTERFACE-Element bezeichnet.

Die in das System hinein- oder herausfließenden Daten werden durch einzelne, vorläufig mit ALPHA bezeichneten Prozesselementen (Aktionen) vorbereitet, verarbeitet und nachbereitet . Die ALPHAs müssen zum Zwecke

Die Prozesselemente sind wiederum Bestandteile übergeordneter Verarbeitungselemente, in denen der Ablauf der Aktionen festgelegt wird:

R-NET (Ablaufnetz), SUBNET (diese stehen quasi in einem Subroutine-Verhältnis zu einem R-NET) und EVENTs (Ereignisse), die andere Netze zum asynchronen Ablauf veranlassen.

Management-Informationen werden vorrangig über die Elemente SOURCE (Herkunft), DECISION (Entscheidung) und DESCRIPTION (Beschreibung) beschrieben .

Zur dynamischen Validierung müssen durch die PERFORMANCE-REQUIREMENTS-Elemente die Leistungsanforderungen spezifiziert sein, mit denen sich Aussagen über die qualitativen Erfordernisse der funktionellen Forderungen festschreiben lassen. Die Einhaltung der Leistungsanforderungen wird an VALIDATION-POINTS (Prüfpunkten) kontrolliert bzw. über VALIDATION-PATHes (zu überprüfende Ablaufwege) verfolgt.

# 2.2 Attribute

Attribute dienen zur exakteren Qualifizierung von Elementen . Zur näheren Beschreibung eines DATA-Elements stehen die Standardattribute LOCAL ITY, TYPE und RANGE zur *Verfügung.* 

Mit LOCALITY wird bestimmt, ob ein Datum von allen oder nur von dem in Betracht stehenden R-NET verarbeitet wird. Dementsprechend kann das LOCALITY-Attribut die Werte LOCAL und GLOBAL annehmen.

TYPE bestimmt wie in Programmiersprachen den annehmbaren Wert. Standardmäßig sind INTEGER, REAL, BOOLEAN und ENUMERATION als Typen vorgesehen. Im Falle einer ENUMERATION müßten mit Hilfe der RANGE-Deklaration alle annehmbaren alphanumerischen Werte aufgezählt werden. Beispiel: DATA Verkehrsampel TYPE ENUMERATION RANGE grün, gelb, rot, rotgelb LOCALITY GLOBAL

# 2.3 Relationen

Relationen verbinden die Elemente einer Beschreibung miteinander. Da alle Standardrelationen selbsterklärend bezeichnet sind, möge es hier genügen, einige exemplarische Relationen und ihre Bedeutung vorzuführen.

Informationselemente stehen in der Regel in einer hierarchischen Beziehung zueinander. So wird zum Beispiel das Enthaltensein eines Datums Y in einer Datei X durch die IS-CONTAINED-Relation zum Ausdruck gebracht: (DATA) Y IS CONTAINED IN (FILE) X.Die inverse Relation lautet: X CONTAINS Y. In ein/aus einem System fließende Botschaften (MESSAGEs) und die dazu benutzten INTERFACES stehen in einer PASSES- bzw. PASSED-BY-Relation: (MESSAGE) Feueralarm IS PASSED-BY INPUT INTERFACE Feuermelder.

# 2.4 Strukturen

Prinzipiell sind zwei Strukturformen zu unterscheiden

- die Struktur (STRUCTURE) der R-Netze
- die Struktur der Validationswege (VALIDATION PATHes), die sich aus den Uber die R-Netze verteilten VALIDATION-POINTS von selbst ergeben.

Die STRUCTURE eines R-Netzes wird aus den bisher bekannten Elementen ALPHA, EVENT, SUBNET, INTERFACE und VALIDATION-POINT sowie einigen weiteren Strukturierungsknoten aufgebaut. In Bild 3 ist auf der linken Seite das graphische Muster eines R-Netzes wiedergegeben, auf der rechten Seite befindet sich die dazugehörige, in RSL formulierte STRUCTURE-Beschr eibung. Beide Darstellungsformen sind äquivalent.

 $\bar{\alpha}$ 

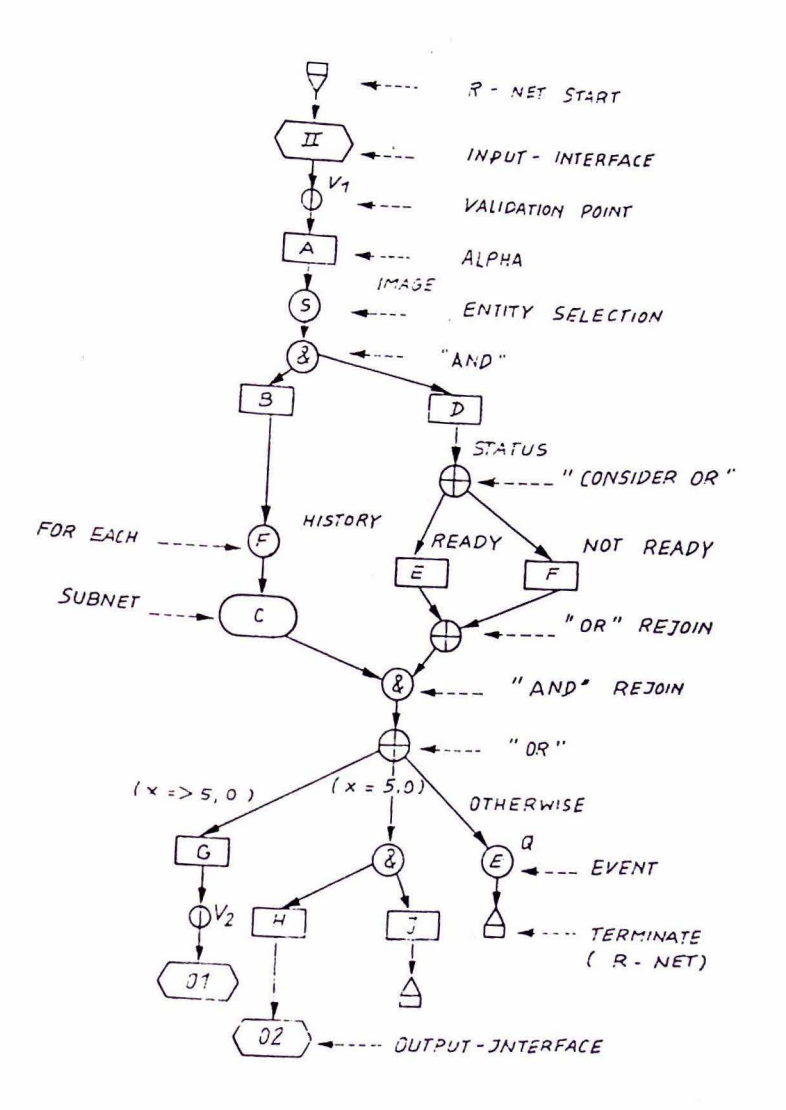

 $\sim$ 

 $\mathbf{r}$ 

 $\alpha$ 

R-NET : SAMPLE STRUCTURE :<br>
INPUT-INTERFACE II<br>
VALIDATION-POINT V1 ALPHA A<br>SELECT ENTITY-CLASS<br>IMAGE SUCH THAT (Y<2)  $\overline{c}\overline{c}$ ALPHA B<br>FOR EACH FILE<br>HISTORY RECORD<br>DO SUBNET C END  $\lambda$ ALPHA D CONSIDER DATA STATUS IF (READY)<br>ALPHA E OR ( NOT READY )<br>ALPHA F END END IF (x>5.0)<br>ALPHA G<br>VALIDATION-POINT V2<br>OUTPUT-INTERFACE 21  $\begin{array}{c} 3R \ (x = 5.3) \\ 00 \end{array}$ ALPHA H OUTPUT-INTER-FACE SE<br>ANDALPHA J<br>TERMINATE OTHERWISE WISE<br>EVENT Q<br>TERMINATE END

 $\mathcal{L}$ 

END

 $Bild3:$ Beispiel einer R-Netz-Struktur. Links: Graphische Darstellung. Rechts: Äquivalente RSL-Beschreibung.

 $\bar{K}$ 

Geht man das in Bild 3 gezeigte Netz von oben nach unter durch, so bedeuten nacheinander die einzelnen Knoten:

- R-NET START ist eine Anfangskennzeichnung des Netzes . Dies ist der einzige Knoten, der im RSL-Text nicht ausdrücklich erwähnt wird.
- INPUT-INTERFACE ist eine Eingangsschnittstelle von der Systemumgebung in das Netz, über die eine MESSAGE, bestehend aus Daten, transportiert wird.
- VALIDATION-POINT . An diesem Punkt Vl können Leistungsmerkmale formal spezifiziert werden. Für die spätere Analyse werden ab hier auf einem Netzpfad bis zu einem späteren Validationspunkt, wie z.B. V2 Leistungsdaten gesammelt, die dann am zweiten Punkt ausgewertet werden. Validierbare Merkmale sind z.B. Zeitbedarf, Speicherbedarf, usw.
- APHA: Ein ALPHA ist eine elementare Verarbeitungsfunktion. Im Zuge einer weiteren Verfeinerung werden die in ALPHAs enthaltenen Verarbeitungsschritte in Form einer PASCAL-Prozedur konkretisiert und so ein BETA erzeugt.
- ENTITY SELECTION: Es wird ein Element aus einer ENTITY CLASS ausgewählt und dieses in den nachfolgenden Schritten einer Verarbeitung unterz ogen .
- "AND" ist ein "Strukturierungsknoten", durch den die Struktur des R-Netzes gestaltet werden kann. Seine Bedeutung ist, daß die nachfol genden Pfade , die in unserem Beispiel mit den ALPHAs B und D beginnen, beide parallel zu durchlaufen sind.
- "OR" und "CONSIDER OR" sind Strukturierungsknoten, durch die einer der nachfolgenden, alternativen Zweige nach Auswertung eines Auswahlkriteriums selektiert wird .

"AND" - und "OR"-REJOIN sind Wiedervereinigungsknoten, die durch "AND" oder "OR" erzeugte Pfade wieder zusammenführen. Im "AND" REJOIN-Knoten werden implizit die Verarbeitungsprozesse aller einmündenden Pfade synchronisiert, indem-bis zur Vollendung des langsamsten Prozesses gewartet wird.

- FOR EACH enthält eine Bedingung, welche angibt, mit welchen Daten einer ENTITY oder eines FILEs der nachfolgende Knoten in unserem Beispiel ein SUBNET - operieren soll.
- **SUBNFT** kennzeichnet die vorhandene Verfeinerung eines ALPHAs in Form eines R-Netzes, das als Unternetz aufgefaßt werden kann und das an anderer Stelle notiert ist. Das SUBNET **wird** über einen RETURN-Knoten verlassen.
- EVENT ist ein Knoten bei dem ein Ereignis eintritt, das zur Aktivierung eines anderen R-Netzes führt.
- TERMINATE ist einer von mehreren möglichen Abschlußknoten eines R-Netzes, die eine zum Startknoten inverse Bedeutung besitzen.
- OUTPUT-INTERFACE. über diese Ausgangsschnittstellen werden Daten. die in MESSSAGEs zusammengefaßt sind, aus dem R-Netz hinaustransportiert.

# 2.5 Ein reales Beispiel

In Bild 4 ist das reale Beispiel des Entwurfs eines Patientenüberwachungssystems wiedergegeben. Da die Darstellung und Beschreibung selbsterklärend ist, erübrigt sich eine Erläuterung.

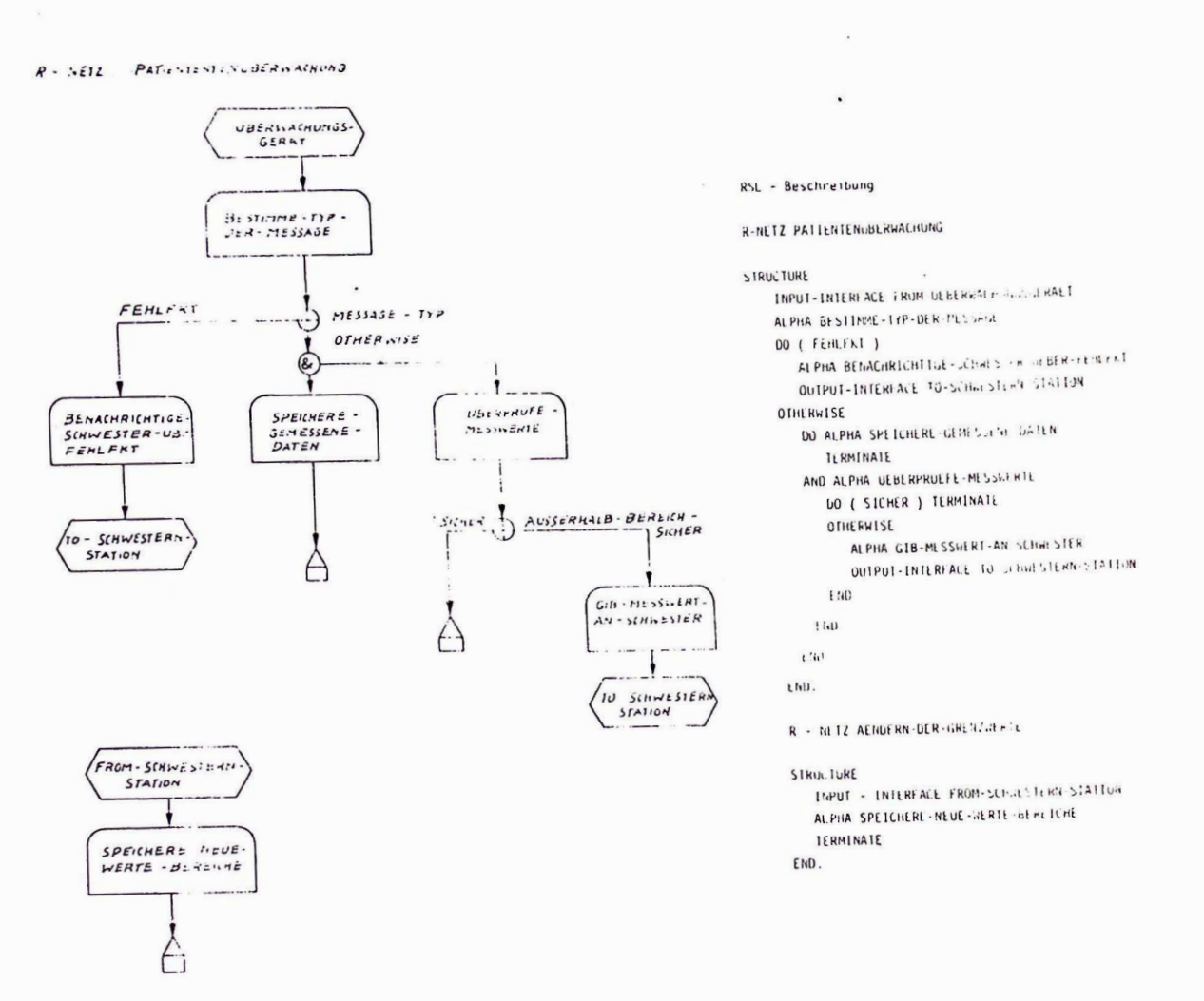

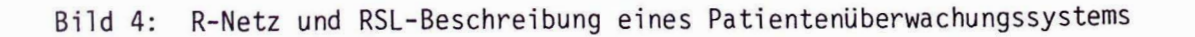

 $\bar{\nu}$ 

# 2.6 Erweiterungen

RSL beinhaltet die Möglichkeit, daß durch den Benutzer neue Elemente und in der Folge neue Attribute und Relationen zu anderen Elementen definiert werden können. Eingeführte Komponenten können auf diese Weise überschrieben werden.

Beispiel: Sei SCHLANGE eine vorwärts und rückwärts verkettete FiFo-Liste von Daten-RECORDs. Es besteht nun die Möglichkeit SCHLANGE und RECORD als neue Informationselemente einzuführen und zwischen ihnen eine "Besteht-aus"-Relation CONSISTS-OF festzulegen. Die an der Schlange möglichen Operationen "Anfügen" (ADDS TO) und "Entfernen" (SUBTRACTS FROM) werden als ALPHA-Aktionen definiert:

SCHLANGE Wegeverfolgung CONSISTS OF Wegedaten RECORD Wegedaten CONTAINS Weg, Paketnummer, V-Zeiger, R-Zeiger DATA Weg TYPE ENUMERATION < Es folgt die Aufzählung möglicher Wege> Paketnummer TYPE INTEGER V-Zeiger, R-Zeiger TYPE INTERGER

. . .

ALPHA Wegeberechnung INPUTS Ziel CREATES Wegedaten ADDS TO Wegeverfolgung

2.7 Synchronisation von R-Netzen

Innerhalb eines einzelnen R-Netzes tritt im Fall der AND-parallelen Aktivierung von Pfaden ein impliziter Synchronisationsmechanismus am AND-REJOIN-Punkt in Kraft: Es wird jeweils auf die Beendigung des langsamsten Pfades gewartet (Im Falle einer Monoprozessorimplementierung werden die Pfade sequentiell von links nach rechts ausgeführt).
Für die Synchronisierung des Ablaufs disjunkter R-Netze und für den Zugriff auf gemeinsame Daten von Seiten asynchroner paralleler Prozesse stehen in RSL keine ausreichenden Sprachmittel zur Verfügung. Als vorläufige Metanotation zur Beschreibung von Synchronisationsbeziehungen wird deshalb im vorliegenden Papier die Petri-Netz-Notation vorgeschlagen. Die entworfenen R-Netze können nun entweder (partiell) in eine Petri-Netz-Form transformiert oder durch ein Synchronisationsnetz überlagert werden. Beispiel: Es liegen zwei R-Netze vor die über eine zusätzliche Petri-Netz-Stelle synchronisiert werden, sodaß die beiden Netze nur gegenseitig ausschließlich aktiviert sein könenn:

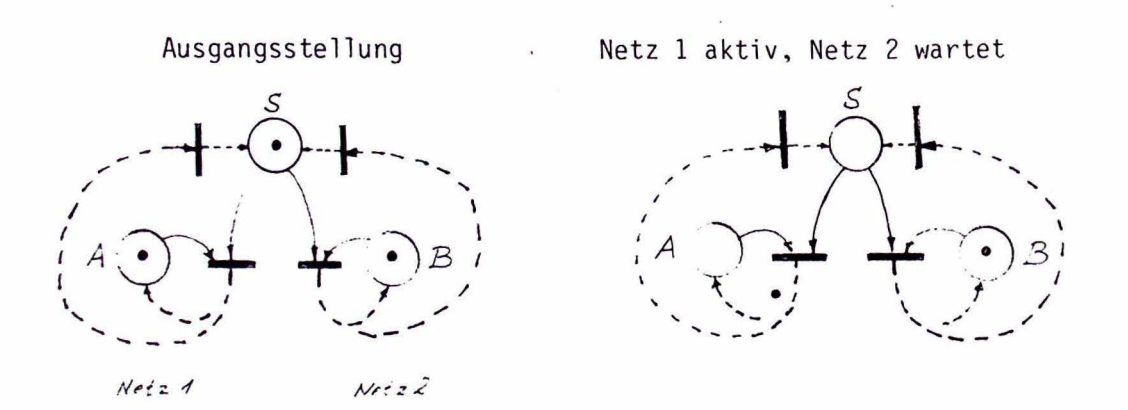

In Bild 5 ist für das Beispiel der Patientenüberwachung aus Bild 4 eine Zugriffssynchronisierung formuliert worden, durch die der gleichzeitige Zugang zu den Wertebereichsdaten von Seiten des ALPHAs "Überprüfe Messwerte" und von Seiten des ALPHAs "Speichere neue Wertebereiche" geregelt wird.

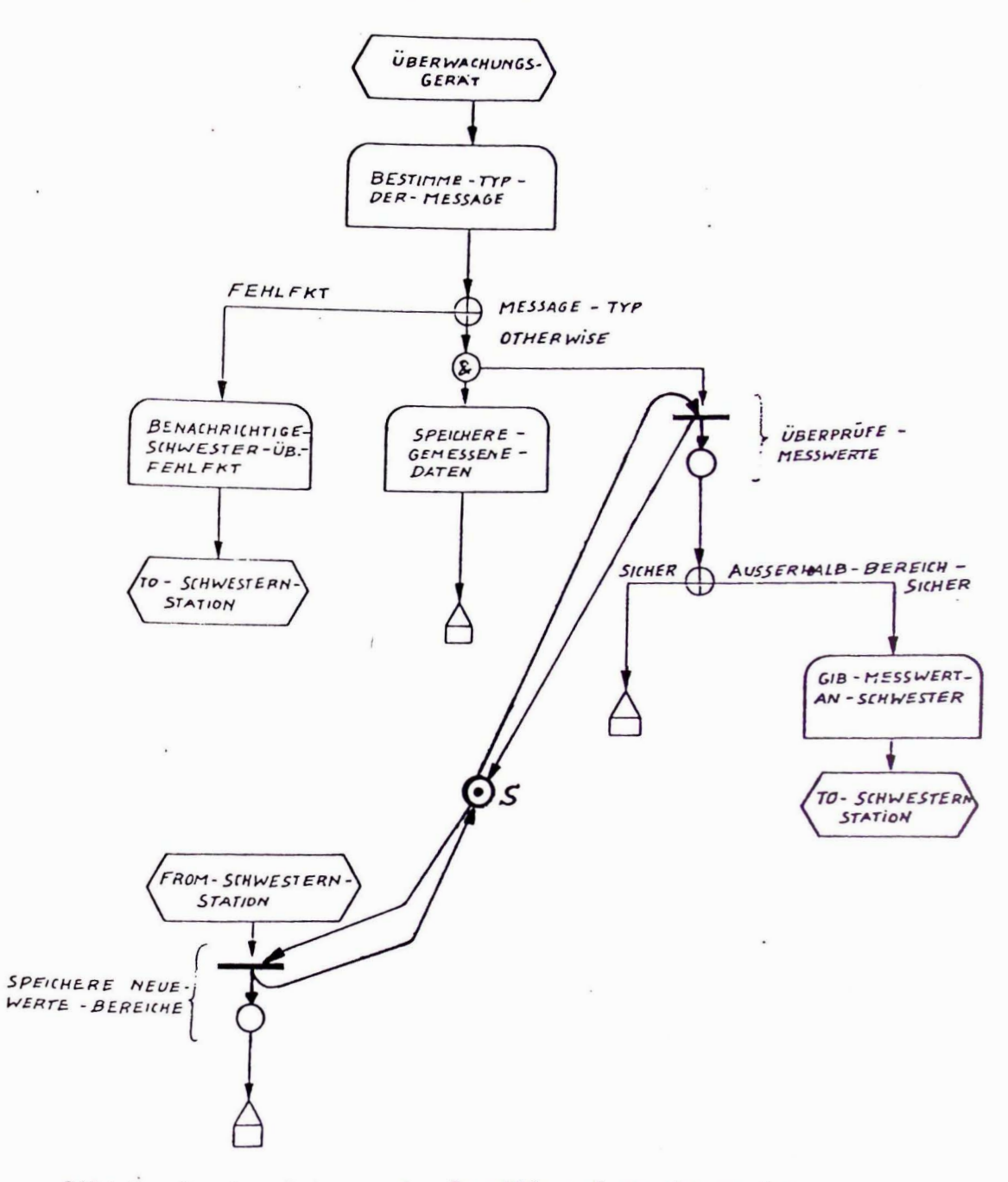

Bild 5: Synchronisierung des Zugriffs auf gemeinsame Daten aus zwei disjunkten, asynchron aktiven R-Netzen (siehe Bild 4)

### 3. Eine RSL-Spezifikation der Steuerung der Paketverteilanlage

Im folgenden wird vorausgesetzt, daß der Leser mit der Aufgabenstellung, die zu Beginn dieses Sanmelbandes genannt wurde, vertraut ist. '

## 3.1 Weitergehende Annahmen zur Steuerung der Paketverteilanlage

Die Eingangsstation und die Verteilstationen werden getrennt gesteuert. Die für beide Einheiten relevanten Informationen, also die zu speichernden Daten, auf die sowohl von der Eingangsstation als auch von den Verteilstationen zugegriffen wird, sollen in einer FIFO-Schlange organisiert gedacht werden. Im wesentlichen handelt es sich um eine Warteschlange der Zielinformationen, die in der Reihenfolge des Eintreffens der Pakete in die Eingangsstation eingetragen und bei Erreichen des Ziels ausgetragen werden. Fehlerfälle erfordern eine Umorganisation der Schlange .

### 3.2 Der Entwurf der R-Netze

### 3.2.1 Die R-Netze für die Eingangssteuerung

- 1. Vom Meldeorgan der Eingangsstation kommt als Antwort auf eine Zustandsänderung der Eingangsstation eine Meldung, (durch das INPUT INTERFACE FROM Meldeorgan) die den neuen Zustand "besetzt" oder "leer" angibt. Ist dieser neue Zustand eine "Leermeldung", so wird ein Rückstellsignal (durch das OUTPUT INTERFACE TO Fl/F2) an Fl & F2 gegeben. Handelt es sich um eine "Besetztmeldung" so wfrd die Zielinformation aus einem Puffer zur Zwischenspeicherung geholt, der Weg des vorherigen Pakets überprüft, die Warteschlange aktualisiert und die Ziel informationen aufeinanderfolgender Pakete verglichen. Bei gleichem Weg geht sofort, bei verschiedenem Weg nach einer gewissen Wartezeit ein Freigabesignal an F1 & F2. (Siehe R-Netz "Eingangsstation", Bild 6a)
- 2. Die Zielinformation kommt durch ein "INPUT-INTERFACE FROM Leseorgan" und wird in einem Puffer zwischengespeichert. (Siehe R-Netz "Zielinformation"; Bild 6b)

3. Zwischen diesen beiden R-Netzen ist eine Synchronisation vonnöten, damit die Zielinformation tatsächlich erst dann wenn sie über das Leseorgan INTERFACE eingegangen ist, gelesen wird. Diese Synchronisationsbeziehung zwischen beiden Netzen ist nicht formuliert worden, sollte aber bei einer weiteren Verfeinerung ausgedrückt werden.

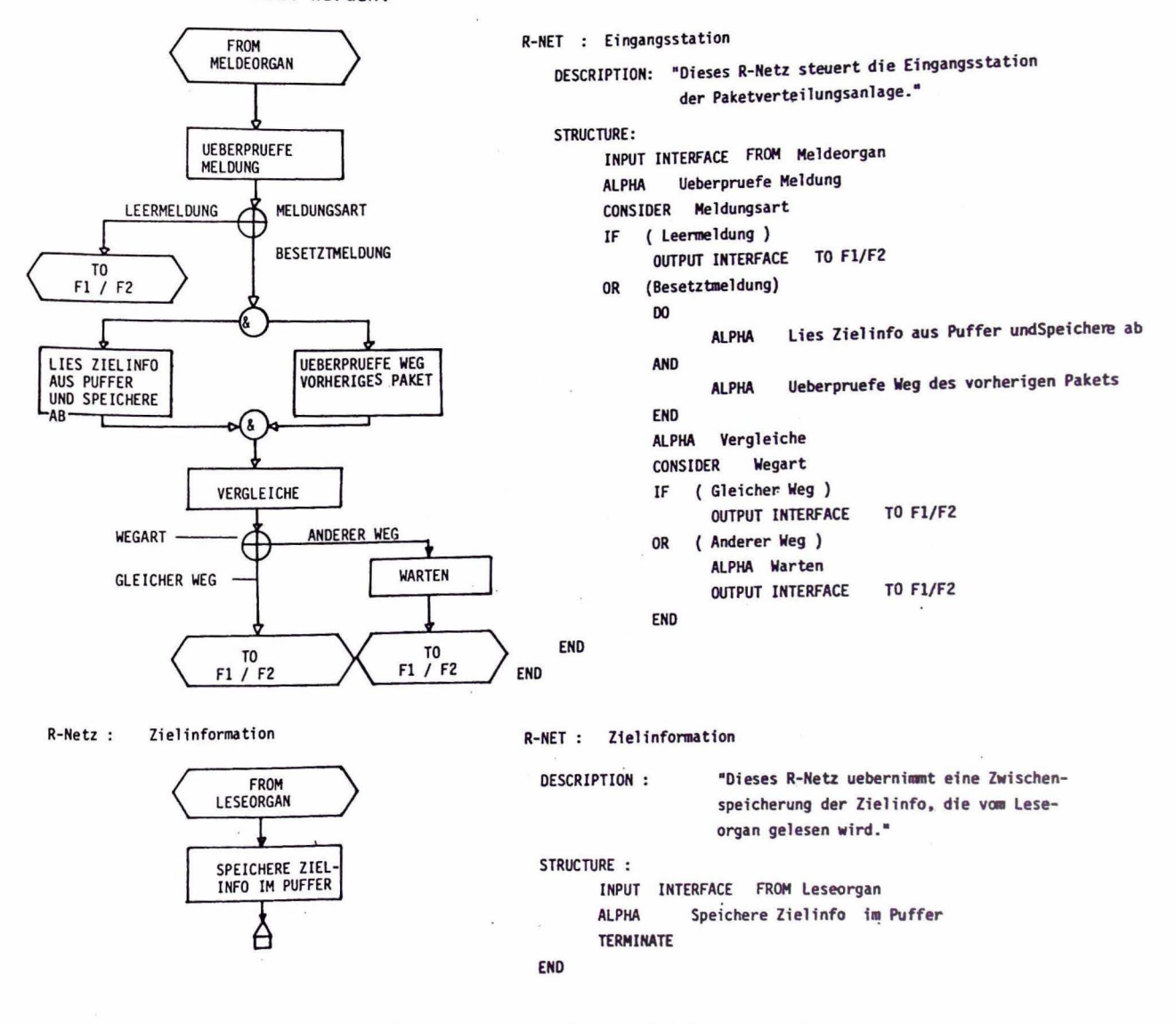

Bild 6.a) R-Netze "Eingangsstation" und "Zielinformation" b) RSL-Beschreibung zu den R-Netzen

## 3. 2.2 Die R-Netze der Verteilungssteuerung

- 1. Von den Eingangs-Meldepunkten (Lichtschranken) der verschiedenen Verteilstationen wird der Eingang der Pakete in die Verteilstation gemeldet . Der Meldungsinhalt wird in der Warteschlange abgespeichert, die Zielinformation wird aus der Warteschlange gelesen, ebenso wird darin der Weg innerhalb der Verteilstation geprüft (durch Vergleich der Zu- und Abgänge). In Abhängigkeit der Weiterlaufsart wird entweder die Weiche gestellt (Weg frei), nichts getan (Gleicher Weg) oder eine Fehlermeldung an den Operateur gegeben (Zu dichte Aufeinanderfolge) . (siehe R-Netz "Zulaufmeldung",Bild 7a)
- 2. Von den Meldepunkten am Ende der Verteilstation wird der Ablauf eines Paketes gemeldet. Mithilfe dieser Information wird die Warteschlange aktualisiert. (siehe R-Netz "Ablaufmeldung"; Bild 7b)
- 3. Auch hier muß berücksichtigt werden, daß zwischen beiden Netzen noch eine Synchronisierung der Zugriffe auf die Warteschlange durch die ALPHAs "Speichere Ablaufmeldung" und "Lies Zielinfo..." erfolgen muß.

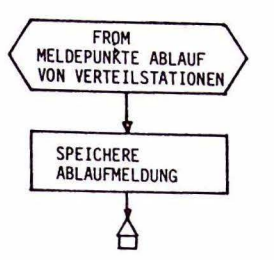

R-NETZ :

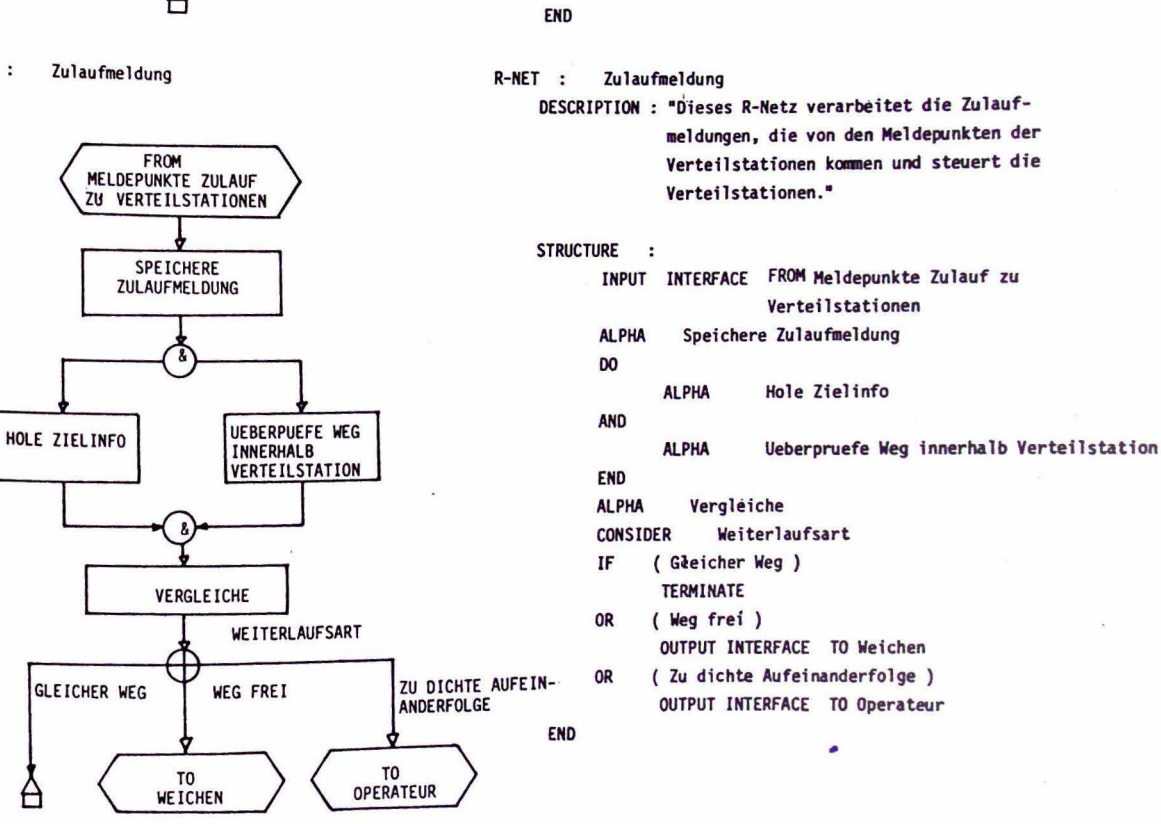

Bild 7: a) R-Netze "Ablaufmeldung" und "Zulaufmeldung"

b) RSL-Beschreibung zu den Netzen

R-NET : Ablaufmeldung

STRUCTURE :

TERMINATE

DESCRIPTION : "Dieses R-Netz verarbeitet die Ablauf-

Verteilstationen kommen."

ALPHA Speichere Ablaufmeldung

INPUT INTERFACE FROM Meldepunkte Ablauf von

Verteilstationen

 $\overline{a}$ 

meldungen, die von den Meldepunkten der

# 3.2.3 Zusammenfassung der INTERFACEs, MESSAGEs, DATA und FILEs

# 1. INTERFACEs:

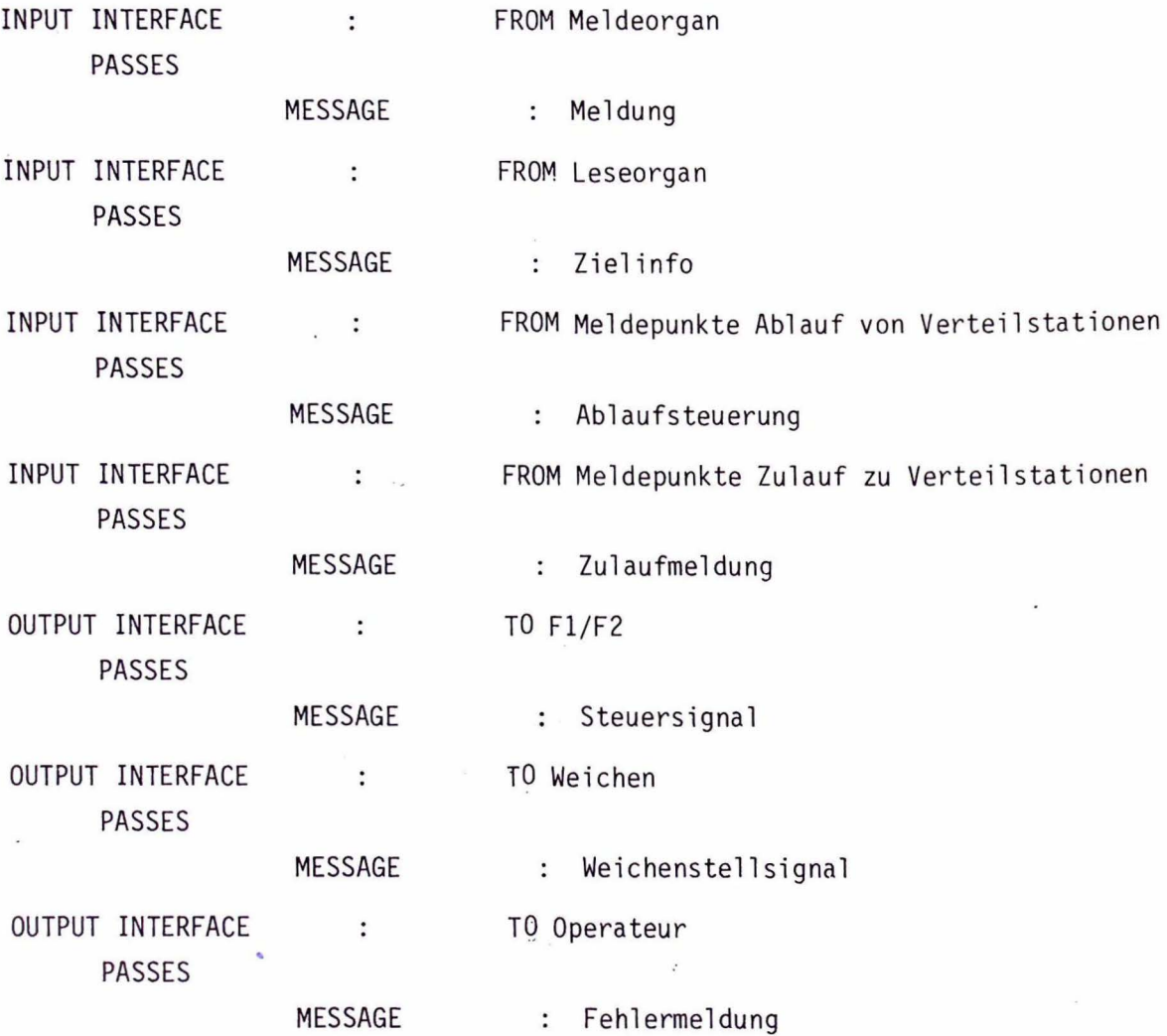

 $\sim 10^{-1}$ 

2. MESSAGEs:

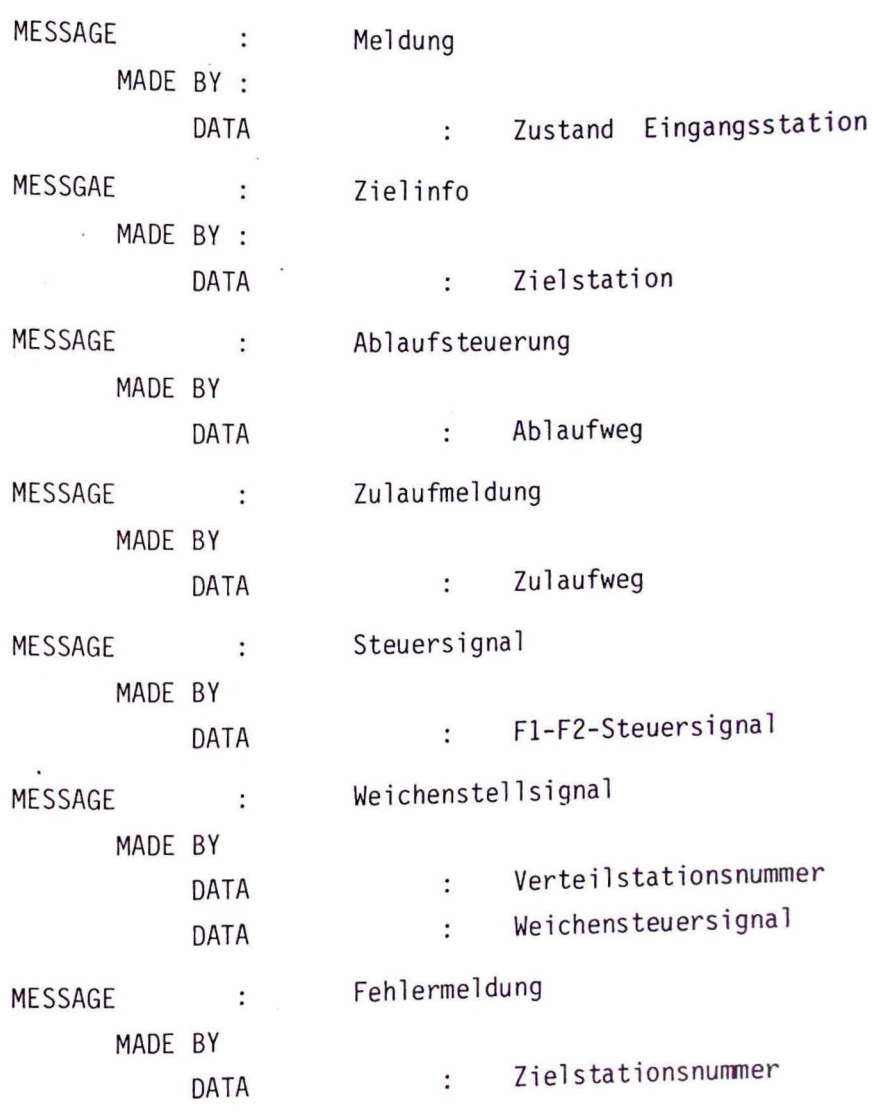

 $\sim$ 

 $\mathbf{r}$ 

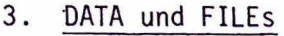

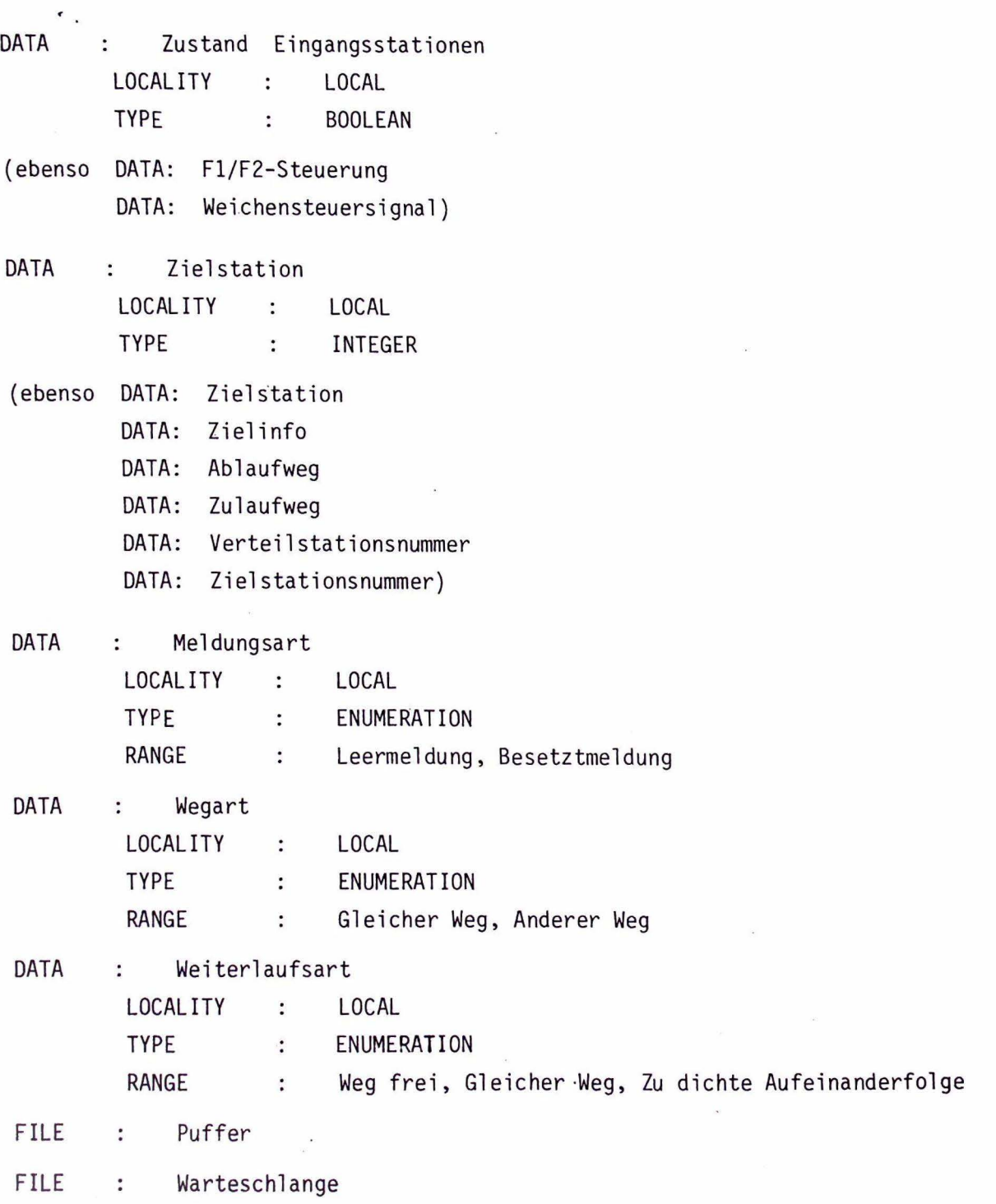

 $\leq$  Anmerkung: Beide FILEs wären in einem nächsten Schritt zu verfeinern  $\geq$ 

# 3.3 Erste Erfahrungen bei der Anwendung von RSL auf das Beispiel

Der vorgelegte Entwurf wurde zunächst als Skelettlösung von einem RSLunerfahrenen Studenten in etwa 10-stündiger Arbeit (ausschließlich der Zeit zum Lernen von RSL!) vorgelegt und in zwei Sitzungen von insgesamt zwei Stunden Dauer weiterentwickelt. An diesen Sitzungen nahmen außer dem Studenten, der Autor und ein RSL-erfahrener Mitarbeiter teil. Sowonl bei den Besprechungen des vorliegenden Entwurfs, als auch beim Erfal rungsgespräch mit anderen RSL-Vertrauten stellte sich heraus, daß insbesondere von "sequentiellen" Programmierern im ersten Anlauf die R-Netz-Formulierung als eine verbesserte Flußdiagrammdarstellung mißbegriffen wurde. Die richtige Anwendung der R-Notation konnte erst durch "Nichtsequentialisten" vermittelt werden. Insgesamt erwies sich RSL aber als ein erstaunlich schnell zu erlernendes Formulierungshilfsmittel.

Der besondere Wert der Anwendung von RSL ist in dem Effekt zu sehen, den sie auf den Spezifikateur und Entwerfer ausübt: Er wird veranlaßt, über viele Fragen über vollständige Zusammenhänge und Strukturen schon dann präzise Gedanken zu fassen, wenn er sich in der anfänglichen Phase der groben Darstellung der Aufgabenstellung befindet. So betrachtet ist RSL ein Mittel, welches den Prozess der funktionellen Spezifizierung des zu entwerfenden Systems auf angenehme da unmerkliche Art fördert. Als eines der wichtigsten Formulierungsmittel erweist sich dabei die AND-Konstruktion zur Darstellung paralleler Abläufe. Damit lassen sich zudem frühzeitig Aussagen über den Grad der Parallelisierbarkeit von Funktionen treffen.

Das Fehlen eines Notationsmittels zur Beschreibung synchroner Abhängigkeit stellte sich als nicht so gravierend heraus, wie zunächst erwartet wurde. Zieht man RSL konsequent zur Grobspezifikation heran, so kann der legale Standpunkt vertreten werden, daß die Formulierung synchroner Beziehungen eine Angelegenheit der anschließenden Feinspezifizierung ist. (Diesen Standpunkt nahm der Autor auch beim vorgelegten Entwurf ein.)

Ein offenes Problem stellt die Frage der Detaillierung des Entwurfs und insbesondere der Daten dar. Es besteht nach Ansicht des Autors durchaus die Gefahr, daß wegen der in RSL vorgesehenen Detaillierungsmöglichkeiten schon in der Grospezifikation Verfeinerungen vorgenommen werden, die Aufgabe späterer Schritte sein sollten. (Aus diesem Grund wurde z.B. der FILE Warteschlange nicht detailliert).

### A. Anhang

A.2 Literatur

### A.l Ergänzende Hinweise

Nach Kenntnis des Autors wird SREM bzw. RSL und REVS derzeit nirgendwo in der Bundesrepublik Deutschland angewandt, da hier keine Installationen des REVS-Systems existieren. Der vorgelegte Entwurf leidet sicherlich darunter, daß er keiner Compilation und keiner Analyse unterzogen werden konnte.

In das vorgelegte Papier ging ein Ergebnis der Arbeit von W. Epple /Epp 79/ ein (Sychronisation von R-Netzen). R. Schmitt war an der Lösung der Beispielaufgabe beteiligt. Ihm, Herrn Epple und Herrn Felleisen sei besonderer Dank für die wertvollen Diskussionsbeiträge, die diese Arbeit beeinflußten.

Den Leser bittet der Autor um konstruktive Kritik an dem wohl noch mit Mängeln behafteten Lösungsvorschlag.

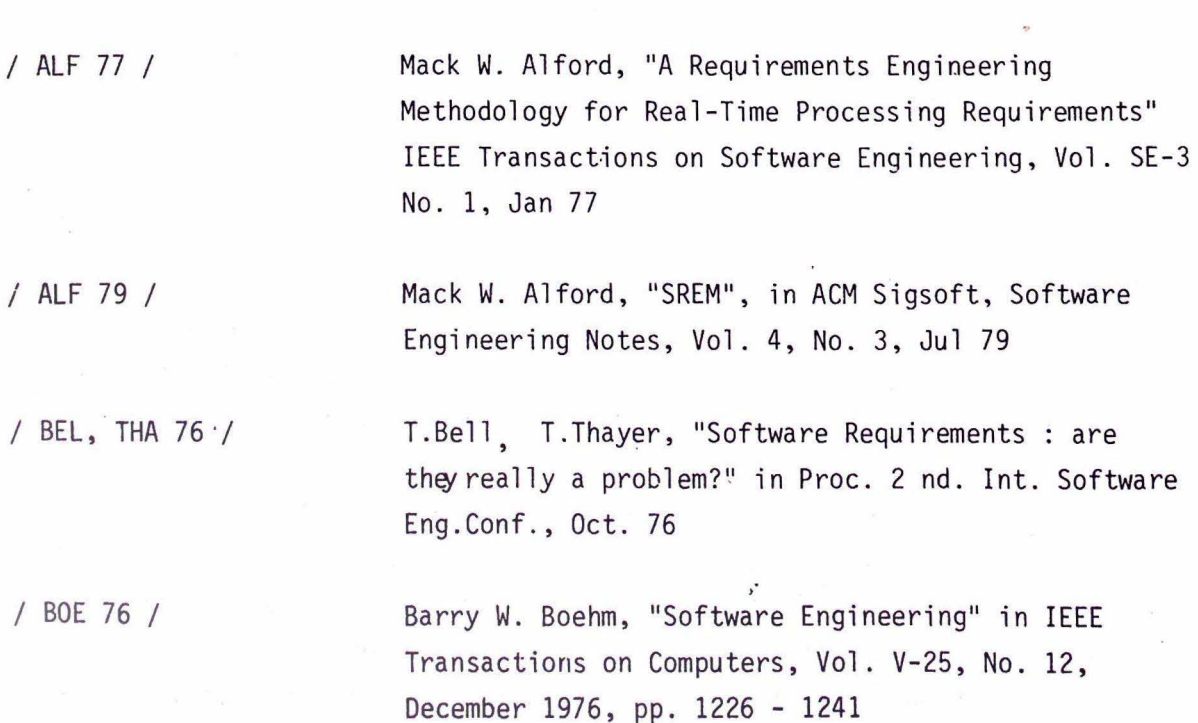

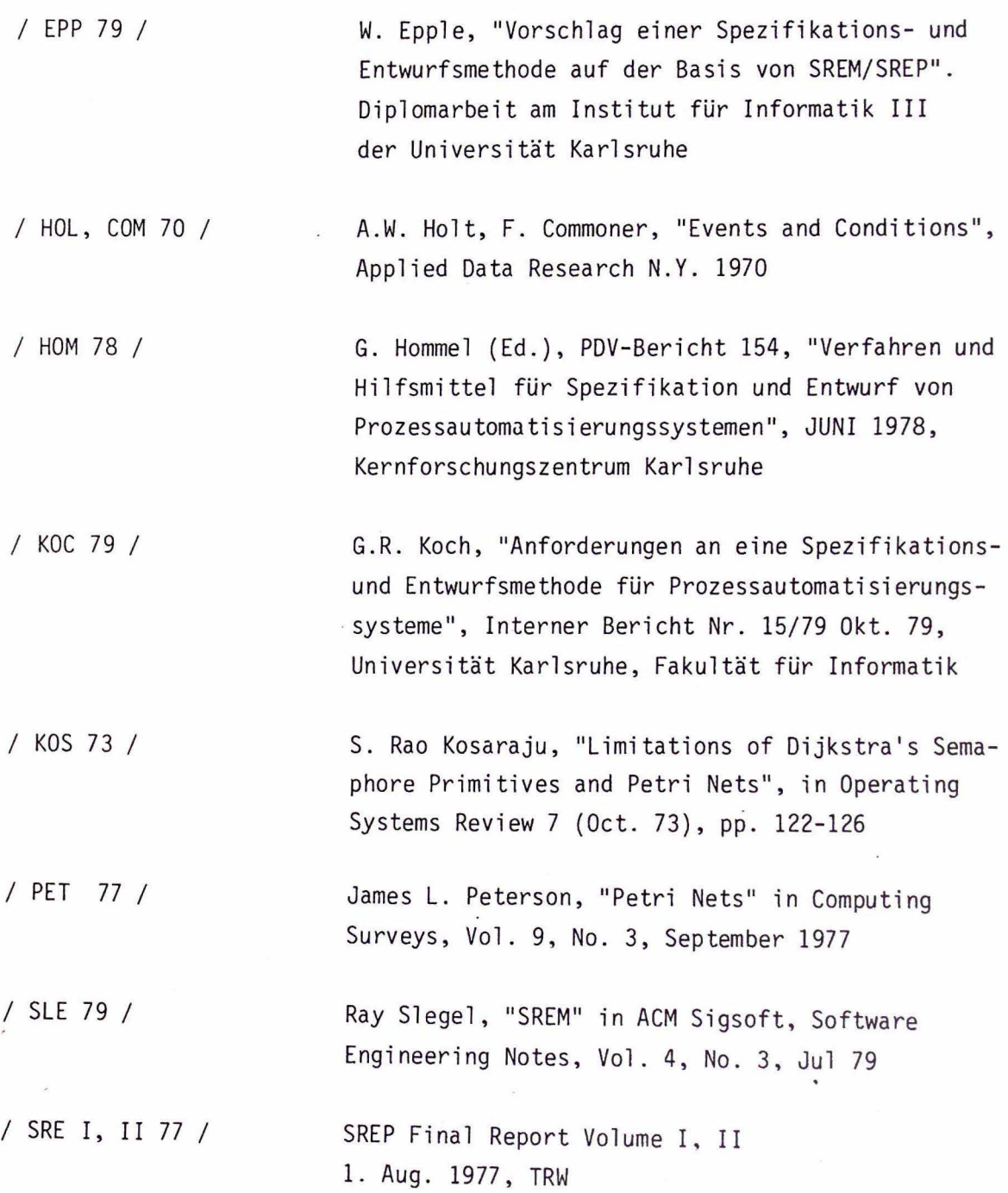